# Publikationen der Deutschen Gesellschaft für Photogrammetrie und Fernerkundung

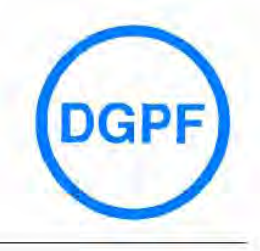

2002

**Band 11** 

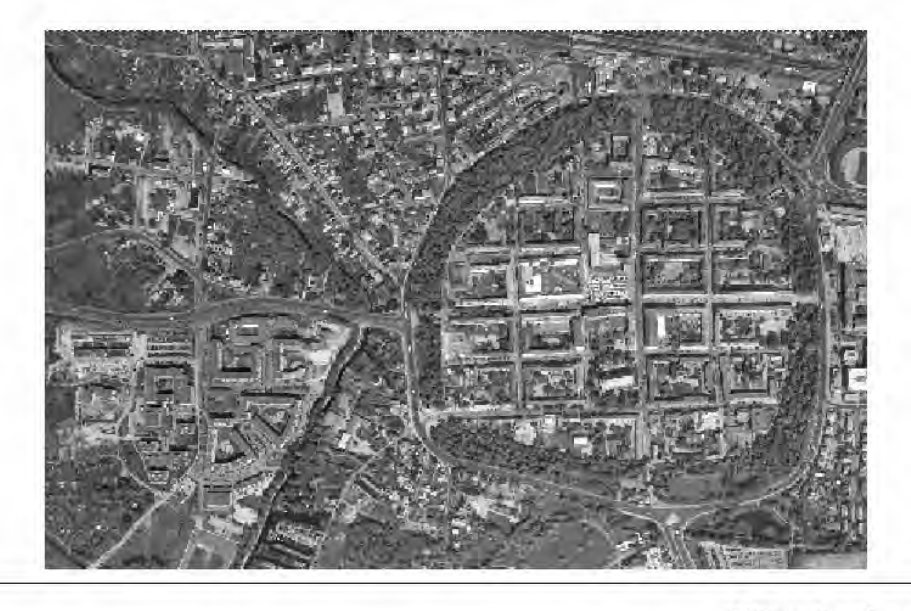

**Vorträge** 22. Wissenschaftlich-Technische Jahrestagung der DGPF

Fachhochschule<br>N e u b r a n d e n b u r g<br>University of Applied mĩ Science:

24. - 26. September 2002 in Neubrandenburg

Zu neuen Märkten - auf neuen Wegen- mit neuer Technik

ISSN 0942-2870

Eckhardt Seyfert, Hrsg

# Publikationen der Deutschen Gesellschaft für Photogrammetrie und Fernerkundung

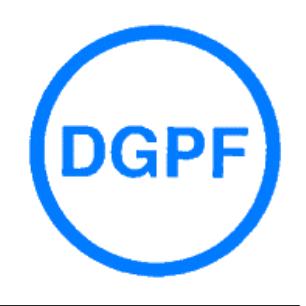

**Band 11** 2002

# Vorträge

22. Wissenschaftlich-Technische Jahrestagung der DGPF

> $24. - 26.$  September 2002 in Neubrandenburg

> > *Zu neuen Märkten auf neuen Wegen mit neuer Technik*

ISSN 0942-2870 Eckhardt Seyfert, Hrsg

ISSN 0942-2870

Publikationen der Deutschen Gesellschaft für Photogrammetrie und Fernerkundung Band 11, 445 S., Potsdam 2002 Hrsg.: Eckhardt Seyfert

© Deutsche Gesellschaft für Photogrammetrie und Fernerkundung e.V. (DGPF) Münster 2002

Zu beziehen durch:

Geschäftsstelle der DGPF c/o EFTAS GmbH Ostermarkstraße 92 D-48145 Münster Tel.: (0251) 133 070, Fax: (0251) 133 0733, E-Mail: praesident@dgpf.de

Druck :

Offsetdruckerei Gerhard Weinert Saalburgstraße 3, 12099 Berlin Tel.: (030) 600-8620, Fax: (030) 600 86222

# **INHALTSVERZEICHNIS**

# **Plenarvorträge**

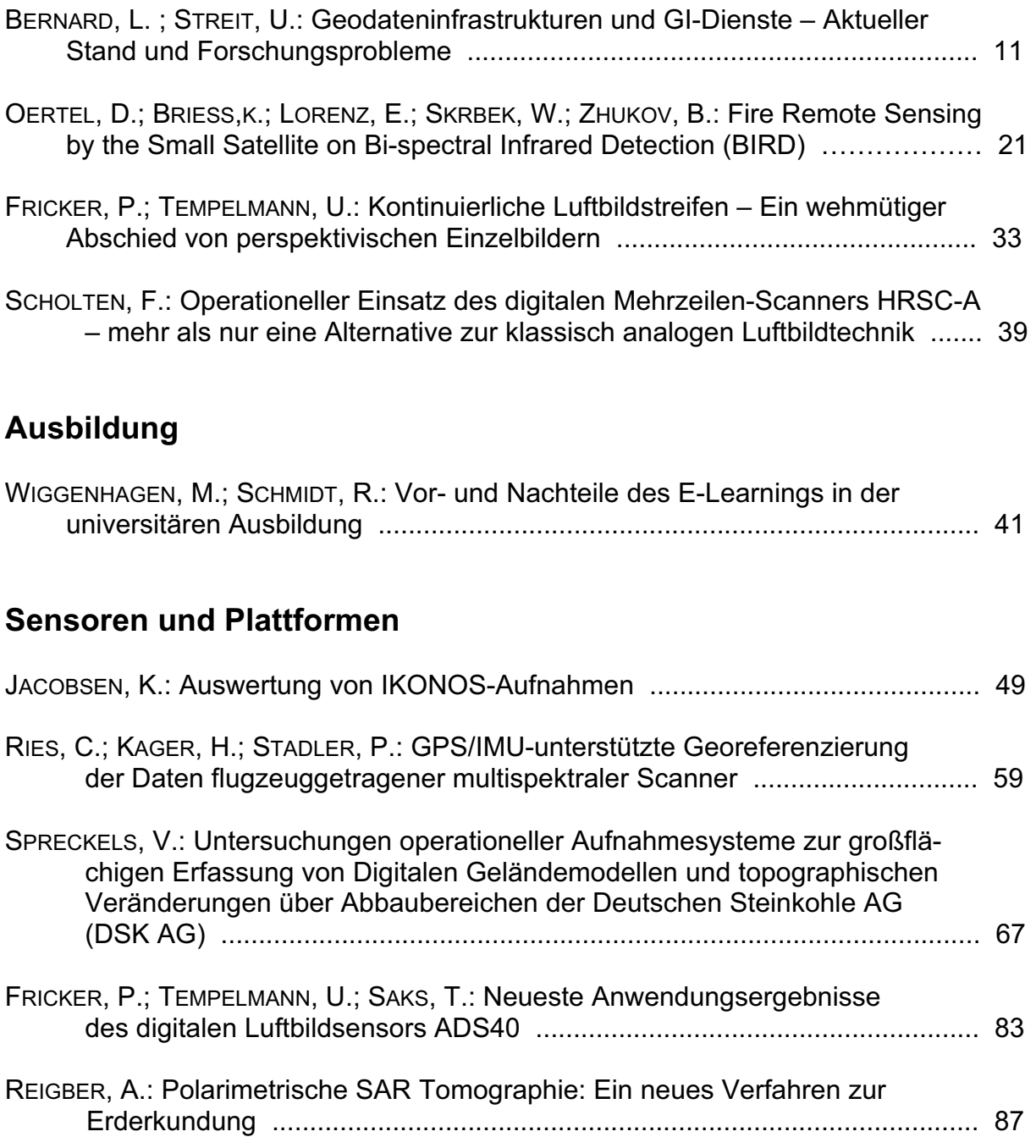

# **Geoinformationssysteme**

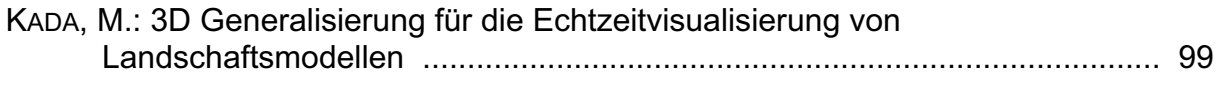

WEINACKER, H.; DIEDERSHAGEN, O.; KOCH, B.: NATSCAN – dreidimensionale [lasergestützte Erfassung von landschaftsbildenden Elementen ................ 107](#page-105-0) 

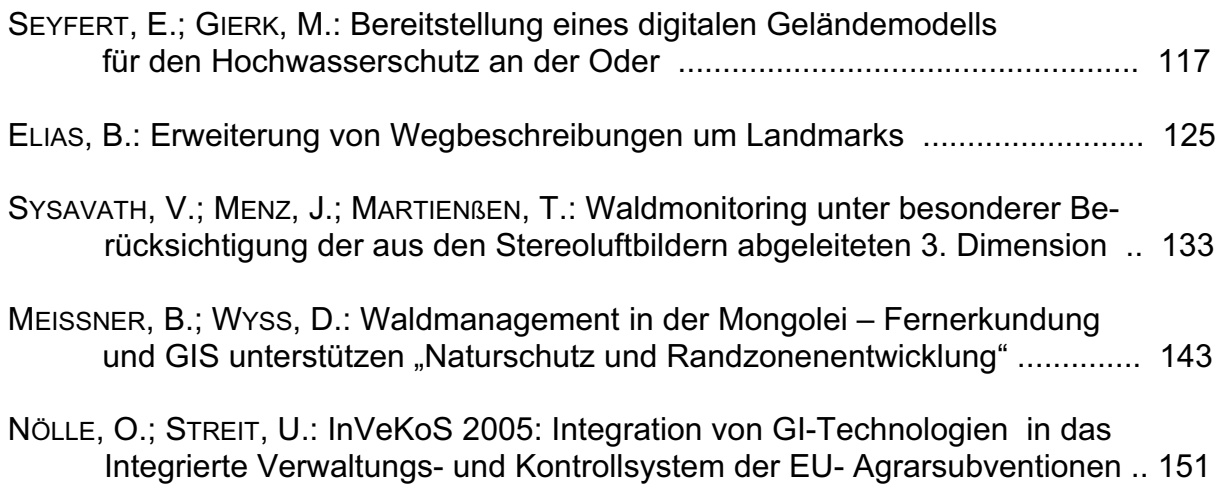

# **Interpretation von Fernerkundungsdaten**

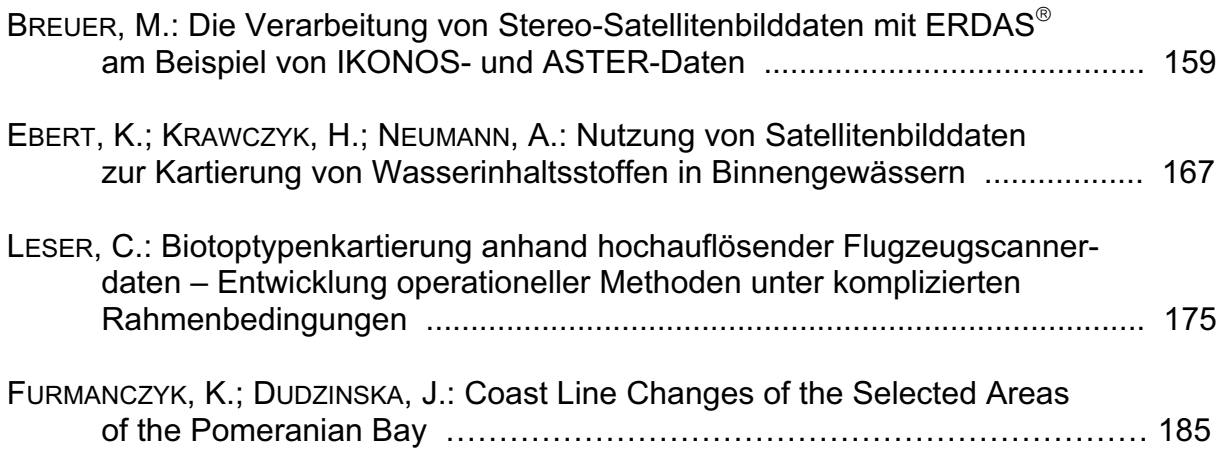

# **Nahbereichsphotogrammetrie**

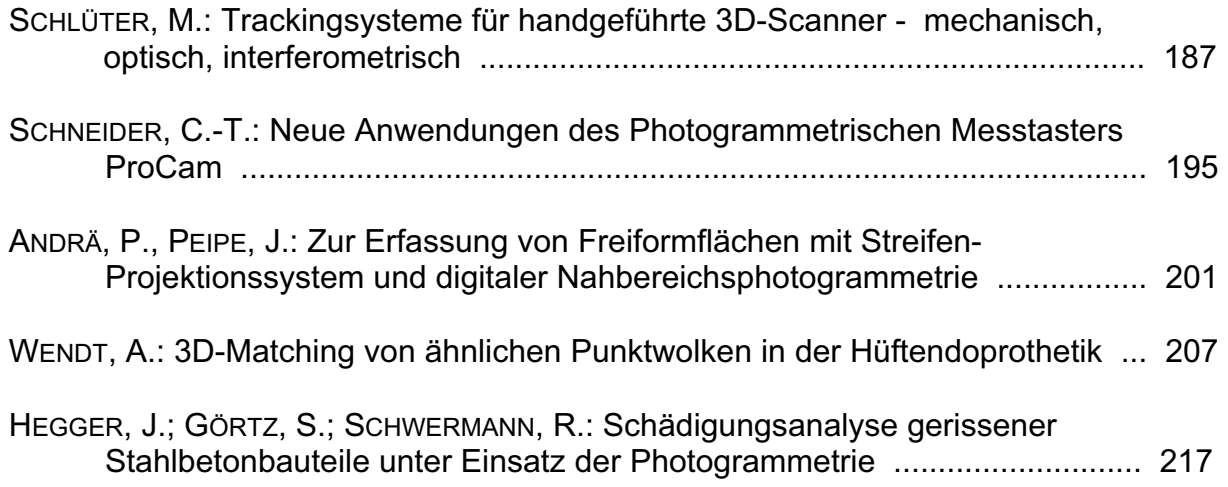

# **Fernerkundung in der Geologie**

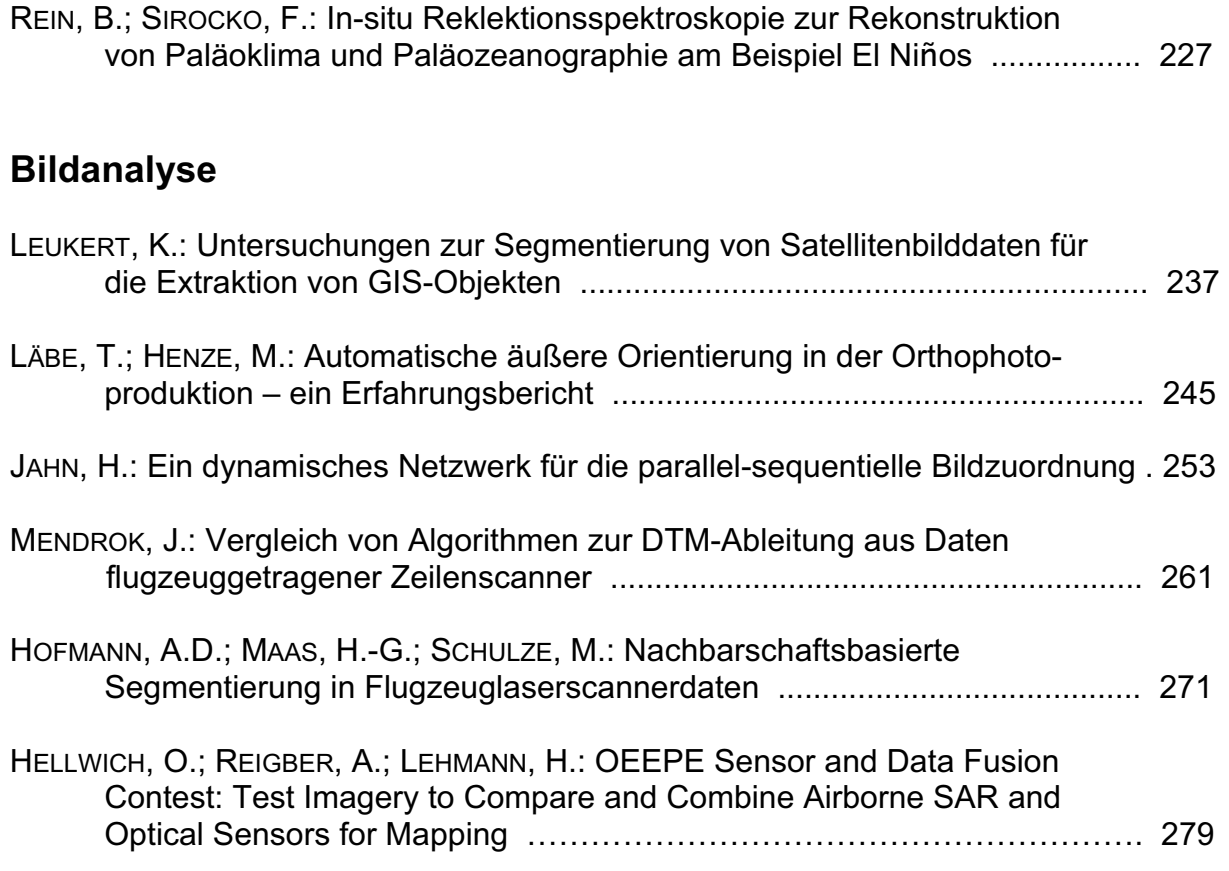

# **Internationale Standardisierung**

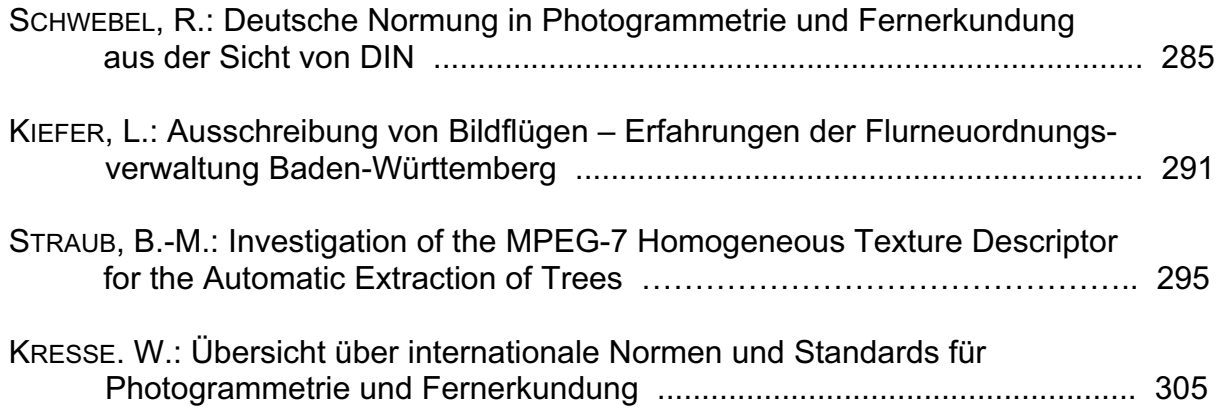

# **Poster Präsentationen**

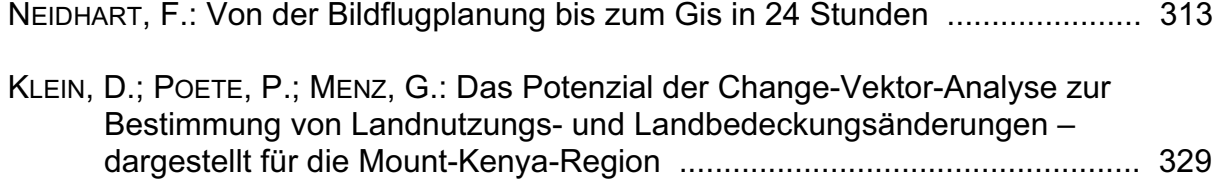

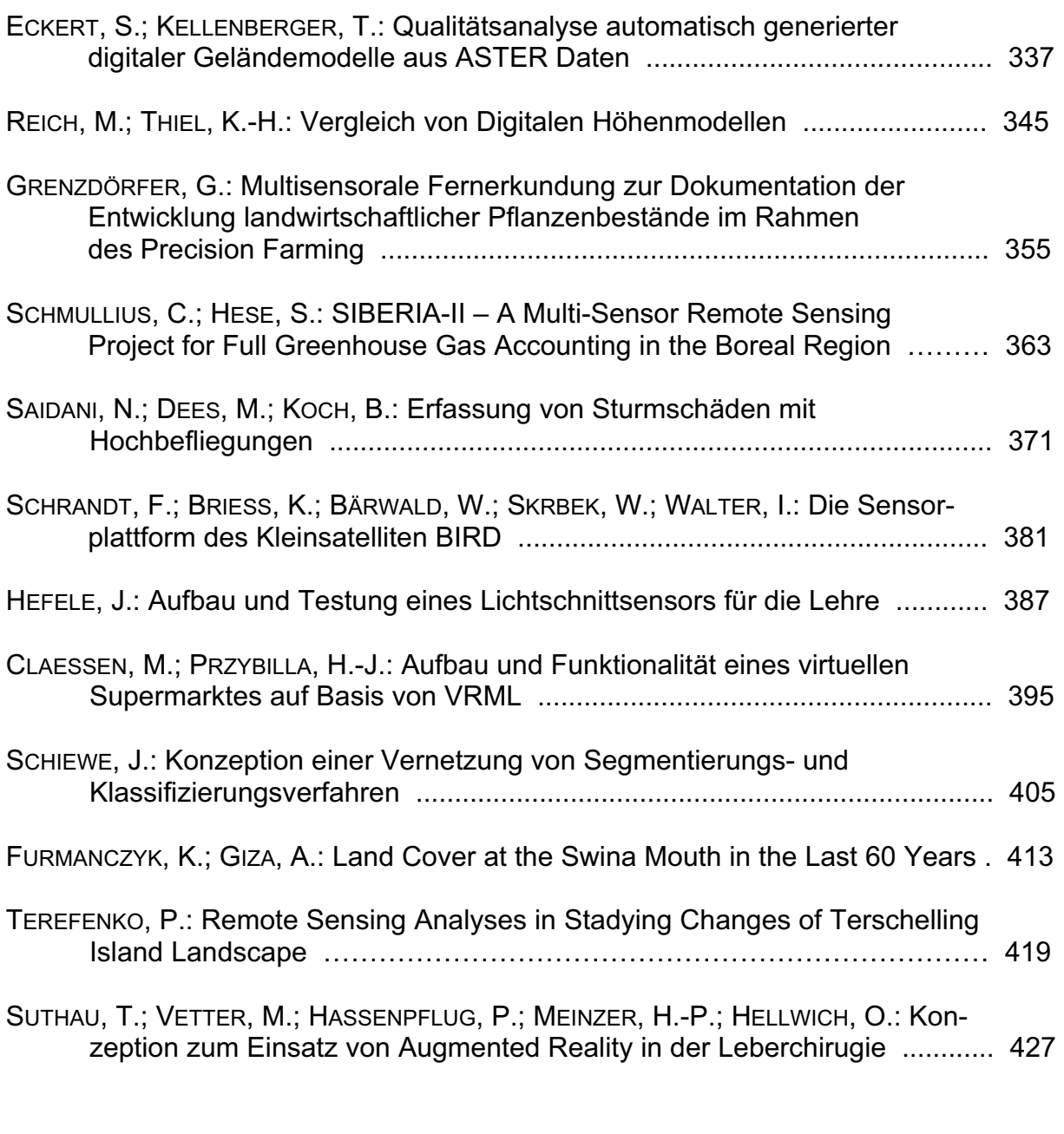

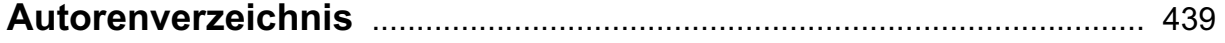

# **Vorwort**

Im vergangenen Jahr hatte die *Deutsche Gesellschaft für Photogrammetrie und Fernerkundung* (DGPF) gemeinsam mit den Schwestergesellschaften in Österreich und in der Schweiz sowie dem Deutschen Fernerkundungszentrum (DFD) zu einer "Dreiländertagung" nach Konstanz eingeladen.

Die diesjährige Tagung bildet geographisch gesehen einen Gegenpol, denn sie findet im Norden Deutschlands statt. Gleichwohl wird sie die Tradition unserer Wissenschaftlich-Technischen Jahrestagungen in bewährter Weise fortführen und Gelegenheit zur Vermittlung vielfältiger Informationen sowie zum Erfahrungs- und Gedankenaustausch bieten. Die Veranstaltung steht unter dm Motto

# *Photogrammetrie – Fernerkundung – Geoinformation:*

## *Zu neuen Märkten auf neuen Wegen mit neuer Technik*

Sie wird im Zusammenarbeit mit der Fachhochschule Neubrandenburg vom 24. bis 26. September 2002 in deren Räumen stattfinden. Das Programm bietet zwei Plenarveranstaltungen, eine Vielzahl von thematischen Sitzungen, Poster- und Software-Demonstrationen sowie Fachexkursionen. In der geselligen Atmosphäre von attraktiven Abendveranstaltungen kann der Gedanken- und Meinungsaustausch erweitert und vertieft werden. Im Rahmen der Veranstaltung findet auch die Mitgliederversammlung der DGPF statt.

Mit der örtlichen Vorbereitung haben sich Prof. Dr.-Ing. Wolfgang Kresse und sein Mitarbeiterteam große Mühe gegeben. Wir hoffen, dass diese Mühe durch zahlreiche Beteiligung an der Tagung belohnt wird.

Auch in diesem Jahr wird neben dem Tagungsband wieder eine CD mit allen eingereichten Beiträgen und den Abbildungen in Farbe herausgegeben. Darüber hinaus wurde versucht, die Druckqualität der Abbildungen im Tagungsband zu verbessern.

Für die diesjährige Tagung wurden insgesamt 82 Beiträge in einem der Arbeitskreise , als Plenarvortrag oder zur Poster-Präsentation angemeldet. Davon wurden bis zum Redaktionsschluss 51 Beiträge vorgelegt.

Bei allen an der Vorbereitung und Durchführung der Tagung Beteiligten, vor allem aber bei den Autoren, die durch die Einreichung ihrer Beiträge die Herausgabe dieses Bandes ermöglicht haben, darf ich mich im Namen des Vorstandes der DGPF bedanken.

Dr.-Ing. Eckhardt Seyfert Herausgeber

### <span id="page-9-0"></span>**Geodateninfrastrukturen und Geoinformationsdienste: Aktueller Stand und Forschungsprobleme**

#### **LARS BERNARD, ULRICH STREIT1**

*Dieser Beitrag untersucht die technischen und organisatorischen Aspekte derzeit im Aufbau befindlicher Geodateninfrastrukturen (GDI). Standardisierte Geoinformationsdienste sind die technische Grundlage einer GDI und werden im Überblick dargestellt. Das Beispiel einer regionalen GDI illustriert ein Vorgehensmodell zur Realisierung von GDI. In diesem Kontext werden Entwicklungsstand und Potenzial aktueller GDI diskutiert. Resultierend wird eine Agenda notwendiger technologischer bzw. organisatorischer Forschungs- und Entwicklungsarbeiten formuliert.* 

#### **1 Einleitung**

Der Übergang von geschlossenen und monolithischen GIS zu offenen und interoperablen GIS hat einen Paradigmenwechsel in der Entwicklung von GIS-Standards eingeleitet. Standards dienen nicht mehr der Beschreibung immer neuer Formate zum Austausch von Geodaten in Dateiform sondern zielen auf die Spezifikation von Schnittstellen zu Geoinformationsdiensten (GI-Dienste), die die für eine konkrete Nutzeranfrage aufbereitete Geoinformation (z.B. eine berechnete Route, eine thematische Karte, einen Katasterauszug etc.) zurückliefern. Die traditionelle Standardisierung von Dateischnittstellen wird so durch die Spezifikation von Diensteschnittstellen abgelöst (BUEHLER & MCKEE, 1998).

Unter Verwendung standardisierter GI-Dienste werden derzeit auf nationaler und internationaler Ebene GDI aufgebaut, die über System- und Verwaltungsgrenzen hinweg die kooperative Nutzung verteilter GI-Dienste ermöglichen. GDI unterstützen auf diese Weise die dezentrale Organisation von Geodaten und den aufsetzenden GI-Diensten. Fachdaten und entsprechenden Dienste können an der Stelle für den ad hoc Zugriff vorgehalten werden, an der die Daten erfasst und fortgeführt bzw. die Dienste kompetent entwickelt und gepflegt werden. Hieraus resultiert sowohl eine Effizienzsteigerung für den Umgang mit Geoinformationen (Aufwände für die lokale Wartung und Fortführung entfallen bzw. werden minimiert) als auch eine Qualitätssteigerung: Es wird der Zugriff auf aktuelle Informationen erleichtert und dort, wo Dienste mit der notwendigen Expertise entwickelt werden können, werden diese auch betrieben und für andere nutzbar gemacht. Der Definition von GROOT & MCLAUGHIN (2000) folgend, umfassen GDI dabei einerseits vernetzte Geodatenbanken und Funktionalitäten zum Umgang mit diesen Daten andererseits aber auch den Bereich der institutionellen, organisatorischen, technologischen und wirtschaftlichen Ressourcen, die Entwicklung und Pflege der GDI sowie den verantwortungsvollen Umgang mit den darin zur Verfügung stehenden Geoinformationen unterstützen.

<sup>1</sup> Dr. Lars Bernard, Prof. Dr. Ulrich Streit, Institut für Geoinformatik, Universität Münster, Robert Koch Str. 26-28, 48149 Münster, {bernard,streit}@ifgi.uni-muenster.de

#### **2 GI-Dienste - Technische Grundlage einer GDI**

GI-Dienste interoperieren auf Basis aktueller Internettechnologie und stellen idealerweise geringe Anforderungen an die Systemumgebung und -kenntnis des Anwenders. Maßgeblich sind hierbei die durch die *International Organization for Standardization* (ISO, http://www.iso.ch) und das *Open GIS Consortium* (OGC, http://www.opengis.org) entwickelten und international anerkannten Standards. Im Rahmen des abstrakten ISO/OGC-Architekturmodells (ISO/TC-211 & OGC, 2002) werden in einer Taxonomie folgende Gruppen von GI-Diensten unterschieden:

- *Geographic Human Interaction Services* sind Dienste zur Realisierung von Nutzerschnittstellen, Editoren und Präsentationen. Beispiele sind Client-Dienste zur Kartenansicht, zur Anfrage an einen Katalogdienst oder zur Zusammenstellung von Diensteketten.
- *Geographic Model/Information Management Services* dienen der Erfassung, Verwaltung und Fortführung von Geodaten, Metadaten und deren konzeptionellen Schemata. Beispiele sind Dienste, die den Zugriff auf gerasterte oder vektorielle Geodaten erlauben, Karten-Server oder Katalogdienste zur Recherche nach Geodaten und GI-Diensten.
- *Geographic Workflow/Task Services* unterstützen den Anwender bei der Durchführung fachspezifischer Aufgaben, zu deren Lösung die Durchführung mehrerer aufeinander folgende Arbeitsschritte unter Einbindung unterschiedlicher Ressourcen erforderlich ist. Beispiele sind *Chain Definition Services* die es ermöglichen, ad hoc unterschiedliche GI-Dienste zu einer Dienstekette für die Aufgabenlösung zu kombinieren sowie *Workflow Enactment Services*, die die Durchführung der definierten Diensteketten kontrollieren.
- *Geographic Processing Services* realisieren Algorithmen zur Bearbeitung von Geodaten. Beispiele reichen von Koordinatentransformationen zwischen unterschiedlichen Referenzsystemen über Routingdienste bis zu Diensten für die automatisierte Bereitstellung von Messreihen.
- *Geographic Communication Services* bilden die Basis für den Austausch von Geodaten zwischen GI-Diensten; Beispiele sind Dienste zur Kodierung und Dekodierung von Geodaten oder zur Komprimierung von Geodaten für den Transfer.

GI-Dienste bieten Methoden, um standardisiert Auskunft über ihre Eigenschaften und Fähigkeiten zu geben und können zu Diensteketten (*Service Chains*) kombiniert werden. Für die Bildung von Diensteketten wird - mit zunehmenden Abstraktionsgrad, daher geringer werdenden Anforderungen an den Anwender - unterschieden in:

- *User Defined Chaining*, wenn ad hoc durch den Anwender die benötigten GI-Dienste recherchiert und zusammengestellt werden. Dieses Vorgehen setzt eine entsprechende Expertise des Anwenders voraus.
- *Workflow-Managed Chaining*, hier wird ein entsprechender Workflow Enactment Service genutzt, der den Anwender bei der Organisation und Ausführung der Dienstekette unterstützt.
- *Aggregate Service*, dieser integriert systemseitig die benötigten GI-Dienste im Sinne einer black box. Der Anwender ist über die involvierten Dienste nicht informiert.

Für die Entwicklung der Spezifikationen von GI-Diensten hat sich die Durchführung sogenannter *Testbeds* und *Pilots* als sehr effektives Instrument erwiesen. Die OGC-Spezifikationen werden im Rahmen von Testbeds durch mehrere beteiligte Unternehmen, Behörden und Forschungseinrichtungen in einem iterativen Konsensprozess entwickelt. In Testbeds werden nicht nur Spezifikationen formuliert, sondern auch deren direkte Umsetzung in prototypischen Implementierungen von GI-Diensten vorgenommen. Die Erfahrungen aus der Prototypenentwicklung fließen umgehend zurück in die Spezifikationen. An die Testbeds schließen sich Pilots an, in denen die abgeschlossenen Spezifikationen erneut getestet und vor dem Hintergrund neuer Anwendungsbereiche auf ihre Übertragbarkeit untersucht werden.

Der Wechsel von anfänglich auf Grundlage der Komponentenarchitekturen COM und CORBA bzw. der Datenbanksprache SQL entwickelten Implementierungsspezifikationen zu der heute primären Spezifikation von Schnittstellen webbasierter GI-Dienste hat eine erhebliche Akzeptanzsteigerung und verstärkte Umsetzung der durch das OGC entwickelten Standards nach sich gezogen. Diese webbasierten GI-Dienste sind durch die zugehörigen Client-Anwendungen im Sinne sogenannter *Thin Clients* in den derzeit gängigen HTML-Browsern nutzbar, ohne dass bei dem Anwender lokal Applikationen installiert werden müssen. Die technischen Ansprüche an den Arbeitsplatz für diese Applikationen gehen daher nicht über die Anforderungen von Standardanwendungen hinaus.

Im Kontext der webbasierten GI-Dienste existieren aktuell durch das OGC verabschiedete bzw. ausgearbeitete Spezifikationen für:

- *Web Catalog Services* zur Recherche der in einer GDI verteilt vorliegenden Geodaten und GI-Dienste (Gruppe der Geographic Model/Information Management Services).
- *Web Feature Services* für Zugriff und Fortführung von vektoriellen Geodaten (Geographic Model/Information Management Services).
- *Web Coverage Service* für den Zugriff auf gerasterte Geodaten (Geographic Model/Information Management Services).
- *Web Mapping Services* zur kartographischen Visualisierung von Geoinformationen (Geographic Model/Information Management Services).
- *Web Coordinate Transformation Services* für Transformationen zwischen unterschiedlichen geodätischen Referenzsystemen (Geographic Processing Services).
- *Web Gazetteer Services* für die Verstandortung geographischer Bezeichner in geodätischen Koordinatensystemen (Geographic Processing Services).
- *Geographic Markup Language (GML)* eine XML-basierte Beschreibungssprache für Geoobjekte (Geographic Communication Services).

In dem aktuell durchgeführten *Open Web Service Testbed 1.2* werden weiterhin sogenannte *Web Sensor Services* spezifiziert, die sowohl die Bereitstellung von raum-zeitlichen Messdaten (z.B. Pegelstände, Fernerkundungsdaten) als auch die Einbindung von Simulationsmodellen (z.B. Hochwassermodelle) erlauben sollen.

#### **3 Aufbau von GDI**

Anstrengungen zur Einrichtung und zum Betrieb von GDI sind derzeit ein weltweit zu beobachtender Prozess. In mehr als 30 Nationen wird aktuell versucht eine GDI aufzubauen. Die auf globaler Ebene wirkende Initiative *Global Spatial Data Infrastructure* (GSDI, http://www.gsdi.org) hat sich dabei das Ziel gesetzt, den Aufbau von GDI in allen UN-

Staaten zu initiieren sowie die internationale Harmonisierung der nationalen GDI zu unterstützen. Hierzu wurde ein sogenanntes *Cookbook* als Referenz für den Aufbau von GDI zusammengestellt (NEBERT, 2001).

Das durch die Firma ESRI aufgebaute *Geography Network* (www.geographynetwork.com) ist ein prominentes Beispiel für den kommerziell getriebenen Aufbau einer globalen GDI. Diese GDI setzt sich aus auf ESRI-Produkten aufsetzenden GI-Diensten, nicht jedoch aus standardisierten GI-Diensten zusammen (ESRI, 2001). Der Betrieb dieser GDI, an der sich ESRI-Kunden kostenfrei beteiligen können, dient also primär dem Marketing der eigenen Software-Produkte und der Stärkung der eigenen Marktposition. Die in dieser GDI angebotenen Dienste sind überwiegend Mapping und Download Services, die kostenfrei genutzt werden können.

Auf europäischer Ebene zielen Projekte wie *European Territorial Management Information Infrastructure* (ETeMII) und Initiativen wie *Infrastructure for Spatial Information in Europe* (INSPIRE) auf die Initialisierung nationaler und regionaler GDI in Europa sowie deren Koordinierung zur Realisierung einer europaweiten GDI. Der EteMII-Abschussbericht dokumentiert Anforderungen und untersucht Entwicklungsszenarien für den GDI-Aufbau in den EU-Staaten (ETEMII, 2002). Die derzeitigen technologischen Grundlagen werden als ausreichend für die erste Phase einer GDI-Realisierung erkannt. Zur Initialisierung nationaler und regionaler GDI wird die Durchführung von Pilotprojekten mit Referenzcharakter für den weiteren GDI-Ausbau vorgeschlagen. Die Formulierung exemplarischer Geschäftsmodelle in einer GDI soll einerseits den Fokus der Entwicklungen schärfen, andererseits Potenziale von GDI, die derzeit über den reinen Austausch von Geodaten kaum hinausgehen, illustrieren. Die Schaffung von Konzepten und Methoden zur Erreichung der semantischen Interoperabilität in den entstehenden verteilten, stark heterogenen GDI wird als eine der Hauptaufgaben der Geoinformatikforschung identifiziert. Die in 2001 angelaufene Initiative INSPIRE (http://www.ec-gis.org/inspire) zielt auf eine Harmonisierung der entstehenden nationalen GDI zur Schaffung einer *Environmental European Spatial Data Infrastructure* (E-ESDI), um unter Nutzung der verfügbaren Geoinformationen die Umsetzung kommunaler Umweltpolitik im europäischen Vergleich beobachten und evaluieren zu können.

Auf deutscher Ebene beginnt der Aufbau von GDIs in den einzelnen Bundesländern, initiiert beispielsweise durch das bayerische Terra Bavaria, das hessische InGeoForum sowie in NRW mit den durch das Land geförderten Initiativen GDI NRW und GEOBASIS.NRW (RIECKEN, 2002). Der Bedarf einer nationalen Koordinierung dieser Arbeiten ist erkannt und ist wesentliches Ziel des Interministeriellen Ausschusses für Geoinformation (IMAGI, http://www.imagi.de), um die GDI Entwicklungen der Länder zukünftig in eine GDI.de zu integrieren.

Die GDI NRW wird im Rahmen von ETeMII und INSPIRE als Referenzmodell für den Aufbau einer regionalen Infrastruktur angeführt. Organisation, Vorgehen und Entwicklungsstand der GDI NRW soll daher im Folgenden detaillierter dargestellt werden.

#### **3.1 GDI NRW - Ein Beispiel zum Aufbau einer GDI**

Die Initiativen GDI NRW und GEOBASIS NRW wurden 1999 durch nordrheinwestfälisches Innenministerium und Landesvermessungsamt ins Leben gerufen. GDI NRW zielt auf den Aufbau einer internetbasierten, auf ISO/OGC standardisierten GI-Diensten aufsetzenden GDI. Die abstrakte Spezifikation der GDI NRW ist in einem Referenzmodell (KUHN et al., 2001) dokumentiert. GEOBASIS.NRW dient der Umsetzung des Amtlichen Liegenschaftskataster Informationssystems (ALKIS) in NRW. Die Anwendungen konzentrieren sich zunächst auf das behördliche Intranet und den Austausch von Geoinformationen innerhalb der unterschiedlichen kommunalen Einrichtungen. Im aktuellen Entwicklungsschritt werden Konzepte und Prototypen realisiert, um die Geobasis- und Katasterdaten im Rahmen der GDI NRW auch über das Internet und außerhalb der Behörden zugreifbar zu machen.

GDI NRW und GEOBASIS.NRW sind durch eine Menge von Förderprojekten initiiert worden. Weiterhin soll ein mit Landesförderung und finanzieller Beteiligung mehrerer GIS-Firmen gegründetes Unternehmen im Sinne eines *Clearinghouse* (http://www.cegi.de) die weitere Entwicklung der GDI NRW operationell begleiten. Die im Rahmen von GDI NRW geförderten Unternehmen und Forschungseinrichtungen sowie die beteiligten öffentlichen Einrichtungen haben sich dem OGC-Vorbild folgend in *Special Interest Groups* (SIGs) zu speziellen Themen (Architektur, Metadaten, Organisation, Verkehr, Forst & Land, etc.) der aufzubauenden GDI organisiert. Hier werden im Konsensverfahren Konzepte und Spezifikationen für die GDI NRW entwickelt. Derzeit wird beispielsweise ein kooperativ entworfenes Organisationsmodell für die GDI NRW verabschiedet.

#### **3.2 GDI NRW Testbed**

Das im Jahr 2001 durchgeführte GDI NRW Testbed I hat die Testbed-Idee des OGC erfolgreich auf die Entwicklung der GDI NRW übertragen. An diesem Testbed waren mehrere kleine und mittlere Unternehmen der GI-Industrie sowie Landes- und Forschungseinrichtungen beteiligt. Im Unterschied zu den durch das OGC initiierten und durchgeführten Testbeds, die von industrieller oder staatlicher Seite gefördert werden, erfolgte die Beteiligung der Unternehmen am GDI NRW Testbed auf eigene Initiative und auf freiwilliger Basis ohne externe finanzielle Unterstützung. Als Vorteile für die beteiligten Unternehmen sind zu nennen:

- Partnerschaftlicher Aufbau von GDI-Kompetenz und freier Austausch entsprechender Erfahrungen zwischen den Beteiligten im Rahmen dieses Testbed.
- Entwicklungsvorsprung im Bereich der GDI-Technologie und somit Wettbewerbsvorteile.
- Aufbau einer gemeinsamen Infrastruktur, die im Nachgang potenziellen Kunden erfolgreich als Referenz- und Basistechnologie offeriert werden konnte.
- Demonstration einer erfolgreichen Zusammenarbeit der beteiligten Unternehmen, auf die im Rahmen späterer Großangebote verweisen werden konnte.

Ausgehend von ersten einfachen Anwendungsfällen für eine GDI die sich auf Einrichtung von GI-Diensten, Recherche nach GI-Diensten, Bestellung und Nutzung von GI-Diensten konzentrieren, wurden im Testbed durch die beteiligten Institutionen erste Knoten der GDI NRW realisiert. Neben den durch - teilweise vorläufige - OGC-Spezifikationen beschriebenen Catalog, Feature und Mapping Services (OGC, 2000, OGC, 2001b, OGC, 2001a) wurde ein Dienst zur Bestellung von GI-Diensten (*Web Pricing and Ordering* Service) entwickelt. Die im Testbed erarbeitete Spezifikation dieses Dienstes liegt dem OGC derzeit als Diskussionspapier vor, so dass auch ein Rückfluss der Testbed-Ergebnisse in die Spezifikationsarbeiten des OGC realisiert werden konnte.

### **3.3 Anwendungsbeispiel: Diensteketten in der GDI NRW**

Ein Anwendungsfall des Testbeds entstammt einem Forstlogistik-Projekt. In dem angenommenen Szenario sollte auf Grundlage der entwickelten GI-Dienste einem Nutzer die Möglichkeit gegeben werden, Forsteinrichtungs- und Verkehrswegedaten mit topographischen Karten so zu kombinieren, dass beispielweise raumbezogen Informationen zu den Forsteinrichtungen abgefragt oder mögliche Wege für den Holzabtransport kartographisch dargestellt werden können. An die Systemumgebung des Anwenders sollten dabei minimale Anforderungen gestellt werden: Ein Standardbrowser, und eine - ggf. telefongestützte - Internetverbindung wurden vorrausgesetzt. Ausgehend von diesem einfachen Anwendungsfall sollen beispielhaft zwei mögliche, unterschiedliche Arten von Diensteketten in der GDI NRW skizziert werden:

*Beispiel A*: Die Client-Anwendung greift auf einen *Forst Web Mapping Service* (Institut für Geoinformatik, Münster) zu. Dieser Mapping Service kombiniert in Form eines Aggregate Services einerseits in einer sogenannten Kaskade weitere Mapping Services für topographische Karten (Server des Landesamt für Datenverarbeitung und Statistik NRW, Düsseldorf) sowie einen Web Feature Service (Server der Höheren Forstbehörde, Münster) der die mit einem räumlich und thematischen Filter angefragten vektoriellen Forsteinrichtungsdaten in GML zur Verfügung stellt, die dann durch den aggregierenden Mapping Service visualisiert werden. Eine in der Client-Anwendung gestellte Anfrage nach den Objekteigenschaften der Forsteinrichtungen wird durch den Mapping Service an diesen Feature Service weitergereicht. Der aufsetzende Thin Client (Abb. 1) ist nicht konfigurierbar und steht als leicht bedienbare, für den Forst Web Mapping Service angepasste Nutzeroberfläche zur Verfügung, die in kleinen Forsteinrichtungen mittelfristig einen weniger intuitiv zu bedienenden und in Wartung und Einrichtung aufwändigen Desktop-GIS-Auskunftsarbeitsplatz ersetzen soll.

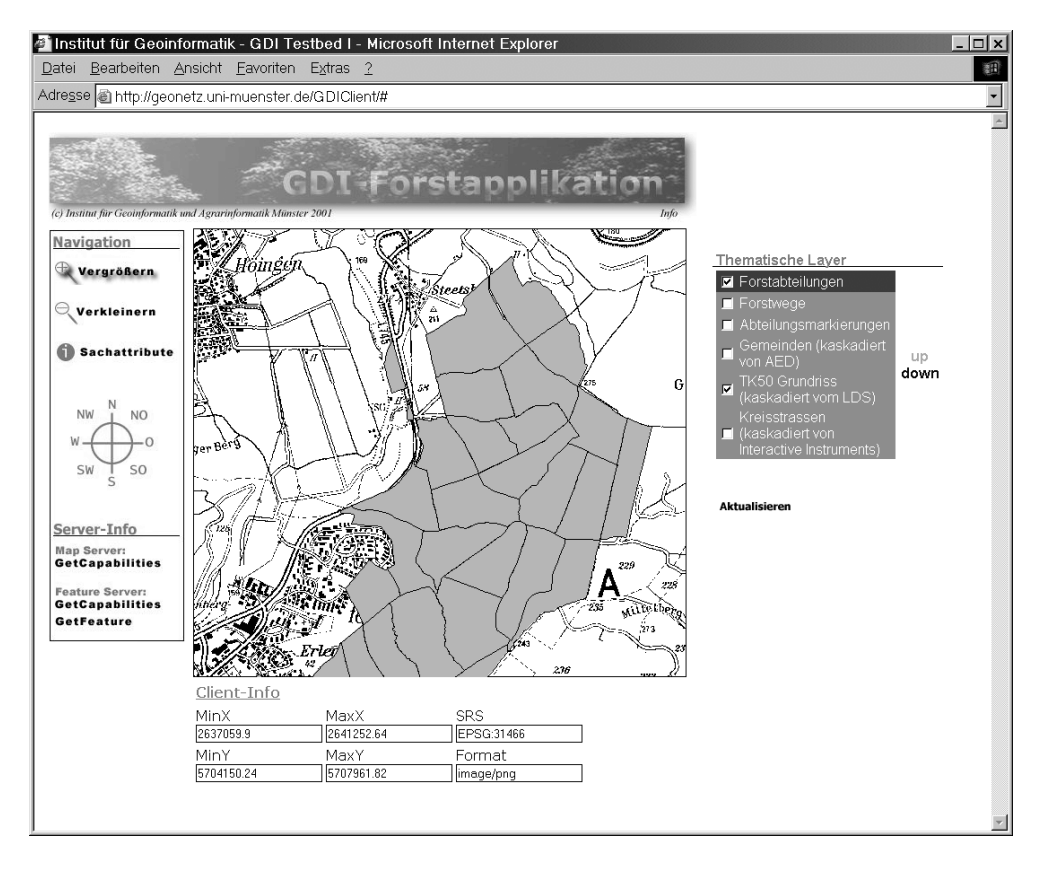

Abbildung 1: Client für das Beispiel A einer Dienstekette in der GDI NRW.

*Beispiel B*: Die zweite Dienstekette nutzt einen frei konfigurierbaren Web Mapping Client (interactive instruments GmbH, Bonn), in dem durch den Nutzer in Sinne des *User Defined Chaining* beliebige OGC konforme Web Mappping Services zusammengestellt werden können. Die für das Beispiel A verwendeten Mapping Services sind hier mit einem weiteren Mapping Service zur Darstellung von Straßendaten kombiniert. Dieses Vorgehen erlaubt es ad hoc die gewünschte interaktive thematische Karte zu erzeugen und richtet sich an erfahrene GDI-Anwender.

Die kartographische Kombination der Forst- und Straßendaten in der GDI NRW steht hier lediglich für einen ersten Schritt in Richtung einer GI-Dienstekette für die Forstlogistik, die in weiteren Schritten beispielsweise Routingdienste für Holztransporteure, Dienste zur Abrechnung der Nutzung von GI-Diensten oder Dienste zur mobilen Erfassung von Polterinformation in die GDI integriert (SENKLER & STÖCKER, 2002). Weitere Informationen zu den im Testbed I realisierten Knoten der GDI NRW, den umgesetzten Anwendungsfällen und implementierten GI-Diensten finden sich in einer zusammenfassenden Spezifikation (BERNARD & REMKE, 2001). In einem im Frühjahr 2002 begonnen GDI NRW Testbed II wurde die Zahl der freiwilligen Teilnehmer weiter erhöht. Bis Ende 2002 werden hier die existierenden GI-Dienste in ihrer Funktionalität erweitert und sowohl weitere GI-Dienste (Gazetteer-, Autorisierungs- und Lizenzierungsdienste) als auch weitere Knoten in der GDI NRW realisiert.

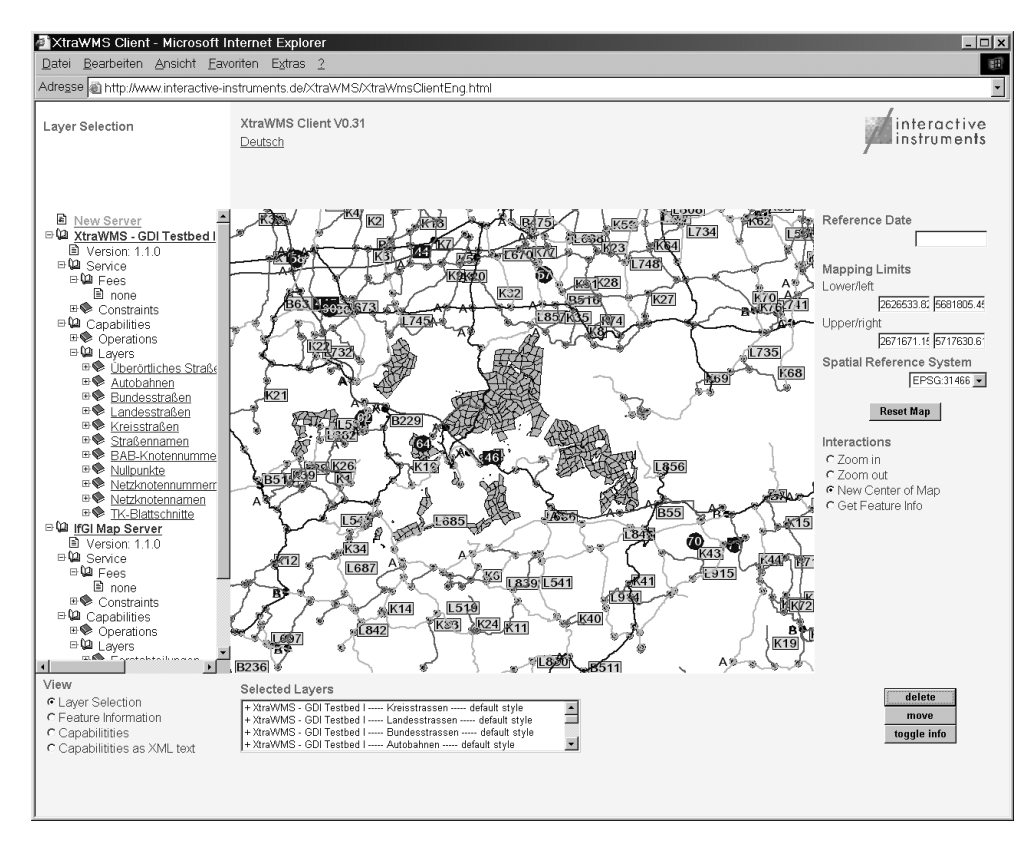

Abbildung 2: Client für das Beispiel B einer Dienstekette in der GDI NRW.

### **4 Fazit und Ausblick**

Mit heutigen standardisierten GI-Diensten ist ein technologischer Stand erreicht, der den einfachen Umgang mit Geoinformationen in einer GDI ermöglicht. Von diesen Entwicklungen profitieren derzeit primär die überwiegend behördlichen Anwender sowie die Systemhäuser, die die zugrundeliegende (GI-)Technologie entwickeln. Die für die Bereitstellung der benötigten Geoinformation erforderlichen Transaktionskosten sollten damit mittelfristig gesenkt werden können und Geoinformationen insgesamt leichter nutzbar werden. Dennoch zeigt sich die Entwicklung konkreter GDI gebremst. Als Gründe können angeführt werden (FORNEFELD & OEFINGER, 2000, MCKEE, 2000, RHIND, 2000, NEBERT, 2001):

- Die genannten Standards sind immer noch als *work in progress* zu bezeichnen. Die Nachhaltigkeit derzeitiger Finanzierungen in die Entwicklung einer GDI ist daher aktuell nicht garantiert.
- Die rechtlichen Rahmenbedingungen für die Bereitstellung, Lizensierung und Bepreisung von amtlichen Geodaten stehen aus. Hiermit eng gekoppelt ist die Schaffung der entsprechenden technologischen Grundlagen für den sicheren Informationsaustausch und die Einbindung der notwendigen *e-commerce Services* in einer GDI.
- Das Bewusstsein für das Potenzial von GDI fehlt, hier sind entsprechende Qualifizierungsmaßnahmen notwendig.
- Erfolgreiche Geschäftsmodelle fehlen, um zu beweisen, dass eine GDI nicht nur der Minimierung der Transaktionskosten von Geschäftsprozessen dient, die bereits traditionell GIS-basiert abgewickelt wurden, sondern dass eine GDI auch neue Anwendungsfelder erschließt.

Der Mangel an erfolgreichen Geschäftsmodellen für unterschiedliche Anwendungsfelder gilt dabei für GDI sicherlich in gleicher Form wie für alle Internetanwendungen (TAPSCOTT, 1999), für die nach anfänglicher Euphorie jetzt eine gewisse Ernüchterung in den Erwartungen an die *Network Economy* folgt. Darüber hinaus spiegelt die irreführende Bezeichnung Geo*daten*infrastruktur für eine Infrastruktur, die sich aus Geo*information*sdiensten zusammensetzt, sicherlich noch ein vorherrschendes Missverständnis über den Nutzen einer GDI wieder: Lediglich die oft geforderte Bereitstellung nahtloser Geodatenbestände führt sicherlich nicht zu der gewünschten Marktaktivierung. Erst die Bereitstellung von Diensten, die eine Geoinformation liefern, die im Rahmen eines Geschäftsprozesses in Wert gesetzt werden kann und deren Qualität und Kosten für den Kunden transparent sind, erschließt Marktchancen.

Die Frage nach der Bildung von Diensteketten in einer GDI, die solche Geoinformationen liefern, richtet sich nicht nur an die Wirtschaft sondern stellt auch zahlreiche Herausforderungen an die Geoinformatikforschung. Hier sei abschließend eine unvollständige Liste von Beispielen genannt:

- Schaffung semantische Interoperabilität (BISHR et al., 1999, VISSER et al., 2000) von GI-Diensten und Konzeption von Methoden zur Abbildung von Nutzeranfragen in automatisiert gebildete GI-Diensteketten.
- Differenzierung unterschiedlicher Abstraktionsebenen für GI-Dienste im Hinblick auf die

Expertise der Anwendergruppen (vom Experten bis zum Laien).

- Konzeption und Entwicklung von Mehrwertdiensten, beispielsweise zur Entscheidungsunterstützung oder zur Integration von Plausibilitätskontrollen (BERNARD & PUNDT, 1998).
- Integration raum-zeitlicher Messdaten und raum-zeitlicher Simulationsmodelle in eine GDI, beispielsweise für das Umweltmonitoring oder den Aufbau von Frühwarnsystemen (BERNARD et al., 2001).

#### **5 Literaturverzeichnis**

- BERNARD, L., PUNDT, H., 1998: Semantikverlust in integrierten Systemen Ein Fallbeispiel aus der Umweltplanung. In: HAASIS, H.-D., RANCE, K.C. (Hrsg.), Umweltinformatik 98. Bremen, Metropolis: 528-539.
- BERNARD, L., REMKE, A. (Hrsg.), 2001: Geodateninfrastruktur Nordrhein-Westfalen Testbed I Spezifikation Version 1.0, http://www.cegi.de.
- BERNARD, L., WYTZISK, A., STREIT, U., 2001: Dynamic Interoperable Geoprocessing and Geosimulation - Scenarios, Frameworks and Prototypes. In: KONECNY, M (Hrsg.), 4th AGILE Conference on Geographic Science 2001. Brno: 396-399.
- BISHR, Y., PUNDT, H., KUHN, W., RADWAN, M., 1999: Probing the Concept of Information Communities - a First Step Toward Semantic Interoperability. In: GOODCHILD, M.F., EGENHOFER, M.J., FEGEAS, R., KOTTMAN, C.A. (Hrsg.), Interoperating Geographic Information Systems. Boston, Kluwer Academic Publishers: 55-71.
- BUEHLER, K., MCKEE, L. (Hrsg.), 1998: The OpenGIS Guide. Wayland, Open GIS Consortium Technical Committee.
- ESRI, 2001: How to participate in the Geography Network. ESRI White Paper. http://www.geographynetwork.com.
- ETEMII, 2002: Accompanying measure to support the setting up of a European Territorial Management Information Infrastructure.
- FORNEFELD, M., OEFINGER, P., 2000: Aktivierung des Geodatenmarktes in Nordrhein-Westfalen Marktstudie im Auftrag der Staatskanzlei NRW. Media NRW. Band 24.
- GROOT, R., MCLAUGHIN, J., 2000: Introduction. In: GROOT, R, MCLAUGHIN, J (Hrsg.), Geospatial data infrastructure - Concepts, cases, and good practice. Oxford, Oxford University Press: 1-12.
- ISO/TC-211, OGC, 2002: Geogaphic information Services Draft ISO/DIS 19119. OpenGIS Service Architecture Vs. 4.3. Draft Version. International Organization for Standardization & OpenGIS Consortium.
- KUHN, W., BASEDOW, S., BROX, C., RIEDEMANN, C., ROSSOL, C., SENKLER, K., ZENS, K., 2001: Referenzmodell 3.0, Geodaten-Infrastruktur Nordrhein-Westfalen. Media NRW. Band 26. Düsseldorf.
- MCKEE, L., 2000: Who wants a GDI? In: GROOT, R, MCLAUGHLIN, J. (Hrsg.), Geospatial Data Infrastructure - Concepts, cases, and good practice. New York, Oxford University Press: 13-24.
- NEBERT, D. (Hrsg.), 2001: Developing Spatial Data Infrastructures: The SDI Cookbook, Version 1.1, Global Spatial Data Infrastructure, Technical Comittee.
- OGC, 2000: Web Map Server Interface Implementation Specification, Version 1.1.0 OpenGIS Project Document 01-047r2. http://www.opengis.org.
- OGC, 2001a: OpenGIS Consortium Discussion Paper Web Feature Service 0.0.13. OGC-IP Draft Candidate Implementation Specification. http://www.opengis.org.
- OGC, 2001b: OpenGIS Consortium Discussion Paper Web Registry Service 0.0.2. OGC-IP Draft Implementation Candidate Specification. http://www.opengis.org.
- RHIND, D., 2000: Funding an NGDI. In: GROOT, R, MCLAUGHLIN, J. (Hrsg.), Geospatial Data Infrastructure - Concepts, cases, and good practice. New York, Oxford University Press: 39-56.
- RIECKEN, J., 2002: GDI NRW and GEOBSAIS.NRW a regional initiative in a European perspective. In: RUIZ, M, GOULD, M, RAMON, J (Hrsg.), 5th AGILE Conference on Geographic Information Science 2002. Palma: 367-374.
- SENKLER, K., STÖCKER, M., 2002: Geoservices für das integrierte Logistikkonzept "Forst & Holz NRW", Jahrestagung der Gesellschaft für Informatik 2002. Dortmund, Springer: im Druck.
- TAPSCOTT, D. (Hrsg.), 1999: Creating Value in the Network Economy. Harvard Business Review Book. Boston, Harvard Business School Press.
- VISSER, U., STUCKENSCHMIDT, H., WACHE, H., VÖGELE, T., 2000: Using Environmental Information efficiently: Sharing data and knowledge from heterogeneous sources. In: RAUTENSTRAUCH, C, PATIG, S (Hrsg.), Environmental Information Systems in Industry and Public Administration. Hershey (PA), Idea Group Publishing: 41-73.

### <span id="page-19-0"></span>**FIRE REMOTE SENSING BY THE SMALL SATELLITE ON BI-SPECTRAL INFRARED DETECTION (BIRD)**

**OERTEL, D.<sup>1</sup> , BRIESS, K., B., LORENZ, E., SKRBEK, W., ZHUKOV, B.** 

*Zusammenfassung: Feuer übt einen immer größeren Einfluss auf das Ökosystem der Erde aus. Der Einfluss ist jedoch noch ungenügend erforscht, da nur unzureichende Messdaten im globalen Maßstab zur Verfügung stehen. Bisher gab es keine Sensorik im Orbit, die auf Feuerfernerkundung zugeschnitten ist. Mit der DLR-Kleinsatellitenmission BIRD (Bi-spectral Infrared Detection) wird erstmals eine neue Generation von Infrarotsensoren in Kombination mit einer modifizierten WAOSS-Kamera (Weitwinkel-Stereo-Kamera für die Mars-96-Mission) im Weltraum erprobt, die für die wissenschaftliche Fernerkundung von Vegetationsbränden, Vulkanausbrüchen, Kohlefeuern und anderen hot-spot-Ereginissen geeignet ist. Am 22. Oktober 2001 04:53:00 Uhr UTC wurde der DLR-Kleinsatellit BIRD mit einer indischen Trägerrakete vom Typ PSLV-C3 zusammen mit dem indischen Hauptsatelliten TES und dem ESA-Kleinsatelliten PROBA erfolgreich vom indischen Raketenstartplatz Shar aus gestartet. Der Beitrag zeigt Ergebnisse der BIRD-datenbasierten Fernerkundung von Buschbränden in Australien und Kohleflözfeuern in China.* 

### **INTRODUCTION**

Both the global change scientific community and the fire fighting authorities demand new and dedicated space-borne fire observation sensors with a resolution of 50-100 m for local/regional monitoring and of a few hundred metres for global observations that would be able to detect fires from a few to a few tens of square metres and to estimate quantitatively variables such as location, temperature, area, energy release, associated aerosol and gaseous emissions (AHERN et al, 2001).

The existing satellite sensors with 3-4  $\mu$ m mid-infrared channels, such as:

- the Advanced Very high Resolution Radiometer (AVHRR) on the polar orbiting satellites of National Oceananic and Atmosphere Administration (NOAA),
- the MODerate-resolution Imaging Spectro-radiometer (MODIS) on the Earth Observing System (EOS) satellite Terra, and
- the Geostationary Operational Environmental Satellites (GOES)

used so far to provide data on active fires on Earth have limited spatial resolution of 1 km or coarser and a low-temperature saturation of the MIR channels (with the exception of MODIS) leading in some case to false alarms and preventing a quantitative characterisation of larger fires.

High-resolution multi-spectral sensors like Thematic Mapper (TM), Enhanced Thematic Mapper (ETM) on Landsat 5 and 7, respectively, or the Advanced Spaceborne Thermal Emission and Reflection Radiometer (ASTER) on the EOS satellite Terra do not have a 3-4

 $1$  Institute of Space Sensor Technology and Planetary Exploration, of the German Aerospace Center (DLR), Rutherfordstrasse 2, 12489 Berlin, Germany, Phone: +49 30 67055 523, Fax: +49 30 67055 565, e-mail: dieter.oertel@dlr.de

 $\mu$ m channel, the principal channel for daytime fire recognition. Their 2.3  $\mu$ m channels are less sensitive to smouldering fires and more affected by solar reflections.

## **THE BIRD OBJECTIVES AND ITS MAIN SENSORS**

The BIRD small satellite mission is a technology demonstrator of new infrared push-broom sensors dedicated to recognition and quantitative characterisation of thermal processes on the Earth surface (BRIESS et al., 2002).

Figure 1 shows the BIRD satellite during the test cycle at the DLR Institute of Space Sensor Technology and Planetary Exploration in Berlin. The BIRD sensors – covered mainly by multi-layer isolation, except the optical sensor entrances - are visible in the upper compartment of the satellite (the two IR sensor entrances – on top right hand site - are closed by the multi-layer-isolation covered back sides of the calibration units.)

The BIRD main sensor payload consists of:

- $\bullet$ a two-channel infrared Hot Spot Recognition Sensor system (HSRS),
- $\bullet$ a Wide-Angle Optoelectronic Stereo Scanner (WAOSS-B).

HSRS is a two-channel push-broom scanner with spectral bands in the mid-infrared (MIR) and thermal infrared (TIR) spectral ranges. The sensitive devices are two Cadmium Mercury Telluride (CdHgTe) photodiode lines. The lines - with identical layout in the MIR and TIR comprise 2 x 512 elements each in a staggered structure. HSRS sensor head components of both spectral channels are based on identical technologies to provide good pixel coalignment. Both spectral channels have the same optical layout but with different wavelengthadapted lens coatings (SKRBEK &LORENZ, 1998).

The detector arrays are cooled to 100 K in the MIR and to 80 K in the TIR. The cooling is conducted by small Stirling cooling engines. The maximal TIR photodiode cut-off wavelength of about 10.5 µm, which can be achieved at 80 K, on one hand and the atmospheric ozone band at 9.6  $\mu$ m on the other hand require to use the 8.5 – 9.3  $\mu$ m band for TIR channel of the HSRS instead of the usual  $10.5 - 11.7$   $\mu$ m band. The HSRS sensor data are read out continuously with a sampling interval that is exactly one half of the pixel dwell time. This time-controlled "double sampling" and the staggered line array structure provide a on-ground sampling step of 185 m that is a factor of 2 smaller than the HRSR pixel size, coinciding with the sampling step of the WAOSS NIR nadir channel.

Radiometric investigations of thermal anomalies require (a) a large dynamic range not to be saturated by HTE occupying the entire pixel and (b) a high signal to noise ratio to be able to observe small thermal anomalies at normal temperatures and detect small sub-pixel HTE. To fulfil these requirements, a second scene exposure is performed with a reduced integration time (within the same sampling interval) if the real-time processing of the first exposure indicates that detector elements are saturated or close to saturation. As a result, the efficient HSRS radiometric dynamic range is significantly expanded keeping a very good temperature resolution at normal temperatures (LORENZ & SKRBEK, 2001).

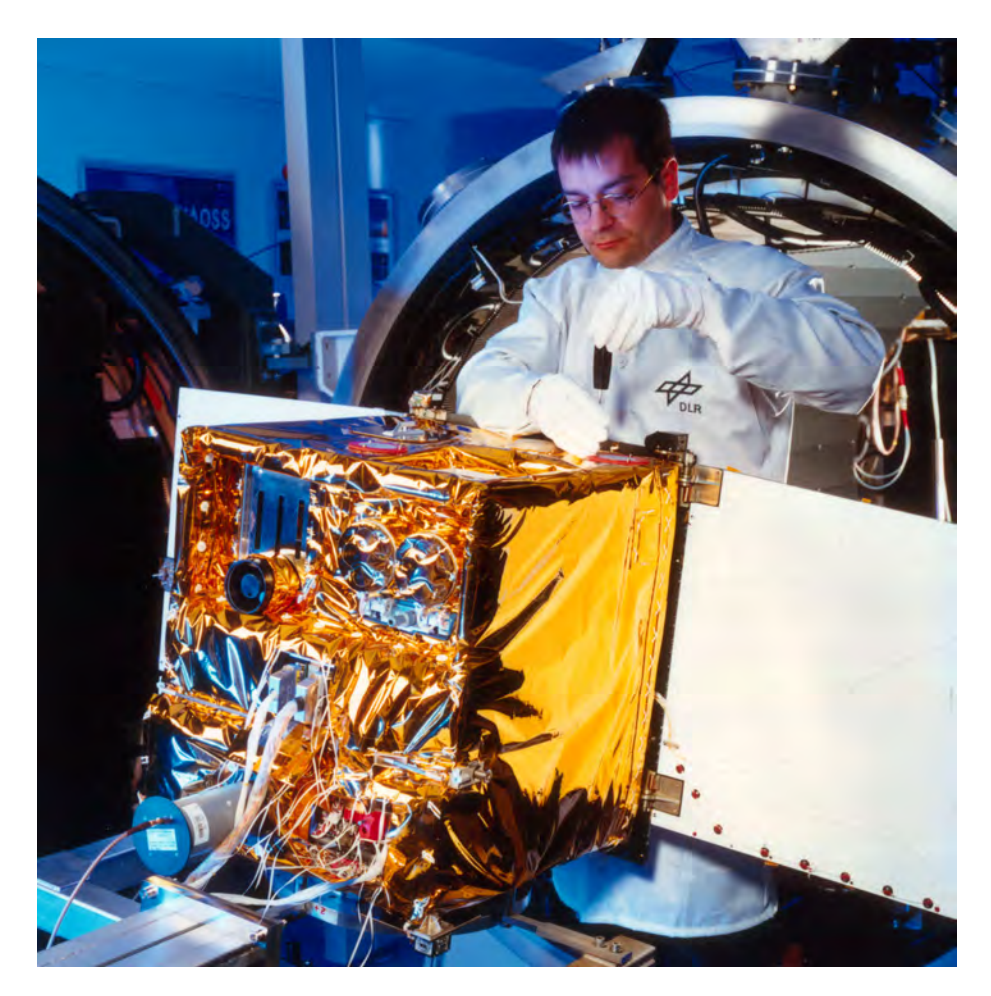

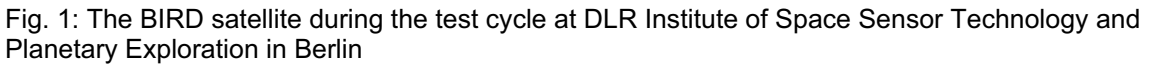

WAOSS-B is a modified version of a scanner that was originally developed for the Mars-96 mission. It is a three-line stereo scanner operating in the push-broom mode. All three detector lines are located in the focal plane of a single wide angle lens. The forward- and backwardlooking lines have a visible (VIS) and near-infrared (NIR) filters, respectively, while the nadir-looking line has a NIR filter.

Due to a higher resolution of the BIRD MIR and TIR channels in comparison to AVHRR and MODIS, it allows to achieve an order of magnitude smaller minimal detectable fire area. A possibility to observe fires and other HTE without sensor saturation provides: (a) an improved false alarm rejection capability and (b) a possibility of a quantitative estimation of HTE parameters (temperature, area, energy release) unrestricted by sensor saturation.

### **HOT SPOT DETECTION AND QUANTITATIVE CHARACTERISATION**

The BIRD hot spot detection algorithm (ZHUKOV & OERTEL, 2001) includes the following tests:

- $\bullet$ adaptive MIR thresholding to detect potential hot pixels,
- $\bullet$ NIR thresholding to reject strong sun glints,
- $\bullet$  adaptive MIR/NIR radiance ratio thresholding to reject weaker sun glints, clouds and other high-reflective objects,
- $\bullet$ adaptive MIR/TIR radiance ratio thresholding to reject warm surfaces,
- $\bullet$  consolidation of the adjacent hot pixels in hot spots and estimation of hot spots characteristics (the equivalent fire temperature and area, energy release, and – for resolved fire fronts – front length and strength).

The equivalent fire temperature  $T_F$  and area  $A_F$  are the temperature and area of a homogeneous fire at a uniform background that would produce the same MIR and TIR radiances as the actual non-homogeneous fire. They are estimated using the Bi-spectral technique (DOZIER, 1981). In contrast to the usual application of the Bi-spectral technique, we apply it not to separate hot pixels but to clusters of adjacent hot pixels (hot spots). The advantages of the cluster-level retrievals are:

- $\bullet$ the equivalent fire area  $A_F$  does not depend on the point spread function (PSF) of the MIR and TIR channels,
- the estimations of  $T_F$  and  $A_F$  are low-sensitive to small inter-channel MIR/TIR geometric co-registration errors and MIR/TIR PSF difference.

In order to account for sub-pixel co-registration errors of the MIR and TIR channels and PSF 'wings', the pixels located within a distance of 1 sampling step from the detected hot pixels are also included in the corresponding hot cluster.

 $T_F$  and  $A_F$  are found by solving the system of two equations:

$$
\overline{I}_{MR} = \overline{q}_F B_{MR} (T_F) + (1 - \overline{q}_F) I_{MR, bg},
$$
\n
$$
\overline{I}_{TR} = \overline{q}_F B_{TR} (T_F) + (1 - \overline{q}_F) I_{TR, bg},
$$
\n
$$
(1)
$$

where  $\bar{I}_{MR}$  and  $\bar{I}_{TR}$  are the atmospherically-corrected mean MIR and TIR pixel radiances in a hot cluster,  $B_{MR}(T_F)$  and  $B_{TR}(T_F)$  are the band-integrated Planck function for the BIRD MIR and TIR channels,  $\overline{q}_F$  is the mean fire proportion in the signal of cluster pixels that is related to the equivalent fire area as  $\overline{q}_F = A_F/(A_{\text{sampl}} n_{\text{pix}})$ , where  $n_{\text{pix}}$  is the number of pixels in a hot cluster,  $A_{\text{sample}} = 3.42 \cdot 10^4 \text{ m}^2$  is the BIRD sampling area that is defined as the square of the BIRD sampling step of 185 m. The BIRD sampling area is a factor of 4 smaller than the pixel area of its MIR and TIR channels due to the double sampling in the along-track and cross-track directions.

The MIR and TIR radiances of the background within a hot cluster  $I_{MR, bg}$  and  $I_{TR, bg}$  are estimated as the mean radiances  $\bar{I}_{MR,bg}$  and  $\bar{I}_{TR,bg}$  of background pixels in the vicinity of the hot cluster. However, since the TIR channel is relatively low sensitive to small sub-pixel fires, errors in the estimated TIR background radiance may lead to large errors in  $T<sub>F</sub>$  and  $A<sub>F</sub>$ . The effect of the MIR background errors is much smaller and can be neglected. In order to characterise the stability of the Bi-spectral retrievals to the TIR background radiance error,  $I_{TIR,bg}$  was varied in the range of  $\pm \sigma_{TIR,bg}$  around its nominal value of  $\bar{I}_{TIR,bg}$ , where  $\sigma_{TIR,bg}$  is the standard deviation of the TIR background radiance in the vicinity of the hot cluster. As a result, error intervals for  $T_F$  and  $A_F$  are obtained along with their nominal values that correspond to  $I_{TIR, bg} = \overline{I}_{TIR, bg}$ . The width of these error intervals depends on the fire temperature, on the fire proportion in the cluster and on background variability.

When the TIR background radiance is overestimated, it may lead to unrealistically large values of  $T_F$  for small fires that have the TIR pixel radiance close to the background. In order to account for this effect, the upper limit of 1200 K was accepted for the equivalent fire temperature. If this limit is exceeded during the nominal estimation of  $T<sub>F</sub>$ , the retrievals are considered as failed. If it is exceeded during the estimation of the upper bound for  $T<sub>F</sub>$ , the upper bound is set to 1200 K and the corresponding lower bound for  $A_F$  is adjusted to this temperature. However, a possibility is also left to analyse objects with a temperature higher than 1200 K in the case when the Bi-spectral retrievals are relatively stable. For this purpose, the temperature limitation is not used if the mean TIR radiance of a hot cluster  $\bar{I}_{\text{IIR}}$  exceeds  $\bar{I}_{\text{TIR},bg} + 3\sigma_{\text{TIR},bg}$  .

A more stable parameter for a quantitative characterisation of fires is their radiative energy release. It is useful for a parameterisation of the amount of burning vegetation, as well as for practical fire fighting purposes where the energy release per a unit length of a fire front characterises the front strength.

We compared two methods of radiative energy release estimation: the Bi-spectral technique and the MODIS method (KAUFMAN et al, 1998).

The Bi-spectral technique, which provides the equivalent fire temperature  $T_F$  and area  $A_F$ , allows an estimation of the energy release of a hot cluster relative to the background level as:

$$
P_{BS} = \sigma (T_F^4 - T_{bg}^4) A_F, \qquad (2)
$$

where  $\sigma$  is the Stefan-Boltzmann constant,  $T_{bc}$  is the background temperature that is assumed to be equal to the mean at-surface TIR temperature in the vicinity of the hot cluster. The error intervals for  $T_F$  and  $A_F$  define also the error interval for the fire energy release. The errors in  $T_F$  and  $A_F$ , which originate from the TIR background uncertainty, partly compensate each other. As a result, an acceptable error interval for the energy release can often be obtained if the error intervals for  $T_F$  and  $A_F$  are too large for a quantitative analysis.

The original MODIS method relates the radiative energy release of a fire pixel to its brightness temperature in the MODIS MIR channel at 3.9 µm. The method was adapted to energy release estimation of hot clusters in BIRD images as:

$$
P_{MODIS} = k \cdot 4.34 \cdot 10^{-19} A_{sampling} \sum (T_{MIR}^8 - T_{MIR, bg}^8) \text{ [W]},
$$
 (3)

where  $T_{MR}$  and  $T_{MR,bg}$  are the atmospherically corrected BIRD MIR temperatures of a hot pixel and of the background in Kelvin, *Asampl* is the BIRD sampling area and the sum is taken over all pixels in a hot cluster. The constant factor of 4.34 $\cdot$ 10<sup>-19</sup> was obtained in (KAUFMAN et al, 1998) from simulations of typical fire scenes. In order to be able to apply the MODIS method to the BIRD MIR band, a correction factor  $k = 0.605$  was introduced in relation (3). It was defined from the regression of the cluster energy release as obtained by the Bi-spectral and MODIS methods

An advantage of the Bi-spectral method of energy release estimation is that it accounts for the fire temperature. The advantage of the MODIS method is its better stability for small fires.

### **SYDNEY BUSH FIRE DETECTION**

Bush fires in the area of Sydney, Australia were imaged by BIRD and MODIS on 5 January 2002 with the time interval of only 12 min. Figure 2 shows the MODIS and BIRD imaging stripes in their MIR bands. In order to represent a high dynamic range of the images, MIR pixel temperatures below 330 K are coded as grey levels while a colour coding is used for higher MIR pixel temperatures (as discussed below, these are only fire pixels). The image reveals catastrophic bush fires with extended fire fronts, especially in the northern part of the scene.

Enlarged fragments of the MODIS and BIRD MIR images are shown in Figure 3 together with the corresponding fire maps. The MODIS fire map was obtained from the standard MODIS fire product. The BIRD fire map was obtained with the BIRD hot spot detection algorithm and colour-coded using the equivalent fire temperature (in cases when the Bispectral retrievals failed, the fire clusters are shown as white). As a result of the BIRD hot spot detection, all 'colour-coded' pixels with the MIR temperature above 330 K are recognised as fires in this fragment (as well as in the entire scenes in Fig. 2). Some of the pixels with a lower MIR temperature down to 322 K are also recognised as fires, what is confirmed by their location at the fire fronts. On the other hand, several white spots with the MIR pixel temperature of up to 328 K, which are seen in lower right part of the MIR image in Figure 3, are rejected as false alarms due to their relatively low MIR/TIR radiance ratio. These areas have a relatively high TIR temperature and a low NIR radiance and thus evidently correspond to fire scars heated by the sun (but probably not to cooling fire scars since they look colder on the previous day). This type of objects could produce false alarms if data from sensors with a MIR channel saturation at  $\sim$ 320 K (like AVHRR) is used for fire detection.

Due to a higher resolution of BIRD, it allows recognition of fire fronts (fire lines) whereas only separate hot pixels are detected in the MODIS fire product. By comparing the BIRD and MODIS images, one can visually identify fire fronts also in the MODIS MIR image since they look brighter than the immediate background. Characteristics of some fire fronts in the BIRD data are given in Table 1.

The equivalent fire temperature for the indicated fire fronts was in the range of 800-970 K. In two cases (fire fronts 4 and 6), when the Bi-spectral retrievals failed, the lower bound for the equivalent fire temperature exceeded 760 K.

The equivalent front depth can be estimated as the ratio of the equivalent fire area to the front length. Its nominal values range from 1 to 3 m that is an order of magnitude smaller than a typical visible front depth of bush fires. Probably, it can be explained by non-homogeneity of the fire fronts where the actual high-temperature burning occupies only  $\sim$ 10 % of the visible fire front area.

In spite of the uncertainty in the equivalent fire temperature and area, the Bi-spectral technique provides a fire energy release estimation that agrees well with the MODIS method. After an additional rough estimation of the front lengths, the average energy release per 1 m of the front length (front strength) was obtained. It varied in the range of 30-90 kW/m for the selected fronts.

Table 1: Characteristics of fire fronts in the fragment of the BIRD image of 5 January 2002 (please see Figure 3d)

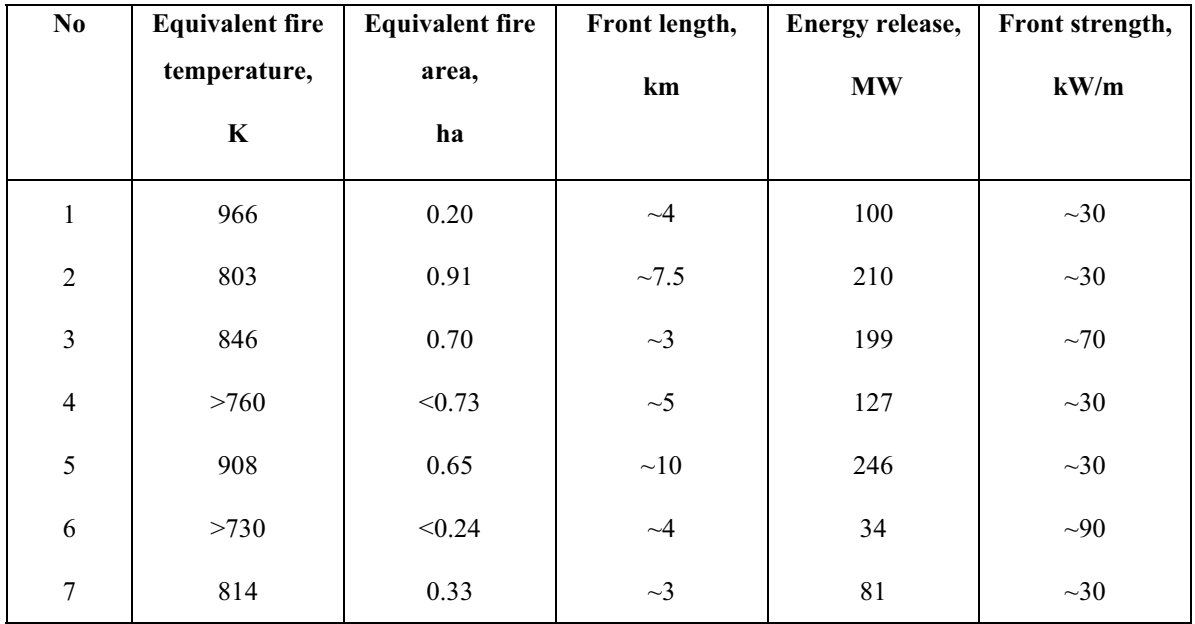

The total fire energy release in the MODIS and BIRD image fragments in Figure 7 was estimated as 1.3 and 2.5 GW respectively. The total energy release in the entire MODIS and BIRD scenes in Figure 6 was 4.0 GW and 6.5 GW respectively. Thus, MODIS underestimates significantly the total energy release in comparison to BIRD due to missing of small fires. Though the energy release of small fires is also small, it is compensated by their large number.

### **COAL FIRE RECOGNITION IN THE NORTH CHINA PROVINCE NINGXIA**

Starting from January 2002, BIRD performs coal fire imaging on a number of test sites in China. Figure 4 shows BIRD images of the Gulaben/Rujugou test site in the NIR, MIR and TIR spectral bands that were obtained on 31 January and 6 February 2002. Despite the observation time interval of 7 days and the varying viewing angles, these hot spots can be seen on both dates in the MIR channel. Some of these hot spots can also be recognised in the TIR images but there they appear much weaker.

Using the MIR and TIR images, the equivalent fire temperature and area of the detected hot spots were estimated. The equivalent fire temperatures was in the range of 350-450 K. The equivalent fire area varied from 0.1 to 1.1 ha. The values of the equivalent fire temperature obtained on different dates differed for most of the hot spots not more than ~20 K.

Using the equivalent temperature and area of the detected hot spots, values of their energy release was estimated ranging from 1 to 11 MW.

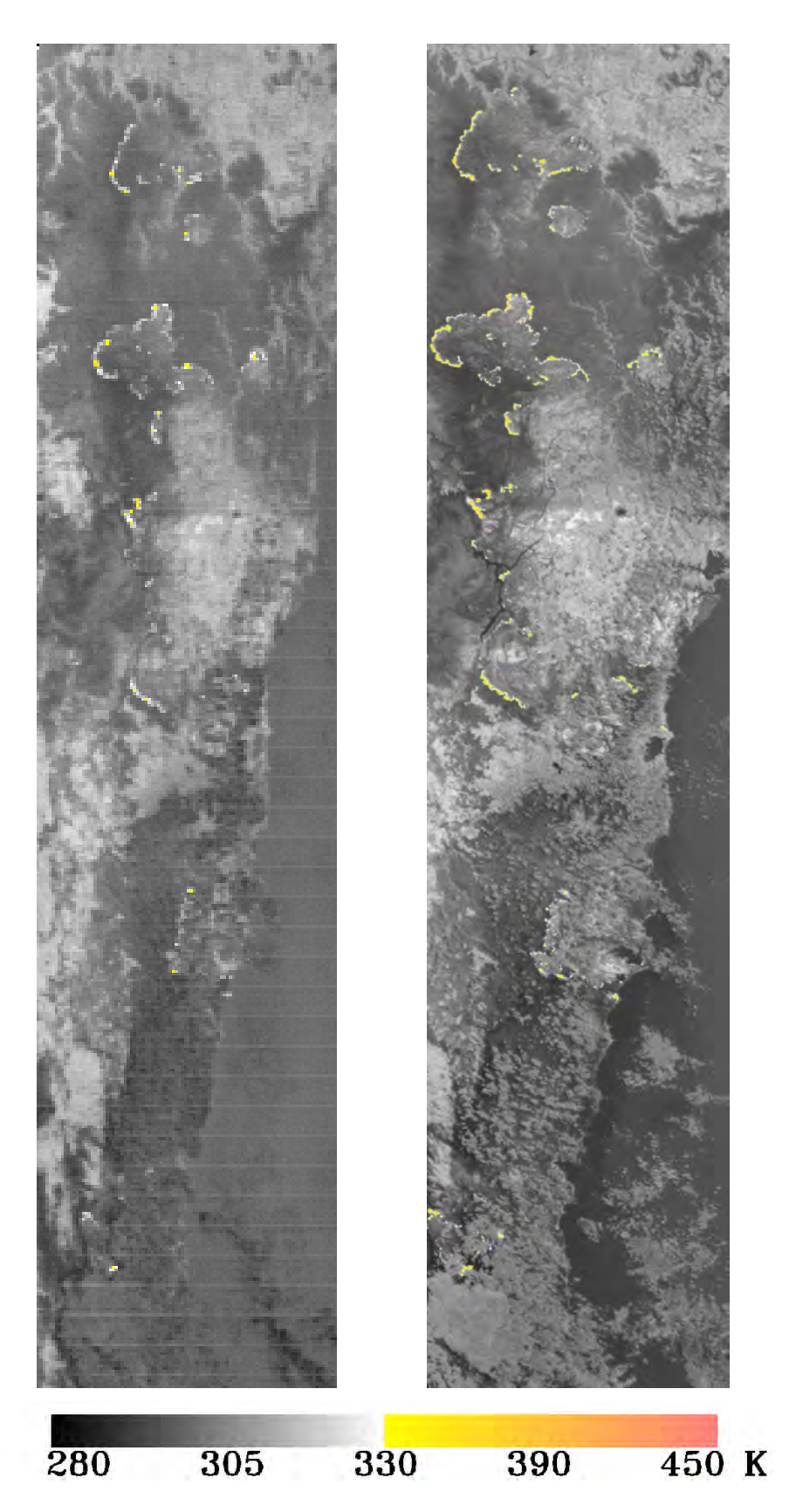

Figure 2. Images of bush fires in the area of Sydney obtained by MODIS in channel 21 (left) and by BIRD in the MIR spectral band on 5 January 2002

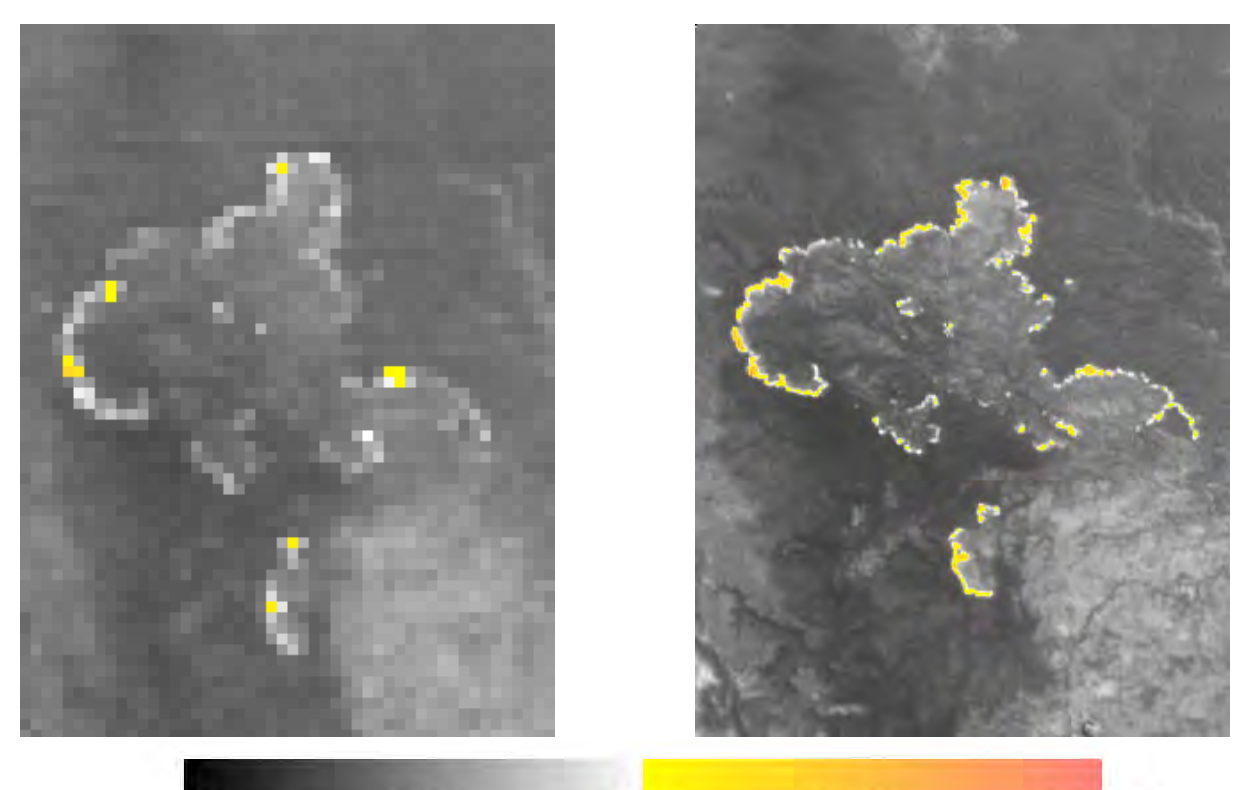

450 K

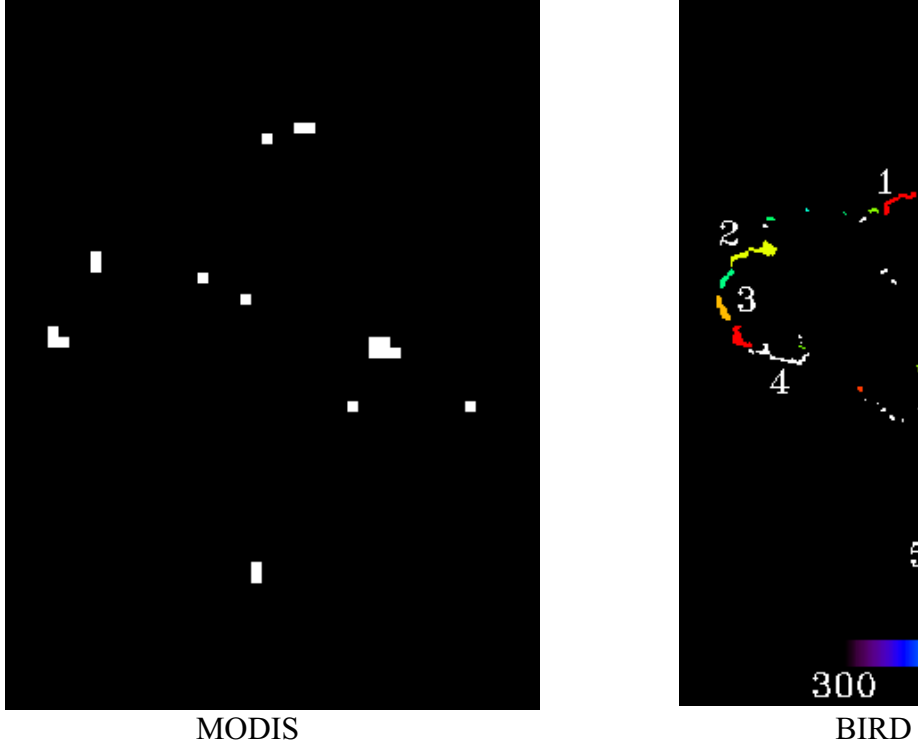

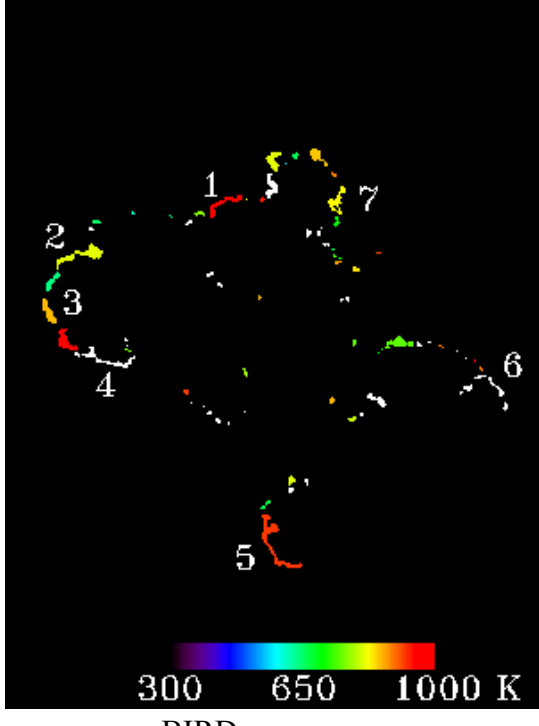

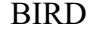

Figure 3. Fragments of MODIS and BIRD images (upper row) and fire detection results (lower row)

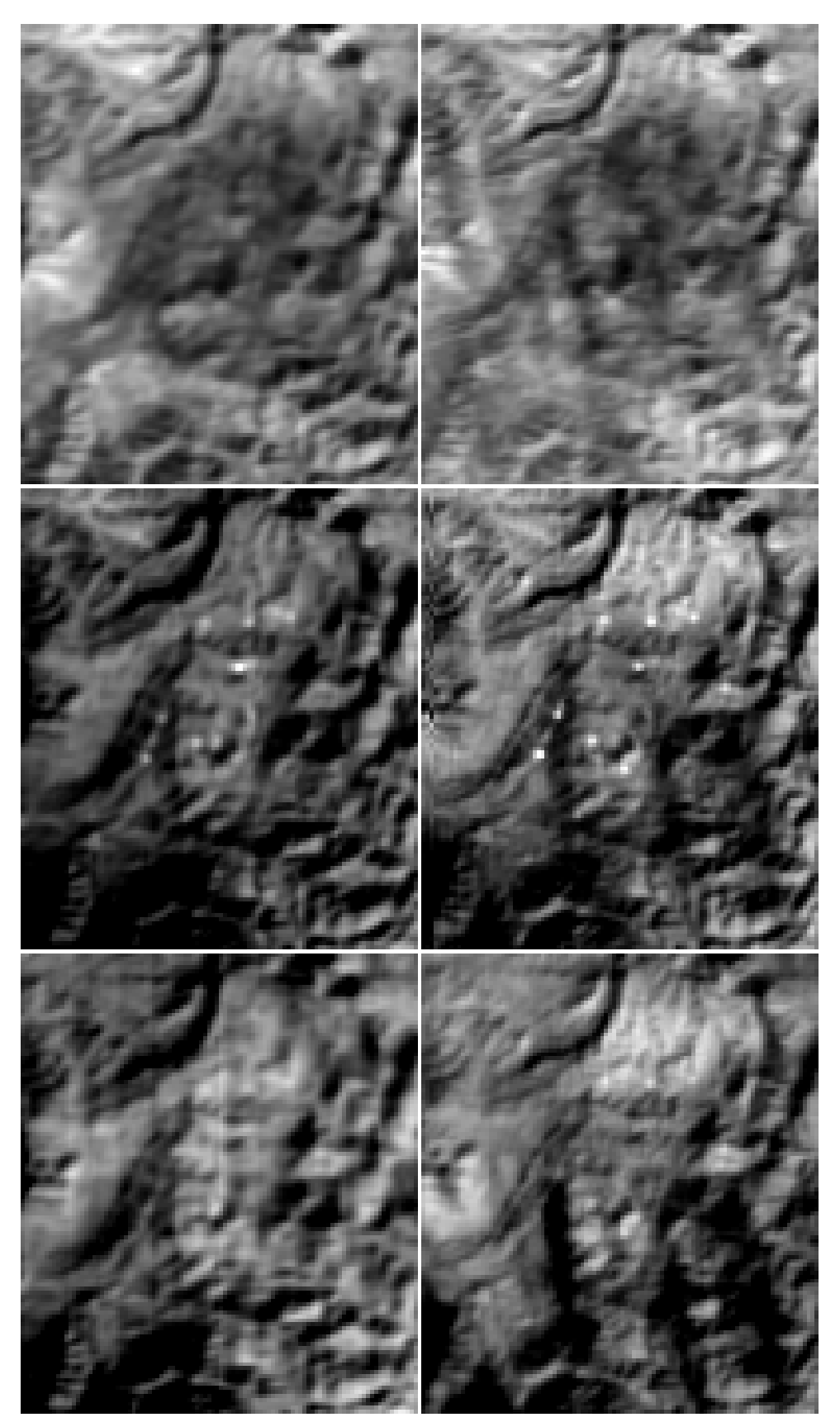

Figure 4. BIRD images of Gulaben/Rujugou test site on 31 January 2002 (left) and 6 February 2002 (right): row 1 – NIR band; row 2 – MIR band; row 3 – TIR band

### **CONCLUSION**

Multi-spectral infrared data of BIRD are used as input for a new hot spot recognition algorithm which has been successfully tested.

A unique feature of the mid infrared and thermal channels of the BIRD Hot Spot recognition System (HSRS) is the real-time control of their dynamic range. That allows the observation of hot events without sensor saturation, preserving at the same time a good radiometric resolution of  $\sim 0.2$  K at ambient temperatures of about 300 K.

Due to that and its higher spatial resolution, BIRD can detect fires with the area an order of magnitude smaller than operational polar orbiting systems such as the Advanced Very High Resolution Radiometer (AVHRR) or the Moderate Resolution Imaging Spectro-radiometer (MODIS).

The remote measurement of fire radiative energy release has been proposed by the MODIS fire team (KAUFMAN et al, 1998) as a novel method for providing information on variations in the amount of biomass consumed per unit time in vegetation fires, theoretically allowing the total amount of biomass combusted to be derived.

Until recently only the MODIS sensor of the EOS Terra satellite possessed the necessary spectral and radiometric characteristics suitable for providing fire energy release observations from low-Earth orbit. The HSRS sensor of the new experimental BIRD satellite now allows fire energy release derivation at high spatial resolution and for fires of a smaller size and intensity than does MODIS, albeit at a much lower revisit time.

This is also a unique feature for space borne remote sensing of coal seam fires.

BIRD successful demonstrates new small satellite fire recognition technologies, allowing the estimation of five quantitative characteristics of vegetation fires, such as temperature, area, radiative energy release, front length and front strength.

### **REFERENCES**

- AHERN, F. J., GOLDAMMER, J. G., & JUSTICE, C. O. (eds.). 2001: Global and regional vegetation fire monitoring from space: Planning a co-ordinated international effort, The Hague, The Netherlands: SPB Academic Publishing bv.
- BRIESS, K., JAHN, H. & ROESER, H.-P., 1996: A DLR Small Satellite Mission for the Investigation of Hot Spots, Vegetation and Clouds. *Acta Astronautica*, 39:899-908.
- BRIESS, K., BÄRWALD, W., LURA, F., MONTENEGRO, S., OERTEL, D., STUDEMUND, H., SCHLOTZHAUER, G., 2002: The BIRD MISSION is completed for Launch with the PSLV-C§ in 2001, Photogrammetrie, Fernerkundung, Geoinformation (PFG), 1/2002, S. 55-58.
- DOZIER, J*.*, 1981: A method for satellite identification of surface temperature fields of Subpixel Resolution. *Remote Sensing of Environment*, 11:221–229.
- FIRES. 1994. Fire Recognition System for Small Satellites, Phase A Study, DLR Institute of Space Sensor Technology, Berlin and OHB-System, Bremen, Germany
- KAUFMAN, Y. J., JUSTICE, C. O., FLYNN, L. P., et al., 1998 : Potential global fire monitoring from EOS-MODIS. *Journal of Geophysical Research*, 103:32215-32238.
- *LORENZ, E., SKRBEK, W.* 2001. Calibration of a Bi-spectral Infrared Push-Broom Imager. *Proceedings of SPIE, Infrared Spaceborne Remote Sensing IX, San Diego, 29 July – 3 August 2001*, in press
- *PRINS, E. M. AND W. P. MENZEL*. 1994. Trends in South American biomass burning detected with the GOES VAS from 1983-1991. *J. Geophy. Res.,* 99:16719-16735.
- *SKRBEK, W., AND LORENZ, E.* 1998. HSRS An infrared sensor for hot spot detection. *Proceedings of SPIE, Infrared spaceborne remote sensing VI*, Vol. 3437, 167 – 176.
- *ZHUKOV, B. AND OERTEL, D.* 2001. Hot Spot Detection and Analysis Algorithm for the BIRD Mission*, Algorithm Theoretical Basic Document (ATBD), DLR-Berlin.*

## <span id="page-31-0"></span>**Kontinuierliche Luftbildstreifen – Ein wehmütiger Abschied von perspektivischen Einzelbildern**

**PETER FRICKER<sup>1</sup> , UDO TEMPELMANN<sup>2</sup>**

*Zusammenfassung: Im Laufe der letzten Jahrzehnte sind verschiedenste Bildstreifensensoren entwickelt und getestet worden. Pionierarbeit haben die Entwickler geleistet, welche in Hunderten von Satelliten die vielfältigsten Sensoren eingebaut haben. Dass sich dort der Zeilensensor durchgesetzt hat, ist inzwischen unbestritten, auch wenn gelegentlich ein Besucher der ISS begeistert Aufnahmen der Erde mit digitalen Flächensensoren schießt. Es werden die Anfänge der Zeilensensor-Kamera für den Einsatz im Flugzeug nachgezeichnet, wie sie aus der Sicht der Entwickler bei Leica gesehen wurden und es werden die Konsequenzen für den Benutzer der Luftbildstreifen aus verschiedenen Sichtwinkeln beleuchtet.* 

#### **Einleitung**

Der erste ADS40 Luftbildsensor wurde im März 2001 an PASCO in Japan ausgeliefert. In der Folge wurden die verschiedensten Landschaftstypen digital aufgezeichnet und in digitalen photogrammetrischen Arbeitsstationen ausgewertet. Es folgte die Auslieferung des zweiten Sensors an denselben Kunden im Januar 2002 und mit dem dritten Sensor sind in den USA während mehreren Monaten für eine große Anzahl interessierter Kunden Demonstrationsflüge durchgeführt worden. Die Frage stellte sich nun, wie die Verarbeitung von Luftbildstreifen anstelle von perspektivischen Einzelbildern das Arbeitsumfeld des Photogrammeters und des Fernerkundlers verändert. Wie verändert der Luftbildstreifen die Stereobetrachtung, die Auswertung, die Archivierung und ganz generell die Produktivität?

#### **Ursprünge der Dreizeilentechnik und der Zeilensensor-Technologie**

Die ersten uns bekannten Publikationen zur Technik von Streifenbildern stammen wohl von EUGENE E. DERENYI und GOTTFRIED KONECNY (1966) und diejenige zum Thema der Dreizeilen-Aufnahme ist wohl von EUGENE E. DERENYI eine Doktorarbeit aus dem Jahre 1970. In diesen Arbeiten wird der Begriff "Continuous Strip Photography" und "Stereo Continuous Strip Camera" verwendet (Abbildungen 1 und 2). Der Begriff des CCD Zeilensensors wird noch unter den Namen "Sensing Devices" und "Channel Detectors"

\_\_\_\_\_\_\_\_\_\_\_\_\_\_\_\_\_\_\_\_\_\_\_\_\_\_\_\_\_\_\_\_\_\_\_\_\_\_\_\_\_\_\_\_\_\_\_\_\_\_\_\_\_\_\_\_\_\_\_\_\_\_\_\_\_\_\_\_\_\_\_\_\_

<sup>&</sup>lt;sup>1</sup>Dipl-.Ing. Peter Fricker, Product Manager Airborne Systems, LH Systems GmbH, GIS & Mapping Division, Leica Geosystems AG, CH-9435 Heerbrugg, Schweiz , e-mail: peter.fricker@gis.leica-

<sup>&</sup>lt;u>geosystems.com</u><br><sup>2</sup>Dipl.-Ing. Udo Tempelmann, System Engineer ADS, LH Systems GmbH, GIS & Mapping Division, Leica Geosystems AG, CH-9435 Heerbrugg, Schweiz , e-mail: udo.tempelmann@gis.leicageosystems.com

angedeutet. Das Dreizeilen-Prinzip zur Ermittlung der äußeren Orientierung der Zeilen wird noch durch den Begriff "Triple Channel Recording" umschrieben.

Ab 1979 gelangte O. HOFMANN an die Öffentlichkeit mit Publikationen und Patenten, welche das Dreizeilen-Prinzip endgültig in der Literatur verankert haben (HOFMANN, 1979,1982 und 1985). Die Publikation (MÜLLER, 1991) zum Thema der Dreizeilenkamera, basierend auf seiner Doktorarbeit, darf wohl als Schlusspunkt zur theoretischen Grundlagenbildung bezeichnet werden.

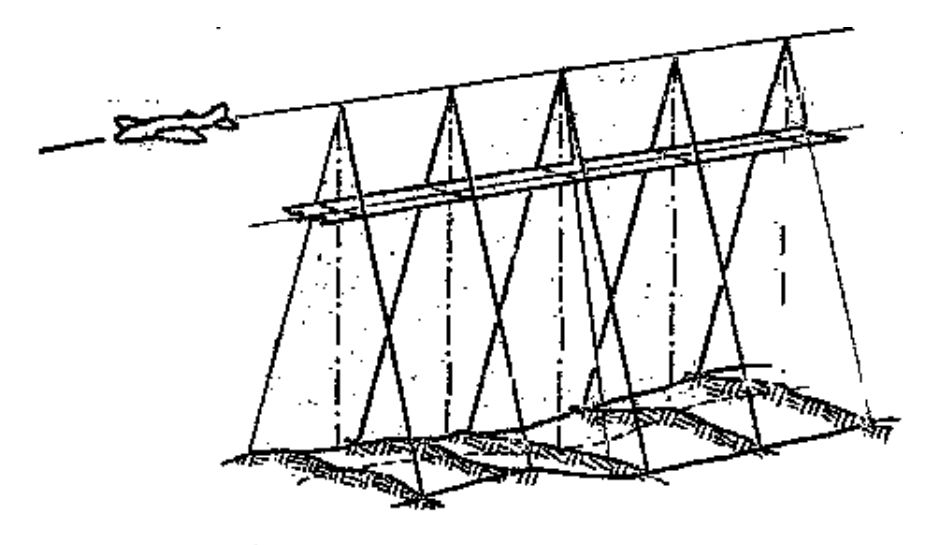

Continuous Strip-Photography

Fig. 1: Kontinuierliche Streifenphotographie, frühe Erwähnung (1970) durch E.E. Derenyi

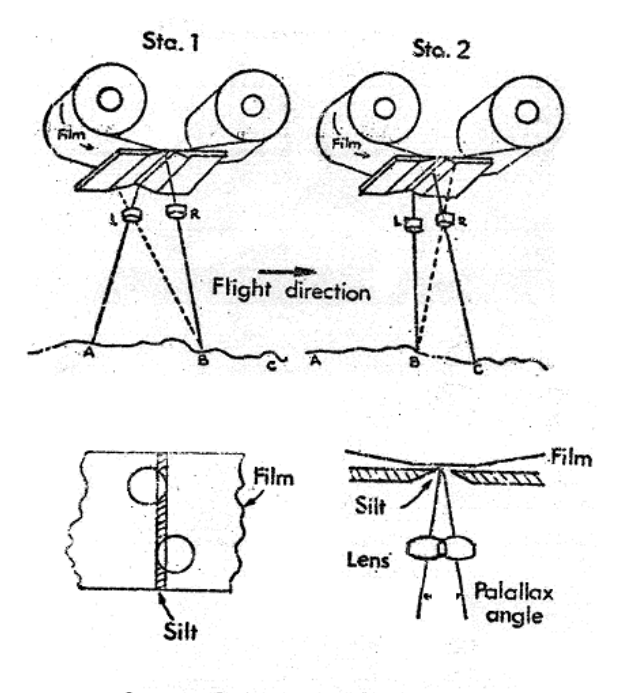

Stereo Continuous Strip Camera

Fig. 2: Kontinuierliche Stereostreifen Kamera, gemäss E.E. Derenyi (1970)

Die Beschäftigung mit der Theorie und der Entwicklung von Dreizeilenkameras und deren Verwendung für die photogrammetrische Punktbestimmung hat danach vorwiegend in Deutschland ihren größten Niederschlag gefunden.

#### **Instrumente zur Betrachtung und Erfassung von Luftbildstreifen**

Obwohl das Streifenbild-Stereoskop ST10 von Wild Heerbrugg nicht als Stereoskop für Bilder aus Zeilensensoren eingestuft werden kann, war es dennoch im zivilen Bereich das erste kommerziell erhältliche Stereo-Bildstreifen-Betrachtungsinstrument. Die perspek-tivischen Einzelbilder einer Bildreihe wurden quer zur Flugrichtung halbiert und die rückwärts- und vorwärtsschauenden Bildhälften wurden in zwei getrennten Bildstreifen wieder zusammengefügt. Der Bildwagen, auf welchem die beiden Bildstreifen befestigt waren, konnte unter dem Prismen-Stereoskop hin und her gefahren werden und hat erstmals das heute in den digitalen photogrammetrischen Arbeitsstationen bekannte "Roaming" auch über das einzelne Stereomodell hinaus ermöglicht.

In Deutschland wurden in der Folge viele Sensoren entwickelt, welche sich die CCD Zeilensensor Technologie nützlich machten. Im wesentlichen sind dies folgende Sensoren: MOMS, DPA, HRSC, WAAC, WAOSS, MOS. Für die Weiterverarbeitung der Daten wurde auf die hierzulande entwickelten und zum Teil patentierten Verfahren und Algorithmen zurückgegriffen wie sie etwa in MÜLLER (1991) eingehend beschrieben sind.

#### **Die Zeilenaufnahmetechnik als Spezialfall der flächenhaften Zentralperspektive**

Wie in MÜLLER eingehend beschrieben, ist die Zeilenaufnahmetechnik nach dem "Push-Broom-Prinzip" mit dem Verlust der flächenhaften Zentralperspektive verbunden. Erst durch die Verwendung von mindestens drei gleichzeitig aufzeichnenden Zeilensensoren wird wieder eine zentralperspektive Abbildung in Flugrichtung erzeugt, welche für die Kontrolle der äußeren Orientierung mittels Bündelausgleichung genutzt werden kann.

#### **Vorteile der Bildung von Luftbildstreifen**

Das Zusammenfügen von Bildstreifen aus Zeilen derselben Perspektive weist in nachfolgenden Arbeitsschritten wesentliche Vorteile auf. Diese können in drei Hauptgruppen zusammengefasst werden:

- Ergonomie
- Produktivitätssteigerung
- Archivierung

#### **Ergonomie in der Verwendung von Luftbildstreifen**

Das menschliche Auge ist physikalisch gesehen auch eine Kamera, welche auf der Zentralperspektive beruht. Deshalb ist der physiologische Prozess der stereoskopischen Wahrnehmung im menschlichen Gehirn bei der Betrachtung von flächenhaften zentraperspektivischen Aufnahmen etwas ganz Natürliches. Der Luftbildstreifen hingegen ist eine Zusammensetzung aus einzelnen entzerrten Zeilenbilder zu einem einzigen langen Luftbild derselben Aufnahmerichtung. Eine einwandfreie stereoskopische Wahrnehmung solcher Bilder ist also nicht selbstverständlich. Tatsache ist aber, dass das menschliche stereoskopische Wahrnehmungsvermögen mit dieser Betrachtungsart keine Probleme hat. Im Gegenteil sind verschiedene vorteilhafte Effekte festzustellen.

Bei der Bewegung im Stereomodell des Luftbildstreifens kann als Erstes die sicherere Interpretation von Informationen angeführt werden infolge:

- konstanter Betrachtungswinkel
- -Eliminierung des Zeitverlustes für den Wechsel zwischen Stereomodellen

Variable Betrachtungswinkel sind für unerfahrene Stereo-Operateure besonders an den Bildrändern und beim Wechseln zwischen Stereomodellen aus Reihenbildkameras eine erhebliche Fehlerquelle, weil die Betrachtungswinkel abrupt wechseln. Zeilensensorbilder haben nach der Rektifizierung die Eigenschaften eines Epipolarbildes, welches beim klassischen Luftbild durch eine zusätzliche Transformation erzeugt werden muss. Für den Fortschritt der Auswertung oder Interpretation der Bildinformation ist es natürlich wesentlich angenehmer und schneller, wenn nicht zwischen den einzelnen Stereomodellen hin und her geschaltet werden muss.

#### **Produktivitätssteigerung durch die Verwendung von Luftbildstreifen**

Geht man davon aus, dass sowohl digitalisierte (gescannte) perspektivische Einzelbilder, wie auch ein Block von digitalen Luftbildstreifen vorliegen, so ist in naher Zukunft kaum mit einer wesentlichen Produktivitätssteigerung zu rechnen bei der Bestimmung der genauen äußeren Orientierung dieser Informationsträger. Vergleicht man aber den gesamten analog/gescannten Arbeitsablauf mit dem vollständig digitalen Ablauf, ist die Situation anders. Bei 20 cm Bodenauflösung und einer abzudeckenden Fläche von z.B. 90'000 km<sup>2</sup>, werden ca. 300 Fluglinien geflogen. So entstehen entweder 300 Luftbild-streifen oder über 10'000 Einzelbilder mit Reihenbildkameras. Stellt man den gänzlich digitalen Arbeitsablauf anhand von wenigen Luftbildstreifen, einschließlich Aerotrian-gulation und Bündelausgleichung, dem traditionellen Ablauf von Filmentwicklung, Scannen und Einzelbild-Triangulation gegenüber, so deutet sich aus unseren Untersu-chungen eine Produktionssteigerung um Faktor 5 an.

#### **Produtivitätssteigerung infolge des "endlos" langen Stereomodells**

Die Länge des Stereomodells eines Luftbildstreifens in der digitalen photogrammetrischen Arbeitsstation ist in der Regel so lange wie der Flugstreifen selbst. Arbeitsschritte, welche beim gewöhnlichen Luftbild oder Stereomodell durch die beschränkte Fläche des einzelnen Luftbildes notwendig sind, entfallen gänzlich. Dies bringt mehr Effizienz und reduziert die Fehleranfälligkeit in den meisten Arbeitsschritten. Die Arbeit mit Luftbildstreifen kommt der natürlichen Neugierde des Erdbeobachters entgegen. Immer noch ein bisschen weiter sehen zu können als gerade notwendig ist durch das "Roaming" mittels 3D Bildschirm jetzt nahtlos möglich. Sich in einen "endlos" langen Stereomodell in beliebiger Richtung bewegen zu können kommt dem Traum des Schwebens über der Erde sehr nahe und dürfte die Effizienz der Interpretationstätigkeit positiv beinflussen.

#### **Produktivitätssteigerung durch die verbesserte Mosaik-Herstellung**

Wenn man das vorhergehende Beispiel von 300 Flugstreifen heranzieht und die farbliche und tonale Ausgeglichenheit von 300 Bildstreifen und dem Flickenteppich 10'000-er perspektivischer Einzelbilder gegenüberstellt, lässt sich erahnen, warum dem Luftbildstreifen-Sensor für mittlere und große Projekte der Vorzug gegeben wird. Dank dem Konzept des dichroitischen Strahlteilers (Trichroid) ist es möglich, Bilder im RGB-Spektrum pixelgenau zur Deckung zu bringen. Gleichzeitig sind diese Farbkomposite bereits georeferenziert, da sie aus der zeilenweisen Entzerrung auf Grund der genauen Fluglage erfolgen.

#### **Archivierung von Luftbildstreifen**

Im administrativen Bereich der Bildarchivierung und der Handhabung einzelner Bilddateien in der Verarbeitungskette, liegt je nach der Form des Blockes ein Verhältnis von 1:1 bis 1:100 oder mehr zwischen der Anzahl Einzelbilder und der Anzahl Flugstreifen vor, abhängig von der Länge der Flugstreifen im Verhältnis zur Breite des Blockes.

#### **Schlussbemerkung**

Der ADS40 Luftbildsensor ist eine Realität geworden. Er verkörpert den ersten kommerziell erhältlichen Luftbildstreifen-Sensor. Ähnlich wie die flugzeuggetragenen Laser-Scanner-Systeme, welche flugstreifenweise Daten liefern, lassen sich mit dem ADS40 Luftbildsensor Bilddaten in einer neuen Gestalt einsammeln. Wie man beim LIDAR von Punktwolken spricht, könnte man jetzt bei den Luftbildstreifen von mehrschichtigen Pixelteppichen sprechen. Wir sind der Überzeugung, dass sich im Luftbildbereich das Konzept des Luftbildstreifens, herrührend von einem "Push-Broom-Scanner" ebenso wie in der Erdbeobachtung mittels Satelliten, längerfristig durchsetzen wird.

#### **Literaturverzeichnis**

- DERENYI, E. E. & KONECNY, G., 1966: Infrared Scan Geometry: Photogrammetric Engineering and Remote Sensing, Vo.32, No.5, 773-778
- DERENYI, E. E. , 1970: An Exploratory Investigation concerning the Relative Orientation of Continouos Strip Imagery. Thesis, Dept. of Surveying Engineering. University of New Brunswick, March 1970
- HOFMANN, O., SEIGE, P., 1979: Erste Erprobungsergebnisse mit der experimentellen optoelektronischen Kamera von MBB; BuL 47, 33-40.

Hofmann, O., 1982: Digitale Aufnahmetechnik: BuL 50, 33-40.

- Hofmann, O., 1984: DPS A Digital Photogrammetry System for the Future. Published by Wild Heerbrugg Ltd., CH-9435 Heerbrugg, Switzerland.
- Müller, F., 1991: Photogrammetrische Punktbestimmung mit Bilddaten digitaler Dreizeilenkameras; Deutsche Geodätische Kommission, Reihe C, Nr. 372, München, Deutschland
# **Operationeller Einsatz des digitalen Mehrzeilen-Scanners HRSC-A – mehr als nur eine Alternative zur klassischen analogen Luftbildtechnik**

### **FRANK SCHOLTEN1**

*Zusammenfassung: Seit den ersten erfolgreichen flugzeuggestützten Anwendungen der HRSC vor 5 Jahren wurden umfangreiche Weiterentwicklungen des Sensor- und Verarbeitungssystems vorgenommen, die auf die Leistungsfähigkeit des Systems im operationellen Einsatz abzielten. Dabei konnten sowohl die Ergebnisse systematischer Performanceanalysen als auch umfassende Erfahrungswerte, die in zahlreichen Anwendungsprojekten gewonnen wurden, umgesetzt werden.* 

Mit der Entwicklung von digitalen Mehrzeilenscannern wie HRSC und ADS40 erschließen sich seit einigen Jahren neue Möglichkeiten gegenüber der klassischen analogen Bildaufnahme. Neben der vollständig digitalen Bildaufnahme und -verarbeitung bietet dieser neue Sensortyp eine Vielzahl von weiteren Vorteilen, insbesondere durch die Kombination von hoher Auflösung, permanenter Mehrfach-Stereoabdeckung und der gleichzeitigen Aufzeichnung von Bilddaten in verschiedenen Spektralkanälen.

Das HRSC-Gesamtsystem, bestehend aus Bildaufnahme- und Verarbeitungssystem, ermöglichte vor einigen Jahren erstmals die stereophotogrammetrische Kartierung großer Projektgebiete mit einem digitalen hochauflösenden Sensorsystem. Bei den umfangreichen Weiterentwicklungen innerhalb der letzten Jahre lag das Hauptaugenmerk auf der Optimierung und dem Ausbau des Verarbeitungssystems, der anwendungsbezogenen Produktentwicklung und der technischen Weiterentwicklung mit dem Ergebnis der Fertigstellung einer neuen Kameraversion, HRSC-AX, und deren vollständiger Integration in das Verarbeitungssystem.

Zahlreiche Projekte in verschiedensten Anwendungsbereichen sowie Testbefliegungen zur Validierung der erzielten hohen Genauigkeiten im Dezimeterbereich belegen das einzigartige Potential der HRSC. Sie zeigen auf, dass Ansprüche der digitalen Photogrammetrie und Aspekte der flugzeugbasierten Fernerkundung selbst für hohe Auflösungen und große Projektgebiete mit dem HRSC-Gesamtsystem bereits seit einigen Jahren operationell bedient werden.

Eine ausführliche Veröffentlichung zu diesem Thema erfolgt in SCHOLTEN et al. 2002 (Photogrammetrie-Fernerkundung-Geoinformation, Heft 5, 2002). Vorgestellt wird dort der aktuelle technische Stand des flugzeuggestützten HRSC-Gesamtsystems unter dem Gesichtspunkt der praxisgerechten Anwendung. Auf Unterschiede zu konventionellen photogrammetrischen Systemen für die Bildaufnahme und -auswertung wird ebenso eingegangen wie auf Möglichkeiten zur Integration von HRSC in herkömmliche photogrammetrische Arbeitsprozesse. Schließlich wird ein Einblick in die Vielseitigkeit der Anwendungen von Daten multispektraler Stereoscanner gegeben.

\_\_\_\_\_\_\_\_\_\_\_\_\_\_\_\_\_\_\_\_\_

<sup>&</sup>lt;sup>1</sup>Dipl.-Ing. Frank Scholten, Institut für Weltraumsensorik und Planetenerkundung, Deutsches Zentrum für Luft- und Raumfahrt e.V. (DLR), Rutherfordstr. 2, 12489 Berlin, e-mail: Frank.Scholten@dlr.de

# **Vor- und Nachteile des E-Learnings in der universitären Ausbildung**

### **MANFRED WIGGENHAGEN**<sup>1</sup> **& RALPH SCHMIDT<sup>2</sup>**

*Zusammenfassung: In den vergangenen Jahren wurden unterschiedliche Realisierungen von Internet-basierten Lehrinhalten am Institut für Photogrammetrie und GeoInformation (IPI) im Fachbereich "Bauingenieur- und Vermessungswesen" der Universität Hannover vorgenommen.* 

*Dieser Beitrag beschreibt die grundlegenden Vor- und Nachteile elektronischer Lernumgebungen und informiert über einige der gängigen Autorenwerkzeuge für die Umsetzung von modernen E-Learning Konzepten. Ausgewählte Beispiele aus den Bereichen "Digitale Bildverarbeitung" und "Vermessungskunde für Bauingenieure" werden vorgestellt und bewertet. Abschließend werden die Möglichkeiten des E-Learnings für die wirtschaftliche Personalschulung beschrieben.* 

# **1 Einleitung**

Zeitunabhängiges und individuelles Lernen, das zugleich kostengünstig und flexibel ist, sind die Haupteigenschaften des Elektronischen Lernens, international "E-Learning" genannt. Unternehmen bieten zunehmend elektronische Trainingskurse für die Schulung neuer Mitarbeiter an, Universitäten und Fachhochschulen ergänzen die herkömmlichen Vorlesungen und Übungen durch multimediale elektronische Komponenten, um beliebig viele Personen ohne die Notwendigkeit für Präsenztraining und die Gebundenheit an Standorte ausbilden zu können.

# **2 Vor- und Nachteile des E-Learnings**

Der Wissenssuchende kann orts- und zeitunabhängig lernen und den Lernfortschritt seinen eigenen Bedürfnissen anpassen. Je nach technischer Realisierung der Lernumgebung erhält der Kursteilnehmer eine präzise und umfassende Lernzielkontrolle. Die Kursinhalte sind jederzeit aktualisierbar und können auch kurzfristig an den aktuellen Stand der Technik angepasst werden. Größere Unternehmen bzw. Lehrinstitute richten E-Learning Plattformen in der Form von virtuellen Klassenzimmern ein, in welchen mehrere Studierende gleichzeitig ausgebildet und betreut werden können (BLAXXUN, 2002).

Eine sichere und stabile Lernplattform erfordert jedoch einen hohen Realisierungs- und Pflegeaufwand und wird daher bei geringeren Anforderungen meistens durch standardisierte Internet-Kurse z.B. basierend auf HTML-Seiten ersetzt. Während in den 80er- Jahren das Computer Based Training (CBT) einzelnen hochtechnisierten Ausbildungsstätten vorbehalten blieb und nur vereinzelt Anwendungen auf CD-ROM angeboten wurden, führt die heutige

email: wigge@ipi.uni-hannover.de

 $\overline{a}$ 

<sup>2</sup> Dipl.-Ing. Ralph Schmidt, Universität Hannover, Institut für Photogrammetrie und GeoInformation, Nienburger Str.1, D-30167 Hannover,

<sup>&</sup>lt;sup>1</sup> Dr.-Ing. Manfred Wiggenhagen, Universität Hannover, Institut für Photogrammetrie und GeoInformation, Nienburger Str.1, D-30167 Hannover,

email: ralph.schmidt@ipi.uni-hannover.de

umfangreiche Vernetzung der Ausbildungsstätten zu einer verstärkten Nutzung der Vorteile des sogenannten Web Based Trainings (WBT). Hierbei werden die Daten und das zusätzliche Wissen auf einem zentralen Dienstrechner installiert und gepflegt. Dieser Server bietet eine erhöhte Datensicherheit und erleichtert weiterhin die wirtschaftliche Verwaltung größerer Nutzereinheiten.

# **2.1 Rahmenbedingungen**

Um die Nutzung der Kurse ohne teure oder komplizierte Spezialsoftware zu ermöglichen, basieren viele Anwendungen auf gewöhnlicher HTML-Technik. Die Kursteilnehmer benötigen lediglich Standardbrowser, wie z.B. Netscape Navigator oder Internet Explorer, um die erläuternden Texte, Grafiken und Multimediabeispiele anzusehen.

Falls Simulationen, aufwändige Grafiken oder Animationen erforderlich sind, werden Java, Flash oder Shockwave Realisierungen eingesetzt. Die Fähigkeiten des HTML-Browsers werden auf diese Ergänzungen abgestimmt. In einzelnen Fällen müssen Erweiterungen, sogenannte "plug-ins", installiert werden, die in der Regel jedoch kostenfrei über das Internet erhältlich sind.

# **2.2 Lernsysteme**

Die Erweiterung des multimedialen Lehrsystems um Datenbanken zur Wissensverwaltung und der Speicherung und Analyse der personenbezogenen Daten führt zu Learning-Management-Systemen (LMS). Durch die Identifizierung eines Kursteilnehmers über Login und Passwort kann das System genau Buch darüber führen, welche Lektionen der Lernende bereits abgearbeitet hat, welche Lernfortschritte erzielt wurden, und welche Feinabstimmungen des Kurses auf das Lernvermögen des Teilnehmers vorgenommen werden müssen. Ein Kurs kann zum Beispiel Lernpfade mit unterschiedlichen Schwierigkeitsstufen vorsehen und dem Nutzer automatisch ausführlichere Kapitel anbieten, falls die bisherigen Lernerfolge zu gering waren (PC PROFESSIONELL, 2002).

# **2.3 Konzepte**

Im Rahmen der elektronischen Ausbildung werden zwei grundlegende Lernkonzepte unterschieden: Synchrones und Asynchrones Lernen.

Beim synchronen Lernen befinden sich Trainer und Teilnehmer an unterschiedlichen Orten, lernen aber gleichzeitig und gemeinsam (virtuelles Klassenzimmer). Der Trainer tritt über Videokonferenzsysteme in Erscheinung und benötigt für den reibungslosen Ablauf der Kurse eine hochwertige technische Bild- und Tonverbindung.

Beim asynchronen Lernen sind die Teilnehmer zwar auch in Kursen organisiert und befinden sich an unterschiedlichen Orten. Das virtuelle Klassenzimmer entfällt hierbei, denn es wird zu unterschiedlichen Zeiten gelernt. Da es keine Möglichkeit gibt, Fragen an den Moderator zu stellen, werden hier elektronische Diskussionsforen eingerichtet und der Dialog per e-Mail aufgebaut. Ganz wichtig beim asynchronen Lernen ist die Protokollierung des Lernfortschritts, da abgesehen von den e-Mails keine direkte Kommunikation zwischen Lehrer und Schüler stattfindet.

Ein weiterer Begriff ist das sogenannte "Independent E-Learning". Hierbei entfällt die

Gliederung in Kurse und Klassen. Der Unterrichtsstoff wird in modularisierte Lernobjekte unterteilt, die je nach Nutzeranfrage zusammengestellt und gegliedert werden können. Diese Lernobjekte bestehen im Wesentlichen aus Informationsobjekten, wie z.B. Text, Bild, Ton, Video und den zugehörigen Metadaten (Autorenname, Suchbegriffe, Formate, etc.). Basierend auf HTML-Verknüpfungen und XML-Erweiterungen können aktuelle Kurse zusammengestellt und individuell im Internet angeboten werden. Die nachfolgenden Beispiele nutzen einige dieser Informationsobjekte

# **3 Praktische Anwendungen**

Erste praktiche Erfahrungen wurden im Institut für Photogrammetrie und GeoInformation bei der Realisierung von E-Learning Kursen in den Veranstaltungen "Digitale Bildverarbeitung" und "Vermessungskunde für Bauingenieure" gesammelt (BAUING, 2001). Im folgenden Abschnitt wird neben einer Anwendung aus dem Bereich "Vermessungskunde" auch eine Anwendung aus einem fachübergreifenden Multimediaprojekt des Fachbereichs Bauingenieur- und Vermessungswesen der Universität Hannover vorgestellt.

# **3.1 E-Learning in der Universität**

Unter dem Projekttitel "Gemeinsame Lernwelt im Primär- und Weiterbildungsstudium innerhalb des Reformmodells der Bauingenieurstudiengänge" wurden innerhalb einer virtuellen Lernwelt mehrere multimediale Lehreinheiten entwickelt und erprobt. Unter der Koordination des Institutes für Bauinformatik wurde die softwaretechnische Realisierung von folgenden Instituten übernommen: Institut für Wasserwirtschaft, Hydrologie und landwirtschaftlicher Wasserbau, Institut für Stahlbau, Institut für Massivbau, Institut für Verkehrswirtschaft, Straßenwesen und Städtebau sowie dem Institut für Photogrammetrie und GeoInformation (IPI). Der Kurs "Digitale Bildverarbeitung" wurde am IPI entwickelt und erprobt (MULTIMEDIA, 2002).

Zur Nutzung der multimedialen Lernwelt werden Standardbrowser, wie z.B. Internet Explorer oder Netscape benötigt. Die Navigation zwischen Textpassagen, Übersichten und Übungen wird durch eine einheitliche graphische Oberfläche ermöglicht, die auf der Basis von HTML-Dokumenten und JavaScript-Anwendungen basiert. Die HTML-Oberfläche ermöglicht das vereinfachte Setzen von Lesezeichen in den jeweiligen Lehreinheiten, das Drucken aktueller Seiten sowie die Kontaktaufnahme mit dem Kursbetreuer per e-Mail. Im Einzelnen enthält der Kurs folgende Kapitel:

- Einführung,

-

- Gewinnung digitaler Bilder,
- Charakterisierung digitaler Bilder,
- Digitale Bildverarbeitung im Ortsbereich,
- Aufbereitung von digitaler Bildinformation.

Die implementierten Kurse haben einen Umfang von 5 Semesterstunden mit 4 Stunden pro Woche und wurden im Primär- und Weiterbildungsstudium Bauingenieurwesen getestet.

Die Kurse der multimedialen Lernwelt sind als Ergänzung zur Vorlesung gedacht, um das in der Vorlesung gehörte Wissen zu festigen bzw. um bestimmte Sachverhalte deutlicher darzustellen. Abbildung 1 zeigt eine Seite des Kurses "Digitale Bildverarbeitung".

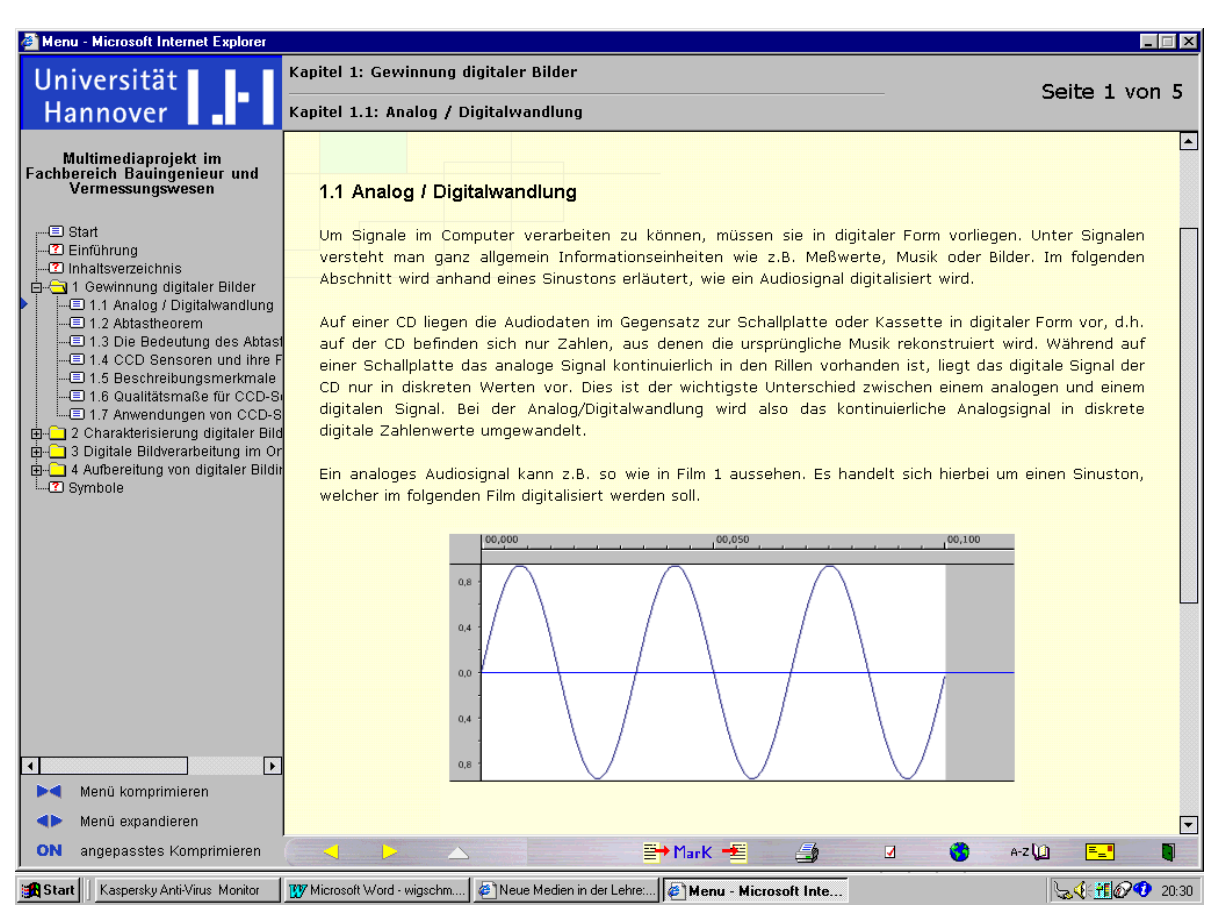

Abb.1: Multimediabeispiel im Kurs "Digitale Bildverarbeitung"

Das Hauptaugenmerk lag in diesem Projekt in der Aktualität des Inhalts und der Vereinheitlichung des Layouts. Zusätzliche multimediale Komponenten, wie z.B. eingebettete Videosequenzen und Animationen wurden zunächst nur in begrenzter Zahl vorgesehen. Ergänzend wurden jedoch z.B. im GIS-Bereich zusätzliche ARCExplorer-Anwendungen eingebunden. Der Zeitaufwand für die Herstellung des Kurses betrug ca. 1 Mannjahr unter Nutzung von Standardautorenwerkzeugen, wie z.B. Microsoft Frontpage zur Herstellung und Verwaltung der HTML-Seiten.

Die Resonanz der Studierenden auf diesen Kurs wurde durch die Auswertung von Fragebögen zur Qualität der Lernobjekte ermittelt. Positiv wurde die unkomplizierte Handhabung des Kurses sowie die Verwendbarkeit des Gelernten in den zeitgleich stattfindenden Vorlesungen und Übungen bewertet.

Seit über drei Jahren wird die Veranstaltung "Vermessungskunde für Bauingenieure" durch zusätzliche multimediale Lernobjekte ausgestaltet. Insbesondere der Übungsbetrieb konnte durch die aktuellen Multimediaanwendungen sinnvoll unterstützt werden. Die Durchführung der Übungen erfolgt nach folgendem Schema: Präsenzveranstaltung im Sinne einer Übungsvorbesprechung mit Einführung in die Thematik, Nennung der notwendigen Formeln und Zusammenhänge sowie Verweis auf die weiterführenden Internet-Seiten. Die bisherigen Skripte und Übungsunterlagen können komplett als gekapseltes PDF-Dokument oder HTML-

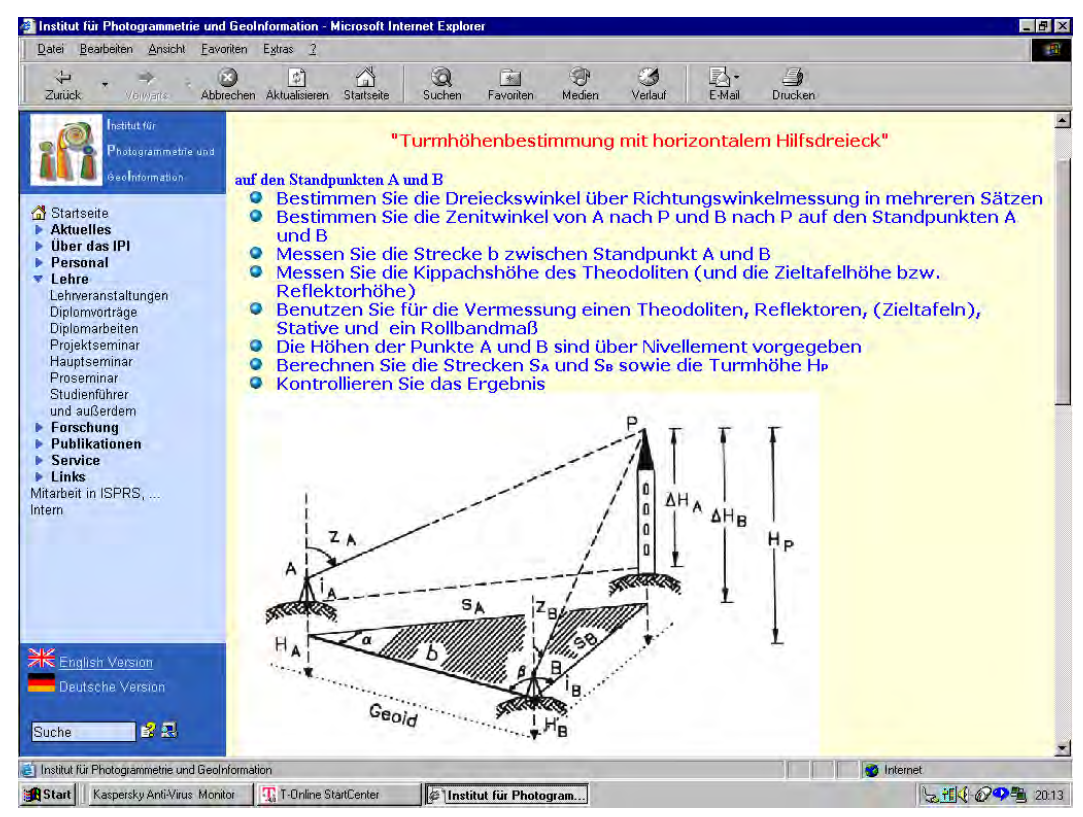

Seite aus dem Internet bezogen werden (siehe Abb. 2).

Abb.: 2 Internet-Seite im Kurs "Vermessungskunde für Bauingenieure"

Die Darstellung komplexer Zusammenhänge wird durch Macromedia Director Anwendungen und Apple-Quick-Time Filme vorgenommen. Diese Filme können komplett und in Einzelbildschaltung betrachtet werden. Der Lernende hat somit die Möglichkeit, die Geschwindigkeit des Lernfortschrittes selbst zu bestimmen. Der Zugriff über das Internet ermöglicht ihm, jederzeit den Inhalt der Übungsvorbesprechung, die Aufgabenstellung der jeweiligen Übung und die Lösungshilfen einzusehen und die häuslich auszuarbeitende Übung seinem aktuellen Wissenstand entsprechend aufzubereiten.

Als Kontaktmöglichkeit zum Übungsbetreuer wurden Sprechzeiten im Anschluss an die Übungsbesprechung sowie per e-Mail angeboten. Die Beratung auf elektronischem Weg wurde genauso häufig genutzt, wie die persönliche Kontaktaufnahme. Die e-Mail-Anfragen bezogen sich meistens auf die Klärung technischer Details, wie z.B. das Laden zusätzlicher Hilfsmittel aus dem Internet und die Nutzung von PDF-Formularen für die vereinfachte Durchführung von standardisierten Berechnungen.

Die Herstellung der zusätzlichen digitalen Animationen zur Erläuterung von Messvorgängen erfordert einen hohen Zeitaufwand. Für die Herstellung der Animationen im Kurs "Vermessungskunde" kann ca. ¼ Mannjahr angesetzt werden.

Die positive Resonanz der Studierenden ermuntert jedoch, auch zukünftig diese Komponenten in der Ausbildung einzusetzen. Abbildung 3 zeigt ein Einzelbild aus dem Film "Turmhöhenbestimmung"

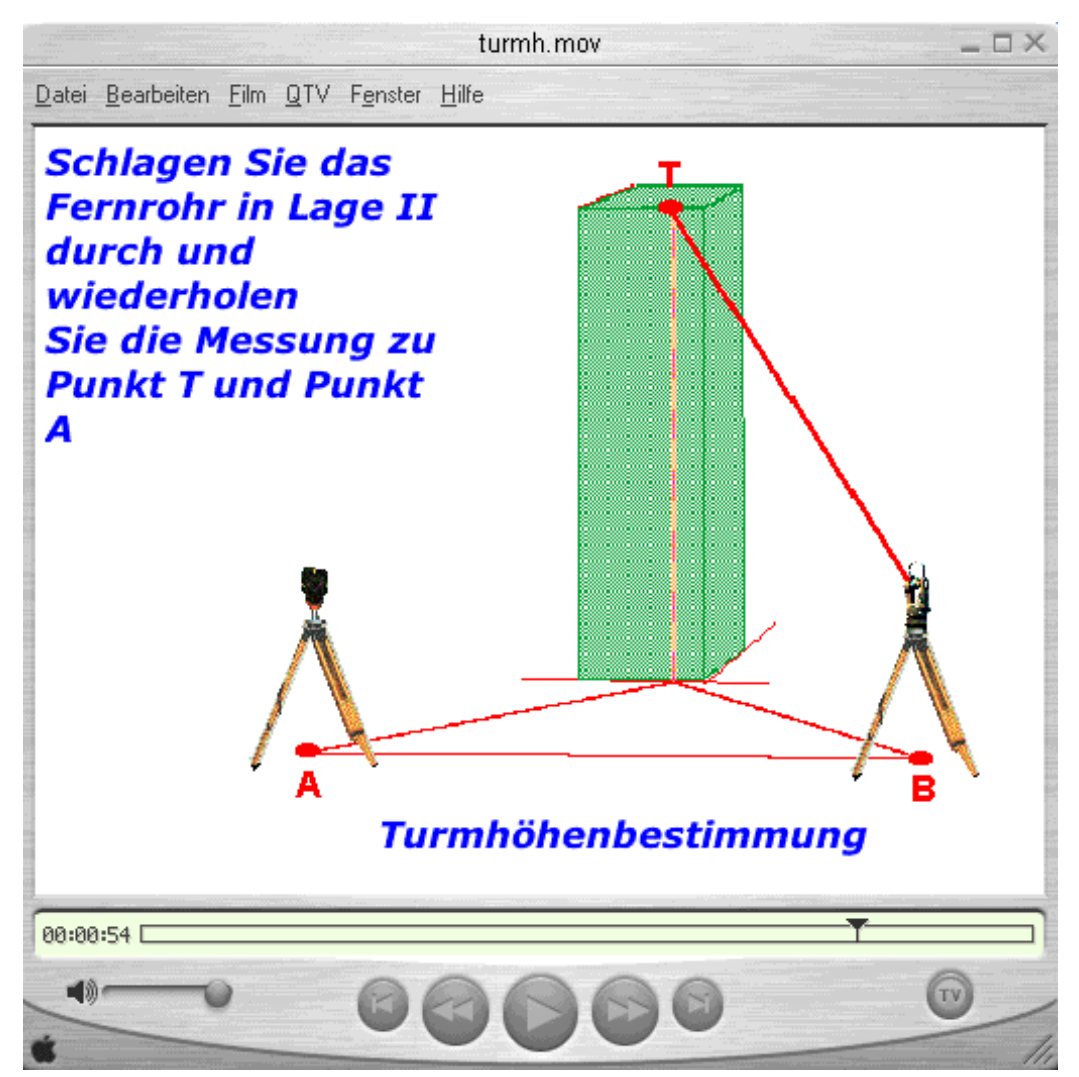

Abb.: 3 Apple-Quick-Time Film: "Turmhöhenbestimmung"

Auf den Übungseiten des Kurses wurden elektronische Seitenzähler aufgenommen, die im Semester 2001 über 920 Seitenzugriffe registrierten. Im Wintersemester 2001 wurde die o.g. Stundenübung "Turmhöhenbestimmung" über 120-mal aufgerufen. Bei einer durchschnittlichen Semesterstärke von 60 Studierenden ergeben sich somit zwei Aufrufe pro Person für diese Übungsseite.

# **3.2 E-Learning bei der Schulung von Mitarbeitern**

Die ständige Aktualisierung von Hardware und Software sowie die Anpassung an den aktuellen Stand der Technik erfordert die permanente Schulung der wissenschaftlichen Mitarbeiter und des universitären Personals. Effektive Weiterbildung ist jedoch mit hohen Reisekosten, Schulungskosten und Ausfallzeiten bei Präsenzseminaren verbunden. Die reduzierte Personalstruktur an den Lehr- und Forschungseinrichtungen ermöglicht jedoch nur in wenigen Fällen die häufige Teilnahme an Weiterbildungsseminaren.

E-Learning verspricht hier eine wirtschaftliche Lösung zu bieten. Im Bereich der Schulung von Mitarbeitern werden Kosteneinsparungen im Weiterbildungsbereich um bis zu 30

Prozent erwartet. Die zur Zeit erhältlichen webbasierten Trainingseinheiten (WBT) erlauben eine einfache und wirtschaftliche Bereitstellung aktueller Lerninhalte. Negativ wirkten sich jedoch bisher folgende Punkte aus:

- Hohe Abbruchquoten aufgrund fehlender personeller Betreuung,
- Wegfall von Sozialkontakten aufgrund des Einzellernens,
- Fehlender Austausch über Erlerntes,
- Kein Wissenstransfer innerhalb der Institution.

Diese Nachteile sollen in modernen E-Learning Konzepten vermieden werden. In virtuellen Klassenzimmern werden mehrere Kursteilnehmer gleichzeitig geschult. Sie können sich gegenseitig per e-Mail austauschen und werden z.B. durch belohnungsorientiertes Lernen zu einem höheren Lernfortschritt motiviert. Kommerziell verfügbare Lernplattformen enthalten Komponenten, wie z.B. Schreibtisch, Kalender, Message-Board, Kommunikationseinrichtung (Chat-Fenster), Kursfinder und 3D-Lernobjekte, die dem Lernenden bereits bekannt sind (BLAXXUN, 2002). Der Umgang mit diesen digitalen Komponenten fällt den Nutzern aufgrund der Vergleichbarkeit mit den analog existierenden Hilfsmitteln besonders leicht.

Ein Angebot aktueller Kurse, welche teilweise schon auf diesen neuen Eigenschaften basieren, kann im Internet abgefragt werden (WISSENSNETZ, 2002). Dort werden Kurse in folgenden Kategorien angeboten:

- Computer,
- Sprachen,
- Business,
- Kultur,
- Technik,
- Naturwissenschaft,
- Gesellschaftswissenschaft.

Insbesondere im Computerbereich wird eine Vielzahl aktueller Kurse zu Anwendungsprogrammen, Datenbanken, Internetnutzung und Softwareentwicklung angeboten (CYBERSCHOOL, 2002).

# **4 Ausblick**

Das Land Niedersachsen fördert ein Programm zur Errichtung eines multimedialen Weiterbildungsnetzwerks niedersächsischer Hochschulen mit der Bezeichnung ELAN (E-Learning Academic Network Niedersachsen).

Ziel dieses Vorhabens ist die Einrichtung einzelner Kompetenzzentren im Bereich E-Learning. Zwei bis höchstens drei Hochschulen sollen sich als "eLearning University" profilieren und als sogenannte "Netz-Piloten" das eLearning Netwerk tragen (ELAN 2001). Als Termin für den Förderbeginn der Netzpiloten wird der 1. Juli 2002 festgelegt. Netz-Träger und –Partner werden ab Januar 2003 gefördert. Im Jahre 2006 könnte folgendes Szenario Gültigkeit haben:

Durch die Nutzung moderner multimedialer Hilfsmittel können die Hochschulen

Niedersachsens attraktive Dienstleistungen in Lehre, Studium und Weiterbildung anbieten. "Lernen an (fast) jedem Ort zu (fast) jeder Zeit" wird durch das akademische Netzwerk ELAN ermöglicht. Die modernen Hilfsmittel werden nicht nur in der Ausbildung, sondern auch im Alltag der Hochschulverwaltungen eingesetzt. Immatrikulationen werden ebenso wie z.B. alle Prüfungsformalitäten über das Internet abgewickelt.

# **5 Schlussbemerkung**

E-Learning wurde in der Form von multimedialen Kursen in den Veranstaltungen "Nahbereichsphotogrammetrie", "Vermessungskunde für Bauingenieure" und "Digitale Bildverarbeitung" erfolgreich eingesetzt. Der Ausbau vergleichbarer Kurse zu universellen Dienstleistungen der Hochschulen innerhalb eines landesweiten Netzwerkes wird durch Förderungsprogramme des Landes weiter stimuliert. Die Akzeptanz dieser Netzwerke und der Motivationswert sinnvoller Internet-basierter Verwaltungshilfsmittel kann bereits in heutiger Zeit beobachtet werden. Im Fachbereich Bauingenieur- und Vermessungswesen der Universität Hannover können bereits seit Anfang 2002 formelle Vorgänge bei der Immatrikulation, Anmeldung zur Diplomarbeit und Benotung von Kursen über das Internet abgewickelt werden.

# **6 Literatur**

- BLAXXUN, (2002). Blaxxun interactive, E-Learning White paper, Januar 2002, http://www.blaxxun.de
- PC PROFESSIONELL, (2002). PC Professionell 3/2002, S. 172 ff. Das virtuelle Klassenzimmer. Verlag: VNU Business Publications Deutschland GmbH, München
- WISSENSNETZ, (2002) http://www.wissensnetz.de/Lernen/Kurse/kurse.html
- CYBERSCHOOL, (2002) http://www.servicebox.com/CyberSchool/
- ELAN, (2001) http://www.kbs.uni-hannover.de/Diverses/ELAN.pdf
- BAUING, (2001) http://www.ipi.uni-hannover.de/html/lehre/lehrveranstaltungen/ vermbau/bauueb.html
- MULTIMEDIA, (2002) http://www.fb-bauing.uni-hannover.de/multimed/Documente/ Langdarstellung.htm

# **Auswertung von IKONOS-Aufnahmen**

### **KARSTEN JACOBSEN**<sup>1</sup>

*Abstract: The high resolution, IKONOS-images taken from space are used more and more for practical applications. An obstacle is the high price for orthoimages produces by SpaceImaging. But it is not a problem to create orthoimages based on the less expensive rectifications, the CARTERRA-Geo-product. This can be made also without the rational functions which can be bought for additional expenses.* 

*The method of creating orthoimages based on Geo-images will be described in detail. Based on just 3 to 4 control points together with a digital elevation model (DEM) orthoimages can be created with an accuracy of 1 – 3m. The DEM also can be achieved by automatic matching with IKONOS-stereo models. Without control points the direct sensor orientation of IKONOS allows an absolute accuracy in the range of 10 – 20m.The information contents of panchromatic IKONOS-images allows the creation of maps 1 : 10 000.*

# **1 Einführung**

Die hochauflösenden IKONOS-Satellitenaufnahmen finden zunehmend Anwendung in der Praxis. Ein Hindernis stellt der hohe Preis von Orthofotos dar, die von SpaceImaging (SI) direkt erstellt werden. Der Preisunterschied zwischen dem Geo- und dem Precision plus-Produkt von ca. 20 000\$ für eine Szene wird selten akzeptiert. Es ist jedoch kein Problem, die preisgünstigen Entzerrungen (CARTERRA-Geo) selbst weiter zu verarbeiten. Hierfür sind auch nicht die von SI für einen zusätzlichen Preis angebotenen rationalen Funktionen erforderlich.

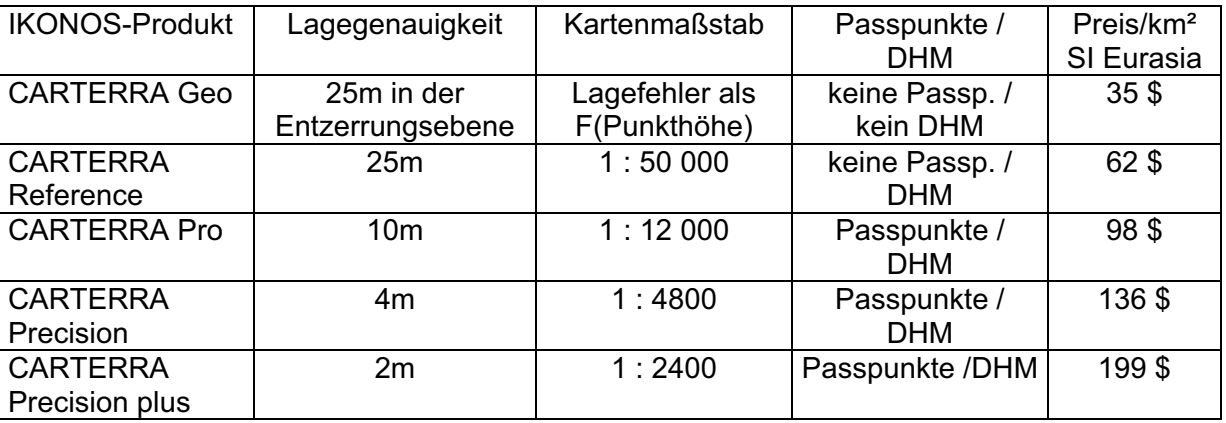

Tab. 1: IKONOS-Bildprodukte, Spezifikationen und Preis für panchromatische Bilder

Es wird das Verfahren erläutert, mit dem die CARTERRA-Geo-Bilder nur basierend auf den mitgelieferten Meta-Daten weiterverarbeitet werden können. Mit nur 3 bis 4 Pass-punkten lassen sie sich mit einer Genauigkeit im Bereich von 1 – 2m orientieren, wenn nicht schon die absolute Genauigkeit ohne Passpunkte in der Größenordnung von etwa 10 – 20m

<sup>&</sup>lt;sup>1</sup> Dr. Karsten Jacobsen, Universität Hannover, Institut für Photogrammetrie und GeoInformation, Nienburger Str. 1, D-30167 Hannover, jacobsen@ipi.uni-hannover.de

ausreicht. Basierend auf digitalen Höhenmodellen (DHM), die durch automatische Bildzuordnung von IKONOS-Bildern abgeleitet wurden oder bereits vorhanden waren, lassen sich Orthofotos erstellen, deren Genauigkeit hauptsächlich durch die Punktdefinition in der Größenordnung von 1 – 3m beschränkt ist. Vektorielle Auswertungen entsprechen dem Informationsgehalt von Karten im Maßstab von etwa 1 : 10 000.

# **2 Geometrie der CARTERRA Geo-Bilder**

CARTERRA-Geo-Bilder sind georeferenzierte Entzerrungen auf eine Ebene mit konstanter Ellipsoidhöhe. Die Georeferenzierung basiert auf der direkten Sensororientierung von IKONOS, die durch die Kombination von GPS, Inertialsystemen und Sternensensoren ermittelt wird. Ihre Genauigkeit wird für das CARTERRA-Reference-Produkt mit +/-25m angegeben. In dieser Publikation werden Standardabweichungen genannt und nicht, wie bei SpaceImaging vorwiegend, die CE90-Werte (CE90 = circular error mit 90% Wahrscheinlichkeit). CE90 hat den 2,1-fachen Wert der Standardabweichung.

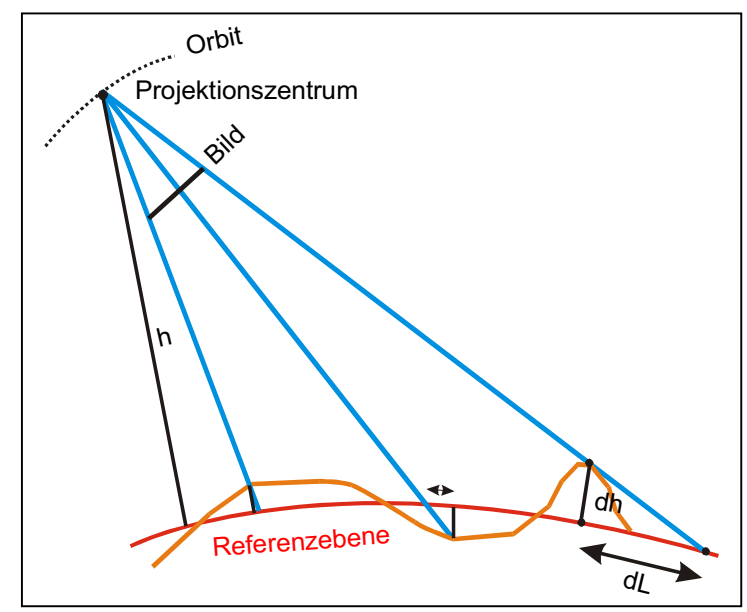

#### Abb. 1: Geometrie der CARTERRA-Geo-Bilder

Die Aufnahmerichtung von jedem Objektpunkt aus lässt sich mittels der auf die Bildmitte bezogenen ..nominal collection elevation" und "nominal collection azimuth" aus der Metadata-Datei, sowie der allgemeinen Information über die Satellitenbahn und der Lage des Objektpunktes in dem georeferenzierten Bild berechnen. Damit kann mit einem DHM der Lagefehler gegenüber der Lage der Referenzebene dL (Abb. 1)

berechnet und angebracht werden. Ein Problem stellt allerdings die unbekannte Höhe der Referenzebene dar. Ein Höhenfehler der Referenzhöhe wirkt sich, multipliziert mit dem Tangens der Nadirstanz der Aufnahmerichtung, als Lagefehler aus (siehe Abb. 2).

Da von SpaceImaging keine Information über die Höhenlage der Referenzebenen zu erhalten sind, wurden mehrere Geo-Szenen untersucht. Als Bezugshöhen für die Höhenverbesserung entsprechend Abbildung 1 wurden die Mittelhöhe der verwendeten Passpunkte und die mittlere Höhe der verwendeten DHM's benutzt. Die Mittelhöhe der Passpunkte

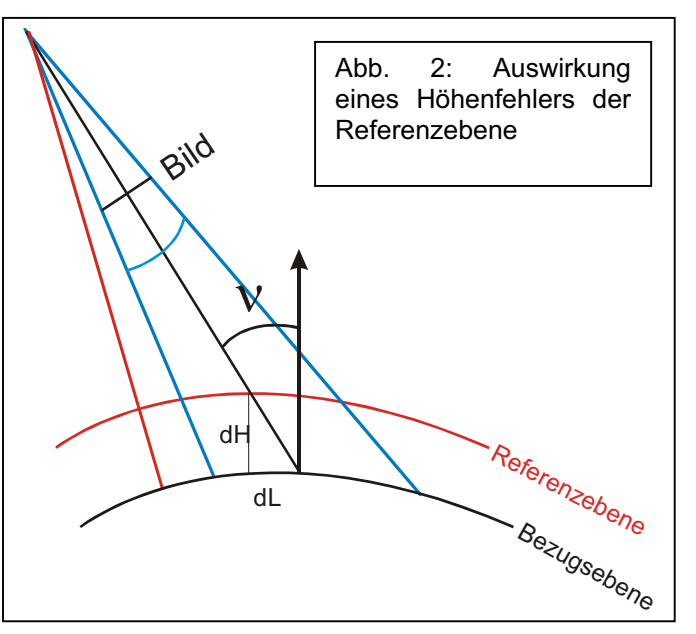

liegt allgemein unter der mittleren Höhe des DHM, da in bergigem Gelände die Passpunkte bevorzugt leicht zugänglich in den Tälern liegen. Der Vergleich erfolgte anhand einer ausreichenden Anzahl von unabhängigen Vergleichspunkten, jedoch ohne Passpunkte.

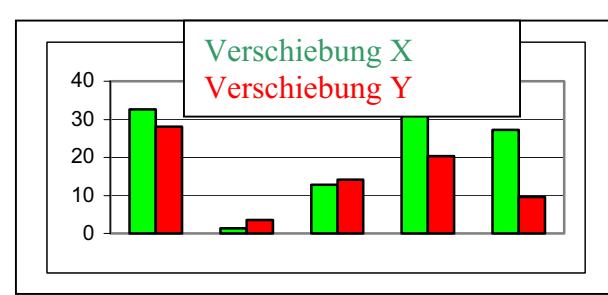

 Höhenverbesserung auf die Mittelhöhe der Höhenverbesserung auf die Mittelhöhe des Passpunkte DHM

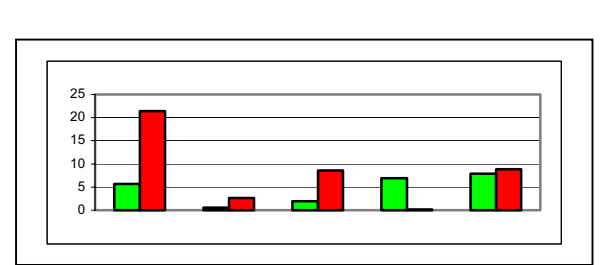

Abb. 3: Konstante Koordinatenfehler nach Abb. 4: konstante Koordinatenfehler nach

Grundlage für die Untersuchung der absoluten Georeferenzierung und der damit verbundenen Höhenlage der Referenzhöhen waren Testgebiete in der Schweiz, den USA, Malaysia und zwei Szenen in der Türkei. Die Ergebnisse sind eindeutig - in jedem Fall wurde bei Verwendung der Mittelhöhe des DHM als Referenzebene bessere Ergebnisse als mit der Mittelhöhe der Passpunkte erzielt. Das Quadratmittel der konstanten Koordinatenfehler entsprechend Abbildung 3 beträgt +/-20,4m während im Falle der Mittelhöhe des DHM +/- 9,1m als Mittel von X und Y erzielt wurden. Die erzielte Absolutgenauigkeit von 9,1m liegt deutlich unter der Spezifikation von SpaceImaging für CARTERRA Reference und zeigt die ausgezeichnete Lagegenauigkeit ohne Verwendung von Passpunkten.

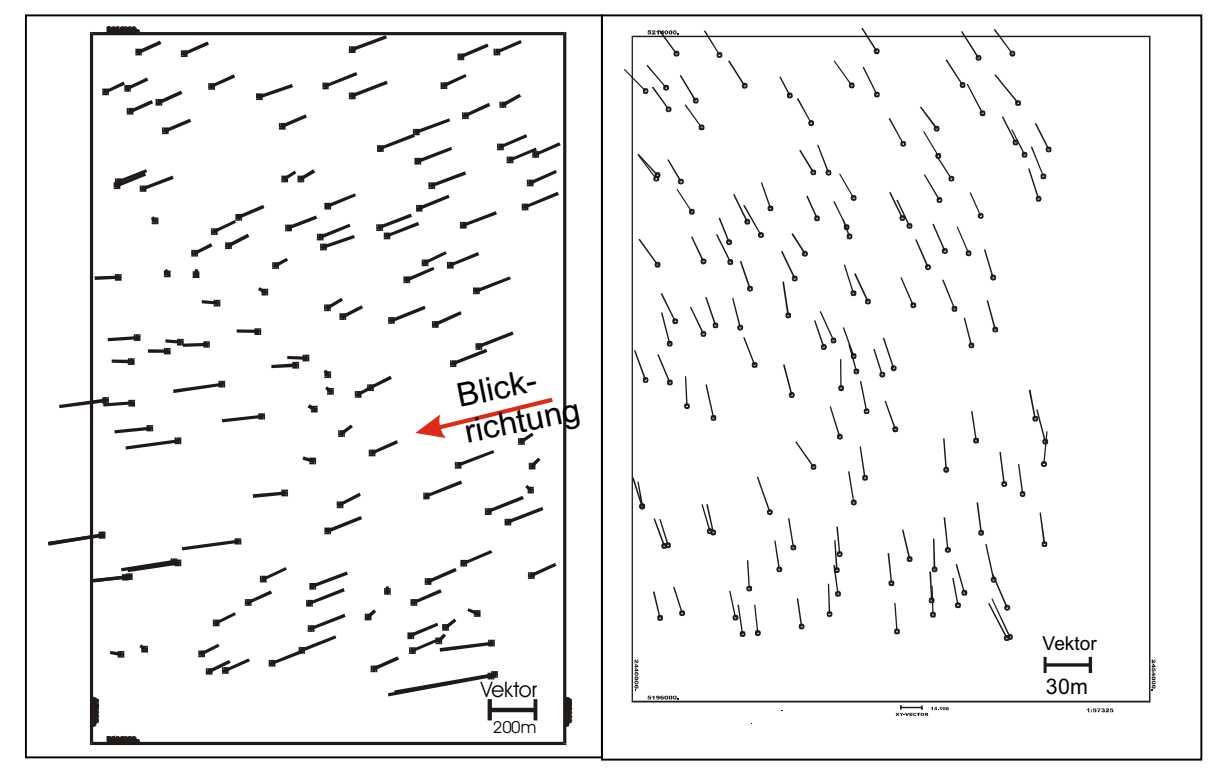

Abb. 5: OEEPE-Test Luzern:<br>
Widerspruch CARTERRA-Geo
Widerspruch CARTERRA-Geo
Widerspruch CARTERRA-Geo
Widerspruch CARTERRA-Geo
Widerspruch CARTERRA-Geo
Widerspruch CARTERRA-Geo

Widerspruch

Abb. 6: OEEPE-Test Luzern: Widerspruch CARTERRA-Geo<br>gegen Passpunkte (ohne Höhenkorrektur) gegen Passpunkte nach Höhenkorrektur gegen Passpunkte (ohne Höhenkorrektur)

Die geometrischen Verhältnisse der IKONOS-Geo-Bilder werden anhand des OEEPE-Tests Luzern (Schweiz) näher erläutert. Das Testgebiet zur Untersuchung der IKONOS-Aufnahmen hat mit einer Höhenlage von 415m bis 2197m extreme Verhältnisse für die Erstellung von Orthofotos aus IKONOS-Geo-Bilder. Die georeferenzierten Geo-Bilder haben gegenüber Passpunkten die aus schweizerischen Orthofotos (Pixelgröße 0.3m) digitalisiert wurden und deren Höhe aus dem schweizerischen digitalen Höhenmodell (DHM), das einen Punktabstand von 25m hat, interpoliert wurden, verglichen (siehe Abb. 5). Als Quadratmittel der Widersprüche ergeben sich für X: +/-124,4m und für Y: +/-40,2m mit einem Maximalfehler von 421m. Diese Widersprüche lassen sich durch Höhenunterschiede gegenüber der Referenzebene und einem Nadirwinkel der Aufnahme von 24,7gon erklären. Nach Korrektur der Punkte in dem Geo-Bild mittels des DHM (siehe Abb. 6) reduzierten sich die Widersprüche auf SX=+/-7,5m und SY=+/-18,5m.

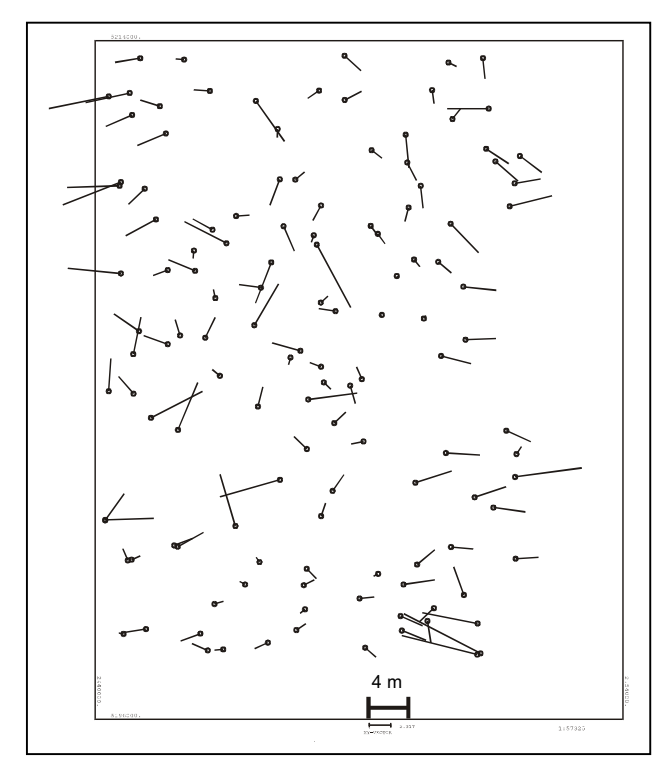

Figur 7: Widerspruch gegen Passpunkte nach Höhenkorrektur und Affintransformation auf Passpunkte

Mit Hilfe von Passpunkten kann das Ergebnis der Orthofotoerstellung nur basierend auf der absoluten Sensororientierung (siehe Abb. 6) deutlich verbessert werden. Es stellt sich allerdings die Frage, welche Art der Transformation erforderlich ist. Aus Abbildung 2 ist ersichtlich, dass eine andere Höhenlage der Bezugsebene auch den Maßstab in der Blickrichtung verändert. In der Komponente rechtwinklig dazu, ändert sich der Maßstab aber kaum. Aus diesem Grund ist wegen der unbekannten Höhenlage der Bezugsebene eine

Affintransformation auf die Passpunkte erforderlich. Nach Höhenkorrektur und Affintransformation auf die Passpunkte reduzieren sich die Widersprüche auf SX=+/- 2,52m und SY=+/-1,72m. Im Verhältnis zu der Pixelgröße von 1m sind die Abweichungen zwar akzeptabel, jedoch nicht besonders gut. Eine genauere Untersuchung zeigt, dass besonders die hochgelegenen Punkte größere zufällige Fehler aufweisen. Das ist mit der eingeschränkten Höhengenauigkeit der Passpunkte aufgrund des DHM erklärbar. In dem Hochgebirge ist der Punktabstand des DHM von 25m nicht ausreichend. Eine Beschränkung auf Passpunkte mit einer Höhe unter 800m reduziert die Widersprüche auf SX=+/-1,59m und SY=+/-1,39m. Während der Punktmessung wurden die Passpunkte als gut und nicht so gut klassifiziert. Werden nur die "guten" Passpunkte benutzt, ergeben sich SX=+/-1,67m und SY=1,60m.

Die benutzte Anzahl von 128 Passpunkten ist für die detaillierte Analyse zwar von Bedeutung, jedoch für die Orientierung nicht erforderlich. Eine Reduzierung auf 4 Passpunkte führte bei den verbleibenden 124 unabhängigen Vergleichspunkten mit SX=+/- 2,00m und SY=+/-1,99m praktisch zu den gleichen Ergebnissen. Die Lösung basiert auf der Aufnahmerichtung, die als nominal collection azimuth und elevation in den Metadaten enthalten ist. Sind jedoch Passpunkte mit unterschiedlicher Höhenlage vorhanden, kann die Aufnahmerichtung auch aus diesen abgeleitet werden. Wurde die Aufnahmerichtung aus den Passpunkten berechnet und nicht als bekannter Wert eingeführt, ergaben sich praktisch identische Ergebnisse.

In einem Testgebiet in der Türkei wurden die Passpunkte mit GPS bestimmt. Die Passpunkte haben auch eine erhebliche Höhenvariation von 480m bis 880m. Mit ihnen wurde in einer Szene  $SX=+/0,52m$  und  $SY=+/1,40m$  und in einer anderen Szene  $SY=+/1,73m$  und SY=+/-1,52m erzielt. Das Hauptproblem ist nicht so sehr die innere Genauigkeit der IKONOS-Szenen die unterhalb eines Pixels liegt, sondern die exakte Definition der Passpunktlage.

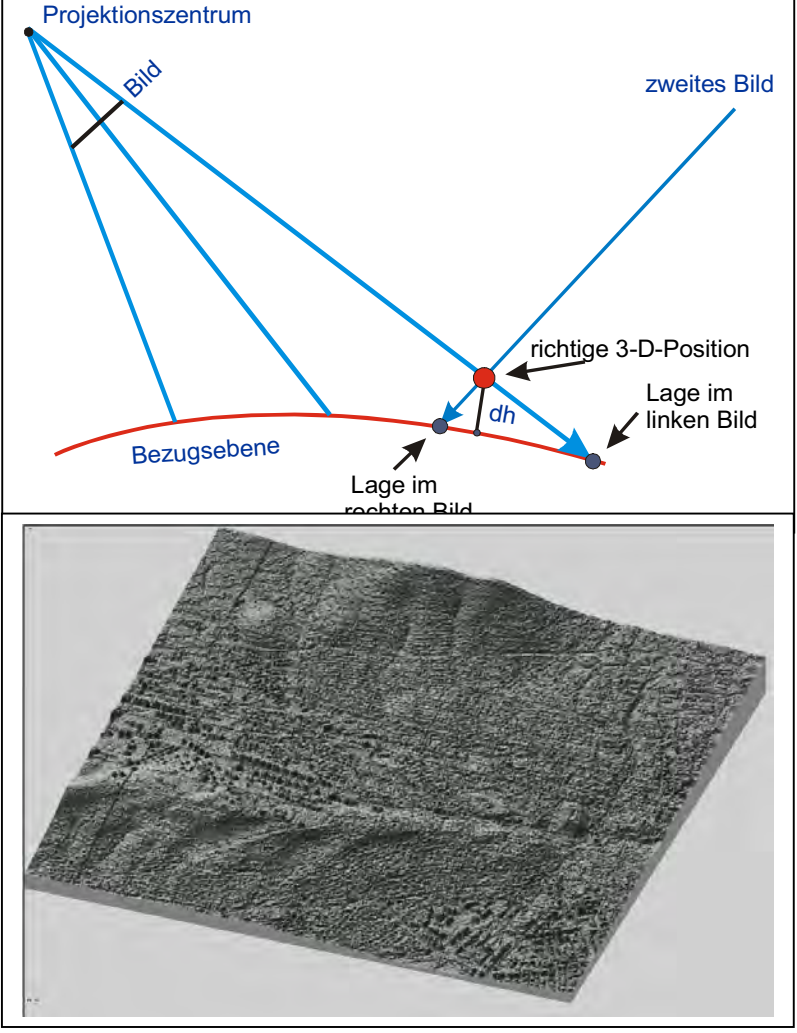

# **3 Erstellung eines DHM aus CARTERRA Geo-Bildern**

Abb. 8: Geometrische Beziehung zwischen Geo-Bildern und der 3D-Lage von Punkten

Aus einem IKONOS-Stereo-Modell, bestehend aus zwei CARTERRA Geo-Bildern, lässt sich die dreidimensionale Lage der abgebildeten Objektpunkte ableiten. Das mathematische Modell hat allerdings die spezielle Geometrie der Geo-Bilder zu berücksichtigen. Nach der beschriebenen Bestimmung der Bildgeometrie kann die dreidimensionale Lage, wie in Abbildung 8 abgebildet, berechnet werden. Ohne Passpunkte ist die horizontale Lage des DHM innerhalb der in Abbildung 4 dargestellten Genauigkeit bestimmbar, für den Höhenbezug ist jedoch mindestens ein Passpunkt erforderlich.

Figur 9: Aus Geo-Bildern abgeleitetes DHM (3km x 3km)

Aus einem von einem Orbit aus aufgenommen CARTERRA Geo-Bildpaar ( $\Delta t$ =12 sec) wurde ein DHM durch automatische Bildzuordnung mit dem Programm DPCOR ermittelt (siehe Abbildung 9). DPCOR führt die Bildzuordnung im Bildraum, ausgehend von wenigen Startpunkten, durch. Damit muss die spezielle Bildgeometrie nicht bei der automatischen

Zuordnung, sondern erst danach, bei der Berechnung der Objektkoordinaten berücksichtigt werden. DPCOR ermittelt die korrespondierenden Bildpunkte nach der Methode der kleinsten Quadrate, die als die genaueste Methode der Zuordnung anzusehen ist.

Das ausgewertete Modell weist nur ein Basis-Höhen-Verhältnis von 1:7,5 auf. Die gute Bildqualität führte dazu, dass nur 4,8% der Punkte außerhalb des Toleranzbereichs von DPCOR lagen. Die vor der kleinste-Quadrate-Lösung durchgeführte Bildkorrelation ergab für 81% der Punkte einen Korrelationskoeffizienten von größer als 0.95. Leider lagen keine Vergleichshöhen vor, weswegen die Bestimmung des DHM mittels der Höhe von abgebildeten Gebäuden überprüft wurde. Die klaren Schatten und eine Sonnenhöhe von 50° ermöglichte die Bestimmung der Gebäudehöhen aus den Schattenlängen mit einer Genauigkeit von etwa +/-0,5m. Verglichen mit den aus dem DHM ermittelten Gebäudehöhen ergab sich im Quadratmittel eine Abweichung von SZ=+/-1,7m. Dieses entspricht einer Genauigkeit der x-Parallaxe von nur 0,22 Pixeln. Bestätigt wurde diese ausgezeichnete Genauigkeit durch einen Passpunkt, der unabhängig vom DHM eine Abweichung von 1,1m aufweist.

# **4 Erstellung von Karten**

Bei den meisten optischen Weltraumaufnahmen wird der größtmögliche Kartenmaßstab der Auswertungen durch den Informationsgehalt und nicht durch die Genauigkeit bestimmt. Für Karten gelten grundsätzlich die gleichen Voraussetzungen wie für ein GIS, das sowohl von Seiten der Genauigkeit als auch des Informationsgehalts einem Maßstab zugeordnet wird. Als Lagegenauigkeit wird allgemein 0,2 bis 0,3mm im Kartenmaßstab als erforderlich vorausgesetzt. Für die Höhengenauigkeit gibt es keine klare Zuordnung zum Maßstab da die erforderliche Höhengenauigkeit allgemein mehr von dem Geländetyp abhängig ist.

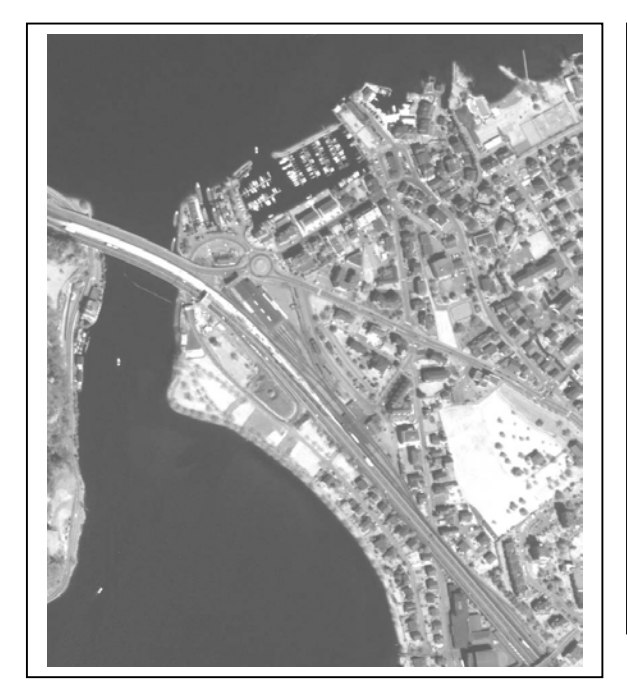

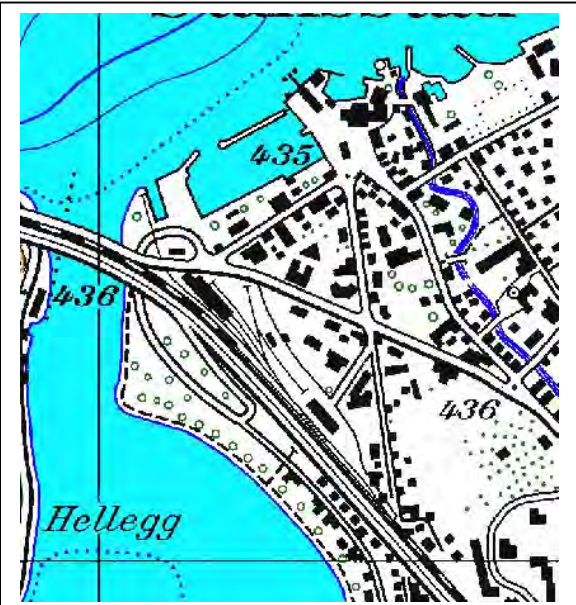

Abb. 10: Teilfläche einer IKONOS-Szene Abb. 11: schweizerische Topographische Karte 1 : 25 000

Für den Informationsgehalt existiert die Faustregel, dass etwa 0,05 bis 0,1mm Pixelgröße im Kartenmaßstab erforderlich ist. Für panchromatische IKONOS-Aufnahmen mit einer Pixelgröße von 1m würde das einem möglichen Kartenmaßstab von 1 : 10 000 bis 1 : 20 000 entsprechen, während die Multispektralaufnahmen mit 4m Pixelgröße etwa dem Kartenmaßstab von 1 : 50 000 entsprechen würden. Grundsätzlich ist diese Faustregel aber auch noch von den radiometrischen Verhältnissen abhängig. Außerdem haben die verschiedenen Länder unterschiedliche Anforderungen bezüglich des Informationsgehalts der Karten.

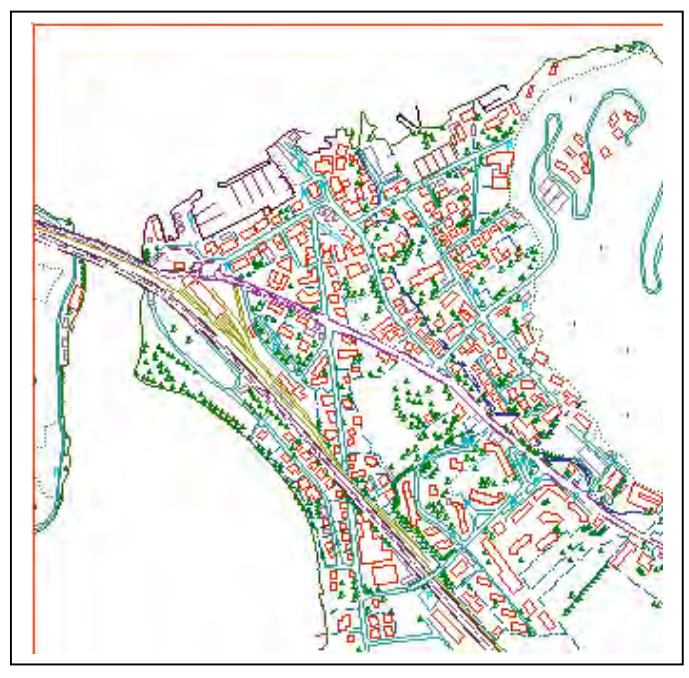

Abb. 12: Karte basierend auf panchromatischem IKONOS-Bild

Im Vergleich der Abbildung 10, die einen Ausschnitt aus einem Orthofoto basierend auf einem IKONOS-Geo-Bild darstellt, mit Abbildung 11, dem entsprechenden Ausschnitt aus der topographischen Karte 1 : 25 000, ist klar, dass der Informationsgehalt der panchromatischen IKONOS-Aufnahme höher ist als der einer topographischen Karte 1 : 25 000. Um

die Details näher untersuchen zu können, wurden Strichkarten aus dem IKONOS-Orthofoto und aus dem schweizerischen Orthofoto (Pixelgröße = 0,3m) erstellt. Auf den ersten Blick sind beide Auswertungen fast gleichwertig. Aus der IKONOS-Aufnahme konnten allerdings nicht so viele Details an den Gebäuden abgeleitet werden. Außerdem wurden einzelne Gebäude und Gebäudeteile übersehen.

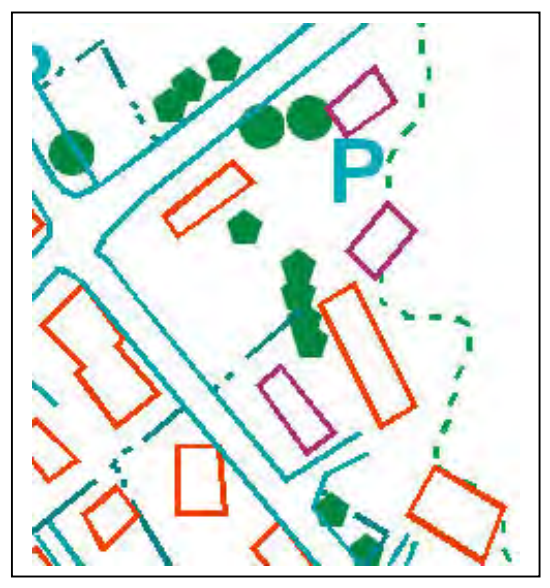

Abb. 13: Detail der IKONOS-Auswertung Abb. 14: Detail der Auswertung des

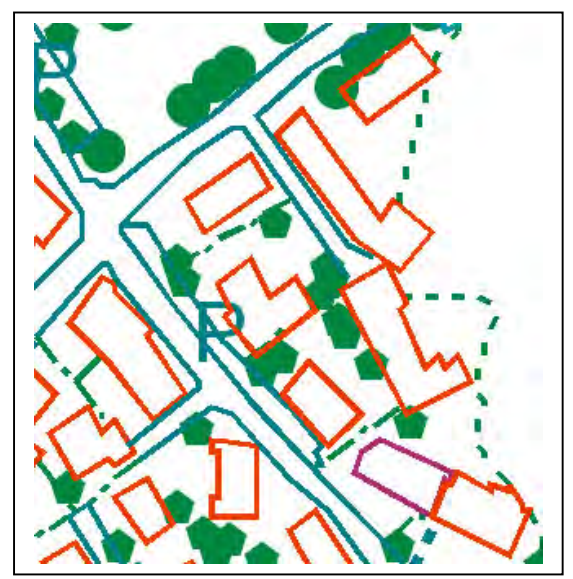

schweizerischen Orthofotos (0,3m Pixel)

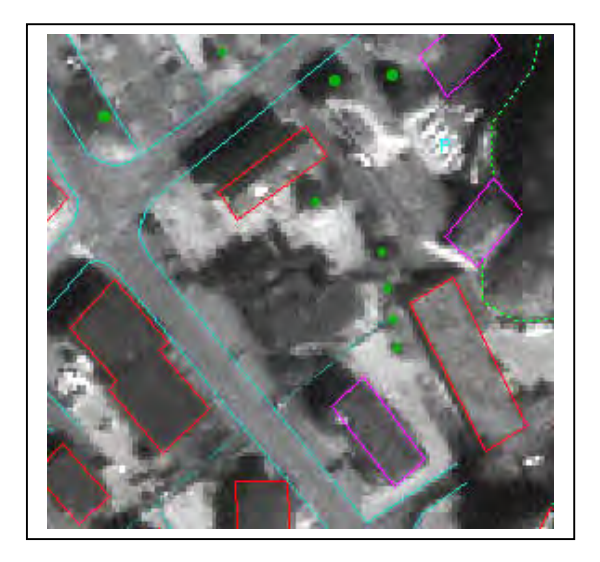

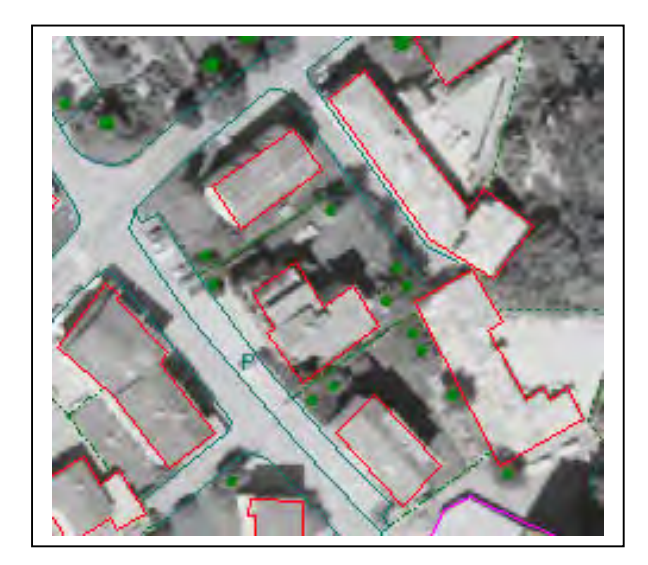

 Abb. 15: Ausschnitt aus der IKONOS-Szene Abb. 16: Ausschnitt aus dem schweizerischen **Orthofoto** 

Der gezeigte Extremfall der Auswertung verdeutlicht die Grenzen der Objekterkennbarkeit mit den IKONOS-Aufnahmen. Der Kontrast entspricht nicht dem des Luftbildes. Selbst mit einem auf eine Pixelgröße von 1m reduzierten Luftbild sind die Details besser erkennbar. In der IKONOS-Auswertung (Abb. 13) wurde ein Gebäude vollständig und andere Gebäudeteile übersehen. Die entsprechenden Bildausschnitte (Abbildungen 15 und 16) verdeutlichen die Problematik. Das in der IKONOS-Aufnahme übersehene Gebäude hat keinen klaren Kontrastunterschied zur Umgebung und wurde deswegen mit Vegetation verwechselt. Die fehlenden Gebäudeteile sind entweder kleine Anbauten oder niedrigere Teile, die nicht so klar durch die Schatten hervorgehoben werden. Mit Unterstützung des schweizerischen Orthofotos sind allerdings die fehlenden Objekte auch in der IKONOS-Aufnahme erkennbar. Durch einen Feldvergleich könnten somit eine vollständige Objekterkennung erreicht werden. Eine lokale Kontrastoptimierung verbessert die Auswertungsvoraussetzungen.

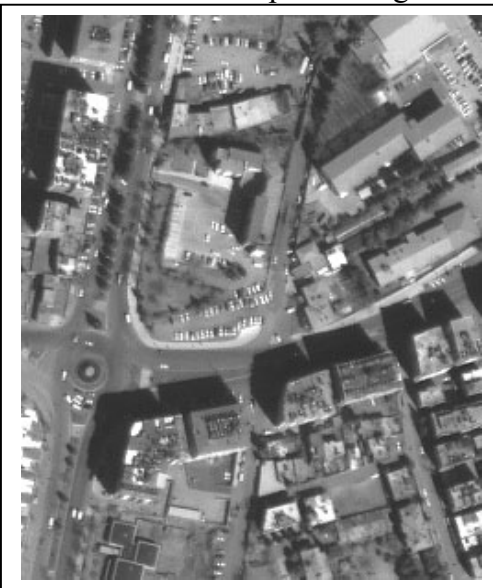

Abb. 17: IKONOS – Ausschnitt Türkei Abb. 18: IKONOS – Ausschnitt USA

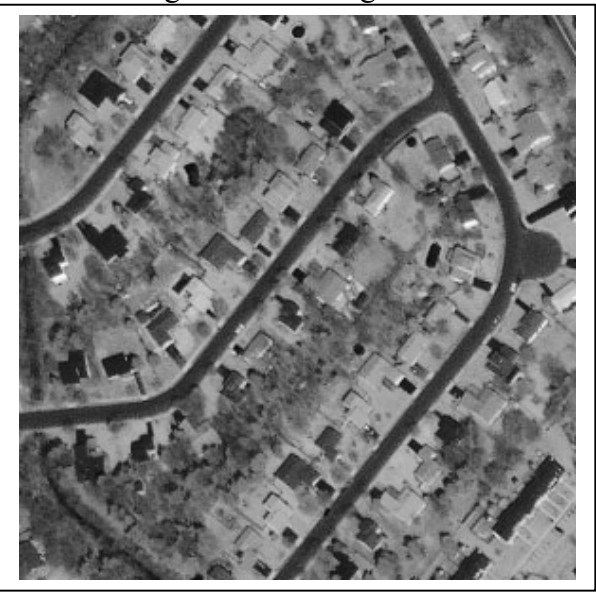

Die in Abbildung 17 und 18 gezeigten Ausschnitte aus panchromatischen IKONOS-Aufnahmen in der Türkei und den USA zeigen eine deutlich bessere Objekterkennbarkeit. In beiden Aufnahmen gibt es keine Probleme, die Gebäudedetails zu erkennen. Ein Vergleich mehrerer IKONOS-Bilder zeigte nicht unerhebliche Qualitätsunterschiede der Aufnahmen. Eine Auswertung von multispektralen IKONOS-Aufnahmen mit einer Pixelgröße von 4m zeigte Probleme der Erkennbarkeit einzelner Gebäude. Nur etwa 80% der einzelstehenden Wohngebäude konnten richtig erkannt werden. Die multispektrale Information unterstützt zwar die Interpretation, kann aber den Auflösungsunterschied nicht ausgleichen.

# **5 Zusammenfassung**

Die geometrische Auswertung von CARTERRA-Geo-Bildern, die Entzerrungen auf eine Ebene konstanter Ellipsoidhöhe darstellen, ist mittels eines DHM ohne Probleme möglich. Die von SpaceImaging für zusätzliche Kosten zu erhaltenden rationalen Funktionen sind hierfür nicht erforderlich. Klar definierte Punkte lassen sich mit einer Genauigkeit von etwa einem Pixel bestimmen. Das digitale Höhenmodell kann auch durch automatische Bildzuordnung mit hoher Parallaxengenauigkeit von etwa ¼ Pixel aus den Geo-Bildern abgeleitet werden. Die für die Auswertung erforderlichen Programme wurden an der Universität Hannover entwickelt (CORIKON – geometrische Analyse, IKONDEM – Berechnung eines DHM, IKORTHO – Berechnung eines Orthofotos aus Geo-Bildern).

Der Informationsgehalt der untersuchten panchromatischen IKONOS-Aufnahmen mit einer Pixelgröße von 1m entspricht etwa dem Kartenmaßstab 1 : 10 000, was der oben genannten Faustformel von 0,1mm Pixelgröße im Kartenmaßstab entspricht. Stark geneigte IKONOS-Aufnahmen weisen in Blickrichtung eine physikalische Pixelgröße von bis zu 2m auf, die auf 1m Pixelgröße verkleinert wird. Ihr Informationsgehalt ist entsprechend geringer. Die Farbinformation multispektraler IKONOS-Aufnahmen (Pixelgröße 4m) erleichtern die Objekterkennung, weswegen der Informationsgehalt der panchromatischen Auswertungen nicht einfach mit dem Faktor 4 multipliziert werden darf. Sie entsprechen etwa dem Kartenmaßstab 1 : 25 000. Für diese Kartenmaßstäbe ist die erzielbare geometrische Auswertegenauigkeit ausreichend.

# **6 Literaturverzeichnis**

Doyle, F.-J., (1984): Surveying and Mapping with Space Data, ITC Journal 1984

- Jacobsen, K. (2001): Automatic Matching and Generation of Orthophotos from Airborne and Spaceborne Line Scanner Images, High Resolution Mapping from Space 2001, Hannover 2001
- Lohmann, P. (2001): Land Cover Classification using High Resolution IKONOS-Data, High Resolution Mapping from Space 2001, Hannover 2001

SpaceImaging (2001): Commercial Imagery Product Pricing, 13 December 2001

http://www.spaceimage.com

# **GPS/IMU-unterstützte Georeferenzierung der Daten flugzeuggetragener multispektraler Scanner**

### **CHRISTINE RIES, HELMUT KAGER, PHILIPP STADLER<sup>1</sup>**

*Zusammenfassung: In diesem Beitrag wird der prinzipielle Ablauf der Georeferenzierung von GPS/IMU-unterstützten multispektralen Flugzeugscannerdaten besprochen. Weiterhin wird präsentiert, wie durch eine Erweiterung des mathematischen Modells während der Ausgleichung und durch Bereitstellung zusätzlicher Pass- und Verknüpfungsinformation Driftphänomene in vorhandenen GPS/IMU-Daten korrigiert oder zumindest gedämpft werden können.* 

# **1 Einleitung**

Im Rahmen des Projekts BIOTOPMONITORING WIEN des Österreichischen Bundesinstituts für Gesundheitswesens (ÖBIG) wird seit über zehn Jahren ein umfangreiches Informationssystem über Status und Veränderungen des Wiener Grünraums geschaffen und laufend aktualisiert (PILLMANN & KELLNER, 2001). Als Hauptinformationsquelle für die Grünraumuntersuchungen dienten bisher Farbinfrarot-Luftbilder aus drei Messflügen von Wien in den Jahren 1991, 1997 und 2000. Zusätzlich zu diesen Luftbildern wurden bei diesen Messflügen auch multispektrale Scanneraufnahmen aufgezeichnet. Die Erfassung der Scannerdaten erfolgte in Erwartung künftiger Entwicklungen in der automatischen Datenverarbeitung, die im Rahmen des Projekts BIOTOPMONITORING WIEN eine Steigerung der Kosteneffizienz erhoffen lassen. Mit einer Bodenpixelgröße von 2.5 m und 10 spektralen Kanälen im Bereich des sichtbaren Lichts bis zum mittleren Infrarot und einem Thermalkanal bieten die Aufnahmen des multispektralen Rotationsscanners Daedalus AADS 1268 eine hervorragende Datengrundlage für dieses Vorhaben. Vor der weiteren Verwendung der Scannerdaten müssen diese in Bezug zum Landessystem geometrisch entzerrt, also georeferenziert, werden.

Die Georeferenzierung der Scannerdaten des Messfluges 2000 erfolgt am Institut für Photogrammetrie und Fernerkundung (I.P.F.) der Technischen Universität Wien. In diesem Beitrag wird der prinzipielle Ablauf der Georeferenzierung besprochen und weiterhin präsentiert, wie durch eine Erweiterung des mathematischen Modells während der Ausgleichung und durch Bereitstellung zusätzlicher Pass- und Verknüpfungspunkte Driftphänomene in den für den Messflug 2000 vorhandenen GPS/IMU-Daten korrigiert oder zumindest gedämpft werden können.

# **2 Datenmaterial**

Der Messflug Wien 2000 wurde vom Deutschen Zentrum für Luft- und Raumfahrt (DLR) im Auftrag des ÖBIG durchgeführt. Das gesamte Stadtgebiet von Wien wurde in 24 Nord-Süd-Streifen aufgenommen. Die wichtigsten technischen Daten des multispektralen Rotationsscanners Daedalus AADS 1268 und die wichtigsten Kenngrößen des Messflugs 2000 sind in Tabelle 1 zusammengefasst.

 1 Dipl.-Ing. Christine Ries, Dr. Helmut Kager, Dipl.-Ing. Philipp Stadler, Institut für Photogrammetrie und Fernerkundung, Technische Universität Wien, Gußhausstraße 27-29, A-1040 Wien, URL: http://www.ipf.tuwien.ac.at

| Gesamtöffnungswinkel:                 | $42.9^\circ$ | Flughöhe über Grund:     | $\sim$ 2200 m   |
|---------------------------------------|--------------|--------------------------|-----------------|
| Ebener momentaner Gesichtsfeldwinkel: | $1.25$ mrad  | Bodenauflösung im Nadir: | $\sim$ 2.5 m    |
| Anzahl der Pixel pro Zeile:           | 716          | Streifenbreite:          | $\sim$ 1800 m l |
| Scanrate:                             | 25Hz         | Streifenquerüberdeckung  | $\sim$ 30-40 %  |

Tab. 1: Technische Daten des Daedalus AADS 1268 und Kenngrößen des Messfluges 2000

Beim Messflug 2000 kam ein integriertes GPS/IMU-System vom Typ CCNS AEROcontrol der Fa. IGI zum Einsatz. Bei Flugeinsätzen mit dem Daedalus-Scanner wird das Potential des GPS/IMU-Systems in der Regel nicht vollständig ausgeschöpft; zur Genauigkeit der gelieferten GPS/IMU-Daten waren der Datenbeschreibung folgende Angaben zu entnehmen:

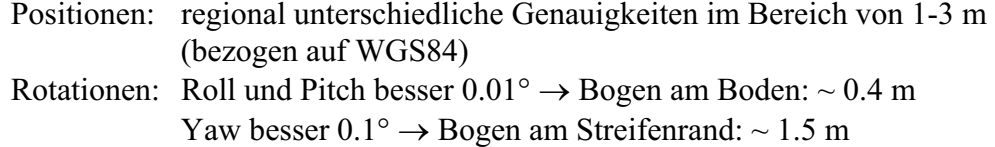

Die GPS/IMU-Daten standen mit einer Wiederholrate von 50 Hz zur Verfügung und wurden am I.P.F. für die weitere Verwendung mittels österreichweit gültiger mittlerer Transformationsparameter ins Österreichische Landessystem Gauss-Krüger-M34 transformiert.

Abbildung 1 zeigt Diagramme der GPS/IMU-Daten des Flugstreifens 12 des Messfluges 2000. Auffällig sind bei diesem Streifen die großen Abweichungen der Z-Beobachtungen vom Mittelwert in der Größenordnung von  $\pm 20$  m, während andere Flugstreifen eine maximale Abweichung von  $\pm$  5 m in der Höhenkomponente aufweisen. Auf diesen Aspekt wird im Abschnitt 5 näher eingegangen.

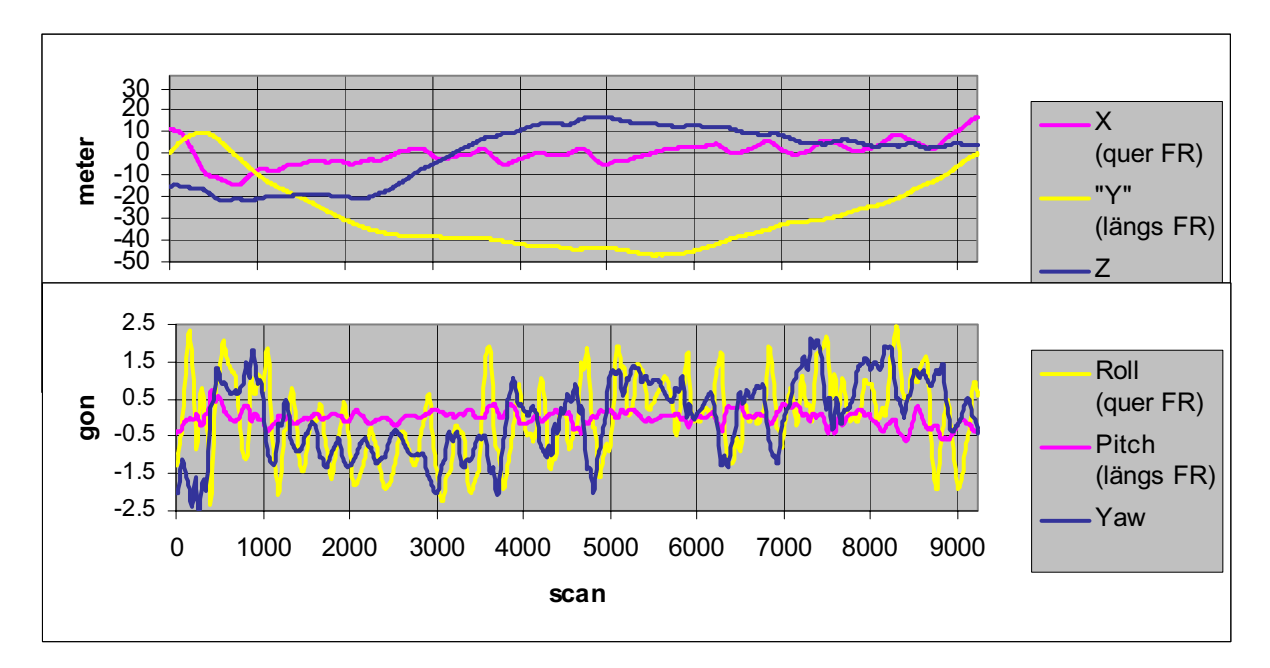

Abb. 1: Diagramme der GPS/IMU-Daten vom Flugstreifen 12 des Messfluges Wien 2000 oben: GPS/IMU-Positionen, unten GPS/IMU-Rotationen; FR ... Flugrichtung "Y" ... Abweichung von der gleichförmigen Bewegung in Flugrichtung

Als Quelle für Passpunkte stand die digitale Mehrzweckkarte (MZK) von Wien im Rasterformat zur Verfügung. Mit einer Pixelgröße von 25 cm bildet die MZK flächendeckend eine ausgezeichnete Referenzinformation zur Kontrolle der georeferenzierten Scannerdaten. Die notwendigen Höhen der Passpunkte wurden aus einem digitalen Geländemodell interpoliert, welches eine durchschnittliche Höhengenauigkeit von ca. ±1.5 m aufweist; dies wirkt sich am Streifenrand mit einer Lageunsicherheit quer zur Flugrichtung von  $\pm 0.6$  m  $\hat{=}$  $\pm 0.25$  Pixel aus.

# **3 Prinzipieller Ablauf der Georeferenzierung**

Für die Georeferenzierung muss in einem ersten Schritt die äußere Orientierung des Scanners entlang der Flugbahn jedes Streifens bestimmt werden. In einem zweiten Schritt erfolgt die Umbildung der Scannerdaten in das Landeskoordinatensystem, wobei als Eingangsdaten die Scanneraufnahmen, deren innere und äußere Orientierung und ein digitales Geländemodell dienen (ECKER et al., 1993).

Prinzipiell stellen die GPS/IMU-Daten obige äußere Orientierung dar und könnten sofort für die Umbildung der Scanneraufnahmen herangezogen werden; man spricht dann von direkter Georeferenzierung. Allerdings besteht dabei das Risiko eventueller Datumsprobleme in den GPS/IMU-Beobachtungen, was erst im georeferenzierten Bild mittels entsprechender Kontrollinformation aufgedeckt werden könnte. Datumsprobleme in den GPS/IMU-Daten können im Prinzip mit Hilfe weniger Passpunkte im Rahmen einer Ausgleichung korrigiert werden.

# **4 Hybride Ausgleichung von Scannerdaten mit GPS/IMU-Daten**

Für die Georeferenzierung der multispektralen Scannerdaten des Messfluges 2000 wurde das hybride Ausgleichungsprogramm ORIENT (KAGER, 1995) verwendet. ORIENT wurde am I.P.F. entwickelt und ermöglicht die simultane Ausgleichung verschiedener Beobachtungstypen.

Die zeitliche Variation der äußeren Orientierung bei Flugzeugscanneraufnahmen ist in ORIENT mathematisch mittels einer sechsdimensionalen Funktion aus zusammengesetzten kubischen Polynomen modelliert, welche im folgenden kurz Orientierungsfunktion (Spline) genannt wird. Die einzelnen Spline-Segmente stoßen in den sogenannten Knoten mit zumindest erster stetiger Ableitung zusammen. Sind die Knoten bestimmt, so ist die gesamte Orientierungsfunktion definiert (z. B.: FORKERT, 1994; RIES et al., 2001).

Die GPS/IMU-Beobachtungen werden als direkte Beobachtungen von Werten der Orientierungsfunktion (in dieser Anwendung der Knoten der Orientierungsfunktion) in die Ausgleichung eingeführt und definieren im einfachsten Fall ein in sich starres Beobachtungsmodell für die Orientierungsfunktionen aller Flugstreifen. Mit Hilfe von wenigen Passpunkten kann eine Datumskorrektur durch Verschieben und Drehen des GPS/IMU-Models erfolgen. Im nächst einfachen Fall kann für jeden einzelnen Flugstreifen ein eigenes GPS/IMU-Model gebildet und mit Pass- und Verknüpfungspunkte ins Landessystem eingepasst werden.

Wenn in den GPS/IMU-Daten innerhalb eines Streifens Driftphänomene enthalten sind (wie es bei einigen Flugstreifen des Messfluges 2000 der Fall ist), so besteht in ORIENT die Möglichkeit, Korrekturpolynome für derartige GPS/IMU-Modelle zu definieren, und die Koeffizienten dieser Korrekturpolynome als "zusätzliche Parameter" in der Ausgleichung zu bestimmen (KAGER & KRAUS, 2001). Folgen die Driftphänomene (näherungsweise) einem polynomialen Verlauf, so kann durch diesen Ansatz die Drift korrigiert (oder ihre Auswirkung zumindest gedämpft) werden. Eine Datumskorrektur mit Verschieben und Drehen des GPS/IMU-Modells entspricht in diesem Zusammenhang einem Korrekturpolynom vom Grad 0.

Bei einem "sprunghaften" Verhalten der GPS/IMU-Daten kann das GPS/IMU-Model für einen Flugstreifen in mehrere Teilmodelle unterteilt werden; für jedes Teilmodell kann ein eigenes Korrekturpolynom im Rahmen der Ausgleichung bestimmt werden, was unstetige erste Ableitungen erlaubt. Eine Überlappung sorgt für einen stetigen Übergang zwischen den Teilmodellen.

Die Einführung von Korrekturpolynomen ist naturgemäß mit der Einführung zusätzlicher Freiheitsgrade ("dof" – degree of freedom) in die Ausgleichung verbunden. Zum Beispiel erhöht die Einführung eines Korrekturpolynoms vom Grad 3 (Exponenten "0,1,2,3"  $\rightarrow$  4 dof) für alle drei Positionsbeobachtungen eines GPS/IMU-Modells die Anzahl der dof um

3 Koordinaten x 4 dof = 12 zusätzliche dof.

Die gleiche Anzahl zusätzlicher dof erhält man durch eine Unterteilung des GPS/IMU-Modells in 3 Teilmodelle und Definition von Korrekturpolynomen vom Grad 1 (Exponenten  $"0,1" \rightarrow 2$  dof) für drei Positionsbeobachtungen:

3 Teilmodelle x 3 Koordinaten x 2 dof = 18 neue dof.

Jedoch kommen hierbei 3 Verknüpfungsbedingungen in 2 Überlappungsbereichen (3 x 2 = 6) hinzu, sodass schließlich für dieses Beispiel zusätzliche  $18 - 6 = 12$  dof in der Ausgleichung bestimmt werden müssen.

## **5 Verbesserung der Georeferenzierung der Daedalus-Scannerdaten durch Driftmodellierung**

In Hinblick auf weitere geplante Untersuchungen wurden in den Daedalus-Scannerdaten flächendeckend und möglichst gleichmäßig verteilt etwa 80-90 Passpunkte pro Flugstreifen mit der MZK bestimmt, und entlang des Überlappungsbereichs benachbarter Flugstreifen wurden durchschnittlich 60 Verknüpfungspunkte gemessen. Somit stehen jene Passpunkte, die in einer Ausgleichung nicht zur Bestimmung der Unbekannten verwendet werden, als Kontrollpunkte zur Verfügung.

Im Projektverlauf stellte sich heraus, dass die einfachsten Fälle "direkte Georeferenzierung", "Einpassung eines Block-GPS/IMU-Models für alle Streifen gemeinsam" und auch die "Einpassung von Streifen-GPS/IMU-Modellen für jeden Flugstreifen" nur unzureichende Ergebnisse lieferten. Bei der Einpassung der Streifen-GPS/IMU-Modelle wiesen einige Flugstreifen eine homogene und ausgezeichnete Genauigkeit mit Restklaffungen < 1 Pixel auf, während in anderen Flugstreifen deutlich systematische Restklaffungen von bis zu 4-5 Pixeln festgestellt wurden.

Die 24 Flugstreifen des Blocks wurden in sogenannte "Gut-Streifen" und "Problemstreifen" unterteilt und es ergaben sich fast 50% "Problemstreifen". Als Ursache für das unterschiedliche Bild der Restklaffungen für verschiedene Flugstreifen konnten nur "Inhomogenitäten" bzw. "Driftphänomene" in den GPS/IMU-Beobachtungen angenommen werden. Nähere Betrachtung der Flugbahnen der "Problemstreifen" ergab, dass eben in diesen Flugstreifen die Z-Kurve die auffälligen Abweichungen von der mittleren Flughöhe von bis zu  $\pm 20$  m aufweist (vgl. Abb. 1). Dagegen wiesen die Z-Kurven der "Gut-Streifen" nur sehr kleine Abweichungen von der mittleren Flughöhe im Bereich von  $\pm$  5 m auf.

In der Folge wurde ein Teilblock von drei Flugstreifen (von West nach Ost: Str.13, Str.12 und Str.11) für Detail-Untersuchungen ausgewählt, wobei die äußeren beiden Streifen Str.13 und Str.11 als "Gut-Streifen" und der mittlere Flugstreifen Str.12 als "Problemstreifen" klassifiziert waren. Für diesen Teilblock wurden unterschiedliche Strategien zur Qualitätssteigerung der Georeferenzierung getestet, welche im Folgenden kurz charakterisiert werden sollen. Zum Vergleich der Varianten sind die mittleren Gewichtseinheitsfehler a

posteriori ( $\sigma_0$ ) und die mittleren Diskrepanzen im jeweiligen Scannerstreifen (rms in Pixel) an den nicht in der Ausgleichung beteiligten Kontrollpunkten in Tabelle 2 zusammengefasst.

### Variante DG – "Direkte Georeferenzierung":

Die großen mittleren Diskrepanzen veranschaulichen, dass die GPS/IMU-Daten im Falle des Messfluges 2000 auf jeden Fall noch einer Datumskorrektur bedürfen.

### Variante BE – "Block-GPS/IMU-Modell-Einpassung":

Ein GPS/IMU-Modell für den gesamten Block wird über zwei Passpunktbänder im Norden und Süden an den Streifenenden und unter Verwendung der vorhandenen Verknüpfungspunkte eingepasst. Die mittleren Diskrepanzen quer zur Flugrichtung für Str.12 sind deutlich schlechter (Faktor 1.6) als die der beiden benachbarten Flugstreifen.

#### Variante SE – "Streifen-GPS/IMU-Modell-Einpassung" (100%-Referenz):

Definition von GPS/IMU-Modellen für jeden Streifen und Einpassung dieser Streifen-GPS/IMU-Modelle über zwei Passpunktbänder im Norden und Süden am Streifenende und unter Verwendung der vorhandenen Verknüpfungspunkte.

Str.13 und Str.11 weisen nun eine sehr gute Genauigkeit auf; Str.12 tritt in dieser Variante deutlicher als "Problemstreifen" hervor: mittlere Diskrepanzen quer zur Flugrichtung sind in Str.12 um den Faktor 3 schlechter als in den benachbarten "Gut-Streifen".

### Vorbemerkungen zu den Varianten P2, P4, S2 und S4:

Korrektur der in Str.12 enthalten Driftphänomene erfolgt einerseits mittels Korrekturpolynomen (P) für die Positionsinformation des Streifen-GPS/IMU-Modells und andererseits mittels Unterteilung (S – "Splitten") des GPS/IMU-Modells von Str.12 in drei Teile und Bestimmung von getrennten Korrekturpolynomen für jedes Teilmodell.

Den Varianten P und S ist gemeinsam, dass neben den beiden Passpunktbändern an den Streifenenden zusätzliche Passpunkte zur Verfügung gestellt werden müssen, um die zusätzlichen Freiheitsgrade im Rahmen der Ausgleichung zu bestimmen. Um (teure) Vollpasspunkte einzusparen, wurde bei diesen 4 Varianten folgender Versuch durchgeführt: Die Verknüpfungspunkte, die am Gelände liegen, werden als Höhenpasspunkte in die Ausgleichung eingeführt. Dazu wurden die Lage-Koordinaten der Gelände-Verknüpfungspunkte aus Variante SE verwendet, um die zugehörige Geländehöhe aus dem Geländemodell zu interpolieren; die interpolierte Geländehöhe wurde als Höhen-Passinformation in der Ausgleichung verwendet. Voraussetzung dafür ist jedoch, dass hinreichend gute Näherungen für die Lage-Koordinaten der Verknüpfungspunkte bekannt sind, und dass das Geländemodell an diesen Stellen näherungsweise horizontal ist. Beide Vorraussetzungen können im Fall des Messfluges 2000 als erfüllt betrachtet werden. In den dargestellten Varianten P2, P4, S2 und S4 sind alle Gelände-Verknüpfungspunkte als Höhenpasspunkte verwendet worden.

#### Variante P2 – "Polynomkorrektur für Str.12, 2 Passpunktbänder":

Für Str.12 wird aufbauend auf Variante SE ein Korrekturpolynom bis zum Grad 4 für die Positionsdaten des GPS/IMU-Modells definiert. Polynomgrad 4 hat sich für dieses spezielle Anwendungsbeispiel als günstig erwiesen (PORTALES, 2002). Für jeden Fall ist aber gesondert abzuwägen, welcher Grad geeignet ist. Als Passinformation werden wie bisher zwei Passpunktbänder an den Streifenenden verwendet. Zusätzlich werden die Gelände-Verknüpfungspunkte als Höhenpasspunkte eingeführt.

Variante P4 – "Polynomkorrektur für Streifen 12, 4 Passpunktbänder":

wie Variante P2, jedoch zwei zusätzliche Passpunktbänder wie unter Variante S4 beschrieben.

### Variante S2 – "Splitted Model für Str.12, 2 Passpunktbänder":

Aus Abbildung 1 ist ersichtlich, dass sich zwei Stellen innerhalb des GPS/IMU-Modells für Str.12 gut als "Bruchstelle" für die Unterteilung eignen. Die erste Bruchstelle wurde im Bereich um Scan 2400 eingeführt und die zweite im Bereich um Scan 4900. Für jedes GPS/IMU-Teilmodell wurden für die Position Korrekturpolynome maximal bis zum Grad 2 angesetzt. Vollpasspunkte: wieder zwei Passpunktbänder an den Streifenenden und die Höhenpassinformation der Gelände-Verknüpfungspunkte.

### Variante S4 – "Splitted Model für Str.12, 4 Passpunktbänder":

wie Variante S2, jedoch wurden an den zwei Bruchstellen der GPS/IMU-Modelle zusätzlich zwei Bänder von Vollpasspunkten in die Ausgleichung eingeführt.

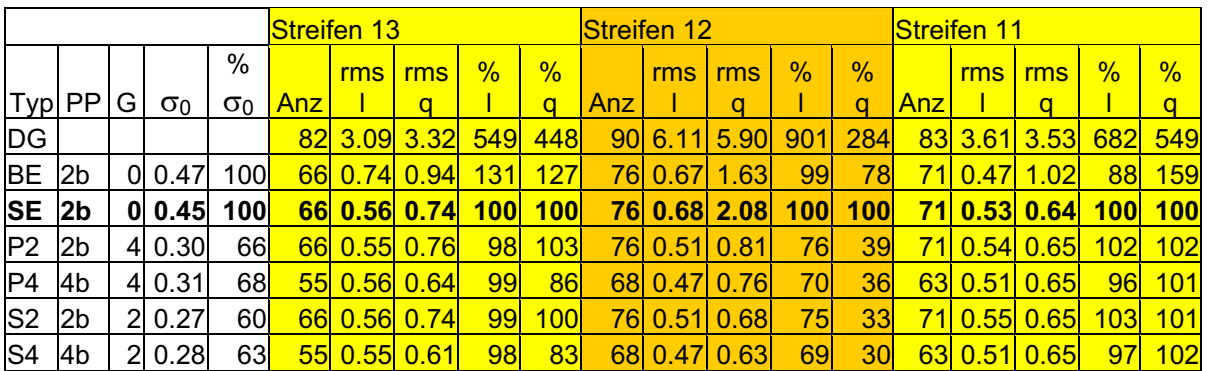

Tab. 2: Vergleich verschiedener Varianten der Georeferenzierung von Str.13, Str.12 und Str.11 des Messfluges Wien 2000: **Typ**: Kurzbezeichnung der Variante / **PP**: Passpunktkonfiguration: **2b** - Zwei "Bänder" von Passpunkten am südlichen und nördlichen Streifenende, insgesamt 32 Passpunkte; **4b** – wie 2b plus zwei weitere "Bänder" von Passpunkten im Bereich der "Bruchstellen" der GPS/IMU-Daten in Str.12, insgesamt 51 Passpunkte / **G**: maximaler Grad der Korrekturpolynome / **0**: mittlerer Gewichtseinheitsfehler a posteriori / **Anz:** Anzahl der Kontrollpunkte im Streifen / **rms**: mittlere Diskrepanzen an den Kontrollpunkten in Pixel / **l**: längs Flugrichtung / **q**: quer zur Flugrichtung

Aus Tabelle 2 ist ersichtlich, dass für alle vier Varianten P2/4 und S2/4 eine deutliche Verbesserung erzielt werden konnte:  $\sigma_0$  wurde zwischen 30 % und 40 % verbessert, die mittleren Diskrepanzen quer zur Flugrichtung erfahren im Str.12 eine eindrucksvolle Verbesserung von bis zu 70 % (siehe auch Abb. 3 am Ende dieses Beitrages), dagegen bleiben sie in den "Gut-Streifen" Str.13 und Str.11 in etwa gleich. Nach der Driftmodellierung sind die mittleren Diskrepanzen auch quer zur Flugrichtung aller drei Streifen homogen.

Der Vergleich der Varianten P2 mit P4 und S2 mit S4 zeigt, dass die Einführung von vielen Höhenpasspunkten ohne zusätzliche Vollpasspunkte in diesem Anwendungsbeispiel in der Lage ist, eine deutliche Verbesserung zu bringen. Es wurden auch die Varianten P4 und S4 mit "normalen" Verknüpfungspunkten (ohne Höhenpassinformation) versuchsweise berechnet, aber hier nicht dargestellt. Das Ergebnis ist mit dem der Varianten P2 und S2 vergleichbar. In diesem Fall kann also ein Teil der (teuren) Vollpasspunkte durch (billigere) Höhenpassinformation in den Verknüpfungspunkten ersetzt werden.

Am Besten schneiden die Varianten S2 und S4 ab, was darauf hindeutet, dass für dieses Beispiel die Unterteilung des Streifen-GPS/IMU-Modells in drei Teile günstiger ist als ein Korrekturpolynom für den gesamten Streifen (vgl. Abb. 2). Welche Strategie der Driftkorrektur gewählt wird, ist aber im Einzelfall immer gesondert zu entscheiden. Nachteil der Polynomkorrektur ist sicherlich, dass Polynome höheren Grades zum Ausschwingen neigen und unangenehme Nebeneffekte auftreten können. Eine Folge von Teilmodellen mit eigenen Korrekturpolynomen niederen Grades ist hinsichtlich Ausschwingungsverhalten sicherlich die "ungefährlichere" Lösung wenn auch weniger gut automatisierbar.

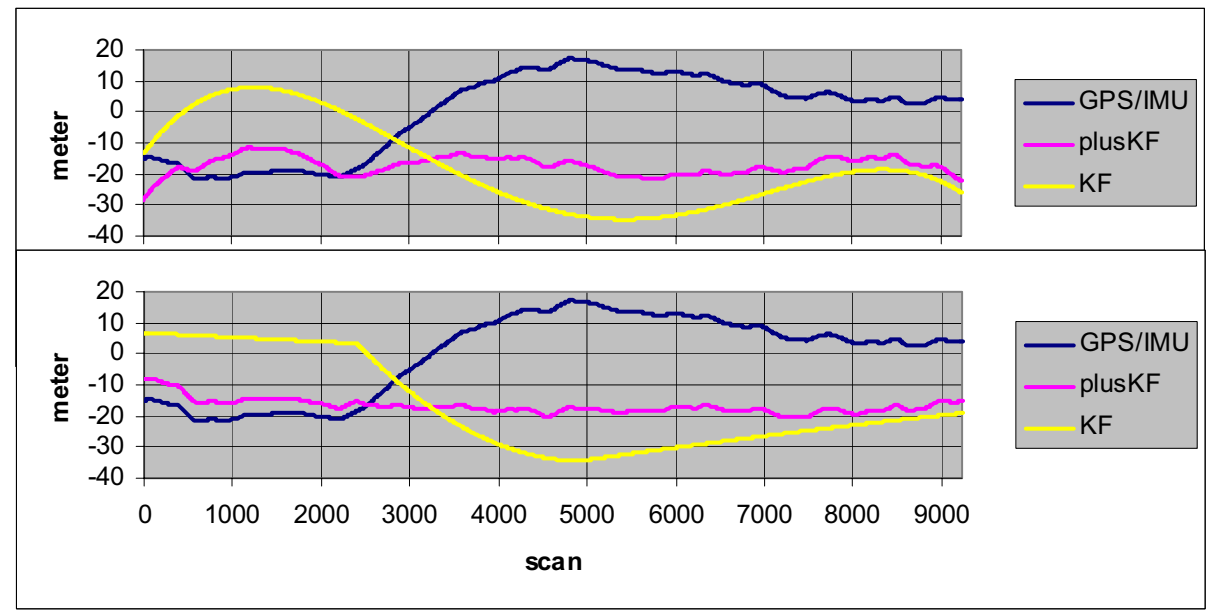

Abb. 2: Z-Korrektur durch Driftmodellierung: oben Variante P2; unten Variante S2 GPS/IMU: originale GPS/IMU-Z-Daten; KF: Korrekturfunktion; plusKF: Z-Werte nach Anbringen der Korrekturfunktion,

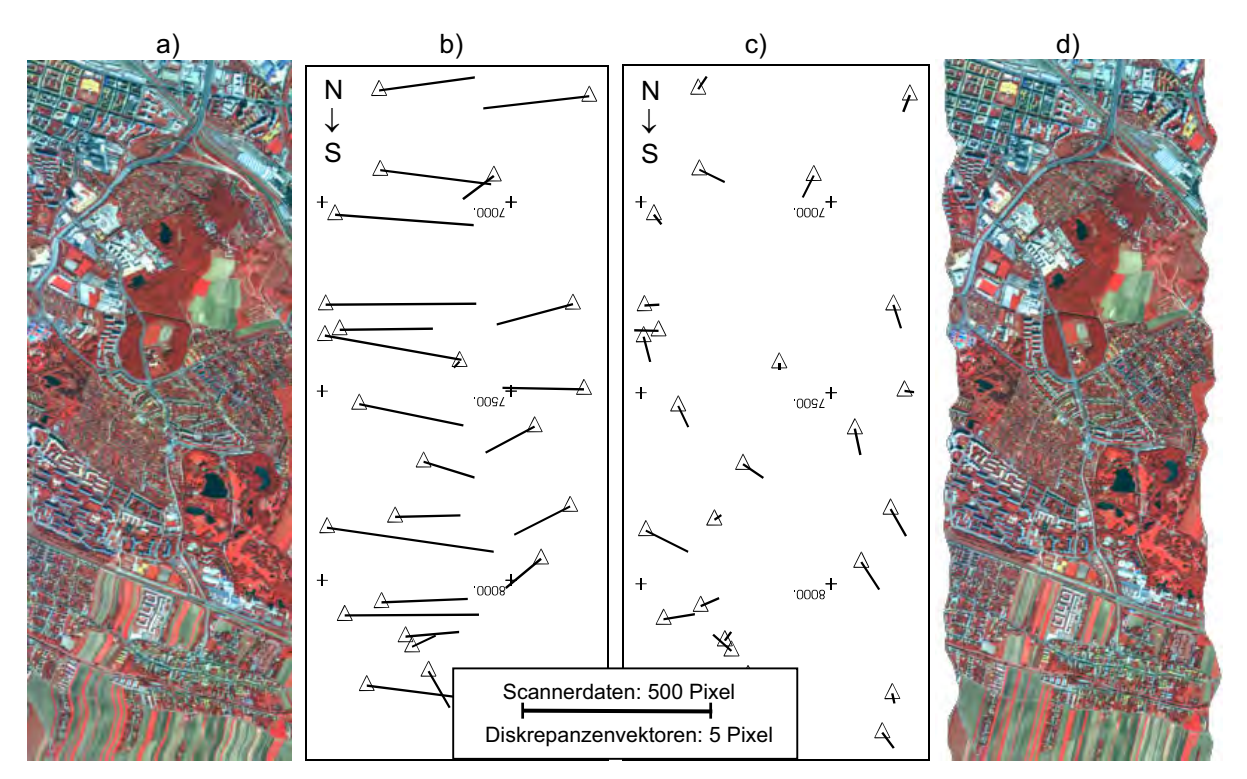

Abb. 3: Beispiel aus Str.12: **a)** Ausschnitt aus den Scannerdaten, Flugrichtung Nord Süd; **b)** und **c)** Diskrepanzen in den Scannerdaten an den Checkpoints Variante SE (b) und Variante S2 (c); **d)** Ausschnitt aus den georeferenzierten Scannerdaten

# **6 Zusammenfassung**

Eine hohe Qualität der Georeferenzierung von multispektralen Scannerdaten ist für die Qualität der abgeleiteten Folgeprodukte (Klassifizierungen, Zeitreihen, etc.) entscheidend. Nicht korrigierte Datumsprobleme oder Driftphänomene in den GPS/IMU-Beobachtungen beeinträchtigen die Qualität der georeferenzierten Scannerdaten. In diesem Beitrag wurde gezeigt, dass eventuell in GPS/INS-Daten vorhandene Driftphänomene im Rahmen einer hybriden Ausgleichung durch Erweiterung des mathematischen Modells korrigiert oder zumindest gedämpft werden können. Die Wahl der Strategie "Korrekturpolynom" oder "Model-Splitting" und auch die Wahl der Polynomgrade ist in jedem Anwendungsfall individuell zu entscheiden. Von Vorteil wäre es, aus der GPS/IMU-Prozessierung Hinweise hinsichtlich Schwachstellen zu erhalten.

# **7 Danksagung**

Die Arbeiten zu diesem Beitrag wurden vom Österreichischen Fonds zur Förderung der wissenschaftlichen Forschung (FWF) gefördert (Forschungsprojekt P13432-MAT). Weiterhin danken die Autoren dem Österreichischen Bundesinstitut für Gesundheitswesen (ÖBIG) für die freundliche Unterstützung.

# **8 Literaturverzeichnis**

- ECKER, R., KALLIANY, R., OTEPKA, G. (1993): High quality rectification and image enhancement techniques for digital orthophoto production. - Photogrammetric Week 93, Stuttgart, Wichmann Verlag, Karlsruhe 1993 pp.142-155.
- FORKERT, G. (1994): Die Lösung photogrammetrischer Orientierungs- und Rekonstruktionsaufgaben mittels allgemeiner kurvenförmiger Elemente. - Dissertation an der Technischen Universität Wien, Geowissenschaftliche Mitteilungen der Studienrichtung Vermessungswesen, Heft 41, Juli 1994.
- KAGER, H. (1995): Orient: A Universal Photogrammetric Adjustment System, Reference Manual. Institut für Photogrammetrie und Fernerkundung, Technische Universität Wien, 1995. URL: http://www.ipf.tuwien.ac.at/produktinfo/orient/html\_hjk/orient.html
- KAGER, H., KRAUS, K. (2001): Height Discrepancies between Overlapping Laser Scanner Strips. In Grün/Kahmen (Eds.): Optical 3-D Measurement Techniques V, 2001, pp. 103 -110.
- PILLMANN, W., KELLNER, K. (2001): Monitoring of Green Urban Spaces and Sealed Areas Application of remote sensing time series for the BiotopMonitoring Vienna.  $2<sup>nd</sup>$  International Symposium "Remote Sensing of Urban Areas 2001", 22-23 June, Regensburg/Germany.
- PORTALES, C., (2002): Geometric Rectification of GPS/IMU-Supported Airborne Multi-spectral Scanner Data. Diplomarbeit am Institut für Photogrammetrie und Fernerkundung der TU Wien.
- RIES, CH., KAGER, H., RESSL, C., STADLER, P. (2001): Rektifizierung von Flugzeugscanneraufnahmen mit Hilfe von Splinefunktionen. Publikationen der Deutschen Gesellschaft für Photogrammetrie und Fernerkundung, Band 9., 2001, S. 229 - 236.

# **Untersuchung operationeller Aufnahmesysteme zur großflächigen Erfassung von Digitalen Geländemodellen und topographischen Veränderungen über Abbaubereichen der Deutschen Steinkohle AG (DSK AG)**

# **VOLKER SPRECKELS<sup>1</sup>**

*Die Deutsche Steinkohle AG (DSK) ist verpflichtet, die Auswirkungen des untertägigen Abbaus an der Tagesoberfläche zu überwachen und zu analysieren. Alle relevanten Informationen werden nach einheitlichen Kriterien in einem Geo-Informationssystem (GIS) geführt und in einer zentralen Datenbank (GDZB) vorgehalten. Zur Erfassung der raumbezogenen und thematischen Informationen werden je nach Aufgabenstellung unterschiedliche Verfahren eingesetzt. Insbesondere sind die Photogrammetrie und Fernerkundung als geeignet zur schnellen und wirtschaftlichen Datenerfassung großer Flächen im Rahmen dieser Überwachungsaufgaben zu nennen.* 

*In diesem Beitrag werden die Auswertungen und Ergebnisse aus Forschungs- und Entwicklungsprojekten (FE) der DSK und des Instituts für Photogrammetrie und GeoInformation (IPI) der Universität Hannover zum Potential und den Grenzen der differentiellen SAR Interferometrie (dInSAR) aus den Radardaten der ERS-Satelliten zur Erfassung von Bodenbewegungen, sowie von flugzeuggetragenen Aufnahmesystemen (aerophotogrammetrische Geländemodelle, Mehrzeilen-Scanner Höhenmodelle, Laser Höhenmodelle sowie Flugzeugradar Höhenmodelle im X-Band und P-Band) zur Ableitung von Digitalen Geländemodellen (DGM) und Digitalen Höhenmodellen (DHM) zum großflächigen Bodenbewegungsmonitoring für städtische und ländliche Bereiche im Ruhrgebiet vorgestellt.* 

*Als Bezugsfläche zur Bewertung der HRSC-A Aufnahmen (DLR Berlin-Adlershof), Laser-DHM (Fa. TopoSys) und Radar-DHM (Fa. AeroSensing) dienen die bei DSK–DIG an analytischen Auswertegeräten gemessenen photogrammetrischen DGM. Da die jeweiligen Datensätze zu unterschiedlichen Zeitpunkten aufgenommen wurden, waren zwischenzeitlich diverse große Flächen dem Einfluss bergbaubedingter Bodenbewegungen in der Größenordnung von mehreren Dezimetern ausgesetzt. Um diese unter Senkungseinfluss liegenden Gebiete eingrenzen und bewerten zu können, wurden bei DSK Bodenbewegungsnachberechnungen unter Berücksichtigung der Art und Weise des jeweiligen Abbaus durchgeführt. Die unterschiedlichen Datensätze wurden durch wiederholte GPS-Messungen auf eingemessenen photogrammetrischen Passpunkten verknüpft, eine Höhenkontrolle konnte in einigen Gebieten über die Höhenmessungen auf fest vermarkten Nivellementlinien der DSK erfolgen.*

# **1 Einleitung**

Die Deutsche Steinkohle AG (DSK) betreibt im nördlichen Ruhrgebiet, im Saarland und im Raum Ibbenbüren großflächig untertägigen Steinkohlenbergbau. Die bergbaulichen Aktivitäten in Tiefen um 1000 m führen zu Beeinflussungen an der Tagesoberfläche. Die Auswirkungen auf die Oberfläche setzten, je nach Mächtigkeit des Deckgebirges und der Größe der abgebauten Fläche, nach etwa drei bis sechs Monaten ein und es entsteht eine Senkungsmulde, deren Form u.a. von der Abbauteufe, dem Einfallen und der Mächtigkeit der Flöze sowie der Länge und Breite der Abbaufläche abhängt (WIGGERING 1993). Nach rund zwei Jahren sind rund 80% der maximal zu erwartenden Senkungen eingetreten, nach fünf Jahren ist der Endzustand erreicht.

l <sup>1</sup> Volker Spreckels, Institut für Photogrammetrie und GeoInformation, Universität Hannover, im Hause Deutsche Steinkohle AG, Dienstleistungsbereich Ingenieurvermessung/Geoinformation (DSK-DIG), Karlstr. 37-39, 45661 Recklinghausen. Tel.: 02361–308458. E-Mail: spreckels@ipi.uni-hannover.de

Im Rahmen von Genehmigungsverfahren, aufgrund behördlicher Auflagen und aus Gründen des Umweltschutzes ist es für die DSK von großer Bedeutung, die zu erwartenden Beeinflussungen möglichst genau und sicher zu prognostizieren und die auftretenden Auswirkungen umfassend und regelmäßig zu überwachen. Bergbauliche Vorhaben unterliegen daher entsprechenden Rechtsvorschriften, in denen die Genehmigung und Überwachung der Vorhaben, einschließlich der Umweltverträglichkeitsprüfung (UVP) geregelt sind (UVP-G 1990, UVP-V 1990). Diese Rahmenbedingungen führen zur Notwendigkeit einer Prognose möglicher Auswirkungen und zur Überwachung und Kontrolle des aktuellen Abbaus. Die Primärdatenaufnahme und die Datenaktualisierungen müssen bei DSK derzeit regelmäßig für eine Fläche von rund 1500 km² durchgeführt werden.

Mit der sog. "Nordwanderung" folgt der Steinkohlenabbau den Kohle führenden Schichten, aus dem dichtbesiedelten Ruhrgebiet heraus in zunehmend landwirtschaftlich genutzte Regionen. Daraus folgen veränderte Auswirkungen auf die Tagesoberfläche und die Anforderungen an die Aufnahmeverfahren müssen dementsprechend angepasst werden. Im Ruhrgebiet variiert der Senkungsbetrag zwischen einigen Metern in den älteren südlichen Abbaugebieten und 10 m bis 20 m im Abbaubereich zwischen Emscher und Lippe (WIGGERING 1993).

Neben den offensichtlichen Auswirkungen auf die Infrastruktur, wie z.B. Bauwerke, Verkehrswege oder Leitungssysteme kommt es weiterhin zu Veränderungen hydrologischer und gekoppelter ökologischer Parameter, der ober- und unterirdischen Einzugsgebiete einzelner Vorfluter und deren Geometrie mit den daraus resultierenden Veränderungen der Fließgewässer. Die Auswirkungen auf das Grundwasser führen zu einer flächenhaften Ver-änderung der Raumlage und Deformation der grundwasserleitenden Schichten und damit zu Veränderungen der Grundwasserscheiden, der Strömungsrichtungen und der Fließgeschwin-digkeiten (RÜBER 1997). Abbildung 1 zeigt mit der Entstehung einer offenen Wasserfläche die Auswirkung des abnehmenden Grundwasserflurabstandes im ländlichen Raum.

Die Erfassung von genauen und aktuellen Daten erfolgte bis Mitte der neunziger Jahre überwiegend durch Verfahren der analytischen Photogrammetrie, der manuellen Luftbildinterpretation und im Rahmen von Felderhebungen. Bei DSK werden die sogenannten "DGM 1. Stufe" und "DGM 2. Stufe" erstellt. "DGM 1.Stufe", gemessen an analytischen Auswertegeräten, weisen ein 50 m Raster auf, mit entsprechenden Verdichtungsmessungen in sensiblen Bereichen. Über digitale photogrammetrische Verfahren wird ein 5 m Raster abgeleitet. Für die "DGM 2.Stufe" erfolgt eine Bruchkantenaufnahme und die Einbindung terrestrischer Messungen wie z.B. Bachachsen und Böschungen in nicht einsehbaren Bereichen.

Weiterhin werden "Bodenbewegungsvorausberechnungen" (BBVB) (WIELAND 1999) verwendet, um die DGM vom Bildflugzeitpunkt auf andere geforderte Zeitstände abzusenken. Diese Modellrechnungen werden mit den Informationen über die Art und Weise des Abbaus und den geologischen Eigenschaften des Gebietes durchgeführt.

Mit der Perspektive der Verfügbarkeit hochauflösender Erdbeobachtungssatelliten und flugzeuggetragener Sensoren rückt zunehmend die Fernerkundung und die digitale Bildverarbeitung für eine zukünftige, kostengünstige Umweltüberwachung in Bergbaugebieten in den Mittelpunkt des Interesses. Im Rahmen von Forschungs- und Entwicklungsprojekten erfolgte 1997 eine Aufnahme der "Kirchheller Heide" mit der DPA-Kamera, deren Daten aufgrund eines Hardwarefehlers im INS-System nicht weiter zu verarbeiten waren.

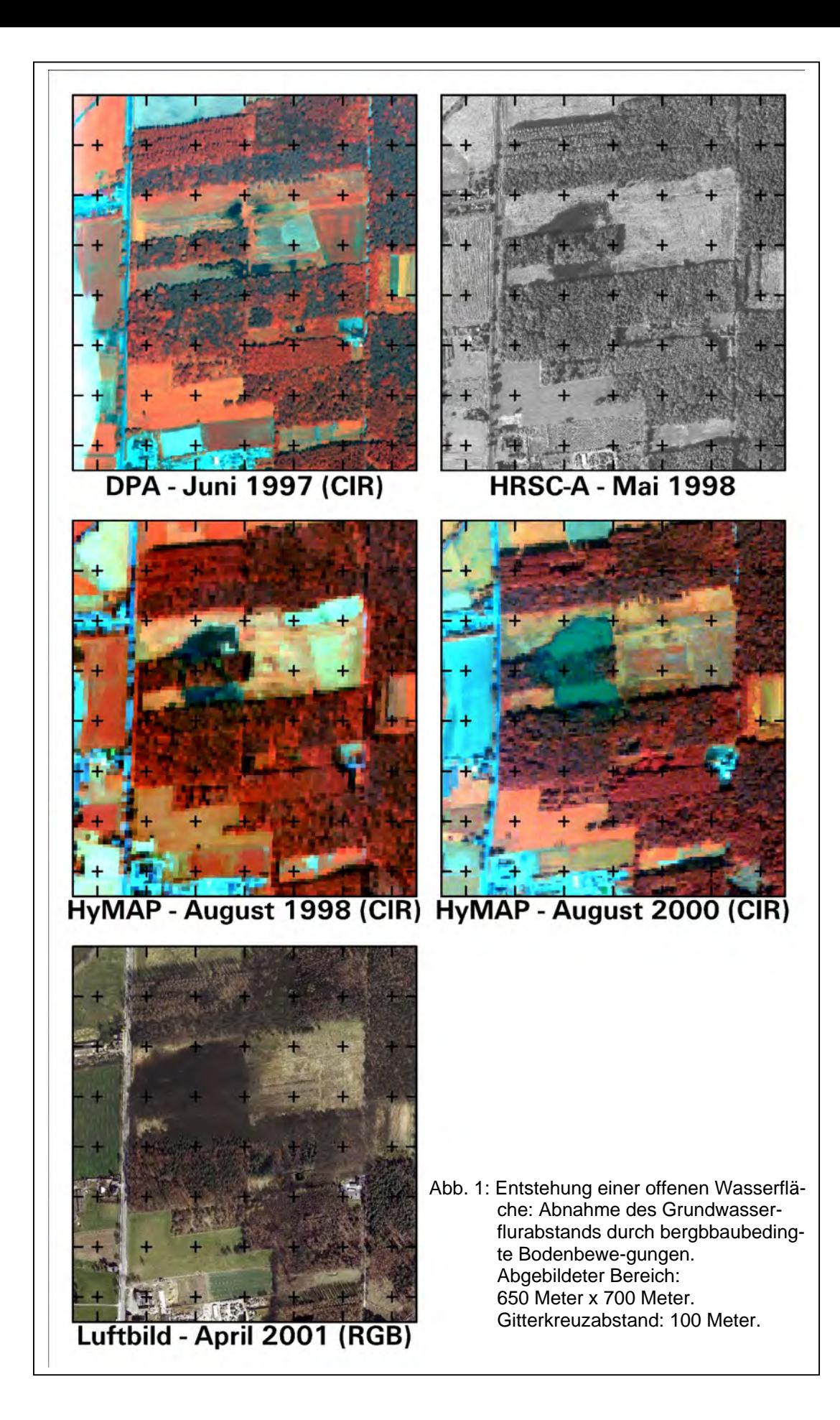

1998 fand eine HRSC-A Befliegung sowie eine kombinierte HRSC-A / HyMAP Aufnahme im Bereich der "Kirchheller Heide" statt. 1998 wurde eine Laserbefliegung über dem Waldgebiet "Die Haard" bei Haltern durchgeführt. Teile dieses Gebietes sind 2001 bei einer Radar-Befliegung im X- und P-Band für den Raum Recklinghausen-Haltern erneut erfasst worden.

Für die Städte Gelsenkirchen, Recklinghausen und Dorsten wurden vertikale Bodenbewegungen über das Verfahren der differentiellen SAR Interferometrie (dInSAR) aus ERS-1/2 Satellitendaten abgeleitet und mit terrestrischen Messungen verglichen.

Die Grundlage für die Vergleiche der jeweiligen Digitalen Gelände- und Höhenmodelle bilden die in Stereo-Luftbildern an analytischen Auswertegeräten gemessenen DGM. Die Passpunktbestimmung zu den Bildflügen erfolgte dem jeweiligen Stand der Technik entsprechend. Weiterhin werden bei DSK durchgeführte Bodenbewegungsberechnungen und die terrestrischen Messdaten aus GPS, Tachymetrie, und Nivellement unterstützend zur Bewertung der jeweiligen Datenebenen herangezogen.

### **2 Satellitengetragene dInSAR – Auswertung**

Im FE Projekt "Überwachung bergbaubedingter Bodenbewegungen durch hochauflösende Satellitendaten und flugzeuggetragene Scannerdaten" (IPI 2001) wurde das Potential der differentiellen SAR Interferometrie zur Erfassung von Bodenbewegungen sichtbar, nachdem die Schweizer Firma Gamma Remote Sensing (*GAMMA)* Interferogramme für den Bereich des gesamten Ruhrgebietes erstellte. Bereits in den ohne zusätzliche Informationen prozessierten Daten waren die trichterförmigen Bewegungsmuster der Phasenzyklen erkennbar.

Zur weiteren kleinräumigen dInSAR-Auswertung wurden geeignete Abbaubereiche und Zeitschnitte bestimmt, für die bei DSK Referenzdaten vorlagen. Von den Auswertungen werden exemplarisch die Ergebnisse für Recklinghausen vorgestellt. Für das Stadtgebiet von Recklinghausen wurden für das Jahr 2000 geeignete ERS-Szenen herausgesucht. Bei DSK erfolgte die Zusammenstellung von entsprechenden digitalen Geländemodellen, Beobachtungslinien und Informationen über die jeweils vorliegende Abbausituation. Als Grundlage zur Erfassung der topographischen Phase liegt ein photogrammetrisches DGM des Bildfluges von 1990 vor.

Vor Abbaubeginn der Bauhöhe 408 im Juli 2000 und abbaubegleitend im Abstand von drei Wochen sind Höhenmessungen von der *Technischen Fachhochschule Georg Agricola* (TFH), Bochum, auf den Beobachtungslinien durchgeführt worden. Die Punkte wurden GPS-gestützt eingemessen und per Polygonzug koordiniert. Etwa 90 Punkte dieser Nivellementlinie und weitere noch auffindbare photogrammetrische Passpunkte sind im November 2000 und im Mai 2001 zeitnah zu den ERS-Aufnahmen mit im Rahmen des FE-Projektes durchgeführten GPS-Kampagnen aufgenommen worden. Somit liegen in diesem Falle die Nivellementlinien, Passpunkte und DGM in einem gemeinsamen Datum vor.

Die Senkungsbeträge der nivellierten Höhen wurden dann, unter Berücksichtigung der Parameter der BBVB, auf das Datum der Satellitenaufnahmezeitpunkte umgerechnet.

Zudem waren im Stadtgebiet von Recklinghausen vier von der Deutschen Montan Technologie (DMT) betriebene GOCA-GPS Stationen installiert (JÄGER et al. 1999).

Die drei unter Senkungseinfluss stehenden GOCA-Rover-Stationen meldeten ihre relativen Verschiebungen an die als fest angenommene Station auf dem Dach der Markscheiderei des Bergwerkes Blumenthal/Haard. Diese feste Referenzstation wurde im Rahmen der GPS-Messungen sowohl terrestrisch über einen Vorwärts-schnitt eingebunden, als auch an die 20 km entfernte SAPOS Station in Essen angebunden.

In Abbildung 2 sind die Tagesvektoren (17. August 2000 bis 31. Januar 2001) der 3D-Bewegungen einer GOCA-Station dargestellt. Diese Station liegt genau über dem Abbaubereich. Der Betrachter blickt sozusagen aus Richtung des Senkungsschwerpunktes; der Abbau zieht von links nach rechts vorbei. Die Auswertung der ERS-Daten erfolgte bei

*GAMMA* über die DGM-gestützte dInSAR-Prozessierung. Die Geocodierung der Interferogramme wurde auf Basis der TK50 durchgeführt.

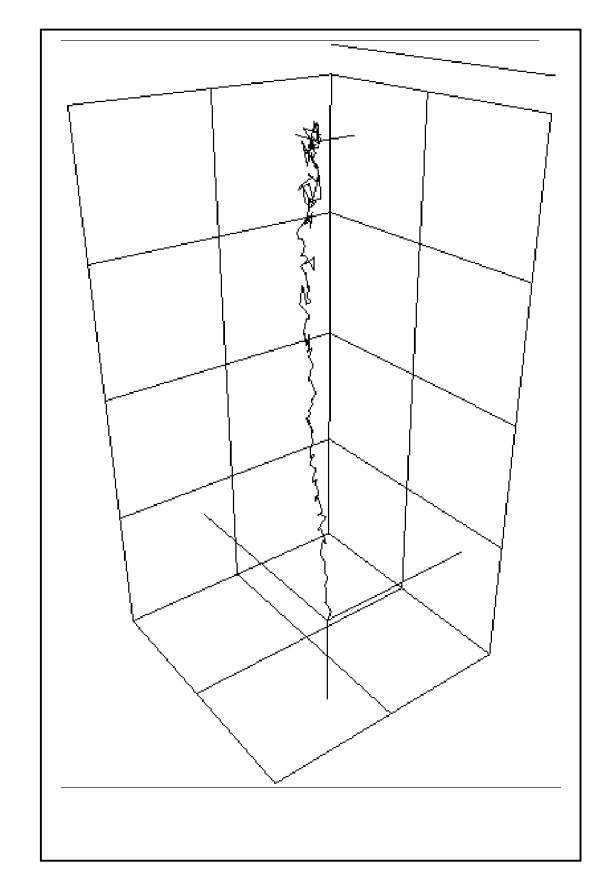

Abb. 2: 3D-Tagesvektoren einer permanent registrierenden GOCA-GPS Station (August 2000 bis Januar 2001). Gittermaschenweite: 5 cm.

Danach erfolgte die großflächige Überlagerung der Interferogramme mit den Abbaubereichen und ein punktueller Vergleich der unabhängig voneinander ermittelten Senkungsbeträge auf den Nivellementpunkten. Abbildung 3 zeigt die Überlagerung der dInSAR Senkungen mit den Abbauflächen und der Lage der Nivellementlinien.

In Abbildung 3 ist zu erkennen, dass der Senkungsschwerpunkt südlich der Bauhöhe 408 verläuft. Der Grund ist, dass Restsenkungen der Bauhöhe BH im Gebirge hängen blieben. Durch den Abbau der nördlich gelegenen Bauhöhe 408 erfolgte die Freisetzung von Restsenkungen, mit der Folge, dass sich die Senkungsbewegungen beider Abbauflächen überlagern. Der Vergleich der Senkungen zeigt für Bewegungen bis zu einem Betrag von 0 cm bis etwa 8 cm eine gute Übereinstimmung der interferometrisch ermittelten zu den terrestrisch gemessenen Höhenänderungen. Für größere Bewegungsraten ist es mit dem dInSAR-Verfahren nicht mehr möglich, die Mehrdeutigkeiten der Phasen so aufzulösen, dass der gesamte Senkungsverlauf repräsentiert werden kann. Jedoch zeigen die Auswertungen ein hohes Potential zur großflächigen Erfassung von Bewegungen im Bereich von wenigen Zentimetern, auch im bebauten Bereich abseits der Beobachtungslinien. Die permanente GOCA-GPS Station befindet sich in der Nähe des Punktes Nr. 20 der in Abbildung 3 präsentierten Nivellementlinie. Die Stärke einer Kombination von dInSAR- und terrestrischen Verfahren liegt hier also in der flächendeckenden Erfassung kleiner, relativer Bewegungen am sogenannten Nullrand des Einwirkungsbereiches aus Satellitendaten, und der terrestrischen Erfassung absoluter Senkungsbeträge auf Beobachtungslinien oder dauerhaft eingerichteten Beobachtungsstationen (SPRECKELS, et al. 2001).

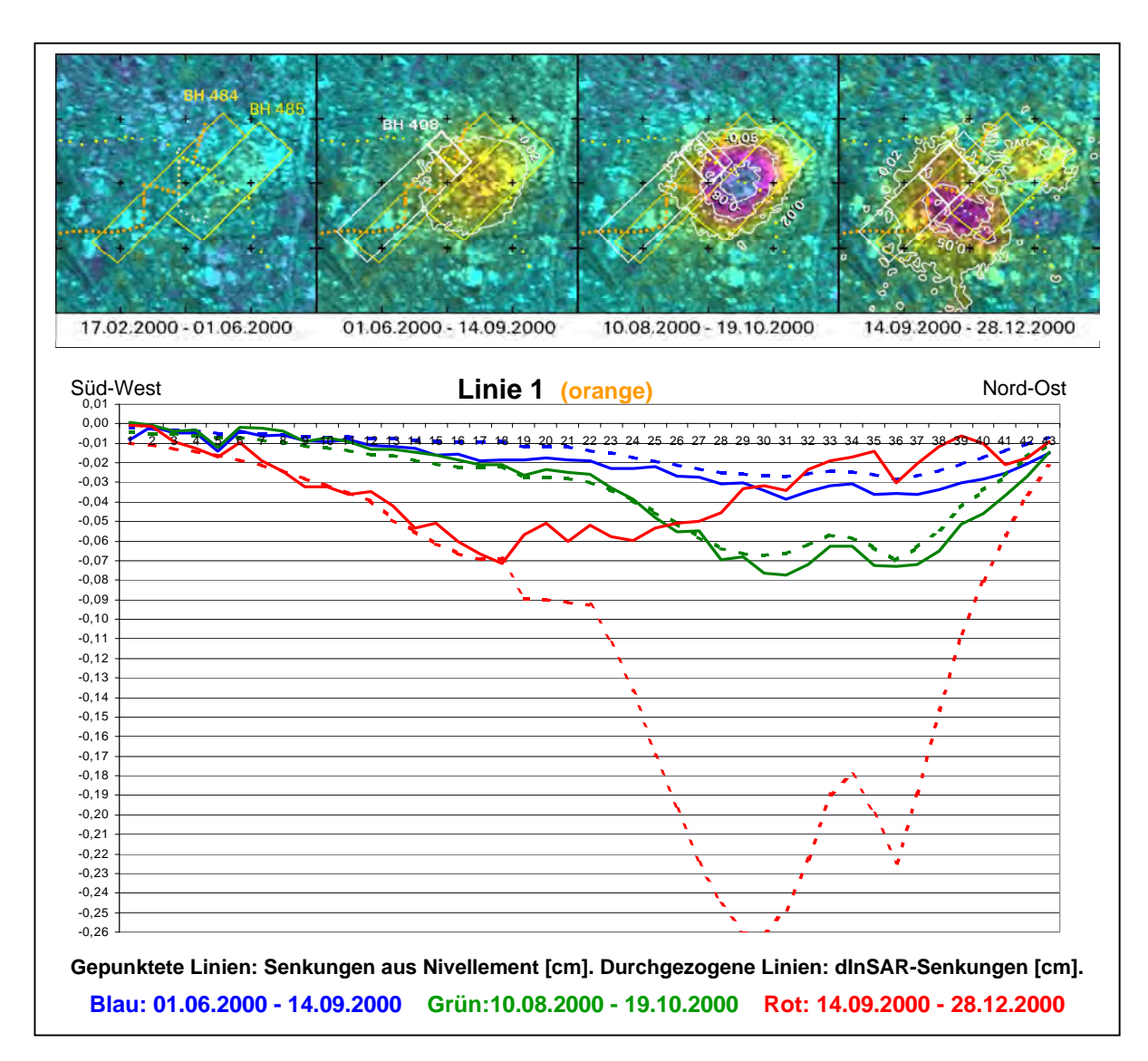

Abb. 3: Oben: dInSAR Senkungen, ein Farbzyklus entspricht einer vertikalen Bewegung von 12,8 cm. Überlagerung der 2 cm, 5 cm und 8 cm Senkungs-Isolinien. Abbaubereiche: BH 484 (Jan.98-Dez.98); BH 485 (Apr.99-Nov.99); BH 408 (Jul.00-Jul.01). Unten: Vergleich der dInSAR-Senkungen mit Nivellement. Gitterkreuzabstand: 500 m.

Die Abbaubereiche der DSK verlassen mittlerweile die urbanen Regionen, so dass die dIn-SAR Verfahren mit Daten der ERS-Satelliten wegen der geringen Kohärenz im ländlichen Raum nicht mehr einzusetzen sind. *GAMMA* führt erste Untersuchungen zur Ableitung von Bodenbewegungen mit L-Band Daten des japanischen JERS Satelliten durch (STROZZI, et al. 2001). Die Ergebnisse zeigen die Form der Senkungsmulden und die Ableitung des vollständigen Senkungsbetrages, auch in Waldflächen.

### **3 Flugzeuggetragene Systeme**

### **3.1 HRSC-A – Aufnahme**

Die HRSC-A Aufnahmen fanden im Rahmen des FE Projektes "Nutzung von hochauflösenden Satellitendaten zur großräumigen Überwachung der Umweltauswirkungen bergbaulicher Tätigkeiten im Ruhrgebiet" statt, das von der DLR unter dem Förderkennzeichen 50EE9652 gefördert wurde (IPI 2000). Im Mai 1998 wurde ein etwa 12 km² großes Testgebiet aufgezeichnet. Die im August 1998 durchgeführte kombinierte HyMAP und HRSC-A Befliegung über 75 km² im Bereich der Kirchheller Heide deckt die Mai-Aufnahme vollständig ab. Beide Aufnahmezeitpunkte sind wegen der fortgeschrittenen Vegetationsphase nicht optimal zur Berechnung von DGM im ländlichen Raum und in Waldgebieten, jedoch erlaubte der Zeitrahmen des Projektes keine weitere Verschiebung in den Herbst bzw. in das nächste Frühjahr. Die DHM und Orthobilder wurden am *DLR - Institut für Weltraumsensorik und Planetenerkundung* erstellt (WEWEL, SCHOLTEN 2000).

Zur Geocodierung der HRSC-A Bilder wurden Passpunkte eines Bildfluges aus dem Jahr 1993 neu signalisiert und per GPS eingemessen. Als Vergleichsgrundlage diente das analytische DGM des Bildfluges aus dem Jahr 1993.

Die Untersuchungen der DHM beider Befliegungen konnte die vom *Institut für Weltraumsensorik und Planetenerkundung* angegebene innere Genauigkeit von 20 cm bestätigen. Zudem wurde ein 5 Meter GPS-Raster über eine 16000 m² große Vergleichsfläche auf einem Parkplatz gemessen; diese Punkte wurden als Anfahrdatensatz für die Nachmessung in zwei Luftbild-Stereomodellen an einem analytischen Auswertegerät herangezogen, um den Einfluss bergbaubedingter Senkungen zu erfassen. Die so ermittelten Senkungen von 0 cm im Norden des Parkplatzes und 35 cm im Süden konnten über die Höhenmessungen einer nahe gelegenen Nivellementslinie bestätigt werden. Für den Bereich des Parkplatzes liegen die Höhendifferenzen zwischen der GPS-Rastermessung und dem HRSC-A DHM im Bereich von 0 cm bis 15 cm und somit innerhalb der Systemgenauigkeit der Kamera.

Der Vergleich der DHM im ländlichen Raum zeigt den Vegetationswechsel zwischen Mai und August, vor allem den Aufwuchs auf Maisfeldern und abgeerntete Getreidefelder. In den Waldgebieten sind nur die Höhen der Baumkronen abzuleiten. Außerdem zeigt der Vergleich der HRSC-A DHM mit dem DGM'93 die zwischen 1993 und 1998 entstandenen großflächigen Senkungsmulden auf Freiflächen und Wiesen/Weiden an. Im Bereich der Vernässungsfläche (s. Abb. 1) konnte gegenüber der Modellrechnung der BBVB eine um einen Meter größere Senkung festgestellt und anhand der GPS-Messungen bestätigt werden (s. Abb. 4). Diese Differenzen deuten darauf hin, dass für diesen Abbaubereich die Parameter zur Berechnung der Bodenbewegungen (BBVB) überprüft werden müssen.

Die HRSC-A Kamera kann zur großflächigen Erfassung der Tagesoberfläche für Areale mit geringem Vegetationseinfluss herangezogen werden, um Bodenbewegungen zu erfassen. Trotz der Aufnahme und redundanten Auswertung von fünf Stereozeilen zur Höhenberechnung weist auch die HRSC-A Fehlkorrelationen auf, die typisch für die Matchingverfahren bildgebender Systeme sind. Diese Effekte entstehen z.B. durch entgegen der Flugrichtung gepflügte Äcker, deren gleichmäßige Struktur zu falschen Korrelationen führen kann. Auch die Erfassung von 10-bit Datensätzen liefert stellenweise in dunklen, kontrastarmen Schattenbereichen ungenaue oder sogar keine Informationen, was letztendlich zu "No-
49.8 49.728 **Scale**  $100 \text{ m}$ 49.6 49.810  $\frac{1}{100}$  m ក់ 51.9 49.087 **DEM/DTM Height** 48.9 48.761 50 60 70 40 49.1 48.716 Meter above Mean Sea Level [MSL] 48.9 48 608 48.7 48.533 **Vegetation Cover** These Areas show the reduced DTM93 48.3 48.481 Corn Field (Maize) 1998 49.5 48.331 49.6 48.889 Forest Land 1995 49.8 48.944 **GPS Point Accuracy** 49.9 49.040 Class 1  $< 1 cm$ 50.0 49.202 Class<sub>2</sub>  $1 cm - 2 cm$ 48.9 49.301 Class 3 2 cm - 3 cm 49.4 49.585 Class 4  $3 cm - 4 cm$ Class<sub>5</sub> 4 cm - 5 cm 50.5 49.819 Class 6  $> 5 cm$ 50.6 DAT Á4 Heights above Mean Sea Level [MSL] **According to GPS Point-Coordinates** 50.2 **541** 51.1 554 48.889 GPS Height (Feb. 1999) O 51.3 50.655 49.8 HRSC-A Height (Aug. 1998) 51.2 DTM Height (Mar. 1993 and  $51.2$ 50.759 reduced to Aug. 1998)  $512$   $8000$ 

Data" Flächen führt, deren Höhen interpoliert wurden. Solche Flächen müssen bei der Bewertung der HRSC-A Höhenmodelle gesondert betrachtet werden.

Abb. 4: Vergleich der Höhen in den GPS-Punkten (links): GPS-Höhen [Angabe auf mm], HRSC-A-DOM'98 [Angabe auf dm] und senkungskorrigiertes DGM'93 [Angabe auf dm, rote Zahlenwerte]; HRSC-A Orthobild mit Lage der GPS-Punkte und deren Genauigkeitsklasse (Mitte); Legende (rechts). (Gitterkreuzabstand: 100 m).

Durch die Ausmaskierung von Vegetationsflächen im HRSC-A DHM und der Verschneidung mit weiteren flächendeckenden Höhendaten konnte eine Beurteilung verschiedener Höhendatensätze erfolgen, die durch weitere Referenzmessungen (Nivellements, GPS) gestützt wurden und eine Bewertung der Bodenbewegungsmodelle gestatteten. Der Befliegungszeitpunkt muss jedoch so wie für die Befliegungen zur Höhenauswertung in Luftbildern gewählt werden: im Frühjahr vor Einsetzen des Pflanzenwachstums, möglichst um die Mittagszeit, um einen geringen Einfluss durch Schattenwurf zu bekommen.

Die digitalen Daten der HRSC-A Kamera sind, ebenso wie die Luftbild DGM der digitalen Photogrammetrie, für ein Bodenbewegungsmonitoring einsetzbar, jedoch muss die Stereo-Visualisierung sowie 3D-Editierfunktionen zur Nachbearbeitung der DGM gegeben sein.

#### **3.2 Laser – Aufnahme**

Im Frühjahr 1998 erfolgte die Aufnahme eines etwa 100 km² großen Gebietes mit Laser System der Firma TopoSys. Den größten Teil dieses Gebietes bildet das Waldgebiet "Die Haard", weiterhin sind die Auen des Flusses Lippe in der Nähe der Stadt Haltern enthalten. Die umfangreichen Auswertungen zur Genauigkeit dieser Aufnahmen wurden im Jahr 1999 am Institut für Photogrammetrie und Ingenieurvermessungen (IPI) der Universität Hannover im Rahmen einer Diplomarbeit durchgeführt (KOCH 1999).

Die Grundlage dieser Untersuchungen bildete ein photogrammetrisches DGM, das an analytischen Auswertegeräten aus einem Bildflug des Jahres 1996 gemessen wurde. Die gelieferten DGM und DHM wurden von der Firma TopoSys überarbeitet und gefiltert geliefert. Auf die Art und Weise der Filterungen sind keine Hinweise vorhanden.

Die Untersuchungen der Laser DHM im Vergleich zu dem photogrammetrischen DGM zeigten einen systematischen Fehleranteil von  $d_z = \pm 30$  cm. Dieser Betrag wurde allerdings in ähnlicher Höhe auch bei der Untersuchung des Radar DHM im X-Band ermittelt (vgl. Kapitel 3.3). Bei der Einbindung des Laser DGM in das photogrammetrische DGM wurden zudem sehr große Lageabweichungen von -2 m bis zu -3 m im Rechts- und Hochwert festgestellt. (s. Abb. 5, oben links). Diese Abweichungen zeigt auch der Vergleich mit dem Radar-DHM (X-Band) vor allem an Rampen, Böschungen und Deichen (s. Abb. 5, unten rechts).

Die Geocodierung der Laser-Daten erfolgte über DGPS zu zwei im Aufnahmegebiet positionierten Empfängern. Die Lagekontrolle der in das Gauß-Krüger-Koordinatensystem transformierten Daten wurde über gescannte DGK5 durchgeführt. Die Kontrolle ergab Abweichungen von –2,1 m im Rechts- und –1,3 m im Hochwert und wurden von TopoSys als Korrektur (Offset) angebracht.

Zur Höhenkontrolle wurden Referenzpunkte im Bereich des Bergwerkes Blumenthal/Haard herangezogen, wobei eine mittlere Abweichung von  $-1,35$  m ermittelt und für das gesamte Höhenmodell als Offset berücksichtigt wurde.

Weitere Einflüsse auf die Genauigkeit der DGM im ländlichen Raum sind nach (KOCH 1999) der bodennahen Vegetation zuzuschreiben, für Waldgebiete wird zwar der "Last Pulse" stärker gewichtet, allerdings ist auch hier das DGM höher als die tatsächliche Oberfläche. Um die Laser-Höhenmodelle für die geforderten Genauigkeiten eines Bodenbewegungs- und Umweltmonitoring einsetzen zu können, bedarf es auch hier der Nachbearbeitung der Datensätze, wobei ein zeitgleich aufgenommener Bilddatensatz und die Möglichkeit zur Stereo-Visualisierung und -Editierung vorhanden sein müssen.

#### **3.3 Radar Aufnahmen: AeroSensing AeS-1 X- und P-Band**

Die günstigsten Voraussetzungen zur Ableitung von Digitalen Geländemodellen mit optischen Systemen besteht im Frühjahr vor dem Einsetzen des Pflanzenwachstums, jedoch ist in diesen Wochen mit wenigen Tagen zu rechnen, an denen optimale Bildflugverhältnisse herrschen.

Aus diesem Grunde wird im FE Projekt "Überwachung bergbaubedingter Boden*bewegungen (MONS)"* der DSK der Einsatz aktiver Radarsysteme zur großflächigen Ableitung von DGM und DHM untersucht. Im April 2001 erfolgte die Aufnahme eines etwa 100 km² großen Gebietes zwischen Recklinghausen und Haltern mit dem AeroSensing AeS-1 System, im X-Band [cm] und im P-Band [dm].

Die Wellenlänge des X-Bandes im cm-Bereich ermöglicht die Ableitung hochauflösender Oberflächen-DHM und enthält somit die Höhen der Vegetation und von Bauwerken. Das DHM hat eine Bodenauflösung von 2,5 m, die Angabe zur Höhengenauigkeit beträgt  $\pm 0.2$  m. Das P-Band hat eine Wellenlänge im dm-Bereich und kann somit Geländerauhigkeiten kleiner etwa 70 cm nicht mehr erfassen. Es gab Hinweise darauf, dass Vernässungsflächen in Waldgebieten über die Bodenfeuchte erfasst und zur Detektion und Dokumentation eines ansteigenden Grundwasserspiegels (s. Abb.1) dienen könnten (THIEL, et al. 2001). Das DGM wurde mit 2,5 m Bodenauflösung geliefert, die Höhengenauigkeit ist mit  $\pm 1$  m angegeben. Zu beiden Höhenmodellen wurden die Amplituden-Orthobilder erstellt und mitgeliefert.

Die Wetterbedingungen zum Zeitpunkt der Befliegung waren äußerst ungünstig und fanden bei stürmischem Wind und schnell wechselnden Regenfronten statt. Die Geocodierung erfolgte über einen Referenzbildstreifen, der die Lage von 10 Corner-Reflektoren wiedergibt. Die Koordinaten der Corner-Reflektoren wurden zu einer temporären GPS-Referenzstation im Aufnahmegebiet bestimmt, die während der gesamten Befliegung auf einem Passpunkt des Bildfluges aus dem Jahr 1996 stand. Des Weiteren stand während der Befliegungen ein GPS Empfänger auf einem Gebäude des Flugplatzes Dortmund. Die GPS-Empfänger wurden außerdem an die SAPOS-Stationen Essen, Dortmund und Coesfeld angeschlossen.

Die Radar-Daten wurden bei der Fa. AeroSensing prozessiert und sind ungefiltert ausgeliefert worden.

Der nördliche Bereich des aufgezeichneten Gebietes deckt auch einen Teil des Laser-DHM 1998 ab. Zur Bewertung der AeS-1 Daten konnte für den nördlichen Bereich der Lippe und den westlichen Ausläufern des Waldgebietes "Die Haard" auf eine Biotoptypenklassifizierung zum UVS Gebiet des Bergwerkes Auguste/Viktoria aus dem Jahr 1999 zurückgegriffen werden.

Da die Radar Höhenmodelle ungefiltert geliefert wurden, erfolgte für das X-Band eine geringfügige Nachbearbeitung, mit maximalen Filtergrößen von 3 Pixel, um nur den Einfluss der Störpixel zu minimieren.

Die P-Band Daten weisen große "No-Data" Bereiche im Bereich der Lippe Auen auf, wo wegen des gering bewegten Geländes für Weiden und Ackerflächen, Landwirtschafts- und Industriebrachen, sowie der hohen Wasserstufe und Bodenfeuchte für Weiden und Ackerflächen, Birken-, Pappel-, Fichten-, Eichen- und Buchenhaine keine Rückstreuung erfolgte.

Zur weiteren Bearbeitung der P-Band Höhen wurden die Amplitudeninformation verwendet und "No-Data" Bereiche in den Waldgebieten über Minority-Filterung mit Höheninformation aus den Randbereichen aufgefüllt.

Aus den Daten der Biotoptypenkartierung wurden verschiedene Layer herausgenommen, um Masken für z.B. Baum/Wald, Weide/Wiese und Gewässer zu erstellen. Somit wurde aus der Kombination von X- und P-Band ein neues Geländemodell erstellt, welches in den Waldbereichen nun die Höheninformation des P-Band enthält. Dieses Höhenmodell wurde für die weiteren Auswertungen herangezogen.

Der Vergleich des Radar-DGM mit dem photogrammetrischen DGM aus dem Jahr 1996 zeigt eine gute geometrische Übereinstimmung z.B. an Böschungen und Rampen, wobei der Vorteil der Verwendung von im Datensatz sichtbaren Signalen erkennbar ist, hier also Corner-Reflektoren. Weiterhin sind auf den ersten Blick bereits die Gebiete zu erkennen, die unter dem Einfluss von bergbaubedingten Senkungen liegen (s. Abb. 5, unten links). Der Vergleich zu dem Laser DGM (s. Abb. 5, unten rechts) zeigt ähnliche Differenzen an Böschungen, Deichen und Rampen wie das photogrammetrische DGM, so dass dieser Lagefehler tatsächlich in den Laser-DGM enthalten ist und über die Anpassung an die Geometrie der DGK5 entstand.

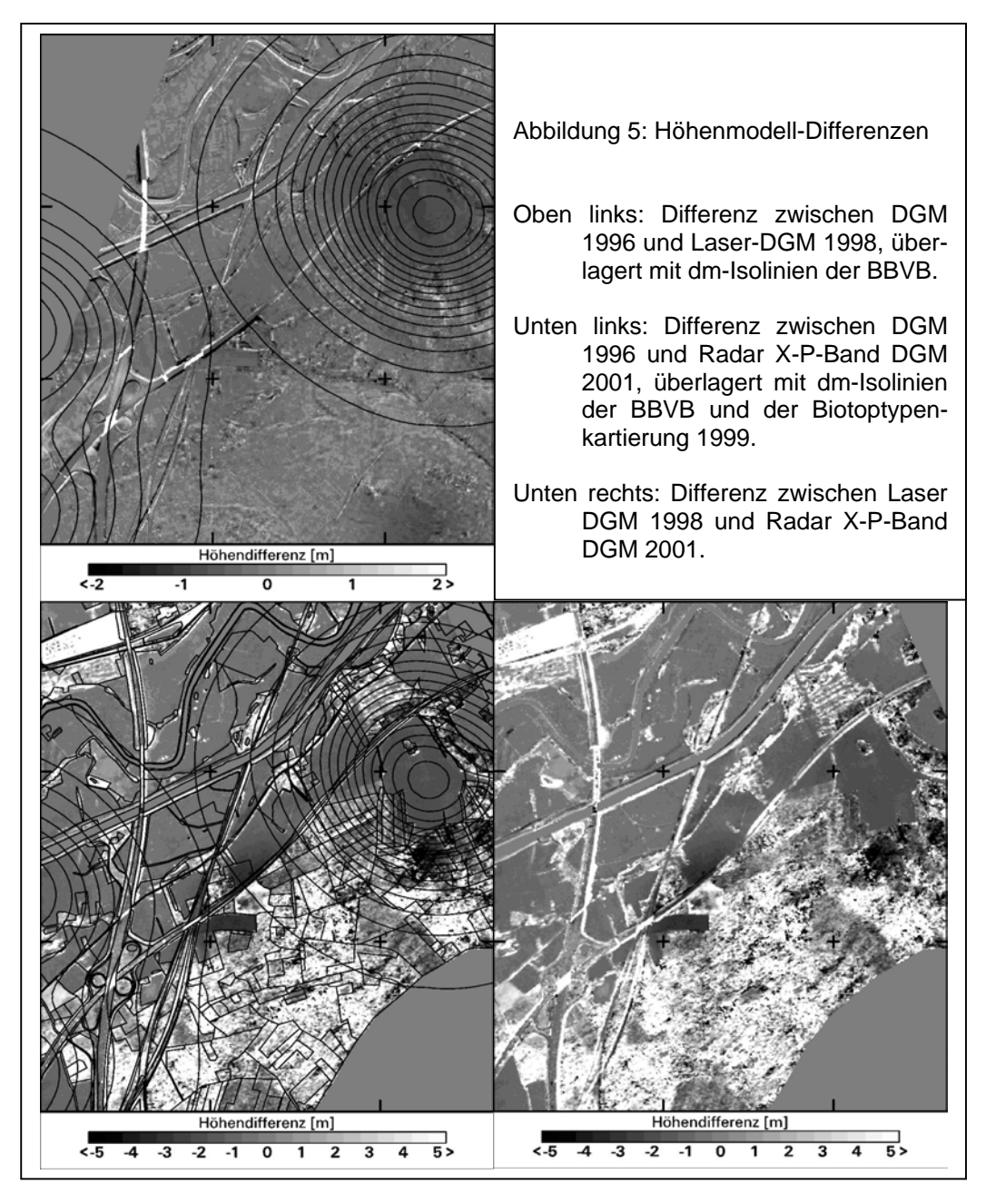

Die Bewertung der P-Band Daten liefert mehrere Einflussgrößen. "No-Data"-Flächen sind im nördlichen Bereich entlang der Lippe hauptsächlich der hohen Bodenfeuchte zuzuordnen. In den höher gelegenen südlichen Bereichen nahe Recklinghausen kommen, verglichen mit den X-Band Höhen, ähnliche Höhenwerte auf Ackerflächen vor, während Wiesen und Weiden keine Rückstreuung im P-Band erzeugen.

In Waldgebieten ist hauptsächlich die Dichte von Ästen und Zweigen sowie die Dichte des Bestandes als Maß für die Höhenzuordnung auszumachen. Die P-Band Daten liegen auf Lichtungen und in lockeren Baumbeständen tiefer als das photogrammetrische DGM (Laubmischwald, Lärchen-, Kiefer-, Birke- Eichenwald) und höher in dicht stehenden Eichen-, Birken-, Kiefern-, Fichtenwäldern. So liegt, im Vergleich zum photogrammetrischen DGM, die P-Band Höhe auf Lichtungen 2 dm bis 5 dm (max. 1,5 m) tiefer, bei dichten Nadelbaumbeständen jedoch um 6 m bis 10 m höher – wobei hier angemerkt werden muss, dass dichte Nadelwaldbestände auch im Stereoluftbild nicht auszuwerten sind. Die Vegetation hat auch einen großen Einfluss auf die Laser DHM (KOCH 1999).

Es kommen im Bereich des Waldes "Die Haard" drei kleinere, baumumstandene Teiche vor, die im P-Band nicht als "Wasser" bzw. "No-Data" Fläche erkennbar sind. Eine eindeutige Aussage über die Erkennung von Vernässungsflächen durch die Vegetation hindurch kann für diese kleinen Flächen nicht erfolgen.

Die Untersuchung der Radar Höhenmodelle zeigt wiederum, dass die DGM nicht die Erdoberfläche repräsentieren und in einer Nachbearbeitung korrigiert werden müssen. Auch hier ist für die Zwecke eines Bodenbewegungsmonitorings ein Stereo-Bilddatensatz von hoher Auflösung mit der Möglichkeit der Editierung der Höhenmodelle nötig. Zwar wird bei dem AeS System je ein Bilddatensatz der Amplitudeninformation geliefert, allerdings sind Auflösung und Kontrast für eine Detailerkennung - jedenfalls im Rahmen der Aufgaben eines Bodenbewegungsmonitorings - nicht ausreichend.

#### **4 Datenaufnahme und Bezugssysteme**

Die Vergleiche der DGM ergeben für den Bereich des Bildfluges aus dem Jahr 1996, in den Auswertungen der Laser- und der Radar-DGM, einen Offset von ca. -30 cm.

Unabhängig von den DGM-Auswertungen wurde bei der GPS Kampagne Mai 2001 im Raum Dorsten ebenfalls ein Höhenoffset von –31cm festgestellt. Diese GPS-Kampagne fand im Verbund mit der GPS-Messung in Recklinghausen statt. Das Gebiet zwischen Dorsten im Westen und Haltern im Osten, nördlich von Recklinghausen gelegen, ist im Jahr 1996 im Bildflug "Lippe96" aufgenommen worden. Im Jahr 1997 wurde der Bereich um Recklinghausen im Bildflug "EmscherMulde97" beflogen. Die Passpunktbestimmung wurde 1996 und 1997 von DSK vergeben und erfolgte per GPS.

Die signalisierten Passpunkte beider Befliegungen sind größtenteils noch erhalten und wurden im November 2000 und Mai 2001 erneut aufgemessen. Im November 2000 wurde im Rahmen des FE-Projektes nur in der Region von Recklinghausen gemessen, wobei ein Empfänger auf dem Dach der Markscheiderei des Bergwerkes Blumenthal/Haard als temporäre Referenzstation diente. Im Mai 2001 wurde dieser Punkt erneut aufgebaut, und damit die Neumessung im Bereich Dorsten angebunden werden konnte, wurde eine temporäre Referenzstation auf der Kohlenwäsche des Bergwerkes Lippe in Dorsten zeitgleich mit der Station in Recklinghausen registriert.

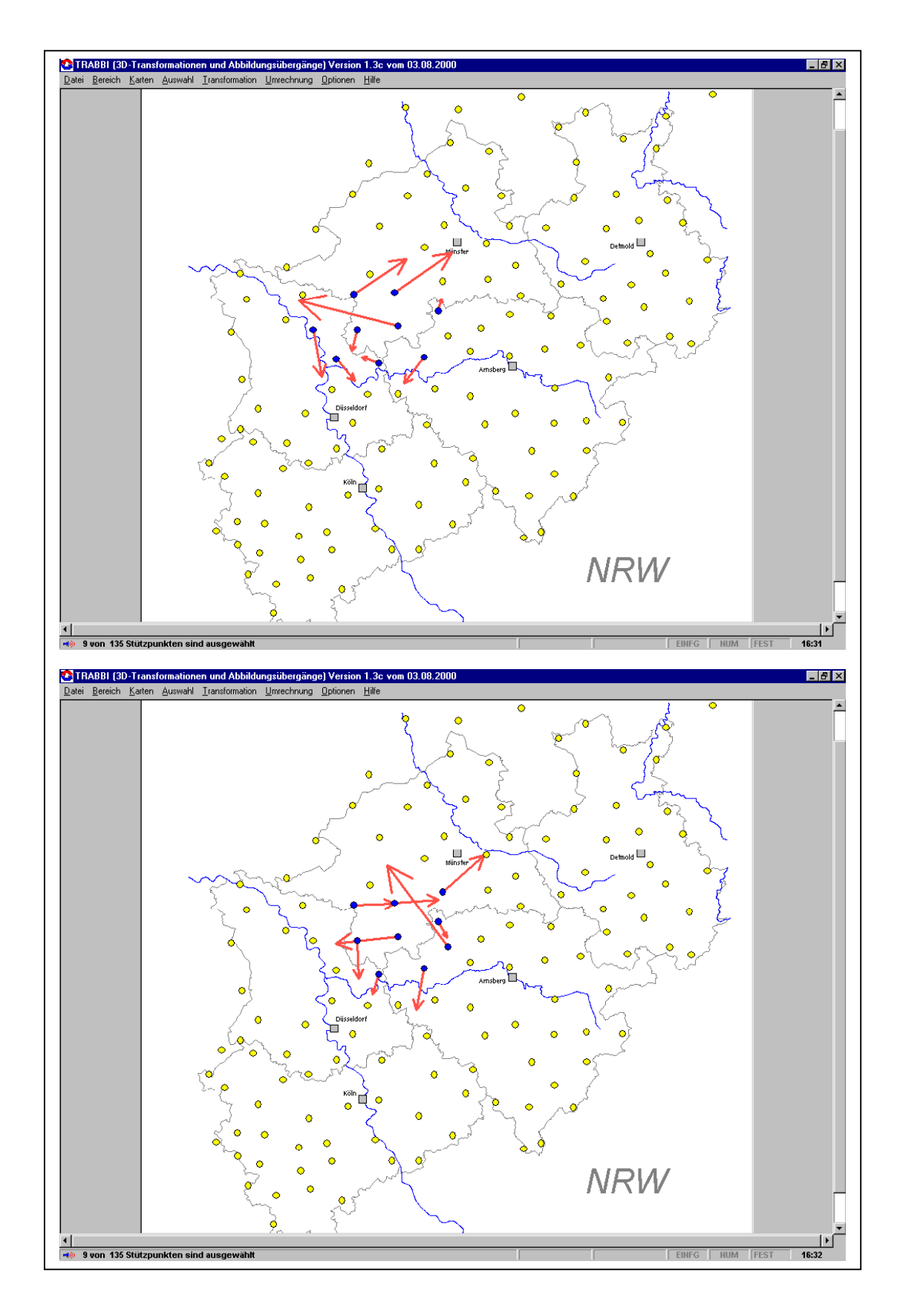

Abbildung 6: Restklaffungen aus dem Transformationsprogramm "TrAbbi" in jeweils neun DREF Punkten bei der Transformation vom ETRS89 in das Netz'77, z.B. für die Bildflüge 1996 (oben) und 1997 (unten).

Die Transformationen beider Gebiete in das Gauß-Krüger Koordinatensystem über die globalen Transformationsparameter ergaben große Differenzen in den Passpunktkoordinaten.

Die Recherche ergab, dass die Passpunktmessungen 1996 und 1997 an jeweils unterschiedliche Trigonometrische Punkte (TP) der "Preußischen Landesaufnahme" gehängt wurden. Da die Restklaffungen der TP bis zu 21 cm betrugen, entstanden zwei lokale Systeme mit stark unterschiedlichen Transformationsparametern, die untereinander Abweichungen von ca. -10 cm (Rechtswert), 3 cm (Hochwert) und in der Höhe von -31 cm aufweisen.

Abbildung 6 zeigt zur Veranschaulichung zwei Bilder mit den DREF Punkten aus dem Transformationsprogramm "TrAbbi" der Landesvermessung Nordrhein-Westfalen (LVA-NRW 2000). Beide Bilder zeigen die Restklaffungen der DREF Punkte beim Datumsübergang vom ETRS89 zum Netz'77. Es wurden jeweils neun Punkte ausgewählt, die beispielhaft das Gebiet der 1996 Befliegung (oben) und der 1997 Befliegung (unten) einrahmen.

Als Folge dieser so unterschiedlichen lokalen Systeme wird der Vergleich der Höhenmodelle erschwert. Die DGM "Lippe96" und "EmscherMulde97" sind über GPS Punkte eingemessen worden, aber jedes DGM liegt in einem eigenen lokalen Bezugssystem, während die GPS-Nachmessungen, die Laser- und Radar-DHM über SAPOS-Stationen in das GK-System überführt wurden.

Bei der Betrachtung der HRSC-A Höhenmodelle trat dieses Problem nicht auf, da sowohl das Referenz-DGM aus dem Jahr 1993 und die Bilddatensätze der HRSC-A auf identische Passpunkte bezogen und somit über identische Transformationsparameter in das Gauß-Krüger-Koordinatensystem übertragen wurden.

Um die DGM untereinander vergleichbar machen zu können, sollten nachfolgend alle Aufnahmen und Auswertungen einheitlich in einem geozentrischen Bezugssystem erfolgen. Diese Daten könnten dann im Nachhinein in das jeweils geforderte Koordinatensystem eingepasst werden.

#### **5 Zusammenfassung**

Bei dem Vergleich der vorliegenden DGM und DHM wurde deutlich, wie wichtig die Kenntnis über die Art und Weise der zugrunde liegenden Referenzmessungen und Bezugssysteme ist, um einheitliche, vergleichbare Datensätze zu erhalten.

Bislang werden die genauesten DGM über die Messung in den Luftbildern an analytischen photogrammetrischen Auswertegeräten erzeugt, was jedoch mit einem hohen Zeit- und Personalaufwand verbunden ist.

Die untersuchten digitalen Aufnahmesysteme und Auswerteverfahren weisen einerseits das Potential zur Erfassung von relativen Bodenbewegungen und andererseits zur Ableitung von Höhenmodellen auf. Die Auswertungen haben ergeben, dass reine Bodenbewegungen vor allem über die Aufnahmen von Radar-Satelliten erfasst werden können. Die dInSAR Verfahren mit den Daten der ERS Satelliten können relative Bewegungen im cm-Bereich in städtischen Regionen aufzeigen. Senkungen im ländlichen Raum können mit dInSAR-Verfahren über Satellitendaten im L-Band erfasst werden, jedoch werden diese Daten erst mit dem japanischen ALOS - PALSAR System, voraussichtlich im Jahr 2003, verfügbar sein. Erste dInSAR Auswertungen von L-Band Daten des JERS-Satelliten sind vielversprechend.

Die Kenntnis der großflächigen räumlichen Ausprägung von Senkungsmulden und die Lage des "Nullrandes" bei Bodenbewegungen können zur Ableitung aktueller Parameter für die Prognosen dienen.

Flugzeuggetragene Sensoren haben das Potential zur Generierung großflächiger digitaler Höhenmodelle und können, allerdings mit Einschränkungen, bei der Ableitung der "DGM 1. Stufe" verwendet werden. Bislang gibt es kein System, das von der Vegetation unbeeinflusst bleibt. Laser DHM können durch den steilen Blickwinkel und der Registrierung des "Last-Pulse" in Waldgebieten annehmbare Genauigkeiten liefern.

DHM aus Daten digitaler optischer Kameras enthalten den vollen Vegetationseinfluss, es gibt hier aber einen Bilddatensatz, der eine gute Nachbearbeitung der DHM gestattet, wenn die Möglichkeit zur 3D-Visualisierung und -Editierung gegeben ist.

Der Einsatz von digitalen Kameras und der Laser-Systeme ist stark von den Wetterbedingungen abhängig, wohingegen die Radar-Systeme witterungsunabhängig eingesetzt werden können. Die X-Band Daten enthalten den vollen Einfluss der Vegetation, P-Band Daten sind stark von der Bodenfeuchte und der Vegetationsdichte beeinflusst.

Laser- und Radar-Systeme liefern keine bzw. keine direkten Bilddatensätze, die eine Nachbearbeitung und die Korrektur auf den bei DSK benötigten Genauigkeitsbereich erlauben. Eine Kombination mit optischen digitalen Sensoren würde eine sinnvolle Ergänzung bedeuten, um große Flächen im Rahmen eines Bodenbewegungsmonitorings schnell und im geforderten Genauigkeitsrahmen erstellen zu können.

#### **6 Literatur**

IPI (2000): INSTITUT FÜR PHOTOGRAMMETRIE UND INGENIEURVERMESSUNGEN, UNIVERSITÄT HANNOVER: Abschlußbericht zum Forschungsvorhaben "Nutzung von hochauflösenden Satellitendaten zur großräumigen Überwachung der Umweltauswirkungen bergbaulicher Tätigkeiten im Ruhrgebiet, Arbeitspaket 2: Stereoauswertung".

FuE-Vorhaben 0364000 der Deutschen Steinkohle AG, gefördert durch das Deutsche Zentrum für Luft- und Raumfahrt e.V. (DLR) unter Förderkennzeichen 50 EE 9652. SPRECKELS, V.; JACOBSEN, K., Institut für Photogrammetrie und Ingenieurvermessungen (IPI), Universität Hannover, 2000, unveröffentlicht.

- IPI (2001): INSTITUT FÜR PHOTOGRAMMETRIE UND INGENIEURVERMESSUNGEN, UNIVERSITÄT HANNOVER: Statusbericht zum Forschungsvorhaben "Überwachung bergbaubedingter Bodenbewegungen durch hochauflösende Satellitendaten und flugzeuggetragene Scannerdaten". FuE-Vorhaben 0885000 der Deutschen Steinkohle AG. SPRECKELS, V.; JACOBSEN, K., Institut für Photogrammetrie und GeoInformation (IPI), Universität Hannover, 2001, unveröffentlicht.
- JÄGER, R.; KÄLBER, S.; SCHWÄBLE, R. (1999): GPS-basierte online Kontroll- und Alarmsysteme (GOCA). Präsentation zu GOCA auf CD-ROM. Erhältlich im Eigenvertrieb des FB Geoinformationswesen der FH Karlsruhe.
- KOCH, A. (1999): Analyse und Aufbereitung von Laser-Scanner-Aufnahmen. Diplomarbeit am Institut für Photogrammetrie und Ingenieurvermessungen, Universität Hannover, 1999, unveröffentlicht.
- LVA-NRW (2000): TRABBI 3D-Transformationen und Abbildungsübergänge, auf CD-ROM. Landesvermessungsamt Nordrhein-Westfalen, 2000.
- RÜBER, O. (1997): Dreidimensionale Grundwasserströmungsmodellierung zur Beurteilung von bergsenkungsbedingten Veränderungen der Grundwassersituation im Bereich der Kirchheller Heide. In: COLDEWEY, W. G. UND LÖHNERT, E. P. (Hrsg.): Grundwasser im Ruhrgebiet. Köln, S. 243 - 248.
- SPRECKELS, V.; WEGMÜLLER, U.; STROZZI, T.; MUSIEDLAK, J.; WICHLACZ, H.-C. (2001): Nutzung von InSAR-Daten zur großflächigen Erfassung von topographischen Veränderungen über Abbaubereichen der Deutschen Steinkohle AG (DSK). In: Tagungsband des Deutschen Markscheider Vereins (DMV) 2001, Trier, 26. - 28. Sept. 2001, S. 49 - 70.
- STROZZI, T.; WEGMÜLLER, U.; WERNER, C.; WIESMANN, A. (2001): JERS SAR Interferometry for Land Subsidence Monitoring. In: 3rd International Symposium on Retrieval of Bio- and Geophysical Parameters from SAR Data for Land Applications, Sheffield, UK, 11. - 14. September 2001.
- THIEL , C.; GRUENLER, S.; HEROLD, M.; HOCHSCHILD, V.; JAEGER, G.; HELLMANN, M. (2001): Interpretation and Analysis of Polarimetric L-Band E-SAR-Data for the Derivation of Hydrologic Land Surface Parameters. In: Proceedings of the International Remote Sensing and Geoscience Symposium (IGARSS), Sydney, Australien, Juli 2001, auf CD-ROM.
- UVP-G (1990): Gesetz über die Umweltverträglichkeitsprüfung (UVPG). Vom 12. Februar 1990 (BGBl. I S. 205), zuletzt geändert durch Gesetz von 18. August 1997 (BGBl. I S. 2081).
- UVP-V (1990): Verordnung über die Umweltverträglichkeitsprüfung bergbaulicher Vorhaben (UVP-V Bergbau). Vom 13. Juli 1990 (BGBl. I S.1420), geändert durch Verordnung vom 10. August 1998 (BGBl. I S. 2093).
- WEWEL, F.; SCHOLTEN, F. (2000): Erstellung von Digitalen Oberflächenmodellen mit dem Mehrzeilen-Stereo-Scanner HRSC-A. In: Veröffentlichungen der DGPF-Jahrestagungen, 19. Wissenschaftlich-Technische Jahrestagung der DGPF, 13. – 15. Okt. 1999, U-GH Essen, S. 57 – 66.
- WIELAND, R.: Aspekte zur Wirkungsweise der Modellparameter bei der Vorausberechnung von Gebirgs- und Bodenbewegungen. Vortrag anlässlich der 42. Wissenschaftlichen Tagung des DMV, Cottbus, 22. - 25.09.1999.
- WIGGERING, H. (1993): Bergbaufolgelandschaft Ruhrgebiet: Geologische Ansätze zur Einschränkung der Auswirkungen des Steinkohlenbergbaus. In: Zeitschrift der Deutschen Geologischen Gesellschaft, Hannover, S. 295 – 307.

# **Neueste Anwendungsergebnisse des digitalen Luftbildsensors ADS40**

### **PETER FRICKER<sup>1</sup> , UDO TEMPELMANN<sup>2</sup> , TAUNO SAKS<sup>3</sup> ,**

*Zusammenfassung: Die neuesten Ergebnisse verschiedener Bildflüge mit dem Serienmodell des ADS40 Luftbildsensors werden vorgestellt. Es werden Möglichkeiten zur Erhöhung der Auflösung durch die Verwendung der ADS40 Doppelzeilen besprochen. Der Trichroid-Strahlteiler erlaubt die Aufzeichnung sich perfekt überdeckender Spektralbilder, welche eine neuartige Farbstereodarstellung auf digitalen Photogrammetrie-Stationen ermöglichen. Anhand der Analyse von Auswertungen des GPS/IMU Positionierungssystems POS von Applanix und der ORIMA Bündelausgleichung, wird die strenge und genaue Kalibrierung des ADS40 Luftbildsensors einschliesslich der Möglichkeit zur photogrammetrischen Feinkalibrierung besprochen. Anhand von photogrammetrischen Projekten in der Schweiz, Japan und in den USA wird die Leistungsfähigkeit des ADS40 Luftbildsensors dokumentiert.* 

### **Einleitung**

Der erste ADS40 Luftbildsensor wurde im März 2001 an PASCO in Japan ausgeliefert. In der Folge wurden Schwächen in der Kalibrierung entdeckt und der Sensor konnte im September 2001 mit optimaler Kalibrierung in die Produktion beim Kunden überführt werden. Im Januar 2002 wurde der zweite Sensor an denselben Kunden ausgeliefert und in der Folge wurden die beiden Sensoren durch die japanischen Behörden auf Grund der Befliegung von Testfeldern und gemäß deren Genauigkeitsvorschriften zertifiziert. Bisher wurden im Jahr 2002 weitere vier ADS40 in Serie hergestellt wovon je einer in den USA und in Europa bei Kunden im Einsatz ist.

#### **Die Leistungsfähigkeit eines Luftbildstreifen-Sensors**

Bei 20 cm Bodenauflösung und einer abzudeckenden Fläche von z.B. 90'000 km<sup>2</sup> werden ca. 300 Fluglinien geflogen und so entstehen entweder 300 Luftbildstreifen oder über 10'000 Einzelbilder beziehungsweise 40'000 Bilder im Falle modularer Digitalkameras. Schon nur im administrativen Bereich der Bildarchivierung und der Handhabung einzelner Bilddateien

\_\_\_\_\_\_\_\_\_\_\_\_\_\_\_\_\_\_\_\_\_\_\_\_\_\_\_\_\_\_\_\_\_\_\_\_\_\_\_\_\_\_\_\_\_\_\_\_\_\_\_\_\_\_\_\_\_\_\_\_\_\_\_\_\_\_\_\_\_\_\_\_\_\_

<sup>&</sup>lt;sup>1</sup>Dipl-.Ing. Peter Fricker, Product Manager Airborne Systems, LH Systems GmbH, GIS & Mapping Division, Leica Geosystems AG, CH-9435 Heerbrugg, Schweiz, e-mail: peter.fricker@gis.leica-<u>geosystems.com</u><br><sup>2</sup>Dipl.-Ing. Udo Tempelmann, System Engineer ADS, LH Systems GmbH, GIS & Mapping Division,

Leica Geosystems AG, CH-9435 Heerbrugg, Schweiz, e-mail: udo.tempelmann@gis.leica-

geosystems.com<br><sup>3</sup>Dipl.-Ing. Tauno Saks, Product Manager Airborne Data Processing, LH Systems GmbH, GIS & Mapping Division, Leica Geosystems AG, CH-9435 Heerbrugg, Schweiz, e-mail: tauno.saks@gis.leicageosystems.com

in der Verarbeitungskette liegt hier ein Verhältnis von 1: 33 bzw. 1: 130 vor. Wenn noch die farbliche und tonale Ausgeglichenheit von 300 Bildstreifen dem Flickenteppich von 40'000 kleinen perspektiven Bilder gegenübergestellt wird, lässt sich erahnen warum dem Luftbildstreifen-Sensor für mittlere und große Projekte der Vorzug gegeben wird.

### **Vergleiche der Leistungsfähigkeit**

Stellt man dem ganzheitlich digitalen Arbeitsablauf anhand von wenigen Luftbildstreifen, einschließlich Aerotriangulation und Bündelausgleichung den traditionellen Ablauf von Filmentwicklung, Scannen und Einzelbild-Triangulation gegenüber, so deutet sich aus unseren Untersuchungen eine Produktionssteigerung um Faktor 5 an. Die genauen Ergebnisse der Untersuchungen sind noch in Arbeit und werden anlässlich der Jahrestagung veröffentlicht.

### **Erhöhung der Auflösung mittels Doppelzeilen**

Die bisher gemachten Erfahrungen mit der Vereinigung der beiden Bilder aus ADS40 Doppelzeilen zwecks Erhöhung der Auflösung basieren nicht auf einer intensiven Untersuchung. Diese Untersuchung hatte bisher keine hohe Priorität, aber eine Verbesserung der Auflösung im Bereich von 40% deutet sich bereits an. Weitere Verbesserungen der Algorithmen zur Zusammenführung der beiden versetzten Bilder sind geplant.

### **Deckungsgleiche Spektralbilder**

Dank dem Konzept des dichroitischen Strahlteilers (Trichroid) ist es möglich, Bilder im RGB-Spektrum pixelgenau zur Deckung zu bringen. Gleichzeitig sind diese Farbkomposite bereits georeferenziert, da sie aus der zeilenweisen Entzerrung auf Grund der genauen Fluglage erfolgen. Etwas anders sieht es aus bei der Erstellung der Falschfarbenkomposite, wo das Bild im nahen Infarotbereich aus einem andern Sichtwinkel aufgenommen wurde. Wenn die Höhe eines Objektes ca. 5% der Flughöhe überschreitet, entstehen bei der Herstellung des Komposits Farbränder, welche bei starker Vergrößerung sichtbar werden und bei automatischer Klassifizierung evtl. zu Fehlinterpretationen führen können. Bei größeren Flughöhen und/oder flacher Oberfläche der Bodenbedeckung ist dies jedoch kein Hindernis.

### **Echtfarben-Stereobetrachtung**

Untersuchungen der Universität Ilmenau haben 1999 ergeben, dass es möglich ist, Bilder aus schmalbandigen Spektralbereichen zu Echtfarbenkompositen zusammenzuführen, wenn auch ein Anteil des panchromatischen Bildes hinzugefügt wird (REULKE et. al.). Aus diesem Konzept heraus wurden die Interferenz-Filter und das Trichroid entwickelt. Da das Farbkomposit des ADS40 Luftbildsensor nur aus einem Blickwinkel aufgenommen wird, entsteht in einer Stereo-Arbeitsstation nicht automatisch ein farbiges Stereomodell. Um dennoch für die Farbstereo-Auswertung eine Lösung anzubieten, greifen wir auf das menschliche Gehirn zurück, welches die erstaunliche physiologische Fähigkeit aufweist, Bilder aus unterschiedlichen Blickwinkeln (links/rechts) und unterschiedlicher Spektralbereiche zu einem Stereomodell zu verschmelzen.

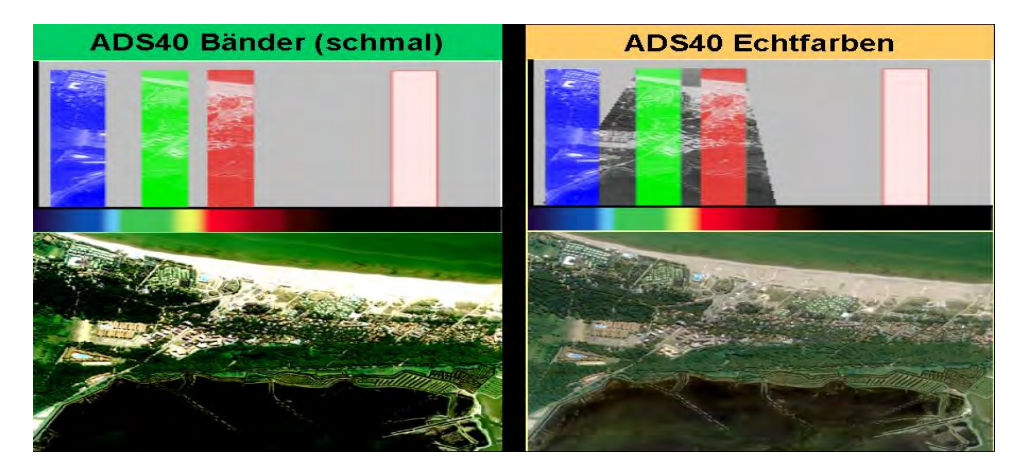

Abb. 1: Gegenüberstellung der schmalband Farbkomposite und Echtfarbenkomposite

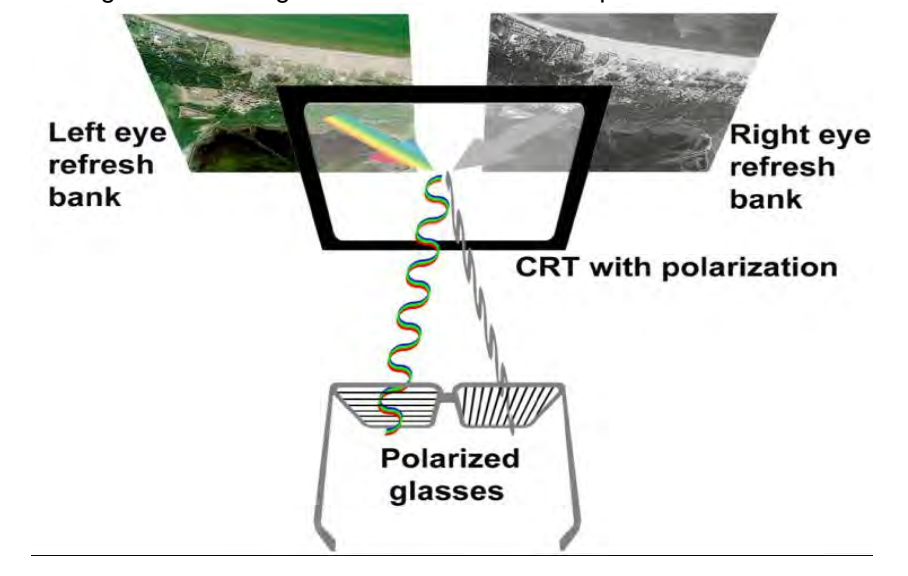

Fig.2. Echtfarben Stereobetrachtung am polarisierten Bildschirm

## **Abhängigkeit der Entzerrungsgenauigkeit von der berechneten Flugbahn und der Fluglage aus den GPS/IMU Daten**

Der ADS40 Luftbildsensor registriert die genaue gegenseitige Lage von Bildinformationen aus der Kenntnis der genauen Fluglage des abbildenden Sensors zu einem bestimmten Zeitpunkt, der sogenannten SBET Flugbahn "Smooth Best Estimated Trajectory". Die Bilderstellung verlässt sich zu diesem Zweck auf die Daten der Inertial-Messeinheit und des GPS und überprüft deren Genauigkeit und Zuverlässigkeit durch die Verknüpfung der Passpunkte und der Anbindung der Bildinformation an wenige Bodenkontrollpunkte mittels Aerotriangulation und Bündelausgleichung.

### **Rückschluss auf die Fluglage aus den Resultaten der Bündelausgleichung**

Bisher wurde diese SBET Flugbahn mit einheitlich hohem Gewicht in die Bündelausgleichung eingeführt und ergab in einigen Fällen fehlerfreie Bildstreifen. In denjenigen Fällen, wo Zweifel an den GPS oder IMU Daten aufkommen, ist es notwendig, Verfahren zur Entdeckung dieser Schwachstellen im Verbund der Orientierungsfixpunkte zu entwickeln. Die Untersuchungen zu dieser Frage sind noch in Arbeit und werden auch anlässlich der Jahrestagung veröffentlicht.

## **Strenge und genaue Kalibrierung des Luftbildstreifen-Sensors**

Obwohl es möglich wäre, die genaue geometrische Beziehung zwischen Objekt und Bild mittels Selbstkalibrierung aus der Bündelausgleichung zu bestimmen, hat es sich als vorteilhaft erwiesen, die genaue Kalibrierung vorzunehmen, bevor die Flüge zur Bestimmung der Ausrichtung der optischen Achse zur Achse der Inertial Messeinheit durchgeführt werden. Folgende zweistufige Prüfreihenfolge hat sich als zweckmäßig erwiesen:

- Geometrische Kalibrierung der Optik zur Fokalebene (siehe SCHUSTER & BRAUN-ECKER)
- Selbstkalibrierung des gesamten Systems mittels Bündelausgleichung

Die Selbstkalibrierung erlaubt es auch, Rückschlüsse auf die Qualität der geometrischen Kalibrierung des optischen Systems zu machen. Details der Untersuchungen zu dieser Qualitätskontrolle der Kalibrierung sind noch im Gange und werden anlässlich der Jahrestagung veröffentlicht.

## **Verfahren der photogrammetrischen Feinkalibrierung und Resultate der Bündelausgleichung mit ORIMA**

Die Bündelausgleichung ermöglicht es, kaum vermeidbare systematische Restfehler der Kalibriereinrichtung im Bereich einiger Bogensekunden aufzudecken und zu kompensieren. Detaillierte Untersuchungsergebnisse zu diesen Fragen können ebenfalls erst anlässlich der Jahrestagung veröffentlicht werden.

## **Schlussbemerkung**

Der ADS40 Luftbildsensor ist eine Realität geworden, trifft aber im Markt auf Zurückhaltung, weil die photogrammetrische Gemeinschaft neuen Technologien sehr kritisch gegenübersteht. Die hohen Kosten sowohl der Anschaffung als auch der Umstellung des Arbeitsflusses sind Hindernisse, welche erst durch den Nachweis eines verbesserten Preis-Leistungsverhältnisses überwunden werden können. Diese Skepsis betrifft aber alle vollständig digitalen Verfahren.

### **Literaturverzeichnis**

- REULKE, R., FRANKE, K., POMIERSKI., T., SCHÖNERMARK, M., TORNOW, C., WIEST, L., (2000): Target related multispectral and true color optimization of the color channels of the LH Systems ADS40. Int'l Archives of Photogrammetry and Remote Sensing, Vol. 33, Part B1, pp. 244-250.
- SCHUSTER, R., BRAUNECKER, B. (2000): Calibration of the LH Systems ADS40 Airborne Digital Sensor. International Archives of Photogrammetry and Remote Sensing, Vol. 33, Part B1, Amsterdam, Netherlands, pp. 288-294.

## **Polarimetrische SAR Tomographie: Ein neues Verfahren zur Erderkundung**

#### **ANDREAS REIGBER<sup>1</sup>**

*Zusammenfassung: SAR-Tomographie ist ein Verfahren bei dem, durch Bildung einer zusätzlichen synthetischen Apertur in Elevation, eine echte dreidimensionale Abbildung der Szene erreicht wird. Diese Arbeit stellt diese neuartige Technik in Theorie und Experiment vor. In einem theoretischen Teil wird zuerst eine generelle dreidimensionale Beschreibung tomographischen SARs, basierend auf physikalischer Wellenausbreitung, vorgestellt. Aufbauend auf dieser allgemeinen Formulierung wird dann, mit Hilfe einer genauen Modellierung des tomographischen Signals, eine hoch optimierte Verarbeitungsmethode für den Spezialfall der Multibaseline-Tomographie abgeleitet. Des weiteren wird auch eine neuartige Unterdrückung von Nebenzipfeln aufgrund ungleichmäßiger Verteilung der Flugbahnen entwickelt.* 

*Im Anschluss daran wird die weltweit erste polarimetrische tomographische Prozessierung von SAR Daten eines flugzeuggetragenen Sensors vorgestellt. Eine ausführliche Datenanalyse beweist den stark erweiterten Informationsgehalt von tomographischem SAR verglichen mit konventionellem SAR. Interessante Erkenntnisse über das Rückstreuverhalten von Waldgebieten werden mit vertikalen Streuprofilen gewonnen, die aus dem tomographischen Bild erzeugt werden können. Abschließend wird ein Ausblick auf zukünftige Konfigurationen zur flugzeug- und satellitengestützten Umsetzung der SAR-Tomographie gegeben.* 

### **1 Fernerkundung mit synthetischem Apertur Radar**

Abbildende Radarsysteme sind flugzeuggetragene oder weltraumgestützte Sensoren, die mittels Abstrahlung und Empfang von elektromagnetischen Wellen eine Reflektivitätskarte des beleuchteten Gebiets erstellen. In der Vergangenheit hat insbesondere das Radar mit synthetischer Apertur (SAR) eine große Bedeutung erlangt, was auf die hohe Auflösung und den vielfältigen Informationsgehalt von SAR Bildern zurückzuführen ist. Neben traditionellen Anwendungen in der Geographie und der topographischen und thematischen Kartierung finden SAR Sensoren heutzutage auch in vielen weiteren Bereichen Anwendung, wie z. B. in der Ozeanographie, Land- und Forstwirtschaft, Stadtplanung, Ökologie sowie bei der Vorhersage und Bewertung von Naturkatastrophen.

SAR Sensoren arbeiten im Mikrowellenbereich des elektromagnetischen Spektrums mit typischen Wellenlängen zwischen einem Zentimeter und einem Meter. Als ein aktives System sendet ein SAR selber Mikrowellenstrahlung aus, deren Rückstreuung vom Boden aufgezeichnet wird. Diese Messungen können später zu einem hochauflösenden Bildergebnis verarbeitet werden. Da ein SAR System mit einer eigenen Beleuchtung arbeitet, kann es völlig unabhängig von der Tageszeit betrieben werden. Elektromagnetische Wellen mit einer Wellenlänge von länger als einem Zentimeter können sogar fast ungehindert kleine Wassertropfen durchdringen. Daher ist der Betrieb eines SAR auch im Fall von Wolkenbedeckung, Nebel und Regen möglich, was oft eine große Einschränkung für optische Sensoren darstellt.

Radarbilder besitzen einen anders gearteten Informationsgehalt als Bilder, die im optischen oder infraroten Bereich aufgenommen werden. Während im optischen Bereich größtenteils Molekularresonanzen auf der Objektoberfläche für die Rückstreuung verantwortlich sind,

 $\overline{a}$ 

 <sup>87</sup> 1 Dr.-Ing. Andreas Reigber, Technische Universität Berlin, Fachgebiet für Photogrammetrie und Kartographie, Straße des 17. Juni 135, EB9, 10623 Berlin, E-mail: anderl@fpk.tu-berlin.de

sind im Mikrowellenbereich mehr die dielektrischen Eigenschaften und geometrischen Effekte von Bedeutung. Radarbilder betonen daher das Relief und die morphologischen Strukturen des abgebildeten Gebiets, sowie Variationen in den dielektrischen Eigenschaften, wie sie z. B. von verschiedenen Bodenfeuchten verursacht werden können. Aufgrund der Sensitivität auf dielektrische Eigenschaften sind SAR Bilder im Prinzip auch sehr gut zur Untersuchung des Zustands von Vegetation geeignet, eine wichtige Tatsache für land- und forstwirtschaftlich Anwendungen. Eine weitere wichtige Eigenschaft von SAR ergibt sich aus den Ausbreitungseigenschaften von Mikrowellen. Aufgrund ihrer langen Wellenlänge sind sie in der Lage, in Vegetation und sogar in den Boden bis zu einer gewissen Tiefe einzu-dringen (ULABY et al., 1981, ULABY et al., 1982). Die Eindringtiefe hängt dabei von der Wellenlänge sowie der dielektrischen Konstante und der Dichte des Objektes ab. Kürzere Wellenlängen, wie das X-Band, zeigen eine starke Dämpfung und werden in erster Linie von den oberen Bereichen der Vegetation zurück gestreut. Die Rückstreuung in diesem Band besitzt daher insbesondere Informationsgehalt über diese Schicht der Vegetation. Längere Wellenlängen, wie das L- und P-Band, dringen dagegen typischerweise tief in die Vegetationsdecke und den Boden ein, und die Rückstreuung enthält daher Beiträge von sämtlichen Schichten.

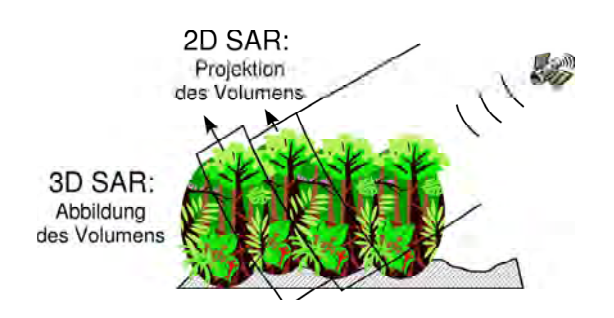

Abb. 1: Das Mehrdeutigkeitsproblem bei der Abbildung von Volumenzielen mit konventionellem, zweidimensionalen SAR.

Ein Hauptproblem bei der Analyse von SAR Daten ist gerade diese Überlagerung von mehreren Rückstreubeiträgen. Selbst wenn ein bestimmter Informationsgehalt im Prinzip in den Daten vorhanden ist, ist er oft nicht zugänglich, da nur die gesamte Rückstreuung gemessen werden kann. Eine Inversion der gemessenen Daten zu gewünschten Parametern ist dann oft mehrdeutig und kann ohne a-priori Informationen nicht aufgelöst werden. Ein weiteres Problem ist die Ermittlung des genauen Ursprungs der Rückstreuung. In

Abbildung 1 ist dieser Sachverhalt dargestellt: Da ein Radar eine Laufzeitmessung vornimmt, erscheinen alle Streuer die im Rahmen des Auflösungsvermögens des Systems den gleichen Abstand zum Sensor besitzen. Der Elevationswinkel bzw. die topographische Höhe der Rückstreuung kann nicht aufgelöst werden.

Bislang wurden zwei Erweiterungen zu konventionellen SAR vorgeschlagen, um diese Einschränkungen aufzulösen: Die SAR Interferometrie (InSAR) und die SAR Polarimetrie (Pol-SAR). Mit der SAR Interferometrie lässt sich der Elevationswinkel, bzw. die topographische Höhe eines einzelnen effektiven Streuzentrums auflösen (BAMLER & HARTL, 1998), während mit der Polarimetrie das Signal in drei orthogonale Komponenten auf- gespalten werden kann (CLOUDE & POTTIER, 1996). Auch wenn beide Methoden für viele Anwendungsbereiche als leistungsfähig darstellen, so sind sie doch nicht wirklich in der Lage alle Rückstreubeiträge von komplizierten Volumenzielen voneinander zu trennen und ihren Ursprung zu bestimmen. Dies kann nur mit einer echten dreidimensionalen Abbildung erreicht werden.

SAR Tomographie hingegen ist die Erweiterung der konventionellen zweidimensionalen SAR Abbildung auf drei Dimensionen (REIGBER & MOREIRA, 2000). Im Gegensatz zu den beiden oben erwähnten, indirekten Techniken, löst SAR Tomographie das Mehrdeutigkeitsproblem direkt über eine Abbildung des Elevationswinkels. Volumenziele werden damit auch in der Tiefe aufgelöst. Mit anderen Worten, ein Volumen wird voll dreidimensional erfasst und abgebildet, also nicht nur seine Oberfläche gesehen. Objekte im Inneren des Volumens,

die üblicherweise verdeckt wären, können mit SAR Tomographie extrahiert und gesondert analysiert werden. Die Einführung der SAR Tomographie kann daher die Möglichkeiten von SAR in der Analyse von Volumenstrukturen, wie z. B. Waldgebieten, enorm erweitern (REIGBER et at. 2000).

#### **2 Funktionsprinzip der SAR Tomographie**

Das normale Ergebnis der Verarbeitung von SAR-Rohdaten ist eine zweidimensionale Abbildung der Szenenreflektivität mit hoher Auflösung in Azimutund Entfernungsrichtung. Dieses Bild stellt im Prinzip eine Projektion der dreidimensionalen Streuerverteilung auf eine zweidimensionale Ebene dar. Eine echte dreidimensionale Abbildung ist mit der normalen SAR Geometrie prinzipiell nicht zu erreichen, da sie eine Symmetrie in Elevation aufweist, d. h. Streuer mit gleicher Entfernungs- und Azimut-position, aber verschiedener Elevation, erzeugen ein identisches Wellenfeld auf der Sensortrajektorie und können daher prinzipiell nicht unterschieden werden. Die einzige Möglichkeit, dies zu umgehen ist es, die Symmetrie in der Abbildungsgeometrie zu vermeiden. Dafür gibt es mehrere Möglichkeiten, wie z. B. kreisförmige Flugbahnen oder mehrere parallele Flüge. In dieser Arbeit wird der letztgenannte Ansatz verfolgt.

Das Grundprinzip der tomographischen SAR Fokussierung ist es, ein digitales "Beamforming" in *n* -Richtung vorzunehmen, indem zusätzlich zu der synthetischen Apertur in Flugrichtung eine zweite aus den verschiedenen Flugbahnen gebildet wird. Die notwendigen Verarbeitungsschritte, sowie die dazugehörigen Signalverläufe, können am besten anhand einer vereinfachten Geometrie dargestellt werden.

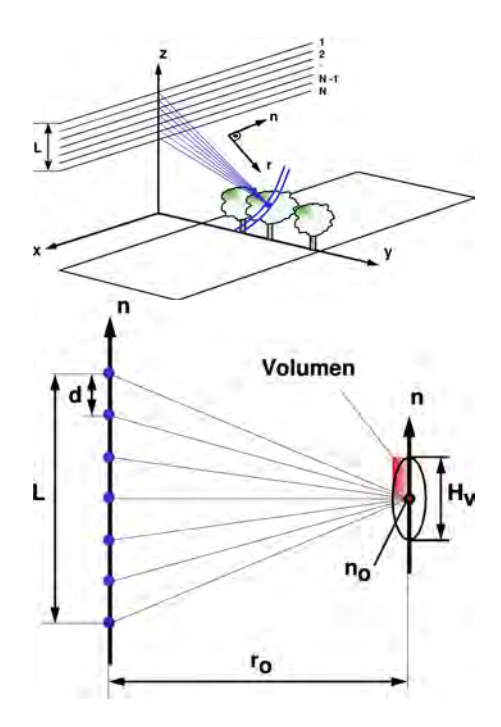

Abb. 2. Oben: Multiple Blickrichtung auf ein Objekt durch Kombination von Bildern von mehreren parallel versetzten Flugbahnen. Unten: Vereinfachte tomographische Abbildungsgeometrie

Wie in Abbildung 2 gezeigt, werden im folgenden gleichmäßig verteilte Flugbahnen angenommen und außerdem alle Effekte ignoriert, die sich aus den lokalem Einfallswinkel  $\theta$  der Welle ergeben, d. h.  $\vec{n}$  hat die selbe Richtung als  $\vec{z}$ . d entspricht daher der Basislinie senkrecht zur Blickrichtung und h der topographischen Höhe. Die Weglänge zwischen dem Sensor an der Position n und einem Streuer in der Höhe  $n_0$  kann daher ausgedrückt werden als:

$$
r(n, n_0) = 2\sqrt{r_0^2 + (n - n_0)^2} \approx 2r_0 + \frac{(n - n_0)^2}{r_0},
$$
\n(1)

und das empfangene Signal *s<sub>r</sub>* lässt sich damit modellieren als:

$$
s_r(n, n_0) = \rho(n_0) \exp(-\frac{ik}{r_0}(n - n_0)^2),
$$
\n(2)

wobei  $\rho(n_0)$  die komplexe Reflektivität in der Höhe  $n_0$  und *k* die Wellenzahl  $2\pi/\lambda$  bezeichnet. Das empfangene Signal entspricht daher der komplexen Reflektivität gefaltet mit einer quadratischen Phasenfunktion. Im Zeit-Frequenz Bereich ist es linear mit der Frequenz und hat einen positiven Frequenzoffset wenn die Höhe des Ziels positiv ist, sowie einen negativen Frequenzoffset, wenn die Höhe des Ziels kleiner Null ist.

Ein solches Signal erinnert stark an ein *"burst-mode SAR"* wie ein ScanSAR (TOMIYASU, 1981). Um ScanSAR Daten zu verarbeiten ist der so genannte SPECAN Ansatz weit verbreitet (VIDAL, 1996, SACK et al. 1985) und soll auch hier verwendet werden. Der erste Schritt im SPECAN Verfahren ist es die quadratische Phasenmodulation zu eliminieren indem eine komplex konjugierte Funktion auf das Signal aufmultipliziert wird. Dieser Schritt wird "*Deramping*" genannt. Multipliziert man die Deramping-Funktion

$$
u(n) = \exp\left(+\frac{ik}{r_0}n^2\right).
$$
 (3)

so erhält man ein demoduliertes Signal von der Form

$$
s_d(n, n_0) = \rho(n_0) * \exp(-\frac{ik}{r_0}(n_0^2 - 2nn_0)).
$$
 (4)

Die räumliche Frequenz  $k_n$  des demodulierten Signals ist nun nicht länger von der *n* -Position abhängig, sondern nur noch von der Höhe  $n_0$  des Streuers (vergl. Abb. 3):

$$
k_n(n_0) = \frac{\partial \arg(s_d)}{\partial n} = \frac{2kn_0}{r_0}
$$
\n<sup>(5)</sup>

Der zweite und letzte Schritt des SPECAN Algorithmus ist es, eine spektrale Analyse des demodulierten Signals vorzunehmen. Wie in Gleichung 5 gezeigt, ist der  $k_n$ -Bereich direkt korreliert zu dem räumlichen *n* -Bereich im Objektraum. Das gewünschte Bildergebnis  $\nu(n, n_0)$  kann daher durch eine einfache Fouriertransformation des demodulierten Signals in *n* -Richtung  $S_d(k_n, n_0)$  erhalten werden:

$$
v(n, n_0) = S_d(k_n, n_0)
$$
  
=  $\rho(n_0)e^{-\frac{ik}{r_0}n_0^2} \int_{L/2}^{L/2} \exp(\frac{2ik}{r_0}(n_0 - n)n) \,dn$   
=  $\rho(n_0) \cdot L \cdot e^{-\frac{ik}{r_0}n_0^2} \cdot \sin c(\frac{kL}{r_0}(n_0 - n))$  (6)

Aus der Breite der resultierenden Cardinalsinus-Funktion lässt sich eine räumliche Auflösung in *n* -Richtung von

$$
\delta_n = \frac{\lambda r_0}{4L} \tag{7}
$$

ableiten. So würde zum Beispiel ein L-Band SAR mit 5000 m Zielentfernung  $r_0$  für eine Höhenauflösung von 2 Metern eine Ausdehnung der tomographischen Basislinie von ca. 300 m benötigen. Es ist dabei wichtig zu erwähnen, dass die tomographische Basislinie ausreichend abgetastet werden muss, um starke Mehrdeutigkeiten im Bild zu vermeiden. Das bedeutet, dass das Abtastintervall *d* hinreichend klein sein muss um das Nyquist-Kriterium für die räumliche Bandbreite von  $s_d$  zu erfüllen. Das Abtastintervall  $d$ , welches für eine mehrdeutigkeitsfreie Abbildung eines Volumens der Höhe *H* nötig ist, beträgt:

$$
d \le 1/B_{s_d} = \left| -2\pi \left( \frac{\partial \arg(s_d)}{\partial n} \right)^{-1} \right| = \frac{\lambda r_0}{2H}.
$$
\n<sup>(8)</sup>

Für das vorherige Beispiel müsste eine Basislinienabstand von ca. 20 m eingehalten werden um ein 30 m hohes Volumen korrekt abzutasten. Eine Gesamtanzahl von 15 Flügen ergibt sich, wenn man die gesamte Basislinie von 300 m durch den maximalen gegenseitigen Abstand von 20 m dividiert. Will man ein Volumen von 60 Metern betrachten so verringert sich der gegenseitige Abstand auf 10 Meter und damit die Anzahl nötiger Flugbahnen auf 30, vorausgesetzt dass eine Auflösung von 2 Metern beibehalten werden soll.

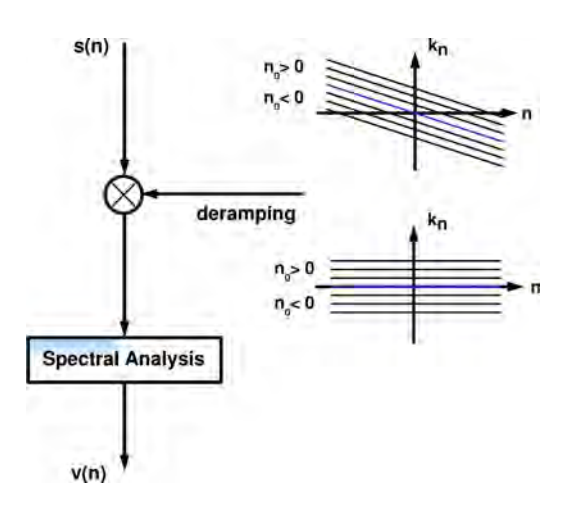

Abb. 3: Demodulation des tomographischen Rohsignals im Zeit-Frequenz-Raum (Deramping)

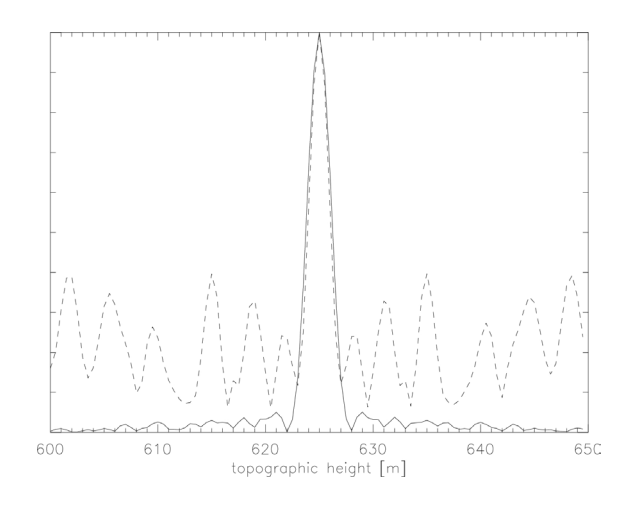

Abb. 4: Impulsantwort eines Winkelreflektors in z-Richtung

Bislang wurde von der in Abbildung 2 dargestellten, vereinfachten Geometrie ausgegangen. In der Realität insbesondere ist es nicht möglich, einen gleichmäßigen Abstand der Flugbahnen sicherzustellen. Aufgrund von Turbulenzen kommen immer Abweichungen von mehreren Metern von der geplanten Bahn vor. Die Verarbeitung der Daten gestaltet sich dann erheblich komplizierter, läuft aber im Prinzip ähnlich ab. Wichtigster Unterschied ist das vermehrte Auftreten von Mehrdeutigkeiten im Bild, welche durch große Abtastlücken zwischen den Flugbahnen entstehen. Für eine genaue Darstellung der notwendigen Schritte bei der Verarbeitung von realen Daten flugzeuggestützter Sensoren siehe (REIGBER, 2001).

## **3 Experimentelle Ergebnisse**

Als Sensorplattform für die experimentelle Realisierung der SAR Tomographie wurde das experimentellen SAR System des DLR (E-SAR) verwendet. Das E-SAR ist ein multifrequentes SAR System, welches im X- und C-Band zwei Polarisationen bietet und im L- und P-Band vollpolarimetrisch arbeitet (HORN, 1994). Das X- Band System beinhaltet die Möglichkeit zu Single-Pass Cross- und Alongtrack Interferometrie, sowie Repeat-Pass Interferometrie im L- und P-Band (SCHEIBER et al., 1999, REIGBER & ULBRICHT, 1998, ULBRICHT & REIGBER, 1998). Das E-SAR wird betrieben auf einer Do-228 in einer typischen Flughöhe von 3500m. Das relativ kleine Flugzeug und die geringe Flughöhe führt zu starken Bewegungsfehlern, die genau ausgemessen und korrigiert werden müssen.

Zu diesem Zweck ist das E-SAR mit einem hochgenauen Navigationssystem ausgerüstet (CCNS4/Aerocontrol, IGI Hilchenbach). Dieses nutzt die Verschneidung von Bewegungsdaten des inertialen Navigationssystems des Flugzeugs mit differentiellen GPS-Daten. Die Positionierungsgenauigkeit dieses Systems ist mit 0.2 m (absolut) und 0.05 m (relativ) spezifiziert, die Lagewinkel werden mit einer Genauigkeit von 0.03 Grad gemessen. Zusätzlich bietet das CCNS4 System dem Piloten eine D-GPS Position in Echtzeit, was die Realisierung der geplanten Flugbahnen stark vereinfacht.

Im Mai 1998 wurden über dem Testgebiet Oberpfaffenhofen nahe München 14 parallele Flüge durchgeführt und dabei vollpolarimetrische Daten im L-Band aufgezeichnet. Es wurde ein Abstand der Flugbahnen von jeweils 20 Metern geplant, was für die tomographische Abbildung in der Mitte der Szene eine Höhenauflösung von 2.9 Metern und einen Mehrdeutigkeitsabstand von 35 Metern bedeutet. Eine tomographische Untersuchung der verschiedenen in der Szene enthaltenen Waldgebiete mit Höhen von bis zu 30 Metern ist mit diesem Datenmaterial möglich.

Das Ergebnis der tomographischen Datenverarbeitung stellt eine dreidimensionale Rekonstruktion der Reflektivität der Szene dar. Als ein Resultat der ungleichmäßigen Verteilung der Flugbahnen kann kein optimaler Bildkontrast erwartet werden, insbesondere nicht bei Volumenzielen. In Abbildung 4 ist die Impulsantwort eines Winkelreflektors in z-Richtung dargestellt. An der Breite der Hauptkeule kann man ablesen, dass im Experiment eine Auflösung von 3.1 Metern erreicht wurde was nur unwesentlich über der theoretisch erreichbaren von 2.9 Metern liegt. Mit einer speziellen Unterdrückung der Nebenzipfel wird ein PeakSidelobe-Ratio (PSLR) von <-20dB erreicht.

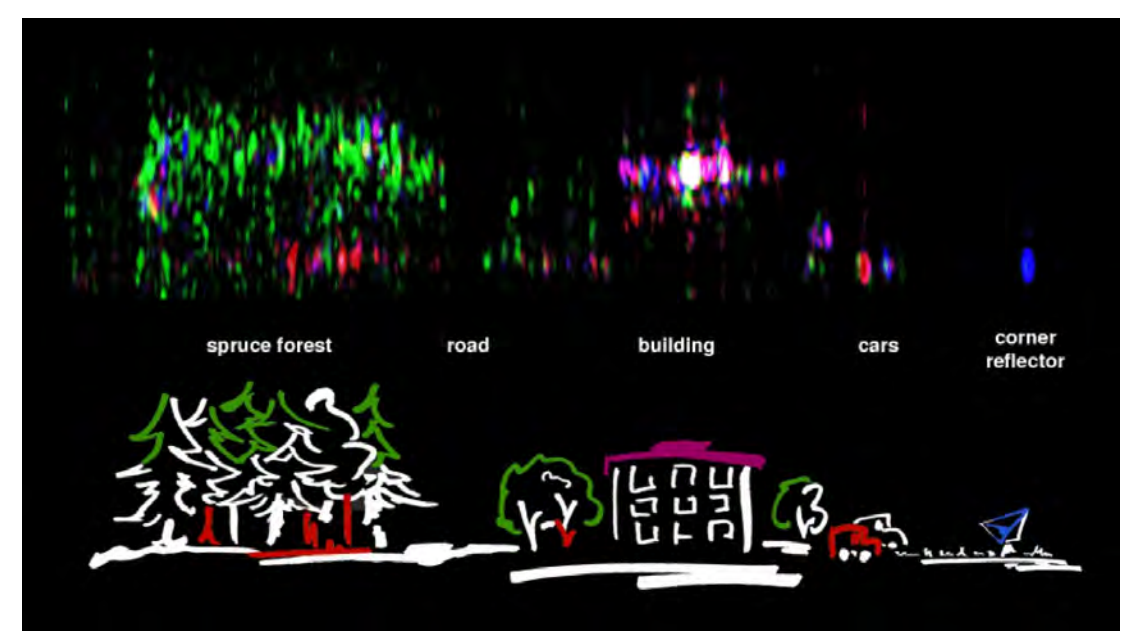

Abb. 5. Oben: Polarimetrisches Farbkomposit eines tomographischen Schnitts in der Azimut/ Höhen-Ebene (Blau = HH+VV, Rot = HH-VV, Grün = 2\*HV). Unten: Schematische Darstellung der Szene

Des weiteren wurde, wie in Abbildung 5 gezeigt, ein Schnitt in der Azimut-Höhen Ebene berechnet. Im rechten Teil des Bildes ist eine annähernd flache Wiese vorhanden, auf der ein Winkelreflektor platziert ist. In der Mitte der Szene kreuzt der tomographische Schnitt eine Reihe geparkter Autos, gefolgt von einem Gebäude. Links von dem Gebäude befinden sich einige Büsche und eine Straße, bevor der Schnitt in einen dichten Fichtenwald eintritt, der eine Höhe von 15 bis 20 Metern aufweist. Einige dieser Bestandteile der abgebildeten Szene sind auch in dem tomographischen Schnitt sichtbar. Insbesondere lässt sich die korrekte Gebäudehöhe von ca. 13m aus dem Unterschied der Bodenniveaus und dem Ort des Echos vom Dach ableiten. Gleiches gilt für die Höhe des Fichtenwalds (ULBRICHT, 2000).

Von besonderem Interesse ist natürlich der Fichtenwald, da er das einzige echte Volumenziel in der Szene darstellt. Der Schnitt in Abbildung 5 ist in der sogenannten Pauli-Zerlegung dargestellt, in der sich verschiedene polarimetrische Streumechanismen farblich unterschiedlich darstellen (CLOUDE, 1986, CLOUDE AND E. POTTIER, 1996). Oberflächen und Winkelreflektoren erscheinen in Blau, Doppelreflektionen in Rot und Volumenreflektionen in Grün. So lassen sich auch in dem Waldgebiet zwei dominante Effekte unterscheiden:

- *Doppelreflektion* Es tritt eine Doppelreflektion der Radarimpulse am Waldboden über die Stämme zurück zum Sensor auf. Dieser Beitrag hat sein Phasenzentrum immer auf der Höhe des Waldbodens und ist im kreuzpolaren Kanal nicht vorhanden.
- *Volumenstreuung* Ein zweiter starker Beitrag zur Rückstreuung wird in allen Kanälen von den zufällig orientierten Nadeln in der Baumkrone beobachtet. Die offensichtlich höhere Amplitude im HV Kanal wird größtenteils von einer dynamischen Kontrastspreizung des Bildes verursacht.

Der Höhenunterschied zwischen diesen beiden Streumechanismen kann dafür benutzt werden um die Höhe des Waldes zu bestimmen. Auch wenn damit klar gezeigt wird, dass man mit SAR Tomographie Waldhöhen bestimmen kann, sollte klargestellt werden, dass SAR Tomographie als bildgebendes Verfahren betrachtet werden muss und nicht als direkte Messmethode für Vegetationshöhen. Es ist ebenfalls wichtig zu erwähnen, dass in diesem Experiment die tomographische Prozessierung nicht in allen Waldtypen gleichermaßen gut funktioniert. Insbesondere hochgewachsene Buchenbestände werden nur unbefriedigend abgebildet. Dies liegt an der wesentlich homogeneren Struktur von Buchenwäldern und an der größeren Höhe. Die Anforderungen an die Flugbahnen steigen dann und Mehrdeutigkeiten können zunehmend schlecht unterdrückt werden. Mit einer feineren Verteilung der Flugbahnen sollte aber auch hier eine akzeptable Abbildung möglich sein.

Um eine detailliertere Analyse des polarimetrischen Rückstreuverhaltens von Waldgebieten durchführen zu können, wurden auch gemittelte Rückstreuprofile von verschiedenen homogenen Waldabschnitten bestimmt. Dies ist von großer Bedeutung, da in vielen Anwendungsbereichen von SAR ein genaues Verständnis der Rückstreuung von Waldgebieten zur Entwicklung von angepassten Streumodellen benötigt wird. Bislang waren Voraussagen nur anhand von Dämpfungsmessungen möglich und eine experimentelle Überprüfung ein offener Punkt. Durch die Verwendung der SAR Tomographie können einige neue Erkenntnisse über das Rückstreuverhaltens von Waldgebieten gewonnen werden.

In Abbildung 6 wird ein solches Profil von einem jungen Fichtenhochwald mit einer Höhe von 15-20 m gezeigt. Die unteren 10 Meter eines solcher Walds bestehen praktisch nur aus Stämmen ohne Äste, erst darüber ist das Nadeldach ausgeprägt. In dem Profil erkennt man deutlich das starke Bodenecho und ca. 10 m darüber die Reflektion der Baumkrone. Das horizontal polarisierte Echo des Bodens (HH) ist etwas stärker als das vertikale Echo (VV), wie

von Streumodellen vorausgesagt wird. Interessant ist aber die Beobachtung, dass die Doppelreflektion nicht die einzige Streukomponente vom Waldboden zu sein scheint, da auch die erste Pauli-Komponente stark hervortritt. Diese Beobachtung wird von dem Auftreten einer kleinen kreuzpolaren Komponente auf dem Bodenniveau gestützt, welche nur durch direkter Streuung am Waldboden herrühren kann.

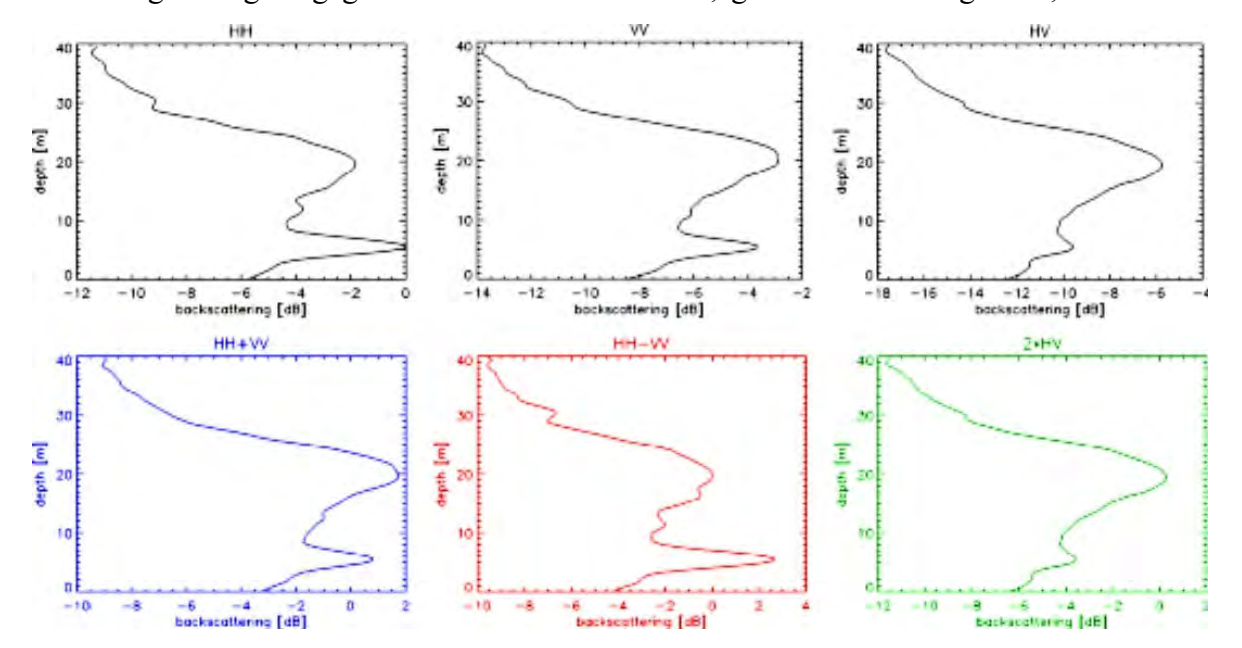

Abbildung 7 zeigt dagegen das Profil eines lichten, gemischten Waldgebiets, welches nur

Abb. 6. Polarimetrische Rückstreuprofile eines Fichtenwaldes

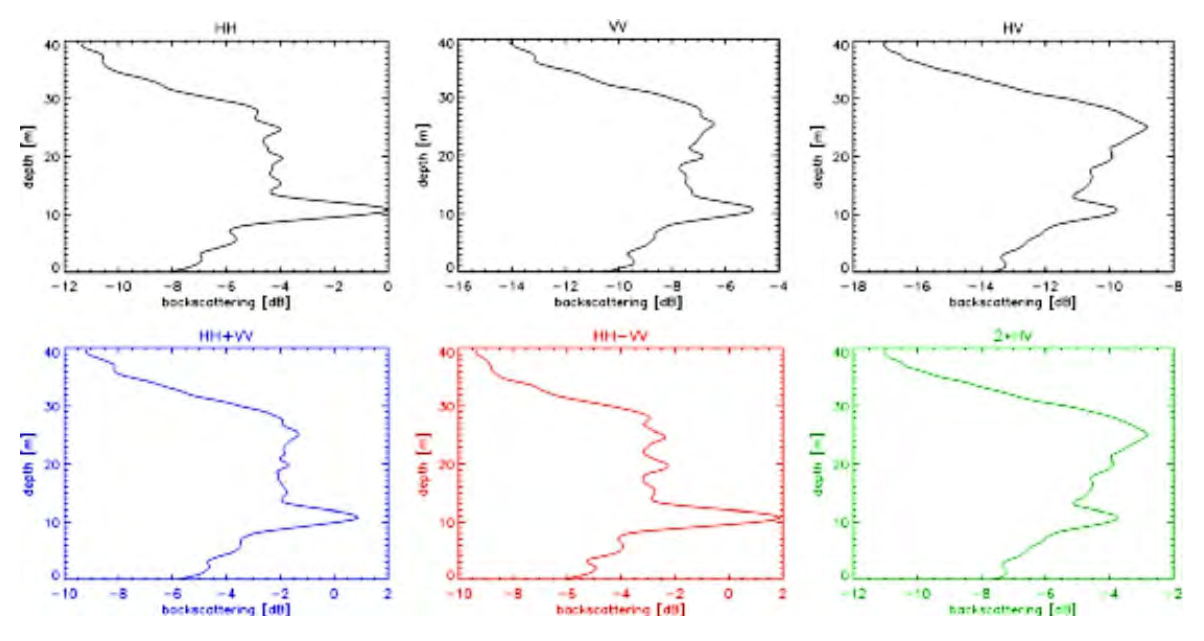

Abb. 7. Polarimetrische Rückstreuprofile eines jungen Mischwaldes

wenige hohe Bäume beinhaltet. Hier erscheint das Bodenecho wesentlich stärker, was aus der verringerten Dämpfung der Mikrowellen in der Baumkrone resultiert. Die deutlich Lücke zwischen Boden und Baumkrone, wie sie im Fichtenwald aufgetreten ist, fehlt hier. Dies begründet sich im Fehlen der starken Doppelreflektion über Boden/Stämme. Der Mischwald besitzt insgesamt eine wesentlich homogenere Struktur, Laubbereiche sind schon in geringeren Höhen ausgebildet als Nadeln im Fichtenwald.

So zeigt sich, dass in den kreuzpolarisierten Kanälen ein wesentlicher Anteil der Streuung von Waldgebieten aus direkter Streuung am rauen Waldboden resultiert. Diese Tatsache wurde bislang in diversen Streumodellen ignoriert, die die kreuzpolarisierte Rückstreuung als ausschließlich von der Baumkrone kommend betrachten. Auch in den beiden kopolaren Kanälen kommt ein deutlicher Anteil der Streuung direkt vom Waldboden und nicht über Doppelreflektion an Boden und Baumstämmen.

Ein weiteres wichtiges Ergebnis dieser Untersuchung ist, dass die Baumkrone der untersuchten Fichtenwälder sich polarimetrisch wie ein zufällig angeordnetes Volumen verhält. Das bestätigt Streumodelle wie die in (CLOUDE et al., 2000, REIGBER et al., 2000) verwendeten, die zur Bestimmung von Waldhöhe und Bodentopographie eingesetzt werden. Die Anwendbarkeit dieser Modelle hängt stark von der Richtigkeit für das jeweilige Waldgebiet ab.

Schließlich erlaubt die SAR Tomographie eine Aussage über die Lage des Phasenzentrums, dessen Höhe mit der SAR Interferometrie bestimmt wird. Sowohl für den untersuchten Fichten- als auch den Buchenwald zeigt sich, dass etwa die gleiche Menge an Rückstreuung vom Boden und von der Waldkrone herrührt. Das Phasenzentrum kann etwa in der Mitte des Volumens erwartet werden. Die Bodentopographie von bewaldeten Gebieten wird daher mit interferometrischen Messungen immer deutlich überschätzt.

#### **4 Zukünftiges Potential**

Die Messung von physikalischen Waldparametern ist momentan eine wichtige Aufgabenstellung in der SAR Fernerkundung. Mit der in dieser Arbeit behandelten SAR Tomographie wird es möglich, verschiedene Streubeiträge in der Höhe zu trennen und getrennt zu analysieren, die normalerweise in der Auflösungszelle überlagert erscheinen. SAR Tomographie erscheint daher als eine ideale Technik insbesondere für forstwirtschaftliche Anwendungen und kann den Einsatzbereich von SAR Daten stark erweitern.

Mögliche Anwendungsgebiete der SAR Tomographie liegen in der Bestimmung der Bodentopographie, der Biomasse (SMITH & ULANDER, 2000), dem Gesundheitszustand und der Wuchshöhe von Wäldern. Des weiteren kann eine Verbesserung der Genauigkeit von diversen Inversionsproblemen, wie z. B. Bodenrauhigkeits- und Feuchtigkeitsbestimmungen (CLOUDE et al., 1999), erreicht werden. Auch Anwendungen, die eine Bildklassifizierung benötigen, können von der SAR Tomographie profitieren. Eine wichtige Aufgabe ist es daher, die potentielle Leistungsfähigkeit von SAR Tomographie in diesen Bereichen zu analysieren und sie selbst aus dem experimentellen Stadium heraus der praktischen Anwendung zuzuführen.

Betrachtet man den momentanen Entwicklungsstand der SAR Tomographie, so muss man feststellen, dass die resultierende Bildqualität noch relativ gering ist, insbesondere im Fall von Volumenzielen. Ein weiteres Problem ist der hohe experimentelle Aufwand zur Realisierung einer ausreichenden Anzahl von parallelen Flugbahnen. Eine Verringerung der Anzahl geht einher mit einer Verschlechterung der Höhenauflösung und einem weiteren Ansteigen der Mehrdeutigkeiten. Schließlich stellen auch die Anforderungen an die absolute Positionsbestimmung des Sensors ein Problem dar, welches sich im Moment nicht befriedigend lösen lässt.

Der beste Weg alle diese Einschränkungen zu umgehen, wäre der simultane Betrieb einer Gruppe von unabhängigen, auf einer Plattform fest montierten Antennen. Aufgrund der für eine vernünftige Höhenauflösung nötigen Aperturlängen erscheint dies aber nicht durchführbar. Betreibt man stattdessen eine kleinere Antennengruppe in Vorwärtsblickrichtung, so würde sich ein System mit einer sehr hohen Auflösung in Elevation und Entfernung, und einer geringeren senkrecht zur Flugrichtung ergeben (SUTOR et al., 2000). Die tomographische Abbildung kann mit einem solchen Sensor mehrdeutigkeitsfrei erfolgen, und auch die absolute Positionsbestimmung würde an Bedeutung verlieren, da die relativen Abstände der Antenne bekannt wären. Die Realisierung eines solchen tomographischen SAR Sensors ist ein interessante Aufgabe und vermutlich Grundvoraussetzung für die operationelle Erstellung von tomographischen SAR Bildern.

Auch für weltraumgestützte Sensoren ließe sich ein tomographisches System realisieren. Zwar erscheint es unrealistisch im Orbit eine statische Antennengruppe von ausreichender Größe aufzubauen, aber eine Erweiterung des neuartigen "cartwheel" Konzeptes (RAMONGASSIE et al., 2000), welches aus mehreren Empfängern in unabhängigen Orbits besteht, ist denkbar. Mit einem solchen System würde eine großflächige tomographische Kartierung der Erdoberfläche auf operationeller Basis möglich werden.

Zusammenfassend lässt sich sagen, dass die präsentierten Ergebnisse einen ersten Schritt in ein interessantes neues Themengebiet darstellen. Mit der SAR Tomographie werden die Möglichkeiten der SAR Fernerkundung stark erweitert, allerdings mit dem Nebeneffekt eines hohen experimentellen Aufwands bzw. der Notwendigkeit der Konstruktion neuer angepasster Sensoren. Es ergeben sich daher diverse neue Aufgabenstellungen, sowohl auf Seite der Hardware als auch bei der Verfeinerung der verwendeten

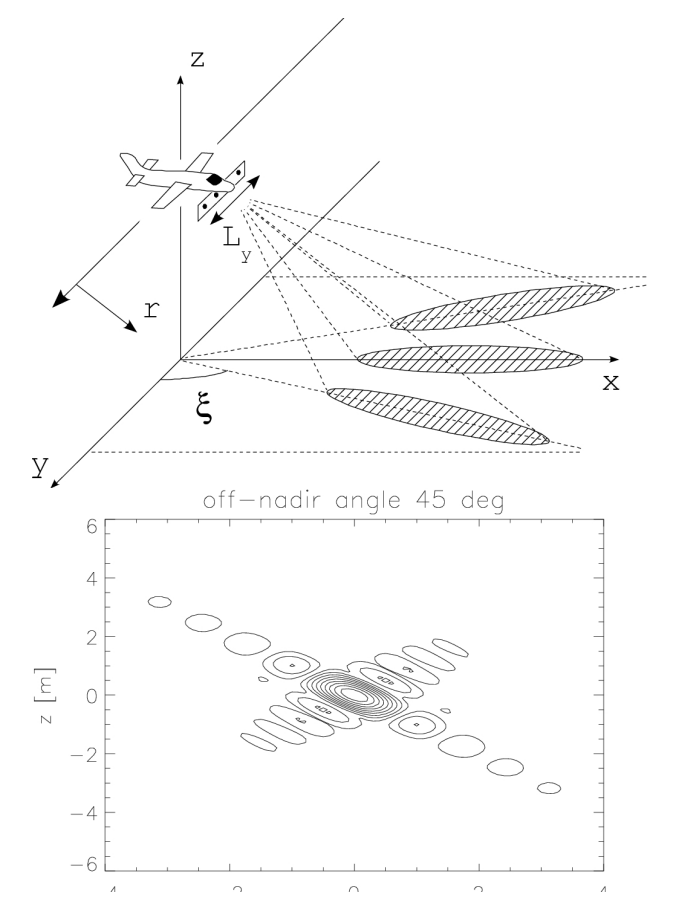

Abb. 8: Oben: Mögliche Konfiguration zur Einpass-Tomographie, Unten: Simulierte tomographische Impulsantwort eines solchen Sensors unter Annahme gängiger Hardwarevoraussetzungen.

Algorithmen. Bis die SAR Tomographie sich zu einer etablierten Technik entwickelt, ist es sicherlich noch ein langer, aber auch hochinteressanter Weg.

#### **References**

- BAMLER R. AND HARTL, P., 1998: "Synthetic Aperture Radar Interferometry", Inverse Problems, Vol. 14, pp. R1-R54.
- CLOUDE, S.R., 1986: "Polarimetry: The Characterization of Polarimetric Effects in EM Scattering", PhD. thesis, University of Birmingham, Faculty of Engineering, UK.
- CLOUDE, S.R. AND POTTIER, E., 1996: "A Review of Target Decomposition Theorems in Radar Polarimetry", IEEE Transactions on Geoscience and Remote Sensing, Vol. 34, No. 2, pp. 498-518.
- CLOUDE, S.R., HAJNSEK, I. AND PAPATHANASSIOU, K.P., 1999: "Eigenvector Methods for the Extraction of Surface Parameters in Polarimetric SAR", Proceedings of CEOS SAR Worhshop 1999, CNES, Toulouse, France, 26-29 October 1999.
- CLOUDE, S.R., PAPATHANASSIOU, K.P. AND BORNER, W.M., 2000: "A Fast Method for Vegetation Correction in Topographic Mapping Using Polarimetric Radar Interferometry", Proceedings of EUSAR'2000, Munich, Germany, pp. 261-264.
- HORN, R., 1994: "DLR Airborne SAR Project: Objectives and Status", Proceedings of the First International Airborne Remote Sensing Conference, Strasbourg, France
- RAMONGASSIE, S., PHALIPPOU, L., THOUVENOT, E. AND MASSONET, D., 2000: "Preliminary Design of the Payload for the Interferometric Cartwheel" Proceedings of EUSAR'2000, Munich, Germany, pp. 29-32.
- REIGBER, A. AND ULBRICHT, A., 1998: "P-Band Repeat-Pass Interferometry with DLR's Experimental SAR (ESAR): First Results", Proceedings of IGARSS'98, Seattle, pp. 1914- 1916.
- REIGBER, A. AND MOREIRA, A., 2000: "First Demonstration of Airborne SAR Tomography", IEEE Transactions on Geoscience and Remote Sensing
- REIGBER, A., PAPATHANASSIOU, K.P., CLOUDE, S.R. AND MOREIRA, A., 2000: "Polarimetric SAR Interferometry and Tomography for Remote Sensing of Forested Terrain", Proceedings of EUSAR'2000, pp. 137-140, Munich, Germany,
- REIGBER, A., 2001: "Airborne Polarimetric SAR Tomography", PhD Thesis, University of Stuttgart.
- SACK, M. ET AL., 1985: "Application of efficient Linear FM Matched Filtering Algorithms to Synthetic Aperture Radar Processing", IEE Proceedings, Vol. 132, Pt. F, No. 1, pp. 45- 57.
- SCHEIBER, R., REIGBER, A., ULBRICHT, A., PAPATHANASSIOU, K.P., HORN, R., BUCKREUSS, S., AND MOREIRA, A., 1999: "Overview of Interferometric Data Acquisition and Processing Modes of the Experimental Airborne SAR System Of DLR", Proceedings of IGARSS'99, Hamburg, pp. 35-38.
- SMITH, G. AND ULANDER, L.M.H., 2000: "A Model Relating VHF-Band Backscatter to Forest Stem Volume", IEEE Transactions on Geoscience Remote Sensing, Vol. 38, No. 2, March 2000.
- SUTOR, T., BUCKREUSS, S., WENDLER, M. AND WITTE, F., 2000: "SIREV: Sector Imaging Radar for Enhanced Vision". Proceedings of EUSAR'2000, Munich, Germany, pp. 357-359.
- TOMIYASU, K., 1981: "Conceptual Performance of a Sattelite Borne, Wide Swath Synthetic Aperture Radar", IEEE Transactions on Geoscience and Remote Sensing, Vol. GE-19, No. 2, pp. 108-116, April 1981.
- ULABY, F.T., MOORE, R.K. AND FUNG, A.K., 1981: "Microwave Remote Sensing Volume I", Addison-Wesley, Reading, MA.
- ULABY, F.T., MOORE, R.K. AND FUNG, A.K., 1982: "Microwave Remote Sensing Volume II", Addison-Wesley, Reading, MA.
- ULBRICHT, A. AND REIGBER, A., 1998: "Airborne Repeat-Pass Interferometry with the DLR's Experimental SAR (ESAR): First Results", Proceedings of EUSAR'98, Friedrichshafen, pp. 241-244.
- ULBRICHT, A., 2000: "Flugzeuggetragenene Repeat-Pass Interferometrie mit dem E-SAR", Dissertation, Ludwig-Maximilian Universit. at München.
- VIDAL, A. 1996: "SAR Processing SPECAN Techniques", ESA/ESTEC Technical Report, ESTEC / WSP /AV145 / 96.

# **3D Generalisierung für die Echtzeitvisualisierung von Landschaftsmodellen**

#### **MARTIN KADA1**

*Dieser Artikel präsentiert einen automatischen Ansatz zur Generalisierung von 3D-Gebäudemodellen mit dem Schwerpunkt auf der Visualisierung von urbanen Landschaften. Die vereinfachten Versionen solcher Modelle werden nicht nur für Level of Detail Strukturen in der Echtzeitvisualisierung benötigt, sondern auch für Webbasiertes 3D-GIS und für die Präsentation auf mobilen Endgeräten. Die dargestellte Lösung basiert auf einer Ausgleichung nach kleinsten Quadraten und einer wohl durchdachten Menge von Klassifizierungs- und Simplifizierungs-operationen für Flächen. Das Konzept erlaubt die Integration von Regelmäßigkeiten zwischen Gebäudeflächen in das Modell, welche für den visuellen Eindruck wichtig sind. Diese Regelmäßigkeiten bleiben dann im Verlauf des Generalisierungsprozesses streng erhalten.* 

## **1 Einleitung**

In den letzten Jahren war die Entwicklung von Werkzeugen für die effiziente Erfassung von 3D-Stadtmodellen Gegenstand intensiver Forschung. Neben den Digitalen Höhenmodellen und 3D-Daten von Straßen und urbaner Vegetation sind Gebäudemodelle der wichtigste Bestandteil solcher Modelle. Mittlerweile sind Algorithmen für die automatische und halbautomatische Erfassung von 3D-Gebäudemodellen verfügbar. Abbildung 1 zeigt beispielhaft ein 3D-Modell von Stuttgart, welches mit dem Verfahren von HAALA & BRENNER (1999) erfasst wurde. Einen guten Überblick über den derzeitigen Stand der Technik, die experimentellen Systeme und die kommerziellen Softwarepakete gibt z.B. BALTSAVIAS, et al. (2001). Fast jedes System beschreibt dabei das rekonstruierte Gebäude als allgemeinen Polyeder, da die Repräsentation mittels Flächen und Kanten für die meisten Anwendungsfälle ausreicht.

Nachdem zunächst Ausbreitungssimulationen der Hauptanwendungsbereich von 3D-Gebäudemodellen war, hat sich der Schwerpunkt hin zur Visualisierung verlagert. Unserer Meinung nach ist eine der wichtigsten Antriebskräfte für den Einsatz von 3D-Stadmodellen die weitverbreitete Nutzung von mobilen Endgeräten für ortsbezogene Dienste. Leistungen wie Personennavigation oder Telepointing, d.h. die Abfrage räumlicher Information über das Zeigen auf Objekte, setzen eine realistische Darstellung der urbanen 3D-Umgebung auf dem mobilen Endgerät voraus. Aufgrund der eingeschränkten Rechenleistung und Displays einerseits und der enormen Datenmenge eines 3D-Stadtmodells andererseits muss die Informationsdichte, welche verarbeitet, verwaltet und präsentiert werden soll, auf effiziente Weise reduziert werden. Die in diesem Artikel beschriebene Generalisierung von 3D-Gebäudemodellen ist daher von bedeutendem Interesse.

Der Generalisierungsprozess setzt im Allgemeinen eine Elimination unwichtiger Details voraus, wobei die für den visuellen Eindruck wichtigen Merkmale zu bewahren sind. Für künstliche Objekte wie Gebäude sind Symmetrien von besonderer Bedeutung. Aus diesem Grund werden reguläre Strukturen wie parallele Kanten, rechtwinklige Schnittwinkel und planare Dachflächen während der Generalisierung erhalten. Grundsätzlich ist diese geometrische Regularisierung auch während der Datenerfassung erforderlich, da ansonsten während der Messung geometrische Fehler eingeführt werden, die dann in fehlerhafte Gebäudestrukturen resultieren. Im Vergleich zur Erfassung, wie beispielsweise in GRÜN & WANG (2001) beschrieben, verschärft sich dieses Problem wegen der zunehmenden Abweichung von der echten Gebäudegeometrie für den Generalisierungsprozess.

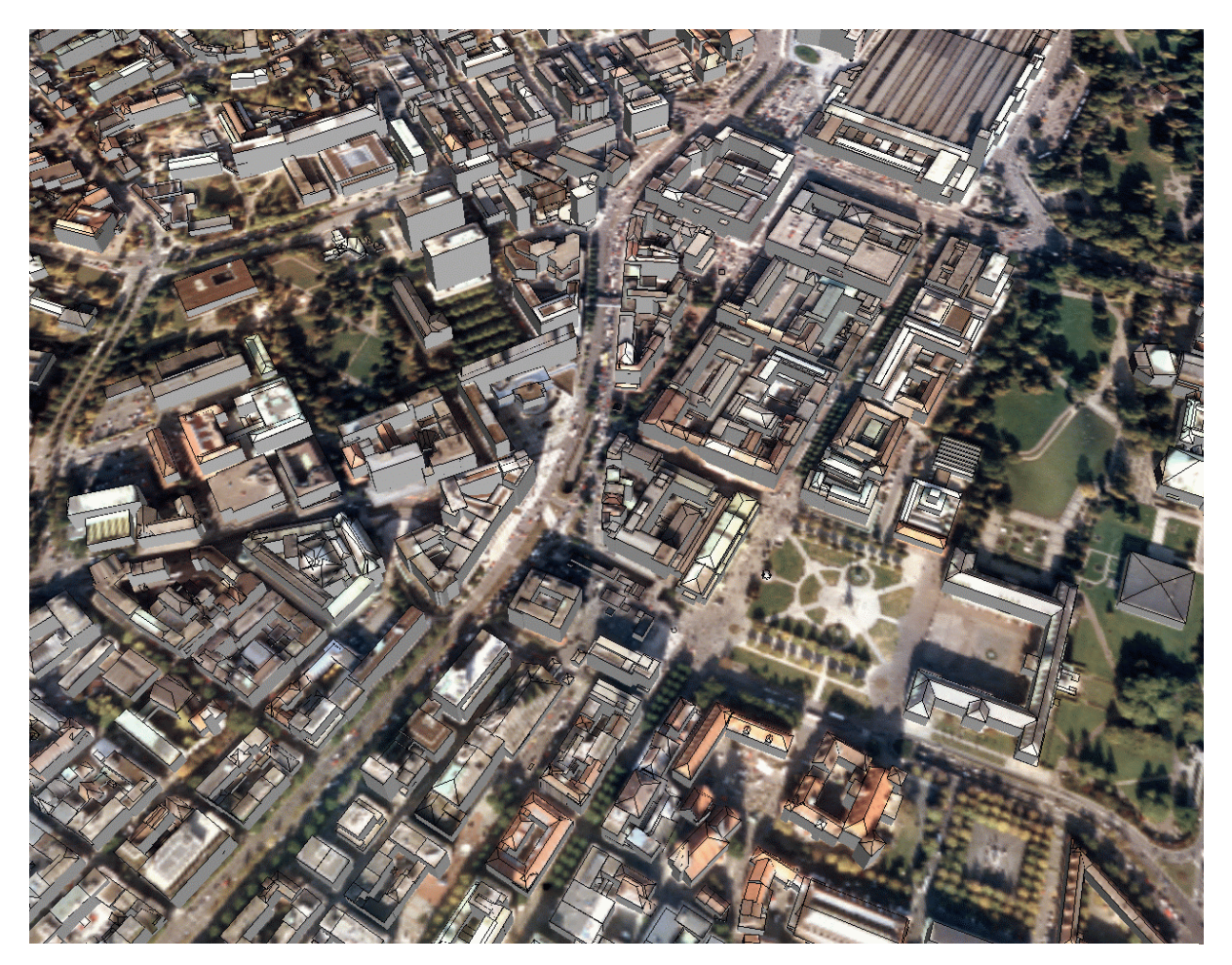

Abb. 1: 3D-Stadtmodell von Stuttgart.

## **2 Stand der Forschung**

Ziel der Arbeit ist die Entwicklung von Verfahren zur automatischen Vereinfachung von aus Polyeder bestehender Gebäudemodelle. Während die Generalisierung, z.B. von Gebäudegrundrissen eine typische Domäne der Kartographie ist, wird die Flächensimplifizierung in der Computer Vision verwendet um die Visualisierung von hochkomplexen Modellen zu beschleunigen. In unserer Arbeit werden Ansätze aus beiden Bereichen kombiniert. Diese Ansätze sollen im folgenden kurz beschrieben werden.

## **2.1 Modellgeneralisierung**

Modellgeneralisierung ist die Vereinfachung von Objektrepräsentationen bezüglich Geometrie, Topologie und Semantik. Der Umriss eines Gebäudes wird in einem frühen Ansatz von STAUFENBIEL (1973) durch die Schnittpunkte gerader Linien beschrieben. Durch Regeln ist bestimmt, wie mit Linien zu verfahren ist, die zu klein für die Präsentation sind. In aktuelleren Ansätzen werden objektorientierte Strukturen und Regeln verwendet, um eine ganzheitliche Lösung zu erhalten. BARRAULT et al. (2001) präsentieren beispielsweise ein Multi-Agentensystem, in dem jeder Agent die Gesamtsituation eines Hauses unter Beibehaltung beigefügter Zwangsbedingungen verbessert. Die Regeln fordern oftmals minimale Gebäudegrößen, rechte Winkel und das Betonen von schmalen Objekten innerhalb des Gebäudes. Ein Konzept zur Vereinfachung von Gebäudegrundrissen mittels einer Ausgleichung nach kleinsten Quadraten wurde zuerst von SESTER (2000) eingeführt. Dieser Ansatz erlaubt die Einführung von Beobachtungen in Form von Bedingungen um die unbekannten Parameter durch einen Optimierungsprozess zu bestimmen.

Weiterhin wurden in den letzten Jahren Methoden zur Generalisierung von 3D-Gebäudedaten vorgeschlagen. MEYER (2000) verwendet eine Sequenz von Öffnen-, Schließen- und Rektifizierungsoperatoren, um eine Level of Detail Struktur zu erhalten. COORS (2000) erweitert einen bekannten Algorithmus zur Flächensimplifizierung (von GARLAND & HECKBERT (1997)), um signifikante Merkmale eines Models zu betonen und wichtige zu aggregieren.

## **2.2 Flächensimplifizierung**

In den Bereichen der Computergrafik, Computer Vision und Computational Geometry wurden eine Reihe von Algorithmen zur Flächensimplifizierung entwickelt. Einen guten Überblick bietet die Studie von HECKBERT & GARLAND (1997). Die wichtigsten Algorithmen verwenden entweder Vertex-Clustering- oder Edge-Collapse-Operatoren um allgemeine Objekte zu vereinfachen. Der Algorithmus von ROSSIGNAC & BORREL (1993) teilt das Oberflächenvolumen eines Objekts in ein reguläres, dreidimensionales Raster auf, um alle Knoten innerhalb einer Zelle zu einem einzigen Knoten zu vereinigen. Das vereinfachte Modell wird anschließend aus den verbleibenden Knoten entsprechend der originalen Topolo-gie synthetisiert. HOPPE (1996) und GARLAND & HECKBERT (1997) verwenden Edge-Collapse-Operationen um iterativ Kanten zusammenzuziehen. Sie unterscheiden sich jedoch in ihrem zugrundeliegenden Fehlermaß, welche den eingeführten, geometrischen Fehler im Modell beschreibt. Ein weiterer interessanter Ansatz für polygonale Modelle beschreibt RIBELLES et al. (2001). Kleine Merkmale wie Unebenheiten, Löcher, Kerben und Verzie-rungen werden erkannt, gewichtet und mittels eines Teilungs- und Fülloperators entfernt.

Bisher wird bei der Flächensimplifizierung ausschließlich die geometrische Differenz beachtet, z.B. der Abstand der generalisierten Knoten zur originalen Fläche. Dabei werden alle Bereiche des Modells gleich behandelt, d.h. es wird nicht in bedeutende oder unbedeutende Regionen unterschieden. Des Weiteren wurden auch die Regelmäßigkeiten von Gebäuden in diesem Zusammenhang noch nicht verwendet.

## **3 Überblick über den Algorithmus**

Der präsentierte Generalisierungsalgorithmus wurde für polygonale dreidimensionale Gebäudemodelle entwickelt. Diese Modelle bestehen aus einer Menge von Knoten und einer Menge von polygonalen Flächen. Jede dieser Flächen verfügt optional über zusätzliche innere Punkte, welche die Parameter der zugehörigen ebenen Flächen mit festlegen. Die inneren Punkte werden bei der Datenerhebung geliefert, z.B. durch Stereomessung oder fallen während der Simplifizierung des Gebäudemodells an. Der Algorithmus verwendet diese inneren Punkte in einer Ausgleichung um die nach jedem Generalisierungsschritt verbleibenden Knoten neu zu berechnen. Dadurch wird die minimale Abweichung des generalisierten Gebäudemodells zu den Knoten im Originalmodell und damit zu der originalen Form gewährleistet.

Unser Algorithmus basiert auf der Beobachtung, dass die meisten Wände parallel zu den Hauptachsen des Gebäudes orientiert sind, welche oftmals wiederum im rechten Winkel zueinander stehen. Man kann daher davon ausgehen, dass Flächen im Modell koplanar, parallel oder rechtwinklig zu anderen Flächen im selben Modell sind. Derartige Informationen sind jedoch normalerweise nicht explizit in einem Gebäudemodell repräsentiert. Daher wird in einem ersten Schritt das Gebäudemodell auf diese Eigenschaften hin untersucht und die gefundenen Eigenschaften in das Gebäudemodell integriert. Diese Gebäudeeigenschaften werden durch die nachfolgenden Generalisierungsschritte nicht verletzt, manche werden jedoch im Verlauf der Simplifizierung überflüssig.

Nach der Integration der Zwangsbedingungen in das Gebäudemodell wird die Geometrie iterativ simplifiziert. Der Algorithmus sucht nach Merkmalen wie Aus-, Einbuchtungen, Aussparungen, Spitzen usw. und bewertet deren Signifikanz aufgrund des allgemeinen Erscheinungsbildes. Im nächsten Schritt werden dann die Merkmale mit der geringsten Signifikanz entfernt, d.h. diejenigen Merkmale, welche die Silhouette des Gebäudemodells nur geringfügig beeinflussen. Dieser Generalisierungsschritt verändert nicht nur die Gebäudegeometrie, sondern auch die Zwangsbedingungen zwischen den von der Simplifizierung betroffenen Flächen. Parallele Flächen können nach der Simplifizierung beispielsweise koplanar werden und lassen sich daher oftmals anschließend zusammenfassen. Knoten, die durch die Simplifizierung aus der Geometrie entfernt wurden, werden nicht einfach aus dem Modell herausgenommen, sondern ihre Koordinaten werden als zusätzliche innere Punkte in den Flächen gespeichert. Im letzten Schritt der Generalisierung werden die neuen Positionen der verbleibenden Knoten unter Berücksichtigung der noch bestehenden Zwangsbedingungen mittels einer Ausgleichung nach kleinsten Quadraten berechnet

## **4 Gebäudemodell mit Zwangsbedingungen**

Im ersten Schritt der Generalisierung werden Zwangsbedingungen zwischen den Gebäudeflächen aufgestellt. Diese Bedingungen beschreiben die Lage der Flächen zueinander, z.B. ob Flächen koplanar, parallel oder rechtwinklig zueinander sind. Der Simplifizierungsschritt des Algorithmus beachtet diese und verändert die Position der Knoten so wenig wie möglich. Die sich anschließende Ausgleichung optimiert die verbleibenden Knoten unter Berücksichtigung der Zwangsbedingungen. Die Qualität des endgültigen, generalisierten Gebäudemodells ist damit abhängig von den gefundenen Zwangsbedingungen.

Für jede Fläche lässt sich aus den Koordinaten der Knoten und der inneren Punkte eine eindeutige Ebene berechnen. Die Lage der Gebäudeflächen zueinander lässt sich anschließend mit Hilfe der Normalenvektoren der Ebenengleichungen wie folgt automatisch bestimmen:

**Koplanarität:** Zwei Flächen werden als koplanar angesehen, wenn der Winkel zwischen deren Normalenvektoren nahe 0° oder 180° ist und die Differenz der absoluten Werte der Abstände unter einer gegebenen Toleranz liegen.

**Parallelität:** Zwei Flächen werden als parallel angesehen, wenn der Winkel zwischen den Normalenvektoren nahe 0° oder 180° ist.

**Rechtwinkligkeit:** Zwei Flächen werden als rechtwinklig angesehen, wenn der Winkel zwischen ihren Normalenvektoren nahe 90° ist.

Es ist unsere Überzeugung, dass nicht alle Zwangsbedingungen durch einen automatischen Ansatz gefunden werden können. Abhängig von der Qualität der Eingabemodelle und der bei der Erzeugung der Modelle eingeführten Fehler werden immer einige Bedingungen nicht entdeckt. Eine hohe Anzahl fehlender Zwangsbedingungen kann die Qualität des endgültigen Modells vermindern. Eine Anwendung sollte daher die Möglichkeit bieten, Zwänge halbautomatisch zu identifizieren und einzufügen, um die Gesamtqualität der generalisierten Modelle zu verbessern. Ein halbautomatisches Werkzeug hilft ferner die Effekte bestimmter Zwangsbedingungen zu studieren, indem Bedingungen manuell eingefügt und entfernt werden.

### **5 Erkennen und Entfernen von Merkmalen**

Die Geometrie eines Gebäudemodells darf nicht durch willkürliches Entfernen von Kanten oder Knoten simplifiziert werden. Auch wenn der dadurch eingeführte geometrische Fehler klein ist, so wird die Symmetrie des Gebäudemodells unwiederbringlich gestört. Es ist daher notwendig, spezielle Operatoren zu verwenden, welche die Regelmäßigkeiten des Modells während der Simplifizierung beachtet. Unser Algorithmus erkennt und entfernt vollständig Merkmale unter Verwendung verschiedenartiger Simplifizierungsoperatoren, wobei jeder Operator für die Entfernung einer speziellen Klasse von Merkmalstypen entwickelt wurde. Im Vergleich zu den primitiven Operatoren aus dem Bereich der Flächensimplifizierung bleibt die Integrität der verbleibenden Gebäudemodelle in unserem Ansatz erhalten. Wir unterscheiden zwischen drei Merkmalstypen aufgrund des zugrunde liegenden Primitivtyps: die Ausbuchtung, die Kerbe und die Spitze (Abb. 2).

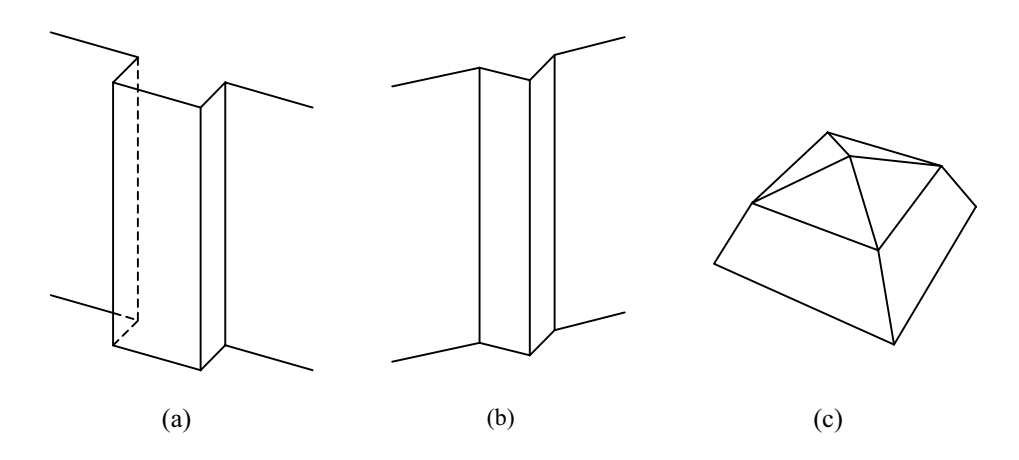

Abb. 2: Die Merkmalserkennung unterscheidet zwischen flächen-, kantenund knotenbasierten Merkmalen: z.B. (a) Ausbuchtung, (b) Kerbe und (c) Spitze.

Der Algorithmus erkennt Merkmale, indem er alle Primitive eines Gebäudemodells auf das Vorhandensein eines bestimmten Merkmalstyps testet. Sobald ein Merkmal erkannt wurde, wird der Einfluss auf die Silhouette des Gebäudemodells ermittelt. Dies kann ein sehr komplizierter Prozess sein, da kleine Merkmale aufgrund ihrer semantischen Bedeutung wichtig sein können. Zur Zeit verwenden wir eine einfache Metrik um die Qualität der Symmetrien zu messen. Diese Metrik bestimmt die maximale Distanz, die ein Knoten während der Entfernung einer kompletten Ausbuchtung verschoben wird.

Anschließend entfernt der Algorithmus die Merkmale mit dem geringsten Einfluss auf das Gebäudemodell. In unserem Beispiel werden Ausbuchtungen durch eine Kombination von Edge Collapse und Kantenverkürzungsoperationen entfernt (Abb. 3). Danach überprüft der Algorithmus die Gültigkeit der Zwangsbedingungen zwischen den verbleibenden Flächen und aktualisiert diese aufgrund deren neuen Beschaffenheit.

### **6 Parameterschätzung**

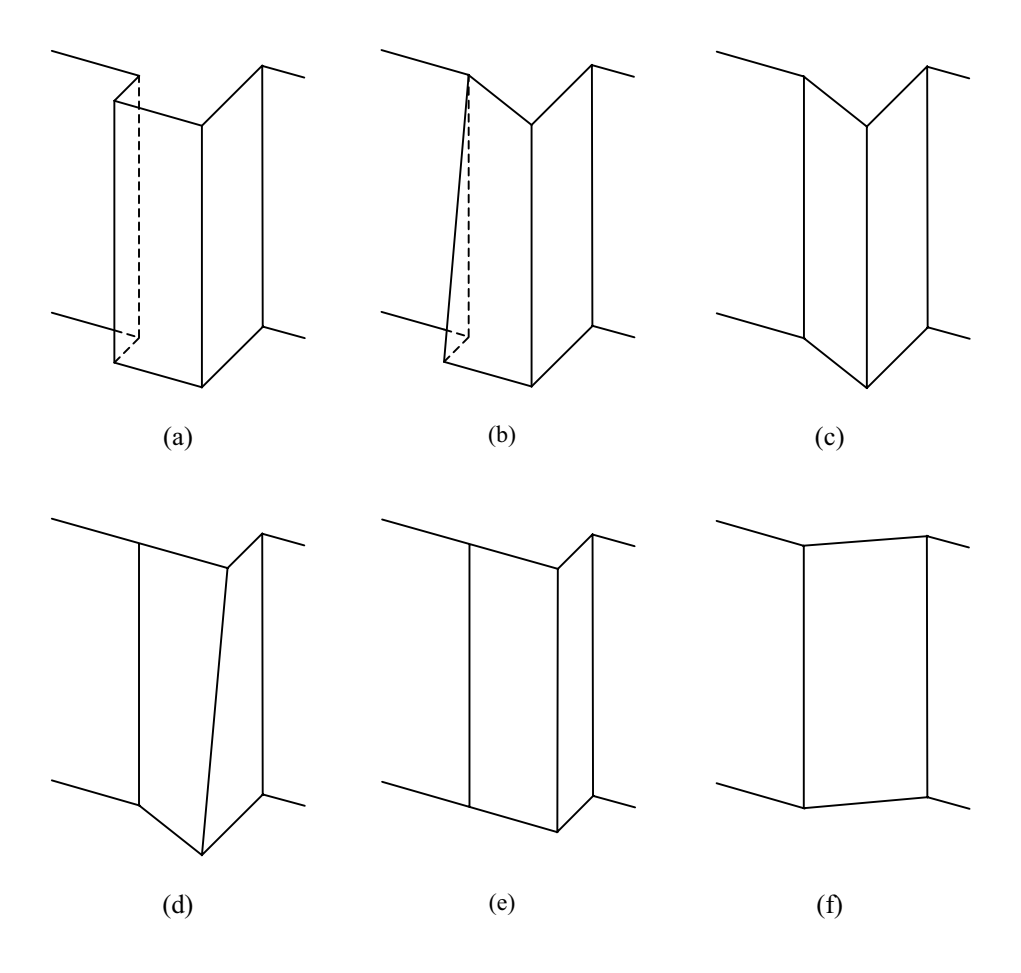

Abb. 3: (a-e) Entfernung einer Ausbuchtung: Die Endpunkte der kurzen Kanten werden mittels einer Edge Collapse Operation zu einem Punkt zusammengeführt (b+c), während die längeren Kanten um dieselbe Länge verkürzt werden (d+e). Die Anwendung von Edge Collape Operationen auf alle Kanten der Ausbuchtung würde zuviel Geometrie entfernen (f).

Nach dem Entfernen von Gebäudemerkmalen muss die optimale Form des reduzierten Modells neu bestimmt werden. Die neue Form soll durch alle ursprünglichen Punkte beeinflusst werden, auch wenn sich die Anzahl der planaren Flächen durch den vorgegangenen Schritt verringert hat. Daher wird eine Ausgleichung nach kleinsten Quadraten auf die verbleibenden Flächen angewendet, in der alle Punkte des Originalmodells sowie die gegenwärtig bestehenden Zwangsbedingungen zwischen den Flächen mit in den Optimierungsprozess eingehen.

Die optimierte Position der verbleibenden Modellknoten ergibt sich durch den Schnitt von drei oder mehr Flächen. Um eine vollständige Lösung zu erhalten, werden zusätzlich zu den planaren Flächen auch deren Schnittpunkte in die Ausgleichung mit integriert. Dieser Ansatz lässt sich damit begründen, dass die topologische Information über die Schnitte der planaren Flächen bisher noch nicht verwendet wurde. Würde diese Information ignoriert, so wäre nicht gewährleistet, dass sich vier oder mehr planare Flächen nach der Generalisierung in einem eindeutigen Punkt schneiden. Durch die Verwendung unterschiedlicher Gewichtungen für jeden Typ von Zwangsbedingungen lässt sich auf die Ausgleichung Einfluss ausüben, z.B. um eindeutige Schnittpunkte den Vorzug gegenüber parallelen Flächen zu geben.

## **7 Diskussion**

Der oben beschriebene Algorithmus wurde implementiert und mit polygonalen Gebäudemodellen getestet. Die Komplexität der Modelle wurde über die Anzahl der Dreiecke nach einer Triangulierung des Modells gemessen. Der Algorithmus erreichte viel- versprechende Ergebnisse sowohl für komplexe als auch für einfachere Gebäudemodelle. Das Modell des Stuttgarter Neuen Schlosses besteht beispielsweise aus 2730 Dreiecken. Unser Algorithmus konnte 110 Ausbuchtungen in drei Iterationen im Modell erkennen und entfernen und somit das Modell auf 1827 Dreiecke vereinfachen. Die Ergebnisse sind in Abbildung 4 bis Abbildung 7 dargestellt. Die Koplanarität, Parallelität und Rechtwinkligkeit der verbleibenden Flächen wurde dabei sichtbar erhalten. Für eine Visualisierung reicht dieser Detaillierungsgrad des texturierten Modells in den meisten Fällen aus.

Der vorgestellte Algorithmus generalisiert automatisch 3D-Gebäudemodelle, indem er primitive Merkmale wie z.B. Ausbuchtungen erkennt und entfernt. Eine anschließende Ausgleichung optimiert die Lage der verbleibenden Gebäudeknoten unter Beibehaltung der Regelmäßigkeiten und Symmetrien des Gebäudes. Zukünftige Arbeiten werden sich mit der Erkennung und Entfernung weiterer Merkmalstypen auseinandersetzen, so dass auch komplexere Merkmale behandelt werden können. Besonders Merkmale, die auf Kanten und Knoten basieren, wurden bisher noch nicht behandelt. Weiterhin soll auch untersucht werden, wie sich gekrümmte Gebäudeelemente simplifizieren lassen.

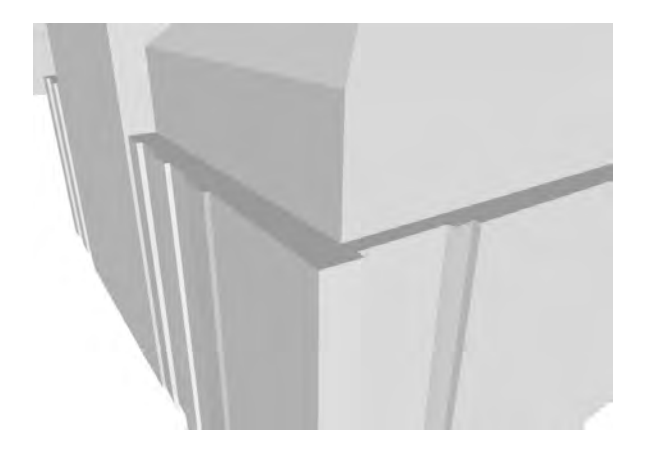

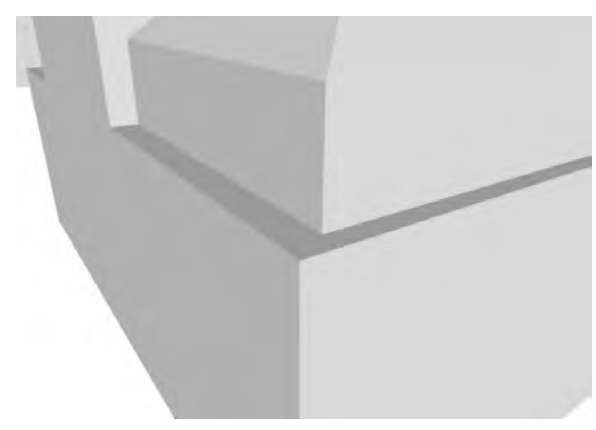

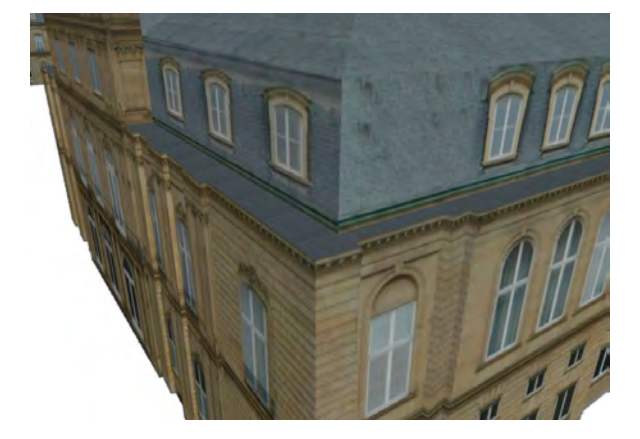

Abb. 6: Teil des originalen (texturierten) Gebäudemodells.

Abb. 4: Teil des originalen Gebäudemodells. Abb. 5: Teil des generalisierten Gebäudemodells.

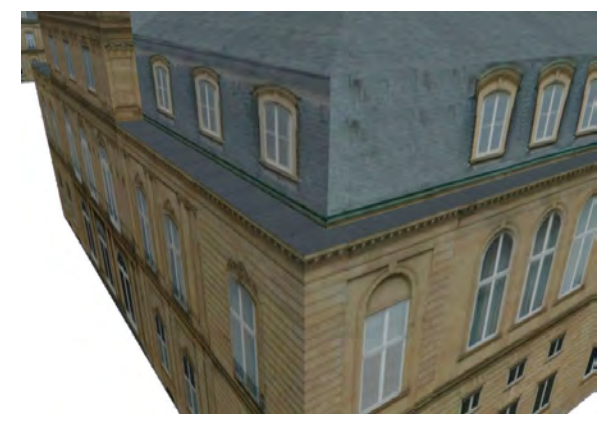

Abb. 7: Teil des generalisierten (texturierten) Gebäudemodells.

### **8 Literaturverzeichnis**

- BALTSAVIAS, E., GRÜN, A. AND VAN GOOL, L., 2001: Automatic Extraction of Man-Made Objects From Aerial and Space Images (III). Swets & Zeitlinger B.V., Lisse, Niederlande.
- BARRAULT, M., DUCHENE, C., DEMAZEAU, Y., RUAS, A., 2001: Integrating Multi-Agent, Object-Oriented and Algorithmic Techniques for Improved Automatic Map Generalization. Proceedings of the  $20<sup>th</sup>$  International Cartographic Conference of the ICA, Bei-Jing, China.
- COORS, V., 2001: Feature-preserving Simplification in Web-based 3D-GIS. 1<sup>st</sup> International Symposium on Smart Graphics, 2001, Hawthorne, NY, USA.
- GARLAND, M. AND HECKBERT, P., 1997: Surface Simplification using Quadric Error Metrics. Proceedings of ACM SIGGRAPH 97, S. 206-216.
- GRÜN, A. AND WANG, X., 2001: News from CyberCity-Modeler. Automatic Extraction of Man-Made Objects from Aerial and Space Images (III). Swets & Zeitlinger B.V., Lisse, Niederlande, S. 93-101.
- HAALA, N. AND BRENNER, C., 1999: Virtual City Models from Laser Altimeter and 2D Map Data. Photogrammetric Engineering & Remote Sensing, Vol. 65, no 7, S. 787-795.
- HECKBERT, P. AND GARLAND, M., 1997: Survey of Polygonal Simplification Algorithms. Multiresolution Surface Modeling Course, SIGGRAPH 97.
- HOPPE, H., 1996: Progressive Meshes. Proceedings of ACM SIGGRAPH 96, S. 325-334.
- MAYER, H., 2000: Scale-Space Events for the Generalization of 3D-Building Data Adjustment. International Archives of Photogrammetry and Remote Sensing, Amsterdam, Niederlande, Vol. XXXIII, Part B4, S. 639-646.
- RIBELLES, J., HECKBERT, P., GARLAND, M., STAHOVICH, T., SRIVASTAVA, V., 2001: Finding and Removing Features from Polyhedra, Proceedings of DETC ´01, Pittsburgh, Pennsylvania, USA.
- ROSSIGNAC, J. AND BORREL, P., 1993: Multi-resolution 3D Approximations for Rendering Complex Scenes. Modeling in Computer Graphics: Methods and Applications, Springer-Verlag, Berlin, S. 455-465.
- SESTER, M., 2000: Generalization Based on Least Squares Adjustment. International Archives of Photogrammetry and Remote Sensing, Amsterdam, Niederlande, Vol. XXXIII, Part B4, S. 931-938.
- STAUFENBIEL, W., 1973: Zur Automation der Generalisierung topographischer Karten mit besonderer Berücksichtigung großmaßstäbiger Gebäudedarstellungen, Dissertation, Fachrichtung Vermessungswesen, Universität Hannover.

# **NATSCAN - dreidimensionale lasergestützte Erfassung von landschaftsbildenden Elementen**

#### **HOLGER WEINACKER<sup>1</sup> , OLIVER DIEDERSHAGEN<sup>2</sup> , BARBARA KOCH<sup>3</sup>**

*Zusammenfassung: In den letzten Jahrzehnten hat die Quantifizierung und Beurteilung von Eingriffen in die Natur und deren Folgen für das ökologische Gleichgewicht zunehmend an Bedeutung gewonnen. Landschaftsinventuren, Umweltverträglichkeitsstudien oder Technikfolgenabschätzungen verfolgen daher das Ziel, einen Ausgleich zwischen einem schonenden Umgang mit natürlichen Ressourcen einerseits und wirtschaftlichen Interessen andererseits aufzuzeigen.* 

*Da die Datenerhebung für die meisten dieser Verfahren manuell erfolgt und damit sehr zeit- bzw. kostenintensiv ist, besteht ein großes Interesse daran, die Arbeitsabläufe zu automatisieren. Die im Bereich des Laserscannings stetig voranschreitenden Entwicklungen im Hard- und Softwarebereich lassen diese Technologie auch im Bereich des Umweltmonitorings interessant erscheinen. Der Beitrag stellt die Aufgaben und Ziele der beteiligten Partner und ihre Zusammenarbeit im Projekt NATSCAN vor. Am Ende des Projektes, das bis Ende 2004 läuft, sollen Prototypen für Verfahren stehen, mit denen sämtliche umweltrelevanten Daten kostengünstig, automatisch und flächendeckend extrahiert werden können. Die Anbindung in ein GIS ist dabei ein weiteres Ziel, das die schnelle und flexible Darstellung von Karten unterschiedlichster Inhalte zur Visualisierung der gerade benötigten Aspekte gewährleistet. Dadurch wird nicht nur die Vorstellbarkeit von Planungen erleichtert, sondern auch die Grundlage für Entscheidungsalternativen und Planspiele geschaffen.*

## **1 Zweck und Ziel des Projektes**

**Istzustand** - Bereits heute finden optische Fernerkundungsdaten bei Inventuren eine breite Verwendung, so werden zum Beispiel Waldschadenserhebungen mit Unterstützung großmaßstäbiger CIR-Luftbilder durchgeführt. Für detailliertere Inventuren können solche Bildmedien (Luftbilder, Satellitenbilder) jedoch nur eingeschränkte Informationen liefern. Dies liegt zum Einen in der Auflösung der Bilder und zum Anderen in der großen Wetterabhängigkeit der Datenerfassung begründet. Ein Großteil der Inventurdaten wird daher manuell aufgenommen, was durch den hohen Zeitaufwand sehr kostspielig ist. Durch den ständig steigenden Informationsbedarf und die meist begrenzten finanziellen Mittel steigt das Interesse an schnellen, kostengünstigen Verfahren, mit denen diese Informationen zeitnah und detailgenau erhoben werden können.

**Ziele** - Für das Projekt lassen sich zwei Ebenen der Zielsetzung charakterisieren; einerseits die übergeordneten Ziele des Gesamtprojektes und andererseits die jeweiligen Teilziele der einzelnen Projektpartner. Die übergeordneten Ziele lassen sich wiederum in zwei Gruppen unterteilen. Als erstes soll die bestehende Hardware im Bereich der flugzeuggetragenen und terrestrischen Lasermesstechnik verbessert werden. Des Weiteren sollen Softwarelösungen

 $\overline{a}$ <sup>1</sup> Dr.-Ing. Holger Weinacker, Abteilung f. Fernerkundung u. Landschaftsinfomationssysteme, Uni. Freiburg, Tennenbacherstr. 4, 79106 Freiburg, e-mail: holger.weinacker@felis.uni-freiburg.de

<sup>&</sup>lt;sup>2</sup> Dipl.-Forstwirt Oliver Diedershagen, Abteilung f. Fernerkundung u. Landschaftsinfomationssysteme, Uni. Freiburg, Tennenbacherstr. 4, 79106 Freiburg, e-mail: oliver.diedershagen@felis.uni-freiburg.de <sup>3</sup> Prof.Dr. Barbara Koch, Abteilung f. Fernerkundung u. Landschaftsinfomationssysteme, Uni. Freiburg, Tennenbacherstr. 4, 79106 Freiburg, e-mail: ferninfo@felis.uni-freiburg.de

zur Datenhaltung und -verknüpfung, sowie Algorithmen zur Mustererkennung von natürlichen Objekten wie Bäumen, Sträuchern, Felsgruppen etc. und deren Visualisierung, etc. erstellt werden.

Die einzelnen Teilziele werden bei den verschiedenen Projektpartnern vorgestellt. Hier werden auch Erläuterungen zu den Anwendungsbereichen gegeben.

## **2 Der Projektverbund**

Für das Erreichen der grundlegenden Ziele und der dazu notwendigen Hard- und Softwareentwicklungen wurde ein Projektkonsortium gegründet, dem folgende Institute und Firmen angehören: Fritz Kohl GmbH (Karlstadt/Main), Zoller & Fröhlich GmbH (Wangen), MICOS GmbH (Eschbach), Toposys GmbH (Ravensburg) und von der Universität Freiburg das Institut für Waldwachstum und die Abteilung für Fernerkundung und Landschaftsinformationssysteme.

Für die Definition und Beschreibung des praxisrelevanten Informationsbedarfs konnten Firmen aus Wirtschaft und Verwaltung als **assoziierte Partner** in den Projektverbund integriert werden. Diese Gruppe setzt sich aus der RWE Net AG (Dortmund) in Zusammenarbeit mit der RWE Solutions AG (Dortmund), der Ruhrgas AG (Essen), der F.W. Breithaupt & Sohn GmbH (Kassel) und der Landesforstverwaltung Baden-Württemberg (Stuttgart) zusammen.

Einen Überblick über den Zusammenhang zwischen den einzelnen Projektteilnehmern zeigt Abbildung 1.

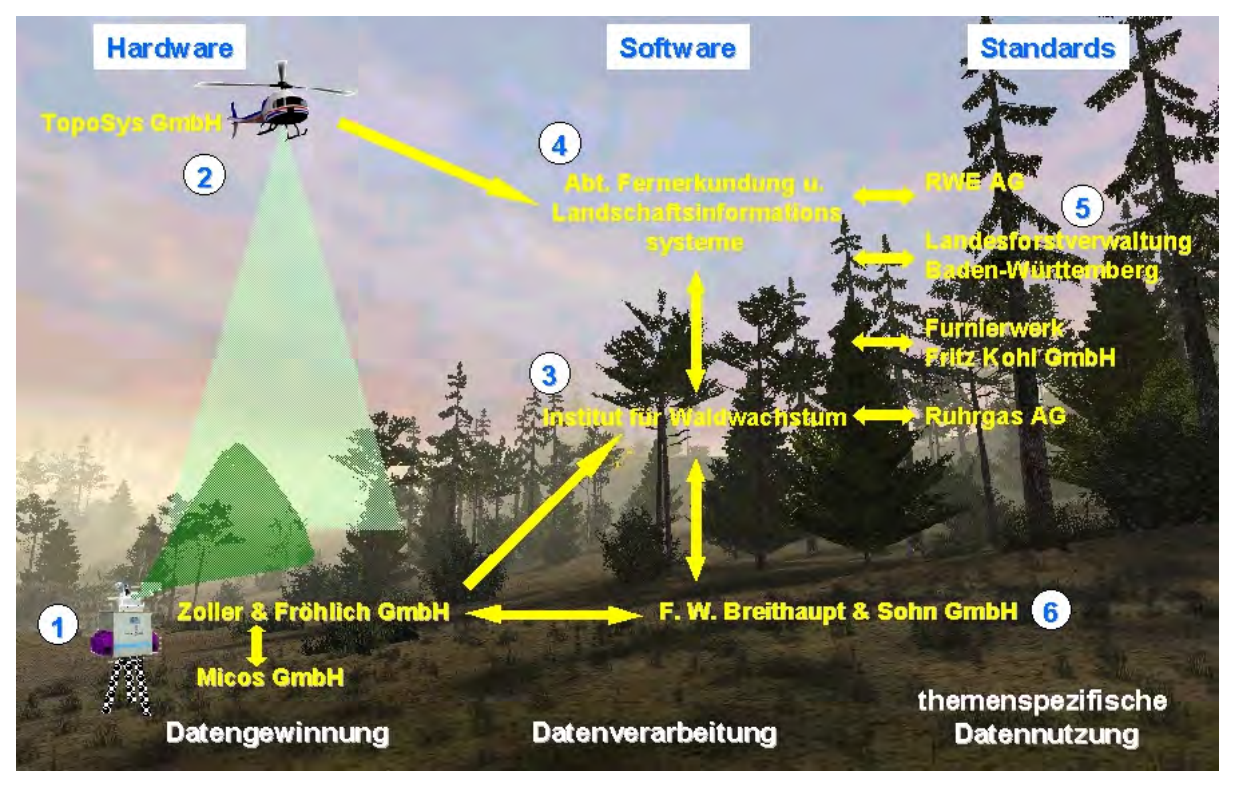

Abb. 1: (Thies & Spiecker, 2002) Übersicht über die Verbundpartner und deren Aufgaben und Ziele im Projekt.

## **2.1 Aufgaben der Partner**

Im folgenden werden die Partner und ihre Ziele im Projekt kurz dargestellt.

**TOPOSYS** - Bei dem von TOPOSYS (Abb.1: Nr. [2]) entwickelten Laserscannersystem werden die Laserimpulse im Gegensatz zu den meisten anderen Systemen nicht mit einem Kippspiegel, sondern durch ein festes Glasfaserbündel in Richtung Erdoberfläche umgelenkt. Das System liefert dadurch ein zeilenförmiges Scanmuster am Boden. Durch diese zeilenweise Abtaststruktur erhält man entlang der Abtastzeilen eine sehr hohe Dichte der Laserspots am Boden. Der Abstand zwischen den Zeilen beträgt dagegen ca. 2.0m bei 1000m Flughöhe. Dies bringt für die Erkennung und Extraktion von Einzelbäumen in geschlossenen Wäldern Probleme mit sich. Im Rahmen des Forschungsvorhabens wird ein Demonstrator entwickelt, der eine gleichmäßigere Verteilung der Laserpunkte von ungefähr 0,4m\*0,4m bei 1000m Flughöhe aufweisen soll.

**Z&F** - Für den von Z&F (Abb.1: Nr.[1]) entwickelten und im Praxiseinsatz vielfach bewährten terrestrischen Laserscanner IMAGER 5003 sollen im Rahmen des Projektes folgende Verbesserungen untersucht werden:

- a) Erhöhung der Punktdichte;
- b) Integration eines CCD-Farbsensors;
- c) Verbesserung der Praxistauglichkeit durch Erhöhung der Schlag- und Stoßfestigkeit, erhöhten Spritzwasserschutz, Verminderung des Energieverbrauchs und Vergrößerung des Temperatureinsatzbereiches auf $-5^{\circ}$ C bis  $+30^{\circ}$ C.

**MICOS** - entwickelt Systeme im Bereich ultrapräziser Positioniertechnik (Abb.1: Nr.[1]). Die Firma unterstützt im Projekt Z&F bei der Verbesserung des terrestrischen Laserscannersystems. Von MICOS wird die automatische Horizontierungskomponente und ein GPS-Positionierungssystem mit Groborientierung  $(\pm 3$ gon) entwickelt und in das Testsystem des terrestrischen Laserscanners integriert.

**KOHL** - Das Furnierwerk (Abb.1: Nr.[5]) ist sowohl Anwender als auch Entwicklungspartner im Projektverbund. Eine genauere Beschreibung der Aufgaben und eigenen Ziele wird bei der Darstellung des Anwendungsprojektes "KOHL - 3D Baummodell und Güteklassenabschätzung" näher erläutert.

**IWW** u. **FeLis** - (Abb.1: Nr.[3]+[4]) Die beiden Universitätsinstitute verfolgen im Projekt das gemeinsame Ziel, aus der enormen Datenfülle, die die beiden Lasersysteme liefern, die für die im Projekt definierten Fragestellungen notwendigen Informationen zu extrahieren. Hierzu werden sowohl vom IWW als auch von FeLis Datenmodelle und Methoden zur Informationsextraktion entwickelt und als Softwaremodule implementiert. Der Schwerpunkt bei FeLis liegt bei der Erkennung sowohl von Einzelbäumen und Beständen, als auch anderen Objekten im Wald und bebauten Gebieten. Beim IWW liegt das Interesse insbesondere bei der Bestimmung von Einzelbaummodellen, der Ableitung von forstlichen Inventurparametern und der Extraktion von Kenngrößen zur Klassifizierung der Holzqualität. Des Weiteren erarbeiten beide Institute gemeinsam ein Datenkonzept für ein Datenbanksystem, das es ermöglicht, die Ergebnisse aus den Auswertungen der flugzeuggetragenen und terrestrischen Lasermessungen in einem gemeinsamen System zu verschneiden. Somit besteht die Möglichkeit zum Vergleich und zur Kontrolle, sowohl der Basisdaten, als auch der abgeleiteten Informationen/Parameter.
# **2.2 Anwendungen in Verwaltung und Industrie**

Nachfolgend werden die Teilziele der Projektpartner vorgestellt, die sich in den Anwendungsbeispielen widerspiegeln. Daraus ergeben sich fünf Teilprojekte, bei denen zwischen Datenlieferanten, Datenbearbeitern und Endnutzern unterschieden werden kann. Diese Abgrenzung kann jedoch nicht exakt vorgenommen werden, da allen Partnern im Laufe des Projektes mehrere Bedeutungen zufallen können. Dabei kommt den Instituten der Universität Freiburg eine besondere Rolle zu, da sie als einzige in alle drei Gruppen einzuordnen sind.

In Bezug auf das terrestrische Lasersystem für forstliche Anwendungen ist BREITHAUPT für eine mögliche Weiterentwicklung zur Produktreife in das Projekt integriert.

#### **2.2.1 Landesforstverwaltung Baden-Württemberg**

Die konventionelle Betriebsinventur der LFV-BW sieht einen Stichprobenpunkt auf 2 Hektar vor (d.h. ein Raster von 100\*200m). Bisher wurden entlang der Knotenpunkte des Stichprobennetzes alle Daten der Inventur (wie. z.B. Lagekoordinaten der Bäume, deren Durchmesser in bestimmten Baumhöhen, die Baumhöhen etc.) manuell in einem Zwei-Mann-Arbeitsverfahren aufgenommen. Diese Methode zeichnet sich durch einen hohen Zeit- und Arbeitsaufwand aus. Im NATSCAN-Projekt soll die mögliche Automatisierung dieser Arbeitsabläufe untersucht werden. Es wird überprüft, ob und mit welcher Genauigkeit Bestandesparameter weitgehend automatisch aus den Laserscannerdaten extrahiert werden können. Entsprechend des differenzierten Datenbedarfs, verallgemeinernde Aussagen über größere regionale Einheiten (z.B. Holzvorrat in einem Forstbezirk oder Baumartenzusammensetzung) einerseits und präzise Detailinformationen über lokale Stichprobenpunkte (z.B. Holzqualitätsstruktur repräsentativer Baumgruppen) andererseits, werden für dieses Anwendungsspektrum sowohl flugzeuggetragene als auch terrestrisch gewonnene Laserscannerdaten verwendet.

#### **2.2.2 RWE-Energieversorgung**

In diesem Teilprojekt arbeiten die drei Verbundpartner RWE-NET, RWE-SOL und FeLis auf der Basis der von TOPOSYS geliefert Daten zusammen.

Das Freileitungsnetz der RWE-NET wird kontinuierlich bezüglich der vorgeschriebenen Mindestabstände zwischen den Leitungen und den unterschiedlichsten Objekten, wie Gebäude, Bäume, etc., die sich in einem bestimmten Bereich der Leitung befinden, kontrolliert. Das Ziel in dieser Praxisanwendung besteht darin, eine Kontrollmethode basierend auf Laserbefliegungen zu entwickeln, die eine signifikante Reduktion des Zeit- und Kostenaufwandes mit sich bringt.

Die vom Gesetzgeber vorgeschriebene Kontrolle der einzuhaltenden Mindestabstände, z.B. zu Bäumen, Sendemasten, Antennen etc., wird derzeitig durch aufwandsintensive, konventionelle geodätische Verfahren durchgeführt. Bei der Messung des "momentanen Durchhangs" eines Leitungsseils müssen entlang des aufzunehmenden Trassenstückes zusätzlich folgende 5 Parameter registriert werden: Strombelastung, Umgebungstemperatur, Windgeschwindigkeit, Windrichtung und Erdbodentemperatur. Mit Hilfe dieser 5 Parameter kann aus dieser Momentaufnahme der **maximale Durchhang** für das aufgemessene Leitungsstück berechnet werden. Da diese Parameter während der Befliegung nicht gleichzeitig mit den Lasermessungen registriert werden können, ist es unmöglich die terrestrischen Aufnahmen durch die Laser-/RGB-NIR Messungen zu ersetzen. Dagegen kann die terrestrische Aufnahme zur Lage-/Höhenbestimmung und Klassifikation der Objekte im Trassengebiet durch das Laserverfahren ersetzt werden.

Der Abteilung FeLis obliegt die Aufgabe, Softwaremethoden zu entwickeln, die automatisch Objekte im Schutzstreifen der Trasse erkennen und die Form, Ausdehnung und Höhe berechnen. Da die Leitungstrassen über alle Landschaftsformen verlaufen, beinhaltet der Objektkatalog eine Vielzahl unterschiedlichster Objekte, z.B. das Gelände, Bäume, Antennen, Freileitungen, Sportflächen, Spielgeräte, etc. Diese kleine Auswahl zeigt die breit gefächerte Aufgabenstellung. FeLis wird sich bei der Erkennung zuerst auf Vegetationsobjekte beschränken. Für die Erkennung von "man-made- Objekten" werden bereits vorhandene Forschungsansätze übernommen und an die Bedürfnisse und Fragestellungen im Projekt angepasst.

#### **2.2.3 RWE - Biotopmanagement-Planung**

RWE-NET hat in den letzten Jahren ein Pflegekonzept zur Biotopmanagement-Planung im Sicherheitsbereich des Freileitungsnetzes eingeführt.

In der Vergangenheit wurde ein Pflegekonzept nach der Maxime "selten, aber intensiv eingreifen" verfolgt. In einem Turnus von 10-15 Jahren erfolgte die komplette Beseitigung der sich neu angesiedelten Pionierbäume. Diese radikale Maßnahme beinhaltete wesentliche Nachteile, wie z.B. die schlagartige Veränderung des Lebensraumes verschiedener Tier- und Pflanzenarten. Darüber hinaus brachte dieses Konzept erhebliche Kostenbelastungen mit sich. Nicht zuletzt erhöhte sich die Gefahr von Wind- und Schneebruch an den neu entstandenen Waldrändern. Aus diesen Gründen und einer an größerer Naturnähe orientierten Sichtweise in der Waldbewirtschaftung hat die RWE-NET eine neue Pflegestrategie entwickelt. Danach erfolgen häufigere (2-Jahres-Turnus) und extensivere Eingriffe. Des Weiteren wird versucht, die Wuchsdynamik der Pionierpflanzen zu kontrollieren und Wannenprofile im Schutzbereich zu schaffen, wodurch Rückzugsgebiete für Flora und Fauna entstehen. Durch die Zusammenarbeit mit Behörden und Naturschutzverbänden entwickeln sich auf diese Weise wertvolle und miteinander vernetzte Biotopstrukturen.

Folgende Aufgaben werden durch die von FeLis zu entwickelnden Methoden bearbeitet:

- a) Erfassung der Vegetation innerhalb der Schutzstreifen;
- b) Erkennung von langsam und schnell wachsenden Baumarten indirekt über die Extraktion folgender Parameter: Baumhöhe, Kronenform, Rauhigkeit der Kronenoberfläche und Abstrahlverhalten im "Nahen Infrarot":
- c) Einstufung der Vegetation in die von der RWE-NET vorgegebenen Höhenstufen.

#### **2.2.4 RUHRGAS – Gasleitungsplanung**

Bei der Neuplanung bzw. Verlegung bereits existierender Ferngasleitungen richtet RUHR-GAS ihr Hauptaugenmerk auf eine umfassende und effiziente Technikfolgenabschätzung und der Berechnung von Bestandesvolumina der von einer Trasse betroffenen Waldbestände zur Festlegung von Entschädigungen und Abgeltungen der Waldeigentümer.

Um die Variantenplanungen und Berechnungen durchführen zu können, ist RUHRGAS vor allem auf die Kenntnis folgender Parameter angewiesen:

- a) ein detailliertes, aktuelles DGM und DOM (digitales Oberflächenmodell);
- b) Aussagen bezüglich des Verjüngungsanteils je Flächeneinheit, des Bestockungsgrades, der Kronenschirmflächen der im Trassengebiet stehenden Bäume und der Bestimmung des Mischanteils von Laub und Nadelwald;
- c) Kenntnis über die Randlänge des Waldes (Länge der Umfangsgrenze);

d) die Länge der Traufkante (der Freiraum zwischen Waldrand und Traufkante wird zur Zwischenlagerung von Aushubmaterial benutzt).

Basierend auf den flugzeuggetragenen Laserscannerdaten und den als Basismethoden im Teilprojekt von FeLis entwickelten Verfahren und Algorithmen zur automatischen Bestimmung von DGMen sowie zur Erkennung, Formbestimmung und Klassifikation von Einzelbäumen bzw. Baumgruppen, werden Ansätze zur Bestimmung der gewünschten Parameter aus den Ausgangsdaten erarbeitet .

#### **2.2.5 KOHL - 3D Baummodell und Güteklassenabschätzung**

Der Zweck dieses Teilprojektes ist die Untersuchung eines Systems zur automatischen Erstellung eines digitalen 3D Einzelbaummodells. Die Modelle entstehen aus der Kombination von Lasermessungen der stehenden Bäume und digitalisierten Bilddaten (R,G,B) von Messerfurnierblättern. In den Modellen können Holzfehler erkannt und beschrieben werden, die sich von der Rinde bis in den Stamm fortsetzen. Durch die typischen Merkmale von Holzfehlern in der Außenhülle soll eine bessere Qualitätsschätzung des stehenden Baumes erfolgen.

Das IWW entwickelt das Softwaremodul, mit dem die digitalen Baummodelle aus terrestrischen Laserscannerdaten der stehenden Bäume berechnet werden. Hierzu werden Algorithmen entworfen und implementiert, mit denen aus den Scannerpunkten automatisch 3D-Drahtmodelle erstellt werden. Auf dieses Gittermodell wird als partielle Hülle die Textur (Rindenmerkmale) abgewickelt. Als Eingangsdaten dienen:

- a) die Polardaten  $(\phi, \lambda, d)$ ;
- b) die Reflexionswerte  $(\phi, \lambda, R)$ ;
- c) die R,G,B-Werte des terrestrischen Scanners.

Im Furnierwerk KOHL werden die zuvor gescannten Bäume zu Furnierblättern verarbeitet und mit einer hochauflösenden digitalen Farbkamera aufgenommen. Bei diesem Prozess wird darauf geachtet, dass das zuvor auf dem Stamm angebrachte Baumkoordinatensystem auf die Furnierblätter übertragen wird, so dass die Furnierblätter in das digitale 3D-Drahtmodell des Baumes eingepasst werden können. Auf diese Weise ist es möglich, Fehler auf der Rinde in das Bauminnere zu verfolgen und zu rekonstruieren. Die Entwicklung der Software zur Erkennung und Verfolgung der Fehler auf den Furnierblättern übernimmt KOHL. Die Rekonstruktion des endgültigen 3D Baummodells, bestehend aus dem Gittermodel und den Furnierblättern inklusive der Rekonstruktion der Fehler, ist wiederum Aufgabe des IWW.

Mit dem entwickelten Testsystem wird es möglich, aus den von außen sichtbaren Rindenmerkmalen die Größe und Struktur der inneren Holzfehler abzuschätzen. Als Testobjekte werden jeweils 10 Einzelbäume der Baumarten Kirsche, Eiche und Buche mit einer inneren Genauigkeit von ca.  $\pm$  3mm gescannt.

### **3 Testgebiete**

Bei der Auswahl der Testgebiete musste unter anderem die Verfügbarkeit der Betriebsinventurdaten bzw. der digitalen Forstdaten berücksichtigt werden. Außerdem spielen Gesichtspunkte, die bei der Planung von Stromleitungsstrassen und bei Einzelbaumuntersuchungen Beachtung finden, eine Rolle.

**N**ach Überprüfung der Möglichkeiten der Laservermessung in Wäldern zwecks Bestimmung von Inventurparametern sollten folgende Kriterien und Variationen durch die Testgebiete repräsentiert werden:

- a) Daten aus aktuellen permanenten Betriebsinventuren und eine abgeschlossene Erfassung für das **F**orstliche **G**eographische **I**nformations**S**ystem (**FOGIS**);
- b) Geländeneigung von eben bis stark geneigt;
- c) Baumartenvielfalt, d.h. Vorkommen verschiedener Laub- u. Nadelbaumarten;
- d) Altersspektrum von Altersklasse 0 bis 120 Jahren und mehr;
- e) Auftreten der Bestandesaufbauformen "homogener Reinbestand" bis "vertikal-strukturierter Mischbestand".

Durch diese breite Streuung des abzudeckenden Spektrums hinsichtlich Geländeformen, Baumarten, Alter der Bestände und Aufbauformen wird der universelle Einsatz der Systeme überprüfbar.

Zusätzlich zu den Parameterlisten der gängigen Waldinventuren sollten Sondersituationen, wie Totholz, Bannwald, Dauerbestockung, Waldbiotop etc., in den Gebieten enthalten sein, um die Erfassung von weiteren ökologischen Kriterien, wie z.B. Strukturbeschreibungen, Biomasseverteilungen in unterschiedlichen vertikalen Schichten, Anteil Totholz am Holzvolumen eines Plots etc., zu überprüfen. In einem der Testgebiete muss eine Hochspannungsleitung der RWE-NET liegen. Unter Berücksichtigung der aufgeführten Kriterien wurden die drei folgende Testgebiete ausgewählt:

**Opfingen** - Das Gebiet liegt westlich von Freiburg, hat eine Fläche von ca. 20 ha und ist durch eine ebene Topographie gekennzeichnet. Der Baumbewuchs lässt sich wie folgt charakterisieren: Vorkommende Baumarten sind unter anderem Stieleiche, Esche, Roterle, Hainbuche, Roteiche, Bergahorn und Douglasie. Im Gebiet sind die Altersklassen I bis VII vertreten. Der Großteil des Bewuchses ist zweischichtig aufgebaut. Es kommen Pflanzungen und Naturverjüngungen vor.

**Günterstal** - Dieses Bergwaldgebiet, das etwas südlich von Freiburg in Richtung Horben gelegen ist, umfasst eine Fläche von ca. 80 ha. und lässt sich wie folgt beschreiben: Vorkommende Hauptbaumarten sind vor allem Douglasie, Buche, Tanne und Fichte. Alle Altersklassen sind vorhanden. Neben strukturreichen Bestandsaufbauformen sind auch homogene Reinbestände zu finden. Das Geländerelief weist steile Hanglagen und sanftere Hänge auf.

**Leitungstrasse bei Engen** - Bei der Auswahl dieses Gebietes gab es kaum Spielräume, da die Leitung durch die RWE-NET vorgegeben war. Allerdings wurde nur ein bestimmter Abschnitt aus der Trasse als Untersuchungsgebiet ausgewählt. Ansprüche an dieses Gebiet bestanden in soweit, dass es möglichst alle Objekte, die für eine Trassenplanung und Pflege relevant sein können, enthält. Da im Bereich der Hochspannungsleitung wenig Gebäude vorhanden sind, wurde ein zusätzlicher kleiner Streifen im Stadtbereich der Gemeinde Engen ausgewählt.

### **4 Terrestrisch und photogrammetrisch erhobene Zusatzdaten**

Die Durchführung von unabhängigen terrestrischen Messungen ist vor allem zur Verifizierung und Kontrolle der Ergebnisse, die auf den Laserdaten basieren, notwendig. Außerdem ist im Projekt vorgesehen, die Ergebnisse aus der Auswertung der flugzeuggetragenen und der terrestrischen Laserscannung in ein gemeinsames Datenbanksystem zu integrieren, so dass es ermöglicht wird, dass die Ergebnisse aus beiden Projektphasen verglichen und verschnitten werden können. Alle Ergebnisse werden darüber hinaus im Gauß-Krüger-System und im amtlichen Höhensystem georeferenziert.

Folgende Messungen wurden bzw. werden aktuell durchgeführt:

- a) Zur Georefenzierung der Laserscannerstandpunkte und des aufzunehmenden Kontroll-DGM im Bergwald wurde ein Polygonzugsnetz gelegt, das an Punkte anschließt, die zuvor mit einem LRK-GPS-System von Thales Navigation (Scorpio 6502 MK/SK) koordiniert wurden (Abb.2);
- b) Aufnahme des DGM im Bergwald Günterstal;
- c) Passpunktmessungen mit dem GPS-System im Trassenbereich der RWE-NET bei Engen/Waldshut für die konventionelle Luftbildbefliegung;
- d) 3D-Auswertungen von Luftbildern der Testgebiete;
- e) Konventionelle waldwachstumskundliche Datenerhebungen zur Ableitung forstlicher Inventurparameter.

**GPS-Messungen und Polygonierung** - Für die Messungen der Polygonzüge wurden mit dem LRK-GPS System Scorpio 6502 SK/MK von Thales Navigation (Abb.2) Festpunkte bestimmt. Das System setzt sich aus einer Basisstation, die kontinuierlich Korrekturdaten sendet und einem mobilen Empfangsgerät, dem sogenannten Rover, zusammen. Es handelt sich dabei um ein Zweifrequenzgerät, mit dem Genauigkeiten im cm-Bereich erreicht werden können. Da die Messungen jedoch zum Teil in überschirmtem und stark geneigtem Gelände durchgeführt wurden, konnten diese Genauigkeiten nur zum Teil eingehalten werden.

Im Gebiet Mooswald wurde ein einfacher Polygonzug gelegt, mit dem die Koordinaten der Inventurpunkte bestimmt wurden. Dies war relativ leicht möglich, was zum einen durch das kleine Gebiet, zum anderen durch das ebene Gelände begünstigt wurde. Im Gebiet Günterstal musste dagegen ein Polygonzugsnetz gelegt werden, da zu der größeren Ausdehnung des Gebietes noch die starke Hangneigung kommt. Die Netzpunkte bildeten die Standpunkte zur Aufnahme des terrestrisch gemessenen DGM.

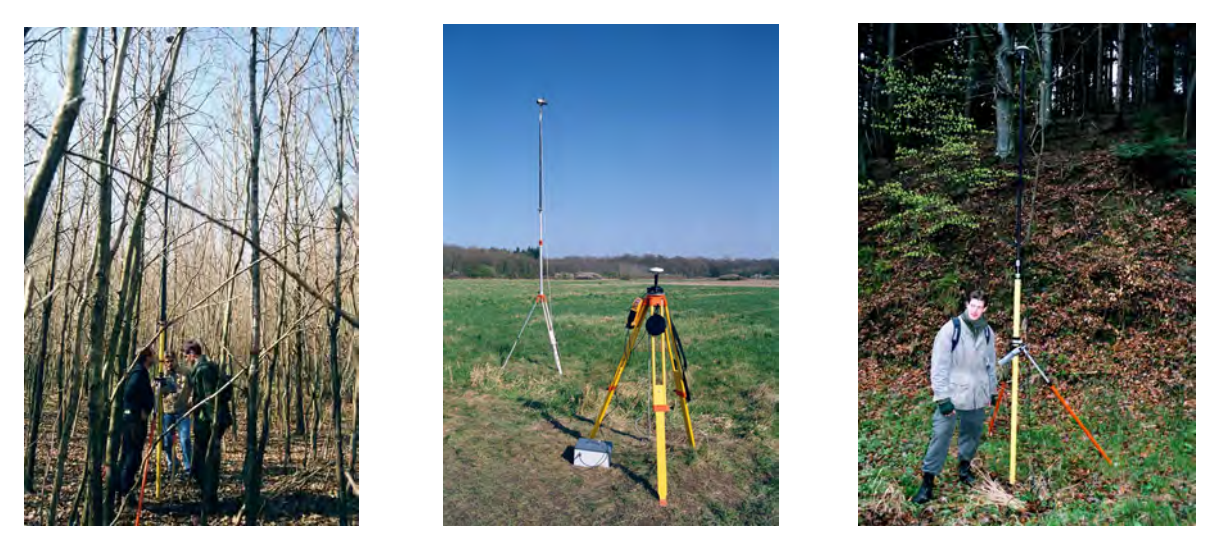

Abb. 2: GPS-Messungen in den Testgebieten mit dem zwei Frequenz LRK-GPS-System *Scorpio 6502 SK/MK* von Thales Navigation.

**DGM-Messung** - Ausgehend vom selbst aufgemessenen Festpunktfeld wurde ein verhältnismäßig steiles Gelände im Testgebiet Günterstal höhenmäßig bestimmt. Diese Aktivität ist Teil einer Masterarbeit, die zur Zeit bei FeLis läuft. Die Geländepunkte liegen in einem Raster von ca. 2m. Auf diese Weise soll ein Ausschnitt aus dem durch Lasermessungen erzeugten DGM im Testgebiet Günterstal überprüft werden.

**Luftbildbefliegung -** Im Bereich von Freiburg existieren für das Testgebiet Opfingen Luftbilder im Bildmaßstab 1:5000. Sie stammen aus einer Befliegung vom Mai 2001. Die Luftbilder wurden mit 25µm im Auftrag der Stadt gescannt. Für das Testgebiet Günterstal liegen sowohl Orthophotos von der LFV-BW im Maßstab 1:10000, als auch die Originalluftbilder im Bildmaßstab 1:18000, aufgenommen vom Landesvermessungsamt Baden-Württemberg im Juni 2001, vor. Die Originalluftbilder wurden mit 7.5m gescannt. Im dritten Gebiet, der Leitungstrasse bei Engen, wird eine Befliegung im Auftrag von FeLis im Juli 2002 mit einem Bildmaßstab von 1:5000 durchgeführt. Die Digitalisierung der Infrarotbilder erfolgt mit 14m.

### **5 Ausblick**

Die Erwartungen an die Lasermesstechnik, insbesondere durch die hohe Auflösung und Informationsdichte der Daten, ist sehr groß. Sollten sich die Ziele annähernd umsetzen lassen, ergäben sich daraus eine Reihe großer Vorteile. Zunächst stünde eine Datenquelle zur Verfügung, die schnell und weitestgehend wetterunabhängig Informationen liefert. Durch automatische Auswerteverfahren können dann schnell, zeitnah, flächendeckend, kostengünstig und objektiv Inventurdaten gesammelt und archiviert werden. Die Anbindung in ein GIS gewährleistet eine schnelle Reproduzierbarkeit von Karten unterschiedlichster Inhalte bis hin zu Planspielen und Entscheidungsalternativen. Veränderungen der Landschaft lassen sich schnell einarbeiten und darstellen. In Kombination mit Prognosemodellen können auf diese Weise Entscheidungsalternativen in die Zukunft projiziert werden und hinsichtlich ihrer zu erwartenden Konsequenzen beurteilt werden. Auswirkungen auf die Umwelt und Kosten von bautechnischen Vorhaben können schneller abgeschätzt und visualisiert werden. Gerade letzterem Punkt kommt eine besondere Bedeutung zu, da dadurch die Vorstellbarkeit von Planungen bei Ortsterminen bzw. Diskussionen verbessert wird.

### **7 Anmerkungen**

Unser Dank gilt Herrn Prof. Dr. Spiecker und Herrn Thies für die Projektkoordination und die produktive Zusammenarbeit. Darüber hinaus gilt unser Dank dem VDI Technologiezentrum Physikalische Technologien für die hervorragende Unterstützung in allen Angelegenheiten der Projektverwaltung sowie dem Bundesministerium für Bildung und Forschung (BMBF), welches das Projekt unter dem Kennzeichen 13N8102 fördert.

### **8 Literatur**

- FRIEDLAENDER, H., KOCH, B., 2000: First experience in the application of laserscanner data for the assessment of vertical and horizontal forest structures. In: International Archives of Photogrammetry and Remote Sensing. Vol. XXXIII, Part B7. Amsterdam 2000. pp 693-700.
- HYYPPÄ, J., SCHARDT, M., HAGGRÉN, H., KOCH, B., SCHERRER, H.U., PAANANEN, R., LUUK-KONEN, H., ZIEGLER, M., HYYPPÄ, H., PYYSALO, U., FRIEDLÄNDER, H., ET. AL., 2001: HIGH SCAN: The first European-wide attempt to derive single-tree information from laserscanner data. In: The Photogrammetric Journal of Finland. Vol. 17 No. 2 2001, pp 58-68.
- Koch, B., Friedlaender, H., 1999: ERSTE ERFAHRUNGEN ZUM EINSATZ VON LASERSCANNERDATEN ZUR ERFASSUNG VON VERTIKALEN UND HORIZONTALEN STRUKTUREN IM WALD. IN ALBERTZ J. (HRSG.): PUBLIKATIONEN DER DEUTSCHEN GESELLSCHAFT FÜR PHOTOGRAMMETRIE UND FERNERKUNDUNG E.V., BAND 8, PP. 335-343. TAGUNGSBAND DER 19. WISSENSCHAFTLICH-TECHNISCHEN JAHRESTAGUNG DER DGPF, ESSEN, 13.-15.10.1999.
- THIES, M.; KOCH, B.; SPIECKER, H., 2002: Einsatzmöglichkeiten von Laserscannern für Waldund Landschaftsinventuren. AFZ/ Der Wald 59 (8): 395- 397.

# **Bereitstellung eines digitalen Geländemodells für den Hochwasserschutz an der Oder**

#### **ECKHARDT SEYFERT<sup>1</sup> , MEIKE GIERK2**

*Zusammenfassung: Während des Hochwassers an der Oder im Sommer 1997 waren neben den vielen Einsatzkräften und Helfern der verschiedensten Dienststellen, Organisationen und Hilfswerken auch die Mitarbeiter des Landesumweltamtes und des Landesvermessungsamtes aktiv beim Katastrophenmanagement mit einbezogen. Ausgehend aus den gesammelten Erfahrungen und den inzwischen verfügbaren technischen Lösungsmöglichkeiten der Laserscanneraufnahmetechnik entstanden die ersten Ideen zum gemeinsamen Aufbau eines Digitalen Geländemodells (DGM) für die Belange der Hochwasservorhersage, des Hochwasserschutzes, des Katastrophenmanagements und für die Bearbeitung der Digitalen Topographischen Karten. Im Beitrag wird auf die gemeinsame Koordinierung, Planung und Finanzierung des Projektes eingegangen. Ein wichtiger Aspekt beim Aufbau des DGM war, die Aktivitäten mit den zuständigen Dienststellen im benachbarten Polen abzustimmen und sich auf gemeinsame Parameter bezüglich der Genauigkeitsanforderungen, der Datenaufbereitung und des geodätischen Bezugssystems zu verständigen .* 

*Abschließend wird die Einbindung der Daten in ein deutsch-polnisches GIS zur Hochwasservorhersage angerissen.* 

### **1 Einleitung und Motivation**

 $\overline{a}$ 

Bereits mit dem Abklingen der unmittelbaren Hochwassergefahr an der Oder begann man mit der Analyse der vielfältigen Hilfsmaßnahmen für die betroffene Bevölkerung und Sicherungsmaßnahmen an den Deichen und wasserbaulichen Anlagen. Die Ergebnisse dieser Analysen und Einschätzungen wurden für die Bereiche der Wasserwirtschaft und des Geoinformationswesens in zwei Veranstaltungen (August 1997 im Landesumweltamt- Brandenburg und Dezember 1997 im Bundesministerium für Umwelt) zusammengefasst.

Ebenfalls noch unter dem Eindruck der Ereignisse an der Oder wurde in der Internationalen Kommission zum Schutz der Oder (IKSO) die Arbeitsgruppe 4 "Hochwasser" ins Leben gerufen.

Eine der Erkenntnisse aus den beiden genannten Veranstaltungen war es, dass der Hochwasserschutz auf der Grundlage technischer Maßnahmen einen langen Planungsvorlauf erfordert. Insbesondere die Verfügbarkeit der finanziellen Mittel bestimmt wesentlich das Tempo und die Umsetzung der geplanten Maßnahmen. Wesentlich realistischer erscheint jedoch die Einflussnahme auf die Gewässernutzung. Insbesondere die Raum-, Städte- und Bauplanung sowie der Naturschutz müssen gleichermaßen wie die Wasserwirtschaft die Verantwortung übernehmen. Für eine sachgerechte Abwägung der verschiedenen Interessenfelder ist die Entwicklung von verbesserten Hochwasservorhersagemodellen und deren operationelle Betrieb und das Erstellen von Hochwassergefahrenkarten ein wichtiger Beitrag. Diesem Aufgabenfeld hat sich die Arbeitsgruppe 4 in der IKSO für die Anrainerstaaten der Oder angenommen.

<sup>&</sup>lt;sup>1</sup> Dr.-Ing. Eckhardt Seyfert, Landesvermessung und Geobasisinformation Brandenburg, Heinrich-Mann- Allee 103, 14473 Potsdam, Eckhardt.Seyfert@LVERMAP.brandenburg.de 2 <sup>2</sup>Dipl.-Ing. Meike Gierk, Landesumweltamt Brandenburg, Berliner Str. 21-25, 14467 Potsdam, Maike.Gierk@lua.brandenburg.de

Zur Umsetzung dieser Erkenntnisse begannen im Land Brandenburg das Landesumweltamt (LUA) und das Landesvermessungsamt (LVermA) zusammen mit der Bundesanstalt für Gewässerkunde (BfG) mit der Konzeption für ein "Digitales Geländemodell für den Hochwasserschutz" an der Grenzoder. Die Abstimmungen bezogen schon bald das Landesvermessungsamt Sachsen und polnische Behörden der Wasserwirtschaft und des Vermessungswesens mit ein.

#### **2 Bearbeitungsgebiet und Datengrundlagen**

Mit dem Aufbau eines DGM für den Hochwasserschutz sollen zukünftig Aussagen zum raumzeitlichen Verhalten von Wasserständen und Wasserausbreitungen getroffen werden können. Sowohl ein Hochwasservorhersagemodell (Gerinnemodell) als auch ein hydraulisches Modell (Simulationsmodell zur Berechnung von Flutungsszenarien bzw. der rechnerischen Ausweisung von Überschwemmungsgebieten) setzen die Kenntnis des Gewässerprofils, einschließlich der Deichanlagen und des sich daran anschließenden Landanschlusses, dem Deichhinterland, voraus. Derartige Aussagen können nur getroffen werden, wenn die topographischen Basisdaten in den Niederungen und Poldern mit einer der Aufgabe entsprechenden Genauigkeit bekannt sind.

#### **2.1 Festlegung des Bearbeitungsgebietes**

Im Einzugsgebiet der Oder ist die Klärung explizit wasserwirtschaftlicher Fragestellungen für die Gesamtlösung der Hochwasserproblematik von grundsätzlicher Bedeutung. Da die Oder über drei Ländergrenzen hinweg fließt, ist insbesondere die Analyse der Prozesse im Anfangsstadium eines Hochwasser im Oberlauf des Flusses von entscheidender Bedeutung für die einzuleitenden Aktivitäten und Maßnahmen im Mittel- und Unterlauf des Flusses. Aber auch außerhalb des Katastrophenfalls spielt die Erarbeitung von Datengrundlagen für zu erstellende wasserwirtschaftliche Fachkonzeptionen eine wichtige Aufgabe dar. Beispielsweise die Erarbeitung hydraulischer Grundlagen zur Dokumentation des Ist-Zustandes am Gewässer als Ausgangsbasis für das Abbilden von Planungsmaßnahmen am Gewässer und in den Flussauen, die Bestimmung von Überflutungshöhen in den Niederungen als Auswirkung verschiedener Abflussbereiche – Berechnung von Wasserspiegellagen (z.B.  $HQ_{50}$ ,  $HQ_{100}$ etc.), die Simulation von Strömungs- und Retentionsdynamik und die Nutzung allgemein verfügbarer, möglichst hochgenauer digitaler Datenbestände in Lage und Höhe zur Berechnung und Ausweisung von Überschwemmungsgebieten wesentliche Aufgaben im Grundlagenbereich.

Die aus diesem Prozess entstehenden Gefahren- und Risikokarten sollen den verantwortlichen Behörden und selbstverständlich den Betroffenen vor Ort aufzeigen, wo, welche Gefahren bestehen. Die Überschwemmungsgefährdung kann durch die Eintrittswahrscheinlichkeit und die Intensität der Einwirkung (z. B. durch Wassertiefe, Strömungsdynamik oder Erosion) beschrieben werden. Daraus können dann in einem weiteren Schritt sogenannte Gefahrenstufen abgeleitet werden. Der Maßstab, der jeweilige Inhalt und der Detaillierungsgrad der einzelnen Karten richten sich nach den Bedürfnissen der einzelnen Anwender (Politiker, Behörden, Planer, Eigentümer, etc.).

Die Oder gehört im östlichen Mitteleuropa zum Einzugsgebiet der Ostsee und besitzt von der Quelle bis zur Mündung in das Stettiner Haff ein Einzugsgebiet von 118.861 km<sup>2</sup>. 89 % des Einzugsgebietes liegen in der Republik Polen, 6 % in der Tschechischen Republik und 5 % in der Bundesrepublik Deutschland. Mit einer Länge von 854 km ist die Oder der sechstgrößte

Süßwasserzufluss der Ostsee. Die Oder entspringt in einer Höhe von 634 m über dem Meeresspiegel am 25 km östlich von Olmütz gelegenen Lieselberg im Odergebirge der östlichen tschechischen Sudeten. In ihrem Verlauf bilden ca. 197 km der Lausitzer Neiße, ca. 161 km der Oder und ca. 17 km der Westoder die Staatsgrenze zwischen der Bundesrepublik Deutschland und der Republik Polen. Darüber hinaus bildet die Lausitzer Neiße auf 1,4 km Länge die Grenze zwischen der Bundesrepublik und der Tschechischen Republik.

Das Abflussregime der Oder ist einerseits durch eine hohe Wasserführung bei Schneeschmelze andererseits durch geringe Abflüsse im Sommer geprägt. Starke Niederschläge im Sommer führen in der Regel zu kurzen steilen Hochwasserwellen, die insbesondere im Oderlauf starke Überschwemmungen hervorrufen. Im Winter dagegen entstehen durch Vereisungen besondere Abflussverhältnisse und Gefahrenquellen für die ausgedehnten Deichanlagen und deichgeschützten Gebiete im Mittel- und Unterlauf der Oder. Im letzten Drittel der Lauflänge nimmt die Oder bei Strom-Km 617,5 rechtsseitig den größten Nebenfluss der Oder, die Warthe, auf. Diese beeinflusst als typischer Flachlandfluss das Abflussgeschehen des Unterlaufes der Oder erheblich.

Durch das LUA Brandenburg war das Bearbeitungsgebiet aus der Sicht der Wasserwirtschaft und des Hochwasserschutzes vorgegeben. Grundlage bildete die in Topographischen Karten festgehaltene Hochwasserlinie für ein angenommenes 100-jähriges Hochwasser. Damit waren in das Projekt nicht nur die Flächen des unmittelbaren Flusslaufes zwischen den Deichen sondern auch große Flächen hinter den Deichen, wie z.B. die Ziltendorfer Niederung und das gesamte Oderbruch in das Bearbeitungsgebiet mit einzubeziehen. Eine weiterer Aspekt war, dass man bei der späteren Verwendung des DGM bei der Ableitung von Gerinnemodellen und bei der Berechnung von Flutungsszenarien ein in sich geschlossenes DGM benötigt. Es mussten also auch die Bereiche auf polnischer Seite mit erfasst werden, die den Wasserlauf der Oder bestimmen. Das ergab eine weitere Ausdehnung der Bearbei-tungsfläche bis an den landseitigen Deichfuß oder die nächstgelegene natürliche Erhebung.

Für die Belange der Landesvermessung erfolgte die Anpassung der Bearbeitungsgebietsgrenzen an den Kartenblattschnitt der Topographischen Karte 1:10 000.

#### **2.2 Datengrundlagen**

Eine Analyse der verfügbaren Karten und Datenunterlagen zeigte, dass im LVermA aktualisierte TK 10 als Rasterdaten und Digitale Orthophoto 1:10 000 vorlagen, dass es ebenso von Teilen des Bearbeitungsgebietes aktuelle Luftbilder im Maßstab 1:12 500 gab und ein Digitales Geländemodell (DGM25) flächendeckend zur Verfügung stand. Alle diese Grundlagen waren für die Lösung der o.g. Aufgaben jedoch nicht uneingeschränkt geeignet. Die Genauigkeitsforderungen, insbesondere an die Höhengenauigkeit eines aufzubauenden DGM waren bereits in der Koordinierungsberatung "Fernerkundungsdaten für den Aktionsplan Oder" am 3. Dezember 1997 durch Brockmann, 1997 und Seyfert, 1997 beschrieben worden. Eine Zusammenfassung der Anforderungen ist in Tabelle 1 ersichtlich.

#### **3 Datenerfassung und Datenaufbereitung**

### **3.1 Laserscannerbefliegung im Bereich der Grenzoder**

Erfahrungen der BfG an der Saar und des LVermA an der Elbe beim Einsatz der Laserscannertechnik zum Aufbau von DGM mit hoher Genauigkeit und einem Genauigkeits- vergleich zeigen, dass es zwischen unabhängig voneinander erhobenen DGM-Daten aus einer photogrammetrischen Stereoauswertung und einer Laserscannerbefliegung keine wesentlichen Genauigkeitsunterschiede zwischen beiden Verfahren gibt. Ein Kostenvergleich beider Verfahren zeigte, dass eine photogrammetrische Stereoauswertung je nach Punktdichte (einschließlich Bildflug) mit 1500 bis 2200 DM/km<sup>2</sup> (750 bis 1100 Euro) wesentlich teurer war als die Laserscannerbefliegung mit anschließender DGM- Berechnung mit 350 bis 1200 DM/km<sup>2</sup> (170 bis 600 Euro) war.

Tab. 2: Angaben zum Projektgebiet

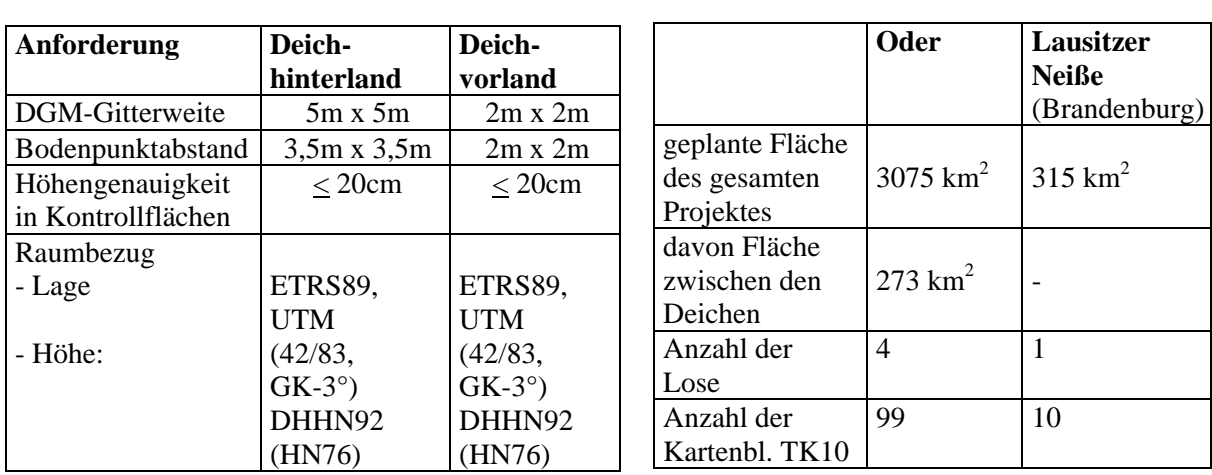

Tab. 1: Technische Anforderungen

Die Leistungsbeschreibung zum Projekt hatte neben den technischen Forderungen (siehe Tabelle 1) noch eine Reihe zusätzlicher Anforderungen hinsichtlich der Befliegungs-zeitpunkte und der Befliegungsgebiete.

Die einzelnen Befliegungslose waren so eingeteilt, dass einerseits Teilgebiete mit annähernd gleichen Flächengrößen entstanden und andererseits die Gebiete mit unterschiedlichen Anforderungen zur Dichte der Aufnahmepunkte getrennt werden konnten. Für die einzelnen Lose des Flusslaufes konnten durch das LUA täglich die aktuellen Pegelstände und eine Prognose für die Folgetage bereitgestellt werden. Diese Informationen wurden für die Freigabe zur Befliegung, die durch das LVermA gegeben wurde, herangezogen. Im Bereich der Westoder, das Gebiet um Schwedt herum, waren noch weitere Besonderheiten zu beachten. In diesem Bereich erfolgt jährlich ab Mitte November die Flutung der Polder.

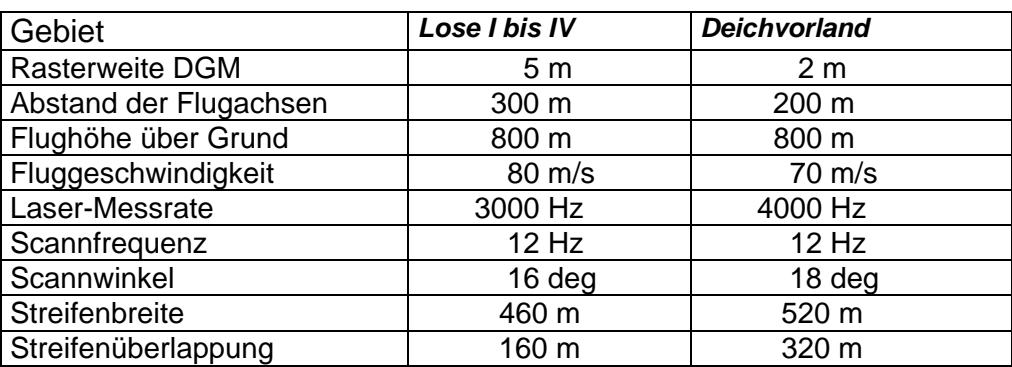

Tab. 3: Flug- und Systemparameter

Dieses Regime wurde für dieses Projekt in Absprache zwischen Behörden und Nutzern um einen Monat verschoben, so dass auch dort die Geländeoberfläche aufgenommen werden konnte. Für die Befliegungsfirma bedeutete das eine zusätzliche Einschränkung der Befliegungstage, die neben den Witterungsbedingungen (Befliegung nach dem ersten Frost) und den Einfluggenehmigungen für Polen zu beachten war.

Die gesamte Datenerfassung erstreckte sich über zwei Kalenderjahre. Die erste Flugperiode lag zwischen November 1998 und März 1999. Die Befliegungen der Restflächen erfolgte im November/Dezember1999. Für das Gesamtgebiet waren die in Tabelle 3 zusammengestellten Befliegungs- und Systemparameter durch die Flugfirma einzuhalten..

Die Statistik der Befliegungs- und Berechnungsergebnisse sind in Tabelle 4 zusammengefasst.

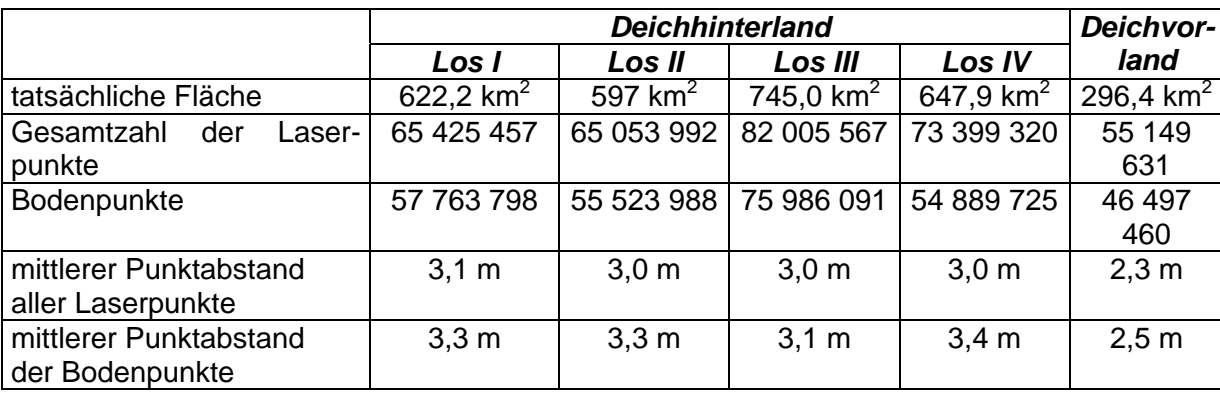

Tab. 4: Punktverteilung

#### **3.2 Validierung der Ergebnisse aus der Laserscannerbefliegung**

Zur Kontrolle der Berechnungsergebnisse standen der Befliegungsfirma je Bearbeitungslos ein bis zwei Kontrollflächen (Sportplätze), von denen geodätisch bestimmte Höhenpunkte vorlagen, zur Verfügung. Diese Kontrollflächen wurden mehrfach überflogen, um für die Daten der einzelnen Befliegungstage eine Genauigkeitskontrolle durchführen zu können. Im Ergebnis der Auswertungen, die durch die Firma selbst vorgenommen wurden, konnte nachgewiesen werden, dass je nach Befliegungstag die Anzahl der Laserpunkte mit einer Abweichung |∆H| < 20 cm zwischen 98,3% und 100% lag. Die Standardabweichungen lagen zwischen 3,4 cm und 5,7 cm.

Unabhängige Kontrollen, die durch das LVermA durchgeführt wurden, konzentrierten sich auf zwei thematische Bereiche.

Neben den der Firma zur Verfügung gestellten Kontrollflächen wurden weitere ein bis zwei, der Firma nicht bekannte, Kontrollflächen eingemessen und für die interne Genauigkeitskontrolle verwendet. Die Ergebnisse zeigten eine gute Übereinstimmung. Es konnten sowohl der prozentuale Anteil der Abweichung |∆H| < 20 cm 100% als auch die Standardabweichung mit  $\sigma_{\text{AH}} = 3$  ...10 cm bestätigt werden.

Weiterhin konzentrierten sich die Kontrollen auf die Bereiche der Deiche und Buhnen. Dafür wurden von der Wasser- und Schifffahrtsdirektion Ost in 6 Testgebieten entlang der Oder insgesamt 49 Profile (insgesamt 1065 Punkte) gemessen. Die Profile waren so gelegt, dass sie beginnend vom Buhnenkopf, über den Buhnenrücken, dem Deichfuß und dem Deichrücken bis ins Deichhinterland reichten. Die dabei zu erwartenden Standardabweichungen mussten erwartungsgemäß höher liegen als an den ebenen Kontrollflächen auf den Sportplätzen. Die Standardabweichungen für die einzelnen Profile schwankten zwischen  $\sigma_{\Delta H} = 18$  ...47 cm. An vier Profilen wurden systematische Höhendifferenzen zwischen den Profildaten und den berechneten DGM-Daten festgestellt. Recherchen im LUA ergaben, dass in diesen Bereichen der Oder bereits Deichsanierungsmaßnahmen wirksam geworden waren und damit die Breiten und Höhen der Deiche maßgeblich verändert worden sind. Die Höhenabweichungen in den Größenordnungen von 30 ...70 cm resultieren aus der unzureichenden Modellierung von Wegen ("Deichverteidigungswege") die auf halber Deichhöhe verlaufen oder den Gräben, die parallel zu den Deichen angelegt wurden.

### **3.3 Datenaktualisierung**

Die weitere Bearbeitung des vorliegenden DGM soll zwei Aspeckte berücksichtigen. Wie die Genauigkeitsuntersuchungen schon gezeigt haben, müssen in den nächsten Jahren die Deichsanierungsmaßnahmen, die nicht nur die Höhe der Deiche verändern, sondern auch den Querschnitt beeinflussen, eingearbeitet werden. In diesem Zuge sollten auch zur weiteren Verfeinerung des Modells die sogenannten "Bruchkanten" mit eingearbeitet werden. Erste Ergebnisse für ein DGM mit eingearbeiteten "Bruchkanten" sind in Abbildung 1 zu sehen.

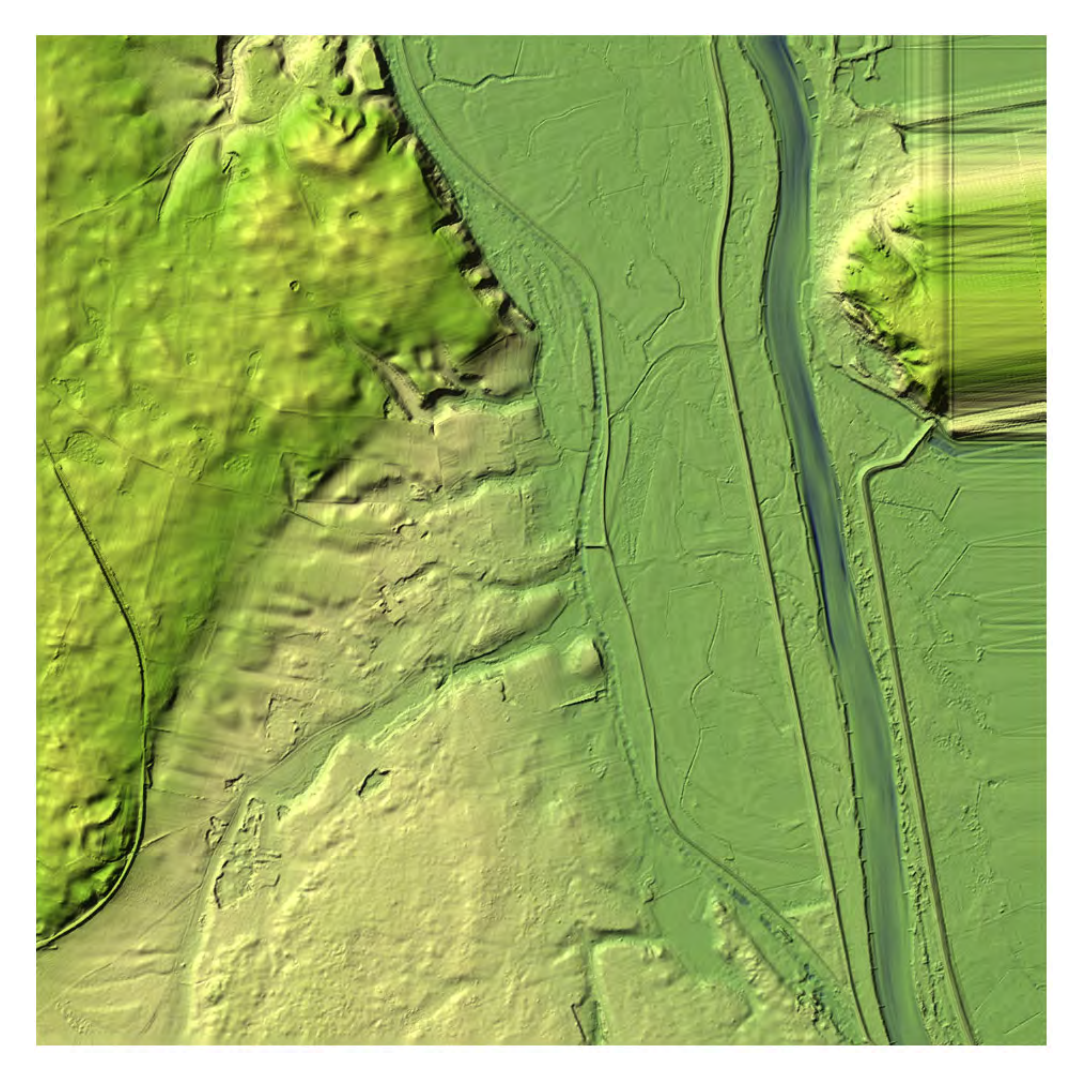

Abb. 1: DGM der Oder für das Kartenblatt 3050SO - Lunow

Gut zu erkennen ist die Verschneidung der drei Teil-DGM (Deichhinterland, Deichvorland und Flussbett) sowie der noch fehlende Datenanschluss auf polnischer Seite.

### **3.4 Profilmessungen und Luftbildauswertung im Bereich des Mittel- und Oberlaufes**

In der Polnischen Republik soll für den Mittel- und Oberlauf der Oder auch ein DGM aufgebaut werden. Es soll ähnlich wie in Brandenburg das Deichvorland und die überschwemmungsgefährdeten Bereiche das Deichhinterland erfassen, die durch ein hundertjähriges (in ländlichen Gebieten) bzw. ein zweihundertjähriges (in dichter besiedelten Gebieten) Hochwasser betreffen würden.

Für die Datenerfassung sollen photogrammetrische Stereoauswertungen von Luftbildern genutzt werden. Inhalt der Auswertung sollen Bodenpunkte (Gittermessungen), charakteristische Bodenpunkte (Mulden-, Kuppen- Sattelpunkte) und Geländeformlinien (Geripp-, Kamm-, Tallinien und Böschungskanten) sein. Man erwartet für diese Auswertungen eine Höhengenauigkeit von  $m_h \leq 0.8m$  im offenen ebenen Gelände. Besondere topographische Objekte, wie z. B. Deichkronen, Oberkanten von Verkehrswegen sollen mit einer Genauigkeit von  $m_h < 0.2m$  geodätisch eingemessen werden.

Zusätzlich sollen in den Flusstälern einem Abstand von 2...3 km Querprofile geodätisch eingemessen werden. Diese Profile erstrecken sich auch über die überschwemmungsgefährdeten Bereiche der Deichhinterländer. Man geht davon aus, dass die Profile mit einer Höhengenauigkeit von  $m_h \leq 0$ , 1m eingemessen werden können.

Als geodätisches Bezugssystem soll für das polnische Projekt das "einheitliche geodätische Koordinatensystem – PUWG'92" verwendet werden. Es basiert auf dem ETRS89. Als Höhenbezug wird das Normalhöhensystem "Kronstadt 86" angewendet.

#### **5. Ausblick**

Der Aufbau, die Pflege und die Datenaktualisierung hochaufgelöster digitaler Geländemodelle, wie hier beschrieben, sind im Vergleich zu regulären DGM's mit geringerer Genauigkeit unbestritten teurer. Derartige Modelle werden jedoch benötigt, um möglichst präzise Aussagen zu bestimmten fachlichen Fragestellungen zu erhalten. Einige Anwendungsmöglichkeiten wie z.B. der Hochwasserschutz bzw. die Hochwasservorhersage und das Katastrophenmanagement wurden hier bereits erwähnt. Aber auch für die Niedrigwasserprognose, die insbesondere auch im Grenz-oderabschnitt eine große Rolle für die Schifffahrt spielt, sind derartig genaue und präzise Datenerhebungen von immenser Bedeutung, um aktuelle nutzerorientierte Prognosen mit einer relativ hohen Wahrscheinlichkeit aufzustellen. Darüber hinauskann dieses hochaufgelöstes DGM die Datengrundlage für Ausführungen von Trassenplanungen bzw. für die Darstellung von eventuellen Ausbaumaßnahmen und deren Auswirkungen im Rahmen von Planfeststellungsverfahren bilden. Überwiegend wird es jedoch als Datenbasis zum Aufbau und Betrieb von hydraulischen und hydrodynamischen Modellen wie z.B. zur Wasserspiegellagenberechnung und zur Ereignissimulation verwendet.

Das hier beschriebene hochaufgelöste DGM für die Grenzoder wird bereits im LUA Brandenburg und in der Bundesanstalt für Gewässerkunde als Datengrundlage genutzt. Im Landesumweltamt wir es aktuell in einem im operationellen Betrieb befindlichen Wasserstandsvorhersagemodell für die Grenzoder eingesetzt. Darüber hinaus dient es als eine Datengrundlage eines Niederschlags-Abfluss-Modells, das von einem Forschungsinstitut der EU entwickelt wurde.

Für die Weiterentwicklung des Modells wäre eine grenzüberschreitenden Ausdehnung auf das Gebiet der Republik Polen wünschenswert, um für den gleichen Flusslauf Modellierungsergebnisse auf einheitlicher Datengrundlage zu erhalten. Dazu wäre es sinnvoll, wenn die polnische Seite an diese Ausgangssituation zumindest für ein bestimmten Abschnitt bis ins Landesinnere anknüpfen könnte, um einen entsprechend genauen Dateninput für die Modellierungen und die Prognosen am Grenzzoderabschnitt zu bekommen. Dazu sind weitere bilaterale Projektabstimmungen erforderlich und Vereinbarungen zum Datenaustausch zu treffen.

### **6 Literaturverzeichnis**

BROCKMANN, H., MANDELBURGER, G., 2001: Aufbau eines Digitalen Geländemodells vom Wasserlauf der Grenzoder. Publikationen der DGPF, Band 10, S. 199-208.

# **Erweiterung von Wegbeschreibungen um Landmarks**

### **BIRGIT ELIAS1**

*Zusammenfassung: Bisherige Routen- und Navigationsanweisungen nutzen üblicherweise nur die sequentiellen Angaben von Strecken und Abbiegerichtungen, um einem Menschen den Weg zu kommunizieren. Untersuchungen aus dem Bereich der Wahrnehmungspsychologie zeigen aber, dass für die menschliche Orientierung und Fortbewegung im Raum bei einer "guten" Wegbeschreibung zusätzliche Orientierungshilfen, sogenannte Landmarks, gefordert werden. Um solche Zusatzinformationen automatisiert einer Wegbeschreibung hinzufügen zu können, werden in diesem Ansatz die Datenquellen der deutschen Landesvermessungen, insbesondere das ATKIS Basis DLM und ergänzend die ALK, herangezogen. Dazu werden die Datenbestände bezüglich der Bereitstellung von nützlichen Landmarks analysiert und die Extraktion von geeigneten Objekten anhand eines Beispiels demonstriert.* 

### **1. Motivation**

Heutige Navigationssysteme benutzen zur Übermittlung der Navigationsinformation überwiegend reine Strecken und Richtungsangaben (...in 200 m rechts ab"). Für die sich ausbreitende Anwendung der Location Based Services für PDA oder Mobiltelefone werden mangels praktikabler Alternativen die Konzepte der heutigen Navigationssysteme übernommen. Die bisherigen Routenanweisungen haben jedoch einen großen Nachteil: sie sind für die menschlichen Bedürfnisse der Wegfindung nicht umfassend genug konzipiert.

Untersuchungen aus dem Bereich der Wahrnehmungspsychologie haben gezeigt, dass Personen, die eine Wegbeschreibung (egal, ob mit Hilfe von Text oder in graphischer Form) anfertigen sollen, sich automatisch nicht nur auf die grundlegenden Elemente wie Richtungen und Neuorientierungen beschränken (im üblichen Fall also Straßennamen und Knickpunkte), sondern vielfach auch zusätzliche Orientierungshilfen sogenannte Landmarks der Beschreibung hinzufügen (TVERSKY & LEE 1999). Ebenso hat sich im umgekehrten Fall herausgestellt, dass eine Person, die sich mit Hilfe einer Wegbeschreibung ihren Weg sucht, die empfundene Qualität der Wegbeschreibung von der Verwendung von zusätzlichen Landmarks abhängig macht (LOVELACE et al. 1999) und das gänzliche Fehlen von Landmarks negativ registriert (MICHON & DENIS 2001). Daraus lässt sich folgern, dass die bisher automatisch erzeugten Routen, die oft nur aus Straßenangaben, Entfernungen zwischen den Wendepunkten und Abbiegevorschriften bestehen, für die Orientierung des Menschen im Raum nicht optimal sind.

Als Landmarks ("Merkzeichen") werden jegliche Orientierungspunkte im Raum bezeichnet. Im Kontext der Wegesuche weist ein Landmark dabei nach (SORROWS & HIRTLE 1999) folgende Eigenschaften auf: Eine spezielle visuelle Charakteristik (auffällige Abweichung zur Nachbarschaft), eine einzigartige Funktion oder Bedeutung oder eine zentrale oder her-

<sup>&</sup>lt;sup>1</sup>Dipl.-Ing. Birgit Elias, ikg - Institut für Kartographie und Geoinformatik, Universität Hannover Appelstr. 9 a, 30167 Hannover, e-mail: Birgit.Elias@ikg.uni-hannover.de

vorstechende Lage. Dabei steigt die Bedeutung als Landmark mit der Zunahme der zutreffenden Eigenschaften.

Die Verwendung von Landmarks innerhalb einer Routenbeschreibung lässt sich nach (LOVELACE et al. 1999) in vier Kategorien unterteilen: Landmarks an Entscheidungspunkten, an möglichen Entscheidungspunkten (an denen die Strecke aber geradeaus weiter verläuft), wegbegleitende Landmarks und entfernte Landmarks, die nicht direkt an der Strecke liegen. Dabei zeigte sich in dem dortigen Praxisversuch, dass überwiegend die beiden Kategorien Landmarks an Entscheidungspunkten und entlang der Route verwendet wurden.

Die Auswahl der Objekte, die in der Wegbeschreibung als Landmarks Verwendung finden, muss der Fortbewegungsart des Nutzers angepasst werden: Autofahrer haben im Gegensatz zu Fußgängern eine vergleichsweise hohe Fortbewegungsgeschwindigkeit, ein eingeschränktes Gesichtsfeld und sind in ihrer Bewegungsfreiheit an das Straßennetz gebunden. Daher müssen für die unterschiedlichen Aktivitäten verschiedene Ontologien zu Grunde gelegt werden (WINTER 2002). In Abhängigkeit von der Mobilität (Fußgänger, Autofahrer) werden verschiedenartigen Objekte als Landmarks ausgewählt. In Wegbeschreibungen für Fußgänger werden Straßen, Plätze, Gebäude, Geschäfte, Parkanlagen verwendet (MICHON & DENIS 2001), wohingegen die Studie von (BURNETT et al. 2001) über die Objektauswahl für Anwendungen in der Fahrzeugnavigation darauf hindeutet, dass die Angaben zur Straßenmöblierung (Lichtsignalanlagen, Fußgängerüberwege) als Landmarks von großer Bedeutung sind.

Erste Ansätze eine situationsabhängige Bewertung der Landmarks vorzunehmen, um zu einer Qualitätsaussage bezüglich der Wichtigkeit des Landmarks für die Wegbeschreibung zu kommen, sind in (RAUBAL & WINTER 2002) verfolgt worden. Die automatische Generierung von angereicherten Anfahrtsskizzen aus ATKIS ist auch in (ELIAS 2002) thematisiert.

### **2. Untersuchung der Datenquellen**

Um potenzielle Landmarks zu extrahieren, stehen zwei verschiedene Datenquellen zur Verfügung. Zum einen ATKIS – das Amtliche Topographisch-Kartographische Informationssystem - und Daten aus der ALK – die Automatisierte Liegenschaftskarte.

### **2.1 Untersuchung der ATKIS-Daten**

Mit dem ATKIS Basis DLM (Digitales Landschaftsmodell), der von den deutschen Landesvermessungen bereitgestellten digitalen Geobasisinformation, liegt eine für Deutschland flächendeckende Datensammlung vor, die objektstrukturiert, zeitnah aktuell gehalten und mit einer umfangreichen Attributierung (für die Bereiche Siedlung, Verkehr, Vegetation, Gewässer und Verwaltungseinheiten) versehen ist.

Dieser Datenbestand, dessen Inhalt angelehnt ist an die Topographische Karte 1:25.000, wird basierend auf einem Objektartenkatalog (ATKIS-OK 2002) aufgebaut und fortgeführt. In Abb. 1 ist eine Übersicht über die Inhaltsstruktur des ATKIS Basis DLM gegeben.

|                                             |                            |           |         |                     |                     |          |        | Objektbereich |
|---------------------------------------------|----------------------------|-----------|---------|---------------------|---------------------|----------|--------|---------------|
| 1000                                        | 2000                       |           | 3000    | 4000                | 5000                |          | 6000   | 7000          |
| Präsentation                                |                            | Siedlung  | Verkehr | Vegetation          |                     | Gewässer | Relief | Gebiete       |
|                                             |                            |           |         |                     |                     |          |        |               |
| Objektgruppen                               |                            |           |         |                     |                     |          |        |               |
| 3100                                        | 3200                       |           | 3300    | 3400<br>3500        |                     |          |        |               |
| Straßen-                                    |                            | Schienen- | Flug-   | Schiffs-            | Anlagen u. Bauwerke |          |        |               |
| verkehr                                     | verkehr                    |           | verkehr | verkehr             | für Verkehr,        |          |        |               |
| Objektarten                                 |                            |           |         |                     |                     |          |        |               |
| 3101                                        | 3102                       | 3103      | 3104    | 3105                | 3106                |          |        |               |
| Straße                                      | Weg                        | Platz     | Straße  | Straßen-            | Fahr-               |          |        |               |
|                                             |                            |           |         | (komplex) körper    | bahn                |          |        |               |
|                                             | Attributwerte<br>Attribute |           |         |                     |                     |          |        |               |
| Widmung                                     |                            |           |         | 1301 Bundesautobahn |                     |          |        |               |
| 1303 Bundesstraße<br>Breite der Fahrbahn    |                            |           |         |                     |                     |          |        |               |
| 1305 Landesstraße<br>Funktion               |                            |           |         |                     |                     |          |        |               |
| 1306 Kreisstraße<br>Anzahl der Fahrstreifen |                            |           |         |                     |                     |          |        |               |
| 1307 Gemeindestraße                         |                            |           |         |                     |                     |          |        |               |

Abb. 1: Das Konzept der Objekte und Attribute des ATKIS Basis DLM

Eine differenzierte Betrachtung der Objektarten und der ihnen zugeordneten Attribute zeigt eine ganze Reihe von Elementen, die sich für eine Informationsanreicherung einer Routenbeschreibung eignen. Dabei stammen diese aus den Bereichen Siedlung, Verkehr und Gewässer. Die ausgewählten Objekte sind in Tabelle 1 aufgeführt.

| Objektbereich | Objektgruppe                                                            | Objektart                                                                                                    |
|---------------|-------------------------------------------------------------------------|----------------------------------------------------------------------------------------------------|
| 2000 Siedlung | 2100 Baulich geprägte Flächen                                           | 2122 Deponie<br>2126 Kraftwerk<br>2127 Umspannstation<br>2133 Heizwerk                                                 |
|               | 2200 Siedlungsfreiflächen                                               | 2201 Sportanlage<br>2213 Friedhof<br>2221 Stadion<br>2224 Schwimmbad, Freibad<br>2225 Zoo<br>2227 Grünanlage           |
|               | 2300 Bauwerke und sonstige Einrichtungen                                | (2315 Gebäude)<br>2316 Turm<br>2317 Schornstein, Schlot, Esse<br>2327 Windrad<br>2332 Denkmal, Standbild<br>2351 Mauer |
| 3000 Verkehr  | 3100 Straßenverkehr                                                     | 3101 Straße<br>3104 Straße (komplex)                                                                                   |
|               | 3200 Schienenverkehr                                                    | 3201 Schienenbahn<br>3205 Bahnstrecke                                                                                  |
|               | 3500 Anlagen und Bauwerke für Verkehr, Trans-<br>port und Kommunikation | 3513 Tunnel<br>3514 Brücke, Überführung, Unterführung                                                                  |
| 5000 Gewässer | 5100 Wasserflächen                                                      | 5101 Strom, Fluss, Bach<br>5102 Kanal (Schifffahrt)<br>5111 Meer<br>5112 Binnensee, Stausee, Teich                     |

Tabelle 1: Für eine Extraktion als Landmark geeignete Objekte (ATKIS)

Für alle Objekte in ATKIS existiert das Attribut des Geographischen Namens (z. B. "Hannover", "Hauptstraße"), gegebenenfalls zusätzlich der Kurzname (bei Straßen die Widmung "A2", "B6"). Demzufolge können alle Elemente, die für eine Verwendung als Landmark extrahiert werden, über ihre vierstellige Schlüsselzahl der Objektart zugeordnet und zur Erläuterung mit ihrem Eigennamen beschriftet werden.

Wie in Tab. 1 ersichtlich, ist im ATKIS-Objektartenkatalog die Objektart "2315 Gebäude" vorgegeben, aber bis zum jetzigen Zeitpunkt hat noch keine Integration in den Datenbestand stattgefunden. Um an die für die Extraktion von Landmarks wichtige Informationsquelle der Gebäude zu kommen, müssen ALK-Daten zu Hilfe genommen werden.

### **2.1. Untersuchung der ALK-Daten**

Die ALK ist der in Deutschland noch teilweise im Aufbau befindliche digitale Vektordatenbestand im Maßstab 1:1000. In diesem werden die Flurstücke, deren tatsächliche Nutzung und (in Niedersachsen) die Gebäude flächendeckend nachgewiesen. Entsprechend zum ATKIS-Konzept gibt es für die zu erfassenden Objekte einen Objektschlüsselkatalog, siehe (ALK 1998).

Da die tatsächliche Nutzung der Flächen und punktförmige Elemente (wie z.B. Denkmäler) auch in ATKIS enthalten und die Flurstücksgrenzen in der Örtlichkeit nicht sichtbar sind, ist die sogenannte Gebäudefolie aus der ALK

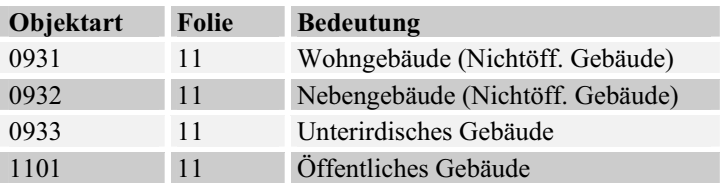

Tab. 2: Gebäudetypen in der ALK (Niedersachsen)

der einzig relevante Teildatenbestand für die Ableitung von Landmarks. In Tab.2 sind die Gebäudetypen aufgeführt, die in der ALK (Niedersachsen) unterschieden werden.

Auch hier wieder ist den Objekten - soweit sinnvoll - das Attribut "Beschriftung" zugeordnet. Demnach besteht die Möglichkeit fast ausschließlich für die Klasse der Öffentlichen Gebäude, wo vorhanden auch für (private) Wohngebäude, diese mit ihrem Eigennamen (z.B. "Lutherkirche") oder ihrer Funktion ("Rathaus", "Kindergarten") zu kennzeichnen. Die Selektion aller Gebäude, die eine eben genannte Benennung aufweisen können, entsprechen in der Regel der Definition eines Landmarks: Sie ragen architektonisch oder aufgrund ihrer Bedeutung aus ihrer Umgebung hervor. Zusätzlich werden bedeutsame öffentliche Gebäude (Rathaus, Universität, Museum) in der Regel gesondert ausgeschildert (z.B. Hinweisschilder im Straßenverkehr) und unterstützen dadurch die Wegesuche auch schon bevor die Objekte direkt sichtbar sind.

# **3. Extraktion von Landmarks**

Um eine Wegbeschreibung mit Hilfe eines GIS durch Zusatzinformationen zu ergänzen, bedarf es als Voraussetzung einer vorgegebenen Route. Innerhalb von kommerziellen GIS-Softwareprodukten ist die automatische Berechnung einer kürzesten Wegesuche als Standardanwendung möglich. Hier ist als Beispiel ein Ausschnitt des Weges vom Norden Hannovers zum Institut für Kartographie und Geoinformatik der Universität Hannover gewählt worden. (Die dazugehörigen Abbildungen erfolgen aufgrund des eingeschränkten Formats

nur in Ausschnitten; der Startpunkt des Weges ist durch einen Pfeil gekennzeichnet, der Zielpunkt durch einen Kreis.)

Nach Berechnung der Route sind die in Tab. 1 genannten Objektarten nacheinander mit der Route verschnitten worden. Bei den ausgewählten Landmark-Kandidaten handelt es sich sowohl um punkt- und linienförmige als auch um flächenhafte Geometrien. Für jeden Typ muss eine Vorgehensweise für die automatisierte Verschneidung von Wegegeometrie und Landmark-Thematik entwickelt werden.

In Abb. 2 ist der Ausschnitt der Route mit den extrahierten Landmarks aus ATKIS dargestellt. Dabei ist für punktförmige zu extrahierende Elemente (z.B. Denkmäler, im Beispiel nicht vorhanden) ein maximaler Abstand zur Route definiert worden. Hier wurde vorerst ein empirisch festgelegter Puffer von 20 m Breite um den Graphen verwendet, um die relevanten Objekte zu selektieren. Die linienhaften Geometrien (z.B. Eisenbahnschienen, Flüsse) sind mit dem Routengraph direkt verschnitten worden. Um für die Visualisierung eine erkennbare Darstellung des kreuzenden Objekts zu erzeugen, wurde wieder ein Puffer (mit frei wählbarer Breite, hier 100 m) um den Weg gelegt. Ebenso sind die flächenförmigen Objekte (z.B. Parkanlagen, Plätze) durch Überlagerung mit dem gepufferten Streckengraph erzeugt worden: die Objekte, die vom Puffer berührt oder geschnitten wurden, sind extrahiert und in der Visualisierung durch ihre geometrische Form präsentiert worden. (Siehe Abb. 2, die Grünanlage "Georgengarten" besteht aus mehreren Objektteilen, von denen hier durch den vorgegebenen Puffer nur die nah an der Straße liegenden selektiert worden sind.)

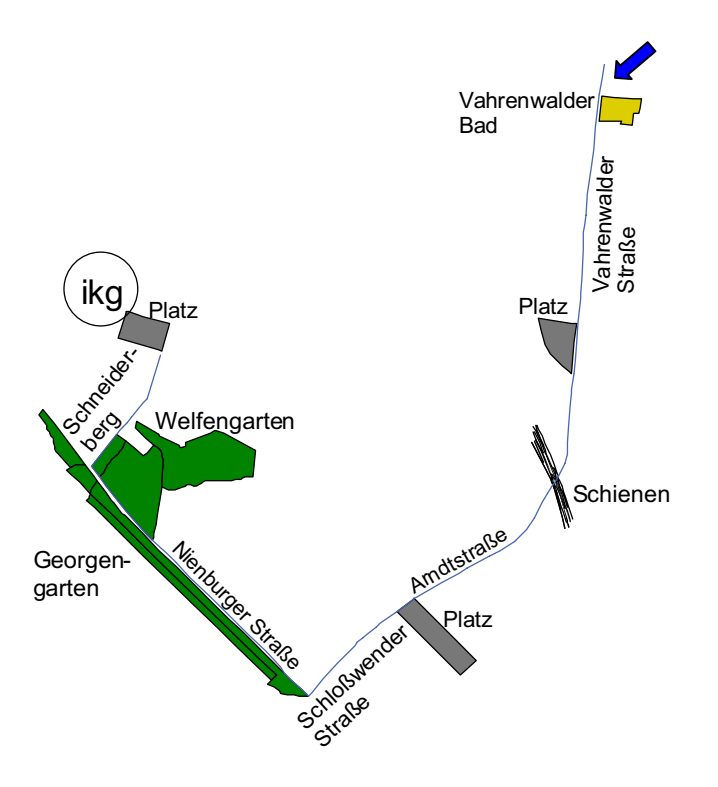

Abb. 2: Ausschnitt einer Route mit Landmarks aus ATKIS

Im nächsten Schritt werden dieser Routendarstellung die Gebäude aus der ALK beigefügt. Dazu erfolgt eine Vorauswahl aller Gebäude, die einen Beschriftungszusatz besitzen (demnach fast ausschließlich öffentliche Gebäude mit deren Funktion oder Eigennamen).

In diesem ersten Ansatz wurden die Gebäude durch die Verschneidung mit einer gepufferten Route selektiert, deren Breite empirisch auf 20 m bestimmt worden ist. Schwierigkeiten bei der Festsetzung der Pufferbreite entstehen durch die unterschiedlichen Fahrbahnbreiten (mehr- oder einspurig) und Abstände der Bebauung von der Straße. Die Anwendung einer variierenden Pufferbreite abhängig von der aktuellen Straßenbreite ist ein möglicher Ansatz, da in den ATKIS-Daten das Attribut "Fahrbahnbreite" gegeben ist. Jedoch würde dadurch eine differenziert von der Straße abgerückte Bebauung nicht detektiert werden können. Ein Übergang auf eine direkte Bestimmung der Nachbarschaft von Straße (also Route) und Gebäude, z.B. durch eine Delaunay-Triangulation ist ratsam.

Die Gesamtansicht der Route mit Landmarks aus ATKIS und der ALK ist in Abb. 3 gegeben. Der Übersichtlichkeit halber sind die Straßenbeschriftungen in dieser Ansicht entfernt worden.

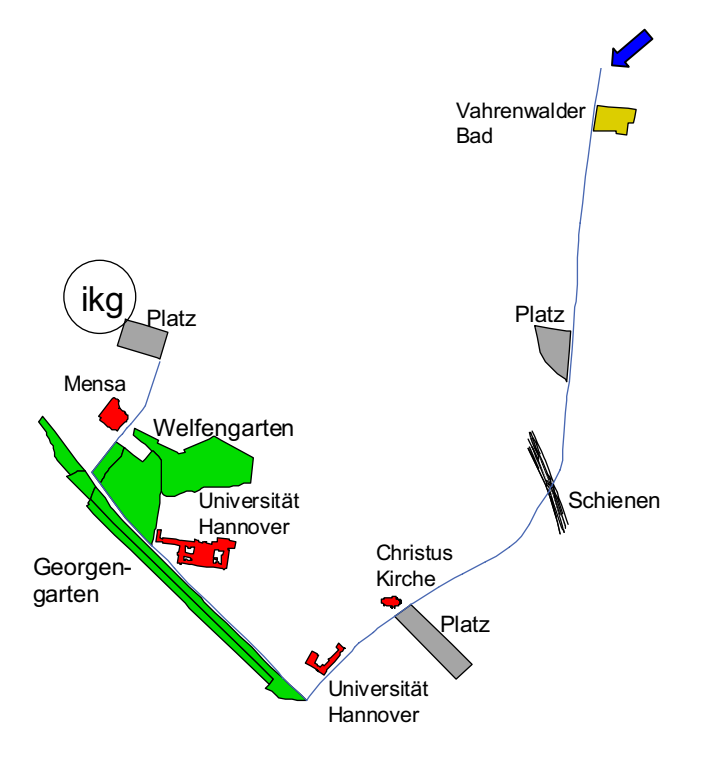

Abb. 3: Ausschnitt einer Route mit Landmarks aus ATKIS und Gebäuden aus der ALK

### **4. Zusammenfassung und Ausblick**

In dem hier vorgestellten Ansatz sind die Datenquellen ATKIS und ALK hinsichtlich ihres Informationsgehalts zur Extraktion von Landmarks untersucht worden. Der umfangreiche Objektartenkatalog und die dazugehörigen Attribute ermöglichen eine zahlreiche Auswahl an Objekten, die sich als Landmark eignen können. Das präsentierte Beispiel zeigt, dass eine sinnvolle automatisierte Extraktion von Landmarks aus ATKIS und ergänzend ALK-Daten möglich ist.

Zukünftige Arbeitsschritte sind insbesondere die Erstellung einer detaillierten Klassifikation, welche Objekte aus dem Objektartenkatalog (gegebenenfalls mit speziellen Attributkombinationen) sich als Landmark eignen, sowie eine Bewertung der Qualität des Landmarks im jeweiligen Kontext, z.B. orientiert am Schema von (RAUBAL & WINTER 2002) oder mit Ansätzen aus der Informationstheorie. Des Weiteren sind die Parameter für die Verschneidung der Geometrien von Route und potenziellen Landmarks festzulegen. Algorithmen für die Bestimmung der Nachbarschaft von Elementen sind auszuwählen und die jeweilige Vorgehensweise für die einzelnen Objektthematiken zu erarbeiten, also die Maximalabstände und Pufferbreiten zwischen Route und zu extrahierendem Objekt dezidiert festzulegen, um eine Automation der Extraktionsschritte möglich zu machen.

Ebenso sind die Probleme der bisher ausgeklammerten Visualisierung von Route und Landmarks (Darstellung der Landmarks, Überlagerungen von verschiedenen Objekten sowie die Schriftplatzierung) zu lösen.

### **5. Literatur**

- ALK, 1998: Veraltungsvorschrift zur Führung der Automatisierten Liegenschaftskarte in der ALK/ATKIS-Datenbank (Entwurf: Stand 6/98), Niedersächsische Vermessungs- und Katasterverwaltung, Niedersächsisches Innenministerium.
- ATKIS-OK, 2002: ATKIS- Objektartenkatalog, Arbeitsgemeinschaft der Vermessungsver waltungen der Länder der Bundesrepublik Deutschland (AdV), http://www.atkis.de (besucht am 04.06.02).
- BURNETT, G., SMITH, D. & MAY, A., 2001: Supporting the Navigation Task: Characteristics of 'Good' Landmarks. – In: Hanson, M., Ed.: Contemporary Ergo nomics 2002, Taylor & Francis, London.
- ELIAS, B., 2002: Automatic Derivation of Location Maps. IAPRS Vol. 34, Part 4, "GeoSpatial Theory, Processing and Applications", Ottawa, Canada
- LOVELACE, K., HEGARTY, M. & MONTELLO, D., 1999: Elements of Good Route Directions in Familiar and Unfamiliar Environments.- In: Freksa, C. & Mark, D., Eds.: Spatial Information Theory, International Conference COSIT '99, Proceedings, Springer Verlag, S. 65-82.
- MICHON, P. & DENIS, M., 2001: When and Why Are Visual Landmarks Used in Giving Directions?.- In: Montello, D., Ed.: Spatial Information Theory, International Conference COSIT 2001, Proceedings, Springer Verlag, S. 292-305.
- RAUBAL, M. & WINTER, S., 2002: Enriching Wayfinding Instructions with Local Landmarks. – Technical Report, Institut für Geoinformation, TU Wien.
- SORROWS, M. & HIRTLE, S., 1999: The Nature of Landmarks for Real and Electronic Spaces.- In: Freksa, C. & Mark, D., Eds.: Spatial Information Theory, International Conference COSIT '99, Proceedings, Springer Verlag, S. 37-50.
- TVERSKY, B. & LEE, P., 1999: Pictorial and Verbal Tools for Conveying Routes.- In: Freksa, C. & Mark, D., Eds.: Spatial Information Theory, International Conference COSIT `99, Proceedings, Springer Verlag, S. 51-64.
- WINTER, S., 2002: Ontologisches Modellieren von Routen für mobile Navigationsdienste. In: Telekartographie und Location Based Services, Geowissenschaftliche Mitteilun gen, Nr. 58, Schriftenreihe der Studienrichtung Vermessungswesen und Geoinfor mation, TU Wien.

# **Waldmonitoring unter besonderer Berücksichtigung der aus den Stereoluftbildern abgeleiteten 3. Dimension**

### **VITHOONE SYSAVATH1 , JOACHIM MENZ<sup>2</sup> & THOMAS MARTIENßEN3**

*Zusammenfassung: Vorgestellt werden Untersuchungsergebnisse zur Bestimmung der Parallaxenmessgenauigkeit aus ATE adaptiv mit der PCI-Software Geomatica abgeleiteten digitalen Höhenmodellen von Waldgebieten. Dazu benutzt werden die Informationen aus dem Dreifachüberdeckungsbereich von Stereobefliegungen. Die Parallaxenmessfehler sind ca. dreimal größer als auf Acker- und Weideflächen. Es wird gezeigt, dass die 3. Dimension zur Ableitung von Baumkronenprofilen und deren Rauhigkeit genutzt werden kann und dass sich Holzzuwachsraten mit ausreichend hoher Genauigkeit aus Wiederholungsbefliegungen ableiten lassen.* 

### **1 Einführung**

Die sozialen und die ökologischen Funktionen des Waldes gewinnen gegenüber den ökonomischen immer mehr an Bedeutung. Die Wälder sind ein unersetzbarer Teil unserer Umwelt und der Kulturlandschaft, in der wir leben. Sie erzeugen und schützen natürliche Lebensgrundlagen des Menschen, dienen Pflanzen und Tieren als Lebensraum, stehen Menschen für die Erholung zur Verfügung und produzieren gleichzeitig den umweltfreundlichen, nachwachsenden Rohstoff Holz. Diese vielfältigen Funktionsfähigkeiten des Waldes sind für unsere menschliche Gesellschaft unumstritten.

Fehler in der Vergangenheit haben gezeigt, dass sich die Vitalität der Wälder durch menschliche Einflüsse wie z.B. Begründung der Monokulturen, Kahlschlagsbetriebe, Einfüh-rung von standortungerechten Baumarten sowie Luftverschmutzung verschlechtert hat. Denkt man jedoch an die Verantwortung, die wir für den Erhalt unserer Umwelt tragen, und daran, dass wir deshalb die in den zurückliegenden Jahrzehnten eingetretenen Umweltverände-rungen erfassen, analysieren und auswerten müssen, um daraus entsprechende Lehren für unser künftiges Handeln ableiten zu können, so stellen die Luftbilder aus den Befliegungen vergangener Epochen eine wertvolle Informationsquelle dar. Veränderungen des Waldes können anhand solcher Luftbildaufnahmen ideal untersucht werden. In diesem Beitrag soll gezeigt werden, wie dabei die Höheninformation (3. Dimension) genutzt werden kann. Um die 3. Dimension in derartigen Untersuchungen rationell auswerten zu können, braucht man die Methoden der digitalen Stereophotogrammetrie.

# **2 Aufgabenstellung**

Voraussetzung für die Nutzung der bei der automatischen DEM Generierung bereitgestellten dritten Dimension sind Kenntnisse über deren Genauigkeit. Für Waldgebiete haben wir in der Literatur dazu keine Angaben gefunden. Aus diesem Grund bestand unsere erste Aufgabe

<sup>&</sup>lt;sup>1</sup>Dipl.-Forst.-Ing. VITHOONE SYSAVATH, TU Bergakademie Freiberg, Institut für Markscheidewesen und Geodäsie,D-09599 Freiberg (Sachs.), Agricolastraße 1,Tel: 03731-393591,Fax: 03731-393601

<sup>&</sup>lt;sup>2</sup> Prof. Dr.-Ing. JOACHIM MENZ, TU Bergakademie Freiberg, Institut für Markscheidewesen und Geodäsie,

D-09599 Freiberg (Sachs.), Agricolastraße 1,Tel: 03731-394305, Fax: 03731-393601<br><sup>3</sup> Dipl.-Ing. THOMAS MARTIENßEN,TU Bergakademie Freiberg, Institut für Markscheidewesen und Geodäsie,D-09599 Freiberg (Sachs.), Agricolastraße 1,Tel: 03731-392875, Fax: 03731-393601

darin, die Genauigkeit der DEMs zu untersuchen, die mit der PCI-Software Geomatica generiert worden sind. Über die Ergebnisse dieser Genauigkeitsuntersuchungen soll im ersten Teil dieser Veröffentlichung berichtet werden.

In der Forschung sollte vor allem untersucht werden, ob sich aus den in den Zeilen bzw. Spalten der DEMs bereitgestellten Waldprofilen Rauhigkeitsmaße ableiten lassen, die im Zusammenhang mit anderen Kenngrößen zur automatischen Klassifizierung der Wälder herangezogen werden können. In statistischen Untersuchungen sollte geprüft werden, welche Maße dafür geeignet sind. Die Bearbeitung dieser Aufgabe war Gegenstand des Forschungsstudiums, das von Dipl.-Forst-Ing. Virthoone Sysavath im Rahmen des an der TU Bergakademie Freiberg eingerichteten DFG-geförderten Graduiertenkollegs "Geowissenschaftliche und Geotechnische Umweltforschung" durchgeführt worden ist. Die Aufgabenstellung war zu Beginn des Forschungsstudiums von Prof. Dr. Michael KÖHL, der an der Technischen Universität Dresden, Fakultät für Wald, Geo- und Wasserwissenschaften, Lehrstuhl für Forstbiometrie und Computerwissenschaften in Tharandt tätig ist, vorgeschlagen worden. Die Thematik wurde von uns aufgegriffen, weil man erwartet, dass anhand geeignet gewählter Rauhigkeitsmaße wichtige Informationen zur Beurteilung der Waldbestände und ihrer räumlichen und zeitlichen Veränderlichkeit abgeleitet werden können. Forschungsergebnisse zur Untersuchung der Rauhigkeit von Wäldern gibt es bisher noch nicht. Im zweiten Teil dieser Veröffentlichung sollen erste Untersuchungsergebnisse zur Bewertung der Rauhigkeit der Wälder vorgestellt werden.

Am Schluss dieser Veröffentlichung sollen auf der Grundlage der Genauigkeitsuntersuchungen Betrachtungen zur Erfassung der Veränderungen der dritten Dimension in Wiederholungsbefliegungen angestellt werden. Dabei soll diskutiert werden, ob auf dieser Basis Aussagen über die Veränderung der Holzvorräte und der Vitalität der Wälder möglich sind.

### **3 Voraussetzungen zur Durchführung der Forschungsarbeiten**

# **3.1 PCI- Software Geomatica**

Für Lehr- und Forschungszwecke steht an unserem Institut die PCI-Software Geomatica zur Verfügung, die aus DFG-Fördermitteln finanziert worden ist. Die von der kanadischen Firma PCI bereitgestellte Software für die Fernerkundung ist mit der Komponente APEX zur DEM-Generierung und Orthophotoherstellung ausgestattet. Sie ist eine PC-Version der von Helava für digitale photogrammetrische Workstations entwickelten Software SOCET SET, einem leistungsfähigen Instrument zur automatischen Ableitung digitaler Höhenmodelle (DEM) aus Luftbildern (ZHANG & MILLER, 1997). APEX gestattet es, alle im Überdeckungsbereich liegenden Bilder und Spektralbereiche zu nutzen. In Verbindung mit einem wissensbasierten Regelsystem werden über merkmalsorientierte Methoden homologe Bereiche gesucht, in denen über intensitätsbasierte Verfahren, Bildkorrelation mit MKQ-Matching kombiniert, schließlich die optimale Zuordnung gefunden wird. Über Strategiefiles, auf die der Anwender Einfluss nehmen kann, wird die Auswahl der Methoden gesteuert.

### **3.2 Luftbilder aus den Untersuchungsgebieten Zwickau und Dübener Heide**

Für die Untersuchung der Genauigkeit der DEM's standen einerseits Schwarz-Weiß Luftbilder vom ehemaligen Steinkohlenrevier Zwickau im Maßstab 1 : 16000 zur Verfügung, die für die Bearbeitung einer anderen Forschungsaufgabe angeschafft worden waren. Diese Luftbilder wurden am 8. März 1997 bei einer turnusmäßigen Befliegung des Landesvermessungsamtes Sachsen mit einer 150 mm Kammer im Format 23 x 23 cm² aufgenommen. Für die Digitalisierung wurde eine Pixelgröße von 25 µm gewählt. Die Flughöhe lag bei ca. 2580 m und die Aufnahmebasis war durchschnittlich 1470 m lang. Das entspricht einem Basisverhältnis von 1 : 1,8. In dem Befliegungsgebiet befindet sich das Waldgebiet Graurock, das für die Untersuchung ausgewählt worden ist.

Andererseits wurden für die Untersuchung aus dem forstwirtschaftlichen Testgebiet Dübener Heide Luftbilder von der Sächsischen Landesanstalt für Forsten Graupa zur Verfügung gestellt. Bei diesen Luftbildern handelt es sich um Color-Infrarot-Luftbilder 1 : 7000 aus einer Befliegung vom 10. Juli 1997 mit einer 300 mm Kammer im Format 23 x 23 cm², die im Rahmen des Forschungsprojektes "Verbessertes Waldzustandsmonitoring mit MOMS-Priroda-Daten" durchgeführt worden ist. Mit einer Pixelgröße von 25 µm wurden die Bilder wieder digitalisiert. Die mittlere Flughöhe war 2140 m, und die Aufnahmebasis lag im Mittel bei 660 m. Das entspricht einem Basisverhältnis von 1 : 3.

# **4 Untersuchungen zur Höhengenauigkeit der DEMs**

# **4.1 Vorbetrachtungen**

Die Genauigkeit der Höhenbestimmung bei der automatischen DEM-Generierung hängt von vielen Faktoren ab. Entscheidend ist natürlich die Leistungsfähigkeit der eingesetzten Software und wie diese genutzt werden kann. In unseren Untersuchungen wurde nur mit der oben beschriebenen PCI-Software APEX und mit den dazu standardmäßig bereitgestellten Strategiefiles gearbeitet. Es wurden also keine Vergleiche mit anderen Softwarelösungen angestellt. Durch die Orientierung auf Standardstrategien ist jedoch die Reproduzierbarkeit der Ergebnisse immer möglich.

Die Höhengenauigkeit kann durch die Wahl der Aufnahmedisposition beeinflusst werden. Diese war in unseren Untersuchungen durch die oben angegebenen Parameter der beiden Befliegungen vorgegeben und konnte nicht variiert werden.

Ganz wesentlich hängt die Höhengenauigkeit von der Textur (Oberflächenmusterung) der Aufnahmeobjekte ab. Darüber hinaus ist maßgebend, welche Höhenunterschiede die Oberflächen der Aufnahmeobjekte haben und wo diese in den Bildern abgebildet werden, weil die daraus resultierenden genauigkeitsmindernden Überdeckungseffekte mit dem radialen Abstand wachsen. Wie diese Faktoren die Höhengenauigkeit beeinflussen soll im folgenden gezeigt werden. Spektralbereiche, Beleuchtung, Belichtung, Auflösungsvermögen, Windgeschwindigkeiten, Orientierungsfehler u. a. sind weitere Einflussfaktoren, deren Auswirkung untersucht werden müsste. Zum Beispiel lagen nach Angabe des deutschen Wetterdienstes (Stationen Leipzig und Zwickau) zur Zeit der beiden Befliegungen Dübener Heide und Zwickau die Windgeschwindigkeiten unter 3 m/s.

Eine übliche Methode für den Nachweis der Höhengenauigkeit ist die Aufnahme und Auswertung von Testfeldern, deren Höhen bekannt sind. In Waldgebieten kann dieses Verfahren jedoch nicht eingesetzt werden, weil die Bereitstellung bekannter Baumkronenprofile viel zu aufwendig wäre. Hinzu kommt, dass diese wegen der zeitlichen Veränderlichkeit nur eine kurze Zeit gültig sind. Prognosen zur zeitlichen Veränderlichkeit sind zwar möglich, aber wegen der Unbestimmtheit der Wachstumsraten ungenau. In Betracht dieser Schwierigkeiten müssen zur Untersuchung der Höhengenauigkeit andere Verfahren eingesetzt werden, über die und deren Ergebnisse im folgenden berichtet wird.

### **4.2 Untersuchung der Parallaxenmessgenauigkeit der Software unter Idealbedingungen**

Zuerst sollte geprüft werden, ob tatsächlich Parallaxenmessgenauigkeiten im Subpixelbereich unter Idealbedingungen erreicht werden und ob das auch bei Waldtexturen möglich ist. Zu diesem Zweck wurde aus einem Messbild, das als linkes Halbbild einer Normalfallaufnahme aufgefasst wurde, das rechte Halbbild einfach durch eine Versetzung des Bildkoordinatensystems um  $b' = px$  erzeugt. Das bedeutet, dass die Software bei der Auswertung dieser beiden Halbbilder für alle Bildpunkte " $px =$ konstant" messen müsste, wie es bei der Auswertung einer Objektebene der Fall wäre, die parallel zu den Bildebenen im Objektraum liegt. Das ist also nichts anderes als eine fingierte Normalfall-Aufnahme einer Ebene, die im untersuchten Fall (Luftbild Dübener Heide) in der konstanten Aufnahmeentfernung

$$
y = b * c_k / px = 660 m * 300 mm / 94 mm = 2106 m
$$
 (1)

angeordnet ist und die die Textur des Originalbildes trägt. Die Untersuchungen ergaben für Waldtexturen eine Parallaxenmessgenauigkeit von  $\pm 0.004$  mm =  $\pm$  0.16 Pixel. Auf Ackerund Weideflächen sowie in Stadtgebieten wurden wesentlich höhere Genauigkeiten erreicht. Der Parallaxenmessfehler reduzierte sich bei diesen Texturen um mehr als das Dreifache.

### **4.3 Untersuchung der Parallaxenmessgenauigkeit der Software in Abhängigkeit von der Textur**

In Anlehnung an das vorhergehende Beispiel wurde nun tatsächlich eine Ebene im Normalfall aufgenommen, und zwar eine Projektionswand, auf die mit einem Diaprojektor aus den Messbildern die zu untersuchenden Texturen projiziert worden sind. Die Normalfallaufnahmen wurden mit APEX ausgewertet. Bei dem Experiment konnte davon ausgegangen werden, dass das Testobjekt aufgrund der Einspannung der Projektionsfolie in erster Näherung eine Ebene ist, die eine geringfügige hyperbolische Verwindung und parabolische Verbiegung haben kann. Deshalb wurden bei der Auswertung die Residuen v, bezüglich eines ausgleichenden Polynoms benutzt, das im Fall A die Gleichung einer Ebene war, die im Fall B durch das gemischte Glied erweitert wurde und die im Fall C schließlich ein vollständiges Polynom 2. Ordnung umfasste

$$
z_i + v_i = a x + b y + c + d x y + e x^2 + f y^2.
$$
 (2)

Die Auswertung der Residuen ergab die in Tab. 1 angegebenen mittleren Parallaxenmessgenauigkeiten mpx.

| Tuo.II Luthiukeeninossa onnon tuleen on alussuna onnon mooni |          |       |           |  |  |  |
|--------------------------------------------------------------|----------|-------|-----------|--|--|--|
| Parallaxenmessgenauigkeiten                                  |          |       |           |  |  |  |
| mpx in mm                                                    | .v∠∠     | 0.021 |           |  |  |  |
| mpx in Pixel                                                 | $0.87\,$ | .86   | 50<br>◡.◡ |  |  |  |

Tab.1: Parallaxenmessgenauigkeiten für die Erfassung einer Ebene

Die Normalfallaufnahmen im Format 13 x 18 cm² waren mit einer Pixelgröße von 25 µm also einer Auflösung von 20 Linienpaaren/mm digitalisiert worden. Die Parallaxenmessgenauigkeiten wurden aus den Standardabweichungen der Residuen my über die Fehlerformel des Normalfalls ermittelt:

$$
mpx = \frac{b}{y} * \frac{c_k}{y} my.
$$
 (3)

Sie sind abhängig vom Basisverhältnis b/y und vom Bildmaßstab  $c_k / y$ . Im Experiment hatte die Projektionswand eine Abmessung von a  $\times$  b = 6 x 8 m<sup>2</sup>. Die Aufnahmeparameter waren  $b = 2 m$ ,  $y = 5 m$  und  $c_k = 100 mm$ .

### **4.4 Untersuchung der Parallaxenmessgenauigkeit bei realen Bildflugbedingungen**

#### **4.4.1 Ableitung der Höhenfehler aus Höhendifferenzen im Dreifachüberdeckungsbereich**

Die Parallaxenmessgenauigkeit kann auch auf der Basis der Luftbilder eines Flugstreifens ermittelt werden, der mit einer sechzigprozentigen Längsüberdeckung aufgenommen worden ist, wenn die zu untersuchenden Objekte im Dreifachüberdeckungsbereich liegen. In diesem Fall lassen sich die digitalen Höhenmodelle aus unterschiedlichen Bildkombinationen ableiten. Wenn drei aufeinanderfolgende Bilder jeweils durch die Buchstaben L, M, R (Links, Mitte, Rechts) bezeichnet werden, dann sind zur Ableitung der DEMs folgende Kombinationen möglich: L/M, M/R, L/R, L/M/R.

In unseren Untersuchungen sind die Kombinationen L/M und M/R mit der Kombination L/R verglichen worden. In der Kombination L/R können die Höhen wegen des verdoppelten Basisverhältnisses bzw. Konvergenzwinkels i. a. am besten erfasst werden. Wenn man von den allerdings auch doppelt so großen Überdeckungen absieht, kann L/R als Vergleichs-normal angesehen werden. Damit lassen sich aus den Differenzen L/M – L/R bzw. M/R – L/R und letztlich auch aus L/M – M/R Aussagen zur Höhen- und Parallaxenmessgenauigkeit ableiten.

#### **4.4.2 Untersuchungsprogramm**

Für die Untersuchungen standen die Luftbilder aus den o. g. Befliegungen Zwickau und Dübener Heide zur Verfügung. Die Befliegung Dübener Heide war speziell für forstwirtschaftliche Untersuchungen durchgeführt worden. Sie erfolgte mit einer 300 mm Kammer, was günstig für die Lage – aber nachteilig für die Höhenauswertung ist, die bei der Planung der Befliegung nicht zur Disposition stand, sondern erst für unsere Untersuchung gebraucht worden ist. Das Objekt Dübener Heide ist ein auserwähltes Testgebiet für forstwissenschaftliche Untersuchungen, in denen u.a. auch die Klassifizierung der Bestände auf der Basis von Satellitenaufnahmen untersucht worden ist (COENRADIE, B., HOFFMANN, K., KEN-NEWEG, H. &. SAGISCHEWSKI, H., 1999).

Anhand der Luftbilder Dübener Heide wurden im Dreifachüberdeckungsbereich für die Genauigkeitsbetrachtungen folgende vier Testflächen ausgewählt:

- Testfläche K Kiefernbestand ohne Einbeziehung der Waldränder
- Testfläche B Buchenbestand ohne Einbeziehung der Waldränder<br>Testfläche Ü Übergänge an einer Schneise im Kiefernwald
- Testfläche Ü Übergänge an einer Schneise im Kiefernwald
- Testfläche A Ackerfläche

In allen Testflächen wurden die DEM´s unter Benutzung einer standardmäßig bereitgestellten "Adaptive Automatic Terrain Extraction"-Strategie (AATE-Strategie) generiert, die alle bereitgestellten Bilder und Spektralbereiche berücksichtigt und auch das angebotene Methodenspektrum adaptiv nutzt (Option: ATE adaptiv). In den Testflächen K und A wurde darüber hinaus ein  $6 \times 6$  Gitter mit einer Maschenweite von 10 m manuell stereoskopisch ausgewertet, um Vergleichswerte für die Höhen- und Parallaxenmessgenauigkeit zu liefern. Die Auswerteergebnisse sind in Tab. 2 zusammengestellt worden. Angegeben werden die aus den Differenzen  $d_i$  nach

$$
\boldsymbol{\sigma}_{\text{Höhe}} = \pm \sqrt{\left(\sum_{i=1}^{n} d_i d_i\right) / 2n}; \quad \boldsymbol{\sigma}_{\text{Parallaxe}} = \frac{b}{hg} * \frac{c_K}{hg} * \boldsymbol{\sigma}_{\text{Höhe}} \tag{4}
$$

abgeleiteten Standardabweichungen der Höhen und Parallaxen.

Von der Befliegung Zwickau wurden 2 Testgebiete für die ATE adaptive DEM-Generierung ausgewählt. Das Testgebiet K liegt wieder im Kiefernwald und das Gebiet Ü im Übergangsbereich Acker/Kiefernbestand. In Tabelle 3 werden die Standardabweichungen der Höhen und Parallaxen aus diesen Untersuchungen gezeigt.

Tabelle 2: Standardabweichungen der Höhen und Parallaxen bei der Auswertung der Befliegung Dübener Heide, ATE adaptiv und manuell

| <b>Testgebiet</b>                     | Standardab-         |             | <b>Mittel</b> |             |             |
|---------------------------------------|---------------------|-------------|---------------|-------------|-------------|
|                                       | weichungen          | $L/M - L/R$ | $M/R - L/R$   | $L/M - M/R$ | aus 3, 4, 5 |
|                                       |                     | 3           |               | 5           | 6           |
| K: Kiefer (ATE adaptiv)               | Höhen in m          | 0,79        | 0,73          | 0,54        | 0,69        |
| $50 \times 5$ Knoten                  | Parallaxen in µm    | 35          | 32            | 23          | 30          |
| Maschen $2 \times 10$ m <sup>2</sup>  | Parallaxen in Pixel | 1,4         | 1,3           | 0,9         | 1,2         |
| B: Buche (ATE adaptiv)                | Höhen in m          | 0,97        | 0,92          | 0,70        | 0,86        |
| $50 \times 5$ Knoten                  | Parallaxen in µm    | 42          | 40            | 30          | 37          |
| Maschen $2 \times 10$ m <sup>2</sup>  | Parallaxen in Pixel | 1,7         | 1,6           | 1,2         | 1,5         |
| A: Acker (ATE adaptiv)                | Höhen in m          | 0,26        | 0,18          | 0,20        | 0,21        |
| $50 \times 5$ Knoten                  | Parallaxen in µm    | 11          | 8             | 8           | 9           |
| Maschen $10 \times 10$ m <sup>2</sup> | Parallaxen in Pixel | 0,4         | 0,3           | 0,4         | 0,4         |
| Ü: Übergang (ATE adaptiv)             | Höhen in m          | 3,15        | 1,81          | 2,23        | 2,40        |
| $50 \times 5$ Knoten                  | Parallaxen in µm    | 137         | 79            | 98          | 105         |
| Maschen $2 \times 10$ m <sup>2</sup>  | Parallaxen in Pixel | 5,5         | 3,2           | 3,9         | 4,2         |
| K: Kiefer (manuell)                   | Höhen in m          | 0,61        | 0,52          | 0,42        | 0,52        |
| $6 \times 6$ Knoten                   | Parallaxen in µm    | 27          | 23            | 18          | 23          |
| Maschen $10 \times 10$ m <sup>2</sup> | Parallaxen in Pixel | 1,1         | 0,9           | 0,7         | 0,9         |
| A: Acker (manuell)                    | Höhen in m          | 0,06        | 0,11          | 0,10        | 0,09        |
| $6 \times 6$ Knoten                   | Parallaxen in µm    |             |               |             |             |
| Maschen $10 \times 10$ m <sup>2</sup> | Parallaxen in Pixel | 0,1         | 0,2           | 0,2         | 0,2         |

Tabelle 3: Standardabweichungen der Höhen und Parallaxen bei der Auswertung der Befliegung Zwickau, Standardstrategie: ATE adaptiv

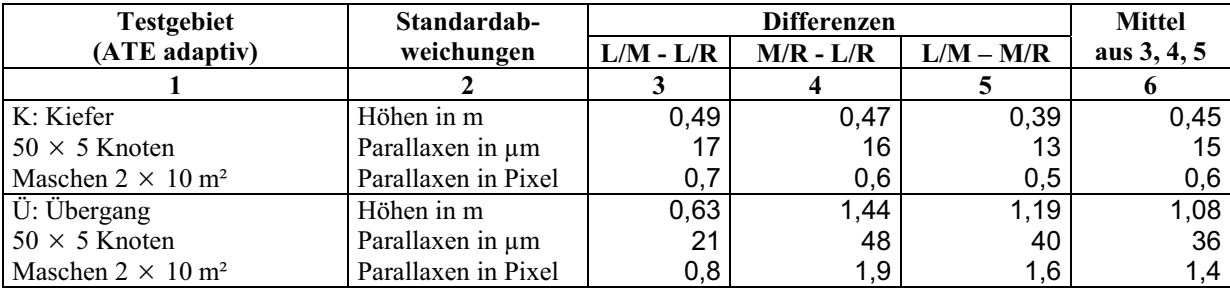

#### **4.4.3 Parallaxenmessgenauigkeiten**

Insgesamt geht aus den Genauigkeitsuntersuchungen hervor, dass bei der ATE adaptiven DEM-Generierung der Parallaxenmessfehler in Waldbeständen mindestens dreimal größer ist als auf Acker- und Weideflächen, wo er ca. 9 µm betrug, was ca. 0,36 Pixel bei der Auflösung von 20 Linienpaaren/mm sind. Bei der manuellen Auswertung konnte der Parallaxenmessfehler um mehr als die Hälfte, auf ca. 4 µm, reduziert werden. Das heißt, bei der stereoskopischen Auswertung sind Parallaxenmessgenauigkeiten von 0,16 Pixel erreicht worden. Diese Fehlergrenze konnte bei der ATE adaptiven DEM-Generierung nur unter den Idealbedingungen nach Abschnitt 4.2 eingehalten werden.

Herausgestellt werden muss, dass die Parallaxenmessfehler an den Waldbestandsgrenzen extrem ansteigen. Die Ursache sind Überdeckungseffekte, mit denen die automatische Zuordnung nicht so wie ein geübter Auswerter umgehen kann, der auch an Fehlstellen die Profilverläufe aufgrund seiner Erfahrung und der Informationen des anderen Halbbildes zu ergänzen versucht.

### **5 Untersuchung der Rauhigkeit ATE adaptiv erstellter DEM-Profile aus Waldregionen**

### **5.1 Veränderlichkeitsmaße**

In diesem Kurzbeitrag sollen lediglich die DEM-Profile aus den Monokulturen Kiefer und Buche gegenübergestellt werden. In Abbildung 1 wird ein perspektivisches DEM-Anschauungsbild eines Kiefernbestandes an einer Schneise gezeigt, das aus der Befliegung Dübener Heide ATE adaptiv abgeleitet worden ist. Ein auf gleiche Weise im 1 m-Abstand abgeleitetes Profil von 600 m Länge und der durch Gleitmittelglättung über ± 25 Nachbarpunkte erfasste Trend sind in Abbildung 2 zu sehen. Die trendreduzierten Messwerte bilden die Ausgangsdaten für die Rauhigkeitsuntersuchungen, die unter Nutzung statistischer Methoden durchgeführt worden sind. Die trendbehafteten Originaldaten können für Vergleichszwecke von unserer Homepage unter http://www.geomark.tu-freiberg.de/wwwfomenz/seite00.htm abgerufen werden.

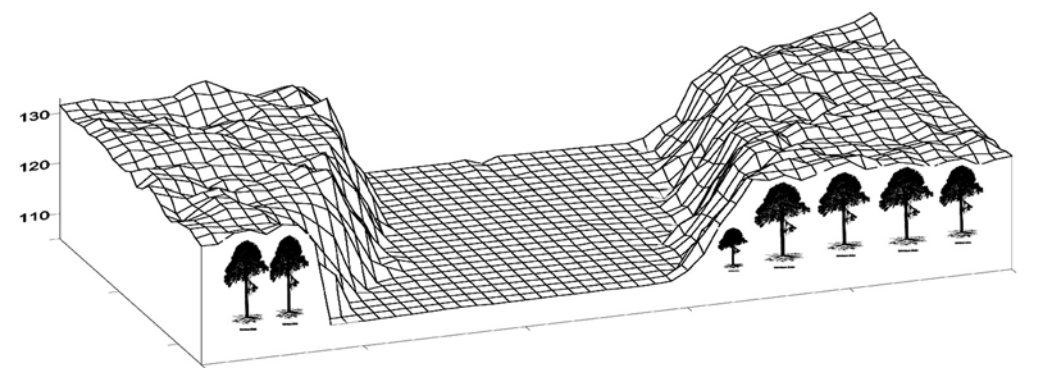

Abb. 1: 3 D-Anschauungsbild eines DEMs vom Kiefernwald (Pinus sylvestris) mit Schneise. Die Gitterweite des Modells liegt bei 2m x 2m.

Bei der Rauhigkeit handelt es sich um eine räumliche Veränderlichkeit, die durch Veränderlichkeitsmaße charakterisiert werden soll. Zur Charakterisierung der Veränderlichkeit einer ungedämpften harmonischen Schwingung S<sub>i</sub> braucht man 3 Parameter, die Amplitude A<sub>i</sub>, die Wellenlänge  $\lambda_i$  und die Phase  $\varphi_i$ . Komplizierte Schwingungen, wie z. B. Baumkronenprofile, lassen sich aus N harmonischen Schwingungen unterschiedlicher Wellenlängen im Sinne

einer FOURIER-Reihe mit  $i = 1$  (1) N zusammensetzen, wobei das Amplituden-Frequenz-Spektrum über eine schnelle FOURIER-Transformation FFT mit  $N = n/2$  aus den n Beobachtungen des trendeliminierten Baumkronenprofils abgeleitet werden kann, das hier als Realisierung einer stationären Zufallsfunktion angesehen wird. Die FOURIER-Transformierte des aus dem Amplitudenfrequenzspektrum abgeleiteten Periodogramms, eine Schätzung der Spektraldichte P( $\lambda$ ), ist die Kovarianzfunktion  $\sigma(s)$ , die im Raumbereich die gleichen Informationen über die stationäre Zufallsfunktion, das angenommene Modell, enthält, wie das Periodogramm im Frequenzbereich. Deshalb werden im folgenden diese beiden Darstellungen zur Beurteilung der Rauhigkeit der Waldkronenprofile bereitgestellt. Darüber hinaus werden das Histogramm, der Mittelwert  $\overline{z}$ , die Streuungen  $\sigma^2$  (Gesamtstreuung) und  $\sigma_R^2$ (Streuung der Störgröße) sowie ein Veränderlichkeitskoeffizient V angegeben. V berechnet sich aus

$$
V = s/s_0 - 1 \tag{5}
$$

wobei s die Gesamtlänge der Profillinie und  $s_0$  seine Grundrisslänge sind.

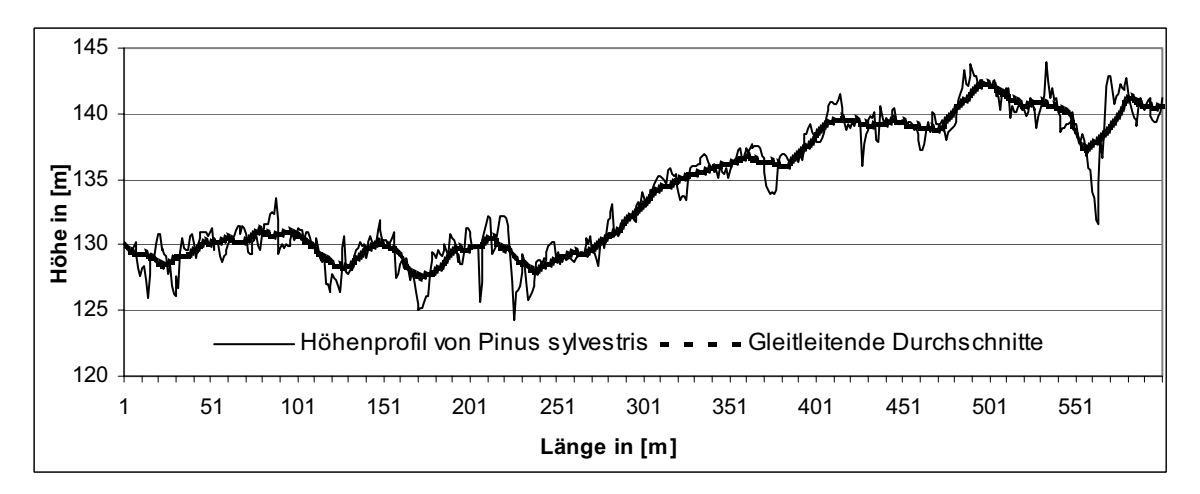

Abb. 2: 600 m langes Profil eines Kiefernwaldes (Pinus sylvestris) im Messpunktabstand 1 m mit Darstellung des Trends (Gleitmittel über ± 25 m)

#### **5.2 Ergebnisse der Rauhigkeitsanalyse**

In den Abbildungen 3 bis 6 werden die Histogramme mit den Angaben für Mittelwert und Streuung, die einfachen und die partiellen Autokorrelationsfunktionen mit den Störgrößenstreuungen und die geschätzten Spektraldichten mit ausgeprägten Schwingungen für Kiefer- (links) und Buchenbestände (rechts) gezeigt, wobei die Abbildung links aus den Daten des in Abbildung 2 angegebenen Profils abgeleitet worden sind. In der Abbildung 4 werden die empirischen Autokorrelationsfunktionen  $\rho(s) = \sigma(s)/\sigma^2$  gezeigt. Man erkennt anhand der Abbildung 4 links, dass sich  $p(s)$  durch eine gedämpfte Kosinusschwingung approximieren lässt, deren Wellenlänge  $\overline{\lambda}$  bei ca. 30 m liegt. Die Ordinatenachse wird bei c = 0,8 geschnitten, so dass sich die Gesamtstreuung  $\sigma^2 = (1,37\text{m})^2$  in die Signal- und Störgrößenstreuungen  $\frac{2}{2}$  – (0.61 m)<sup>2</sup> R  $\sigma_S^2 = (1,23 \text{ m})^2$ ,  $\sigma_R^2 = (0,61 \text{ m})^2$  zerlegen lässt, wobei  $\sigma_R$  ein Maß für den Messfehler ist, das zu den Werten in Tabelle 2 passt. Für die mittlere Amplitude der Grundschwingung ergibt sich aus  $\sigma_s^2$   $\overline{A}$  = 1.75m. Anhand der partiellen Autokorrelationsfunktion in Abbildung 5 links und anhand des Histogramms in Abbildung 3 links wird ersichtlich, dass die Residuen des in Abbildung 2 gezeigten Profils als Realisierung eines GAUß-MARKOV-Prozesses 1.

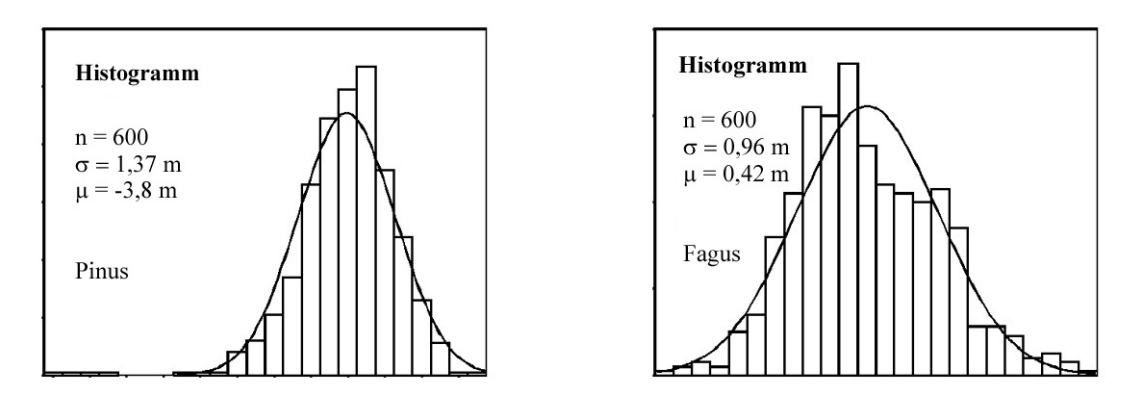

Abb. 3: Histogramm von Kiefern- (links) und Buchenbestand (rechts)

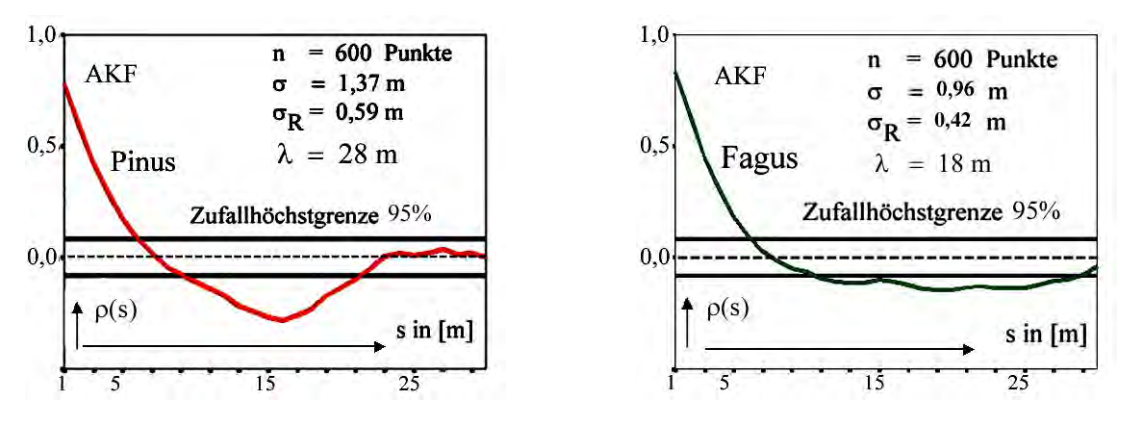

Abb. 4: Autokorrelationsfunktion (AKF) von Kiefern- (links) und Buchenbestand (rechts)

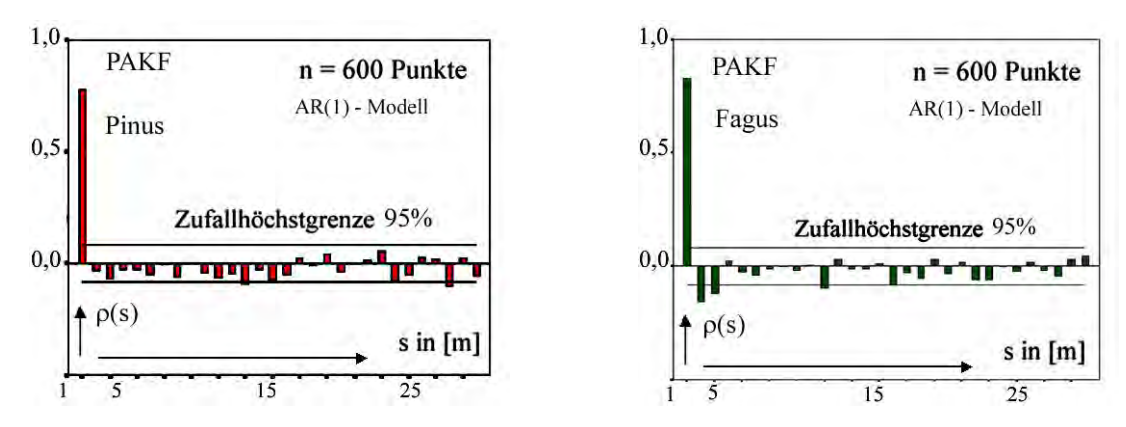

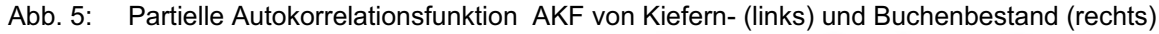

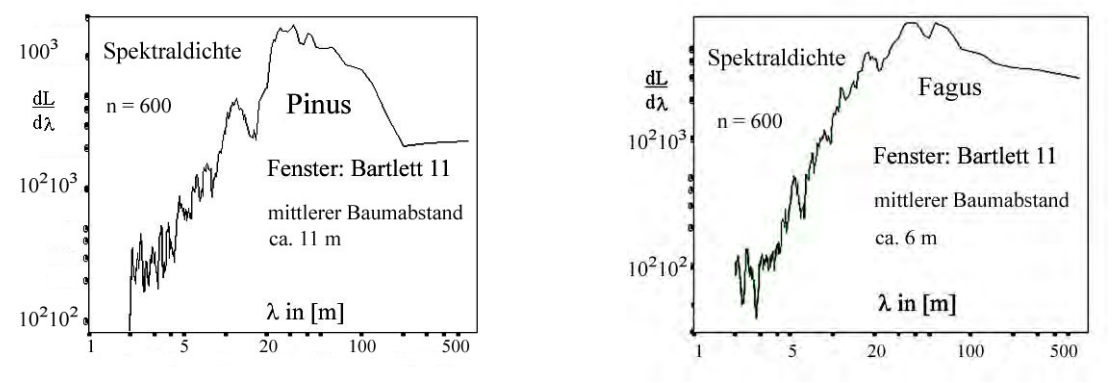

Abb. 6: Spektraldichte von Kiefern- (links) und Buchenbestand (rechts)

Ordnung angesehen werden können. Aus der geschätzten Spektraldichte in Abbildung 6 links ist zu erkennen, dass bei  $\lambda = 11$  m eine stark ausgeprägte Schwingung festgestellt werden kann. Sie entspricht dem mittleren Baumabstand dieses Kiefernwaldes. Ausgeprägte Wellenlängen und Amplituden zeigen den antropogenen Einfluss und damit die Unterschiede zu einem naturnahen Bestand (vergleiche mit Buche, Fagus sylvatica, in Abb. 6 rechts). Der Veränderlichkeitskoeffizient V ergab schließlich für Kiefer den Wert 0,24 (vergleiche Buche 0,13).

In den Abbildungen 4 bis 6 rechts werden die Autokorrelationsfunktionen und die geschätzte Spektraldichte eines Buchenbestandes aus der Befliegung Dübener Heide gezeigt. Für Buche ergaben sich die folgenden Vergleichswerte

 $\overline{\lambda} = 33 \,\text{m}, \quad \overline{A} = 1,2 \,\text{m}, \quad \lambda = 6 \,\text{m}, \quad \sigma = 0,96 \,\text{m}, \quad \sigma_{\text{S}} = 0,85 \,\text{m}, \quad \sigma_{\text{R}} = 0,42 \,\text{m}, \quad V = 0,13 \;.$ 

### **6 Holzzuwachsraten und Vitalität**

Aus Wiederholungsbefliegungen lassen sich Aussagen über die Holzzuwachsraten und damit über die Vitalität der Wälder ableiten. Auf der Basis der in den Tabellen 2 und 3 ausgewiesenen Parallaxenmessgenauigkeiten können nun auch Genauigkeits-Vorbetrachtungen für die Ermittlung von Zuwachsraten aus Weiderholungsbefliegungen aufgestellt werden. Wenn die durchschnittliche Höhenzuwachsrate für Kiefern z. B.  $\overline{\Delta h} = 3$ m im Zeitintervall  $\Delta t = 10$  Jahre beträgt, dann kann aus einer Wiederholungsbefliegung nach 10 Jahren mit den Aufnahmeparametern für die Befliegung Dübener Heide aus einem 30 x 30 DEM (n = 900)  $\overline{\Delta h}$  mit einer inneren Genauigkeit von

$$
m_{\overline{\Delta h}} = \frac{1}{\sqrt{n}} m_{\Delta h} = \pm 0.03 \text{ m} \text{ über } m_{\Delta} = \pm \sqrt{2} \frac{h_g^2}{b * c_K} \text{ mpx} = 0.9 \text{ m} \text{ nach Tab. 2} \quad (6)
$$

ermittelt werden. Das entspricht einer Genauigkeit von  $10^{-2}$ . Hinzu kommen die systematischen Restfehler der Orientierung, die in der Größenordnung der auf Acker- und Weideflächen ermittelten manuellen Höhenmessgenauigkeit liegen (siehe Tab. 2) und im vorliegenden Beispiel mit  $\pm$  0,2 m veranschlagt werden müssen. Durch wiederholte Orientierung und DEM-Generierung lässt sich auch dieser äußere systematische Einfluss weiter reduzieren.

### **7 Literatur**

- COENRADIE, B., HOFFMANN, K., KENNEWEG, H. &. SAGISCHEWSKI, H., 1999: Nutzung moderner Satellitendaten in der sächsischen Forstwirtschaft. – In: Forst und Holz, 54. Jg., 4, S. 99 - 102.
- ZHANG, B. & MILLER, S., 1997: Adaptive Automatic Terrain Extraction. In: Mc KEOWN, D.M. & Mc GLONE, J. Ch. (ed): Integrading Photogrammetric Techniques with Scene Analysis and Machine Vision. III. SPIE Proceedings, Vol. 3072: 27-36.

# **Waldmanagement in der Mongolei Fernerkundung und GIS unterstützen "Naturschutz und Randzonenentwicklung"**

### **Bernd Meissner<sup>1</sup> , Daniel Wyss<sup>2</sup>**

*Zusammenfassung: Im Rahmen des GTZ-Projektes "Naturschutz und Randzonenentwicklung" werden an der Technischen Fachhochschule Berlin (TFH) Fernerkundungsmethoden und GIS-gestützte Analyseverfahren verwendet, um einen sinnvollen Beitrag zur Erfassung der Waldbestände zu leisten. Neben Methoden der visuellen Klassifizierung von multispektralen Satellitenbildern wurde im Sommer 2001 neben einer umfassenden Ge*ländedokumentation ("ground truthing") auch eine Waldinventur auf Stichprobenbasis *in Zusammenarbeit mit mongolischen Forstingenieuren durchgeführt. Beispielhafte Untersuchungen beziehen sich auf drei Modellgebiete der westlichen Randzone zum Schutzgebiet Khan Khentii im Norden der Mongolei. Für zukünftige Testgebiete soll die visuelle Interpretation durch neuere objektbezogene Methoden (Vorsegmentierung) sinnvoll ergänzt werden Dabei sollen auch klassische Methoden (z.B. überwachte digitale Klassifizierung) Anwendung finden.* 

### **1. Einleitung**

Derzeit nehmen Waldgebiete etwa 11,2 % der Mongolei ein. Diese ca. 17,5 Mio ha Wald (Nat. Forest Progr. 2001) ergeben sich nach deutlichen Verlusten an wirtschaftlich nutzbaren Waldflächen in den letzten 10 Jahren. Verantwortlich sind hierfür hauptsächlich Waldbrände, illegaler Holzeinschlag und Tagebauaktivitäten. Aufforstung und andere Maßnahmen zum Schutz der Waldbestände werden durch die extremen klimatischen Gegebenheiten und eine größtenteils fehlende infrastrukturelle Ausstattung erschwert. Hinzu kommt eine unzureichende Ausbildungsstruktur und ein weitgehendes Fehlen von statistischem Material und aktuellen thematischen Karten. Die anhaltend angespannte Wirtschafts- und Haushaltslage und transformationsbedingte Einkommensverluste der Bevölkerung erhöhen zusätzlich den Nutzungsdruck auf die vorhandenen Bodenschätze und natürlichen Ressourcen.

Auf den weidewirtschaftlich genutzten Flächen (83 % der Mongolei) verteilen sich die Viehbestände wegen der verschiedenen natürlichen Ausstattung, des Bevölkerungs-wachstums und Migration relativ ungleich. Ungeeignetes Weidemanagement führt zu partiellen Überweidungen (FERNANDEZ-GIMINEZ, 1999). So weiden allein über ein Drittel der Tiere in unmittelbarer Nähe zu Waldgebieten. Dies beeinträchtigt stark die natürliche Verjüngung des Baumbestandes an Waldrändern. Deshalb dürfen sich Maßnahmen zum Schutz der natürlichen Ressourcen nicht ausschließlich auf die Waldgebiete beschränken, sondern müssen über diese natürliche Grenze hinaus aktiv und konstruktiv eingesetzt werden.

# **2. Waldwirtschaft**

Charakteristisch für die mongolischen Waldbestände ist das scharf begrenzte Nebeneinander von Taiga-Wald und Steppe. Die Wuchsgebiete liegen zwischen 800 m und 2.500 m. ü.N.N.

<sup>&</sup>lt;sup>1</sup> Prof. Bernd Meissner, TFH-Berlin, FB III (Kartographie und Geoinformationswesen), Luxemburger Str. 10, 13353 Berlin, e-Mail: meissner@tfh-berlin.de

Dipl.-Geogr. Daniel Wyss, TFH-Berlin, FB III (Kartographie und Geoinformationswesen), Luxemburger Str. 10, 13353 Berlin, e-Mail: wyss@tfh-berlin.de

und konzentrieren sich auf die Nordhänge in der montanen Höhenstufe. Die Südhänge weisen von N nach S zunehmend Steppenvegetation auf. Ursache sind erhebliche expositionsbedingte mikroklimatische Unterschiede, wobei die ungehinderte Sonneneinstrahlung an den Südhängen zu erhöhter Verdunstung und damit zu einer geringen Bodenfeuchte führt. Waldwachstum kann nicht mehr zustande kommen (TRETER, 1996). Die extremen Standortbedingungen lassen nur wenig Baumarten zu. Als Nadelbäume sind die Lärche (*Larix siberica),*  Kiefer (*Pinus silvestris),* Sibirische Kiefer *(Pinus sibirica,)* Fichte *(Picea obovata)* und Tanne *(Abies sibirica) -* als Laubbaum dominiert die Birke *(Betula platyphylla)* und auch die Pappel *(Populus tremula, Populus diversifolia*) ist nennenswert vertreten. Die artenreicheren Auewälder sind auf kleinere Flächen beschränkt. Die Trennlinie zwischen der Kiefer und der konkurrenzschwächeren Lärche ist in der Regel höhendifferenziert. In den wenigsten Fällen kommen homogene Waldbestände vor. Meistens dominieren Mischbe-stände, die sich aus Kiefer - Birken- oder Lärchen - Birkenbeständen zusammensetzen. Diese Mischgebiete kommen zumeist auf ehemaligen Exploitationsflächen vor. Hierbei handelt es sich um Sukzessionsstadien zur jeweiligen Klimaxphase (Kiefern- bzw. Lärchenbestand). Die sibirische Kiefer (*Pinus sibirica*) ist bevorzugt in höheren Lagen (ab ca. 2000 m) anzutreffen.

Wirtschaftlich nutzbare Waldbestände kommen ausschließlich im Norden der Mongolei als Teil einer Übergangszone zwischen der sibirischen Taiga (boreale Nadelwälder) und den Steppen im Süden des Landes vor. Diese Ressourcen konzentrieren sich innerhalb der neun nördlichen Aimags (Provinzen) und nehmen eine Fläche von 5 – 6 Mio. ha ein (TEUSAN, 2000). Pro Jahr sind Verluste von ca. 60 000 ha zu verzeichnen. In den Jahren 1981 bis 1995 sind insgesamt 1,4 Mio. ha durch Waldbrand zerstört worden (UNDP, 1998).

Um der Gefahr der weiteren Überexploitation der ökologisch sensiblen Gebirgstaiga entgegenzuwirken, müssen neue ökologisch orientierte und ökonomisch sinnvolle forstwirtschaftliche Nutzungskonzepte erarbeitet werden. Voraussetzung hierfür ist eine genaue quantitative und qualitative Erfassung der Waldressourcen.

### **3. Das Projekt "Naturschutz und Randzonenentwicklung"**

Ziel des GTZ-Projektes ist die nachhaltige Bewirtschaftung des Nationalparks "Khan Khentii" einschließlich seiner Randzonen. Die gezielte Entwicklung der Randzonen außerhalb des zur Zeit etwa 14.840  $km^2$  (MNE, 1999) Waldbestand umfassenden Schutzgebietes hat höchste Priorität, da insbesondere im Einzugsbereich von Ulaanbaatar und der Transsibirischen Eisenbahn-Trasse nach Russland die unkontrollierten Nutzungen immer stärker zunehmen. Hierzu sollte im Jahre 2001 ein Überblick der Gesamtsituation geschaffen und in der verkehrstechnisch besser erschlossenen westlichen Randzone Planungsunterlagen für Teilgebiete entwickelt werden. Die relativ kurze Wachstumsperiode in der Mongolei von Mitte Mai bis Mitte Oktober machte es notwendig, einen schlüssigen Arbeitsplan aufzustellen und auch einzuhalten. Hierbei sollten möglichst viele Arbeitsleistungen von lokalen Partnern erbracht oder diese im Rahmen von Trainingsmaßnahmen beteiligt werden.

Folgende Ziele wurden formuliert:

- 1. Erstellen eines Satellitenbildkartenwerkes für das Schutzgebiet und seine Randzonen im Maßstab 1 : 100 000 (46 Kartenblätter).
- 2. Entwickeln von Satellitenbildkarten für drei Planungsgebiete in der westlichen Randzone (Thunkel, Bugant und Khond / 48 Kartenblätter).
- 3. Nach dem Training von mongolischen Forstingenieuren in Deutschland: Visuelle Satellitenbildinterpretation in Ulaanbaatar.
- 4. Überprüfen der visuellen Interpretation im Gelände.
- 5. Digitalisieren der Interpretationen in Ulaanbaatar.
- 6. Überarbeiten der digitalen Interpretationskarten und überführen der Inhalte in die Pilotversion eines Forstplanungs-GIS.

Parallel hierzu musste eine enge Abstimmung mit einem deutschen Forstexperten stattfinden, der einerseits die Anforderung an die visuelle Interpretation in einer gemeinsamen Begehung vor Ort formulierte und andererseits die Satellitenbildkarten als Grundlage für die von ihm geplanten Forstinventurmaßnahmen nutzte. Der Erfahrungsbericht aus beiden Arbeitsschienen wird von HOFFMANN et al. (2002) in Kürze vorgestellt.

### **3.1 Visuelle Interpretation**

Für die Satellitenbildkarten wurden Landsat 7 ETM+ Daten verwendet. Als Bildbasis wurde die Bandkombination 5, 4, 3 (RGB) gewählt. Um eine bessere Differenzierung der Kartiereinheiten zu erreichen, konnte die multitemporale Interpretation durchgeführt werden, da neben Sommeraufnahmen (Juni bis September 2000) auch ein Winterdatensatz (1999 / 2000 und 2000/2001) zur Verfügung stand. Eine erste Interpretation erfolgte an der TFH Berlin im Rahmen eines Trainingskurses für mongolische Forstingenieure vom Forest Management Center (FMC). Im Rahmen einer ersten Geländebegehung im Frühjahr 2001 wurde eine Geländeüberprüfung ("ground truthing") durchgeführt und, in Zusammenarbeit mit den Forstingenieuren, ein Interpretationsschlüssel erarbeitet. Der Kartierungsschlüssel umfasst insgesamt 15 Klassen (darunter auch anthropogene Flächen wie z. B. Tagebau-aktivitäten, Waldbrandoder abgeholzte Flächen). Durch den multitemporalen Ansatz konnten Nadel- und Laubbäume - bis auf die im Winter nadellosen Lärchen - gut voneinander getrennt werden. Lärchenund Birkenbestände konnten für das Planungsgebiet Thunkel und Teilen von Bugant durch eine im September aufgenommene Szene getrennt werden, da sich hierbei die beginnende Verfärbung der Laubbäume eine spektrale Differenzierung gegenüber den noch grünen Lärchen zuließ (Abb. 1). Für die nördlichen Teile von Bugant wie auch das Khond-Gebiet sind wegen geringer Höhe über NN keine Lärchenbestände zu erwarten.

Problematisch für die visuelle Interpretation waren wegen des niedrigen Sonnenstandes die großen Schattenflächen in den Winteraufnahmen. Besonders beschränkt wurde die Aussage der im Juni 2000 aufgenommenen Szene im Raum Khont durch die Tatsache, dass zwischen dem Zeitpunkt eines größeren Waldbrandes in dem Raum und dem Aufnahmezeitpunkt der Landsat 7-Daten kein Regen gefallen war. Der Rußbelag auf noch lebendem Blattwerk führte zu krassen Fehlinterpretationen, so dass diese Teile der Interpretation mit neuem Bildmaterial wiederholt werden müssen.

Erste Interpretationsergebnisse wurden im Sommer 2001 im Gelände überprüft, wobei zusätzlich innerhalb der drei Modellgebiete eine umfassende GPS-gestützte Gelände- und Fotodokumentation durchgeführt wurde ("ground truthing"). Die Interpretation erfolgte für insgesamt 48 Kartenblätter im Maßstab 1 : 50 000. Die Interpretationsergebnisse (Flächenabgrenzungen) wurden auf maßhaltige Folie übertragen und anschließend in Zusammenarbeit mit MONMAP, Ulaanbaatar vektorisiert und entsprechend attributiert. Die Kartenrandanpassung erfolgte an der TFH-Berlin. Aufgrund der unterschiedlichen Interpretationsergebnisse der mongolischen Forstingenieure ist in Teilbereichen eine nachträgliche Überarbeitung der Flächenabgrenzungen (Polygonzüge) notwendig. Korrekturen mussten vor allem entlang der Blattränder durchgeführt werden.
Grasland und Steppenvegetation

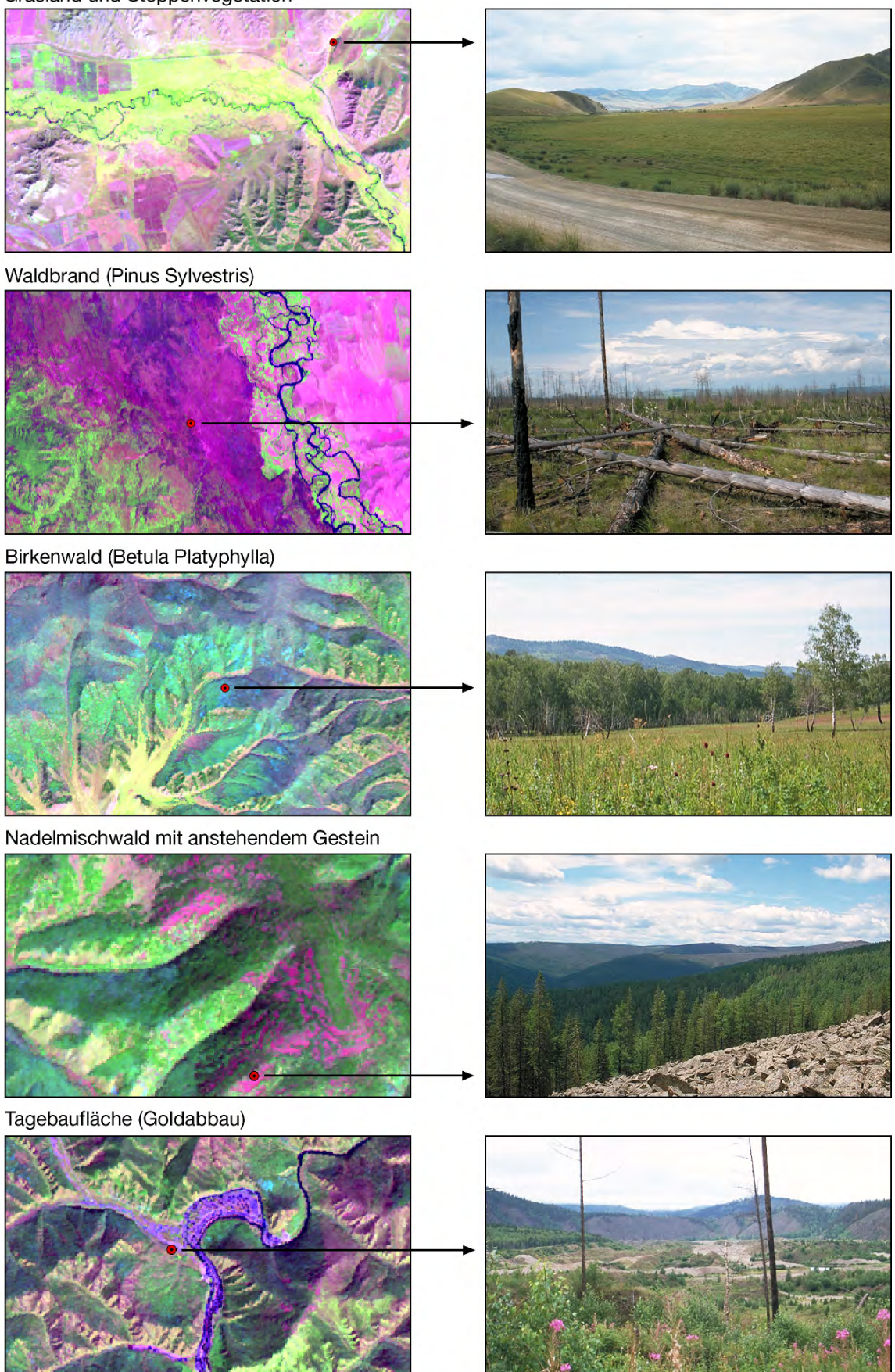

Abb. 1: Beispiele für die visuelle Klassifizierung (Photodokumentation)

# **3.2 Waldinventur**

Im Sommer 2001 wurde in den Modellgebieten eine terrestrische Waldinventur auf Stichprobenbasis durchgeführt. Die Inventur basiert auf einer bestandsweisen Taxation ("Abschätzung") des Waldes durch Forstingenieure des Forest Management Center (FMC). Die Stichproben wurden systematisch und einheitlich über die Inventurgebiete verteilt, wobei eine Ausrichtung am UTM-Gitternetz 1 : 100 000 erfolgte. Die Einmessung der Stichprobenpunkte im Gelände erfolgte mit GPS in einem Raster von 2\*2 km. Innerhalb eines 12 m Radius wurden eine Vielzahl von forstwirtschaftlichen Parametern (z.B. Baumart, Baumhöhe, Brusthöhendurchmesser, Altersstufe, Schäden, Totholzanteile, Naturverjüngung usw.) erfasst. Durch die systematische Stichprobenverteilung lassen sich zwar statistische Aussagen und Berechnungen (vor allem zum Holzvolumen) für die einzelnen Modellgebiete ableiten, eine GIS-gestützte, flächenbezogene Auswertung und Hochrechnung der Ergebnisse auf die visuell ausgewiesenen Flächen ist allerdings aufgrund der geringen Punktdichte und vorhandene Interpretationsfehler eher problematisch.

# **4. Weiterführende Arbeiten**

Für zukünftige Testgebiete ist eine verbesserte Berechnungsgrundlage und methodische Vorgehensweise notwendig. Neben klassischen Methoden (überwachte digitale Klassifizierung) sollen für die Flächenerfassung auch neuere objektbezogene Methoden (Segmentierungsverfahren zur Ausscheidung von Objekten gleicher Merkmalsausbildung) erprobt werden (Abb. 2). Bisherige Erfahrungen haben gezeigt, dass die Einbindung von Expertenwissen (regionale Fachkenntnisse) für die Klassifizierung des Waldes in der Mongolei unerlässlich ist. Eine reine digitale Klassifizierung ist aufgrund der regionalen Gegebenheiten (Komplexität und kleinräumiger Wechsel) und aufgrund der lokalen Variationen (z.B. Sonnen- und Schattenseiten der Hänge) nur schwer durchführbar. Die digitale Klassifizierung nutzt allein die spektralen Gebietseigenschaften und damit nur einen relativ geringen Anteil der verfügbaren Informationen. Da die meisten Landschaftsobjekte keine homogene spektrale Signatur aufweisen, eignet sich die multispektrale Klassifizierung nur zur Erkennung einer begrenzten Anzahl von Objektarten. Die Interpretationsleistung des Menschen wird bei weitem nicht erreicht, da dieser wesentlich mehr wissensbasierte Informationen in den Interpretationsprozess einbeziehen kann. Methodisch erscheint daher eine Kombination aus einer wissensbasierten visuellen Interpretation mit einer rechnergestützten digitalen Klassifizierung sinnvoll.

# **4.1 Digitale Klassifizierung**

Eine Verbesserung der Erfassungsmethodik soll für zukünftige Testgebiete über einer digitalen Vorsegmentierung der multispektralen Satellitenbilder mit Hilfe der Bildverarbeitungssoftware eCognition (Segmentierungsverfahren zur Ausscheidung von Objekten gleicher Merkmalsausbildung) erfolgen. Über eine in ARCVIEW erstellte, benutzerfreundliche Eingabemaske kann eine anschließende wissensbasierte und objektorientierte Waldtypenzuweisung (Attributierung) durchgeführt werden. Zur Unterstützung der objektbezogenen Typenzuweisung können Ergebnisse aus einer digitalen Klassifizierung der multispektralen Satellitenbilder für die Entscheidungsfindung eingesetzt werden. Erste digitale Klassifizierungsergebnisse liegen für Teilbereiche der Planungsgebiete in der westlichen Randzone vor. Hier konnten aus dem Sommerbild aufgrund der spektralen Informationen insgesamt acht Vegetationstypen ausgewiesen werden. Räumliche Informa-tionen zum Vorkommen der ganzjährig nadeltragenden Bäume werden durch eine zusätzliche Klassifizierung des Winterbildes und anschließende Datenverschneidung ermöglicht.

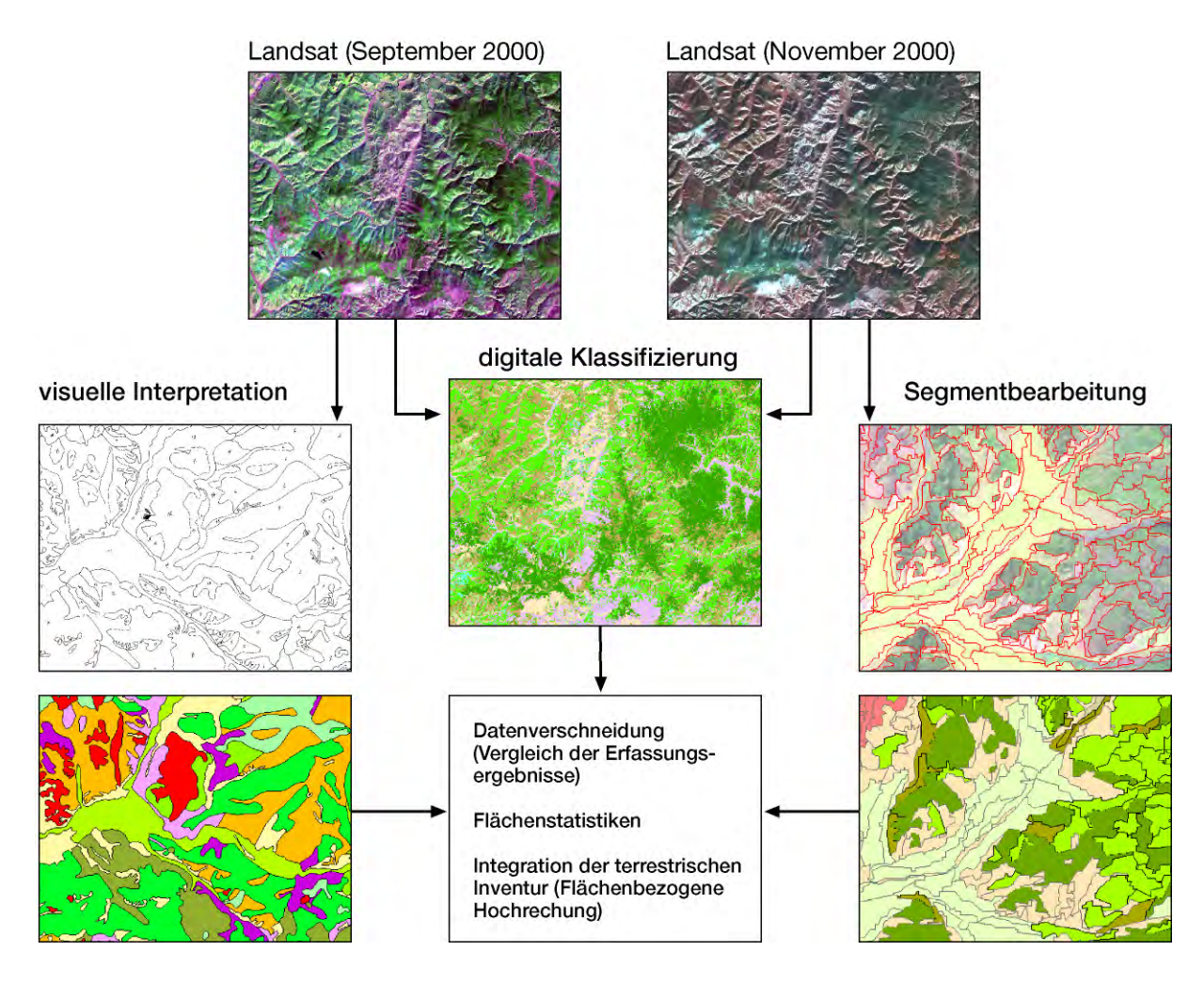

Abb. 2: Schematische Darstellung der unterschiedlichen Erfassungsmethoden

systematische Stichprobenverteilung

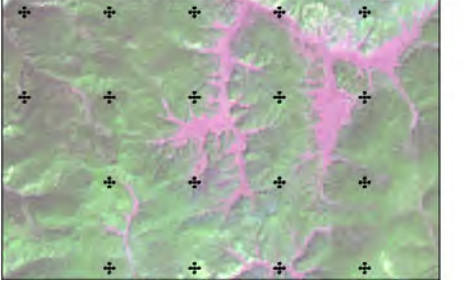

objektbezogene Stichprobenvergabe

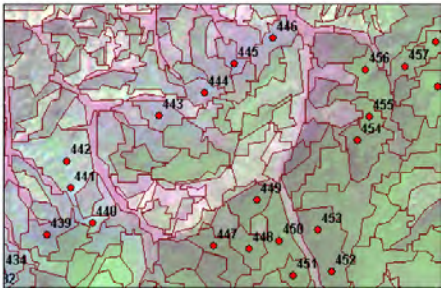

Abb. 3: Räumliche Verteilung von Stichprobenpunkte

Für zukünftige Waldinventuren wird eine gezielte Vorgehensweise für die Lokalisierung der Stichprobenpunkte gewählt. Die Informationen aus der digitalen Klassifizierung sowie die ausgewiesenen Objekte (Polygonzüge) ermöglichen eine thematisch orientierte Punktvergabe (Abb. 3). Um nachvollziehbare statistische Ergebnisse für die Hauptbaumarten zu erhalten, sollen pro Flächentyp (z.B. Nadelwald oder Mischwald) mindestens 30 Stichproben erhoben werden. Die Stichprobenpunkte sollten in möglichst homogene Flächen gesetzt und flächendeckend über das Inventurgebiet verteilt werden. Die Einmessung der Stichprobenpunkte erfolgt mit Hilfe von GPS. Um die Erreichbarkeit zu gewährleisten, wurde bei der Punktverteilung die vorhandene Topographie (z.B. Wirtschaftswege und Relief) berücksichtigt.

# **4.2 Multitemporale Analysen**

Neben der satellitenbildgestützten Erfassung von Waldbeständen sollen auch zeitliche und räumliche Veränderungen der Landnutzungsstruktur (multitemporale Analysen) in Bezug auf Waldzerstörung durch illegalen Holzschlag, Waldbrand, Tagebau und Überweidung im Randzonenbereich des Schutzgebietes Khan Khentii exemplarisch durchgeführt werden. Das Monitoring soll innerhalb eines Zeitraumes von ca. 10 Jahren (1990 – 2000) durchgeführt werden, um Veränderungen seit der wirtschaftlichen und sozialen Umstrukturierung der Mongolei zu erfassen. Hierfür sind weiterführende sozioökonomische sowie soziodemographische Untersuchungen (Migration, Zusammensetzung und Entwicklung des Viehbestandes) in den angrenzenden weidewirtschaftlich genutzten Räumen notwendig, um Wirkungskomplexe zwischen Weidewirtschaft und Waldzerstörung, bzw. natürliche Regeneration der Wälder aufzuzeigen. Erste Befragungen und Kartierungen werden im Sommer 2002 in Kooperation mit dem geographischen Institut in Ulaanbaatar durchgeführt.

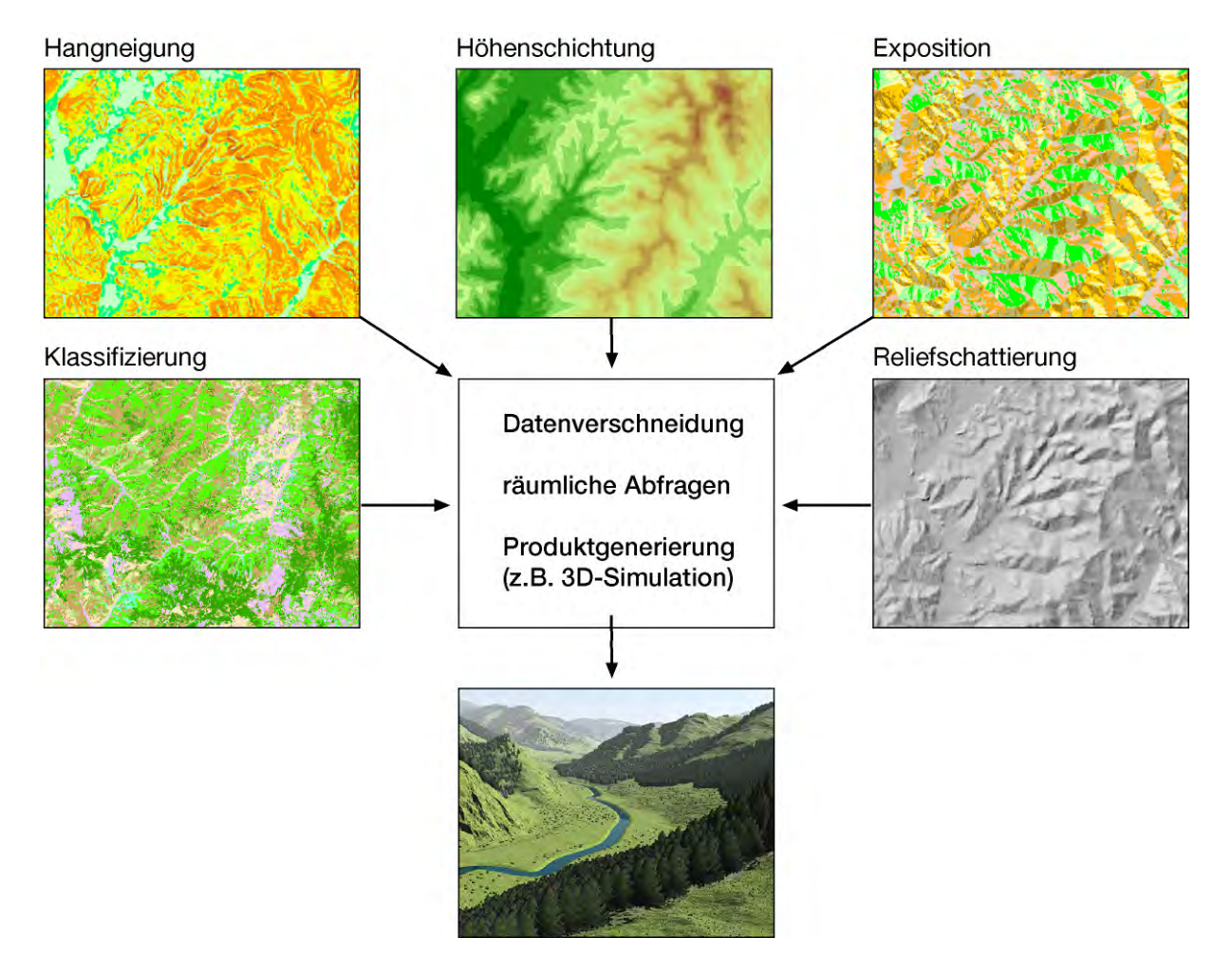

Abb. 4: DHM-Erstellung und Produktableitung

# **4.3 Reliefanalysen**

Isohypsen mit einer Äquidistanz von 20 m liegen für einen Großteil der Projektgebiete aus dem vorangegangenen GTZ-Projekt "Integrated Fire Management Project" (IFMP) vor. Durch die Erstellung eines digitalen Höhenmodells (DHM) und die Ableitung von topographischen Parametern (z.B. Höhenschichtung, Hangneigung und Exposition) können zusätzliche projektrelevante Informationen gewonnen werden (Abb. 4).

In Kombination (Verschneidung) mit den visuell oder digital erfassten Flächen können generelle Fragen, wie z.B. Schutz der Wassereinzugsgebiete oder Verbot des Holzeinschlags bei über 35° Hangneigung (Erosionsschutz) berücksichtigt werden.

Die Reliefparameter können ebenfalls als Entscheidungshilfe für durchzuführende Aufforstungen (Rehabilitation von devastierten Flächen durch Brand, Insektenbefall und Übernutzung) oder für die Identifizierung von spezifischen Wuchsregionen herangezogen werden. So ist beispielsweise eine Identifizierung der sibirischen Kiefer (Wuchsgebiet > 2000 m) nur über die Berücksichtigung der Höheninformation möglich.

Die erhobenen Geodaten sollen mittelfristig in ein Geoinformationssystems (GIS) integriert werden, um eine kombinierte Analyse und Darstellung von Fernerkundungsdaten und sachbezogener Zusatzinformationen (Waldinventur, administrative Grenzen, existierende und geplante Wirtschaftswege, Siedlungsbereiche usw.) zu ermöglichen. Das GIS soll die speziellen Bedürfnisse des Projektes berücksichtigen. Durch die Erstellung einer benutzerdefinierten Oberfläche wird den mongolischen Forstingenieuren ein Werkzeug zur Aktualisierung und Verwaltung ihrer Raum- und Sachdaten zur Verfügung gestellt. Hierfür ist eine inhaltliche und methodische Aufbereitung und anschließende Durchführung von regelmäßigen Trainingseinheiten für die Anwendungsbereiche GIS und Fernerkundung vorgesehen.

### **5. Literaturverzeichnis**

- Bundesministerium für wirtschaftliche Zusammenarbeit und Entwicklung, 1998: Mongolei Länderbericht.
- Fernandez-Giminez, M., 1999: Testing a non-equilibrium model of rangeland vegetation dynamics in Mongolia, Journal of applied ecology.
- Forkert, F., 1997: Handbuch für individuelles Reisen und Entdecken. Reise Know-how, Peter Rump-Verlag Bielefeld/Brackwede.
- Hoffmann, H., Meissner, B., Teusan, St., & Wyss, D., 2002: Optimizing Forest Management in Mongolia – Methods of sustainable plannung for the protection of nature. – Unpublished manuscript, Ulaanbaatar.
- Hilbig, W., 1995: The vegetation of Mongolia.
- Ministry of Natural Resources and Environment (MNE), 1999: Forests and Forestry in Mongolia. - Unveröffentlichter Beitrag von A, Ahlback.
- National Forest Program Development, Ulaanbaatar, Mongolia, 2001: Towards a national forest programme for Mongolia.
- Teusan, S., 2000: Forest Inventory and Forest Planning in Mongolia, Analysis of current practices and recommendations for future forest planning. -Unveröffentlichte Ausgabe.
- Teusan, S., 2001: Die Waldinventur als Grundlage für die forstliche Planung und nachhaltigen Waldbewirtschaftung in ausgewählten Modellgebieten. - Unveröffentlichter Teilbericht zum GTZ-Projekt: "Naturschutz und Randzonenentwicklung".
- Treter, U.,1996: Gebirgs-Waldsteppe in der Mongolei. Geographische Rundschau 48.
- UNDP, 1998: Forestry, fire prevention and community forestry development in Mongolia. Project MON/96/00f. Support to Community Based Rehabilitation of Forest Areas and Disaster Management.

# **InVeKoS 2005: Integration von GI-Technologien in das Integrierte Verwaltungs- und Kontrollsystem der EU-Agrarsubventionen**

### **OLAF NÖLLE<sup>1</sup> & ULRICH STREIT<sup>2</sup>**

*Zusammenfassung: Auf der Grundlage der EU-Verordnung 1593/2000 wird der Einsatz von Geoinformationssystemen (GIS) sowie Geodaten in allen Bereichen des Integrierten Verwaltungs- und KontrollSystems (InVeKoS) der EU-Agrarsubventionsverwaltung ab 2005 obligatorisch. Ob Förderantragsstellung, -annahme, Verwaltungs- oder Vorortkontrolle von flächenhaften EU-Fördermaßnahmen: GI-Technologie wird bis 2005 umfassend durch die verantwortlichen Einrichtungen der landwirtschaftlichen Verwaltung in das konventionelle InVeKoS-Verfahren zu integrieren sein. Als zentrale GI-Basistechnologien werden Geodaten- und MapServer sowie hierauf aufsetzende GI-Dienste (z.B. für die Antragsstellung) zum Einsatz kommen. Die neuartigen Anforderungen an das InVeKoS haben bundesweit zu einer verstärkten Diskussion um die Integration von GI-Technologie als Schlüsseltechnologie in der landwirtschaftlichen Anwendungsdomäne geführt.* 

### **1. Einführung**

Durch die Mitgliedsstaaten der Europäischen Union (EU) werden, gestützt auf die EU-Verordnung (VO) Nr. 3508 aus dem Jahre 1992 (kurz EU VO 3508/92; vgl. EUR-LEX [I]), finanzielle Beihilfen durch die EU für bestimmte Maßnahmen (wie generelle Stillegung oder Anpflanzung bestimmter Fruchtsorten) auf landwirtschaftlichen Bewirtschaftungseinheiten (Schläge, Äcker) durch das sogenannte Integrierte Verwaltungs- und Kontrollsystem (kurz InVeKoS) gewährt. Das InVeKoS umfasst die Bereiche der Antragsstellung und –annahme, Verwaltungs-, und Vorortkontrolle sowie die Beihilfeauszahlung. Die eigentliche Umsetzung und Ausgestaltung der oben genannten VO obliegt dabei natürlich den einzelnen EU-Mitgliedsstaaten. Für die Ausführung der EU VO 3508/92 sind in Deutschland in der Regel die Landwirtschaftskammern bzw. –ämter zuständig. Allein in Nordrhein-Westfalen werden pro Jahr 60.000 Anträge an die Landwirtschaftskammern Westfalen-Lippe (LK W-L) und Rheinland (LK Rhld.) gestellt.

Bundesweit werden vor dem Hintergrund des InVeKoS auf der Basis der vorangenannten VO Beihilfeanträge einheitlich nach folgendem Schema gestellt: Landwirte die z.B. für einen Teil ihrer Schläge Beihilfe beantragen wollen, müssen in analoger, alphanumerischer Form sämtliche Schläge ihres Unternehmens im Antragsformular beschreiben. Hierzu werden die Schläge indirekt über betroffene Flurstücke aus dem Liegenschaftskataster definiert. Im genutzt. Ein Flurstück entspricht somit einem Schlag. In der Regel werden durch diesen Ansatz

<sup>&</sup>lt;sup>1</sup> Diplom-Geograph Olaf Nölle, Institut für Agrar- und Forstinformatik an der Universität Münster, Robert-Koch-Strasse 26-28, 48149 Münster, e-mail: nolleo@ifgi.uni-münster.de

 $2$  Prof. Dr. Ulrich Streit, Institut für Agrar- und Forstinformatik & Institut für Geoinformatik der Universität Münster, Robert-Koch-Strasse 26-28, 48149 Münster, e-mail: streit@uni-münster.de

Schläge jedoch durch mehrere Flurstücke definiert, wobei einige Flurstücke durch mehrere Schläge bzw. Landwirte genutzt werden. Die ausgefüllten Antragsformulare werden anschließend an die zuständigen Einrichtungen verschickt und dort digitalisiert in Datenbanken abgelegt. Die digitalisierten Anträge durchlaufen dann die sog. Verwaltungs- sowie in Teilen Vorortkontrollen.

Entstehen im Rahmen der Antragsstellung Konflikte (z.B. beantragen zwei Landwirte Schlaganteile auf einem Flurstück und die Summe der beantragten Flächen überschreitet die Gesamtgröße des betroffenen Flurstücks), muss durch die Vorortkontrolle der Konflikt in der Lokalität geklärt werden. Dabei wird die Arbeit der Vorortkontrolle durch den Umstand erheblich erschwert, dass die Antragsstellung rein alphanumerisch, also ohne expliziten räumlichen Bezug erfolgt. Sämtliche Konfliktflächen müssen daher begangen und eingemessen werden. Zum Teil stellt schon die eigentliche Lokalisierung einzelner Konflikt-flächen ein erhebliches Problem dar.

Lediglich die Kontrolle von Betrieben innerhalb der sog. Fernerkundungszonen (kurz FE-Zonen) wurde bislang durch den Einsatz von Geoinformationstechnologie (GI-Technologie) unterstützt. Pro Jahr wird eine solche Zone im Bereich der jeweils zuständigen Landwirtschaftsverwaltung festgelegt. Innerhalb dieser Zone werden alle Schläge auf Ihre Lage, Größe und Nutzung mit Blick auf die Antragsstellung geprüft. Für diese Zonen werden jährlich aktuelle Luftbildbefliegungen durchgeführt, sämtliche Schläge auf der Basis dieser Luftbilder sowie durch Nutzung des Amtlichen Liegenschaftskatasters (ALK) kartiert und die eigentliche Nutzung der Schläge über die Interpretation multispektraler Fernerkundungsdaten verifiziert. Diese Vorarbeiten werden in der Regel durch externe Firmen für die Landwirtschaftsverwaltungen durchgeführt. Die Ergebnisse werden dabei z.Zt. nicht in digitaler Form im Rahmen der Kontrollen genutzt. Als Arbeitsgrundlage für die Kontrolleure dienen bislang ausgedruckte Ergebniskarten in Papierform.

Somit ist festzustellen, dass im bisherigen InVeKoS nach EU VO 3508/92 der räumliche Bezug des eigentlichen Antragsobjektes Schlag nicht explizit gefordert bzw. berücksichtigt wurde. GI-Technologien werden nur in Teilausschnitten (FE-Zonen) des InVeKoS genutzt, wobei die für InVeKoS verantwortlichen Verwaltungsstellen diese Technologie nicht selber operativ nutzen.

### **2. Anforderungen an das InVeKoS 2005**

Im Juli 2000 novellierte der Rat der EU die VO zum InVeKoS insofern grundlegend, als dass mit der Verabschiedung der EU VO 1593/2000 (vgl. EUR-LEX [II]) der umfassende Einsatz von GI-Technologien (insbesondere Geoinformationssysteme; GIS) und Luftbildern als grundsätzlich gefordertes Geobasisdatum, die Nutzung von Systemen zur Identifizierung von landwirtschaftlichen Parzellen sowie die exakte räumliche Identifizierung von Schlägen eines Landwirtes im Rahmen der Antragsstellung bis Anfang 2005 gewährleistet sein müssen. Durch die neuen Anforderungen sollen insbesondere die eingangs angesprochenen Probleme im Bereich der Verwaltungs- und Vorortkontrolle mit dem Ziel der Konfliktlösung behoben werden und insgesamt das InVeKoS effizienter und qualitativ hochwertiger gestaltet werden. Die für die Umsetzung des InVeKoS zuständigen Einrichtungen müssen somit bis Anfang 2005 insbesondere dafür Sorge tragen, dass ihre Antragsteller unter expliziter Berücksichtigung des Raumbezuges (Schlagidentifizierung) ihre Beihilfeanträge stellen können. Dabei gibt die novellierte VO selber nur Eckdaten bezüglich der zu nutzenden Technologie und Daten vor. Vor diesem Hintergrund soll im folgenden Abschnitt beispielhaft die konkrete Umsetzung der neuen Anforderungen an das InVeKoS aus der Perspektive der Landwirtschaftskammern NRW beschrieben werden.

# **3. Realisierung InVeKoS 2005 in NRW**

# **3.1 Fachliches Konzept**

Mit Blick auf InVeKoS 2005 haben beide Landwirtschaftskammern in NRW gemeinsam mit dem Institut für Agrar- und Forstinformatik (vgl. NÖLLE, 2000) beschlossen, als Referenzsystem zur Identifizierung von landwirtschaftlichen Bewirtschaftungseinheiten das Schlagsystem zu nutzen. Andere Bundesländer verfolgen andere Ansätze hinsichtlich dieser fachlichen Grundsatzentscheidung zum Flächenbezug. In den neuen Bundesländern wird das sog. Blocksystem favorisiert. Ein Block beschreibt dabei eine rein landwirtschaftlich genutzte Fläche mit mehr oder weniger unveränderlichen Außengrenzen, in der in der Regel mehrere Landwirte wirtschaften und in der dementsprechend mehrere Schläge liegen können. Im Rahmen der Antragsstellung würden sich betroffene Landwirte auf einen solchen Block beziehen. Die Lage und Grenzen der in einem Block beantragten Schläge würden nicht im Zuge der Antragstellung erfasst werden. Dieser Ansatz wird in NRW aus zweierlei Gründen nicht favorisiert:

- -Die bestehenden Probleme der Konfliktlösung innerhalb des Blockes werden durch diesen Ansatz nicht gelöst. Ist die Summe der beantragten Flächen innerhalb eines Blockes größer als die eigentliche Blockgröße, müssen nach wie vor sämtliche Schlaggrenzen zur Konfliktlösung durch die Kontrolle erfasst werden.
- -Der Aufbau eines einheitlichen Schlagkatasters als Referenzsystem im Zuge der Umsetzung des InVeKoS birgt für die Landwirtschaftskammern NRW den entscheidenden Vorteil der Nutzbarkeit von Schlagdaten für andere Aufgaben (z.B. Beratung). Da beide Kammern beschlossen haben, GI-Technologie als Schlüsseltechnologie in ihre bestehenden IT-Strukturen zu integrieren (vgl. NÖLLE, 2001B), kommt der landesweiten Verfügbarkeit eines geometrisch hochwertigen und fachlich aktuellen Schlagkatasters wesentliche Bedeutung zu.

Landwirte in NRW werden somit ab dem Antragsjahr 2005 ihre Beihilfeanträge auf der Basis von georeferenzierten Schlägen erstellen. Das zuständige Referat der Landwirtschaftskammer wird hierzu wie gewohnt Antragsunterlagen zur Verfügung stellen. Ganz gleich in welcher Form diese Unterlagen zur Verfügung gestellt werden (digital oder analog), wesentlich wird für die betroffenen Landwirte sein, dass die räumliche Lage der im Vorjahr beantragten Schläge dargestellt ist. Die Schlaggeometrie und andere Angaben müssen dann durch den Antragsteller bestätigt oder korrigiert werden. Auf der Grundlage dieser Geodaten kann die Landwirtschaftsverwaltung das Verwaltungsverfahren weiterführen und insbesondere Konfliktlösungen erreichen.

### **3.2 Methodisch-technische Realisierung**

Grundsätzlich wird beim Aufbau des Schlagrefenzsystems durch die Landwirtschaftskammern NRW der nachfolgend skizzierte Weg beschritten: die bisherigen alphanumerischen Antragsdaten aus der InVeKoS-Datenbank werden mit den Geometrien des ALK über die Flurstücksnummern verknüpft. Durch diesen Vorverarbeitungsschritt können sogar teilweise schon Schläge automatisch abgeleitet werden, wenn ein oder mehrere Flurstücke vollständig einem Schlag entsprechen. Anderenfalls wird dokumentiert, welcher Antragssteller welche Flurstücke beantragt hat. Vor dem Hintergrund von Luftbildern werden anschließend antragsweise die Schläge digitalisiert. Diese Arbeitsschritte finden innerhalb der Landwirtschaftskammern selbst statt. Dieser Arbeitsschritt wird als Schlagersterfassung bezeichnet.

Für die Schlagersterfassung wurde vom Institut für Agrar- und Forstinformatik im Auftrag beider Landwirtschaftskammern NRW ein Pilotprojekt erfolgreich durchgeführt. Hierzu wurde unter dem Desktop-GIS ArcView 3.2a (ESRI) eine InVeKoS-Fachanwendung zur Ersterfassung von Schlägen für das Schlagreferenzsystem entwickelt. Die Anwendung operierte von zwei Kreisstellen aus auf den jeweiligen Geodatenservern der Landwirtschafts-kammern. Beide Kammern bauen solche zentralen Geodatenserver auf der Basis des RDBMS ORACLE in Verbindung mit der ESRI-Middleware ArcSDE auf (NÖLLE, 2001A und 2001C, BÖRNER & STREIT, 2001) und nutzen sie bereits operativ zur Verwaltung und Pflege ihrer umfangreichen Geobasisdaten und Fachdatenbestände. Für die Umsetzung des InVeKoS-2005- Verfahrens werden auf den Geodatenservern insbesondere die ALK-Daten, das eigentliche Schlagreferenzsystem sowie die beantragten Schläge vorgehalten (vgl. Abb. 1).

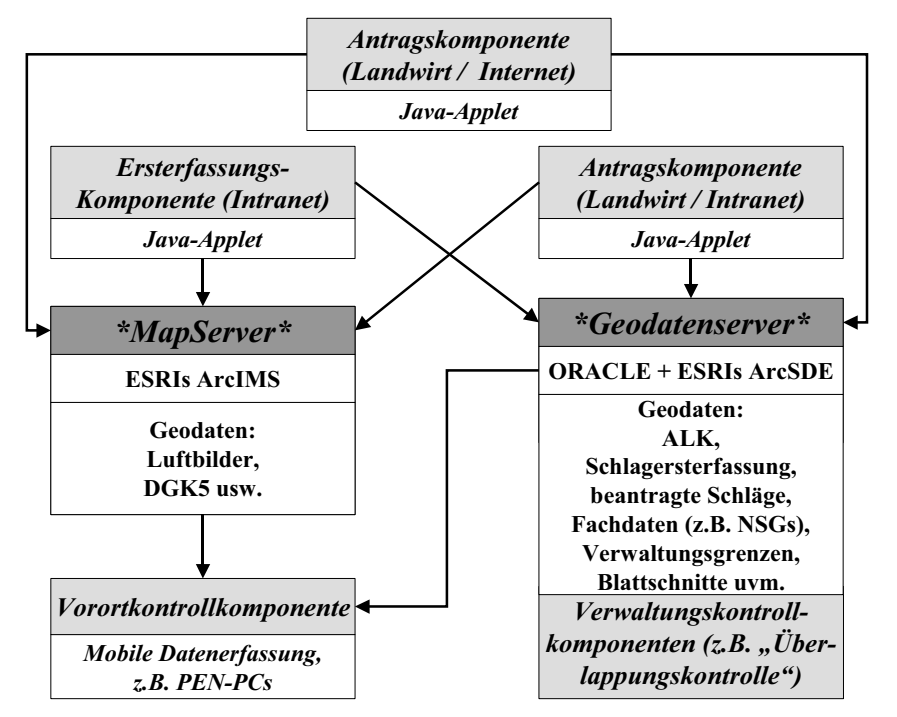

Abb. 1: GI-Basistechnologien und assoziierte Komponenten im InVeKoS 2005

Mit Hilfe der Ersterfassungskomponente wurden durch die Mitarbeiter der Kreisstellen beider Landwirtschaftskammern Schläge für zwei Testgebiete auf der Basis aktueller Orthophotos bereits erfasst. Diese Schlaggeometrien wurden anschließend an die betroffenen Landwirte zusammen mit den bisher genutzten Antragsunterlagen verschickt. Mit den geprüften Antragsunterlagen wurden die Landwirte dann in die Kreisstelle gebeten, um dort in Zusammenarbeit mit Kammer-Mitarbeitern die Schlaggeometrien ggf. zu korrigieren, zu ergänzen oder auch neu aufzunehmen. Diese qualitativ abgesicherten Geodaten werden mittels der Antragskomponente in die Datenbestände des Geodatenservers eingefügt. Zukünftig sollen die Ersterfassung und Antragstellung in den Kreisstellen über Intranet-Clients (Java-Applets) mit GIS-Funktionalität erfolgen. Darüber hinaus soll auch eine Antragsstellung durch die Landwirte über das Internet ermöglicht werden; ein Prototyp dieses web-clients befindet sich in der Entwicklung (vgl. Abb. 2).

Diese Intranet-/Internet-Applikationen werden sowohl auf den Geodatenservern als auch auf den MapServern der Kammern operieren. Die LK W-L verfügt z.B. über das MapServer-Produkt ArcIMS 4 von ESRI zur behördenweiten Distribution ihrer Geodatenbestände über das Intranet. Über die MapServer werden den entsprechenden Applikationen im Rahmen von InVeKoS 2005 insbesondere die umfangreichen Rasterdatenbestände (Luftbilder) zur Verfügung gestellt.

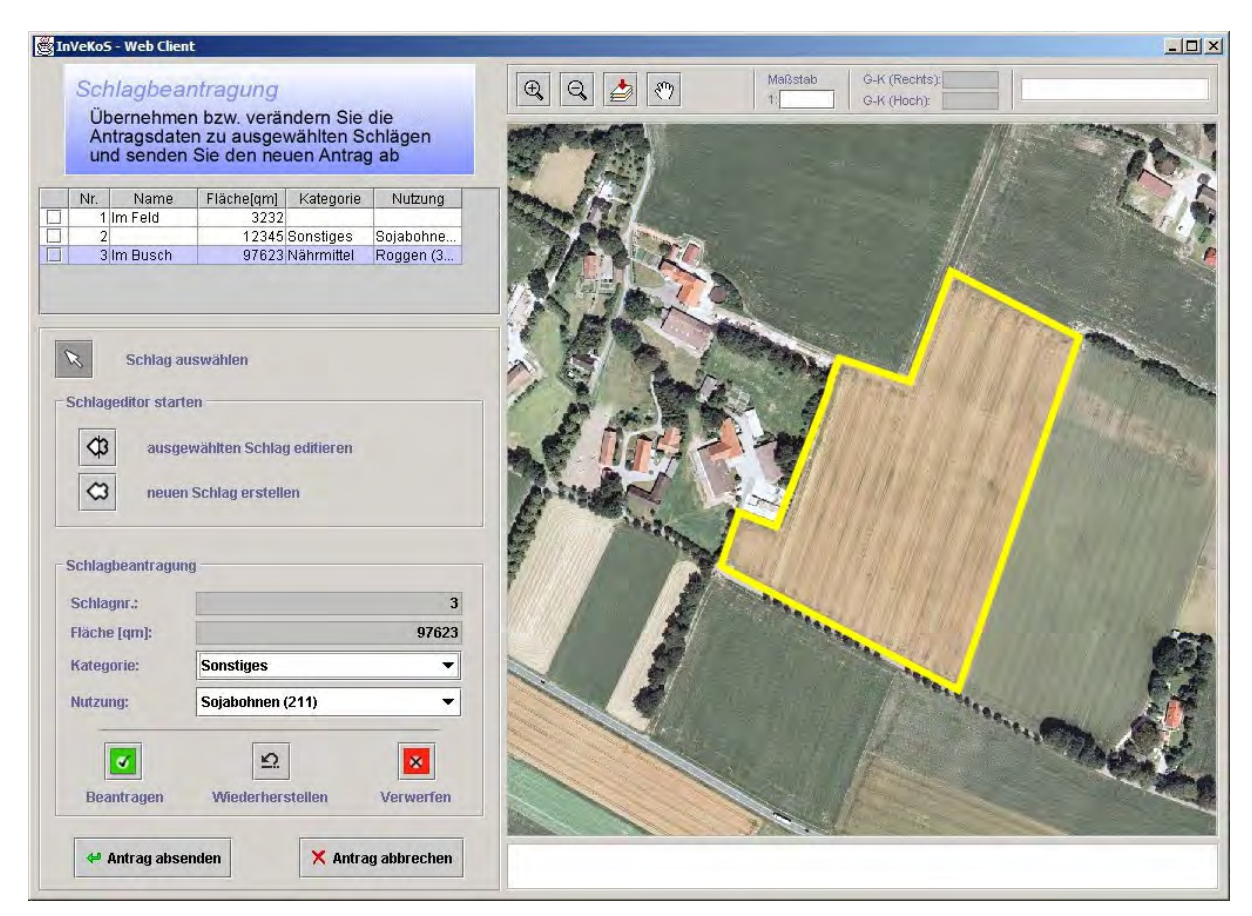

Abb. 2: Internet-gestützte Antragskomponente für InVeKoS 2005

Ist die Antragsstellung und Antragsannahme nach diesem Vorgehensmodell erfolgt, liegen also die Antrags-Schläge auf den Geodatenservern vor, so können raumbezogene Kontrollund Plausibilitäts-Routinen (vgl. Abb. 1: Verwaltungskontrollkomponenten) über die Datenbestände auf den Geodatenservern ablaufen, um z.B. geometrische Überlappungen von Schlägen unter Berücksichtigung von Toleranzgrenzen aufzudecken. Es wird davon ausgegangen, dass durch diese Verwaltungskontrollkomponenten die Anzahl der notwendigen Vorortkontrollen wesentlich verringert werden kann, da die meisten Konfliktsituationen schon in den Kreisstellen (ggf. nach Rücksprache mit den Landwirten) geklärt werden können. Für die dann noch notwendigen Vorortkontrollen sollen die Antragsdaten (insbe-sondere die Schlaggeometrien) sowie ergänzende Situationsdaten (z.B. Luftbilder) über die Geodatenserver auf mobilen PEN-PCs (z.B. PFEIFFER, 2001) zur Verfügung gestellt werden, um in

der jeweiligen Lokalität zur Überprüfung und Konfliktlösung genutzt werden zu können (vgl. Abb. 1: Vorortkontrollkomponente) .

### **3.3 Umsetzung in der Praxis**

Auch wenn das hier für NRW skizzierte Vorgehensmodell InVeKoS 2005 nicht in allen Punkten auf andere Bundesländer übertragbar ist, so ist doch davon auszugehen, dass

- -der durch die VO geforderte Einsatz von GI-Technologien und Luftbildern besonders im Bereich des Aufbaus der Referenzsysteme (Blöcke, Schläge) sowie der Antragsstellung bis zum Beginn des Jahres 2005 bundesweit Einzug halten wird,
- -in vielen Bundesländern vor dem Hintergrund von InVeKoS 2005 Geodatenserver zur Geodatenverwaltung kurzfristig aufgebaut werden müssen,
- -GIS-gestützte Applikationen im Sinne von GI-Diensten im Intranet und Internet (auch mit Blick auf die länderübergreifende Antragsstellung) angeboten werden müssen,
- -viele Bundesländer innerhalb eines überschaubaren Zeithorizontes über ein flächendeckendes Schlagkataster verfügen werden und
- -diese Entwicklungen generell zu einem deutlich verstärkten Trend der Nutzung von GI-Technologien in der landwirtschaftlichen Anwendungsdomäne führen werden.

Als besondere Herausforderung an Geodateninfrastrukturen und GI-Services werden bei der Umsetzung von InVeKoS 2005

- -die jährliche Verfügbarkeit aktueller Fernerkundungsdaten (Luftbild- und Satellitendaten),
- -die Aktualisierung der ALK-Datenbestände und der Aufbau des ALKIS-Systems,
- -die Belastbarkeit der eingesetzten GI-Technologien unter hohem Antragsdruck,
- -der hochperformante Zugriff auf die Geodaten durch die Intranet-/Internet-Applikationen (insbesondere bei der Antragsstellung),
- -die Gewährleistung höchster Sicherheit bei online-Zugriffen sowie
- -die Einhaltung von Standards bezüglich der Nutzung externer Daten (z.B. Schlagvermesser)

angesehen.3

### **4. Ausblick**

Wie keine andere Anforderung an die landwirtschaftliche Administration wird InVeKoS 2005 zu einem intensiven Einsatz von GI-Technologien zumindest in der behördlichen Anwendungsdomäne führen. In vielen Bundesländern werden binnen kurzer Zeit in den zuständigen Einrichtungen zentrale GI-Basistechnologien wie Geodaten- und Mapserver zum Einsatz kommen müssen. Umfangreiche Geobasisdaten (z.B. DGK5, Luftbilder, ALK/ALKIS) aber auch Geofachdaten (z.B. Naturschutzgebietsgrenzen im Rahmen der Umsetzung der

<sup>3</sup> Vergleiche hierzu: Vorträge des CCGIS-Workshops "InVeKos 2005" vom 6. März 2002 in Münster (http://www.ccgis-agrar.de)

Verordnung "Ländlicher Raum" parallel zu InVeKoS; vgl. EUR-LEX [III]) können insbesondere über Mapserver und auf ihnen aufsetzenden Applikationen einem breiten Anwenderkreis in den Landwirtschaftsverwaltungen zur Verfügung gestellt werden.

Die Geodatenserver können dabei als Netzwerkknoten beim Aufbau von Geodateninfrastrukturen (vgl. BERNARD et al., 2002) wie z.B. der Geodateninfrastruktur NRW (GDI NRW)<sup>4</sup> fungieren und eine Integration der Landwirtschaftsverwaltungen in solche landes- und bundesweiten Infrastrukturen ermöglichen. Der Aufbau von Geodatenin-frastrukturen könnte z.B. den permanent notwendigen Zugriff auf aktuelle externe Geodaten wie Natur- und Wasserschutzgebiete oder ALK/ALKIS wesentlich vereinfachen, wobei die Daten selbst an Ihrer Quelle verbleiben sollten. Über standardisierte GI-Dienste hätten die sich zunehmend als Dienstleistungsunternehmen verstehenden Landwirtschaftsverwaltungen dann die Möglichkeit, spezifisch kundenorientierte, eigene GI-Dienste zu entwickeln und anzubieten. Insbesondere der Aufbau von landesweiten Schlagkatastern und ihre Vernetzung mit anderen Geofachdaten sowie Geobasisdaten wird die agrarpolitisch und ökonomisch sinnvolle Zielsetzung unterstützen, GI-Dienste für die landwirtschaftliche Beratung und Dokumentation als qualitativ hochwertige Services anzubieten. Denkbar wären hier in einer ersten Ausbaustufe online verfügbare Schlagkarteien. Diese auf den Schlagdaten des InVeKoS aufsetzenden Schlagkartei-Dienste könnten in einem weiteren Schritt mit Diensten aus dem land- und pflanzenbaulichen Beratungssektor verbunden werden. Durch die konse-quente Nutzung von Standards (insbesondere des Open GIS Consortiums<sup>5</sup>, kurz OGC sowie der International Organization for Standardization, kurz ISO, hier: Technical Committee ISO/TC211<sup>6</sup>) hätten dabei auch private Dienstleistungsanbieter (Lohnunternehmer, Maschinenringe, Genossenschaften) und IT-Unternehmen gute Marktchancen.

Motiviert durch diese sich rasch weiterentwickelnden InVeKoS-Aktivitäten wird inzwischen auch an der Realisierung einer gemeinsamen Geodateninfrastruktur von Landwirtschaftskammern und Höheren Forstbehörden in NRW in Kooperation mit dem Institut für Agrarund Forstinformatik gearbeitet (BALAZS et al., 2002). So wird zum Beispiel der reibungslose Zugriff der Landwirtschaftskammern auf die Wald- und Forstgrenzen der Höheren Forstbehörden über noch zu spezifizierende GI-Dienste für das InVeKos-Verfahren auf Wald- und Forstflächen von Bedeutung werden. Umgekehrt sind landwirtschaftliche Geodaten (z.B. das ländliche Wegesystem) für die Optimierung von Logistikketten der Forst- und Holzwirtschaft von wesentlicher Bedeutung.

### **5. Literaturverzeichnis**

- BALAZS, H., KORTHUES, A. & K. SENKLER (2002): Kooperative Geodateninfrastruktur der Landwirtschaftskammer und Höheren Forstbehörde Westfalen-Lippe. In: IfGIprints Band 12 zum Thema "Aufbau und Nutzung von Geodateninfrastrukturen für die Land- und Forstwirtschaft", S. 55 – 66; Schriftenreihe des Instituts für Geoinformatik, Westfälische Wilhelms-Universität Münster.
- BERNARD, L., STREIT, U. & A. WYTZISK (2002): Geodateninfrastrukturen Zielsetzung, Basistechnologien, Entwicklungsperspektiven, Anwendungsbereiche. In: IfGIprints Band 12 zum Thema "Aufbau und Nutzung von Geodateninfrastrukturen für die Forst- und Land-

<sup>&</sup>lt;sup>4</sup> Zusätzliche Informationen hierzu: http://www.cegi.de, http://gdi-nrw.uni-muenster.de

Zusätzliche Informationen hierzu: http://www.opengis.org/ 6

Zusätzliche Informationen hierzu: http://www.isotc211.org/

wirtschaft", S. 1 – 14; Schriftenreihe des Instituts für Geoinformatik, Westfälische Wilhelms-Universität Münster.

- BÖRNER, G. & U. STREIT (2001): Basistechnologien marktverfügbarer Systemkomponenten zur Verarbeitung raumbezogener Informationen. In: IfGIprints Band 10 zum Thema "Anwendung von Geodaten in der Landwirtschaft", S.  $41 - 56$ ; Schriftenreihe des Instituts für Geoinformatik, Westfälische Wilhelms-Universität Münster.
- EUR-LEX [I]: Verordnung (EWG) Nr. 3508/92 des Rates vom 27. November 1992 zur Einführung eines integrierten Verwaltungs- und Kontrollsystems für bestimmte gemeinschaftliche Beihilferegelungen. In: EUR-Lex Amtsblatt. Im WWW unter http://europa.eu.int/eurlex/de/search/search\_oj.html [Suche nach: "Gesetzgebung" / Jahr: 1992 / Nummer: 3508 / Art des Dokumentes: Verordnung]; Suche am 04. 06. 2002 / 13:00.
- EUR-LEX [II]: Verordnung (EG) Nr. 1593/2000 des Rates vom 17. Juli 2000 zur Änderung der Verordnung (EWG) Nr. 3508/92 zur Einführung eines integrierten Verwaltungs- und Kontrollsystems für bestimmte gemeinschaftliche Beihilferegelungen. In: EUR-Lex Amtsblatt. Im WWW unter http://europa.eu.int/eur-lex/de/search/search\_oj.html [Suche nach: "Gesetzgebung" / Jahr: 2000 / Nummer: 1593 / Art des Dokumentes: Verordnung]; Suche am 04. 06. 2002 / 13:15.
- EUR-LEX [III] : Verordnung (EG) Nr. 1257/1999 des Rates vom 17. Mai 1999 über die Förderung der Entwicklung des ländlichen Raums durch den Europäischen Ausrichtungs- und Garantiefonds für die Landwirtschaft (EAGFL) und zur Änderung bzw. Aufhebung bestimmter Verordnungen. In: EUR-Lex Amtsblatt. Im WWW unter http://europa.eu.int/eur-lex/de/search/search\_oj.html [Suche nach: "Gesetzgebung" / Jahr: 1999 / Nummer: 1257 / Art des Dokumentes: Verordnung]; Suche am 04. 06. 2002 / 15:45.
- NÖLLE, O. (2000): Praxisorientierter GIS-Einsatz in der Landwirtschaft Das Institut für Agrarinformatik (IfA) der Landwirtschaftskammer Westfalen-Lippe stellt sich vor. In ArcAktuell 4/2000, S. 20 - 21. ESRI Geoinformatik GmbH, Kranzberg.
- NÖLLE, O. (2001A): Entwicklung eines Geodatenservers für die Landwirtschaftskammer Westfalen-Lippe. In: IfGIprints Band 10 zum Thema "Anwendung von Geodaten in der Landwirtschaft", S. 57 – 70; Schriftenreihe des Instituts für Geoinformatik, Westfälische Wilhelms-Universität Münster.
- NÖLLE, O. (2001B): GIS als Schlüsseltechnologie in der Landwirtschaft! Praxisorientierte GIS-Integration in der Landwirtschaftskammer Westfalen-Lippe. In: "Berichte der Gesellschaft für Informatik in der Land-, Forst- und Ernährungswirtschaft, Tagungsband der 22. GIL-Jahrestagung in Rostock 2001", S. 101 – 104.
- NÖLLE, O. (2001C): "The Central Geodataserver of the Department of Agriculture for Westfalen-Lippe (Northrhine-Westfalia, Germany) as the core aspect of the departments GISintegrating strategy"; Conference Proceedings-CD of the Third International Conference on Geospatial Information in Agriculture and Forestry, Denver, Colorado, USA, 5-7 Nov. 2001; ISSN 1098-3155; Veridian; Ann Arbor.
- PFEIFFER, R. (2001): Einsatz von Pen-Computern und GPS zur mobilen Felddatenerfassung. In: IfGIprints Band 10 zum Thema "Anwendung von Geodaten in der Landwirtschaft", S. 71 – 84; Schriftenreihe des Instituts für Geoinformatik, Westfälische Wilhelms-Universität Münster.

# **Die Verarbeitung von Stereo-Satellitenbilddaten mit ERDAS® am Beispiel von IKONOS- und ASTER-Daten**

#### **MICHAEL BREUER1**

*Zusammenfassung: Aus Stereo-Satellitenbilddaten (1) lassen sich orientierte Stereomodelle, digitale Höhenmodelle (DHM), Orthophotos, Perspektivansichten und 3D-Animationen generieren. In diesem Zusammenhang wird das Potenzial von IKONOS und ASTER Daten miteinander verglichen (3).* 

*Der Schwerpunkt liegt auf der Darstellung der Methodik, die notwendig ist, Daten beider Sensoren zu verarbeiten (2). Auf Besonderheiten (z.B. im Zusammenhang mit den IKONOS RPCs) wird eingegangen (3.3).* 

*Die Ergebnisse der Verarbeitung von zwei Testdatensätzen werden vorgestellt (3.5). Beide konnten mit Subpixelgenauigkeit trianguliert werden.* 

*Aus der Methodik ergeben sich spezielle Anforderungen an die Software. Es müssen bestimmte Bedingungen erfüllt sein, damit die Verarbeitung der Daten möglich ist. Die notwendige Funktionalität wird beschrieben (4). ERDAS IMAGINE bietet diese und wird deshalb beispielhaft als Software verwendet.* 

### **1 Stereo Satellitenbilder**

Wenn im folgenden von Satellitenbildern die Rede ist, so sind ausschließlich Bilder optischer Sensoren gemeint. Die Verwendung von Radarbildern, die unter bestimmten Voraussetzungen ebenfalls stereoskopisch ausgewertet werden können, wird hier nicht behandelt.

### **1.1 Aufnahmemethoden**

Das Prinzip der Aufnahme von Stereo-Satellitenbildern beruht darauf, dass Bilder gleicher Teile der Erdoberfläche von unterschiedlichen Orten im Weltraum aus aufgenommen werden. Das ist auf verschiedene Weise realisierbar. Entweder erfolgt die Aufnahme entlang einer kontinuierlichen Satellitenbahn oder von benachbarten Satellitenbahnen aus. Der erste Fall wird mit 'along-track stereo' (Aufnahme in Flugrichtung) bezeichnet, den zweiten nennt man , across-track stereo' (Aufnahme senkrecht zur Flugrichtung).

Letztere Methode hat den Nachteil, dass zwischen den beiden Aufnahmen mindestens die Zeit eines Umlaufs liegt. Die Beleuchtungsverhältnisse beider Aufnahmen unterscheiden sich dann häufig stark, was sich ungünstig auf die Korrelation beider Bilder auswirkt. Die stereoskopischen Interpretationsmöglichkeiten werden auf diese Weise negativ beeinflusst.

Bei der Aufnahme in Flugrichtung gibt es zwei Varianten. Einige Satellitensensoren nehmen die Erdoberfläche fortlaufend unter verschiedenen Blickwinkeln auf. Dieses Vorgehen basiert je nach technischer Realisierung auf dem Zwei-, Drei- oder Mehrzeilenprinzip. Es führt zu einer permanenten Stereoaufnahme und wurde bei ASTER realisiert. Hier erfolgt die Stereoaufnahme im Bereich des nahen Infrarots durch zwei unterschiedliche Optiken, von denen die eine den Nadir aufnimmt und die andere den Rückblick.

 $\overline{\phantom{a}}$  , and the set of the set of the set of the set of the set of the set of the set of the set of the set of the set of the set of the set of the set of the set of the set of the set of the set of the set of the s <sup>1</sup>Dipl.-Ing. Michael Breuer, GEOSYSTEMS GmbH, Riesstraße 10, 82110 Germering, e-mail: m.breuer@geosystems.de

Demgegenüber gibt es Satellitensysteme, die ein Satellitenbild jeweils nur unter einem Blickwinkel aufnehmen können. Um ein Stereobild zu erzeugen, muss der Satellit zunächst einen Streifen im Vorblick aufnehmen, dann die Optik zurückschwenken, um schließlich den bereits einmal aufgenommenen Bereich noch einmal im Rückblick zu erfassen. Mit dieser Methode arbeitet IKONOS.

### **1.2 Aufnahmesysteme**

Bei den modernen Systemen erfolgt die Stereoaufnahme in Flugrichtung. Hauptgrund dafür ist die kurze Zeit, die zwischen beiden Stereopartnern liegt. Dadurch sind die Beleuchtungsverhältnisse in beiden Bildern nahezu identisch, was dem Auswertepotenzial zugute kommt.

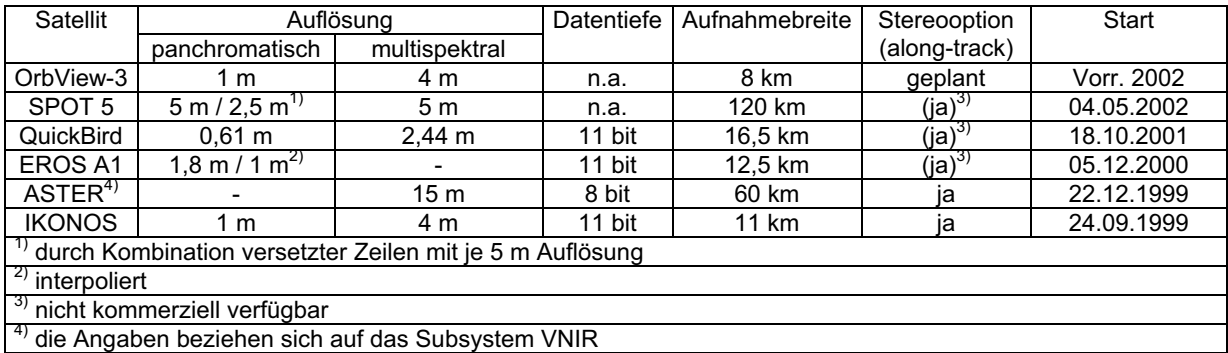

Tab. 1: Satelliten getragene Zeilenscanner höchster und hoher Auflösung

Einige Systeme (z.B. IKONOS, SPOT) bieten zusätzlich die Aufnahme senkrecht zur Flugrichtung durch Verschwenken der Aufnahmeoptik. Motivation hierfür ist weniger die Stereoaufnahme als vielmehr eine erhöhte Flexibilität, um gleiche Teile der Erde über einen längeren Zeitraum hinweg wiederholt in kurzen Intervallen aufzunehmen (Bsp. Katastrophenmonitoring).

Es ist wichtig zu erwähnen, dass nicht alle Satellitenbetreiber die in Flugrichtung aufgenommenen Stereodaten auch kommerziell anbieten. Stattdessen verkaufen diese Firmen Produkte, die sie mit Hilfe der Stereodaten generiert haben, so genannte , value added products'. In erster Linie sind das digitale Höhenmodelle (DHM) und Orthobilder.

Die Stereodaten der Satelliten ASTER und IKONOS sind frei bzw. kommerziell verfügbar. Zusätzlich bieten die Betreiber DHM und Orthobilder an.

### **2 3D-Rekonstruktion**

Eine 3D-Rekonstruktion aus Stereobildern erfolgt mit Methoden der Photogrammetrie. Diese werden in Lehrbüchern eingehend beschrieben (ALBERTZ, 2001; LILLESAND, KIEFER, 2000; MIKHAIL et al. 2001). Das Grundprinzip beruht auf der funktionalen Beschreibung der Zentralperspektive, die den Zusammenhang zwischen Punkten im Bild und im Gelände herstellt, und der Rekonstruktion der Aufnahmegeometrie durch Ausgleichung. Letzteres wird auch , Aerotriangulation' oder kurz , Triangulation' genannt.

Für die Triangulation ist es wichtig, die Parameter zu kennen, mit denen die Geometrie des Aufnahmesensors beschrieben wird (Innere Orientierung). Diese Information ist bei ASTER veröffentlicht (ERSDAC, 2001). Bei IKONOS steht sie nur verschlüsselt in Form rationaler Polynomkoeffizienten (RPCs) zur Verfügung (siehe auch 3.3). FRASER et al. (2001) und BALTSAVIAS et al. (2001) gehen auf die mathematische Behandlung der RPCs genauer ein.

Voraussetzung für eine 3D-Rekonstruktion aus Stereobildern ist die erfolgreich durchgeführte Triangulation der sich überlappenden Einzelbilder. Im Ergebnis sind die Bilder dann absolut orientiert, d.h. ihre Position und Lage in Bezug auf ein definiertes Referenzsystem wurde bestimmt und ist fortan bekannt. In der Regel werden Verknüpfungspunkte in den Bildern und Geländepasspunkte als Referenz benutzt, um die absoluten Orientierungen der Bilder zu ermitteln. Absolut orientierte Stereo-Satellitenbilder können entweder mit manuellen oder automatischen Methoden weiter verarbeitet werden.

### **2.1 Manuelle Methoden**

Zu den manuellen Methoden gehört die messtechnische und interpretatorische Auswertung eines Stereobildpaares mit zweckmäßigen Hilfsmitteln. Das sind Programme, die unter Ausnutzung geeigneter Hardware eine stereoskopische Betrachtung am Bildschirm ermöglichen.

Auf diese Weise kann ein Operateur Vektordaten erfassen, indem eine räumliche Messmarke durch das Stereomodell bewegt und so dreidimensional digitalisiert wird. Neben dem Messen von Vektoren lassen sich so auch X-, Y- und Z-Koordinaten einzelner Geländepunkte erfassen (siehe auch 4.2). Diese können anschließend für die Generierung eines digitalen Geländemodells (DGM) verwendet werden.

#### **2.2 Automatische Methoden**

Nachteil der manuellen Methoden ist die mit ihnen verbundene hohe Arbeitsintensität. Daher gab es schon immer Bestrebungen, solche Prozesse zu automatisieren. Digitale Rasterdaten lassen sich mit Methoden der digitalen Bildverarbeitung automatisch oder zumindest unterstützt durch automatisierte Arbeitsschritte prozessieren.

Bewährt haben sich die Methoden der digitalen Bildzuordnung mit denen sich Punkte aus Stereobildpaaren automatisch extrahieren lassen. Diese Methoden analysieren Kontrastunterschiede in den Bildern und detektieren mittels Korrelation einzelner Bildausschnitte identische Bildpunkte. Die Lageinformation eines identischen Punktes, der in mindestens zwei Bildern sichtbar ist, kann dann unter Hinzunahme der Kameraparameter und der Absoluten Orientierung der Bilder in Objektkoordinaten für diesen Punkt umgerechnet werden.

Eine ausführliche Beschreibung dieser Methoden finden sich bei ERDAS (2001), KASSER & EGELS (2002) und SCHENK (2001). Hauptanwendungsfelder sind das automatische Bestimmen von Verknüpfungspunkten und die automatische Extraktion von DHM (siehe auch 4.1).

#### **3 IKONOS und ASTER im Vergleich**

IKONOS ist ein kommerzieller Satellit und wird von der Firma Space Imaging in Denver, USA, betrieben. Gebaut wurde er bei Lockheed Martin Commercial Space Systems, USA.

ASTER (Advance Space-borne Thermal Emission and Reflection Radiom) ist Teil des EOS (Earth Observation System) Projektes der NASA mit Beteiligung von Japan. In Japan wurde der Sensor entwickelt, der Beobachtungsplan aufgestellt und hier wird die Prozessierung der Rohdaten vorgenommen (Level 1 Processing). Die USA stellen das Trägersystem (Terra Satellit) und die dazugehörige Infrastruktur.

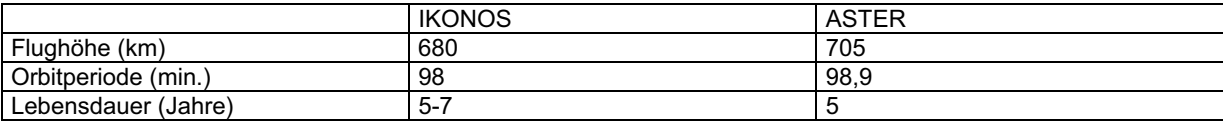

Tab. 2: Orbitparameter IKONOS (FRASER, 2001) und ASTER (ERSDAC, 2001)

#### **3.1 Sensorik**

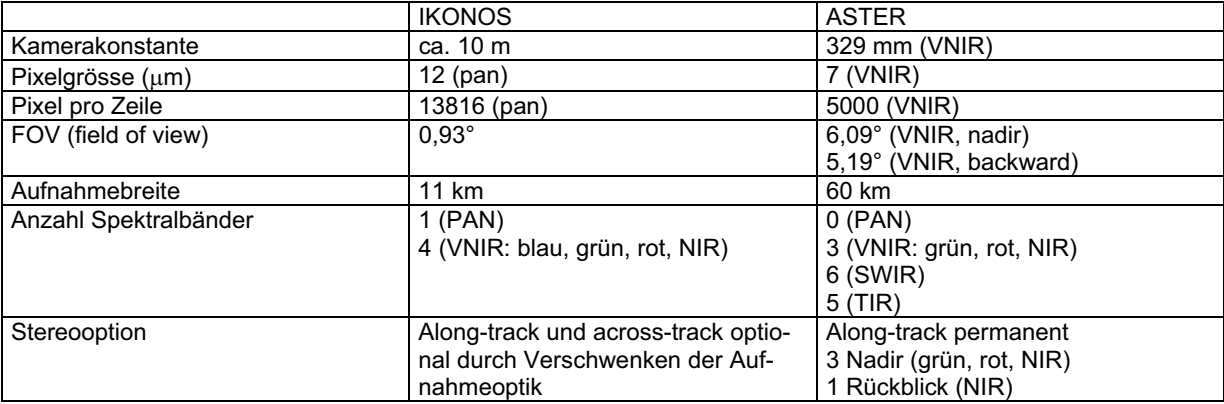

Tab. 3: Sensorparameter IKONOS (FRASER, 2001) und ASTER (ERSDAC, 2001)

#### **3.2 Stereooption**

Entscheidend für die Genauigkeit einer Höhenbestimmung aus Stereodaten ist das Verhältnis aus dem Abstand der beiden Aufnahmeorte und der Flughöhe (*b/h* = Basis-Höhenverhältnis) sowie die räumliche Auflösung. Bei IKONOS ist ein *b/h* in Flugrichtung von 1 erreichbar. Bei ASTER beträgt *b/h* konstant 0,6. Unter der Annahme, dass Punktmessungen mit Subpixelgenauigkeit möglich sind und dass die Parameter der Äußeren Orientierung bekannt sind, können folgende theoretische Genauigkeiten bei der Objektpunktbestimmung aus einem Stereobildpaar erwartet werden:

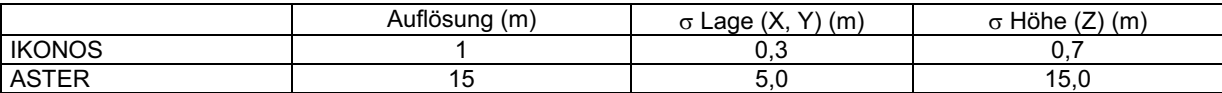

Tab. 4: Theoretische Genauigkeit einer Objektpunktbestimmung IKONOS und ASTER

### **3.3 Besonderheiten der IKONOS Daten**

IKONOS ist zur Zeit das einzige kommerzielle Fernerkundungssystem, bei dem die Orientierungsparameter in Form rationaler Polynomkoeffizienten (RPC) angegeben werden. Dadurch wird der geometrische Zusammenhang zwischen einem Punkt im Bild und dem dazugehörigen Objektpunkt beschrieben. Die Betreiberfirma 'Space Imaging' bietet diese wichtige Information als so genanntes IGM (Image Geometry Model) zusätzlich zu den Bilddaten an. Das IGM enthält die RPCs. Dieses Vorgehen geschieht hauptsächlich aus zwei Gründen:

- Das Sensormodell (die Parameter der Inneren Orientierung) ist für die Öffentlichkeit nicht zugänglich; dennoch sind photogrammetrische Objektpunktbestimmungen bei Nutzung der RPCs möglich.
- Space Imaging bestimmt die RPCs mit unterschiedlichen Genauigkeiten und steuert so das geometrische Auswertepotenzial, indem – abhängig von der Genauigkeit der RPCs – Produkte in verschiedenen Preisklassen angeboten werden.

Bezogen auf den zweiten Punkt muss erwähnt werden, dass die von Space Imaging genannten Genauigkeiten nur in dem Fall Gültigkeit besitzen, dass die Daten direkt und ohne Triangulation für eine Stereoauswertung verwendet werden. Die Genauigkeit einer Objektpunktbestimmung hängt so allein vom Genauigkeitspotenzial der RPCs ab.

Das wird dann anders, wenn die IKONOS Stereoszenen durch eine Triangulation noch einmal neu absolut orientiert werden. ERDAS bietet mit OrthoBASE die Möglichkeit, die von Space Imaging gelieferten RPCs als Näherung zu verwenden und im Zuge der Triangulation bei Verwendung von Geländepasspunkten zu verbessern (siehe auch 4.1).

Weitere Informationen bietet GEOSYSTEMS (2002/2).

### **3.5 Beispiele**

#### **3.5.1 IKONOS Datensatz "San Diego"**

Bei der IKONOS Stereoszene "San Diego" handelt es sich um ein ,4 m reference stereo' Produkt. Es enthält die Kanäle grün, rot und NIR und wird im offiziellen Katalog von Space Imaging in dieser Form nicht angeboten. Bei den dort aufgeführten Farbbild-Stereoprodukten beträgt die Auflösung durch Kombination mit dem panchromatischen Kanal 1 m. Die Szene wurde am 7.2.2000 über der Stadt San Diego, USA, aufgenommen und deckt eine Fläche von 186 km² ab.

Die durch die RPCs mitgelieferte Äußere Orientierung wird für das , reference stereo' Produkt mit 25 m in X, Y und 22 m in Z angegeben. Unter Verwendung von 26 Vollpasspunkten, die mit Karten und DGM des USGS (U.S. Geological Survey, www.usgs.gov) im Maßstab 1 : 24.000 bestimmt wurden, konnten die RPCs mit ERDAS IMAGINE OrthoBASE verbessert werden. Der durchschnittliche mittlere Fehler an den Passpunkten wurde auf 3,5 m in X, Y und Z gesteigert.

Dieses Resultat bestätigt die Ergebnisse von FRASER, HANLEY und YAMAKAWA (2001). Sie hatten gezeigt, dass es möglich ist, die Objektpunktmessgenauigkeit signifikant zu steigern, indem die RPCs mit Hilfe von Passpunkten verbessert werden.

#### 3.5.2 ASTER Datensatz "Vierwaldstätter See"

Die ASTER Stereoszene "Vierwaldstätter See" wurde am 24.8.2001 über der Schweiz aufgenommen und deckt einen Bereich von 3 366 km² um den Vierwaldstätter See herum ab. Die räumliche Auflösung beträgt 15 m. Da im Rückblick nur der NIR-Kanal aufgenommen wird kann stereoskopisch auch nur in diesem einen Kanal (zusammen mit dem NIR-Kanal des Nadir) ausgewertet werden.

46 Vollpasspunkte wurden mit einer amtlichen Karte (Swiss Map 50) im Maßstab 1 : 50.000 ermittelt und für die Triangulation verwendet. Im Ergebnis wurde ein durchschnittlicher mittlerer Fehler an den Passpunkten von 1,3 m in X, 1,1 m in Y und 3,0 m in Z erreicht. Der maximale mittlere Fehler an einem Objektpunkt beträgt 4,1 m in X, 5,3 m in Y und 13,6 m in Z. Die einzelnen Bearbeitungsschritte sind in GEOSYSTEMS (2002/1) beschrieben.

### **4 Prozessierung mit ERDAS**

Die Software von ERDAS für die Verarbeitung digitaler Geodaten ist ERDAS IMAGINE™. Sie wird in den Ausbaustufen Essentials™, Advantage™ und Professional™ angeboten. Dazu gibt es verschiedene Zusatzmodule, von denen einige im folgenden näher beschrieben werden, weil sie im aktuellen Zusammenhang wichtig sind.

### **4.1 Photogrammetrie mit IMAGINE OrthoBASE Pro™**

*IMAGINE Advantage* bietet die Basisfunktionalität die notwenig ist, um die ERDAS Module *OrthoBASE™* und *OrthoBASE Pro™* betreiben zu können.

Dazu gehören die Mosaikbildung von Orthobildern, die Visualisierung, Import- und Export, Stapelverarbeitung (Batch processing), Vektordatenverarbeitung, geometrische Korrektur von Einzelbildern, einfache Klassifizierung, Erstellen von Karten (Map Composer), verschiedene Operatoren der digitalen Bildverarbeitung und die Möglichkeit, Höhenmodelle aus unregelmäßig verteilten 3D-Punkt-Messungen zu interpolieren.

Mit OrthoBASE lassen sich mehrere Szenen von Satellitenbilddaten (ein Bildblock) als Ganzes absolut orientieren (Triangulation). OrthoBASE ermöglicht die im Zusammenhang mit der Triangulation von Satellitenbildern wichtige Berücksichtigung der Erdkrümmung. Ferner können unter Zuhilfenahme eines DHM Orthobilder erzeugt werden. Ein Vorteil gegenüber Luftbildern ist, dass hier der störende Effekt der perspektivischen Verzerrungen aufgrund der großen Aufnahmeentfernung wesentlich schwächer ausgeprägt ist.

Für die Orthobildberechnung können entweder existierende DHM benutzt werden oder DHM, die zuvor mit OrthoBASE Pro erstellt wurden. Mit Hilfe der Methoden der digitalen Bildzuordnung extrahiert OrthoBASE Pro aus Stereo-Bildpaaren automatisch Massenpunkte. Aus diesen Punkten können dann Höhenmodelle entweder im Raster-Format oder als Dreiecksvermaschung (TIN = triangulated irregular network) abgeleitet werden.

### **4.2 Stereoauswertung mit Stereo Analyst™**

Stereo Analyst ermöglicht die stereoskopische Auswertung digitaler Satellitenbilddaten auf PC Basis. Dieses ERDAS Produkt kann entweder als Modul zu IMAGINE Advantage oder auch eigenständig (stand alone) betrieben werden. Als Eingangsdaten werden neben den Bilddaten die Orientierungen der einzelnen Satellitenbildszenen benötigt. Sie sind das Ergebnis der Triangulation mit OrthoBASE oder können optional durch rationale Polynomkoeffizienten (RPC) bereits vorgegeben sein. In welcher Form die Orientierungsdaten zur Verfügung stehen, hängt von den Satellitenbilddaten ab. Der Datenaustausch erfolgt mittels einer so genannten , Block-Datei'.

Mit Stereo Analyst können dreidimensionale Punkt-, Linien- und Polygon-Shape-Dateien (Vektordatenformat der Firma ESRI) erzeugt werden. Darüber hinaus besteht die Möglichkeit des Imports existierender 2D- und 3D-Shape-Dateien. Beim Import einer 2D-Shape-Datei kann diese optional auf Grundlage eines DHM in eine 3D-Shape-Datei umgewandelt werden.

BALTSAVIAS, PATERAKI und ZHANG (2001) haben gezeigt, dass bei einer räumlichen Auflösung von 1 m die Extraktion von Gebäuden aus Stereo-Satellitenbilddaten möglich ist.

### **4.3 3D-Visualisierung mit VirtualGIS™**

VirtualGIS kann als Modul zu IMAGINE Essentials, IMAGINE Advantage oder IMAGINE Professional betrieben werden.

VirtualGIS dient in erster Linie der Visualisierung von Geodaten. Zusätzlich sind bestimmte GIS Funktionalitäten integriert, welche die Verknüpfung der Raster- und Vektordaten mit ihren Attributen nutzen. So ist zum Beispiel das Suchen von Datensätzen nach bestimmten Kriterien möglich. Mit Hyperlinks können externe Datenbanken eingebunden werden.

Grundlage ist immer ein digitales Höhenmodell, auf das anschließend georeferenzierte Rasterdaten (z.B. Orthophotos) und Vektordaten projiziert werden. Die Visualisierung erfolgt in Form von Perspektivansichten am Bildschirm. Diese lassen sich optional auch stereoskopisch anzeigen.

Wolken und Nebel können dargestellt werden und der Sonnenstand lässt sich bei der Visualisierung berücksichtigen. Auf der Basis des DHM können Überflutungsszenarien simuliert werden. Außerdem ist die Integration von 3D-Objekten möglich. Diese können zuvor mit Stereo Analyst gemessen worden sein oder aus externen Quellen (z.B. 3D DXF) stammen.

### **5 Ausblick**

Das Genauigkeitspotenzial von ASTER und IKONOS für die dreidimensionale Objektpunktbestimmung wird letztendlich nur durch die räumliche Auflösung der Bilddaten limitiert. Hier liegt der Hauptunterschied beider Datenquellen (ASTER 15 m, IKONOS 1 m). Im Hinblick auf die möglichen Produkte, die sich aus ASTER und IKONOS Daten generieren lassen, bieten beide Datenquellen alle bekannten Möglichkeiten (DHM, Orthobilder, Stereoauswertung). Die im Text aufgestellten theoretischen Genauigkeitserwartungen (Tab. 4) ließen sich anhand von Tests empirisch verifizieren.

Es muss allerdings darauf hingewiesen werden, dass es sich bei den genannten Genauigkeiten um so genannte , Innere Genauigkeiten' handelt. Aus Zeitgründen war der Vergleich der erzielten Ergebnisse mit unabhängigen Referenzdaten im Rahmen der bisherigen Untersuchungen nicht möglich. Solche werden aber für die Zukunft empfohlen.

Dennoch konnte das hohe Potenzial moderner Stereo-Satellitenbilddaten aufgezeigt werden. Ein bisher noch nicht genanntes Problem für die Nutzung von IKONOS stellt der zur Zeit noch sehr hohe Preis der Daten dar. Es ist zu hoffen, dass durch zunehmende Konkurrenz die Preise für die höchstauflösenden Bilddaten  $(\leq 1 \text{ m})$  sinken werden. Die praktische Verwertung ist für viele im Moment noch nicht wirtschaftlich.

#### **6 Literaturverzeichnis**

- ALBERTZ, J., 2001: Einführung in die Fernerkundung. Grundlagen der Interpretation von Luft- und Satellitenbildern, 2. Aufl., 249 S., Wissensch. Buchgem., Darmstadt.
- BALTSAVIAS, E., PATERAKI, M., ZHANG, L., 2001: Radiometric and Geometric Evaluation of IKONOS GEO Images and their Use for 3D Building Modelling. Joint ISPRS Workshop "High Resolution Mapping from Space 2001", Hannover, 19.-21. September, 21 S..
- ERDAS, 2001: ERDAS IMAGINE OrthoBASE User's Guide including IMAGINE OrthoBASE Pro. ERDAS Inc., Atlanta (www.erdas.com).
- ERSDAC EARTH REMOTE SENSING DATA ANALYSIS CENTER, 2001: ASTER User's Guide Part-I General (Ver. 3.1). (www.science.aster.ersdac.or.jp/users/defaulte.htm).
- FRASER, C.S., HANLEY, H.B., YAMAKAWA, T., 2001: Sub-Metre Geopositioning with IKONOS GEO Imagery. Joint ISPRS Workshop "High Resolution Mapping from Space 2001", Hannover, 19.-21. September, 8 S.
- FRASER, C.S., 2001: High-Accuracy Geopositioning with IKONOS Imagery 3rd International Image Sensing Seminar on New Developments in Digital Photogrammetry. 24-27 Sept., 32 Slides

(www.chikatsu-lab.g.dendai.ac.jp/wgv4/presentation/09\_02Fraser.PDF).

- GEOSYSTEMS, 2002/1: Support Info "Generierung eines digitalen Höhenmodells (DHM) und eines Orthobildes aus ASTER™-Daten mit IMAGINE OrthoBASE Pro™", (www.geosystems.de/news/e-GEONEWS-03.html).
- GEOSYSTEMS, 2002/2: Support Info "Welche IKONOS™ Daten werden für die Stereo-Auswertung benötigt?", (www.geosystems.de/support).
- KASSER, M., EGELS, Y., 2002: Digital Photogrammetry. 347 S., Taylor & Francis, NY.
- LILLESAND, T., KIEFER, R.W., 2000: Remote Sensing and Image Interpretation. 4. Aufl., John Wiley & Sons, Inc., NY, 736 S..
- MIKHAIL, E. M., ET AL., 2001: Introduction to Modern Photogrammetry. 608 S., John Wiley & Sons Inc., NY.
- SCHENK, T., 2000: Digital Photogrammetry. Vol. 1, Terra Science, Laurelville, Ohio, 428 S.

# **Nutzung von Satellitenbilddaten zur Kartierung von Wasserinhaltsstoffen in Binnengewässern**

### **KERSTIN EBERT<sup>1</sup> , HARALD KRAWCZYK <sup>2</sup> & ANDREAS NEUMANN2**

*Satellitenbilddaten des spektral hoch auflösender Spektrometers MOS sollen hinsichtlich ihrer Eignung zur Bestimmung von optisch aktiven Wasserinhaltsstoffen in Binnengewässern ausgewertet werden. Dabei kommt ein Algorithmus zur Ableitung von Konzentrationskarten für die wichtigen limnologischen Leitparameter Chlorophyll-a, anorganischer Schwebstoff und Gelbstoff zur Anwendung.* 

*Die Frage der Korrelation der Daten mit tatsächlichen Messwerten wird anhand von in-situ Messwerten der Landesämter für Chlorophyll-a untersucht. Die flächenhaften und zeitlich hoch auflösenden Satellitenbilddaten, sowie die automatisierte Bestimmung von Gewässerinhaltsstoffen bieten für die regelmäßige Überwachung der Binnengewässer neue Aspekte.* 

*Diese Arbeit soll dazu beitragen, Vorteile der Kombination limnologischer und fernerkundlicher Gewässerüberwachung zu demonstrieren.* 

# **1 Einführung und Zielstellung**

 $\overline{\phantom{a}}$  , and the set of the set of the set of the set of the set of the set of the set of the set of the set of the set of the set of the set of the set of the set of the set of the set of the set of the set of the s

In immer größerem Umfang werden Satellitensensoren zur Erfassung, Erkennung und Überwachung von Veränderungen unserer Umwelt eingesetzt. Die Anzahl, der dabei entwickelten gerätetechnischen Konzepte für Sensoren ist ebenso groß, wie die Vielfalt der wissenschaftlichen Forschungsrichtungen in denen sie eingesetzt werden.

Wie die in der Landfernerkundung mögliche Unterscheidung von verschiedenen Landnutzungs- oder Vegetationsklassen können auch in der Gewässerfernerkundung unterschiedliche Gewässertypen aufgrund spezifischer Absorptions- und Streueigenschaften des Wasserkörpers klassifiziert werden.

Für die Fernerkundung der Ozeane und Küstengewässer, die mit ca. 70 Prozent das größte Ökosystem der Erde bilden, sind seit den 1990er Jahren vermehrt spezielle Instrumente entwickelt worden. Diese Ocean-Colour-Sensoren sind für die komplizierte Reflexionsmessung an Wasserflächen konzipiert. Mit den neuen Sensoren war ebenfalls die Entwicklung komplexer Auswertungsalgorithmen verbunden, welche die Zusammenhänge zwischen den Objekteigenschaften (Wasserklassen, Phytoplanktongehalt etc. ) und dem spektral gemessenen Signal erlauben.

Inwieweit Bilddaten von Ocean-Colour-Sensoren und deren Interpretation durch spezielle Algorithmen und Modelle auch auf die Fernerkundung von Binnengewässern übertragbar sind, wird in diesem Beitrag vorgestellt. Die Ergebnisse der Arbeit sollen dazu beitragen, limnologische Messprogramme um die Komponente des Langzeit-Monitorings mit Satellitensensoren zu erweitern.

<sup>1</sup> Kerstin Ebert, Institut für Kartographie, Technische Universität Dresden, Helmholtzstr. 10, 01062, Dresden, e-mail: kerstin.ebert@dlr.de

<sup>&</sup>lt;sup>2</sup> Harald Krawczyk, DLR Institut für Methodik der Fernerkundung, Rutherfordstr. 2, 12489 Berlin, e-mail: harald.krawczyk@dlr.de

 $2^{2}$ Dr. Andreas Neumann, DLR Institut für Methodik der Fernerkundung, Rutherfordstr. 2, 12489 Berlin, e-mail: andreas.neumann@dlr.de

# **2 Sensoren für Binnengewässer-Fernerkundung**

### **2.1 Spezielle Gewässer-Sensoren**

Für die Gewässerfernerkundung sind derzeit sowohl opto-mechanische Scanner wie MODIS (Moderate Resolution Imaging Spectrometer) oder SeaWiFS (Sea-viewing Wide Field-ofview Sensor) als auch opto-elektronische Scanner (z.B. OCM: Ocean Color Monitorer und MOS: Modular Optoelectronic Scanner) im Einsatz. Alle diese Sensoren arbeiten passiv im sichtbaren und nahen Infrarot-Spektralbereich (VIS / NIR) und operieren daher nur bei Tageslicht.

Die Interpretation von Reflexionsmessungen über Wasserflächen ist kompliziert, da die am Sensor ankommende Strahlung von einer Vielzahl von Parametern (z.B. spezifischen Wasserinhaltsstoffen, atmosphärischen Eigenschaften, Tiefe des Gewässerbodens, Beleuchtungsund Beobachtungsrichtung) abhängt. Aus diesem Grund vermag die Multispektraltechnik (z.B. Landsat ETM) mit ihren vergleichsweise breiten und wenigen Spektralkanälen die Feinheiten des spektral messbaren Signals nicht zu erfassen.

Satellitensensoren, die für die Gewässerfernerkundung geeignet sind, müssen daher folgenden Anforderungen genügen:

- Spektralkanäle im VIS/NIR-Bereich (bis 1.6 µm)
- Hohe spektrale Auflöung = geringe Bandbreite (10 nm, mind. 20 nm)
- Große Anzahl von Spektralkanälen (>10 Bänder)
- Gutes Signal-Rausch-Verhältnis

# **2.2 Das Abbildende Spektrometer MOS**

Ein limitierender Faktor für die Nutzung von Bilddaten über Binnengewässern ist die mittlere geometrische Auflösung solcher Ocean-Colour-Sensoren.

Die zwölf größten Seen der BR Deutschland variieren in ihrer Wasseroberfläche von 22 km<sup>2</sup> bis ca. 570 km<sup>2</sup>. Wenn für die Repräsentation eines Sees mit 22 km<sup>2</sup> Oberfläche im Satellitenbild eine Mindestanzahl von 100 Pixeln angenommen wird, müsste die Mindestbodenauflösung eines Sensors ca. 500 m betragen. Um möglichst viele, und somit auch kleinere Seen regelmäßig zu überwachen, ist eine geometrische Auflösung von 100 m wesentlich günstiger.

MODIS und SeaWiFS, die neben MOS zur Zeit die einzigen Gewässer-Sensoren sind, die regelmäßig Satellitenbilddaten liefern, haben mit 1 km respektive 1.13 km für die Untersuchung von Binnengewässern eine zu geringe Bodenpixelauflösung.

Das abbildende Spektrometer MOS, seit 1996 im operationellem Einsatz, ist mit einer geometrischen Bodenauflösung von ca. 500 m daher der zur Zeit einzige geeignete Sensor. MOS auf dem indischen Forschungssatelliten IRS-P3, entwickelt und finanziert vom DLR, besteht aus zwei abbildenden Spektrometern (MOS-A und MOS-B) und einer Zeilenkamera. MOS-A wird für Atmosphärenmessungen eingesetzt. MOS-B ist mit 13 Spektralkanälen das Hauptgerät und für die Gewässerfernerkundung ausgelegt. Jeder Kanal wird durch einen CCD-Zeilendetektor repräsentiert. Ein in die Optik integriertes Reflexionsgitter zerlegt das einfallende Licht spektral, separiert also das Signal. MOS-Daten sind für wissenschaftliche Untersuchungen im LEVEL 1b Datenformat HDF kostenlos erhältlich.

Das Satellitenexperiment MOS wird auf Grund der ähnlichen spektralen Eigenschaften als Testsensor für MERIS auf ENVISAT verwendet. MERIS hat mit 300 m jedoch eine bessere

räumliche Auflösung. Aus diesem Grund sind Untersuchungen zur Nutzbarkeit von MOS-Daten auch als Demonstrationsbeispiele für weiterführende Arbeiten mit MERIS-Daten geeignet.

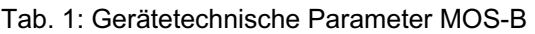

| Parameter                 | <b>MOS-B</b>                                     |
|---------------------------|--------------------------------------------------|
| Spektraler Bereich [nm]   | $[408 - 1011.1]$                                 |
| Anzahl der Kanäle         | 13                                               |
| Wellenlängen [nm]         | 408.0, 443.6, 484.6, 520.8, 570.5, 615.3, 650.3, |
|                           | 685.3, 749.7, 814.1, 868.3, 942.5, 1011.1        |
| Spektrale Bandbreite [nm] | 10                                               |
| Schwadbreite [km]         | 200                                              |
| Anzahl der Pixel          | 384                                              |
| Pixelgröße $[m x m]$      | 520 x 520                                        |

Tab. 2: Untersuchte Seen (M-V: Mecklenburg-Vorpommern)

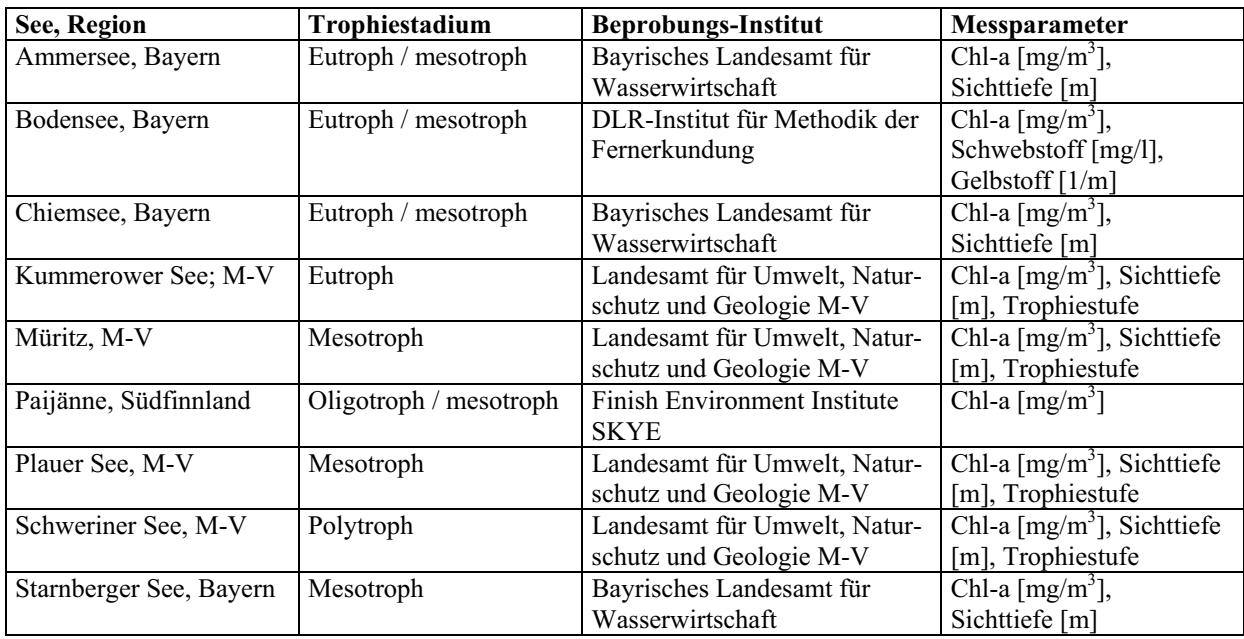

# **3 In-situ Vergleichsdaten und Testgebiete**

Um die Frage der Repräsentativität der Fernerkundungsdaten für den Wasserkörper und der Korrelation der Daten mit tatsächlichen Messwerten zu beantworten, werden in limnologischen Messprogrammen gewonnene bio-chemische in-situ Daten zum Vergleich benötigt. In der BR Deutschland werden solche Messprogramme von den Landesämtern für Natur und Umwelt bzw. Wasserwirtschaft sowie einigen Forschungsinstituten langfristig und kontinuierlich durchgeführt. Die Anzahl der Messstellen und Messtage pro Jahr und See sowie die gemessenen Wasserinhaltsstoffe variieren zwischen den Programmen.

Neben der potentiellen Verfügbarkeit von in-situ Vergleichsdaten sind

- regelmäßige in-situ Messungen im Zeitraum der MOS-Überflüge 1996 bis 2001,
- eine Mindestoberflächengröße der Seen von  $> 30$  km<sup>2</sup> und
- eine Abdeckung möglichst vieler Trophiestadien (oligotroph bis polytroph)

für die Auswahl der Seen entscheidend gewesen. Tab.2 stellt alle untersuchten Seen mit ihrem Trophiestadium und der Beprobungsinstitution sowie den für die Auswertung relevanten Messparametern dar.

Bio-chemische Messprogramme umfassen eine große Anzahl Wasserparametern z.B. Schwermetalle, Bodensedimentuntersuchungen, Veränderungen von Algengesellschaften, Wassertemperatur oder Sauerstoffgehalt. Mit den Methoden der passiven Fernerkundung sind jedoch nur Wasserinhaltsstoffe detektierbar, die optisch aktiv sind, d.h. Licht absorbieren oder streuen. Dies sind Chlorophyll-a, anorganischer Schwebstoff, Gelb- oder Huminstoff.

Aus Tab.2 ist ersichtlich, dass die Landesämter keinen Gelbstoff und anorganischen Schwebstoff messen und somit für einen Vergleich lediglich Chlorophyll-a hinzugezogen werden kann. Aus den Absolutwerten der Chlorophyll-a in-situ Daten für einen Messtag, wurden für jeden Messpunkt und dem Gesamtmittel aller Messpunkte im See folgende statistische Kennwerte für ein Jahr gebildet: Minimum, Maximum sowie Standardabweichung, Sommermittelwert (Mai bis September) und Jahresmittelwert.

### **4 Aufbereitung der Fernerkundungs-Daten**

### **4.1 Verfügbarkeit der Fernerkundungsdaten**

MOS-B Daten sind für ein Gebiet mindestens alle 24 Tage verfügbar. In nördlicheren Breitenlagen werden kleinere Gebiete, wie z.B. Binnenseen, aufgrund von Überschneidung der Überflugschwade durch mindestens zwei aufeinander folgende Überflüge abgedeckt. Somit sind für ein Jahr wenigstens 30 Szenen verfügbar. Limitierender Faktor ist dabei -wie bei jedem passiv arbeitenden Fernerkundungssystem- die Wolkensituation am Überflugstermin. Hinzu kommt die bei einem Zenitwinkel der Sonne größer 65° zu geringe Bestrahlungsstärke, die eine Auswertung von Daten der Monate Dezember und Januar nicht ermöglicht. IRS-P3 ist von 1996 bis 2000 zeitweise im stellaren Modus geflogen, so dass von insgesamt 456 Tagen aus diesem Zeitraum keine Daten vorliegen. Somit sind beispielsweise für den Ammersee von 172 möglichen Szenen von Juni 1996 bis Dezember 2001 auf Grund all dieser Einschränkungen nur 31 Szenen auswertbar. Die Anzahl der Szenen pro Jahr variiert zwischen 2 und 10.

### **4.2 Berechnung von Wasserinhaltsstoffkarten mit PCI**

Ziel der Arbeit ist es, einen vorhandenen semi-analytischen Algorithmus zur Ableitung von Wasserinhaltsstoffkarten für die Anwendung limnischer Ökosysteme zu testen. Einen Ansatz für die automatisierte Ableitung von Chlorophyll-, Gelbstoff- und Schwebstoffkonzentrationen aus spektral hoch auflösenden Daten bietet die Haupkomponenteninversion (Principal Component Inversion, PCI) von KRAWCZYK (1993). Der Algorithmus nutzt biooptische Wassermodelle, um die Konzentration und mögliche Korrelation von geo-physikalischen Wasserinhaltsstoffen im gekoppelten Atmosphäre-Wasser System zu bestimmen. Dabei wird von einer quasi linearen Beziehung (1) zwischen den Strahldichten und geophysikalischen Parametern ausgegangen und unter Anwendung von Strahlungstransfermodellierung, Informationstheorie und multivariaten Statistischen Methoden mathematisch analysiert und physikalisch parametrisiert. Ausführliche Informationen sind in KRAWCZYK (1993) und NEUMANN (1997) zu finden.

$$
p_i + \alpha_i \ln p_i = \sum_j k_{ij} L_j + C_i \tag{1}
$$

pi-berechneter geophysikalischer Parameter

k<sub>ij</sub> – Wichtungskoeffizient des Kanals j für Parameter i

*L gemessene Strahlstärke in Kanal j j* -

C<sub>i</sub>-Offset-Wert für Parameter i

j – Kanalnummer von 1 bis N, N – Anzahl der Spektralkanäle des Sensors

 $\alpha_j$  – semilogaritmischer Wichtungsfaktor für Parameter *i*,  $\alpha$  = 0.1 für Wasserparameter

### **4.3 Morphologische Filterung und Statistische Kennwerte**

Aufgrund von Überstrahlungseffekten der Bodenoberfläche und Land-Wasser-Mischpixeln in Ufernähe treten Pixel auf, die für eine Auswertung nicht geeignet sind. Buchten eines Sees, kleiner 2 km<sup>2</sup>, sind mit MOS somit nicht detektierbar. Diese Pixel werden mit einem morphologischen Erosions-Filter (2) [HABERÄCKER, (1995)] entfernt und fließen in die Berechnung der statistischen Kennwerte nicht ein

$$
ero(x, y) = \min_{i,j} \{ s_e(x + i, y + j) - k(i, j) \}
$$
 (2)

ero $(x, y)$  – Wert an Stelle  $(x, y)$  in erodierter Land – Wasser – Maske *se*  $-$ *Wert an Stelle*(*x*, *y*) *in Land -Wasser* - *Maske x*, *y* - *Spalten*, *Zeilen des Maskenbildes*  $i, j$  - Indizes, hier  $i, j = (-1, 0, +1)$  für 8er Nachbarschaft  $k(i, j)$  – *strukturiende Elemente* (*hier identisch* 0) *e*

Für die aus Fernerkundungsdaten abgeleiteten Wasserinhaltsstoffe, Chlorophyll-a, Schwebstoff und organische, gelöste Huminstoffe werden für jeden Messtag die statistischen Kennwerte Minima, Maxima, Median- und Mittelwert sowie Standardabweichung gebildet.

### **5 Ergebnisse**

Erste Ergebnisse werden hier nur für einen Binnensee, den Ammersee, vorgestellt. Die Betrachtungen beziehen sich auf den Parameter Chlorophyll-a. Die vergleichende Bewertung für die anderen Binnenseen wird derzeit bearbeitet.

In-situ und Fernerkundungs-Daten sind aufgrund verschiedener Messparameter, Messtechnik sowie unterschiedlichem räumlichen und zeitlichen Bezug kaum direkt miteinander vergleichbar (Tab. 3).

Der Vorteil flächenhafter Fernerkundungsdaten gegenüber in-situ Punktmessungen für Vergleiche zwischen mehreren Seen bzw. innerhalb eines Sees ist in Abbildung1 erkennbar. Abbildung 1 zeigt einen Ausschnitt aus einer nicht georeferenzierten MOS-B Szene (Vgl. auch Abb. 2) vom 20. Mai 2001. Für den Ammersee, Starnberger See und Chiemsee sind die berechneten Chlorophyll-a Werte (ohne Rand- und Mischpixel) in das RGB-Farbkomposit (R: Kanal 8, G: Kanal 5, B: Kanal 2) eingetragen. Die Klassenbildung für den Chlorophyll-a Gehalt entspricht der trophischen Klassifizierung der OECD. Chiemsee und Ammersee haben an diesem Tag durchschnittlich höhere Chlorophyll-a Konzentrationen als der Starnberger See. In-situ Chlorophyll-a Werte für den Ammersee (7. Mai 2001: 8,0 µg/m<sup>3</sup>) und Starnberger See (3. Mai 2001: 3,0  $\mu$ g/m<sup>3</sup>) bestätigen diese Unterschiede. Über die Richtigkeit der relativen Chlorophyll-a Unterschiede innerhalb eines Sees kann keine Aussage getroffen

werde, da in-situ Daten nur für eine Messstelle vorliegen. Ammersee, Starnberger See und Chiemsee werden nach der Filterung durch 39, 41 respektive 128 Wasserpixel repräsentiert.

| <b>In-situ Daten</b>                       | <b>Interpretierte MOS-B Daten</b>                                 |  |  |
|--------------------------------------------|-------------------------------------------------------------------|--|--|
| Anzahl der Messtage pro Jahr:              |                                                                   |  |  |
| 12                                         | 1996                                                              |  |  |
| 11                                         | 1997<br>10                                                        |  |  |
| 12                                         | 1998                                                              |  |  |
| 16                                         | 1999                                                              |  |  |
| 13                                         | 2000                                                              |  |  |
| 11                                         | 2001<br>8                                                         |  |  |
| Messstelle:                                |                                                                   |  |  |
| Punktmessung, Tiefste Stelle               | Flächenhaft, gesamter See                                         |  |  |
| Messtiefe:                                 |                                                                   |  |  |
| $0 - 30$ m, in 10 Schritten                | Tiefenintegral über Eindringtiefe des Lichtes ( $\approx$ 5-25m)  |  |  |
| Messmethode / Einheit                      |                                                                   |  |  |
| Wasserprobe, Auswertung der Proben nach    | Messung und Interpretation der Reflektanz des aus                 |  |  |
| DIN 38 412 / $\lceil \text{mg/m}^3 \rceil$ | dem Wasser rückgestreuten Lichtes / $\lceil \text{mg/m}^3 \rceil$ |  |  |

Tab. 3: In-situ und Fernerkundungs-Daten für den Chlorophyll-a Gehalt des Ammersees

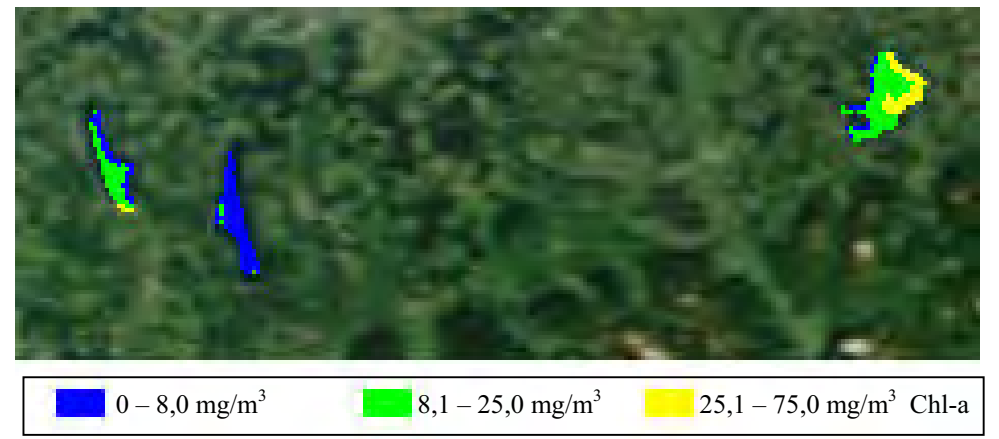

Abb. 1: MOS-B Farbkomposit mit Chlorophyll-a Werten, 20. 05. 2001, nicht georeferenziert

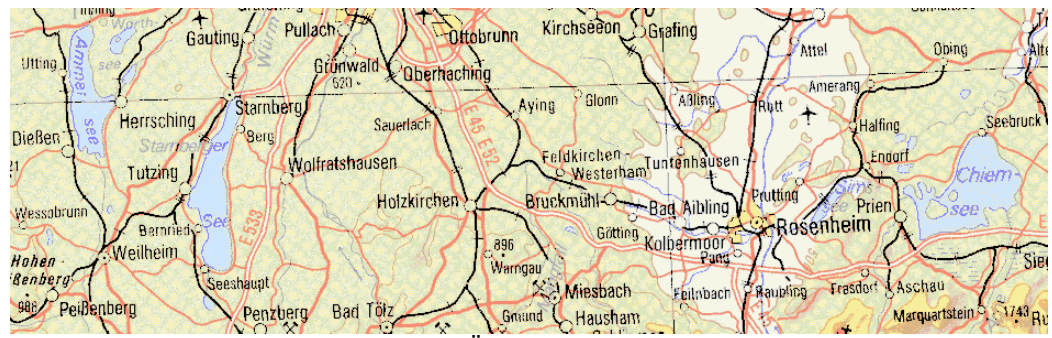

Abb. 2: Ausschnitt aus der Topographischen Übersichtskarte der BRD 1: 1.000. 000

Um Aussagen über den jahreszeitlichen Verlauf bzw. relative Unterschiede zwischen den Jahren zu treffen, können Verlaufskurven verglichen werden. Auf Grund der unterschiedlichen Anzahl von Messtagen (Tab.3) wurden für eine nähere Überprüfung lediglich die Jahre 1997, 1998 und 2001 betrachtet.

Zuvor wurde für die Chlorophyll-Konzentrationskarten geprüft, ob der statistische Medianwert mit dem Wert eines einzelnen Pixels (Mittelpunkt des Sees = angenommene tiefste Stelle des Sees) korrespondiert (Abb.3). Die Übereinstimmung der Verlaufskurven zeigt, dass der Medianwert den Seemittelpunkt gut repräsentiert und mit der punkthaften in-situ Konzentration verglichen werden kann.

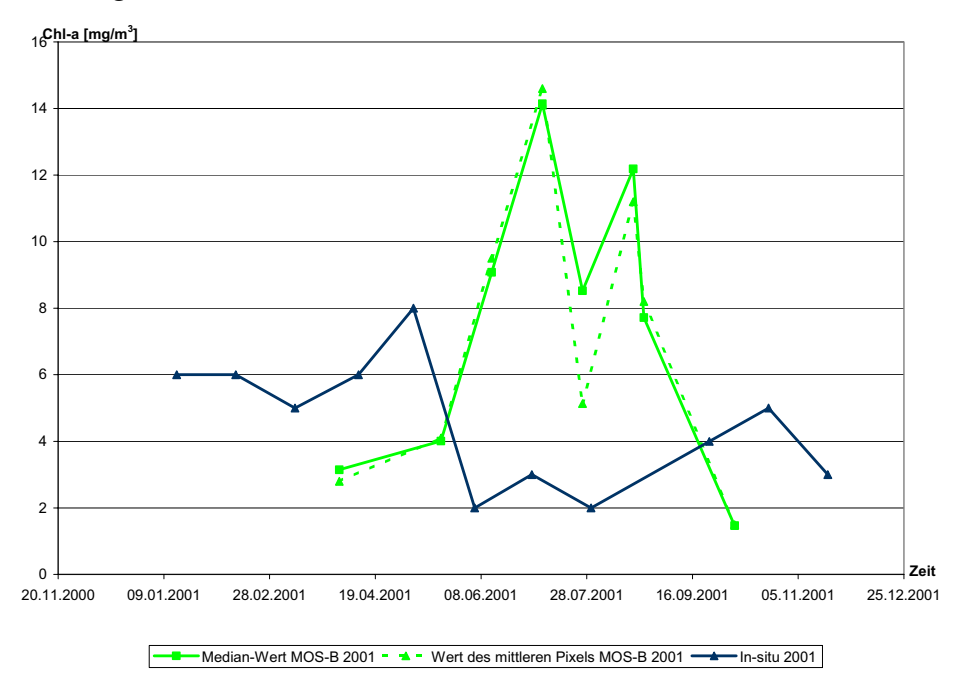

Abb. 3: In-situ und aus MOS-B (mittleres See-Pixel, Median) abgeleitete Chlorophyll-a Werte, Ammersee, 2001

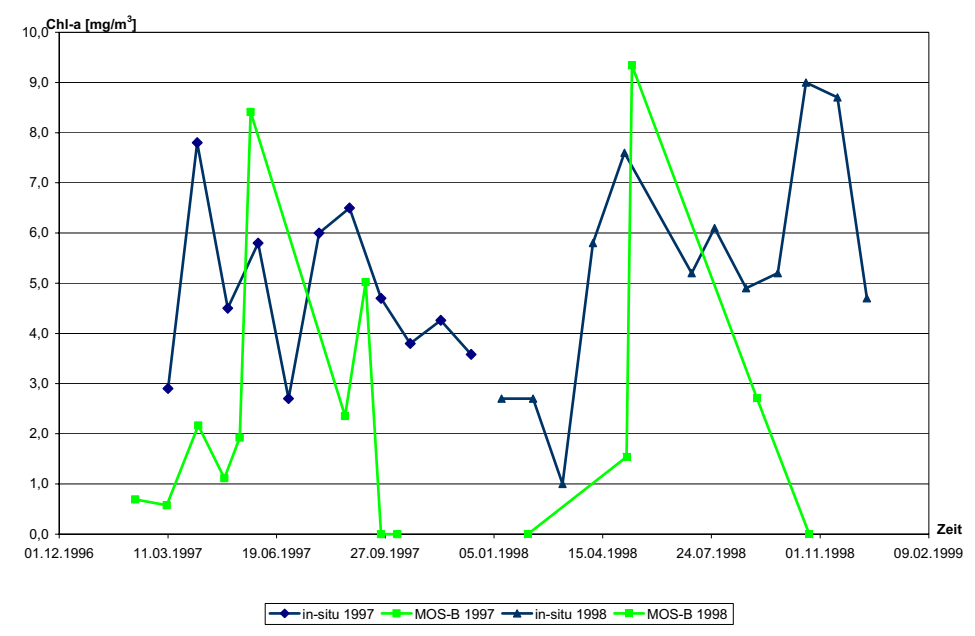

Abb. 4: In-situ und aus MOS-B abgeleitete Chlorophyll-a Werte, Ammersee 1997, 1998

Die in Abbildung 3 und Abbildung 4 dargestellten Chlorophyll-a Konzentrationen aus in-situ und Fernerkundungs-Daten stellen diskrete Werte dar. Für die Jahre 1997, 1998 und 2001 zeigen diese keine Korrelation. Zu erkennen ist jedoch, dass die Wertebereiche gut übereinstimmen. Für die Sommermonate 2001 wird eingeschätzt, dass die Medianwerte der Konzentrationskarten höher liegen.

Die Ergebnisse des mit PCI aus MOS-B abgeleiteten Chlorophyll-a Gehaltes werden als realistisch eingeschätzt. Die vorhandenen Daten sind als Demonstrationsbeispiele für weitere Untersuchungen geeignet. In der weiteren Arbeit wird ebenfalls untersucht, ob die Wertedifferenzen durch eine Anpassung des PCI-Algorithmus auf spezifische Eigenschaften der Binnengewässer verringert werden kann.

# **6 Ausblick**

Das Thema "Nutzung von Satellitenbilddaten zur Kartierung von Wasserinhaltsstoffen in Binnengewässern" wird derzeit in Form einer Diplomarbeit an der TU Dresden und dem DLR Institut für Methodik der Fernerkundung bearbeitet. In nächster Zeit werden folgende Aspekte im Vordergrund der Arbeit stehen:

- Vergleichende Bewertung für alle Testgebiete.
- Abschätzung einer Integraltiefe aus den bio-chemischen Werten, um eine bessere Vergleichbarkeit zu den Fernerkundungsdaten zu erhalten.
- $\bullet$ Bestimmung der Korrelation von in-situ und Fernerkundungs-Daten.
- $\bullet$  Vergleich aller möglichen geo-physikalischen Parameter (Chlorophyll-a, anorganischen Schwebstoff- und Gelbstoff-Konzentrationen des Bodensees mit in-situ Daten.
- Analytische Ableitung der Sichttiefe aus spektral hoch auflösenden Satellitenbilddaten und Vergleich mit in-situ Daten.

### **7 Literaturverzeichnis**

- KRAWCZYK, H. et al., 1993: Investigation of Interpretation possibilities of spectral high dimensional measurements by means of Principal Component Analysis – A concept for physical interpretation those measurements, SPIE Proceedings, Vol. 1938, Seite 401 – 411, 1993.
- NEUMANN, A. et al., 1997: Retrieval of Water Constituents from Spaceborne Imaging Spectrometer Data, Seventh Intern. Symposium "Physical Measurements and Signatures in Remote Sensing", Courchevel/France, 7-11 April 1997, ISPRS Proceedings 1997.
- HABERÄCKER, P., 1995: Praxis der Digitalen Bildverarbeitung und Mustererkennung, Seite 103 ff., Carl Hanser Verlag München Wien, Freising, 1995.

# **Biotoptypenkartierung anhand hochauflösender Flugzeugscannerdaten – Entwicklung operationeller Methoden unter komplizierten Rahmenbedingungen**

#### **CORNELIA LESER<sup>1</sup>**

*Zusammenfassung: Die Entwicklung automatisierter Auswerteabläufe zur fernerkundlichen Biotoptypenkartierung ist eine komplexe Aufgabe, die, auch angesichts zahlreicher Unsicherheiten hinsichtlich der die Auswertung begleitenden Rahmenbedingungen, nur über Kompromisse zu operationellen, das heißt zuverlässigen und effizienten bzw. übertragbaren Lösungen führt: Die Auswertestrategien können nur untersuchungsgebietsspezifisch angelegt werden. Die thematische Auflösung orientiert sich nicht - wie bei der visuellen Interpretation - an bestehenden Biotoptypenkatalogen, sondern konzentriert sich auf die Beantwortung der im jeweiligen Untersuchungsgebiet interessierenden Einzelfragestellungen. Um die Geometrien der Klassifikationsergebnisse verbessern und auf multitemporale Auswertungen verzichten zu können, wird der objektorientierten Auswertung mit Hilfe eines thematischen Zusatzlayers eine wissensbasierte Grobsegmentierung vorangestellt.*

### **1 Einleitung**

Spätestens mit den in allen neuen Bundesländern seit 1990 flächendeckend durchgeführten CIR-Luftbild-Befliegungen konnte sich die visuelle Auswertung analoger Luftbilder als geeignete Methode zur Biotop- und Nutzungstypenkartierung etablieren. Damit konnten kostenintensive Geländekartierungen auf besonders detailliert zu erfassende Bereiche und Stichproben beschränkt werden.

Die rasant fortschreitende Entwicklung auf dem Gebiet der Computer- und Bildverarbeitungstechnik eröffnete in den letzten Jahren jedoch auch neue Perspektiven auf dem Gebiet digitaler Bilddatenverwaltung und -verarbeitung. Parallel dazu entwickelte das DLR mit der HRSC (High Resolution Stereo Camera) ein System zur digitalen Aufnahme hochauflösender Flugzeugscannerdaten. Die Daten der HRSC erfüllen die für automatisierte fernerkundliche Erfassungs- und Monitoringaufgaben in großen Maßstabsebenen notwendigen Grundvoraussetzungen: Durch ihre extrem hohe geometrische Bodenauflösung<sup>2</sup> verfügen sie über eine dem klassischen analogen Luftbild vergleichbare Detailschärfe. Die mit HRSC-Daten erreichte geometrische Lagegenauigkeit<sup>3</sup> ist jedoch wesentlich höher, was die flächenscharfe Überlagerungen mit anderen Geodaten oder den automatisierten Vergleich der Interpretationsergebnisse verschiedener Aufnahmezeitpunkte in Geographischen Informationssystemen entscheidend erleichtert. Die Datenprodukte des HRSC-Systems umfassen panchromatische und multispektrale<sup>4</sup> Orthobilddaten sowie ein Digitales Oberflächenmodell (LEHMANN et al. 1999; ALBERTZ et al. 2000). Diese bieten sich für visuelle Interpretationen

 $\overline{a}$ <sup>1</sup> Dipl.-Ing. Cornelia Leser, Deutsches Zentrum für Luft- und Raumfahrt e.V., Institut für Weltraumsensorik und Planetenerkundung, Rutherfordstraße 2, 12489 Berlin-Adlershof, e-mail: cornelia.leser@dlr.de

<sup>&</sup>lt;sup>2</sup> Bei 2500 m Flughöhe beträgt die Bodenauflösung 10 cm (LEHMANN, PISCHEL & WEWEL, 1999).<br><sup>3</sup> Die photogrammetrische Conquigkeit beträgt 15.20 cm leteral und vertikel in Bezug auf die obe

<sup>3</sup> Die photogrammetrische Genauigkeit beträgt 15-20 cm lateral und vertikal in Bezug auf die absolute<br>äußere Orientierung (LEHMANN, PISCHEL & WEWEL, 1999).

äußere Orientierung (LEHMANN, PıscнEL & WEwEL, 1999).<br><sup>4</sup> Die Aufnahme erfolgt mit unterschiedlichen Blickrichtungen simultan im optischen Spektralbereich (je ein Blau-, Grün-, Rot-Kanal sowie fünf panchromatische Kanäle) und im nahen Infrarot.

wie auch für automatisierte Auswertungen an. Das durchweg digitale, automatisierte Konzept der HRSC-Bildaufnahme und der photogrammetrischen Bildverarbeitung ermöglicht die zügige Prozessierung<sup>5</sup> der beim Bildflug anfallenden erheblichen Datenmengen (WEWEL & SCHOLTEN, 2000).

Zu den vergleichsweise ungenauen Bildgeometrien der bislang verwandten CIR-Luftbilder, die auch Interpretationsergebnisse mit nur suboptimaler Lagegenauigkeit bedingen, erfordert die visuelle Auswertung analoger Bilddaten auch hochspezialisierte Luftbildinterpreten, deren individuelle Erfahrungen und Zusatzkenntnisse zwangsläufig zu ebenso subjektiv geprägten Interpretationsergebnissen führen – ein Umstand, den auch die vorhandenen, ausführlichen Kartieranleitungen und –schlüssel nicht verhindern können. Im Rahmen einer Dissertation wurde daher am DLR Berlin die derzeit bestehenden Einsatzmöglichkeiten geometrisch sehr hochauflösender, digitaler Flugzeugscannerdaten für eine operationelle, möglichst automatisierte Biotoptypenkartierung geprüft. Der vorliegende Beitrag fasst die bei der Entwicklung entsprechender Auswertemethoden gesammelten Erfahrungen zusammen.

# **2 Komplexe Aufgabe und unstete Rahmenbedingungen**

Die besondere Komplexität einer fernerkundlichen Kartierung von Biotop- und Nutzungstypen (BTNT) beruht auf dem Zusammenspiel folgender Tatsachen:

- Es existieren mannigfaltige Überschneidungen innerhalb der fernerkundlich erfassbaren Merkmale unterschiedlicher BTNT.
- Es besteht ein großer Unterschied zwischen der Reflexion einzelner Pflanzenteile (z. B. Blattorgane) und den Reflexionseigenschaften ganzer Bestände (HILDEBRANDT, 1996). Diese Unterschiede resultieren aus den verschiedensten Bestandsformen sowie aus den bestandsinternen Reflexionen und Abschattungen. Die Variabilität der spektralen Messwerte nimmt in allen Spektralbereichen, besonders aber im nahen Infrarot, mit zunehmendem Artenreichtum, zunehmender vertikaler Gliederung der Bestandsoberfläche, Auftreten von Schad- und Krankheitserscheinungen sowie von Schlussunterbrechungen zu. [...] bei sehr heterogenen Pflanzengesellschaften treten Häufigkeitsverteilungen in den verschiedenen Spektralbereichen auf, die mathematisch nicht definierbar sind (HILDEBRANDT, 1996). Es ergibt sich demnach ein jeweils bestandsspezifisches Bild, das nur bedingt mathematisch beschrieben und mit gleichartigen Beständen anderer Untersuchungsgebiete verglichen werden kann.
- Für die Kartierung der meisten BTNT sind obwohl in erster Linie von bestimmten Pflanzengesellschaften dominierte Objekte angesprochen werden – viele über die Charakterisierung der Rückstrahlung der Pflanzengesellschaften hinausgehende Merkmale einzubeziehen. Das für den erfahrenen Bildinterpreten selbstverständliche Über-Sichtbares-hinaus-Folgern erweist sich in der automatisierten Auswertung jedoch oft als praktisch unüberwindbares Hindernis.

Auch die Rahmenbedingungen für die Entwicklung operationeller Methoden zur Biotop- und Nutzungstypenkartierung sind – obwohl die Voraussetzungen von Seiten der Ferner-

\_\_\_\_\_\_\_\_\_\_\_\_\_\_\_\_\_\_\_\_\_\_\_\_\_\_\_\_\_\_\_\_\_<br><sup>5</sup> Im Jahre 2000 konnten pro Tag etwa 15 km<sup>2</sup> zu Produkten, wie digitalen Schwarz-Weiß-Orthobildern mit 15-20 cm Auflösung, digitalen Farborthobildern mit 50 cm Auflösung sowie zu digitalen Oberflächenmodellen mit einer Auflösung von 0,5 bis 1 m verarbeitet werden (WEWEL & SCHOLTEN 2000: 57). Derzeit (2002) liegt die pro Tag zu Orthobilddaten mit 20 cm Auflösung und Oberflächenmodellen mit 1 m Auflösung verarbeitete Fläche bereits bei etwa 60 km<sup>2</sup>.

kundungsdaten besser denn je erscheinen – derzeit noch denkbar schlecht. Noch bevor die eigentliche Auswertung anhand der Daten beginnen kann, wird das Vorhaben von zahlreichen Unsicherheiten hinsichtlich der dabei zugrunde zu legenden thematischen Systematik, hinsichtlich der befliegungsspezifisch variierenden radiometrischen Eigenschaften der Ausgangsdaten sowie hinsichtlich der Eignung der zur Verfügung stehenden, objektorientiert arbeitenden Auswerteinstrumente begleitet:

Die bei der Kartierung zugrunde zu legende thematische Systematik ist nicht hinreichend standardisiert und auf rein fernerkundliche Nachvollziehbarkeit geprüft: Zwar existieren Kataloge, die eine detaillierte Aufschlüsselung der interessierenden BTNT enthalten. Jedoch waren diese bislang regional oder bundeslandweit ausgelegt. Inwieweit sich die nun vom Bundesamt für Naturschutz (BFN, 1995) eingeführte bundeseinheitliche Kartieranleitung für eine Biotoptypenkartierung durchsetzen kann, werden die nächsten Jahre zeigen. Für die rein fernerkundliche Betrachtung wesentlicher erscheint im übrigen die Tatsache, dass die bestehenden Kataloge in ihrer thematischen Auflösung nicht mit den rein fernerkundlich erfassbaren Phänomenen abgestimmt sind. Vielmehr setzten sie – stets von einer visuellen Betrachtung ausgehend – die Möglichkeit der zusätzlichen Nutzung umfassenden Zusatzwissens und spezieller Ortskenntnisse des Betrachters voraus. Es mangelt also an einer Aufstellung und Standardisierung der rein fernerkundlich mit sehr hochauflösenden Daten (z. B. CIR-Luftbilder oder HRSC-Daten) hinsichtlich der einzelnen Biotop- und Nutzungsgruppen (z. B. Wald, Grünland, Acker, urbane Räume) regelmäßig erfassbaren thematischen Klassifikationstiefen. Eine solche Katalogisierung würde die inhaltliche Bedeutung der Begrifflichkeit "Biotop- und Nutzungstypen" speziell für die fernerkundliche Erfassung klären sowie die bestehenden Unsicherheiten und oft überhöhten Erwartungen hinsichtlich der fernerkundlich erreichbaren Auswertetiefen beseitigen.

Eine Konstanz der radiometrischen Eigenschaften der Ausgangsdaten verschiedener Aufnahmezeitpunkte ist praktisch nicht zu erreichen: Die Eliminierung aufnahmesystembedingter Störungen allein genügt noch nicht, um eine Übertragbarkeit einmal erarbeiteter Klassifikationsabläufe auf die Daten anderer Befliegungszeitpunkte gewährleisten zu können. Auch hinsichtlich der äußeren, befliegungsspezifisch variierenden Einflüsse auf die Radiometrie des Datenmaterials kann eine Übertragung der Auswerteabläufe auf Daten anderer Befliegungszeitpunkte nur unter manueller Einstellung der in den Klassifikationsvorschriften für jede thematische Klasse festgelegten Grauwertspannen erfolgen.

Die bislang zur Verfügung stehenden Auswerteinstrumente bieten nur geringe Auswertesicherheit: Pixelorientierte Ansätze scheiden aus, da die für deren Gelingen vorauszusetzende Normalverteilung der Grauwerte innerhalb der anvisierten thematischen Klassen bei sehr hochauflösenden Daten nur in wenigen Fällen hinreichend gegeben ist. Darüber hinaus lassen sich die für die Ansprache verschiedener Bildobjekte neben spektralen Merkmalen ebenfalls unentbehrlichen Textur- und Kontextmerkmale nicht hinreichend durch die Betrachtung von Einzelpixeln ablesen (HALLE, 1999). So umfassen texturale Merkmale Strukturen, die sich nicht in Einzelpixel auflösen lassen. Kontextmerkmale beziehen sich auf Zusammenhänge zwischen Bildobjekten, die ihrerseits aus mehreren Einzelpixeln zusammengesetzt sind (ebd.). Die Fixierung am Grundelement "Pixel" und die bisherige Vorgehensweise einer statistischen Auswertung der Einzelelemente – als ob sie unzusammenhängend wären – ist daher bei hochauflösenden Daten nicht mehr ausreichend bzw. nicht effizient genug durchführbar (BLASCHKE, 2001).

Auch mit eCognition (Definiens AG), das eine objektorientierte Herangehensweise unterstützt, ist es nicht gelungen, sehr komplexe Fragestellungen, wie sie mit einer umfassenden Biotoptypenkartierung verbunden sind, mit einem Gesamtklassifikationsmuster bzw. /-ablauf hinreichend zuverlässig zu beantworten. Da sich die fernerkundlich erfassbaren Merkmale der anvisierten Biotop- und Nutzungstypen in vielfältiger Weise überschneiden, scheitert bereits die Segmentierung an der scharfen Abgrenzung zweier unterschiedlicher, jedoch spektral ähnlicher BTNT (Abbildung 2).

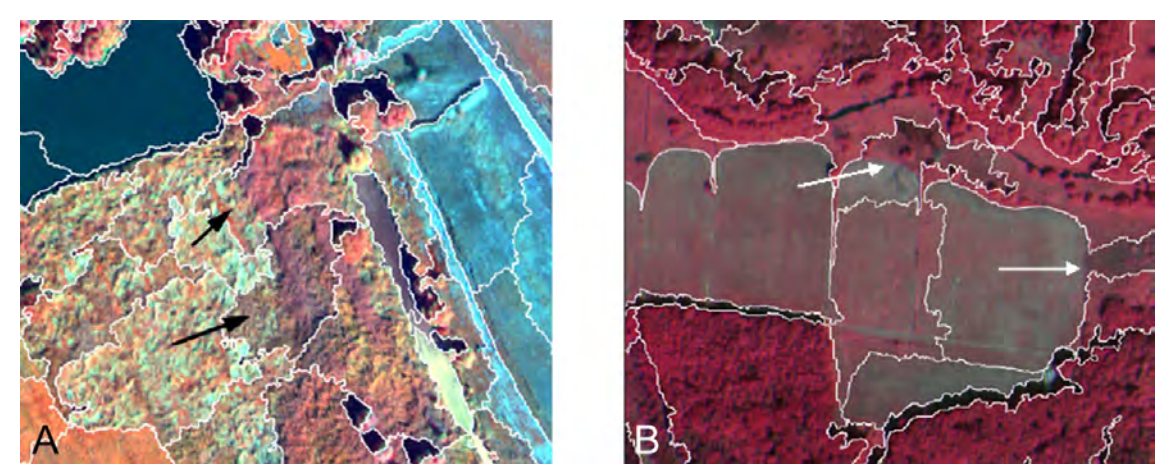

Abb. 2: Die automatisierte Segmentierung misslingt häufig an fließenden Übergängen zwischen verschiedenen Biotoptypen (hier Staudenflur und Landröhricht), mitunter aber auch bei objektiv eindeutig abgrenzbaren Biotop- und Nutzungstypen (B; hier Übergang von gemähtem Grünland zu ungenutzten, verbuschenden Bereichen).

Die sich anschließende, auf suboptimalen Segmentierungsergebnissen aufbauende Klassifikation ist problematisch, da zur Ansprache der thematisch unsauber abgrenzenden Einzelobjekte immer komplexere Klassenbeschreibungen notwendig werden. Darüber hinaus kann die automatisierte Objektbildung mit eCognition nicht zwischen für das Auswerteziel wichtigen oder eher nebensächlichen Bildobjekten und Strukturen unterscheiden bzw. sinnvoll auf die vielfältigen räumlichen Ausdehnungen unterschiedlicher BTNT reagieren, weshalb bereits bei der Segmentierung mitunter Wesentliches vernachlässigt und Unwesentliches ungewollt separat erfasst wird.

Angesichts dieser Probleme ergibt sich bislang die Notwendigkeit des ständigen interaktiven Eingreifens in computergesteuert ablaufende Auswerteprozesse. Daher stellt sich noch immer die Frage, für welche Auswertungen eine automatisiert-fernerkundliche Auswertung wirklich lohnt, das heißt, für welche Auswertungen diese so zuverlässig und effizient eingesetzt werden kann, dass sie anderen Auswertungsformen vorzuziehen ist.

# **3 Operationelle Methoden zur BTNT-Kartierung**

Die im Rahmen der hier vorgestellten Arbeit entwickelten Auswertemethoden zeichnen sich durch eine hohe Zuverlässigkeit (also eine hinreichend sichere Abgrenzung und Interpretation/ Klassifikation der interessierenden Biotoptypen) sowie durch eine weitgehende Übertragbarkeit auf Daten anderer Befliegungszeitpunkte (so dass sie spätestens bei Folgekartierungen effizienter als andere Auswertungsformen zu nutzen sind), aus.

# **3.1 Visuelle Interpretation**

Großräumige fernerkundliche Auswertungen, wie landesweite Kartierungen, sind in der durch Biotop- und Nutzungstypenkataloge vorgegebenen Interpretationstiefe derzeit nur durch visuelle Interpretationen hinreichend effizient und sicher durchführbar. Der Interpret vermag dabei viele Unsicherheiten hinsichtlich der die Auswertung begleitenden Rahmenbedingungen (Kapitel 2) durch Erfahrungen und Zusatzwissen abzufedern.

Eine direkt vor dem Hintergrund der lagegenauen HRSC-Orthobilddaten durchgeführte On-Screen-Interpretation und -Digitalisierung führt gegenüber der bislang praktizierten CIR-Luftbildkartierung

- zu einem rationellen Arbeitsablauf, wodurch thematische und geometrische Übertragungsfehler unterbunden werden,
- aufgrund der extrem hohen Lagegenauigkeit der Ausgangsdaten zu ebenso genauen Geometrien der Interpretationsergebnisse, wodurch eine räumlich hochdifferenzierte Kartierungen sowie die Überlagerungen der Ergebnisse unterschiedlicher Aufnahmezeitpunkte und eine Übernahme der Geometrien für nachfolgende Kartierungen möglich werden sowie
- zu einer flexiblen Datenverfügbarkeit, die sich z. B. durch die Möglichkeit des informationsverlustfreien und zeitnahen Vervielfältigens und Versendens (je nach Umfang per Datennetz oder auf Datenträger per Postweg) der Bilddaten an unterschiedliche Nutzer auszeichnet.

### **3.2 Automatisierte Auswertung**

Automatisierte Auswertungen scheitern, sobald sich die für die Entscheidungsprozesse herangezogene Merkmale nicht objektiv nachvollziehen und mathematisch formulieren lassen. Ferner sind sie nur dann operationell einzusetzen und anderen Auswertungsformen vorzuziehen, wenn einmal entwickelte Abläufe möglichst direkt auf andere Befliegungszeitpunkte übertragen werden können. Angesichts der in Kapitel 2 dargelegten Rahmenbedingungen ist eine operationelle Nutzung automatisierter Verfahren derzeit nur über Kompromisslösungen möglich, die insbesondere Monitoringaufgaben in Schutzgebieten unterstützen sollen. Sie beruht auf drei Säulen, die in den Abschnitten 3.2.1 bis 3.2.3 erläutert werden.

#### **3.2.1 Untersuchungsgebietsspezifische Auswertungsstrategien**

Da mit der Kartierung von Biotop- und Nutzungstypen im allgemeinen hochkomplexe Zusammenhänge zu analysieren sind, können automatisierte Abläufe nur in Bezug auf konkrete Gebiete entwickelt werden. Eine Übertragung dieser individuell zugeschnittenen Klassifikationsstrategien auf andere Untersuchungsgebiete führt in aller Regel nicht zu sinnvollen Ergebnissen.

#### **3.2.2 Beantwortung von Einzelfragestellungen**

Die verfügbaren Auswerteinstrumente allein (hier: objektbasierte Auswertung mit eCognition) ermöglichen thematisch hochdifferenzierte Auswertungen nur unter Entwicklung sehr komplexer Klassifikationsabläufe. So sind die mit bestehenden Biotoptypenkatalogen anvisierten Detaillierungsgrade in aller Regel nicht abzudecken, und es kann auch keine Übertragbarkeit von Auswerteabläufen auf Daten späterer Befliegungszeitpunkte erreicht werden. Das automatisierte Monitoring sollte sich daher in seiner thematischen Auflösung nicht an den für die visuelle Auswertung konzipierten, hochdifferenzierten Kartierschlüsseln orientieren, sondern vielmehr auf die Beantwortung untersuchungsgebietsspezifischer Einzelfragestellungen abzielen.

Die im Schutzgebietsmonitoring interessierenden Fragestellungen werden i. d. R. durch Pflege- und Entwicklungspläne vorgegeben. Untersuchungen von HORNFECK (2000) zeigten, dass diese in den meisten Schutzgebieten auf einige typische Untersuchungsschwerpunkte reduziert werden können: Meist handelt es sich um Fragen der Einschätzung der Intensität der Grünlandnutzung, des Zustandes von Feuchtgrünlandflächen, des Fortschrittes von Waldumbaumaßnahmen zur Verringerung nicht standortgerechter Nadelwaldanteile, der Beschreibung des vertikalen Waldaufbaus, des Zustandes der Waldränder oder der Einschätzung des Biotopverbundes (ebd.).

#### **3.2.3 Wissensbasierte Grobsegmentierung**

Zusätzlich zur Auswertung der HRSC-Eingangsdaten wird eine wissensbasierte Grobsegmentierung in den Auswertungsvorgang eingebunden. Diese wird mit Hilfe eines thematischen Zusatzlayers generiert und der eigentlichen Segmentierung der Bilddaten vorangestellt, um die Segmentierungsgenauigkeit und Übertragbarkeit zu erhöhen und durch die angehängten thematischen Zusatzinformationen auf multitemporale Auswertungen verzichten zu können:

Die aktuellen Befliegungsdaten des Untersuchungsgebietes (Abbildung 2: A) werden zunächst ausschließlich anhand des thematischen Layers (Abbildung 2: B), der die im jeweiligen Untersuchungsgebiet interessierenden Biotop- und Nutzungsgruppen (z. B. Grünland, Acker, Wald, Röhricht, Oberflächengewässer, Straßen, Schneisen, etc.) gegeneinander abgrenzt, vorsegmentiert (Abbildung 2: C). Anhand dieses grobsegmentierten Levels und der Eigenschaften des thematischen Layers (Attribute des Vektorlayers bzw. Grauwerte des daraus gebildeten Rasterdatensatzes) kann das Untersuchungsgebiet nun wissensbasiert in die durch den thematischen Layer vorgegebenen Nutzungsgruppen vorklassifiziert werden (Abbildung 2: D). Dies kommt der späteren Klassifikation unterschiedlicher Entwicklungsstadien und Nutzungsintensitäten anhand der HRSC-Bilddaten ebenso zugute wie der Trennung von in ihren äußeren Merkmalen sehr ähnlichen, jedoch unterschiedlichen Nutzungsgruppen zugehörigen Biotop- und Nutzungstypen: Die differenzierte Klassifikation verschiedener Entwicklungsstadien bzw. Nutzungsintensitäten im Zusammenhang mit der Kartierung spektral und texturell sehr ähnlicher BTNT ist oft erst möglich durch die vorangegangene wissensbasierte Aufteilung in grobe Biotop- und Nutzungsgruppen einschließlich der Vergabe hoher Gewichtungen hinsichtlich ihrer (wahrscheinlichen) Biotop- und Nutzungsgruppenzugehörigkeit.

Die biotop- und nutzungsgruppenintern zum jeweiligen Befliegungszeitpunkt zu beobachtenden entwicklungs- oder nutzungsbedingten Veränderungen an der Landbedeckung werden durch eine anschließende Feinsegmentierung (ohne Abbildung) abgegrenzt. Die dabei ausschließlich anhand der Bilddaten der jeweils aktuellen Befliegung generierten Segmente verbleiben aufgrund der strengen Objekthierarchie des Programms eCognition innerhalb der zuvor wissensbasiert erzeugten Grobsegmente, wodurch insbesondere in den Randbereichen keine unerwünschten, thematisch wenig sinnvollen Segmente gebildet werden.

Die feinsegmentierten Bilddaten werden abschließend mit Hilfe hierarchisch aufgebauter, untersuchungsgebietsspezifischer Klassifikationsvorschriften (Class Hierarchy) hinsichtlich der interessierenden thematischen Klassen ausdifferenziert. In die Klassifikationsvorschriften fließt neben den Merkmalen der Bilddaten auch das aus der übergeordneten, groben Segmentierungsebene "vererbte" Wissen um die potentielle, grobe Biotop- und Nutzungsgruppenzugehörigkeit (Abbildung 2: D) ein. Diese wissensbasierte Klassifikation ist insbesondere bei BTNT, deren Erscheinungsbild durch anthropogene Nutzung im Jahresverlauf variiert, entscheidend für die Aussagekraft der monotemporalen Auswertung. Das Klassifikationsergebnis (Abbildung 2: E) kann in Form einer thematischen Karte und als statistische Übersicht abgerufen werden.

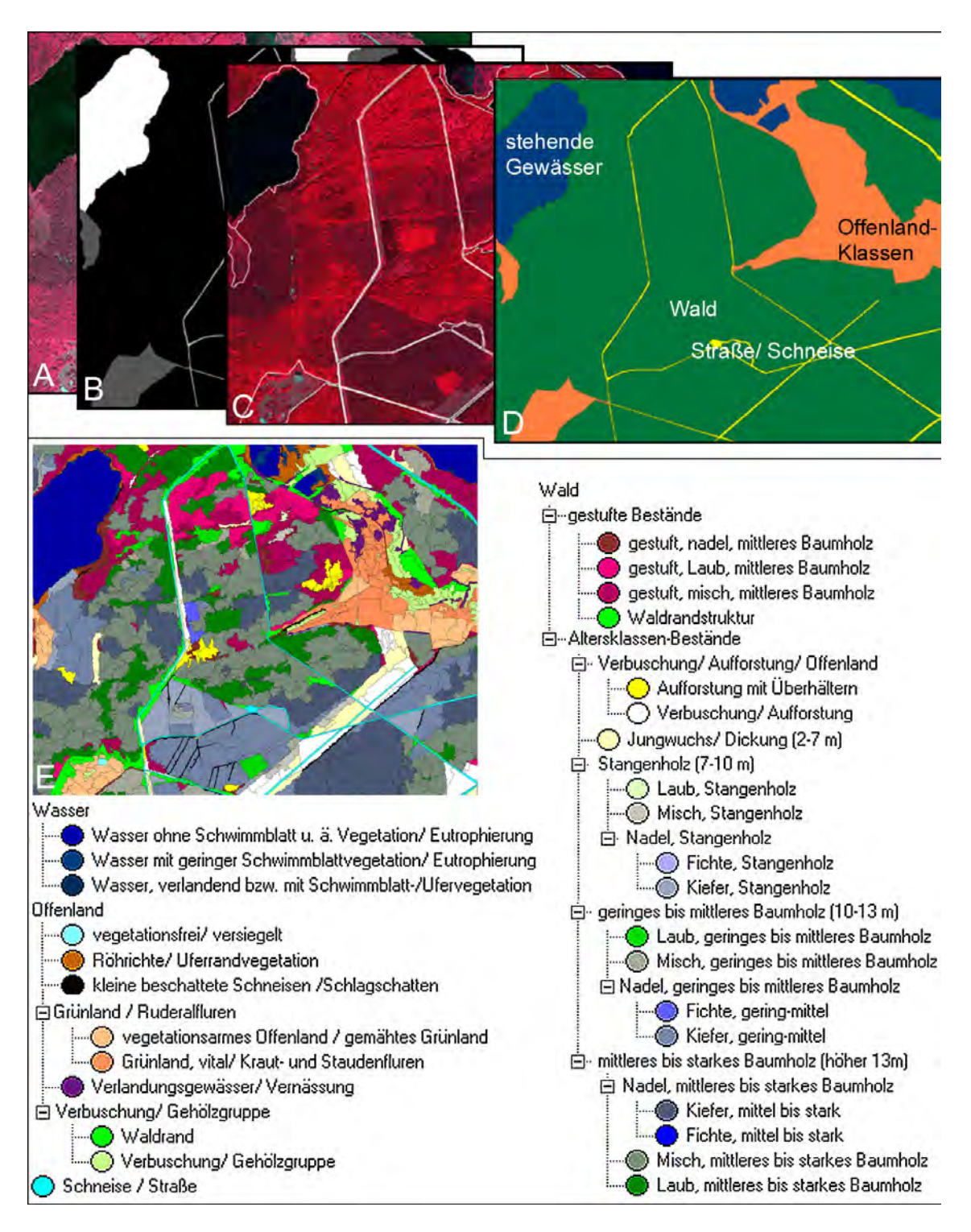

Abb. 2: In die automatisierte Auswertung mit wissensbasierter Grobobjektbildung einfließende Eingangsdaten (A, B), Zwischenverarbeitungsschritte (C, D) und abschließendes Klassifikationsergebnis (E; Erläuterung im Text).
Die Class Hierarchy wird – wie der thematische Layer – einmalig für jede Kachel erstellt und bei jeder Neubefliegung zur Klassifikation herangezogen. Die Bilddaten der nächsten Befliegung werden wiederum mit Hilfe des thematischen Layers in Biotop- und Nutzungsgruppen vorsegmentiert und anschließend anhand der jeweils aktuellen Befliegungsdaten segmentintern ausgewertet. Der untersuchungsgebietsspezifische thematischer Layer und die zugehörige Klassifikationsstrategie (Class Hierarchy) können innerhalb des Monitorings wiederverwendet werden, so dass lediglich die auszuwertenden Bilddaten durch Befliegung immer wieder erneut erhoben werden und die Klassifikationsvorschriften (z. B. Grauwertspannen) ggf. interaktiv auf die befliegungsspezifisch variierenden Eigenschaften des Ausgangsdatenmaterials angepasst werden müssen.

### **4 Einsatzpotentiale der entwickelten Methoden und Ausblick**

Während landesweite Biotop- und Nutzungstypenkartierungen bereits jetzt, ähnlich der CIR-Luftbildauswertung, durch visuelle On-Screen-Auswertungen in der durch bestehende BTNT-Kataloge vorgegebenen Detailschärfe erreichbar sind, beschränken sich die potentiellen Einsatzbereiche für die vorgestellte automatisierte Methode vor allem auf ein Monitoring von Schutzgebieten, z. B. FFH-Schutzgebieten und Vertragsnaturschutzflächen. Die dort interessierenden, gebietsspezifischen Fragestellungen werden nach wissensbasierter räumlicher und thematischer Gliederung der Gebiete hinsichtlich ihrer groben Nutzungsgruppen in jeweils untersuchungsgebietsspezifisch standardisierten Abläufen ausgewertet. Dieser Ansatz zum Monitoring der Biotop- und Nutzungstypen erscheint aus folgenden Gründen besonders sinnvoll:

- Flächendeckende Kartierungen liegen mit den CIR-Luftbildauswertungen bereits in allen ostdeutschen und einigen westdeutschen Bundesländern vor, deren Ergebnisse für die wissensbasierte Herangehensweise genutzt werden können,
- die jeweils interessierenden Einzelfragestellungen können in maßgeschneiderten Abläufen und in sinnvollen räumlichen Bezugseinheiten behandelt werden, was die thematische und räumliche Klassifikationsgenauigkeit erhöht,
- eine zur sicheren Ansprache von Offenlandklassen notwendige, jedoch selten in hinreichender zeitlicher Auflösung realisierbare multitemporale Auswertung wird durch die Einbindung von Zusatzwissen überflüssig; die durchzuführenden Befliegungen und Auswertungen sind somit lediglich in einem Langzeitturnus (i. d. R. 10 Jahre) durchzuführen,
- praktisch jede Biotoptypen-Zusammensetzung kann hinsichtlich der im Planungs- und Behördenalltag geforderten Fragestellungen mit hinreichender Trennungsschärfe erfasst werden, soweit sich die jeweiligen Phänomene fernerkundlich trennen lassen; das entwickelte System kann jederzeit für neue Fragestellungen erweitert werden,
- der im Behörden- und Planungsalltag vor allem gefragte, umgehende Nachweis konkreter Nutzungsaktivitäten auf bestimmten Biotopflächen kann durch Anwendung einzelner nutzungsgruppenspezifischer Module zeitnah erfolgen,
- durch die extreme Lagegenauigkeit der HRSC-Daten wird ein wirklich flächenscharfes Monitoring mit Überlagerungen und Verschneidungen der Untersuchungsergebnisse unterschiedlicher Aufnahmezeitpunkte möglich.

Die Methodenentwicklung für eine automatisierte, flächendeckende und in ihrem Detaillierungsgrad an die thematische Tiefe bestehender BTNT-Kataloge heranreichende Biotop- und Nutzungstypenkartierung ist eine sehr komplexe Aufgabe. Deren endgültiger Lösung wird man sich nur längerfristig und über gleichzeitige Teilerfolge und Fortschritte in den angesprochenen Problembereichen annähern können.

Da jede fernerkundliche Kartierung mit Einbußen in der Wahrnehmbarkeit vorhandener Flächenmerkmale einhergeht, werden automatisierte Auswertungen – analog zur Notwendigkeit des Einbringens von Zusatzwissen durch den visuellen Interpreten – auch in Zukunft nur selten mit vollkommen automatisiert ablaufenden, thematisch detaillierten und übertragbaren Abläufen aufwarten können. Angesichts der komplexen Ausgangsfragestellung wird man vielmehr auch längerfristig mit wissensbasierter Herangehensweise, zusätzlichen Verarbeitungsschritten und interaktiver Steuerung leben müssen. Durch die stetig wachsende Überschneidung und gegenseitige Ergänzung der Forschungsbereiche Fernerkundung und GIS werden jedoch viele rein fernerkundlich nicht zuverlässig zu lösende Fragestellungen zukünftig in kombinierten Methoden operationell zu beantworten sein.

### **5 Literatur**

- ALBERTZ, J., GWINNER, K. & LEHMANN, H., 2000: The "Topographic Image Map Fossa di Vulcano  $1:5,000^\circ - A$  digital mapping approach based on  $H$ igh Resolution Stereo Camera-Airborne" Imagery. - International Archives of Photogrammetry and Remote Sensing. Vol. XXXIII, Part B4, Amsterdam, 62-69
- BFN (Bundesamt für Naturschutz), (Hrsg.), 1995: Systematik der Biotoptypen- und Nutzungstypenkartierung (Kartieranleitung). Standard-Biotoptypen und Nutzungstypen für die CIR-Luftbild-gestützte Biotoptypen- und Nutzungstypenkartierung für die Bundesrepublik Deutschland. - Schriftenreihe für Landschaftspflege und Naturschutz, Heft 45, Bonn-Bad Godesberg
- BLASCHKE, T., 2001: Fernerkundung im Naturschutz. Bedarf an operationellen Fernerkundungsmethoden durch die EU-Gesetzgebung. In: BfN (Hrsg.), bearb. von C. Gläßer: Naturschutz und Fernerkundung – Referate der gleichnamigen Tagung des Arbeitskreises "Interpretation von Fernerkundungsdaten" der DGPF und des Bundesamtes für Naturschutz 11.-12. Mai 2000, INA, Insel Vilm. BfN-Skripten 42: 43-72
- HALLE, W., 1999: Ausgewählte Algorithmen der Segmentierung und Klassifikation zur thematischen Bildverarbeitung in der Fernerkundung.- DLR-Forschungsbericht 1999-36, 113 S., Berlin
- HILDEBRANDT, G., 1996: Fernerkundung und Luftbildmessung. 1. Auf., 676 S., Verlag Wichmann, Heidelberg
- HORNFECK, C., 2000: Beitrag der Fernerkundung zum Landschaftsmonitoring Planungsrelevante Einsatzmöglichkeiten der Flugzeug- und Satellitenfernerkundung am Beispiel des Ostharzes. - Kenneweg, H. & Herberg, A. (Hrsg.), (2000): Arbeitsmaterialien zur Landschaftsplanung, Band 14, 156 S., Technische Universität Berlin, Berlin
- LEHMANN, F., PISCHEL, R. & WEWEL, F., 1999: ProSmart-Endbericht (EB); Teilvorhaben HRSC-A (Befliegungskoordination & Prozessierung HRSC). Berlin, CD-ROM-Veröffentlichung im Auftrag des BMBF durch DaimlerChrysler Aerospace AG/ Astrium
- WEWEL, F. & SCHOLTEN, F., 2000: Erstellung von Digitalen Oberflächenmodellen mit dem Mehrzeilen-Stereoscanner HRSC-A. In: Albertz, J. (Hrsg.), (2000): Photogrammetrie und Fernerkundung – Neue Sensoren, neue Anwendungen. Vorträge der 19. Wissenschaftlichtechnischen Jahrestagung der DGPF. Publikationen der DGPF, 57-66

# **Coast line changes of the selected areas of the Pomeranian Bay**

#### **Kazimierz Furmanczyk, Joanna Dudzinska,**

A coastal zone it is one of the most active area of the Earth. Especially erosable coast is changed constantly by waves and storm surges. A knowledge about regularities of the changes play a key role in a prognosis of the coastal changes, a strategy of the coastal protection, modeling and coastal zone management

A measurement provided directly on the coast is usually limited to the very small area, or to the profiles. That is why some regularities are not recognizable. Some regularities of the dune base line changes in time found and defined during researches provided at the coastal zone of the Hel Peninsula using remote sensing methods (Furmanczyk 1994). There were found relatively stable areas, where dune base line changes are almost not observed or have a small constant tendency to the erosion or accumulation. These areas were named "nodal points".

The goal of the project is to define a coastal dynamic of the eastern part of the Pomeranian Bay. In this paper authors present primary results of the case study for two pilot areas about 5 km long of the Pomeranian Bay coast.

Air photographs taken in 1951, 1973 and 1996 were taken for investigation. A photomap made in 1938 (thank to University of Greifswald) and topographic maps in the scale 1:10000 were used also.

The analyze were done with a use of ERDAS Imagine v.8.3.1 and ArcView software. The air photographs were converted digital form with the use of UMAX scanner. Every series of the air photographs and the photomap were rectified on the topographic map.

The dune or cliff base line were identified at every air photographs. On a base of the comparison of the dune/cliff base line location in the particular years, their changes in time was analyzed.

A net movement and a total movement of the every place of dune/cliff base line was calculated.

A dynamics classification of the pilots area of the coast was done and the "nodal points" and dynamics, oscillating areas were defined and located.

 $\overline{\phantom{a}}$  , which is a set of the set of the set of the set of the set of the set of the set of the set of the set of the set of the set of the set of the set of the set of the set of the set of the set of the set of th Kazimierz Furmanczyk, Joanna Dudzinska, University of Szczecin, Institute of Marine Sciences, Lab. of Remote Sensing and Marine Cartography, 3a Felczaka str., 71-412 Szczecin, Poland.

# **Trackingsysteme für handgeführte 3D-Scanner – mechanisch, optisch, interferometrisch**

**MARTIN SCHLÜTER<sup>1</sup>**

*Zusammenfassung: Scannende 3D-Messsysteme bieten einen direkten und schnellen Weg zur Aufzeichnung von 3D-Punktwolken und haben sich bereits in den ersten Jahren ihrer Produkteinführung als wertvolle Erweiterung der instrumentellen Palette des Vermessungsingenieurs bewährt. Hier soll das Potential der aktuell am Markt verfügbaren Nahbereichssysteme für Aufgaben der Industrievermessung erörtert werden. Mobile Gerätesysteme eröffnen sowohl neue Perspektiven für Dienstleistungen wie Flächenrückführung (Reverse Engineering) und Formvergleich gegen CAD-Flächen als auch alternative Strategien für klassische Aufgaben der Positionierung und Ausrichtung in der Fertigungsmesstechnik. Hybride Ansätze erschließen große Messvolumina und schwierige Objektgeometrien in den Genauigkeitsklassen um einen Zehntelmillimeter.*

#### **1 Einführung**

Mit der Fähigkeit zur schnellen und direkten Aufzeichnung von 3D-Punktwolken haben sich scannende 3D-Messsysteme bereits in den ersten Jahren ihrer Produkteinführung als wertvolle Erweiterung der instrumentellen Palette des Vermessungsingenieurs bewährt. So bietet das i3mainz (Institut für Raumbezogene Informations- und Messtechnik, Fachhochschule Mainz) z.Zt. ergänzend zu den "klassischen" photogrammetrischen Techniken einen 3D Scanservice mit seinen Scannern, einem *Mensi Soisic* (Reichweite 2 bis 25*m*) und einem *Leica Cyrax 2500* (bis zu 100*m*), an. Der Einstieg in die scannende Erfassung dreidimensionaler Welten vollzog sich am i3mainz parallel zur hardwaretechnischen Entwicklung: Zu Beginn standen Anwendungen des *Airborne Laserscanning* im Zentrum des Interesses (MÜLLER, 2000), in der Folge kamen vermehrt Anwendungen im Nahbereich hinzu, geprägt durch zahlreiche enge Kooperation mit Archäologen und Historikern (BÖHLER et al., 2001).

Die Anzahl am Markt verfügbarer Scanner nimmt derzeit stark zu, vgl. Tabelle 1. Natürlich reichen die aufgeführten Herstellerangaben für eine umfassende Klassifizierung der einzelnen Messsysteme nicht aus. Hierzu sei (I3MAINZ, 2002) empfohlen, die vollständig verlinkte Liste wird seitens i3mainz laufend aktualisiert, verweist ergänzend auf einschlägige Softwareanbieter und nimmt in zunehmenden Maße auch Links auf System*anwender* auf. Wichtige Kriterien für die Systemauswahl sind neben der Reichweite: Scanbereich, Einzelpunktgenauigkeit, Auflösung, Scangeschwindigkeit, Stromverbrauch (Akku-/Batteriebetrieb), Handhabbarkeit (Gewicht!), Softwarefeatures, Systemoffenheit usw.

\_\_\_\_\_\_\_\_\_\_\_\_\_\_\_\_\_\_\_\_\_\_\_\_\_\_\_\_\_\_\_\_\_<br><sup>1</sup> Prof. Dr.-Ing. Martin Schlüter, Fachhochschule Mainz – FR Geoinformatik und Vermessung, Holzstraße 36, 55116 Mainz, E-mail: schlueter@fh-mainz.de

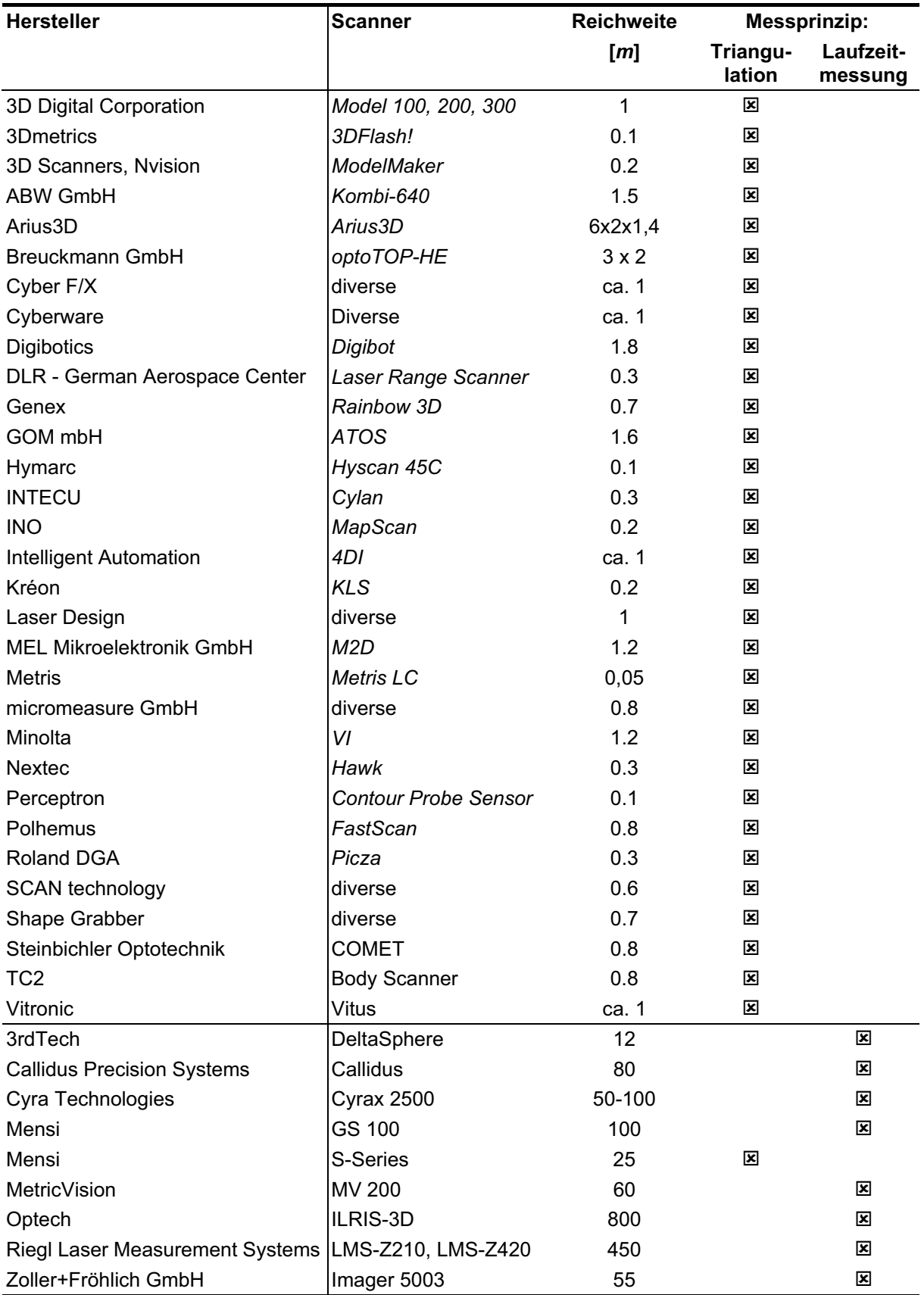

Tab. 1: Übersicht verfügbarer Scanner, gruppiert nach der maximalen Reichweite, (I3MAINZ, 2002). Oben: Nahbereichsscanner und Scanköpfe mit Reichweiten < 10, unten: Reichweiten  $\geq 10$ m.

Grundsätzlich eröffnen scannende Messsysteme den Zugang zu innovativen Tätigkeitsfeldern in der Industriemesstechnik: Neben der Möglichkeit zur flächenhaften 3D-Messwerterfassung im Nahbereich mit der Zielrichtung des Formvergleichs von "Ist"-Daten gegen CAD-Daten, insbesondere für Freiformflächen, ist hier die Flächenrückführung (wie z.B. die Erzeugung von CAD-Modellen aus Design- oder Urmodellen, die Rekonstruktion von manuell vorgenommenen Änderungen am Werkzeug, das Erstellen von CAD-Daten für nicht ausreichend dokumentierte Werkzeuge) im Komplex *Reverse Engineering* zu sehen. Typischerweise kann der Vermessungsingenieur derartige Dienstleistungsbereiche für sich erschließen, wenn seine Kernkompetenzen nachgefragt werden, also der Einsatz präziser und insbesondere *mobiler* Messsysteme. Dies ist i.d.R. dann der Fall, wenn das Messvolumen des Messobjekts die Aufnahmefähigkeit der verfügbaren (stationären) Koordinatenmessmaschinen übersteigt oder der Transport des Messobjekts zur (stationären) Koordinatenmessmaschine problematisch (z.B. wegen hohem Gewicht) oder unerwünscht (z.B. wegen dem damit verbundenen Zeitverlust) ist. Von den in Tabelle1 dargestellten Systemen mit entsprechend großer Reichweite  $\geq 10m$ kann lediglich das Ausnahmesystem *MV 200* von *MetricVision* den Anforderungen an Genauigkeit deutlich im Submillimeterbereich sowie an ein adäquates Messvolumen gerecht werden. Systeme wie der *Mensi Soisic* Scanner können zur Dokumentation von Betriebsanlagen mit Genauigkeitsforderungen im Bereich weniger Millimeter herangezogen werden. Darüber hinaus scheinen sich zur Zeit eine Reihe von Hybridlösungen am Markt zu etablieren, welche sich aus einem Nahbereichsscankopf und einem geeignetem Trackingsystem zusammensetzen. Die entsprechenden Lösungsansätze sollen im Folgenden diskutiert werden.

### **2 Handgeführte Nahbereichsscanner und Online-Positionierung**

#### **2.1 Anforderungen an den Scankopf**

Der Scankopf sollte eine möglichst sichere Koordinatenerfassung für alle typischen Oberflächenarten in der Industrieumgebung erlauben. Handgeführte 3D-Scanner zeichnen sich in diesem Zusammenhang durch mehrere vorteilhafte Charakteristika aus. Diese sind zum einen gerätetechnischer Natur. So erlaubt die meist punktförmige Laserprojektion (eher selten: die direkte linienförmige Aufweitung des Strahls z.B. durch Zylinderlinsen) direkte automatisierbare Einflussnahme auf Parameter wie Fokussierung, Intensitätsregelung, etc. des Laserstrahls, vgl. auch Abbildung 1. Damit lassen sich nach dem Prinzip der Lasertriangulation auch für relativ dunkle Oberflächen sowie für Oberflächen mit einem hohen Anteil an spiegelnder Reflexion flächendeckend 3D-Koordinaten gewinnen. Reichen diese gerätetechni-

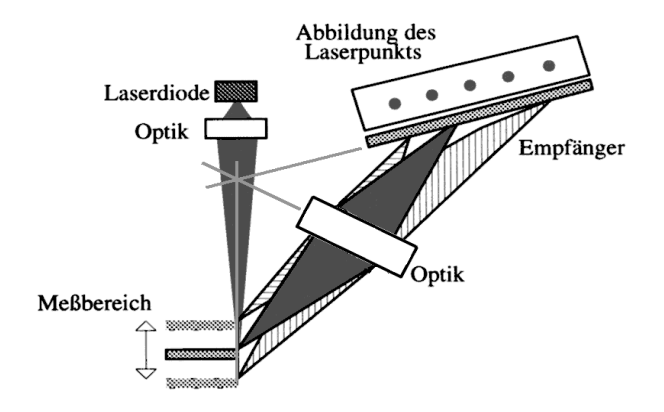

Abb. 1: Prinzip der Lasertriangulation nach SCHLEMMER (1996)

schen Vorkehrungen im Einzelfall nicht aus, greift möglicherweise eine systemimmanente Charakteristik: Durch die Handführung beim Scannen in Kombination mit den Möglichkeiten zur Visualisierung der aufgezeichneten 3D-Punktwolken in Echtzeit können Datenlücken nicht nur sofort während der Messung erkannt werden, sondern meist auch sofort durch wiederholtes Scannen mit verbesserter Strahleinfallsrichtung bezüglich der Objektoberfläche durch eine interaktiv variierte Ausrichtung des Sensors gefüllt werden.

Konsequenterweise werden wir im Folgenden wichtige nicht-handgeführte Scannersysteme (wie z.B. die Streifen- und Texturprojektionssysteme) mit typischen Reichweiten > 0,3*m* nicht in die Betrachtung miteinbeziehen. Hier sei auf den Beitrag von ANDRÄ & PEIPE (2002) in diesem Arbeitskreis verwiesen.

#### **2.2 Messarmgeführte Systeme**

Für das Arbeiten in geometrisch komplexen Umgebungen erscheint ein kleiner und flexibel ausrichtbarer Scankopf attraktiv, um interaktiv der Problematik der verdeckten Objektbereiche begegnen zu können. Während herkömmliche vermessungstechnische Gerätesysteme (Präzisionstachymeter, Theodolitmesssystem, Lasertracker, 3D-Scanner) weitgehend die direkte Sichtbarkeit aller relevanten Oberflächen von relativ wenigen Standpunkten aus voraussetzen, erlaubt der 3D-Messarm (als Träger eines Lasertriangulationscanners) innerhalb seines Messradius auch die Erfassung geometrisch schwer zugänglicher Objektbereiche, vgl. Abbildung 2. Damit ist er auch als Ergänzung eines 3D-Scanners für Detailscans prädestiniert. Am Markt sind zur Zeit 5- bis 7-achsige Messarme verfügbar, vgl. Tabelle 2. Für eine mittlere gestreckte Armlänge von 1,2*m* (= spärischer Durchmesser des Messbereichs von 2,4*m*) werden seitens der Messarmhersteller Genauigkeiten bis etwa +/- 0,05*mm* (2 $\sigma$ ) für den gesamten Messbereich angegeben. Für das Gesamtsystem aus Messarm und Scankopf kann dann eine Genauigkeit von etwa +/- 0,1*mm* resultieren.

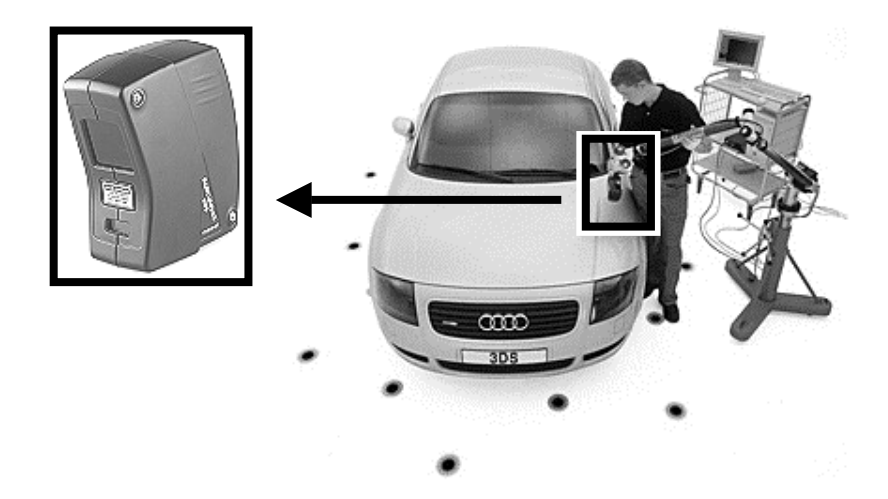

Abb. 2: Messkopf 3dScanners Modelmaker X auf FARO Messarm. © NVision, Inc.

Dem angenehm flexiblen Messprozedere steht die berechtigte Skepsis des Messingenieurs bezüglich des Messprinzips des offenen Polygonzugs beim Messarm gegenüber. Während z.B. bei einem photogrammetrischen Aufnahmesystem die Beziehung zwischen Bild- und Objektraum als Gerade (und damit relativ einfach und eindeutig) modelliert werden kann, können beim Messarm äußerst unterschiedliche Armstellungen (= unterschiedliche Kombinationen an Winkelencoderablesungen) zur selben Position im Objektraum führen, vgl. auch (NEUHAUS, 2000). Eine Kalibrierung des Messarms ist damit erheblich aufwendiger als bei alternativen Messsystemen, da der komplette Bereich sämtlicher möglicher Armstellungen berücksichtigt werden sollte. Eine wirklich durchgreifende Selbstkalibrierung vor Ort ist also in der Regel ausgeschlossen, vielmehr wird man es bei einer Systemüberprüfung belassen.

Während am Markt schon länger etablierte Sensoren (wie z.B. von der Firma *Kréon*) inzwischen von unterschiedlichen Messarmanbietern zu Komplettsystemen ausgebaut wurden, ist bei neuen innovativen Laserscannern eine deutliche zeitliche Verzögerung zu beobachten: Aktuelle Sensoren wie beispielsweise von *Hymarc* oder *Metris* sind natürlich längst in stationäre Koordinatenmessmaschinen integriert (und können also auch getestet werden), ihre Integration an einen Messarm ist aber zur Zeit (Mitte 2002) noch nicht abgeschlossen.

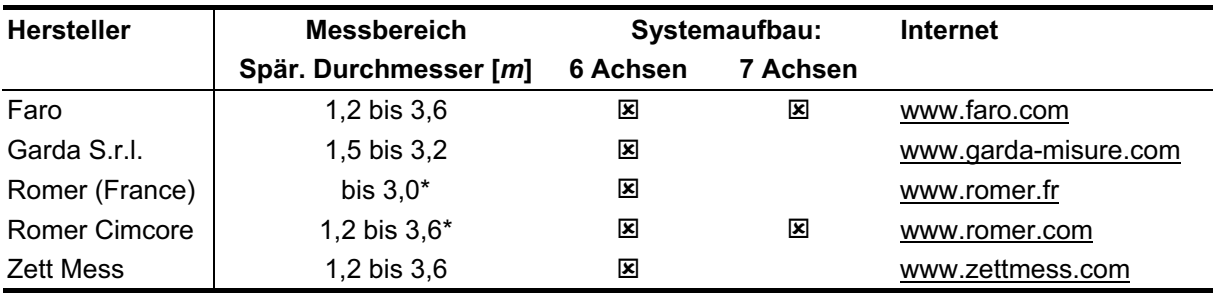

Tab. 2: Übersicht zu Anbietern von 3D-Messarmen. \*Sonderlösungen mit zusätzlicher Verfahrschiene.

### **2.3 Optisch getrackte Systeme**

Die bei den Messarmen angesprochene Schwäche in punkto Kalibrierbarkeit vor Ort entfällt bei optisch getrackten handgeführten Laserscannern. Ein interessantes Beispiel für ein derartiges Messsystem ist der Laserscanner *Comet T-Scan* der Firma *Steinbichler Optotechnik*, Abbildung 3. Der Scankopf bietet eine automatische Punkt-zu-Punkt-Intensitätsregelung, erlaubt damit hohe Messgenauigkeit auf variierenden Oberflächen sowie ferner das automatische Erfassen sowohl von Kontur- als auch von Kontrastlinien. Das Trackingsystem be-

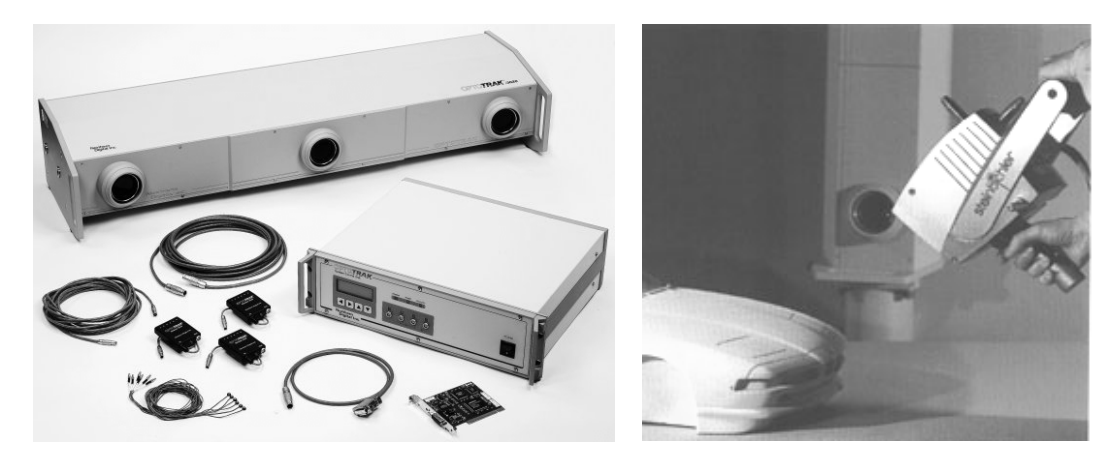

Abb. 3: Optisches Trackingsystem Optotrak 3020 (links, © Northern Digital Inc.) und Gesamtsystem Steinbichler Comet T-Scan (rechts, © Steinbichler Optotechnik)

stimmt die Position und Ausrichtung des Sensors in allen sechs Freiheitsgraden nach dem Prinzip des räumlichen Rückwärtseinschnitts. Dieses Prinzip liegt auch dem mobilen Koordinatenmesssystem *Metronor* (BARTELMESS et al., 1997) zugrunde und mag dem Leser bereits vertraut sein.

Auch hier kann eine resultierende Objektgenauigkeit von etwa +/- 0,1*mm* erzielt werden. Anders als beim Messarm ist das Messvolumen pro Instrumentenaufstellung hier nicht fix begrenzt, wobei aber mit wachsendem Abstand > 3*m* vom Standpunkt des Trackingsystems die Gesamtgenauigkeit deutlich (quadratisch als Funktion des Abstands vom Sensor zur Basis) abfällt. Die Verhältnisse insgesamt sind daher wieder ähnlich wie bei den Messarmsystemen. Trotzdem drängt sich die Frage auf, ob sich das Messvolumen durch ein ergänzendes polares Tracking nicht entscheidend vergrößern ließe. Diesem Gedanken soll gegen Ende des nächsten Abschnitts in Form eines Ausblicks kurz nachgegangen werden.

# **2.4 Lasertracking und Scannen im Nahbereich**

Die Frage nach dem Einsatz eines Laserscanners stellt sich bei scannenden Anwendungen in der industriellen Messtechnik zunächst für die Offline-Positionierung, also als zusätzliches Hilfsmittel beim Scannen von ausgedehnten Messobjekten mit mehreren Instrumentenaufstellungen. Grundsätzlich lassen sich die Punktwolken aus benachbarten Instrumentenaufstellungen über identische Teilflächen miteinander in ein globales Koordinatensystem überführen. Dieser Weg wird auch zunehmend verbessert in die einschlägigen Auswertesoftwarepakete integriert. Einfacher und zur Zeit weiter verbreitet ist jedoch der Weg über geometrische Targets: Aus 3D-Koordinaten auf einer kugelförmigen Oberfläche wird jeweils das Kugelzentrum bestimmt, die Koordinaten mehrerer Kugelzentren dienen als identische Punkte zur Berechnung der Transformationsparameter zwischen den Punktwolken insgesamt. Mit zunehmender Anzahl und zunehmendem Abstand der Instrumentenauf-stellungen wird eine externe Bestimmung der Kugelmittelpunkte mit übergeordneter Genauigkeit immer dringlicher ("vom Großen ins Kleine" ...). Eine elegante Lösung dieser Aufgabe besteht in der Verwendung von Signaltargets, deren Durchmesser mit der Größe des kugelförmigen Reflektors eines Laserscanners übereinstimmt. Abbildung 4 zeigt einen Ausschnitt aus einem Versuchsaufbau, die Kugelmittelpunkte wurden alternativ mit einem Präzisionstachymeter *Leica TDA 5005* und einem Lasertracker *Leica Smart 310* bestimmt (vgl. auch PORTEN 2001).

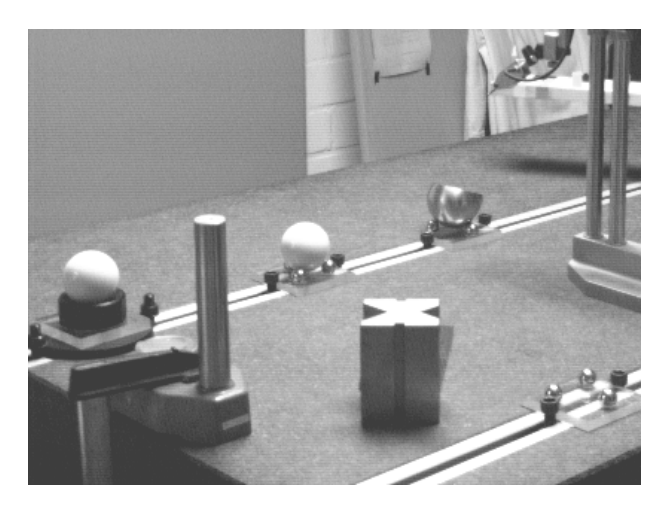

unterschiedlichen kugelfömigen Targets und Targethalterungen<br><sup>192</sup> Abb. 4: Ausschnitt aus einem Versuchsaufbau im Labor für Sondervermessung der FH Mainz mit

Die messtechnische Industrie hat für derlei mobile Anwendungen das Potential der interferometrischen Lasertracker erkannt und aufgegriffen. Im Januar 2002 hat *Faro Inc.* die Übernahme des Trackerherstellers *SpatialMetrix Corporation* (*SMX*) abgeschlossen und inzwischen einen Lasertracker im Design der eigenen Produktlinie vorgestellt. Der Messarmhersteller *Romer (France)* hat es bei einer strategischen Partnerschaft mit *Automated Precision Inc.* (*API*) belassen und favorisiert mit dem *Orbital Tracker System* eine etwas andere Messstrategie als oben skizziert: Hier wird mit dem *API*-Lasertracker die Position und Ausrichtung des Messarminstrumentenfußes bestimmt: Nach dem Prinzip der Zwangszentrierung kann der Messarm zwischenzeitlich durch ein mit drei magnetischen Reflektorhaltern ausgestattetes geometrisches Referenzbauteil ausgetauscht werden.

Abschließend stellt sich die Frage, ob die Kombination von Lasertracker und Scansystem sich auch in Zukunft auf die Offline-Kooperation beschränken kann oder ob es einen Markt für online kooperierende Systeme gibt. Ein technischer Lösungsansatz könnte z.B. vom Grundgedanken des optisch getrackten Scanners ausgehen und die Positionsbestimmung durch eine (auf interferometrischer Distanzmessung aufbauenden) Polarmessung maßgeblich stützen. Grundsätzlich gestatten die heute verfügbaren Lasertracker, Koordinatenmessungen mit einer den technischen Spezifikationen des *Optotrak 3020* Sensors vergleichbaren Frequenz auszulesen.

Ein interessanter Indikator für derartige zukünftige Entwicklungen könnte der Markterfolg des sogenannten Laserradars *MV200* von *MetricVision Inc.* sein, welches ein polares Scannen für Distanzen bis etwa 60 m mit Punktgenauigkeiten im Zehntelmillimeterbereich zulässt. Das System wird zur Zeit durch Leica vertrieben, der Gesamtpreis beträgt rund 500T€. Damit liegt dieses System preislich deutlich über der Gesamtsumme, welche für einen Lasertracker mittlerer Preisklasse und eines der in diesem Beitrag diskutierten Scansysteme zu veranschlagen wäre. Liegt hier der Spielraum für entsprechende technische Weiterentwicklungen?

#### **4 Resümee**

Die aktuellen gerätetechnischen Industrieentwicklungen bezüglich handgeführter 3D-Scanner für Industrievermessungen mit Genauigkeitsanforderungen im Zehntelmillimeterbereich werden dargelegt und diskutiert. Der Schwerpunkt liegt auf der Darstellung der unterschiedlichen System- und Messstrategien, hier der Kombinationen von Laserscanköpfen mit 3D-Messarmen oder mit optischen Trackingsystemen. Weiterhin wird die Online- und Offlineintegration von Lasertrackern in derartige 3D-Scansysteme betrachtet. Insgesamt gesehen ein kurzer Blick auf wesentliche Themen des Wachstumsmarkts Industrievermessung.

#### **5 Dank**

Ich danke Dipl.-Ing. Andreas Marbs vom i3mainz und Dipl.-Ing. Guido Heinz vom RGZ ganz herzlich für die angenehme Zusammenarbeit und die pragmatischen Tipps zum Scannen und Auswerten mit den Systemen *Mensi Soisic* und *Leica Cyrax 2500*.

#### **6 Literaturverzeichnis**

- ANDRÄ, P., PEIPE, J. 2002: Zur Erfassung von Freiformflächen mit Streifenprojektionssystem und digitaler Nahbereichsphotogrammetrie. 22. Wissenschaftlich Technische Jahrestagung der DGPF, Publikationen der DGPF Bd.11. In print.
- BARTELMESS, R., BÖHLER, W., KÜTHE, K., SCHERER, Y., 1997: 3D-Koordinatenmessung mit dem METRONOR MNS, AVN 6/97, 204-210.
- BÖHLER, W., HEINZ, G. und MARBS, A., 2001: The Potential of Non-contact Close Range Scanners for Cultural Heritage Recording. CIPA International Symposium, Potsdam. In print.

I3MAINZ 2002: http://scanning.fh-mainz.de/

- MÜLLER, H. 2000: 3D-Stadtmodelle Technik und Anwendungen. 20. Wissenschaftlich Technische Jahrestagung der DGPF, Publikationen der DGPF Bd. 9, 2001, 113-120.
- NEUHAUS, S. 2000: Kalibrierungsmodell für den Faro-Arm, Fachhochschule Mainz, Diplomarbeit, unveröffentlicht.
- PORTEN, S. 2001: Einsatz des Lasertrackers Leica Smart 310 unter der Software Axyz 1.4, Fachhochschule Mainz, Diplomarbeit, unveröffentlicht.

SCHLEMMER, H. 1996: Grundlagen der Sensorik, Wichmann, Heidelberg.

Bei den im Text genannten Firmen- und Produktbezeichnungen handelt es sich um geschützte Begriffe.

# **Neue Anwendungen des Photogrammetrischen Messtasters ProCam**

#### **CARL-THOMAS SCHNEIDER<sup>1</sup>**

*Der Photogrammetrische Messtaster ist ein optisch taktiles Messgerät zur Bestimmung von 3D Koordinaten. Er besteht aus einer integrierten hochauflösenden Digitalkamera, die mechanisch fix mit einer Tastspitze verbunden ist. Zum Zeitpunkt der Messung blickt die Kamera auf ein Referenzpunktfeld mit bekannten Koordinaten, während die mechanisch mit der Kamera verbundene Tastspitze den gewünschten Objektpunkt berührt. Der photogrammetrische Messtaster wird in unterschiedlichen Anwendungsfeldern eingesetzt, wie z.B. bei der Vermessung von Crashversuchen im Automobilbau, der Vermessung großer Stahlkonstruktionen wie im Bereich Busbau oder anderer großer Blech- und Stahlkonstruktionen.*

# **1. Einleitung**

Das Prinzip des Photogrammetrischen Messtasters wurde erstmalig von SINNREICH & BÖSEMANN (1998) und später von SCHNEIDER & BÖSEMANN (2000) detailliert beschrieben. Der in diesen Publikationen vorgestellte photogrammetrische Messtaster ist weiterentwickelt worden und steht jetzt mit neuen Hard- und Softwarekomponenten zur Verfügung. Durch die Weiterentwicklung hat sich das Einsatzspektrum des Gerätes und die Einsatzmöglichkeiten erheblich erweitert, worauf neben der technischen Beschreibung im Folgenden eingegangen wird.

### **2. Technische Weiterentwicklung**

Die erste Generation des photogrammetrischen Messtasters bestand aus drei Digitalkameras mit 768 x 512 Pixeln Auflösung. Die Kameras waren so angeordnet, dass sie ein sich ergänzendes Blickfeld mit einem Öffnungswinkel von ca. 100° abdeckten. Zur Beleuchtung des Objektes wurde ein Weisslichtblitz integriert, die Framegrabber zu den CCD-Kameras befanden sich in einer T-Box, die vom eigentlichen Taster ca. 1,20 m Kabellänge entfernt waren. Von dort war das Gerät mit einem handelsüblichen portablen PC verbunden, auf dem die Koordinatenberechnung und die Weiterbearbeitung der Messdaten stattfand.

Im Zuge der Weiterentwicklung wurde ein neues Kamera- und Beleuchtungskonzept und eine andere Datenübertragung gewählt.

### **2.1 Kamerakonzept**

Um eine Genauigkeitserhöhung des Gerätes zu erzielen war es notwendig, die Anzahl der Pixel in den Kameras zu erhöhen. Die auf dem Markt vorhandenen höher auflösenden Kameras waren jedoch von ihrer baulichen Art her nicht geeignet, dass Dreikamerakonzept des Messtasters fortzuführen. Größe und Gewicht hätten eine vernünftige Handhabung des Gerätes nicht ermöglicht. Konsequenter Weise wurde der Schritt zur Einkamera-Lösung gewählt, die bei dem jetzt ausgewählten Modell mit 1,3 Mio. Pixeln immer noch eine Steigerung der Pixelanzahl um zunächst 10 % ermöglicht. Auf Grund von Baugröße und Gewicht wurde

<sup>1</sup> Dr. Carl-Thomas Schneider, AICON 3D Systems GmbH, Celler Straße 32, D-38114 Braunschweig, email: ct.schneider@aicon.de

eine Basler A100 gewählt, da die meisten handelsüblichen Kameras mit ähnlicher Auflösung auf Grund der Gehäusegröße und ihres Gewichtes nicht geeignet sind, in ein handgehaltenes System integriert zu werden.

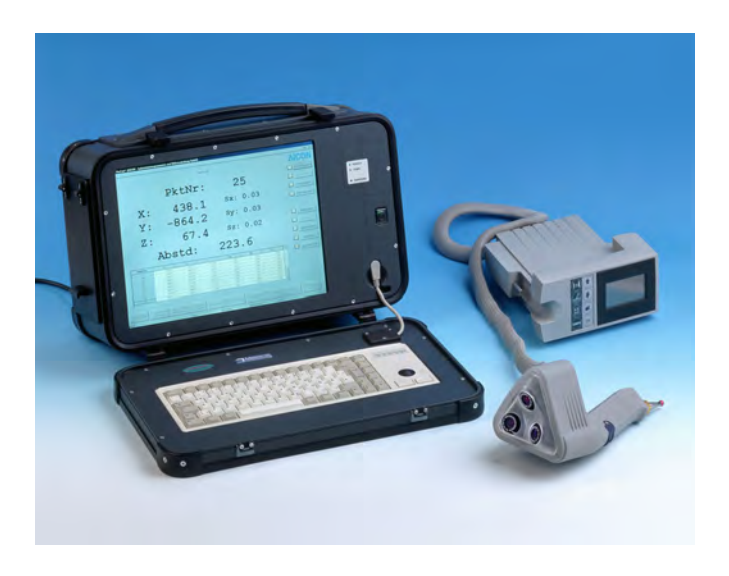

Abb. 1 : Photogrammetrischer Messtaster der 1. Generation

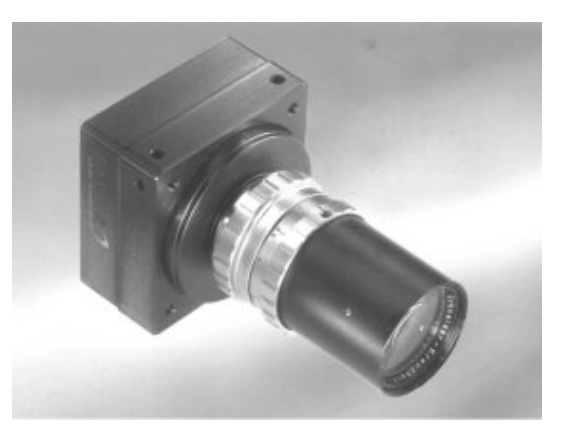

Abb. 2 : Basler A100

# **2.2 Beleuchtungseinheit**

An die Beleuchtungseinheit wurden folgende Anforderungen gestellt: Geringer Energieverbrauch, Pulsfähigkeit bis 20 Hz, Infrarotstrahlung zur Benutzerfreundlichkeit, Abstrahlwinkel 90°. Diese Anforderungen konnten von keiner handelsüblichen Ringlichtquelle erfüllt werden, so dass eine Eigenentwicklung notwendig wurde. Gelöst wurde das Problem durch ein LED-Feld, bestehend aus 70 IR/LED, die mit bis zu 20 Hz Pulsfrequenz betrieben werden können.

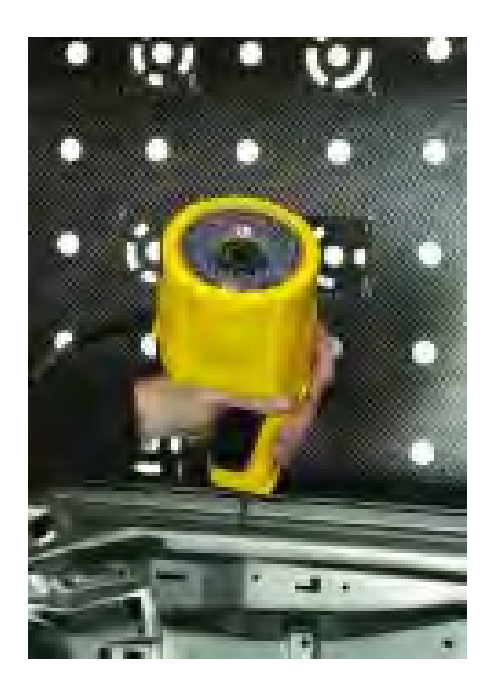

Abb. 3: Photogrammetrischer Messtaster der 2. Generation

# **2.3 Datenübertragung**

Eine weitere Anforderung an das System ist ein Trackingmodus, bei dem eine Mindestanzahl von 5 Messpunkten pro Sekunde erzeugt werden soll. Damit dies möglich ist, müssen die aufgenommenen Bilder in entsprechender Geschwindigkeit in den Arbeitsspeicher des Rechners übertragen werden. Hierzu bietet die Basler Digitalkamera eine Übertragungsgeschwindigkeit von bis zu 12 Bilder pro Sekunde an, so dass ausschlaggebend für die schnelle Erzeugung der Koordinaten die Verarbeitungssoftware und die Rechnergeschwindigkeit ist. Durch den Einsatz der Digitalkamera entfällt ein konventioneller Framegrabber, so dass der Taster direkt mit dem PC und einem Digitalinterface verbunden ist.

#### **2.4 Software**

Die Software ist so ausgelegt, dass sie die Schritte Bildpunktmessung, Punktidentifizierung, Berechnung eines ausgleichenden Rückwärtsschnitts und Anbringung der Kalibrierdaten zur Tastspitze automatisch ausführt. Dieser Messmodus ist so ausgelegt, dass bei der Geschwindigkeit eines Standard-PCs mit 1 GHz Taktfrequenz ca. 6 Bilder pro Sekunde verarbeitet werden können. Weiterhin bietet die Software eine Datenbank zur Verwaltung von Messplätzen, Tastern und Tastspitzen.

### **3. Genauigkeitsuntersuchungen**

Bei jedem 3D Messsystem ist es üblich und notwendig, die erzielbare Genauigkeit zu verifizieren um die für das Messsystem geeigneten Anwendungsbereiche einzugrenzen. So wurden auch für den Photogrammetrischen Messtaster der 2. Generation Genauigkeitsuntersuchungen zur Bestimmung der Absolutgenauigkeit und der Reproduzierbarkeit durchgeführt.

# **3.1 Bestimmung der Absolutgenauigkeit**

Zur Bestimmung der Absolutgenauigkeit wurde als Prüfkörper ein Tetronom mit einer Seitenlänge von 900 mm eingesetzt. Das Tetronom wurde im Abstand von 1.000 mm und 1.500 mm vor einem Referenzpanel aufgebaut. Die gesuchten Längen ergeben sich aus dem Abstand der Kugelmittelpunkte, wobei jede Kugel mit 8 Antastungen bestimmt wurde. Das Tetronom ist von drei unterschiedlichen Bedienern jeweils 10 Mal vermessen worden. Dabei sind jeweils die drei dem Referenzfeld zugewandten Kugeln angetastet worden. Beim Vergleich sämtlicher gemessener Strecken aller Bediener zu den Sollstrecken ergab sich eine Spanne von  $0,12$  mm oder  $\pm 0,06$  mm.

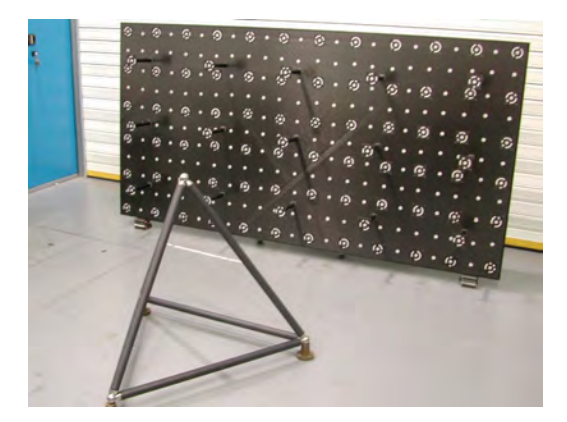

Abb. 4: Überprüfung der

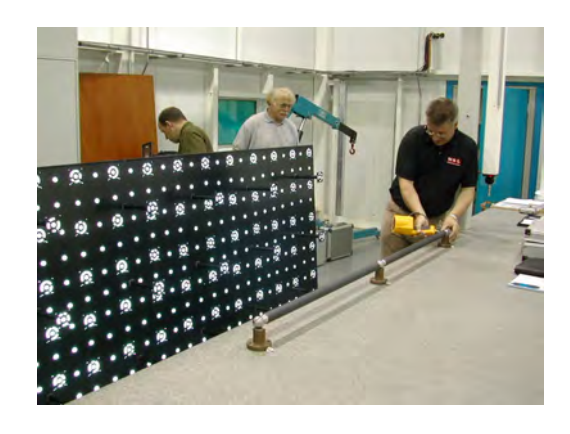

Absolutgenauigkeit mit Tetronom Abb. 5: Kugelstab 1.800 mm als Prüfkörper

Anschließend wurde das Tetronom zerlegt und als Kugelstab mit einer Gesamtlänge von ca. 1.800 mm vor dem Referenzpanel aufgebaut. Diese Aufstellung des Kugelstabs wurde ebenso von 3 Bedienern jeweils 3 Mal gemessen und ergab eine Spanne von 0,14 mm oder  $\pm 0.07$  mm.

# **3.2 Überprüfung der Wiederholgenauigkeit**

Zur Überprüfung der Wiederholgenauigkeit wurde ein Rahmengestell mit den Seitenlängen 1.000 x 1.000 x 2.000 mm aufgebaut und jeweils in den extremen Positionen mit Präzisionskugeln appliziert. Vor diesem Rahmen wurde im Abstand von ca. 800 mm ein Referenzpanel positioniert. Die Messaufgabe bestand darin, jede Kugel mit 9 Antastungen zu bestimmen und jede Kugel dabei 10 Mal zu vermessen. Die Schwankungen sämtlicher Kugelpositionen lagen dabei in einer Spanne von 0,14 mm oder  $\pm$  0,07 mm mit 4 Ausreißern, deren Maximum bei 0,8 mm lag. Eine genaue Erklärung für die Ausreißer gibt es nicht, da sie sich jedoch alle in der letzten Messreihe nach insgesamt ca. 3 Stunden Messarbeit durch den Bediener befanden, wird ein Antastfehler als Hauptursache vermutet.

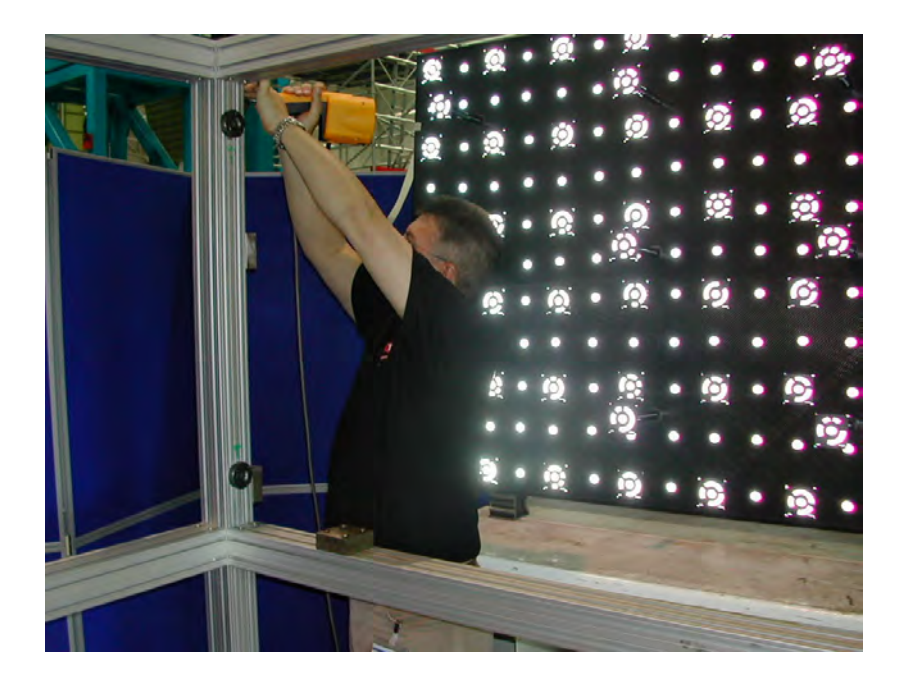

Abb. 6: Antastung einer Messkugel an der Rahmenkonstruktion

### **4. Anwendung des Tracking-Modus**

Bei der Crashvermessung im Bereich der Fahrzeugsicherheit beim Automobilbau werden die Fahrzeuge vor und nach dem Crashversuch vermessen. Die relevanten Messpunkte sind dabei nicht willkürlich sondern werden von den Fahrzeugdesignern und –konstrukteuren vorgegeben. Hierzu zählen hauptsächlich Punkte auf tragenden Teilen der Karosserie wie Fensterholmen, Türschwellern, B-Säulen, etc. sowie Extrempunkte im Bereich der Fahrgastzelle wie Lenkradmittelpunkt, Pedalerie, Spritzwand (Blech hinter den Pedalen), die für die Fahrgastsicherheit von besonderer Relevanz sind. Um eine Reproduzierbarkeit von Crashversuchen zu gewährleisten ist es notwendig, in sämtlichen Versuchen des selben Fahrzeugtyps identische Messpunkte zu signalisieren. In der Regel werden für diese Punkte zwei Koordinatenrichtungen fest vorgegeben. Um einen solchen Punkt auf der Karosserie zu detektieren, werden zunächst das übergeordnete Messmaschinen-Koordinatensystem in das Fahrzeug-Koordinatensystem transformiert. Anschließend können mit dem Tracking Modus online die exakte Position der Tastspitze im Fahrzeug-Koordinatensystem angezeigt werden. Der Bediener ist nun in der Lage, über ein separates Display die jeweils aktuelle Position der Tastspitze im Fahrzeug-Koordinatensystem abzulesen. Somit lässt sich jede beliebige Koordinate an der Karosserie anfahren und signalisieren.

### **5. Literaturverzeichnis**

SCHNEIDER, C.-TH., BÖSEMANN, W. 2000 : A New Approach to Online 3D Measurement. International Archives of Photogrammetry and Remote Sensing, Vol. XXXIII, Part B5, Amsterdam 2000

SINNREICH, K., BÖSEMANN, W. 1998 : Der mobile 3D Messtaster von AICON – ein neues System der Digitalen Industrie-Photogrammetrie. Publikationen der Deutschen Gesellschaft für Photogrammetrie und Fernerkundung, Band 7, Seite 175 - 181.

# **Zur Erfassung von Freiformflächen mit Streifenprojektionssystem und digitaler Nahbereichsphotogrammetrie**

### **PETER ANDRÄ1 & JÜRGEN PEIPE2**

*Zusammenfassung: Die optische 3D-Erfassung von Objektoberflächen ist eine wichtige Aufgabe bei der Entwicklung und Fertigung industrieller Produkte, z.B. von Fahrzeugen und Komponenten im Automobil- und Flugzeugbau. Streifenprojektionssysteme sind hierfür geeignet, sie liefern dichte 3D-Punktwolken in kurzer Zeit. Mehrere Messfelder lassen sich durch photogrammetrisch bestimmte Referenzpunkte miteinander verbinden, um auch große Objekte exakt erfassen zu können. Im vorliegenden Bericht werden verschiedene Möglichkeiten der photogrammetrischen Punktbestimmung bei weitgehend automatisierter Auswertung sowie unterschiedliche Strategien für die Verknüpfung der Messfelder diskutiert.* 

#### **1 Einleitung**

Bei der Entwicklung, Herstellung und Qualitätskontrolle von industriellen Produkten und Bauteilen werden zunehmend optische Messverfahren eingesetzt. Die verwendeten Messsysteme sollen mobil, flexibel und benutzerfreundlich sein und rasch genaue Ergebnisse liefern. Schnelle flächenhafte geometrische Formbestimmung ist mit Streifenprojektionssystemen möglich, die in kurzer Zeit dichte 3D-Punktwolken generieren. Es werden die Koordinaten von Freiformflächen bestimmt, aber auch konstruktionsrelevante Geometriemerkmale, wie z.B. Formlinien, Kanten, Bohrungen und Löcher.

Je nach Messsystem können kleinere oder größere Objekte bzw. Objektbereiche aufgenommen werden. Müssen mehrere Messfelder zusammengefügt werden, um ein Objekt vollständig zu erfassen, so kann dies mit Hilfe überlappender Bereiche geschehen. Bei wenigen Messfeldern gelingt das mit guter Genauigkeit, nicht aber bei einer größeren Zahl. In diesem Fall können Referenzpunkte eingeführt werden, die mit übergeordneter Genauigkeit zu bestimmen sind und deren 3D-Koordinaten die Verknüpfung der Messfelder ermöglichen. Als Methode zur Herstellung eines Netzwerks von Referenzpunkten bietet sich die Photogrammetrie an. Grundlegende Untersuchungen zu diesem Thema - die sich z.T. auch mit der Anwendung photogrammetrischer Verfahren bei der Kalibrierung von Streifenprojektionssystemen befassen - sind der Literatur zu entnehmen (z.B. MALZ, 1996; RIECHMANN & THIELBEER, 1997; MICHAELIS, 1997; SCHARSICH & PFEIFER, 1998; HAU, 1999; GÜHRING et. al., 2000).

\_\_\_\_\_\_\_\_\_\_\_\_\_\_\_\_\_\_\_\_\_\_\_\_\_\_\_

<sup>&</sup>lt;sup>1</sup> Dr. Peter Andrä, Steinbichler Optotechnik GmbH, Am Bauhof 4, D-83115 Neubeuern

e-mail: P.Andrae@Steinbichler.de<br><sup>2</sup> Jürgen Peipe, Universität der Bundeswehr München, Institut für Photogrammetrie und Kartographie, D-85577 Neubiberg

e-mail: j-k.peipe@unibw-muenchen.de

In diesem Bericht werden zum einen mehrere Möglichkeiten der 3D-Punktbestimmung mit Hilfe von Geräten und Verfahren der digitalen Nahbereichsphotogrammetrie bei weitgehend automatisierter Auswertung diskutiert. Zwei Kameras unterschiedlicher Qualität kamen zum Einsatz. Außerdem wurden die Bildanzahl und die Zahl der Referenzpunkte variiert. Zum anderen wurde ein Fahrzeug-Designmodell mit einem Streifenprojektionssystem aufgenommen, die Messfelder wurden nach den genannten Verknüpfungsmethoden zusammengefügt und die Ergebnisse der 3D-Rekonstruktion miteinander verglichen.

## **2 COMET Streifenprojektionssystem**

Das Messprinzip des verwendeten Streifenprojektionssystems COMET der Fa. Steinbichler/Neubeuern (Abb. 1; ANDRÄ et al., 2002) beruht auf aktiver Musterprojektion, Aufzeichnung des vom Objekt reflektierten Signals in einer CCD-Kamera, Phasenmessung des abgebildeten Musters und Berechnung von 3D-Daten mit hoher Punktdichte - mehr als eine Million Punkte - durch Triangulation. Dabei beinhalten die Verformungen des projizierten Musters die Information zur Bestimmung der Oberflächentopographie des aufgenommenen Objekts. Projektor und Kamera sind mechanisch stabil in ein Gehäuse eingebaut, ihre Entfernung und Orientierung wird durch Systemkalibrierung ermittelt und bleibt über längere Zeit unverändert. Die Weiterverarbeitung der umfangreichen Datenmengen, z.B. die Ausdünnung und Strukturierung der X,Y,Z Punktwolken, erfolgt mit dem zugehörigen Programm COMET*plus* zur Generierung geschlossener Polygonnetze und geränderter 3D-Modelle.

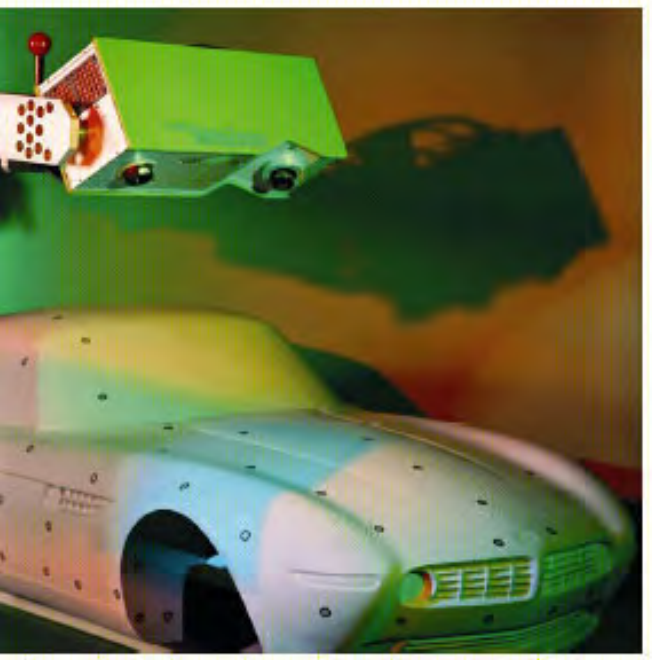

Abb. 1 Streifenprojektionssystem COMET C400VZ

Als Neuentwicklung stand das Streifenprojektionssystem COMET *VarioZoom* zur Verfügung, das es gestattet, die Messfeldgröße und Objektauflösung zu variieren, ohne dass ein Austausch der Hardware oder eine Neukalibrierung notwendig ist (Tab. 1). So ist es möglich, ein Objekt zum Beispiel im Standard-Mode zu digitalisieren und zusätzlich Details mit höherer Auflösung im Zoom-Mode abzubilden. Das Messsystem ist mobil einsetzbar, kann also beliebig positioniert werden, um eine Oberfläche von allen Seiten vollständig aufzunehmen.

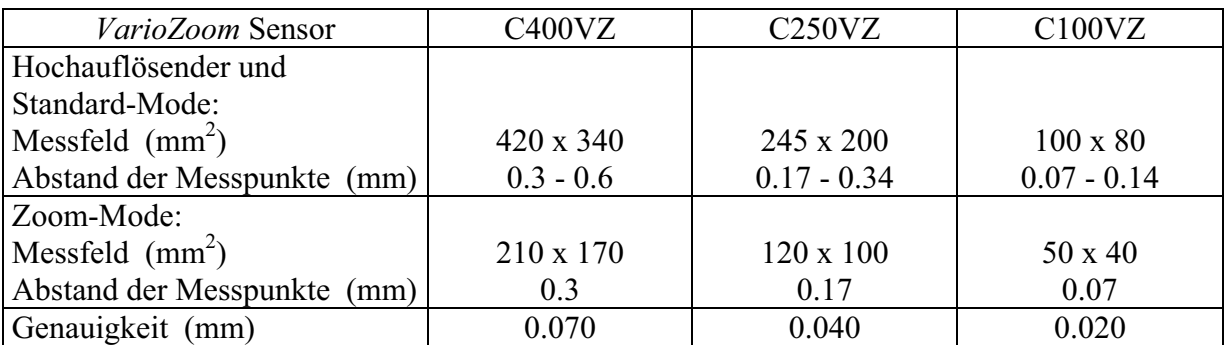

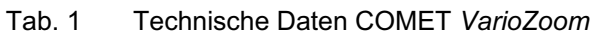

Bei der in diesem Bericht beschriebenen Vermessung eines Fahrzeug-Designmodells (Maßstab ca. 1 : 2.5) wurde eine Messfeldgröße von 420 x 340 mm<sup>2</sup> gewählt, um das ganze Objekt mit möglichst wenig Messfeldern - es waren dann schließlich 49 - erfassen zu können.

### **3 Photogrammetrische Messungen**

Ziel der photogrammetrischen Arbeiten war es, 3D-Koordinaten von Referenzpunkten mit hoher Genauigkeit bereitzustellen, geeignet für die Verknüpfung der einzelnen, mit dem Streifenprojektionssystem erhaltenen Punktwolken. Die Bilder wurden mit zwei Digitalkameras unterschiedlicher Güte und Preisklasse aufgenommen; Bild- und Punktzahl waren zu variieren und es sollten die Messungen und Berechnungen weitgehend automatisiert erfolgen, also eine Arbeitsweise gewählt werden, die es auch einem Nicht-Photogrammeter ermöglicht, zufriedenstellende Ergebnisse zu erzielen.

Zunächst wurden auf dem Fahrzeugmodell und in seiner Umgebung uncodierte und codierte (für die automatische Erkennung der Punktnummer) retroreflektierende Kreismarken angebracht und eine Reihe von kalibrierten Maßstäben hinzugestellt (Abb. 2). Das Objekt wurde von regelmäßig verteilten Standpunkten rundum photographiert, so dass ca. 100 Aufnahmen in drei der Höhe nach getrennten Bildverbänden zur Verfügung standen, inklusive der für die simultane Kalibrierung der Kamera im Rahmen der nachfolgenden Bündelausgleichung erforderlichen gewälzten Aufnahmen.

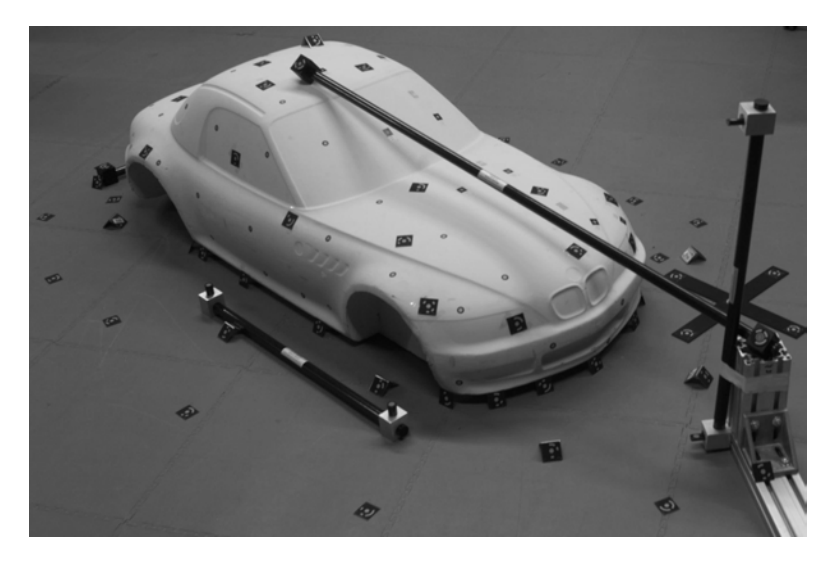

Abb. 2 Aufnahmeanordnung

Als Kamera diente zum einen die in vielen industriellen Anwendungen bewährte Kodak DCS 660 (3040 x 2008 Pixel, 28 mm Brennweite), zum anderen die wesentlich preiswertere Prosumer-Kamera Fuji FinePix S1 Pro (2304 x 1536 Pixel, 28 mm Brennweite - die hier angegebene Zahl der Bildelemente entspricht der realen Sensorauflösung; die durch Interpolation erreichbare Bildauflösung von 3040 x 2016 Pixel wurde nicht verwendet, da hierdurch die Messgenauigkeit nicht zunimmt). Die Fuji Kamera weist - bisherigen Untersuchungen zufolge (PRISKY, 2002) - gute Stabilität und Genauigkeit auf, ist mit den für 35 mm SLR-Kameras üblichen Objektiven einsetzbar und lässt - wie auch die Kodak Kamera - manuelle Einstellungen zu, die der Photogrammeter benötigt, damit die innere Orientierung der Kamera sich nicht durch automatische Funktionen verändert.

Bildmessung und Bündelausgleichung wurden mit der AICON DPA-Win Software (SCHNEI-DER, 1996) durchgeführt. In diesem Programm wird ein automatisierter Messablauf realisiert, sofern eine ausreichende Anzahl codierter Marken in den Bildern erkennbar und messbar ist. Dann können auch uncodierte Marken automatisch zugeordnet werden. Diese Vorgehensweise ist sehr vorteilhaft, wenn - wie hier - ein hochredundanter Bildverband vorliegt. Unvermeidbare Fehlmessungen werden an den stark überbestimmten Punkten automatisch aufgedeckt und im weiteren Verlauf als Ausreißer deaktiviert. Eine Kontrolle einzelner Messungen von Hand würde den Zeitbedarf erheblich steigern und so den Vorteil der automatischen Funktionen zunichte machen.

Die Bündeltriangulation des mit der Kodak DCS 660 aufgenommenen Bildverbandes ergab die 3D-Koordinaten der markierten Objektpunkte mit Standardabweichungen von  $s<sub>X</sub>$  = 0.012 mm,  $s_Y = 0.013$  mm und  $s_Z = 0.011$  mm. Diese Werte zeigen die innere Genauigkeit nach der Ausgleichung und sind zu günstig geschätzt, vor allem auch wegen der Vielzahl der Strahlenschnitte pro Objektpunkt. Betrachtet man die im Netzwerk enthaltenen kalibrierten Maßstäbe als realistischere Indikatoren für die Objektgenauigkeit, so zeigen sie Abweichungen von 15 µm bis 27 µm gegenüber ihren Sollwerten, bei einer Genauigkeit der kalibrierten Ist-Längen von 20 µm. Die Genauigkeit der Bildmessung (für die Kodak Kamera) betrug 0.37 µm, entsprechend 0.04 Pixel. Mit der Fuji Kamera wurde eine Bildmessgenauigkeit von 0.47 µm erreicht, mit daraus folgenden Standardabweichungen der Objektkoordinaten von  $s_X = s_Y = 0.017$  mm und  $s_Z = 0.015$  mm - dies bei einer geringeren Auflösung und einem etwas kleineren Sensors im Vergleich zur Kodak Kamera (und einem geringeren Preis!). Weitere Rechenversionen wurden mit variierenden Bild- und Punktzahlen durchgeführt (Resultate siehe Kap. 4).

### **4 Ergebnisse der Oberflächenerfassung**

Für die Verknüpfung der einzelnen, mit dem Streifenprojektionssystem aufgenommenen Messfelder (Abb. 3 und 4) werden unterschiedliche Strategien verfolgt (ANDRÄ et al., 2002), abhängig auch von der Größe des erfassten Objekts und der erforderlichen Genauigkeit. Zum einen kann die Zuordnung direkt durch Anpassung überlappender Bereiche erfolgen. Bei nicht ausreichend strukturierter/texturierter Oberfläche können am Objekt angebrachte oder projizierte Marken unterstützend hinzutreten. Zum anderen wird, wie erwähnt, ein Netz von Referenzpunkten etabliert, auf die die einzelnen Messfelder transformiert werden. Diese Vorgehensweise ist vor allem für den Zusammenschluss einer größeren Zahl von Messfeldern zu empfehlen. Photogrammetrisch bestimmte Referenzpunkte können so die Genauigkeit der gesamten Messprozedur steigern.

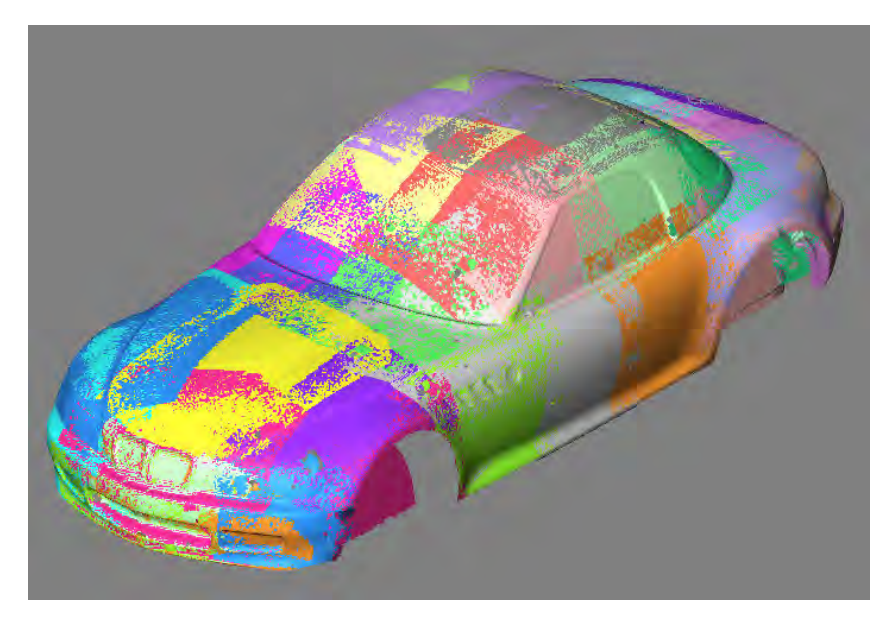

Abb. 3 Messfelder des Streifenprojektionssystems

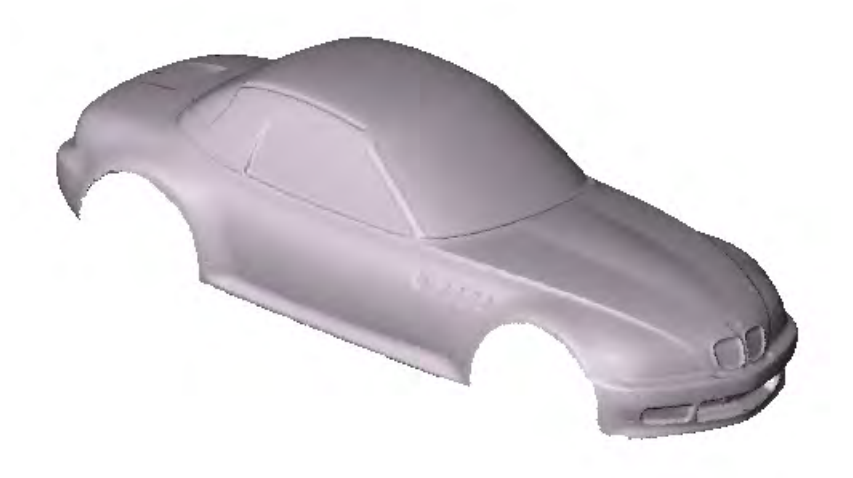

Abb. 4 3D-Modell des Fahrzeug-Designmodells

Will man die vorgestellten Untersuchungen abschließend bewerten, so ergibt sich folgendes:

- Geräte und Verfahren der digitalen Nahbereichsphotogrammetrie sind geeignet, ein Netzwerk hochgenauer Referenzpunkte für die Verknüpfung von 3D-Punktwolken zu generieren, die mit einem Streifenprojektionssystem erzeugt werden.
- Eine sorgfältige Auswahl der Kamerastandorte ist erforderlich, um optimale Strahlenschnitte an den Referenzpunkten zu erhalten.
- Eine Erhöhung der Zahl der Bilder und der Objektpunkte steigert die Zuverlässigkeit des photogrammetrischen Netzwerks.
- Werden codierte retroreflektierende Marken zur Signalisierung des Objekts verwendet, so ist ein automatischer Datenfluss von den digitalen Bildern bis zu den 3D-Koordinaten der Referenzpunkte möglich.
- Hochauflösende digitale Profi-Kameras sind für die Punktbestimmung geeignet, wenn diese durch Bündelausgleichung konvergenter und redundanter Bildverbände mit inte-

grierter Simultankalibrierung geschieht. Eine geringere Genauigkeit wird erzielt, wenn preiswertere Kameras wie z.B. die Fuji S1 Pro benutzt werden.

- Durch Flächenmatching können einzelne, sich überlappende Messfelder des Streifenprojektionssystems ohne zusätzliche Information miteinander verknüpft werden.
- Bei größeren Objekten wird die Genauigkeit der gesamten Objekterfassung durch die Transformation der Messfelder auf die Referenzpunkte gesteigert.
- Die Qualität des resultierenden 3D-Modells ergibt sich aus dem Zusammenwirken beider Messtechniken, sie hängt sowohl von der Genauigkeit der photogrammetrischen Punktbestimmung als auch von der des Streifenprojektionssystems ab.

### **4 Literaturverzeichnis**

- ANDRÄ, P., STEINBICHLER, H., MAIDHOF, A., LAZAR, M., THOSS, F., 2002: COMET *VarioZoom* - A novel sensor concept for flexible optical 3-D coordinate measurement. - VDI-Berichte 1964, VDI-Verlag, Düsseldorf: 285-292.
- GÜHRING, J., BRENNER, C., BÖHM, J., FRITSCH, D., 2000: Data processing and calibration of a cross-pattern stripe projector. - Int. Arch. Photogrammetry & Rem. Sensing, Vol. 33/B5.1, Amsterdam: 327-338.
- HAU, TH., 1999: Adaption photogrammetrischer Verfahren zur flexiblen Orientierung und Kalibrierung eines Streifenprojektionssensors. - PFG, 6/1999: 357-369.
- MALZ, R.W., 1996: "Free-flying" 3-d sensors for efficient close-range measurement and reverse engineering. - Int. Arch. Photogrammetry & Rem. Sensing, Vol. 31/B5, Wien: 336-346.
- MICHAELIS, M., 1997: 3D-Objekterfassung mit Photogrammetrie und Streifenprojektion. 16. Wiss-techn. Jahrestagung der DGPF, Publ. DGPF, Bd. 5, Berlin: 167-173.
- PRISKY, M., 2002: Erfassung von Freiformflächen mit Streifenprojektionsverfahren und Nahbereichsphotogrammetrie. - Diplomarbeit, Universität der Bundeswehr München, Neubiberg: 101 S.
- RIECHMANN, W., THIELBEER, B., 1997: Hochaufgelöste Oberflächenerfassung durch Photogrammetrie und Streifenprojektion. - PFG, 3/1997: 155-164.
- SCHARSICH, P., PFEIFER, T., 1998: Aktive Mehrbildphotogrammetrie für die flächenhafte dreidimensionale Formerfassung. - 17. Wiss-techn. Jahrestagung der DGPF, Publ. DGPF, Bd. 6, Berlin: 279-286.
- SCHNEIDER, C.-T., 1996: DPA-Win A PC based digital photogrammetric station for fast and flexible on-site measurement. - Int. Arch. Photogrammetry & Rem. Sensing, Vol. 31/B5, Wien: 530-533.

# **3D-Matching von ähnlichen Punktwolken in der Hüftendoprothetik**

#### **AXEL WENDT<sup>1</sup>**

*Zusammenfassung: Das Matching von 3D-Punktwolken ist seit längerem Gegenstand der Forschung. Insbesondere in industriellen Anwendungen, in der Robotik und dem Computer Vision sind Ansätze zum Einpassen von Punktwolken entwickelt worden. Voraussetzung dabei ist, dass die Punktwolken adäquat eine gemeinsame Oberfläche beschreiben, um dann räumliche Transformationsparameter zu schätzen, die den quadratischen Abstand in Normalenrichtung zwischen den Oberflächen minimieren. Dieses Prinzip des Matchens von Punktwolken wird auch als Registrierung bezeichnet und ist z.B. von BESL & MC KAY (1992) als iterative closed point (ICP) Algorithmus vorgestellt worden. In diesem Aufsatz wird eine weitere Modifikation des ICP Algorithmus vorgestellt, die auf eine medizinische Anwendung, der computerunterstützten Hüftnavigation, abgestimmt ist.* 

### **1. Einleitung**

Durch eine Hüftnavigation wird dem Chirurg ein Werkzeug zur Verfügung gestellt, womit er seine eigene Planung für die Operation (OP) eines künstlichen Hüftgelenks zuverlässig umsetzen kann. Liegt von einem Patienten ein mit der Computertomographie (CT) erzeugtes Schichtmodell vor, werden aus diesem mit Hilfe der digitalen Bildverarbeitung in der jeweiligen Schicht die relevanten Knochenkanten extrahiert. Die nun vorliegenden Polygone des Knochens der jeweiligen Schicht werden unter Berücksichtigung des Schichtabstandes zu einem 3D Modell vereint, in dem der chirurgische Eingriff geplant wird. In der OP greift der Chirurg dann intraoperativ auf die Planungsdaten zurück, um diese auf den Hüftknochen zu übertragen. Dazu wird die zugängliche Knochenoberfläche im Hüftbereich durch diskrete Punkte taktil erfasst und dessen Beziehung zum Computermodell mit dem modifizierten ICP Algorithmus berechnet. Als Einschränkungen bei der Anwendung des Algorithmus ist zu erwähnen, dass die Dichte der Punktwolken, die Knotenpunkten des triangulierten 3D-Modells und die taktil erfassten Punkte der Knochenoberfläche, unterschiedlich ist. Zudem sind Ausreißer in den Datensätzen vorhanden, die sich durch Knorpelstrukturen und Ähnlichem am Knochen, sowie durch Fehlmessungen ergeben. In den CT-Bildern verursachen u.a. Kalkablagerungen Störungen bei der Kantenfindung des Knochens. Es kommt hinzu, dass das aus der CT generierte Oberflächenmodell nicht die eigentliche Oberfläche des Knochens darstellt, sondern eine tiefer liegende Mineralstruktur des Knochens widerspiegelt. Insgesamt liegen also Punktwolken vor, die eine nicht identische Oberfläche beschreiben.

### **1.1 Medizinische Grundlagen**

Bei der Hüft-Totalendoprothese (H-TEP) werden die Hüftpfanne (Acetabulum) und der Oberschenkelkopf (Caput Femoris) durch Implantate (s. Abb.1) ersetzt. Abbildung 2 zeigt die Einzelteile einer Prothese, wobei hüftseitig die Schraubpfanne mit dem entsprechenden Inlay und oberschenkelseitig der Schaft mit dem Kugelkopf verwendet wird.

 1 Institut für Angewandte Photogrammetrie und Geoinformatik, Fachhochschule Oldenburg/ Ostfriesland/Wilhelmshaven, Ofener Str. 16, 26121 Oldenburg, e-mail: a.wendt@fh-oldenburg.de

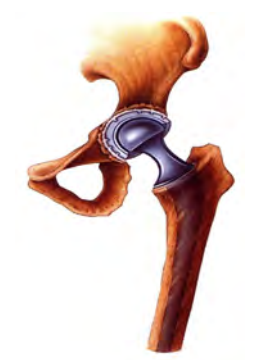

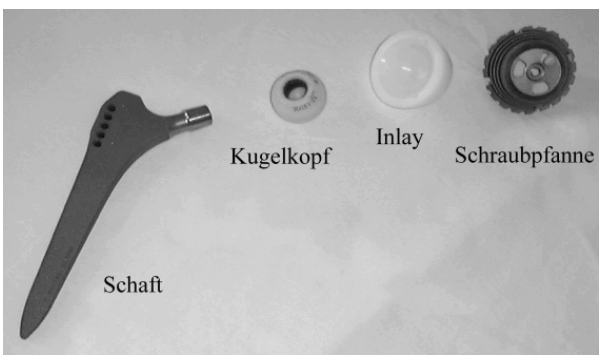

Abb. 1: Hüft-Totalendoprothese Abb. 2: Einzelteile der Prothese

Zur Wiederherstellung der Mobilität des Hüftgelenks ist ein biomechanisch korrekter Einbau erforderlich, der die richtige Lage und Größe der einzelnen Implantatskomponenten unter Berücksichtigung der individuellen Anforderungen des Patienten voraussetzt. Dies wird durch eine computerunterstützte Planung anhand von CT-Bildern und einem daraus generierten 3D Computermodell erreicht.

### **2 Operationstechnik mit Navigation**

Eine navigierte Hüft-Totalendoprothetik benötigt ein 3D Messsystem, mit dessen Hilfe intraoperativ die einzelnen Operationsgeräte geführt werden. Hierzu wird das Messsystem *Polaris* der Firma *Northern Digital Inc.* (NDI) verwendet, welches die Messung von 3D Punkten in Echtzeit durch eine direkte Auswertung von Bildmessungen ermöglicht. Aufgrund der medizinischen Anwendung muss die Möglichkeit zur Sterilisation des Messsystems ebenfalls gewährleistet sein. Das System besteht aus einem Kamerabalken mit zwei synchronisierten CCD-Videokameras, einer Steuereinheit und einer seriellen Schnittstelle. Die inneren und relativen, äußeren Orientierungen der Kameras liegen kalibriert vor. Die Kameranordnung entspricht dem konvergenten Stereofall. Zur Findung korrespondierender Punkte in den Bildpaaren wird der Suchraum aufgrund der bekannten Orientierungsparameter auf die Epipolarebene, bzw. den Epipolarlinien im Bildraum beschränkt. Die 3D Punkte werden mit einem räumlichen Vorwärtsschnitt der Raumstrahlen in einem globalen, durch den Kamerabalken definiertes Koordinatensystem bestimmt. Für die intraoperative Erfassung der Knochenstruktur ist es wünschenswert, ein Koordinatensystem am Hüftknochen zu definieren, auf das sich alle erfassten Punkte beziehen.

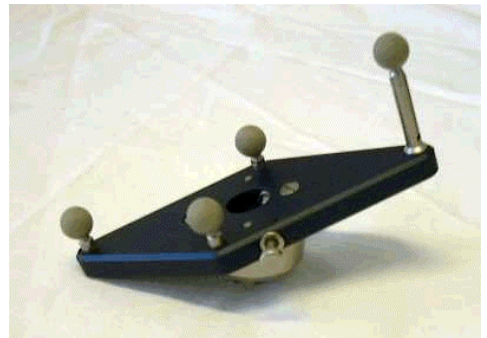

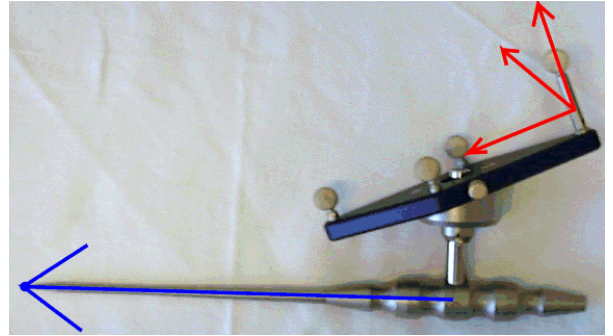

Abb. 3: Lokatoren **Abb. 4: Handtaster** Abb. 4: Handtaster

Das System wird durch einen sogenannten Lokator aufgespannt, welcher durch eine vorgegebene statische Punktanordnung, das lokale System, definiert ist (s. Abb.4). Durch den lokalen Bezug darf zum einen der Messbalken und zum anderen der Patient während einer Messepoche versetzt werden. Die Knochenoberfläche selbst wird mit einem Handtaster abgetastet (Abb. 5). Der Handtaster selbst besteht aus einen Lokator und einer Tastspitze, wobei die Tastspitze als ein weiterer Punkt des Lokators anzusehen ist (TEPE, 2001). Die 3D Koordinate der Tastspitze relativ zum hüftfesten Lokator ist beim Antasten der gesuchte diskrete Punkt, mit denen die Knochenoberfläche beschrieben wird. Die Genauigkeit eines solch erfassten Punktes ist von der Bildmessgenauigkeit des Polarissystems, bzw. der Bestimmung des Lokators, des Handtasters, der Kalibrierung des Systems, sowie der Größe der Exzentrizität abhängig. Empirisch wurde eine Punktgenauigkeit von 0,5 mm in einem Messvolumen von ca. 0,5 m<sup>3</sup> ermittelt (KOTTEN & KÖDDERITSCH, 2001).

#### **2.1 Erstellung des 3D Modells**

In der Medizin werden im wesentlichen Ultraschall, Röntgentechnik, Computertomographie und Magnetresonanztomographie als bildgebende Verfahren eingesetzt. Als Planungsgrundlage aber bieten sich nur die Röntgentechnik und die Computertomographie an, da nur hier die Knochenstrukturen adäquat erfasst werden.

Zur Erzeugung eines 3D Modells wird die Hüfte des Patienten mit Hilfe eines Computertomographen volumenförmig erfasst und in der Regel in 3 mm dicken Schichtbildern dem Chirurg zur Verfügung gestellt. In diesen Schichtbildern werden die Polygone der gewünschten knochenbeschreibenden Iso-Oberflächen extrahiert und unter Berücksich-

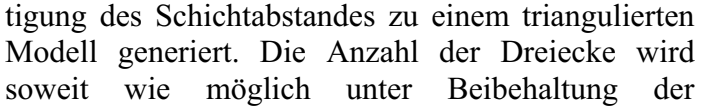

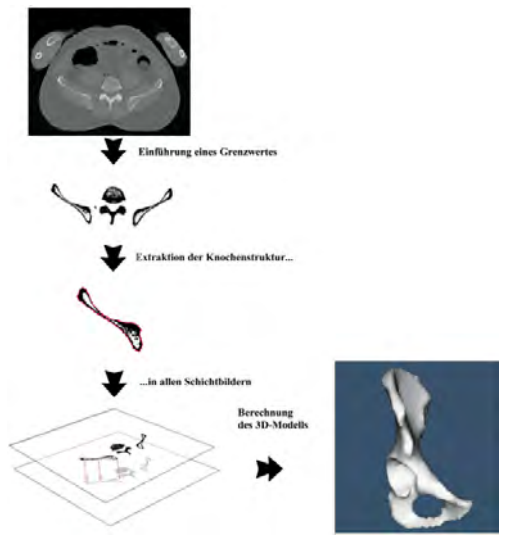

Abb. 5: Entstehung des 3D Modells

identischen Oberfläche (Netzoptimierung) reduziert. Durch eine zusätzliche Glättung werden die Daten weiter reduziert. Die Geometrie liegt in einem orthogonalen Linkssystem vor, welches durch die Bildkoordinaten x, y und dem Schichtabstand z definiert wird. Äquivalent zur Oberflächenerfassung, z.B. durch digitale Photogrammetrie, werden auch bei der digitalen Volumenerfassung zu kalibrierende Sensorabweichungen erwartet, über die bislang keine näheren Untersuchungen vorliegen.

#### **2.2 Übersicht der Koordinatensysteme**

Für die Planung der OP definiert man anhand der Anatomie des Patienten ein Koordinatensystem, in dem alle weiteren Schritte durchgeführt werden. Die Definition dieses System, im Folgenden als Planungssystem bezeichnet, wird mit einer Planungssoftware durchgeführt, in dem das generierte 3D-Modell der Hüfte vorliegt. Die Transformationsparameter  $T_{CT_{\rightarrow}$ Planung für die Überführung des 3D-Modells in das Planungssystems (s. Abb. 6) lassen sich somit eindeutig durch die Definition am Modell

ablesen. Die Transformationsparameter  $T_{Polaris\_\text{Planung}}$  zur Überführung der intraoperativ erfassten Punkte der Knochenoberfläche in das Planungssystem werden durch den noch vorzustellenden Algorithmus zum Matchen von Punktwolken bestimmt.

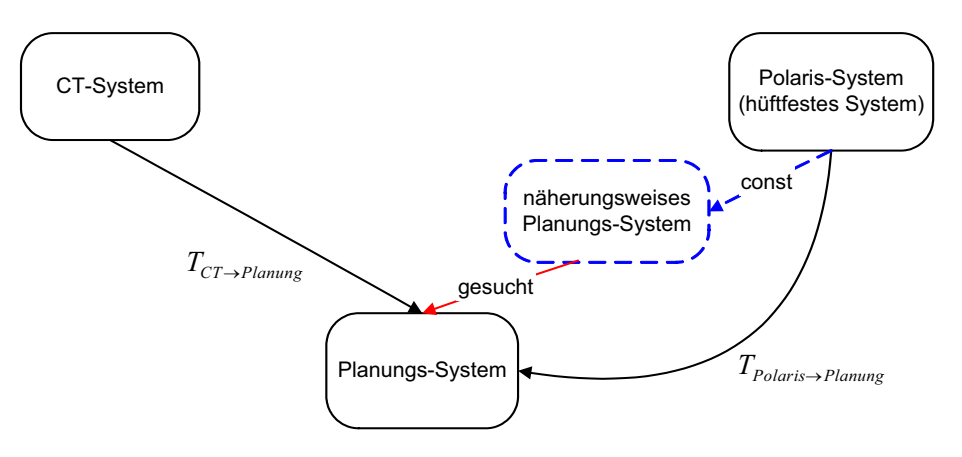

Abb. 6: Koordinatensysteme

# **3 Die Registrierung**

Unter Registrieren von Punktwolken versteht man in diesem Kontext, dass Bestimmen von räumlichen Transformationsparametern zwischen den Koordinatensystemen der Punktwolken unter vorgegebenen Minimierungsbedingungen. Im Allgemeinen wird bei der Bestimmung der Transformationsparameter der quadratische Abstand der Punktwolken zueinander in den überlappenden Bereichen minimiert. Da keine Korrespondenz zwischen den Punkten der einzelnen Punktwolken vorliegt, weil die Punktwolken eine Freiformoberfläche nur ähnlich diskret repräsentieren, formulieren sich zur Bestimmung der Transformationsparameter Problemstellungen, auf die z.B. BESL & MC KAY (1992) oder NEUGEBAUER (1997) ausführlich eingehen. BESL & MC KAY (1992) nennen den Algorithmus zum Registrieren von Punktwolken *iterativ closed point* (ICP) Algorithmus, der für den vorgestellten medizinischen Fall noch zu modifizieren ist. Die Modifikation ist notwendig, da Punktwolken unterschiedlicher Güte und Dichte verwendet werden, die außerdem mit Ausreißern unterschiedlichster Natur behaftet sind.

### **3.1 Vereinfachter Ablaufplan des verwendeten Algorithmus**

- Transformieren des CT Modells in das Planungssystem mit  $T_{CT\_Planung}$
- Wiederhole bis keine Ausreißer mehr vorhanden sind:
	- Wiederhole bis Konvergenz erreicht ist:
		- Durchlaufen der Punktwolke:
			- Transformation eines Punktes ins Planungssystem (Näherung)
			- Korrespondenzfindung:
				- Extraktion eines adäquaten Bereiches von Knotenpunkten im CT-Modell
				- Geeignete Oberflächenrepräsentation in einem lokalen System
				- Auffinden der korrespondierenden Tangentialebene
				- Rücktransformation ins Planungssystem
		- Berechnung der räumlichen Transformationsparameter T<sub>Polaris</sub> Planung

#### **3.2 Lokale Repräsentation des 3D Modells**

Das 3D Modell liegt nach der Erzeugung trianguliert vor und stellt somit ein Punkthaufen dar dessen Topologie bekannt ist. Trotz Glättungen während der Modellentstehung sind in der Regel Artefakte an dem Modell vorhanden, die bei der lokalen Repräsentation ebenfalls minimiert werden sollen. Durch die lokale Modellierung wird versucht, durch eine diskrete Oberflächenbeschreibung die wahren, lokalen Gegebenheiten bestmöglich zu approximieren. Zum Auffinden der korrespondierenden Tangentialebene muss die Oberfläche an jeder Stelle differenzierbar sein, was insbesondere in den Randbereichen der diskreten Darstellung durch Bedingungen formuliert werden muss. In diesem Fall kommen daher zur Oberflächenmodellierung ausschließlich Interpolationsfunktionen mit der Eigenschaft der Differenzierbarkeit erster und zweiter Ordnung in Frage, denn nur bei Stetigkeit erster bis zweiter Ordnung ist die mögliche Anwendung unterschiedlichster Regularisierungsfunktionalitäten gewährleistet, die z.B. zur Minimierung der Modellartefakte angewandt werden.

Aufgrund der Minimierung der Artefakte darf als diskrete Oberflächenbeschreibung nicht das unregelmäßige Netzwerk aus Dreiecken des 3D-Modells verwendet werden. Stattdessen wird lokal eine Parameterfläche aufgespannt, die einem regelmäßigen Raster entspricht. Die Knotenpunkte des 3D-Modells werden als Beobachtungen zur Bestimmung der Parameterfläche benutzt. Abhängig von den vorgegebenen Nebenbedingungen werden die einzelnen Rasterelemente realisiert, wobei zunächst die Randkurve zwischen den Elementen aufzustellen ist. Der Interpolant selbst wird dann auf der Basis dieser Randkurven definiert und lautet allgemein:

$$
Z_{(x,y)} = \sum_{i=0}^{m} \sum_{j=0}^{n} a_{ij} x^{i} y^{j} \qquad \text{mit} \qquad (m,n) \in \mathbb{N}
$$
 (1)

Für die lokale Repräsentation des 3D-Modells in diesem medizinischen Beispiel wird eine Parameterfläche von 5 x 5 Facetten aufgespannt, wobei jede Facette eine Größe von 3 x 3 mm entspricht. Als Interpolant wird eine flächenhafte Spline Funktion gewählt, womit insgesamt 16 Parameter aij für jede Facette zu bestimmen sind. Es werden nur die Bereiche des Splines berechnet, die eine hinreichende Punktanzahl aufweisen und somit die Oberfläche glaubwürdig wiedergeben, was anhand von statistischen Momenten ermittelt wird. Durch integrierte Regularisierungsfunktionalitäten werden zudem Stabilisierungen erreicht, die in unserem Fall krümmungsminimierend (s. WEISENSEE, 1992) wirken.

#### **3.3 Korrespondenzfindung**

Für die Registrierung der Punktwolken ist es notwendig eine korrespondierende Tangentialebene am Referenzmodel zu berechnen. Den quadratische Abstand zu dieser Ebene gilt es im Registrierungsschritt zu minimieren. Die Wahl der Ebene wirkt sich also direkt auf das anschließende Ergebnis aus, wodurch ein sorgfältiger Suchprozess notwendig wird.

Geht man von hinreichend genauen Näherungswerten aus, liegt jeder Punkt der Punktwolke annähernd bei seiner korrespondierenden Referenzfläche. Wählt man den Knotenpunkt der Referenzfläche mit der kürzesten Euklidischen Distanz, bildet dieser Knotenpunkt in etwa den Mittelpunkt der lokalen Repräsentation des 3D Modells und zugleich den Startwert für den Suchprozess der Findung der korrespondierenden Tangentialfläche. Vom Startwert ausgehend wird die Normale N durch die Ableitungen in X und Y berechnet und solange verschoben, bis diese direkt zum taktil erfassten Punkt zeigt.

#### **3.4 Herleitung der eigentlichen Abstandsminimierung**

Ausgehend von der Forderung den quadratischen Abstand aller korrespondierenden Punkte zu ihren Referenzebenen zu minimieren, werden als Unbekannte die räumlichen Transformationsparameter der Helmert-Transformation im Gauss-Markoff Modell geschätzt. Dieses nichtlineare, deterministische Modell bedingt einen iterativen Ausgleichungsprozess. Die Forderung  $\Sigma e^2 = \Sigma v^2 \rightarrow \text{min}$ , den Abstand e zur Ebene  $\vec{n}_0 (\vec{P}_g - \vec{r}_0)$  zu minimieren, lautet mit

$$
\vec{P}_g = \mathbf{R}\vec{P}_im + \mathbf{T},\tag{2}
$$

dann

$$
v = \vec{n}_0 (\mathbf{R} \vec{P}_i m + \mathbf{T} - \vec{r}_0).
$$
 (3)

Aus der Tatsache, dass die taktil erfassten Punkte mit der Tastspitze des Handtasters, die einen Kugelradius von 1,25 mm aufweist, aufgenommen wurden, folgt die Berücksichtigung eines konstanten Offsets. Als neue Forderung ergibt sich somit die Einhaltung des Abstandes zu der Referenzebene in der Größe des Offsets.

$$
v + offset = \vec{n}_0 (\mathbf{R}\vec{P}_i m + \mathbf{T} - \vec{r}_0)
$$
\n(4)

Auch ein optionales Mitschätzen des Offsets wurde implementiert, um somit einen weiteren konstanten Anteil zu berücksichtigen, der sich durch die tiefer liegende Mineralstruktur begründen lässt.

#### **4 Praktische Versuche**

Zur Validierung des vorgestellten Ansatzes zur Registrierung der Punktwolken für die navigierten Hüft-Totalendoprothetik wird auf einen Datensatz aus der Pathologie zurückgegriffen. Der Datensatz besteht zum einen aus einem CT-Scan der Hüfte, aus dem dann ein 3D-Modell generiert wird, und zum anderen aus einer diskreten, taktil erfassten Punktwolke der zugänglichen Knochenoberfläche. Die notwendigen Näherungswerte für den Ausgleichungsprozess der Registrierung werden implizit aus der taktilen Erfassung der Knochenoberfläche berechnet.

#### **4.1 Ergebnisse**

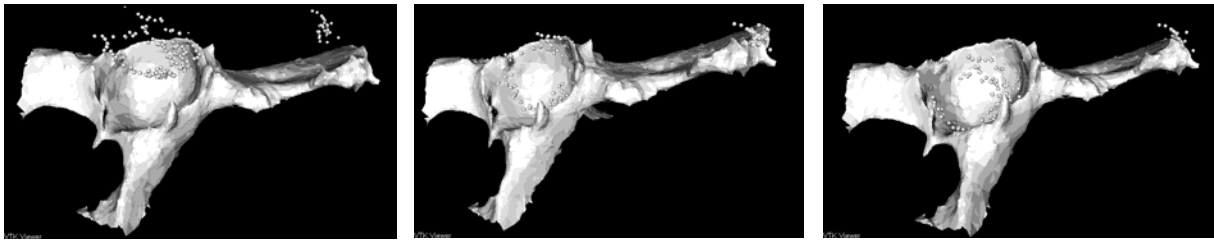

Näherungswerte nach der 5. Iteration nach der 10. Iteration

Abb. 7: Graphische Darstellung der Matching-Ergebnisse

Zur Verdeutlichung der Berechnungsstrategien werden exemplarisch Iterationsschritte aufgezeigt, die das Anschmiegen der Punktwolke an den Knochen verdeutlichen (s. Abb. 7). Dass die Punkte über die Knochenoberfläche schweben ist durch Einhaltung eines Offsets begründet.

Zur Festsetzung einer adäquaten Anzahl von Transformationsparameter wird eine Testreihe mit verschiedenen Durchläufen durchgeführt. Die Ergebnisse sind im Folgenden auszugsweise dargestellt. Zuerst wird eine räumliche 6 Parametertransformation durchgeführt und ein konstanter Offset von 1,25 mm berücksichtigt (s. Abb. 8).

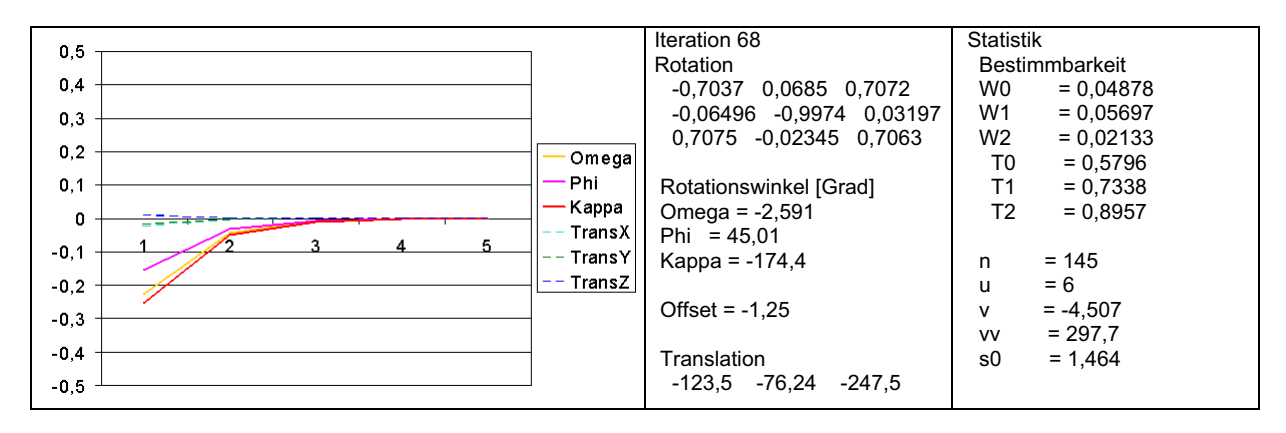

Abb. 8: Transformationsergebnis: 6 Parameter, Offset 1,25 mm

Da  $\Sigma$  v ungleich Null ist, liegen streng keine normalverteilten Residuen vor, was auf Unzulänglichkeiten des funktionalen Modells in der Ausgleichung hindeutet. Es sei nochmals darauf hingewiesen, dass beide Punktwolken, das 3D-Modell und die intraoperativ erfasste Wolke, jeweils nur die wahre Knochenoberfläche approximieren. Die Güte der Approximation ist vergleichsweise schlecht und hat zur Folge, dass evtl. weitere Korrekturterme in das funktionale Modell der Ausgleichung einfließen müssen, was z.B. durch das zusätzliche Ausgleichen des Offsets geschieht (s. Abb. 9).

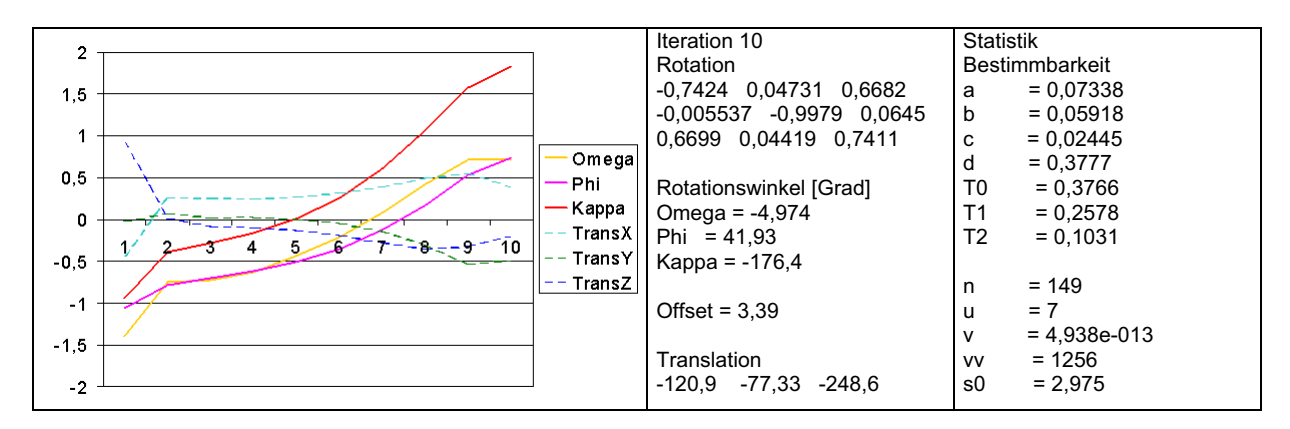

Abb. 9: Transformationsergebnis: 6 Parameter, Offset wird mitgeschätzt

Das System divergiert und ist somit nicht brauchbar. Daher wird im nächsten Schritt empirisch ein geeigneter Offset gesucht, der mit dem verwendeten funktionalen Modell im Einklang ist. Dies ist der Fall, wenn die Summe der Verbesserungen Null ist.

| Offset | $\Sigma$ V | s0    |
|--------|------------|-------|
| 1,25   | -3.255     | 1,458 |
| 1.40   | -0,01127   | 1,463 |
| 1,50   | -0,9436    | 1,465 |
| 1.75   | $-2.291$   | 1.596 |

Tab. 1: Empirische Bestimmung des Offsets

Tabelle 1 zeigt, dass ein Offset von 1,40 mm für diesen Fall einen geeigneten Wert darstellt. Das eigentliche Ausgleichskriterium, die Minimierung der Quadratsumme der Verbesserungen, wird im Vergleich zu einem Offset mit 1,25 mm zwar minimal schlechter, dafür ist die  $\Sigma$  v aber erheblich geringer. Die Ergebnisse der Berechnung mit einem Offset von 1,40 mm sind in Abbildung 10 dargestellt.

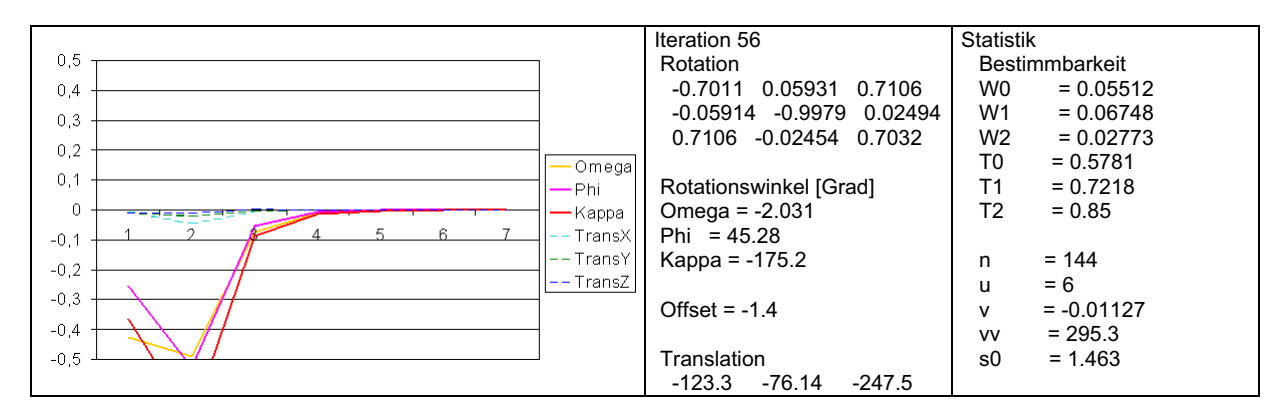

Abb. 10: Transformationsergebnis: 6 Parameter, Offset 1,40 mm

Im nächsten Durchlauf wird neben den bisherigen Transformationsparametern auch der Maßstab mitgeschätzt. Die Ergebnisse der räumlichen 7 Parameter-Transformation sind Abbildung 11 zu entnehmen.

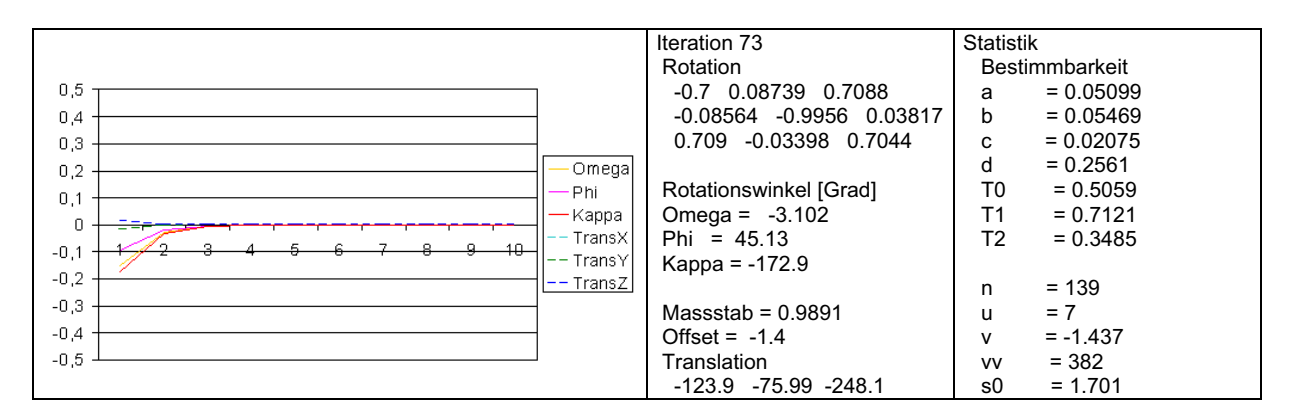

Abb. 11: Transformationsergebnis: 7 Parameter, Offset 1,40 mm

Die in diesem Kapitel vorgestellten Durchläufe ergeben, dass für diesen Datensatz aus der Pathologie eine räumliche Transformation mit 6 Parametern und einem Offset von 1,40 mm zur Registrierung am besten geeignet ist, was durch die höchste innere Genauigkeit begründet wird.

## **4.2 Absolute Genauigkeit**

Zur Beschreibung der absoluten Registrierungsgenauigkeit wurden sechs Metallstifte im Hüftknochen platziert. Als Referenzwerte werden in den Schichtbildern der CT Daten die Sollkoordinaten dieser Stifte bestimmt (s. Abb. 12) und in das Planungssystem transformiert (s. Abb. 6). Mit den aus der Registrierung erhaltenen Transformationsparametern werden die angetasteten Punktkoordinaten ebenfalls in das Planungssystem transformiert und absolut verglichen.

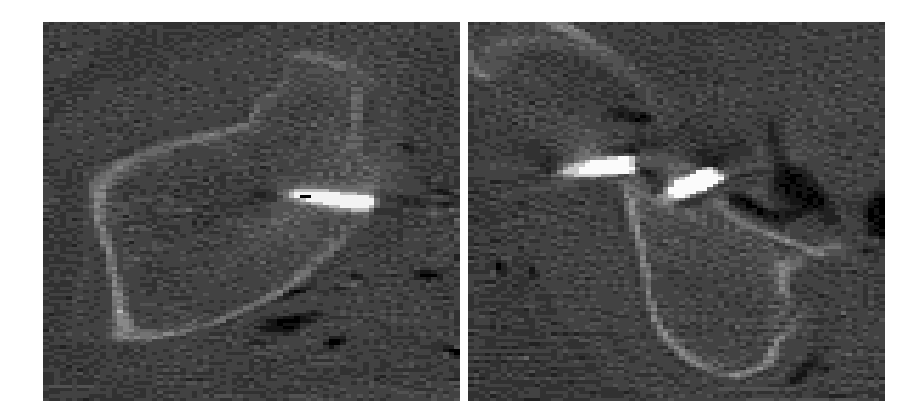

Abb. 12: Beispiele von CT-Bildern mit Metallstiften

Bevor eine Aussage über die absolute Genauigkeit gemacht werden kann, wird die innere Genauigkeit der Referenzdaten beurteilt. Dazu wird eine gewöhnliche räumliche 7 Parameter Transformation zwischen den Referenzwerten und den gemessenen Punktkoordinaten gewählt. Die Restklaffen sind in Tabelle 2 dargestellt.

| Pkt.-Nr. | x        |          |         |
|----------|----------|----------|---------|
|          | -8,95    | 6,24     | 2,79    |
|          | $-10,74$ | 5,45     | 3,12    |
| 3        | 19,12    | $-19,35$ | $-1,89$ |
|          | 6,17     | $-5,64$  | $-7,78$ |
| 5        | 2,31     | 7,39     | -0.10   |
|          | -7,92    | 5,90     | 3,8     |

Tab. 2: Restklaffen zwischen den Referenzdaten und gemessenen Punktkoordinaten

Die innere Genauigkeit der Referenzdaten liegt weit unter der inneren Genauigkeit des Registrierungsprozesses, sodass keine Aussage über die absolute Genauigkeit des Registrierungsprozesses gemacht werden kann. Die geringe Güte der Referenzdaten, ist durch die schlechte Lokalisierung der Metallstifte in den CT-Schichtbildern begründet. Gründe dafür sind, dass z.B. ein CT-Schichtbild ein Volumen von 3 mm Stärke repräsentiert. Auch ruft der metallische Stift ein Überblenden in dem CT-Bild hervor. Ebenso liegen keine Kalibrierungsdaten über den verwendeten Computertomographen vor.

### **6 Schlussbetrachtung**

In diesem Aufsatz wurde für ein medizinisches Beispiel das Matchen ähnlicher Punktwolken aufgezeigt. Die hohe, innere Genauigkeit zeigt das Potential dieses Ansatzes zur navigierten Hüft-Totalendoprothetik. Auch wird deutlich, dass weitere Untersuchungen und

Verfeinerungen des Ausgleichungsmodels notwendig sind. Zur Erhöhung der Robustheit lässt sich z.B. eine Regewichtung (s. Kraus 1996, S. 232-234), die jeder Beobachtung abhängig von ihrer Verbesserung adaptiv ein Gewicht zuweist und somit einem weichen Ausreißertest entspricht, implementieren. Und auch die Berücksichtigung der Oberflächenkrümmung scheint ein Maß für die Qualität des lokalen 3D-Modells, und somit der Genauigkeit dieser Beobachtung zu sein. Zur absoluten Genauigkeitsaussage sind besser Referenzdaten nötig. Zum einen sollten nach Möglichkeit runde Markierungen am Knochen platziert werden, da sie trotz Überblenden im CT-Bild auf das wahre Zentrum rückschließen lassen. Auch die Verzeichnung eines Computertomographen sollte näher untersucht bzw. kalibriert werden.

### **Danksagung**

Der Autor möchte der AXIOS 3D Services GmbH für das bereitwillige zur Verfügung stellen der Daten und insbesondere Herrn Holger Hemken für die ausführlichen Gespräche bezüglich des hier vorgestellten Ansatzes danken.

### **Referenzen**

- BESL, P.J., MCKAY, N.D., 1992: A method for registration of 3-D shapes. IEEE Trans. Pattern Analysis Machine Intelligence **14** (2), 239-256.
- GÜHRING, J., 2001: Reliable 3D surface acquisition, registration and validation using statistical error models. 3DIM 2001, Quebec City (Canada), pp. 224-231.
- KOTTEN, B., KÖDDERITZSCH, M., 2001: Untersuchungen zum Einsatz eines optischen 3D-Meßsystems für die computergestützte Operation von Knieprothesen, Unveröffentlichte Diplomarbeit. Fachhochschule Oldenburg/Ostfriesland/Wilhelmshaven.
- KRAUS, K., 1996: Photogrammetrie Band2, Verfeinerte Methoden und Anwendungen, dritte Auflage, Ferd. Dümmlers Verlag. Bonn.
- NEUGEBAUER, P.J., 1997: Reconstruction of Real-World Objects via Simultaneous Registration and Robust Combination of Multiple Range Images. International Journal of Shape Modeling, **3** (1&2):71-90.
- TEPE, C., 2001: Entwicklung eines Verfahrens zur computergestützten Navigation in der Hüftendoprothetik. Unveröffentlichte Diplomarbeit. Fachhochschule Oldenburg/ Ostfriesland/Wilhelmshaven.
- WEISENSEE, M., 1992: Modelle und Algorithmen für das Facetten-Stereosehen. Dissertation, Deutsche Geodätische Kommission bei der Bayerischen Akademie der Wissenschaften, Reihe C, Heft Nr. 374, München.

# **Schädigungsanalyse gerissener Stahlbetonbauteile unter Einsatz der Photogrammetrie**

#### **JOSEF HEGGER1 , STEPHAN GÖRTZ <sup>2</sup> & RAIMUND SCHWERMANN<sup>3</sup>**

*Um das komplexe Tragverhalten gerissener Stahlbetonbauteile zu erfassen, wurden Bauteilversuche durchgeführt, an denen das Deformationsverhalten und die anwachsende Rissöffnung unter Einsatz der Photogrammetrie flächenhaft untersucht wurde. Mit dem digitalen Auswertesystem PHIDIAS-MS wurde zunächst die verformte Struktur des Bauteils flächendeckend erfasst, um anschließend hieraus die Risse zu lokalisieren und die Rissöffnung zu bestimmen. Durch ergänzende theoretische Betrachtungen konnten hieraus allgemeingültige Aussagen gewonnen werden.*

*Als Erweiterung zu den o.g. Betrachtungen wird momentan ein Algorithmus entwickelt, der eine automatisierte Schädigungsanalyse ermöglicht.*

#### **1 Einleitung**

 $\overline{\phantom{a}}$  , and the set of the set of the set of the set of the set of the set of the set of the set of the set of the set of the set of the set of the set of the set of the set of the set of the set of the set of the s

Stahlbeton ist ein hochkomplexer Verbundwerkstoff, dessen mechanische Eigenschaften schwer zu erfassen sind. Aufgrund der geringen Haftzugfestigkeit der Betonmatrix kommt es bereits unter geringer Beanspruchung zur Rissbildung, so dass sich sehr früh ein hochgradig nichtlineares Tragverhalten mit mechanischen Diskontinuitäten einstellt.

Sowohl aus Korrosionsschutzgründen als auch zur Wahrung eines ästhetischen Erscheinungsbildes sind unter üblicher Betriebsbeanspruchung größere Risse zu vermeiden und daher eine Rissbreitenkontrolle erforderlich. In neueren Berechnungsansätzen wird zusätzlich der Einfluss des Rissverhaltens auf die Bruchtragfähigkeit eines Tragwerks berücksichtigt (REINECK, K.-H., 2001, GÖRTZ, S., 2002, et al.). Da sich die vorhandenen Risse nicht ausschließlich senkrecht öffnen, sondern auch eine gegenseitige Verschiebung der Rissufer auftritt, stoßen die rauen Risskanten aneinander und werden durch die gegenseitige Verzahnung blockiert. Hierdurch können Kräfte über die Risse übertragen werden und dadurch günstiger geneigte Sekundärrisse erzeugt und somit die Bruchtragfähigkeit des Systems gesteigert werden. Die Größe der übertragbaren Kraft hängt neben der Rauigkeit der Risskanten von der Rissöffnung ab, wobei hier in den Anteil senkrecht zum Riss (Rissbreite w) und parallel zum Riss (Rissuferverschiebung v) zu unterscheiden ist. Mit zunehmender Verschiebung v nimmt die Kraftübertragung zu, verliert jedoch mit wachsender Rissbreite w an Bedeutung. Während eine Reihe von Kleinkörperversuchen vorliegen, an denen bei voreingestellter Rissbreite w und Rissuferverschiebung v die resultierenden Spannungen erfasst wurden (WALRAVEN, J., 1980, et al.) fehlen experimentelle Untersuchungen zur Beurteilung, wie groß die tatsächliche Rissöffnung bei realen Tragwerken ist.

<sup>&</sup>lt;sup>1</sup>Prof. Dr.\_Ing. Josef Hegger, Institut für Massivbau, RWTH-Aachen, Mies-van-der-Rohe-Straße 1, 52056 Aachen, e-mail: <u>jhegger@imb.rwth-aachen.de</u><br><sup>2</sup>Dipl.-Ing. Stephan Görtz, Institut für Massivbau, RWTH-Aachen, Mies-van-der-Rohe-Straße 1, 52056

Aachen, e-mail: sgoertz@imb.rwth-aachen.de

 ${}^{3}$ Dr.- Ing. Raimund Schwermann, Geodätisches Institut, RWTH-Aachen, Templergraben 55, 52056 Aachen, e-mail: schwermann@gia.rwth-aachen.de
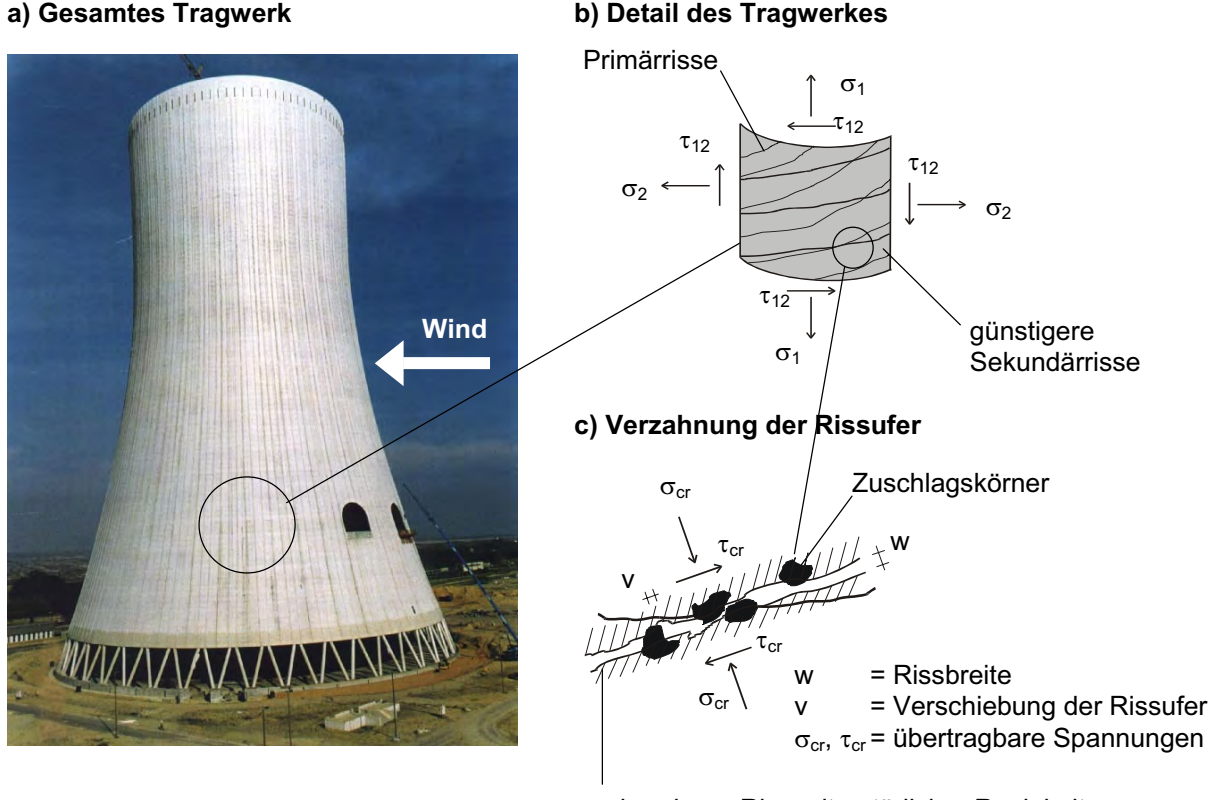

vorhandener Riss mit natürlicher Rauigkeit

Abb.1: Erzeugung günstiger geneigter Sekundärrisse durch Verzahnung der Rissufer

## **2 Experimentelle Untersuchungen**

### **2.1 Versuchsaufbau und Durchführung**

Zur Erfassung des Rissverhaltens und deren Auswirkungen auf die Bruchtragfähigkeit wurden am IMB Bauteilversuche durchgeführt, an denen die anwachsende Rissöffnung unter Einsatz der Photogrammetrie untersucht wurde. Hierzu wurde der Versuchskörper mit schwarzen Messmarken in einem Abstand von 2,5 cm bestückt. Bei verschiedenen Laststufen wurde deren Verschiebung in Zusammenarbeit mit dem Geodätischen Institut der RWTH Aachen (GIA) durch einen Mehrbildverband mit jeweils 9 Aufnahmen bestimmt.

Die schwarzen Punktmarken wurden mit dem am GIA entwickelten Programm PHIDIAS-MS (BENNING & SCHWERMANN, 1997) bildverarbeitungsgestützt lokalisiert und das Zentrum koordinatenmäßig erfasst. Die kreisrunden Messmarken sind hierbei im Bild als Ellipsen erkennbar. Um das Zentrum koordinatenmäßig zu bestimmen, werden an den Hell-Dunkel-Übergängen über den gesamten Umfang möglichst viele Kantenpunkte auf dem Rand der Messmarke digital ermittelt. Diese werden dann in einem zweiten Schritt durch eine ausgleichende Ellipse approximiert und anschließend deren Mittelpunkt bestimmt. Das Verfahren ist in (BENNING et. al. 2000) detailliert erläutert.

Nachdem die dreidimensionalen Koordinaten der Messmarken bestimmt worden sind, kann die deformierte Struktur dargestellt und hieran erste Auswertungen vorgenommen werden. Deutlich ist in Abbildung 3 die typische Deformation und der Versagensriss eines schwach schubbewehrten Trägers zu erkennen.

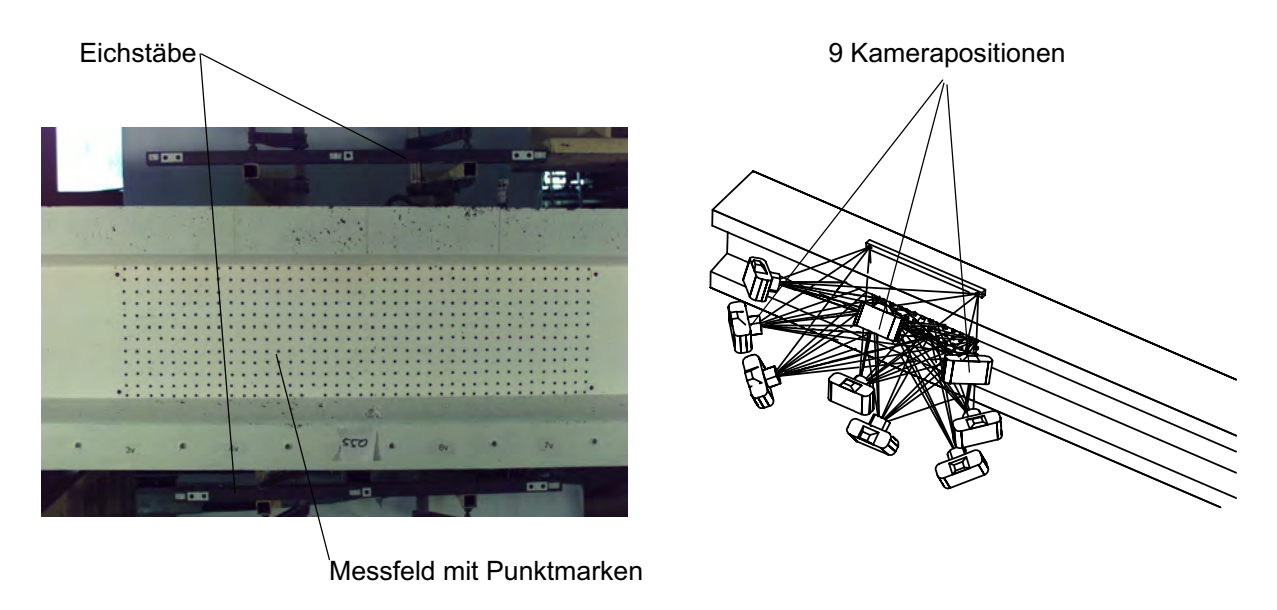

Abb. 2: Versuchskörper mit Messmarken und Kameraanordnung

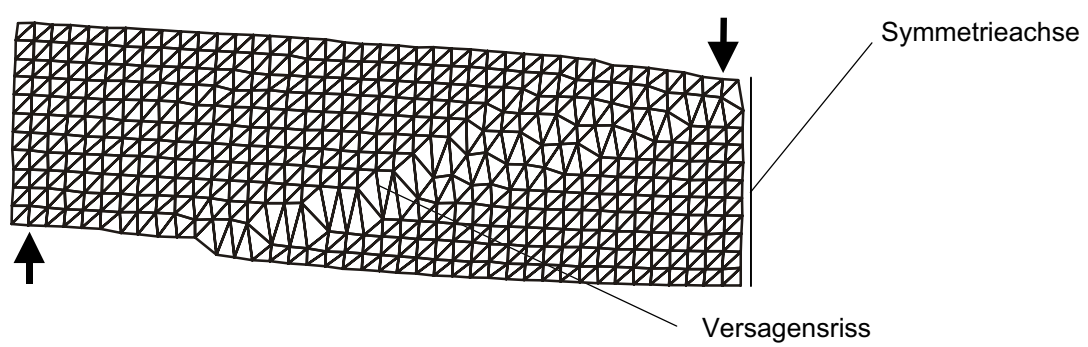

Abb. 3: Darstellung eines deformierten Versuchsträgers

Um aus den dreidimensionalen Punktkoordinaten qualifizierte Aussagen über die Rissöffnung zu gewinnen, wurde ein eigener Algorithmus entwickelt. Der Berechnungsgang lässt sich in 4 Schritte unterteilen:

a) Separation der gerissenen Elemente

Das Messfeld wird in Rechtecke unterteilt, deren Eckpunkte mit den Messmarken koinzidieren. Über die gemessenen Eckpunktverschiebungen werden unter Verwendung bilinearer Formfunktionen  $\overline{\Omega}_{ij}$  die Hauptzugdehnungen  $\epsilon_1$  berechnet. Durch Vergleich mit einem vorgegebenen Grenzwert  $\varepsilon_t$  werden die gerissenen Elemente von den ungerissenen separiert.

b) Ermittlung der Risskanten

Bei den gerissenen Elementen werden die Dehnungen entlang der Ränder berechnet, um zu bestimmen, durch welche Elementkanten der Riss verläuft (Kanten mit den beiden größten Dehnungen).

c) Berechnung des Rissöffnungsvektors

Durch den eingefügten Riss wird das Element in zwei Teile separiert. Unter der Annahme, dass die Deformation des Elementes durch die Rissöffnung dominiert wird, lassen sich ein Rissöffnungsvektor  $V_{\theta}$  und ein zugehöriger Rissöffnungswinkel  $\theta$  berechnen.

d) Bestimmung von w und v

Der Rissöffnungsvektor wird hierzu in die Anteile senkrecht und parallel zum tatsächlich vorhandenen Risswinkel  $\beta$  zerlegt. Diese Werte entsprechen der gesuchten Rissbreite und Rissuferverschiebung.

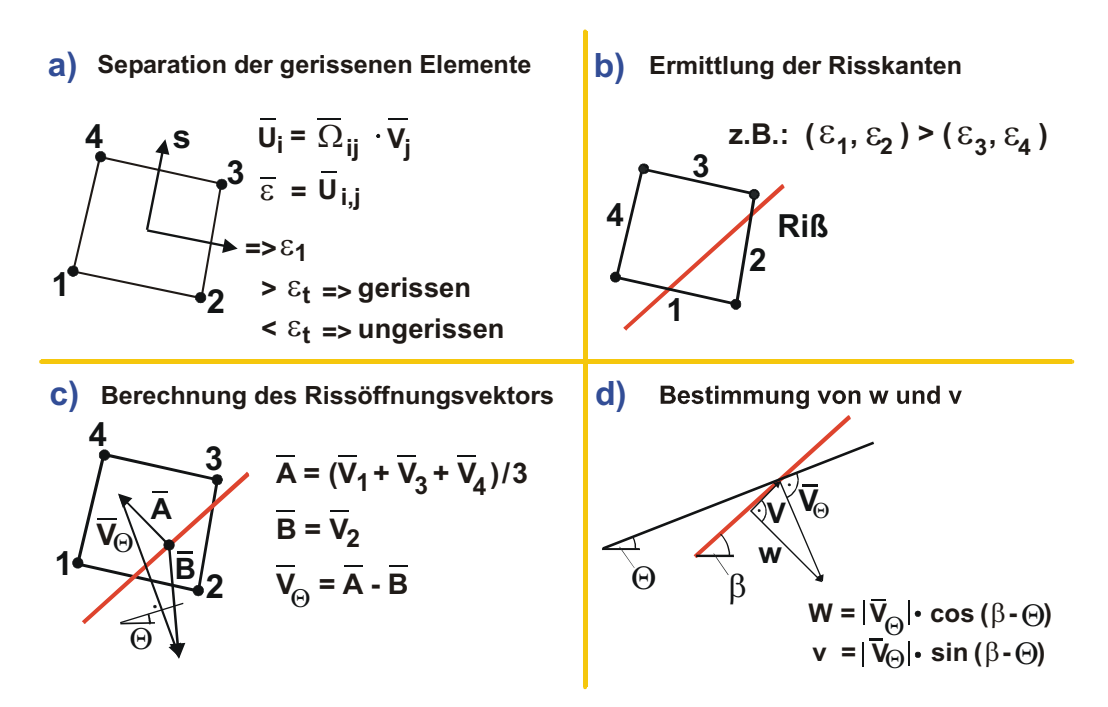

Abb. 4: Berechnung der Rissbreite und der Rissuferverschiebung in einem quadratischen Element

#### **2.2 Versuchsergebnisse**

Mit dem unter 2.1 dargestellten Messverfahren konnten wesentliche Zusammenhänge über die Deformation des Schubfeldes gewonnen werden, die durch begleitende theoretische

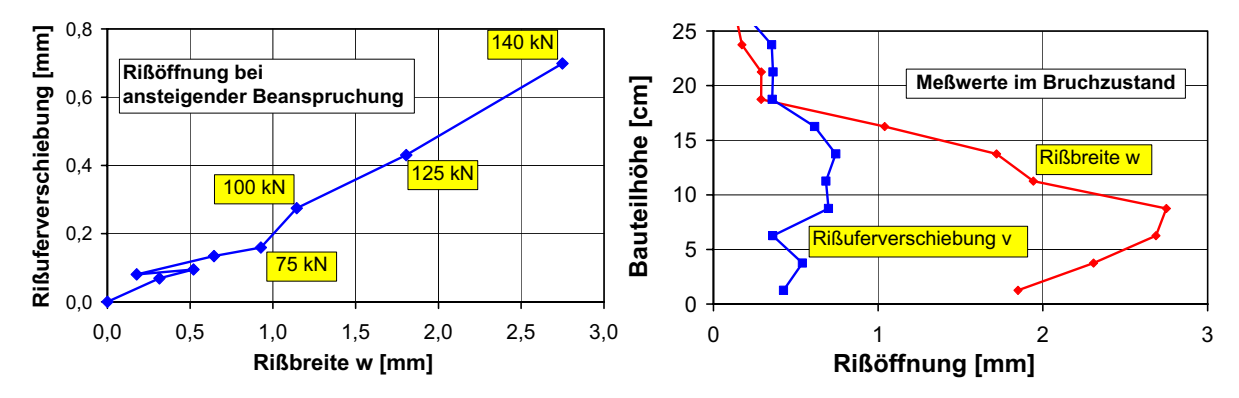

Abb.5: Verhältnis von Rissbreite und Rissuferverschiebung bei Versuchen mit geringen Bewehrungsgraden

Untersuchungen in allgemeingültige Aussagen überführt werden konnten (GÖRTZ 2002, HEGGER et. al. 2002). Darüber hinaus konnte anhand der ermittelten Rissöffnung gezeigt werden, dass nur im unteren Beanspruchungsbereich z.T. eine Kraftübertragung über die Rissufer nachweisbar ist und der Effekt im Bruchzustand an Bedeutung verliert. Gerade bei Bauteilen mit geringen Bewehrungsgraden kommt es zur völligen Separation der Rissufer mit Rissbreiten von mehreren Millimetern (Abb. 5). Auch bei höheren Bewehrungsgraden zeigen die Messwerte, dass die gegenseitige Verschiebung der Rissufer z.T. wesentlich geringer als die Rissbreite ist und daher im Bruchzustand nur geringe Reibungskräfte aktiviert werden. Hierdurch konnten Sicherheitsdefizite in bestehenden Berechnungsansätzen aufgezeigt und Modifikationsvorschläge erarbeitet werden (GÖRTZ 2002).

### **3 Automatisierte Schädigungsanalyse**

#### **3.1 Allgemeines**

Aufbauend auf den o. g. Messverfahren und Auswertemethoden wird z. Z. ein Algorithmus entwickelt, der eine automatisierte Schädigungs- und Spannungsanalyse gerissener Stahlbetontragwerke ermöglicht. Im Gegensatz zu den o.g. Auswerteverfahren werden hierbei die experimentellen Messwerte nicht als feststehende Größen aufgefasst, sondern über die Standardabweichungen als stochastische Größen berücksichtigt. Bei der Analyse der Verformungen werden ergänzend zur Verstärkung der Messresultate Filtermethoden eingesetzt, die aus der digitalen Bildverarbeitung bekannt sind. Außerdem soll später mit Hilfe von mechanischen Regeln im Rahmen eines Expertensystems die Beurteilung der Messdaten zusätzlich unterstützt werden. Ziel ist letztlich die Erfassung der vollständigen Risstopographie und die hierauf aufbauende Bestimmung des Spannungszustandes.

## **3.2 Darstellung des Algorithmus**

Das Auswerteverfahren lässt sich wie in Abbildung 6 dargestellt in drei Blöcke unterteilen, die nachfolgend erläutert werden.

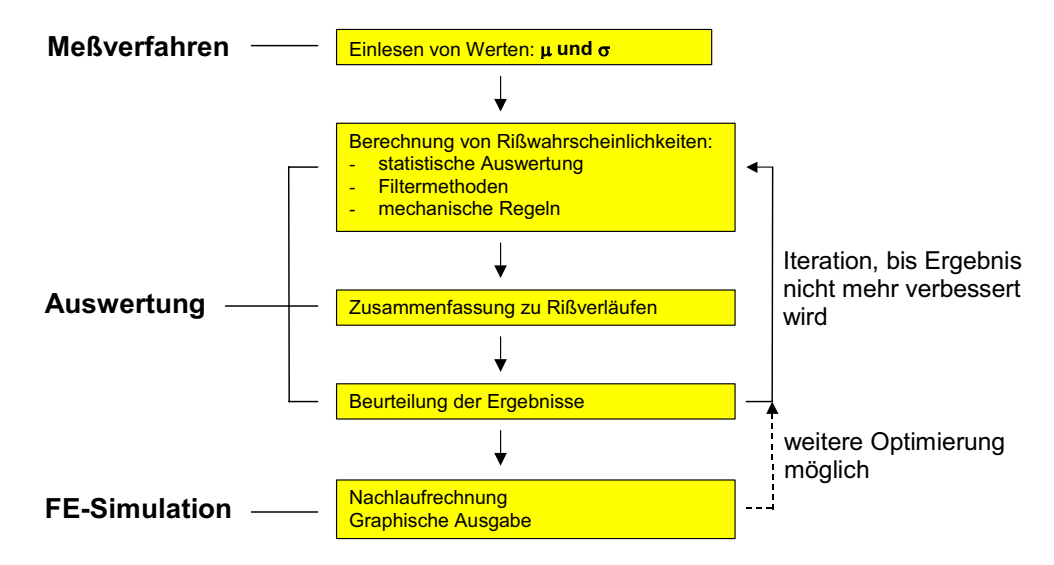

Abb. 6: Vorgehen bei der automatisierten Schädigungsanalyse

#### (1) Messverfahren

Hier wird die dreidimensionale Geometrie des Versuchskörpers zu mehreren Belastungszeitpunkten flächenhaft erfasst. Die Messwerte (Koordinaten der signalisierten Punkte in mehreren Epochen) werden in Form von Schätzwert  $\mu$  und deren Standardabweichung  $\sigma$ an den eigentlichen Auswerteteil übergeben.

#### (2) Auswertealgorithmus

Aus den gemessenen Werten  $\mu$  und  $\sigma$  wird die flächenhafte Verteilung von Risswahrscheinlichkeiten berechnet. Zunächst werden hierzu nur die Informationen benachbarter Messpunkte herangezogen, diese Wahrscheinlichkeiten werden dann jedoch durch mechanische Regeln und durch Verfahren aus der digitalen Bildverarbeitung verstärkt. Hierbei werden dann nicht nur die benachbarten Messpunkte, sondern die gesamte Umgebung berücksichtigt.

Die Risswahrscheinlichkeiten werden anschließend zu Rissverläufen zusammengefasst. Diese Rissverläufe werden dann nochmals unter Verwendung mechanischer Regeln beurteilt und der gesamte Prozess ggf. iterativ verbessert. Ergebnis des Auswerte-algorithmus ist die Identifikation der vollständigen Risstopographie. Die Berechnung der Risswahrscheinlichkeit wird unter Kapitel 3.3 nochmals detaillierter erläutert.

#### (3) FE-Simulation

Bei der anschließenden Finite-Element-Simulation werden die Spannungen der gerissenen Struktur berechnet. Hierzu wird eine Scheibe von der Größe des Messfeldes generiert und die gemessenen Verschiebungen als äußere Weggrößen aufgebracht. Hierbei werden die Bereiche, die unter (2) als Rissstellen identifiziert worden sind, durch entsprechende Risselemente approximiert. Theoretisch ist auch an dieser Stelle eine Beurteilung bzw. eine iterative Verbesserung des Rissbildes möglich.

Diskontinuität

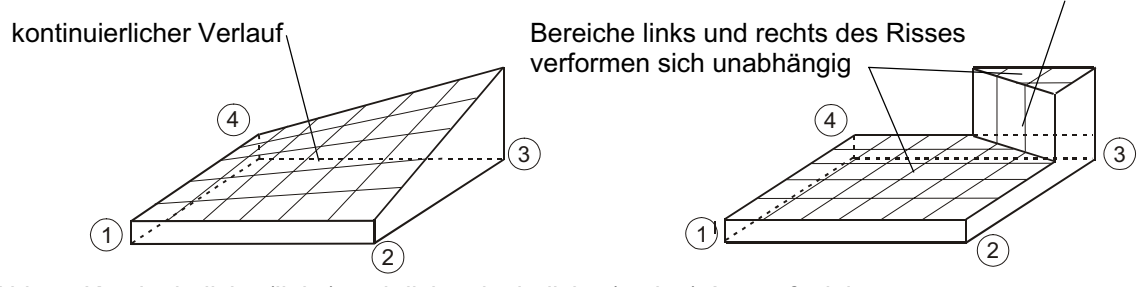

Abb. 7: Kontinuierliche (links) und diskontinuierliche (rechts) Ansatzfunktionen

#### **3.3 Berechnung der Risswahrscheinlichkeiten**

Jedes Element besteht aus 6 möglichen Risskanten. Unter den Annahmen, dass im Falle eines Risses die spannungsabhängigen Dehnungen vernachlässigbar klein sind und die Risse sich bei der Rissentstehung weitestgehend senkrecht öffnen, können hierfür 6 mögliche Rissbreiten berechnen werten. Da die Eingangsgrößen statistisch verteilt sind, lassen sich die Rissbreiten in Form von Mittelwert  $\mu_w$  und Standardabweichung  $\sigma_w$  angeben.

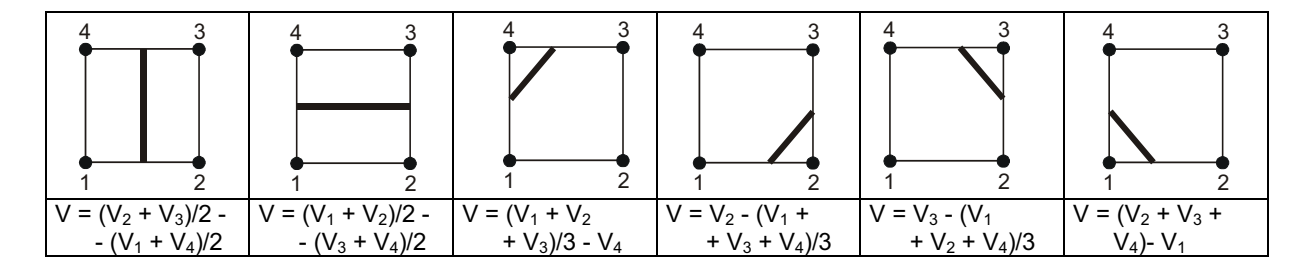

Abb. 8: Mögliche Rissverläufe innerhalb eines Elementes

Durch Vergleich dieser gemessenen "Ist"-Längenänderung  $\mu_w$ ,  $\sigma_w$  mit einer zur Risserzeugung erforderlichen materialabhängigen "Soll"-Längenänderung  $\mu_M$ ,  $\sigma_M$  kann beurteilt werden, wie groß die Wahrscheinlichkeit ist, dass es sich hierbei tatsächlich um einen Riss handelt. Hierzu wird die Differenz  $r = f_w - f_M$  der beiden statistisch verteilten Größen gebildet, die Risswahrscheinlichkeit des Elementes p<sub>Riss</sub> entspricht dann der Wahrscheinlichkeit  $p(r < 0)$  (Abb. 9).

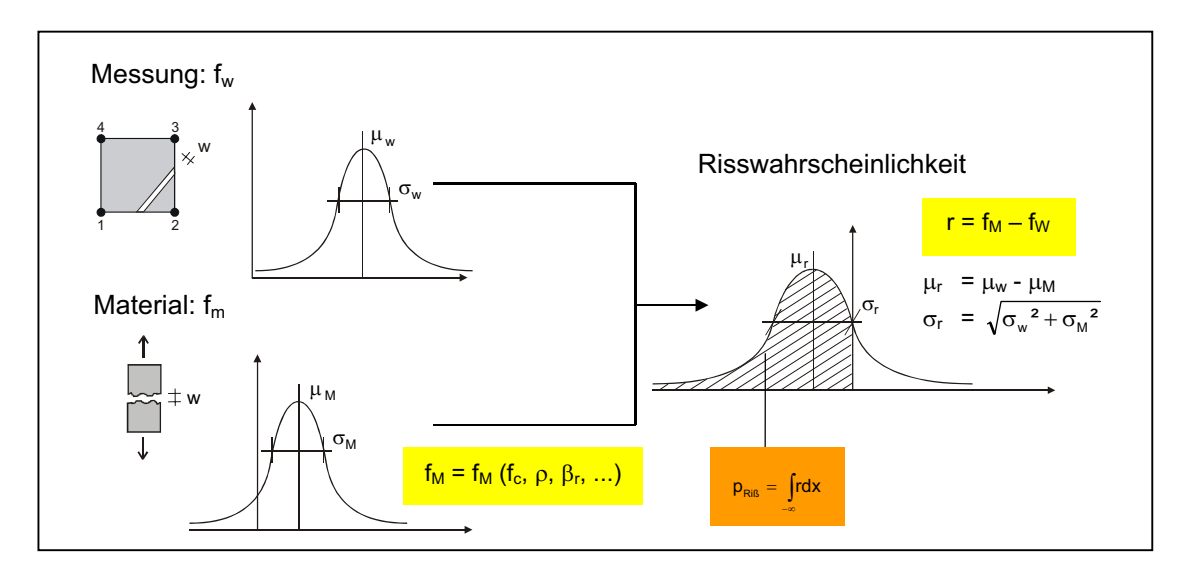

Abb.9: Berechnung der Einzelrisswahrscheinlichkeit in einem Element

Die Risswahrscheinlichkeit des Elementes kann durch weitere Informationen aus der Nachbarschaft des untersuchten Elementes unterstützt werden. Hierzu werden zum einen mechanische Regeln definiert, als auch spezielle Filtermethoden aus dem Bereich der digitalen Bildverarbeitung verwendet. Exemplarisch ist hierzu in Abbildung 10 eine Regel aus der Eintragungslänge der Stahlkraft in den Beton abgeleitet worden:

Ist in einem Element a ein Riss vorhanden ( $p_a = 1$ ), so kann der nächste, hierzu parallele Riss erst in einem Abstand größer der Eintragungslänge l<sub>b</sub> auftreten. Somit kann für ein Element b innerhalb der Eintragungslänge  $p_b = 0$  gefolgert werden. Hierbei gibt  $l_b$  die Länge an, auf der der Betonstahl, ausgehend von der Rissstelle, wieder soviel Zugspannung  $\sigma_c$  in den Beton eingeleitet hat, dass die Betonzugfestigkeit f<sub>ct</sub> erreicht wird und ein neuer Riss entsteht.

Die Risswahrscheinlichkeit  $p_a = 1.0$  ist statistisch unmöglich, jedoch kann bei hohen Werten (z.B. pa > 0,95) der benachbarten Kante die entsprechende Komplementärwahrscheinlichkeit  $p_{b,a} = 1 - p_a$  zugewiesen werden. Die Gesamtwahrscheinlichkeit für die Kante b kann dann nach Gleichung (1) berechnet werden.

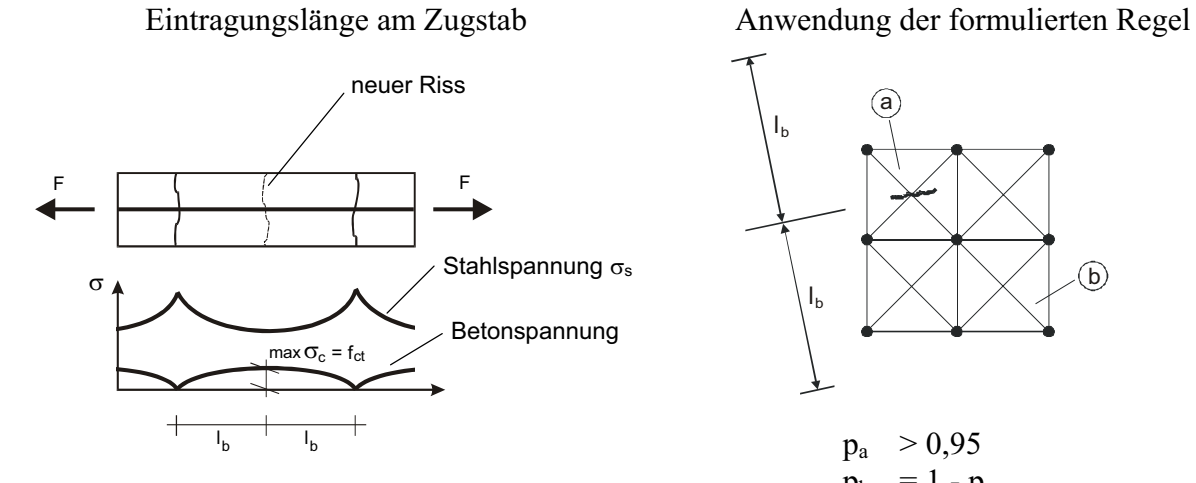

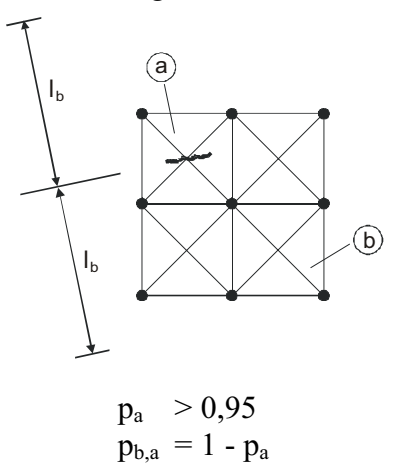

$$
p_{b,ges} = k_1 \cdot p_b + k_2 \cdot p_{b,a}
$$
  

$$
k_1, k_2 = \text{Wichtungsfaktoren mit } \sum_{i} k_i = 1,0
$$

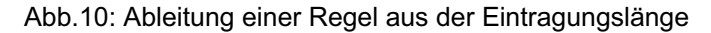

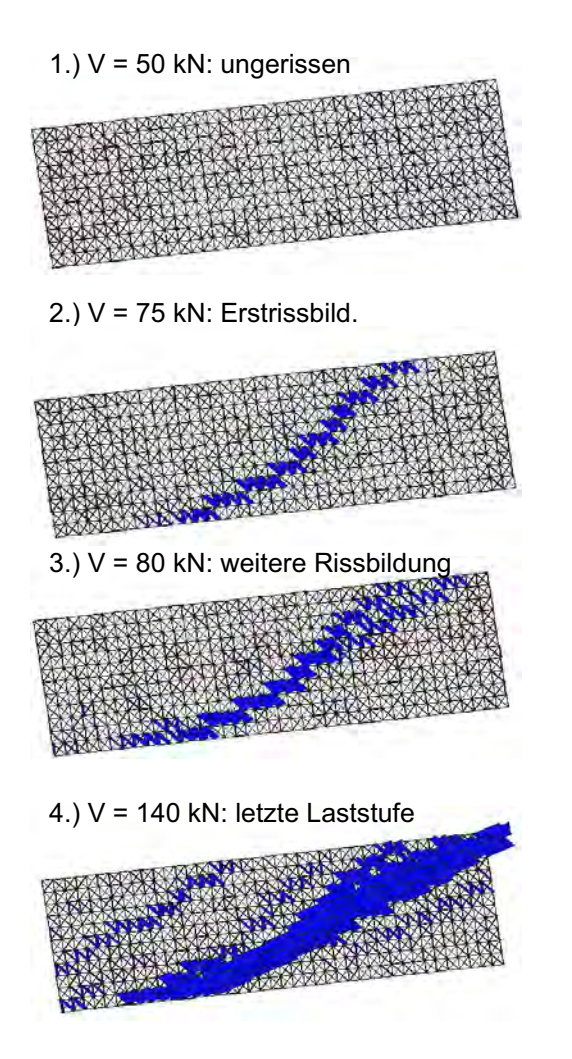

Rissbild nach Überschreiten der Bruchlast von V = 141 kN (Risse wurden unabhängig von der Rissbreite nachgezeichnet)

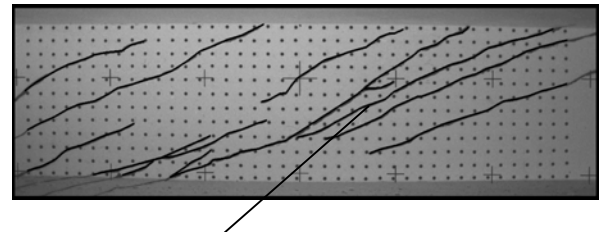

**Hauptriss**  $(w = 3$  mm im Bruchzustand)

Abb. 11: Unter Einsatz der Photogrammetrie bestimmtes Wahrscheinlichkeitsgebirge (links) und tatsächliches Rissbild nach Überschreiten der Bruchlast (rechts)

Nachdem alle mechanischen Informationen abgearbeitet worden sind, können die Risswahrscheinlichkeiten durch Filtermethoden verstärkt werden. Bei diesen Methoden kommen folgende Verfahren in Betracht, die momentan vergleichend getestet werden:

- -Multiplikation des Wahrscheinlichkeitsgebirges mit geeigneten Übertragungsfunktionen
- -Filterung lokaler Maxima mit anschließendem Schwellwertverfahren
- -Histogramm-Analyse
- **Frequenz-Analyse**
- -Korrelation mit mechanisch entwickelten Templates

Nachdem die Risswahrscheinlichkeiten der Elemente berechnet worden sind, werden diese zu Rissverläufen zusammengefasst. Hierbei wird die Kante mit der höchsten Wahrscheinlichkeit herausgesucht und so lange in Richtung der höchsten angrenzenden Wahrscheinlichkeit gesucht, bis ein bestimmter Schwellenwert nicht mehr erreicht wird. Diese Rissverläufe können dann wiederum unter Verwendung mechanischer Regeln verstärkt und ggf. iterativ verbessert werden, bis das Ergebnis unverändert bleibt und somit das Optimum gefunden ist. Abbildung 11 zeigt exemplarisch das Rissbild eines Versuchsträgers und das unter Verwendung der o.g. Algorithmen bestimmte Wahrscheinlichkeitsgebirge.

Durch die Kopplung mit der anschließenden Finite-Element-Simulation werden zukünftig essentielle Voraussetzungen für die flächenhafte Spannungs- und Deformationsanalyse gerissener Stahlbetontragwerke geschaffen.

#### 4 Literaturverzeichnis

- BENNING, W., GÖRTZ, S., SCHWERMANN, R., 2000: Photogrammetrie-gestützte Deformationsanalyse an Stahl- und Spannbetonbauteilen. Allgemeine Vermessungsnachrichten AVN, Heft 10, S.346-352
- BENNING, W., SCHWERMANN, R., 1997: PHIDIAS-MS Eine digitale Photogrammetrieapplikation unter Micro Station für Nahbereichsanwendungen. Allgemeine Vermessungsnachrichten AVN, Heft 1
- GÖRTZ, S., 2002: Zum Schubrißverhalten von profilierten Stahlbeton- und Spannbetonbauteilen aus Normal- und aus Hochleistungsbeton. Dissertation am Institut für Massivbau der RWTH-Aachen in Vorbereitung
- HEGGER, W., GÖRTZ, S., SCHWERMANN, R., 2000: Analyse des Schubrißverhaltens unter Einsatz der Photogrammetrie. Bautechnik 79, Heft 3, S.135-142
- REINECK, K.-H., 2001: Hintergründe zur Querkraftbemessung in DIN 1045-1 für Bauteile aus Konstruktionsbeton mit Querkraftbewehrung. Bauingenieur 76, Heft 4, S. 168-179
- WALRAVEN, J., 1980: Aggregate Interlock: A Theoretical and Experimental Analysis. Doctoral Thesis, Delft University of Technology

## **In-situ Reklektionsspektroskopie zur Rekonstruktion von Paläoklima und Paläozeanographie am Beispiel El Niños**

#### **BERT REIN & FRANK SIROCKO**

*Zusammenfassung: Will man hochfrequente Variationen in Paläozeanographie und Paläoklima untersuchen, so benötigt man dazu neben geeigneten Archiven auch Techniken, die kleine Probenmengen und damit hochauflösende Proxy-Daten erlauben. Zur Analyse der El Niño Häufigkeit in der Vergangenheit wurden im sichtbaren Bereich des Lichtes Reflektionsspektren in situ an marinen Sedimentkernen gemessen. Aus den Spektren wurde die Menge an Karotinoid- und Chlorophyll-Derivaten als Zeiger der marinen Bioproduktion abgeleitet. Diese ist El Niño antikorreliert. Direkte El Niño Zeiger sind terrigene klastische Sedimente, die mit Hochwasserfluten nach starken El Niño Regenfällen ins Meer getragen und über den peruanischen Schelf verteilt werden. Die Menge des klastischen Eintrags konnte aus den Spektren rekonstruiert werden. Damit ist es möglich einen marinen Paläo-El Niño Kalender zu entwickeln, der bis ins Spätglazial zurückreicht.* 

## **1 Einführung**

Die El Niño Southern Oszillation (ENSO) ist ein gekoppelte, ozeanisch-atmosphärische Zirkulation, die die Verteilung von Wärme und Feuchte im gesamten indo-pazifischen Raum und darüber hinaus steuert (BJERKNES, 1969; WYRTKI, 1975). Ein wesentliches Merkmal dieses Phänomens ist die starke interannuelle Variabilität (2-7 Jahre) von Klimaextremen, Dürren und Jahren mit Hochwasserfluten. Aufgrund der weitreichenden sozio-ökonomischen Folgen (Seuchen, Brände, Fluten, Preise von Rohstoffen auf dem Weltmarkt) und der erwarteten globalen Erwärmung, ist es von gesellschaftlichem Interesse, ob und wie ENSO unter unterschiedlichen Rahmenbedingungen in der Vergangenheit existierte. Historische Aufzeichnungen zu Ereignissen, die möglicherweise El Niño zuzuordnen sind, reichen in Südamerika bis in das 16. Jahrhundert (ORTLIEB, 2000), Beobachtungen der Nil-Pegel bis ins frühe 7. Jahrhundert (QUINN,1992). Ein terrestrischer Rekord lakustriner Tempestite aus Ecuador (RODBELL et al., 1999) stellt z.Zt. den einzigen mehrtausendiährigen "El Niño Kalender" dar. Mit Ausnahme einiger weniger Jahrzehnte langer pazifischer Korallenzeitreihen (CORRÈGE et al., 2000) existieren bisher keine hochauflösenden marinen Daten. Gerade in marinen Sedimenten sollte dieses Phänomen aber unmittelbar abgebildet werden.

Der Nachweis hochfrequenter Klimaereignisse wie der ENSO in weit zurückreichenden, geologischen Archiven scheiterte bisher an der nötigen temporalen Auflösung der Proxy-Daten. Geringe Sedimentationsraten, die benötigten relativ großen Probenmengen oder der mit vielen Proben verbundene Arbeitsaufwand setzten der zeitlichen Auflösung der Proxy-Daten Grenzen, die keine direkte Betrachtung der ENSO-Frequenzen bzw. einzelner El Niño Ereignisse erlaubte. Hinweise auf die Existenz oder Nichtexistenz ENSO ähnlicher Klimavariabilität wurden bisher indirekt abgeleitet. Entweder durch Nachweis von an klimatische Extreme angepasste Paläo-Pflanzengesellschaften, warm- bzw. kaltwasserliebende marine Faunen (z.B. SANDWEISS et al, 2001) oder dem heutigen System vergleichbare oder nicht vergleichbare Telekonnektionen (z.B. DIAZ & MARKGRAF, 2000).

Institut für Geowissenschaften/FB22, Joh-Gutenberg Universität Mainz, Becherweg 21, 55099 Mainz, e-mail: brein@mail.uni-mainz.de

Zur Rekonstruktion der Häufigkeit von El Niño und La Niña Ereignissen zu unterschiedlichen Klimabedingungen seit dem Spätglazials, wurden, entlang des peruanischen Schelfs, lange, weitgehend fein laminierte Sedimentkerne gewonnen (Abb. 1) (DULLO et al., 2000). Die Ozeanographie und das Klima dieser Region werden grundlegend von der ENSO gesteuert. Der Auftrieb kalten und nährstoffreichen Tiefenwassers verursacht die höchsten marinen Bioproduktivitätsraten weltweit. Während El Niño Jahren ist der Auftrieb durch Advektion von warmem Oberflächenwasser blockiert. Die Bioproduktion bricht zusammen und vermehrte Feuchte bringt ergiebige Regenfälle in ansonsten aride bis hyper-aride Regionen (PHILANDER, 1990; DIAZ & MARKGRAF, 1992). Über die Flüsse werden große Mengen erodierten Materials ins Meer geschwemmt und auf dem Schelf verteilt.

Unter der Voraussetzung einer ausreichenden zeitlichen Auflösung (Sedimentationsrate, Beprobung) können die El Niño / La Niña Phasen der ENSO in den marinen Kernen somit über den terrigenen klastischen Eintrag und Derivate der marinen Bioproduktion untersucht werden. Wir präsentieren hier eine schnelle Methode, mit der es möglich ist, diese Proxies, aus in-situ am Kern gemessenen Reflektionsspektren zu gewinnen.

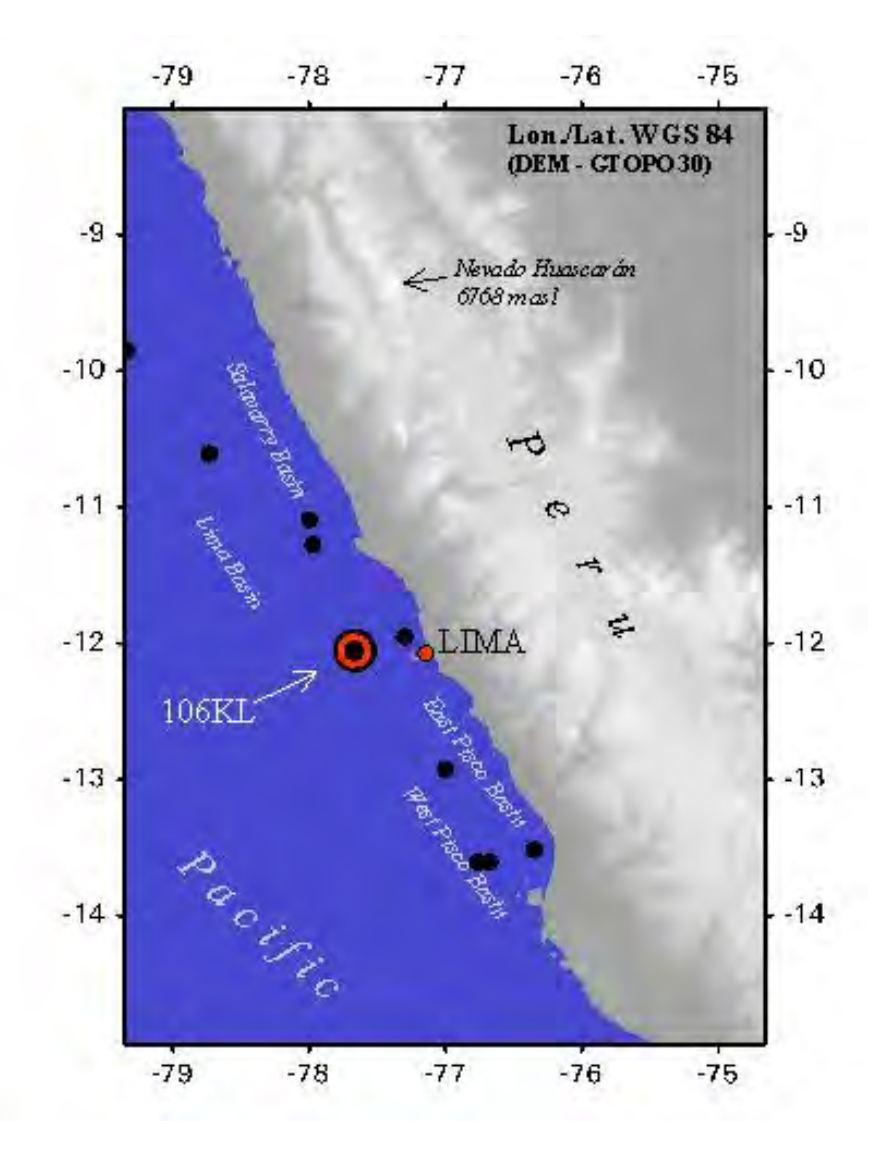

Abb. 1: Karte der wichtigsten Bohrlokationen (Punkte) entlang der perua-nischen Küste. Während El Niño Ereignissen werden von Hochwasserfluten terrigene Sedimente aus dem ansonsten ariden bis hyper-ariden Hinterland über lokale Flüsse ins Meer getragen und von küstenparallelen Meeresströmen auf dem Schelf verteilt.

## **2 Die Messtechnik**

Eine hohe Probendichte und damit temporale Auflösung wurde durch Verwendung eines Photospektrometers (Spectrolino) der Firma GretagMacbeth. (380-730 nm, 2mm Messfeld) erreicht. Das Gerät wird in der Fertigung zur Qualitätskontrolle von Oberflächen eingesetzt. Mit 10 nm spektraler Auflösung misst das Gerät zwischen 380-730 nm (36 Kanäle) Reflektionsspektren von 2 mm durchmessenden Messpunkten.

Um Veränderungen des Sediments unter Atmosphäreneinfluss zu verzögern, Porositätseffekte zu minimieren und eine Verschmutzung des Spektrometers zu vermeiden wurde auf den frisch aufgeschnittenen Kern eine Frischhaltefolie falten- und blasenfrei aufgewalzt. Durch die Folie hindurch wurden die Reflektionsspektren in 2 mm Schritten fortlaufend gemessen. Dazu wurde der Messkopf aufgesetzt. Die in jedem der Kanäle gemessene Reflektion wurde anschließend über das Spektrum der gegen einen Weißstandard gemessenen Folie normalisiert.

Normalisiertes Spektrum = Sediment  $_{\text{unterFolie}}$  / Weißstandard  $_{\text{unterFolie}}$  (1)

## **3 Das Sediment und die Proxies**

Die Reflektionsspektren aller Kerne entlang der peruanischen Küste (Abb. 1) sehen sehr ähnlich aus. Es sind zwei Gruppen von Reflektionsspektren (Abb. 2) und deren Mischglieder zu beobachten (REIN & SIROCKO, in press).

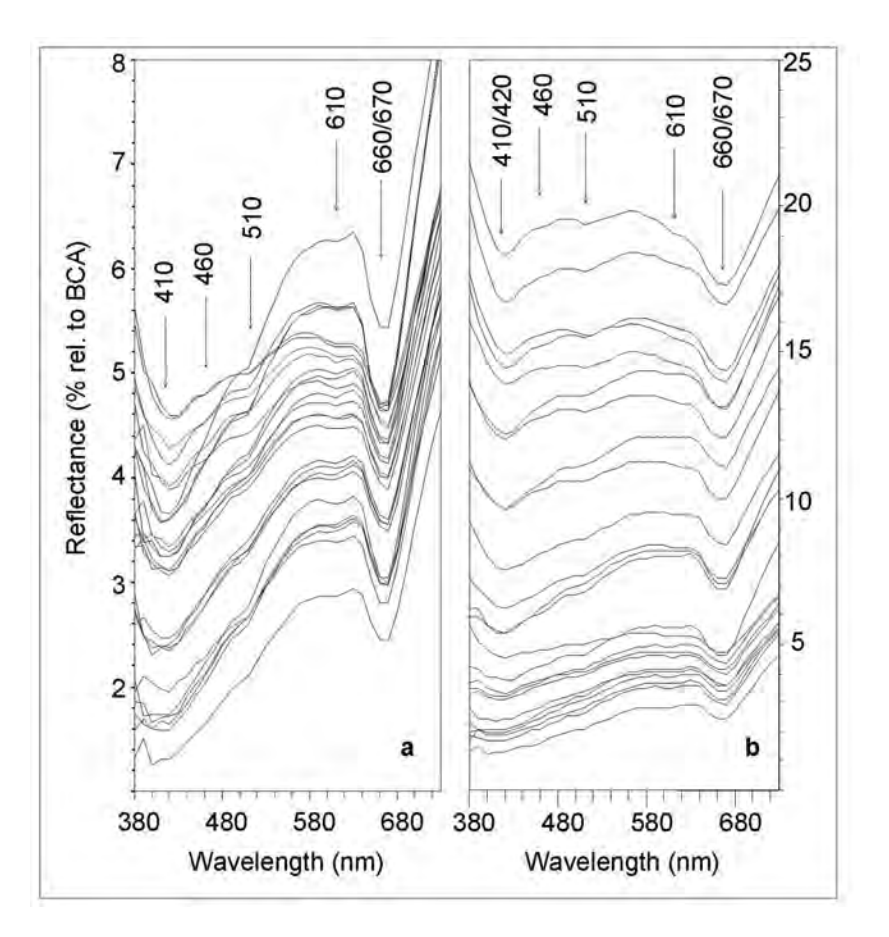

Abb. 2: Reflektionsspektren der Sedimente. (a) Organisch reiche Sedimente und (b) solche mit höheren lithoklastischen Anteilen. (BCA – Keramik-Weißstandard, Gretag Macbeth).

Organisch reiche Sedimente (La Nina Produktion) zeigen Absorptionsbanden bei 660/670, 600/610, 510, 460 and 410 nm (Abb. 2a). Verursacht werden die Banden durch frühdiagenetische Derivate von Photosynthesepigmenten. HPLC – Analysen ergaben, dass die Banden bei 410 und 660/670 nm vor allem durch das Chlorophyll-Derivat Phäophorbid, die bei 460 und 510 nm durch die Absorptionsmaxima resistenter Karotinoid-Fraktionen (Diatoxanthin, Karotene, Zeazanthin) verursacht werden. Dieses Inventar ist identisch mit den von REPETA & GAGOSIAN (1984, 1987) und REPETA (1988) in Oberflächensedimenten entlang der peruanischen Küste festgestellten Photosynthesepigmenten. Spektral sind die Karotinoid-Fraktionen sehr ähnlich und können deshalb in den Logging-Daten nicht getrennt werden.

Die gleichen Absorptionsbanden finden sich in mehr oder weniger starker Ausprägung auch in der andern Gruppe (Abb. 2b) von Reflektionsspektren, die in stärkerem Maße durch den terrigenen klastischen Eintrag (El Niño Fluten) beeinflusst sind. Auffällig in dieser Gruppe ist die Verschiebung der maximalen Reflektion von 630 nm in organisch, zu 570 nm in stärker lithoklastisch geprägten Sedimenten.

### **4 Quantifizierung der Proxies**

Semi-quantitativ konnten die Konzentrationen der Photosynthesepigmente als Bioproduktionsproxies (HARRIS et al., 1996) aus den Chlorin- (Chlorophyll) und Karotinoid- Absorptionsbanden der Reflektionsspektren bestimmt werden (REIN & SIROCKO, 2002). Dazu wurden die "relativen Absorptionsbandentiefen" (RABT) berechnet, indem der Reflektionswert (R) eines theoretischen Kontinuums über der Absorptionsbande durch den Wert der tatsächlichen Reflektion im Absorptionsbandentiefsten dividiert wurde.

Zur Berechnung der Bandentiefe bei 660/670 nm wurde das Kontinuum als gewichtetes Mittel der Reflektion bei 590 und 730 nm angenommen.

$$
RABT_{660;670} = ((6*R_{590nm} + 7*R_{730nm}) / 13) / R_{min(660;670nm)})
$$
 (2)

Zur konventionellen Abschätzung der Bioproduktion wurden die Gehalte des Sediments an organischem Kohlenstoff bestimmt. Aus Kernen unterschiedlicher Sedimentationsbecken auf dem peruanischen Schelf und aus unterschiedlichen stratigraphischen Horizonten wurden 48 Proben entnommen. An diesen Proben wurden der organische Kohlenstoffgehalt (TOC) und Reflektionsspektren gemessen. Korreliert man den organischen Kohlenstoffgehalt mit der RABT<sub>660:670</sub>, so ergibt sich für Proben mit weniger als 4% TOC eine lineare Korrelation von  $r^2 = 0.97$ . Betrachtet man die gesamte Schwankungsbreite des TOC (0,3 – 10,8%) so ergibt sich eine nichtlineare Korrelation von  $r^2 = 0.89$ . Eine Linearisierung der Korrelation über den gesamten TOC – Bereich wurde durch einfache Normalisierung über die mittlere Reflektion erreicht.

$$
RABT_{660;670nm} = (((6*R_{590nm} + 7*R_{730nm}) / 13) / R_{min(660;670nm)}) / R_{mean}
$$
 (3)

Nach der Normalisierung ist mehr als 95% ( $r^2 = 0.959$ ) der TOC – Varianz durch die lineare Änderung der RABT erklärt. Effekt der Normalisierung ist die Korrektur von Feuchteeinflüssen (BALSAM et al., 1998) in den feuchteren, organisch reichen Sedimenten. Schwankungen in der Karotinoid-Konzentration wurden aus dem Absorptionsmaximum bei 510 nm abgeleitet. Die Stützstellen (490nm, 530nm) zur Konstruktion des lokalen Kontinuums liegen zwar beide innerhalb der sehr viel breiteren Karotinoid- und der sich zu kürzeren Wellenlängen hin anschließenden Chlorin –Absorption (Soret-Band), stellen aber konsequent in nahezu allen Spektren lokale Reflektionsmaxima dar.

$$
RABT_{510nm} = ((R_{490nm} + R_{530nm}) / 2) / R_{510nm})
$$
 (4)

Zur semi-quantitativen Erfassung von Änderungen des Fluxes terrigenen Materials wurde die Verschiebung des Reflektionsmaximums zu kürzeren Wellenlängen (s.o.) über das Ratio

$$
R_{570nm}/R_{630nm} \quad (5)
$$

genutzt. Abbildung 3 zeigt, dass dieses Ratio die terrestrischen Einträge perfekt abbildet. Besser als der in der Paläoozeanographie häufig und fast ausschließlich genutzte L-Wert (Maß für die Helligkeit des Sedimentes), gibt das Ratio, unabhängig von der Korngröße den terrigenen Eintrag wieder. Der aufgrund seiner Korngrößen dunkle Turbidit in Abbildung 3 würde sich im L-Wert nicht von dem organisch-reicheren Sediment abheben. Das Ratio klassifiziert ihn aber gleichermaßen, wie die feinkörnigen, hellen Ton-/Siltlagen.

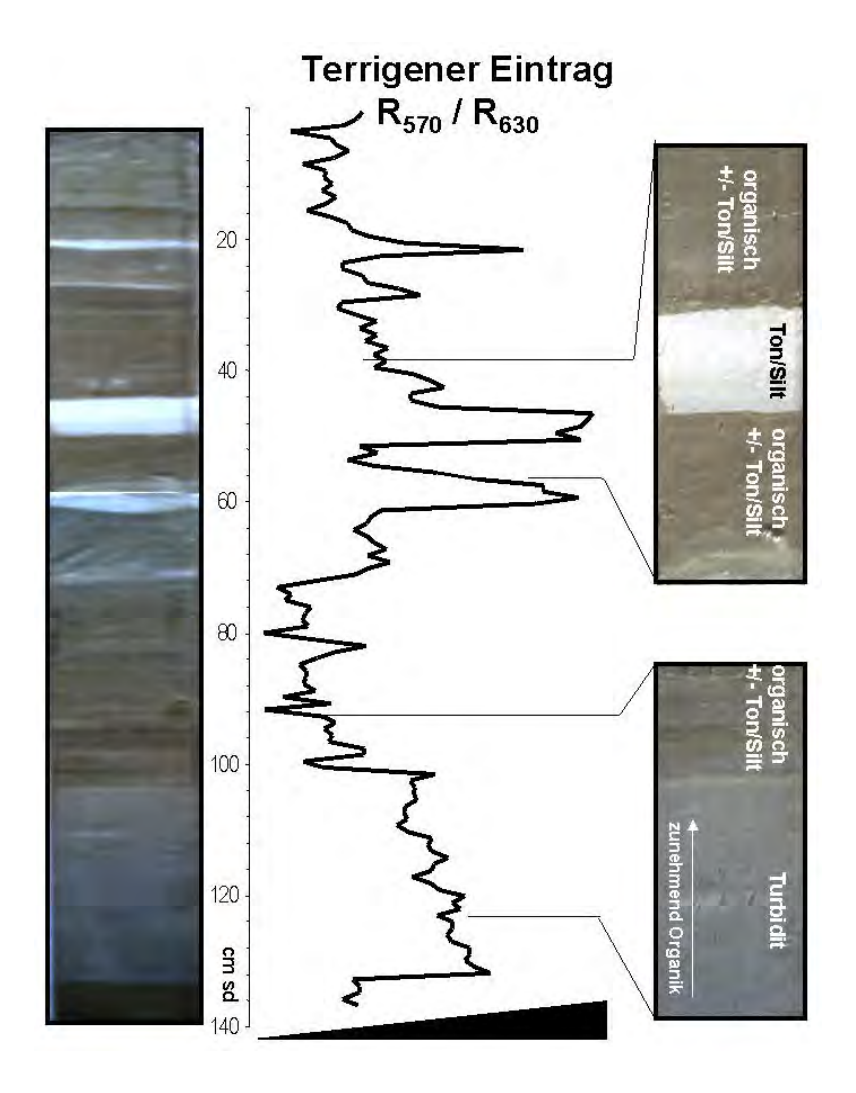

Abb. 3: Übersichtaufnahme (links) eines kurzen Kerabschnittes, Detailaufnahmen (rechts) und aus dem Ratio R<sub>570nm</sub>/R<sub>630nm</sub> abgeleitete Verteilung lithoklastischer Sedimente im Kern (Mitte). Mit Ausnahme weniger Abschnitte, wie in diesem Beispiel, treten die lithoklastischen Einträge nicht als deutlich ausgeprägte Lagen auf, sondern als mehr oder weniger konzentrierte Beimengungen.

### **5 Generelle Muster der Proxies**

In den Kernen kovariieren, wie erwartet die Chlorine und die Karotinoide. Bildet man aber das Ratio beider Fraktionen (Chlorine/Karotinoide), so wird deutlich, dass dieses in den Pigmentmaxima höher ist. Das bedeutet, dass neben einer allgemeinen Anreicherung stabiler Karotinoid-Fraktionen im Wasser und Sediment (REPETA, 1988), Karotinoide zu Zeiten niedrigerer Primärproduktion stärker angereichert werden. Diese Wechsel, sich ändernder Erhaltungsbedingungen, könnten durch Veränderungen der Tiefenlage und Intensität der Sauerstoff-Minimum-Zone unter einer mehr oder weniger produktiven Auftriebs-Zelle hervorgerufen werden. Eine Anreicherung der gefundenen Karotinoid-Fraktionen ist die Folge erhöhter Sauerstoffkonzentrationen im Wasser.

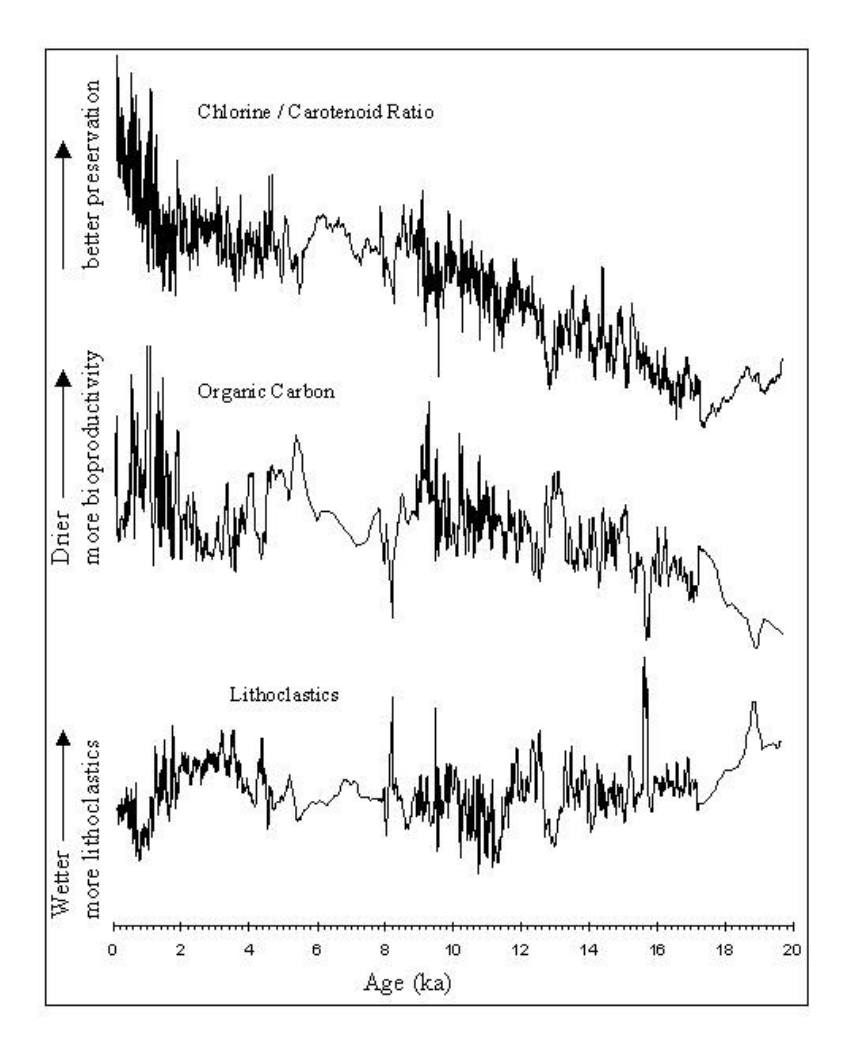

Abb. 4: Aus Reflektionsspektren abgeleitete Veränderungen der kontinentalen Feuchte, der marinen Bioproduktion und der Erhaltungsbedingungen für organisches Material während der letzten 20000 Jahre in der El Niño Region Peru.

Zusammen mit der Verteilung der terrigenen Einträge ergibt sich ein relativ einfaches Muster: Wenn die lithoklastischen Einträge aufgrund von Regenfällen auf dem Kontinent hoch sind (El Niño), dann ist die Primärproduktion (Chlorine) reduziert. Durch die verringerte Anlieferung organischen Materials ist die Sauerstoffuntersättigung der Sauerstoff-Minimum-Zone schwächer ausgeprägt und die Karotinoide sind im Vergleich zu den Chlorinen angereichert (niedrige Chlorin/Karotinoid-Ratios). Umgekehrt, wenn wenig klastisches Material über den Schelf verteilt wird, steigt die Primärproduktion und die Erhaltungsbedingungen für organisches Material sind aufgrund der starken Sauerstoffzehrung verbessert (hohe Chlorin/Karotinoid-Ratios).

## **6 Paläo - El Niño**

Wie die Ergebnisse von 42 AMS<sup>-14</sup>C Datierungen in Kern 106KL zeigen (REIN et al., in prep), erlaubt die hohe Messdichte im frühen und späten Holozän sub-annuelle, oder zumindest interanuelle Probenauflösung und damit einen direkten Blick in die ENSO-Frequenzen. Neben Variationen der Proxies auf der Skala von Jahrtausenden und Jahrhunderten, wie sie in Abbildung 4 vorgestellt wurden, ist eine ausgeprägte Konzentration der Varianz der Proxy-Daten im ENSO-Band zu beobachten (Abb. 5). Beispielhaft ist hier ein 100 Jahre langer Abschnitt (106KL) aus dem Mittelalter dargestellt. Die Probenauflösung beträgt 0,6 Jahre. Unterschiedlich starke El Niño - Ereignisse als Peaks in den Gehalten terrigener Lithoklastika zu erkennen. Das Wavelet in Abbildung 5b zeigt, dass von El Niño gesteuerte Variationen der kontinentalen Feuchte entscheidend für die Sedimentbildung vor der Küste Perus sind.

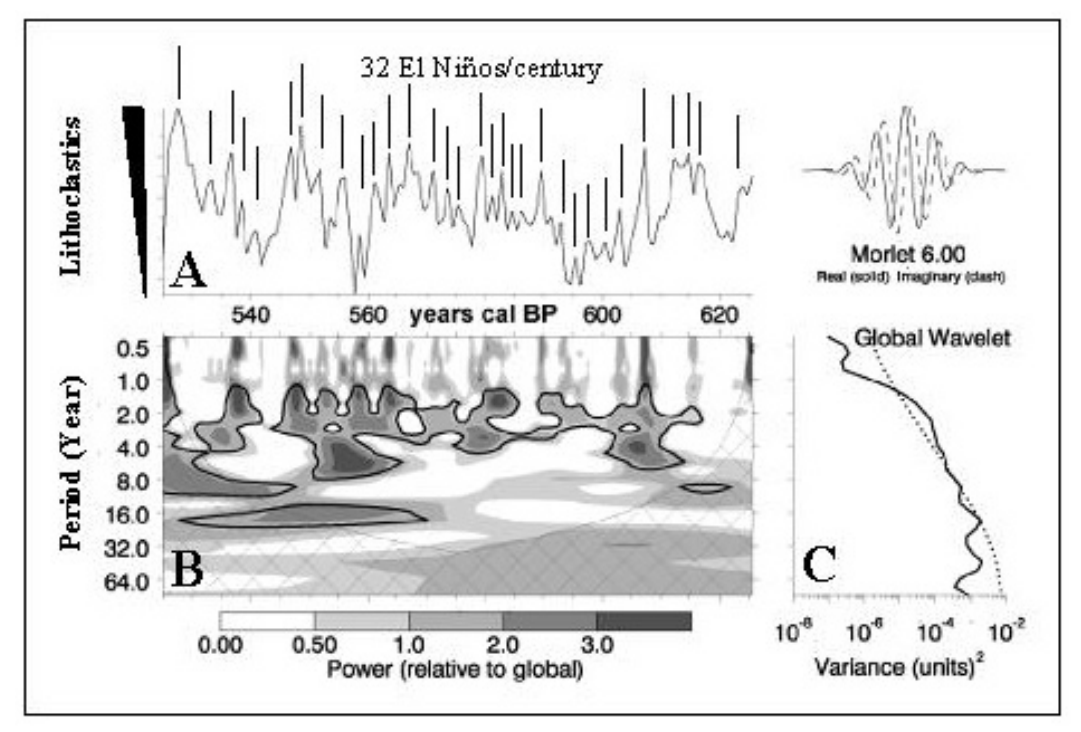

Abb. 5: Lithoklastische Einträge zwischen 525-625 cal BP (A). Wavelet (B) und Globales Wavelet (C) für den gleichen Zeitraum. Für die schwarz umrahmte Fläche im Wavelet ist die Signifikanz (Rednoise)  $\geq 90\%$ .

## **7 Schlussfolgerung**

Obwohl seit Jahrzehnten an Bord von Forschungsschiffen eingesetzt, wurde photospektrometrisches Loggen in der Vergangenheit weitgehend zur Farbbeschreibung (Farbindizes) von Sedimentkernen verwandt. Die Verknüpfung der deskriptiven Farbwerte mit der Sedimentzusammensetzung, oder gar die detaillierte Betrachtung der Reflektionseigenschaften, war in der Vergangenheit die große Ausnahme (MIX et al., 1992, 1995; HARRIS & MIX, 1999). Eine solche Auswertung wurde hier vorgestellt. Obwohl die Technik nicht voll quantitativ ist, eröffnet sie die Möglichkeit sehr hochauflösende Proxy-Daten zu gewinnen, die mit konventionellen Methoden nicht erzielt werden können.

Die Auswertung von Pigmentkonzentrationen und Pigmentratios liefert Informationen zu hochfrequenten Änderungen der marinen Paläo-Biomasseproduktion und der Ventilation der tieferen Wasserschichten. Lithoklastische Sedimentbestandteile ermöglichen die Ermittlung hochfrequenter Änderungen der kontinentalen Feuchte. Durch die Inwertsetzung fernerkundlicher Methoden für die Sedimentbearbeitung und die damit erzielte, für marine Paläoarchive extrem hohe Auflösung, ist die Erstellung eines marinen El Niño Kalenders möglich.

## **8 Literaturverzeichnis**

- Bjerknes, J., 1969: Atmospheric teleconnections from the equatorial Pacific. Monthly Weather Review, 97(3): 163-172.
- Corrège, T., Delcroix, T., Récy, J., Beck, W., Cabioch, G. & Le Cornec, F., 2000: Evidence for stronger El Nino-Southern Oscillation (ENSO) events in a mid-Holocene massive coral. Paleoceanography, 15: 465-470.
- Diaz, H.F. & Markgraf, V. (Editors), 1992: El Nino. Cambridge University Press, Cambridge, 476 pp.
- Diaz, H.F. & Markgraf, V. (Editors), 2000: El Nino and the Southern Oscillation Multiscale variability and global and regional impacts. Cambridge University Press.
- Dullo, W.C., Rein, B., Wolf, A., Biebow, N., Schaber, K. & Sirocko, F., 2000: Core descriptions and reflectance spectra. Cruise report SO-147 Peru-Upwelling,11 672/00, BGR, Hannover.
- Harris, P.G. Zhao, M., Rosell-Melé, A., Tiedemann, R., Sarnthein, M. & Maxwell, J.R., 1996: Chlorin accumulation rate as a proxy for Quaternary marine primary production. Nature, 383: 63-65.
- Harris, S.E. & Mix, A.C., 1999: Pleistocene precipitation balance in the Amazon Basin recorded in deep sea sediments. Quaternary Research, 51: 14-26.
- Mix, A.C., Harris, S.E. & Janecek, T.R., 1995: Estimating lithology from nonintrusive reflectance spectra: Leg 138. Proceedings of the Ocean Drilling Program, Scientific Results, 138: 413-427.
- Mix, A.C., Rugh, W., Pisias, N.G., Veirs, S. & Party, L.S., 1992: Color reflectance spectroscopy: A tool for rapid characterization of deep-sea sediments. Proceedings of the Ocean Drilling Program, Initial reports, 138: 67-77.
- Ortlieb, L., 2000: The documented historical record of El Nino events in Peru: An Update of the Quinn record (sixteenth through nineteenth centuries). In: H.F. Diaz and V. Markgraf (Editors), El Nino and the Southern Oscillation - Multiscale variability and global and regional impacts. Cambridge University Press, Cambridge, pp. 207-295.
- Philander, S.G.H., 1990: El Niño, La Niña, and the Southern Oscillation. Academic Press, San Diego, 293 pp.
- Quinn, W.H., 1992: A study of southern Oscillation-related climate activity for A.D 622- 1900 incorporating Nile River flood data. In: H.F. Diaz and V. Markgraf (Editors), El Niño. Cambridge University Press, pp. 119-149.
- Rein, B. & Sirocko, F., (in press): In-situ reflectance spectroscopy Analyzing techniques for high-resolution pigment logging in sediment cores. Int. J. Earth Science (GR)
- Repeta, D.J., 1988: Carotenoid diagenesis in recent marine sediments: II. Degradation of fucoxanthin to loliolide. Geochimica et Cosmochimica Acta, 53: 699-707.
- Repeta, D.J. and Gagosian, R.B., 1984: Transformation reactions and recycling of carotenoids and chlorins in the Peru upwelling region. Geochimica et Cosmochimica Acta, 48: 1265-1277.
- Repeta, D.J. & Gagosian, R.B., 1987: Carotenoid diagenesis in recent marine sediments I. The Peru continental shelf (15°S, 75°W). Geochimica et Cosmochimica Acta, 51: 1001-1009.
- Rodbell, D.T. Seltzer, G.O., Anderson, D.M., Abbott, M.B., Enfield, D.B. & Newman, J.H., 1999. An 15,000-year record of El Nino-driven alluviation in Southwestern Ecuador. Science, 283: 516-520.
- Sandweiss, D.H., Maasch, K.A., Burger, R.L., Richardson III, J.B., Rollins, H.B., Clement, A., 2001: Variation in Holocene El Nino frequencies: Climate records and cultural consequences in ancient Peru. Geology, 29: 603-606.
- Wyrtki, K., 1975: El Niño The dynamic response of the equatorial Pacific Pcean to atmospheric forcing. Journal Physical Oceanography, 5: 572-584.

# **Untersuchungen zur Segmentierung von Satellitenbilddaten für die Extraktion von GIS-Objekten**

### **KRISTIN LEUKERT<sup>1</sup>**

*Zusammenfassung: Objektbasierte Verfahren bieten besonders für hochaufgelöste Bilddaten neue Möglichkeiten der Objektextraktion, da neben spektralen Merkmalen auch zusätzliche Informationen über Form, Größe und Kontext in die Klassifikation eingebracht werden können. Grundlage der objektbasierten Verfahren bildet die Segmentierung der Bilddaten.* 

*Der Segmentierungsalgorithmus der Bildanalysesoftware eCognition wird vorgestellt und dessen Wirkungsweise an Hand von Untersuchungen mit künstlichen Bildern demonstriert. Die Übertragbarkeit von Segmentierungsparametern für bestimmte Objektklassen in IKONOS-Bildern wird an Hand von Beispielen verdeutlicht. Ziel der Untersuchungen ist es, für ein operationelles System geeignete Segmentierungsparameter zur Extraktion von bestimmten Objektarten in verschiedenen Sensordaten bereitzustellen.* 

## **1 Einleitung**

Die Erfassung und Aktualisierung von GIS-Daten ist eine zeitaufwändige und kostenintensive Aufgabe. Im Bereich der Fernerkundung und Bildverarbeitung werden deshalb neue Verfahren entwickelt, um diese Aufgabe möglichst automatisiert zu lösen. Hochaufgelöste, kommerziell erhältliche Bilddaten, wie zum Beispiel IKONOS-Daten (http://www.spaceimaging.com) in Auflösungen von 1m panchromatisch und 4m multispektral bieten sich zur Objektextraktion von GIS-Daten an. Klassische pixelbasierte Verfahren, wie die überwachte Multispektralklassifikation, liefern für hochaufgelöste Bilddaten zumeist schlechte Ergebnisse. Objektbasierte Verfahren, die vor der Klassifikation Pixel zu Bildobjekten bzw. Segmenten zusammenfassen, bieten vielfältige Möglichkeiten auch Kontext oder andere zusätzliche Informationen, wie vorhandene GIS-Daten, bei der Klassifikation zu berücksichtigen. Beispiele zur Nutzung von GIS-Daten für die Objektextraktion sind in LEUKERT (2002) beschrieben.

## **2 Segmentierung in eCognition**

Ein recht junges Produkt auf dem Gebiet der objektbasierten Klassifikation bietet die Firma Definiens Imaging (http://www.definiens-imaging.com) mit der Bildanalysesoftware eCognition an.

Zu Beginn einer Klassifikation mit eCognition werden die Bilddaten segmentiert, um ein hierarchisches Netz von Bildobjekten aufzubauen. Die daraus resultierenden Bildobjekte "kennen" ihre Nachbarn und sind Gegenstand der nachfolgenden Klassifizierung. Über eine Wissensbasis, welche die Eigenschaften der gewünschten Objektklassen als Fuzzy-Zugehörigkeitsfunktionen beschreibt, wird die Klassifizierung gesteuert. Die Beschreibungen der Objektklassen können neben spektralen Merkmalen auch Form und Größencharakteristika, Kontext und Texturinformationen enthalten. Innerhalb der Wissensbasis, die als Klassenhierarchie aufgebaut ist, können Merkmale/Eigenschaften von einer Elternklasse vererbt und Gruppen von Klassen semantisch zusammengefasst werden. Zusätzliche Daten wie GIS Lay-

 $\overline{a}$ <sup>1</sup> Dipl.-Ing. Kristin Leukert, Arbeitsgemeinschaft GIS, Universität der Bundeswehr München, 85577 Neubiberg, e-mail: kristin.leukert@unibw-muenchen.de

er oder Digitale Oberflächenmodelle (DOM) können einfach in die Klassifikation integriert werden.

Die Software eCognition verwendet mit der "Multiresolution Segmentation" ein neues, patentiertes Segmentationsverfahren, das unter Berücksichtigung lokaler Kontraste eine weitgehend wissensfreie Extraktion von homogenen Bildobjektprimitiven in einer beliebigen Auflösung ermöglicht. Das Segmentationsverfahren bedient sich einer *Region Merging* Technik:

Zu Beginn repräsentiert jedes einzelne Pixel ein Bildobjekt oder eine Region. Schrittweise wird dann jeweils ein Paar von Bildobjekten zu einem größeren Objekt zusammengefügt (*Merging*). Die Entscheidung für das *Merging* beruht auf lokalen Homogenitätskriterien, welche die Ähnlichkeit von angrenzenden Bildobjekten beschreiben. Ein kleines "*least degree of fitting*" erlaubt weniger Verschmelzungen als ein größeres. Folglich wird die Größe der resultierenden Bildobjekte mit dem Wert des "*least degree of fitting*" wachsen. Aufgrund dieser Eigenschaft wird der Parameter *Scale Parameter* genannt. Der *Scale Parameter* ist ein abstrakter Wert, der die maximal mögliche Änderung der Homogenität, die beim *Mergen* zweier Objekte entsteht, festlegt. Er steht indirekt in Beziehung mit der Größe der gebildeten Objekte. Bei einem gegebenen *Scale Parameter* ist die Homogenität bzw. Heterogenität direkt linear abhängig von der Objektgröße. Folglich erhält man in einem heterogenen Bild kleinere Objekte als in einem weniger heterogenen Bild bei gleichem *Scale Parameter* (BAATZ & SCHÄPE, 2000).

Abbildung 1 zeigt das Dialogfenster der "Multiresolution Segmentation" von eCognition. Neben der Gewichtung der einzelnen Kanäle können Werte für den *Scale Parameter* sowie die Gewichtung der Farb- und Formhomogenität festgelegt werden.

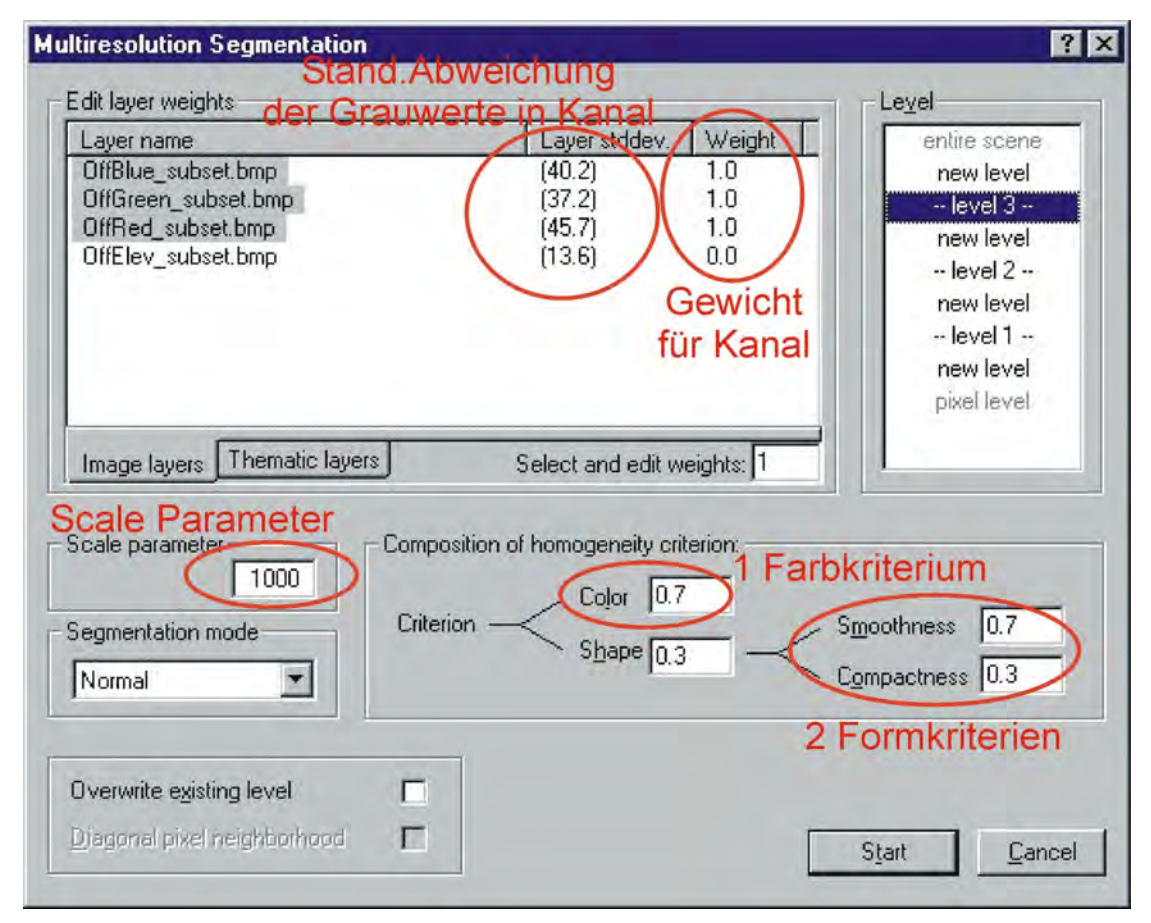

Abb. 1: Dialogfenster "Multiresolution Segmentation" in eCognition 2.1

Dem Operator werden in eCognition Standardwerte für die Segmentationsparameter vorgegeben. Je nach verwendeten Bilddaten und Zielklassen führen jedoch andere Parameter zu einem besseren Ergebnis. Bislang muss der Operator zeitaufwändig nach dem "Try and Error"-Prinzip geeignete Segmentationsparameter herausfinden. Im Hinblick auf ein operationelles System zur Extraktion von GIS-Daten ist jedoch die Vorgabe zweckmäßiger, Parameter für bestimmte Arten von Bilddaten und Zielklassen vorzugeben. Hierzu werden im Folgenden Untersuchungen zur Segmentierung in eCognition vorgestellt.

Die nächsten Kapitel beschreiben Untersuchungen zur Segmentierung in eCognition. Vorab werden künstliche Bilder verwendet, um die verschiedenen Einflüsse der Segmentierungsparameter transparenter zu verdeutlichen (Kap. 3). In Kapitel 4 werden IKONOS-Satellitenbilddaten zur Segmentierung von Objektklassen verwendet sowie die Übertragbarkeit der Segmentierungsparameter getestet.

### **3 Segmentierung von künstlichen Bildern**

Die Einflüsse des *Scale Parameters* und der Farb- und Formheterogenität sollen mit künstlichen Bildern anschaulich verdeutlicht werden. Abbildung 2 zeigt ein solches monochromes Testbild mit 8 Objekten, die unterschiedliche Grauwerte, Größen und zum Teil auch verschiedene Formen aufweisen.

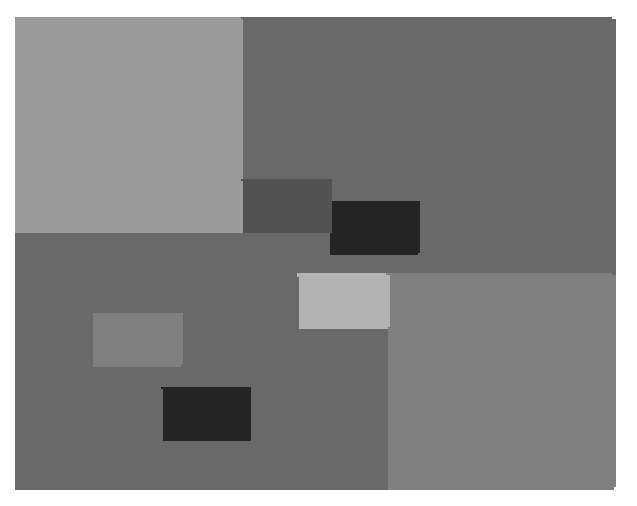

Abbildung 2: Testbild 1

Die erste Untersuchung ist eine Segmentierung des Testbildes nur basierend auf der Farbheterogenität. Der Einfluss der Form ist durch das Gewicht 0 bei *Shape* (siehe Abb. 1) unwirksam. Für verschiedene *Scale Parameter* werden jeweils die Anzahl der gebildeten Bildobjekte notiert (Tab. 1 und Abb. 3). In einer zweiten Untersuchung werden die Standardparameter von eCognition verwendet (Color 0,8 / Shape 0,2: Smoothness 0,9 und Compactness 0,1), so dass neben der Farb- auch die Formheterogenität die Segmentierung beeinflusst. Die Untersuchungen zeigen, dass bei einer Segmentierung mit Form und Farbe bei kleinen *Scale Parametern* deutlich mehr Objekte segmentiert werden, um kompaktere und glättere Segmente zu realisieren. Bei der Segmentierung mit Form und Farbe werden daher auch homogene Flächen in mehrere Segmente geteilt (Abb. 4). Bei sehr großen *Scale Parametern* ist die Anzahl der gebildeten Objekte in beiden Segmentierungen (mit und ohne Formgewichtung) vergleichbar.

Untersuchungen mit heterogenen Testbildern zeigen ebenfalls deutlich den Zusammenhang zwischen *Scale Parameter* und Objektgröße. Mit steigendem *Scale Parameter* nimmt die

| Scale<br>Parameter | Segmentierung ohne<br>Form<br>(Color 1, Form 0) | Segmentierung mit<br>Form<br>$\left($ Color 0,8, Form 0,2<br>(0,9;0,1) |
|--------------------|-------------------------------------------------|------------------------------------------------------------------------|
|                    | <b>Anzahl segmentierte</b><br>Objekte           | <b>Anzahl segmentierte</b><br>Objekte                                  |
|                    |                                                 | 1390                                                                   |
| 10                 | 8                                               | 36                                                                     |
| 50                 | 8                                               | 12                                                                     |
| 100                | 8                                               | 9                                                                      |
| 300                |                                                 |                                                                        |
| 400                | 6                                               | 5                                                                      |
| 1000               |                                                 |                                                                        |

Tab. 1: Segmentierung mit und ohne Formgewichtung

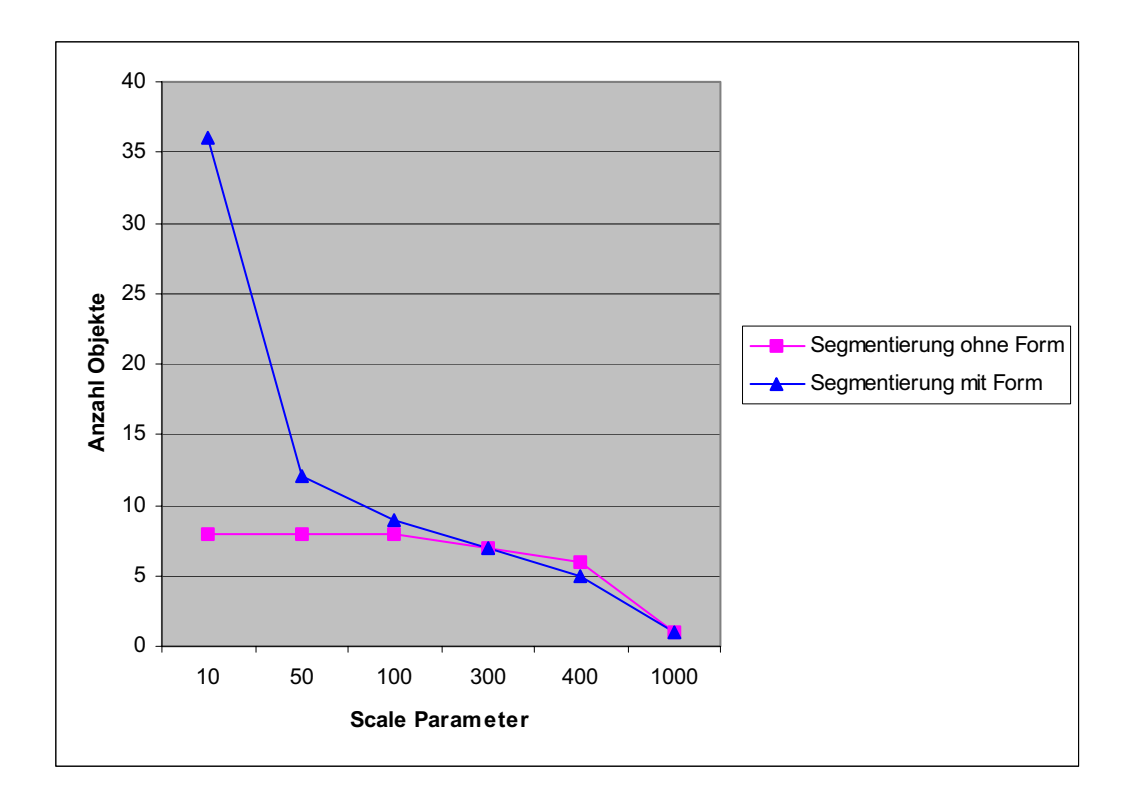

Abbildung 3: Diagramm - Segmentierung mit und ohne Formgewichtung (*Scale Parameter* 1 zwecks Übersichtlichkeit weggelassen)

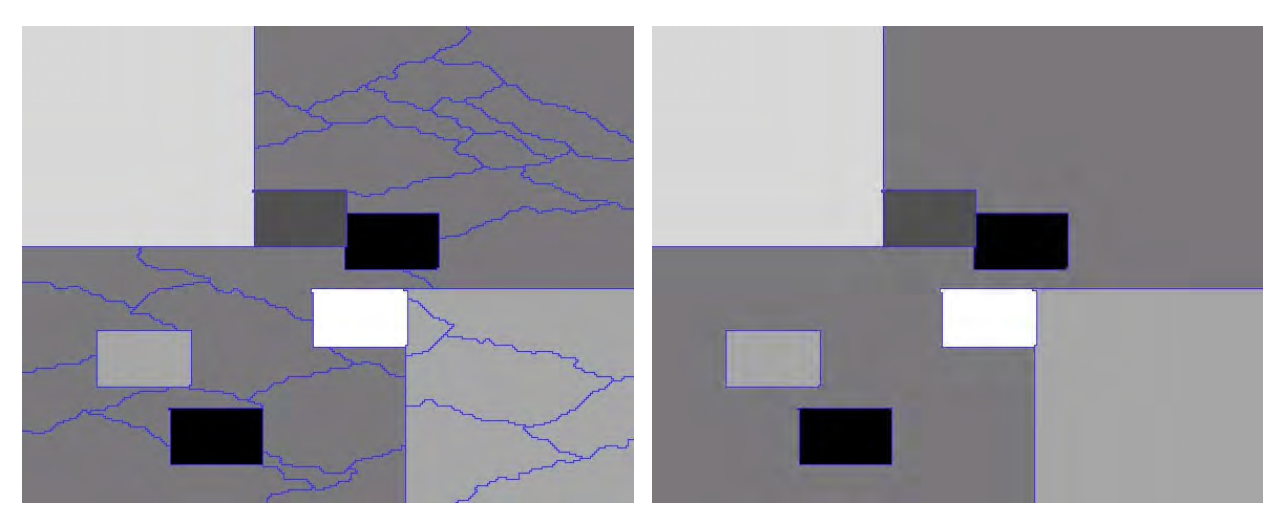

Abbildung 4: links: Segmentierung mit Form, rechts: Segmentierung ohne Form (*Scale Parameter* 10)

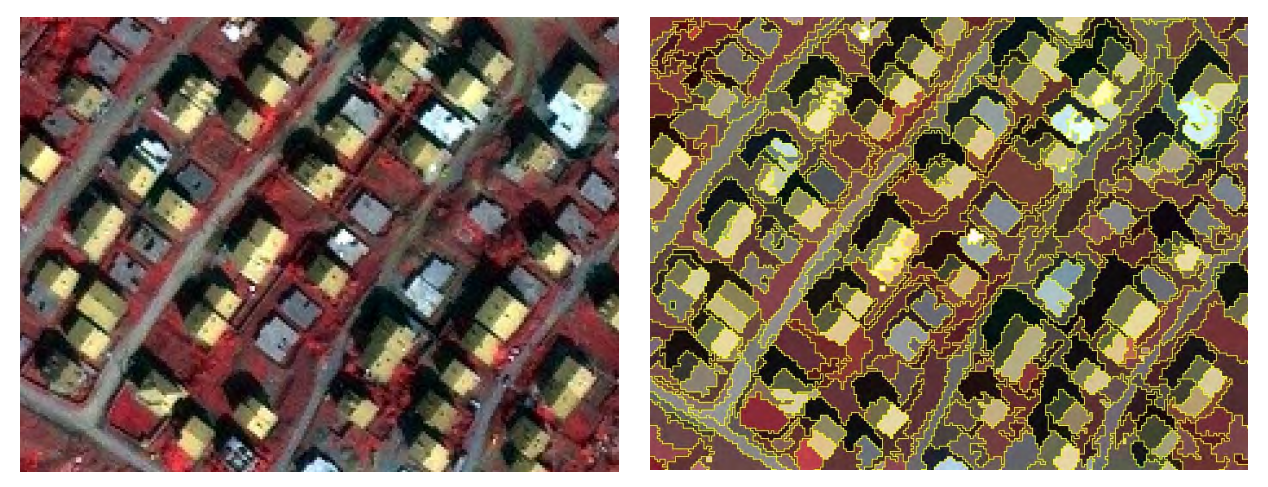

Abbildung 5: links: Einzelhäuser in IKONOS, rechts: Segmentierung

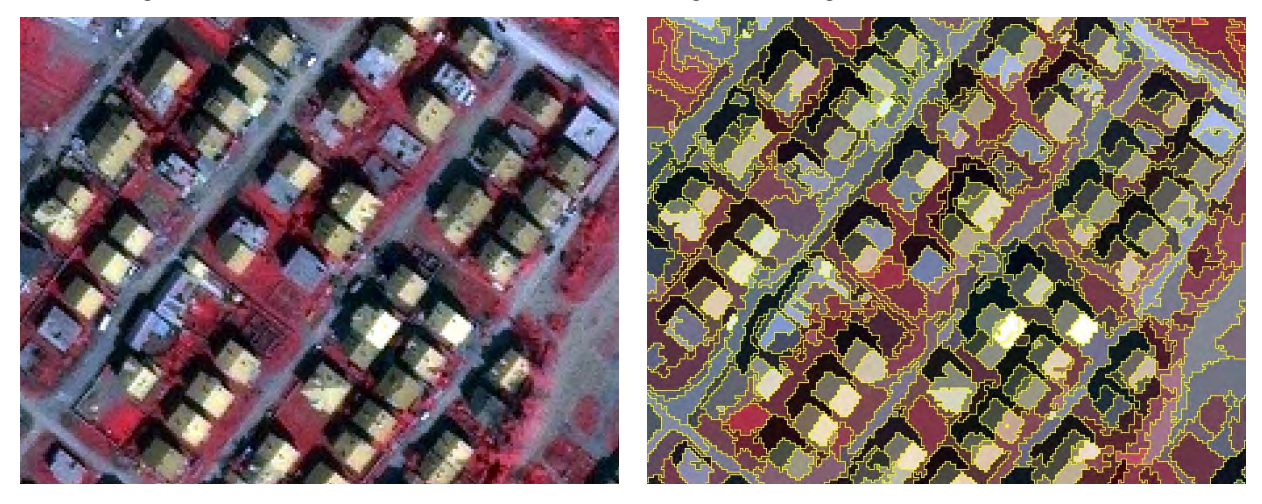

Abbildung 6: links: Einzelhäuser in IKONOS (zweiter Ausschnitt), rechts: Segmentierung

Größe der gebildeten Bildobjekte zu. Daher ist es in eCognition zum Beispiel möglich einen heterogenen Bereich, wie eine Siedlung in einem hochaufgelösten Bild, in ein großes Bildobjekt (großer *Scale Parameter*) oder in viele kleine Bildobjekte (kleiner *Scale Parameter*) zu segmentieren. Ähnliche Untersuchungen zur Segmentierung in eCognition unter Verwendung von natürlichen Bildern beschreiben LANG (2002) und HOFFMANN (2001).

## **4 Segmentierung von topographischen Objekten**

Die Untersuchungen zur Segmentierung von topographischen Objekten werden mit IKO-NOS-Daten vorgenommen. Aus einer IKONOS-Szene werden kleine Testgebiete ausgeschnitten, welche überwiegend nur die jeweilige zu segmentierende Objektklasse beinhalten. Anhand von zwei ausgewählten Objektklassen werden die Schwierigkeiten und Probleme aufgezeigt, die bei der Bestimmung von Standardparametern für die Segmentierung topographischer Objekte auftreten.

## **4.1 Segmentierung von Einzelhäusern**

Häuser und Straßen zählen zu den sogenannten "man-made" Objekten. Diese von Menschenhand erschaffenen Objekte zeichnen sich durch eine Ähnlichkeit in der geometrischen Form und Größe aus. Einfache Einzelhäuser besitzen meist eine rechteckige Form mit einem Dach bzw. zwei Dachhälften (Flachdach bzw. Satteldach) und liegen innerhalb bestimmter Größenmaße. Die spektrale Erscheinungsform kann je nach Dachmaterial und Sonnenstand erheblich variieren.

In einem ersten Testgebiet, das einen Ausschnitt aus einer Einzelhausbebauung zeigt (Abb. 5 links) wird durch iteratives Verändern der Segmentierungsparameter eine für die Extraktion von Dachhälften geeignete Segmentierung erzeugt. In Abbildung 5 rechts ist der segmentierte IKONOS-Bildausschnitt dargestellt. Diese Segmentierungsparameter werden auf einen zweiten Bildausschnitt übertragen. Aufgrund der ähnlichen Objekte in den beiden Ausschnitten führt die Übernahme der Parameter zu einer guten Segmentierung von Dachhälften (Abb. 6). In diesem Beispiel können die Segmentierungsparameter ohne Anpassung auf den zweiten Bildausschnitt übernommen werden.

## **4.2 Segmentierung von landwirtschaftlicher Fläche**

Landwirtschaftliche Flächen besitzen naturgemäß vielfältige Erscheinungsformen auf Grund von unterschiedlichem Bewuchs, Bedeckungsgrad und verschiedenen Texturen. Die Größe und Gestalt der landwirtschaftlichen Nutzflächen können zwischen unterschiedlichen Regionen und auch innerhalb desselben Gebiets stark differieren. Die Festlegung von geeigneten Segmentationsparametern für eine bestimmte Objektart und einen Sensortyp (z.B. IKONOS, Landsat, ...) wird dadurch erschwert.

## **5 Zusammenfassung und Ausblick**

Objektbasierte Verfahren bieten besonders für hochaufgelöste Bilddaten neue Möglichkeiten der Objektextraktion, da neben spektralen Merkmalen auch zusätzliche Informationen über Form, Größe und Kontext in die Klassifikation eingebracht werden können. Grundlage der objektbasierten Verfahren bildet die Segmentierung der Bilddaten. Bislang müssen in der Software eCognition die Segmentierungsparameter experimentell bestimmt werden. Für ein operationelles System zur Extraktion von GIS-Daten ist das Ziel, für bestimmte Objektarten und Sensoren geeignete Parameter zur Verfügung zu haben.

In Kapitel 2 wird der Segmentierungsalgorithmus von eCognition vorgestellt, dessen Wirkungsweise in Kapitel 3 an Hand von künstlichen Bildern demonstriert wird. Die Übertragbarkeit von Segmentierungsparametern für bestimmte Objektklassen in IKONOS-Bildern wird im vierten Kapitel an Hand von Beispielen verdeutlicht. Es zeigt sich, dass auf Grund der vielfältigen Erscheinungsformen bei natürlichen Objekten, wie landwirtschaftliche Fläche, die Übertragung von Segmentierungsparametern nicht ohne Anpassung erfolgen kann.

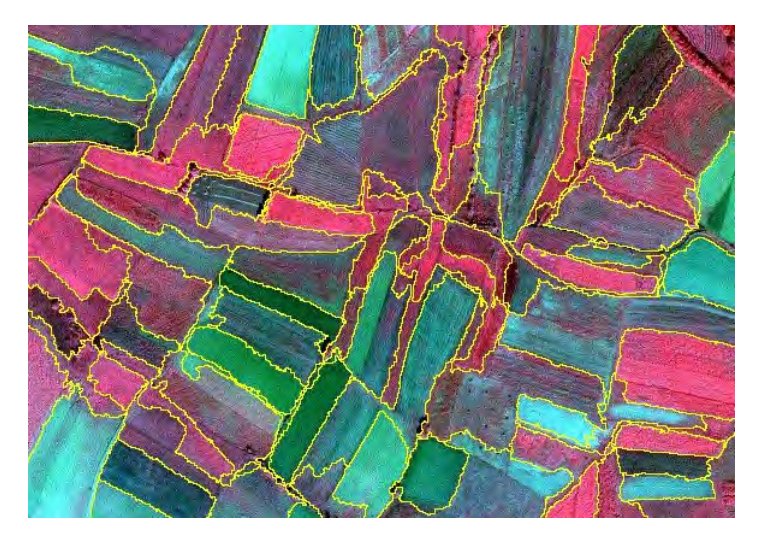

Abbildung 7: Segmentierung von landwirtschaftl. Fläche

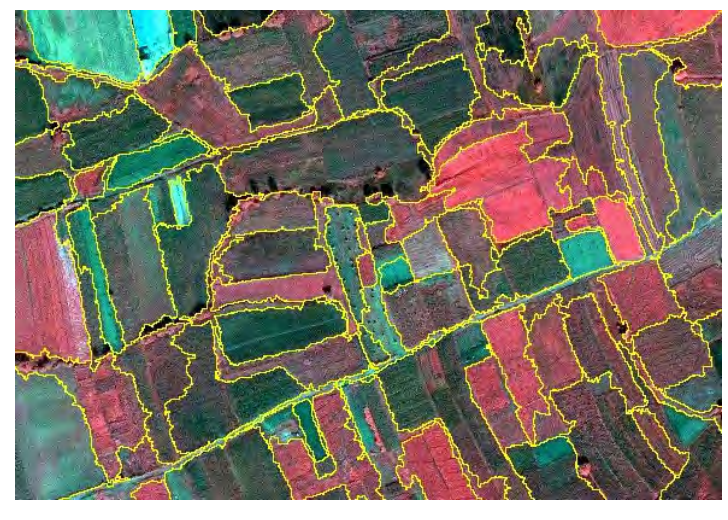

tierung der landwirtschaftlichen Flächen in einem ersten Testgebiet. Die Grenzen zwischen den Feldern sind größtenteils gut erfasst. Der zweite Ausschnitt aus der IKO-NOS-Szene (Abb. 8) wurde mit denselben Parametern segmentiert. Insgesamt sind die Felder in diesem Gebiet kleiner, so dass ein kleinerer *Scale Parameter* geeigneter wäre. Zum Teil sind die Feldgrenzen nicht korrekt segmentiert.

Abbildung 7 zeigt die Segmen-

Dieses Beispiel der Übertragung von Segmentierungsparametern zeigt die Schwierigkeiten auf, die bei der Extraktion von natürlichen Objekten auftreten. Auf Grund der Vielfalt der Objekte können die Parameter nicht ohne Anpassung übertragen werden.

Abbildung 8: Segmentierung von landwirtschaftl. Fläche (zweiter Ausschnitt)

Zukünftige Arbeiten werden sich vertieft mit dem Segmentierungsalgorithmus von eCognition beschäftigen. Es wird untersucht werden, ob sich geeignete Segmentierungsparameter aus dem Algorithmus herleiten lassen.

## **6 Danksagung**

Die hier vorgestellten Arbeiten laufen im Rahmen eines vom Bundesamt für Wehrtechnik und Beschaffung (BWB) und vom Amt für Militärisches Geowesen (AMilGeo) geförderten Projektes. Wir bedanken uns für die gute Zusammenarbeit und insbesondere dem AMilGeo für die Bereitstellung der IKONOS-Daten im Testgebiet Kosovo.

## **7 Literaturverzeichnis**

- BAATZ, M.; SCHÄPE, A., 2000: Multiresolution Segmentation an optimization approach for high quality multi-scale image segmentation. In: Strobl, Blaschke, Griesebner (Hrsg.): Angewandte Geographische Informationsverarbeitung XII, Salzburg 2000, Wichmann Verlag Heidelberg, 2000, S. 12-23.
- HOFFMANN, A., 2001: Neue Ansätze zur Auswertung und Klassifizierung von sehr hochauf lösenden Daten: Methoden der Segmentierung, der hierarchischen Klassifizierung und der per-Parcel-Methode mit Daten der Digitalen Kamera HRSC-A und ihre Anwendbar keit für die Aktualisierung topographischer Karten. Dissertation, Humboldt-Universität zu Berlin, 2001, http://edoc.hu-berlin.de/dissertationen/hoffmann-andrea-2001-05- 10/PDF/ Hoffmann.pdf
- LANG, S., 2002: Zur Anwendung des Holarchiekonzeptes bei der Generierung regionalisierter Segmentierungsebenen in höchst-auflösenden Bilddaten. In: Thomas Blaschke (Hrsg.): Fernerkundung und GIS, Neue Sensoren – innovative Methoden, Wichmann Verlag Hei delberg, 2002, S. 24-32.
- LEUKERT, K., 2002: Verwendung von GIS-Daten für die Objektextraktion. In: Thomas Blaschke (Hrsg.): Fernerkundung und GIS, Neue Sensoren – innovative Methoden, Wichmann Verlag Heidelberg, 2002, S. 132-140.

# **Automatische äußere Orientierung in der Orthophotoproduktion ein Erfahrungsbericht**

## **THOMAS LÄBE<sup>1</sup> & MANFRED HENZE<sup>2</sup>**

*Zusammenfassung: Eine der notwendigen Voraussetzungen zur Erstellung eines Orthophotos ist die Kenntnis der äußeren Orientierung des zu bearbeitenden Bildes. Hierfür wurde am Institut für Photogrammetrie der Universität Bonn innerhalb eines Kooperationsprojektes mit dem Landesvermessungsamt Nordrhein-Westfalen ein vollautomatisches Verfahren ("AMOR") entwickelt, das auf der Suche von projizierten 3D-Kanten im Bild basiert (SCHICKLER, 1992). Als Datenbasis zur Bestimmung der äußeren Orientierung werden anders als beim konventionellen manuellen Vorgehen keine Paßpunkte sondern sogenannte "Paßpunktmodelle" verwendet. Zur flächendeckenden Orthophotoproduktion wurden in Nordrhein-Westfalen landesweit Drahtgittermodelle von Gebäuden als Paßpunktmodelle erfasst. AMOR ist in den Produktionsablauf der Orthophotoherstellung beim Landesvermessungsamt integriert worden. Der Aufsatz gibt einen Überblick über AMOR und dessen Integration beim Landesvermessungsamt NRW.* 

## **1 Motivation und Historie**

Anfang der 90er Jahre wurden im Landesvermessungsamt Nordrhein-Westfalen für die Herstellung von Orthophotos und Luftbildkarten erstmals digitale Techniken eingesetzt: Die Orthoentzerrung gescannter Luftbilder erfolgte auf Spezialsystemen (Signalprozessoren, von DEC-MicroVAX gesteuert).

Die Verarbeitungszeiten auf diesen Systemen erwiesen sich für den geforderten Durchsatz von täglich ca. 10 Luftbildkarten als zu hoch, so dass die Batchfähigkeit des Systems zur nächtlichen Bearbeitung herangezogen werden sollte. Hierzu mussten die interaktiven Messungen zur Orientierung der Luftbilder automatisiert werden. Das führte ab 1990 zur Entwicklung und Erprobung eines Prototyps zur Automatischen Modellgestützten Lokalisierung von Passpunkten in digitalen Luftbildern und bis 1994 zur Entwicklung eines Verfahrensablaufs einer automatischen Orientierung von Einzelbildern ("AMOR") inklusive Einbettung des Verfahrens in den Workflow und in das Bildverarbeitungssystem am Landesvermessungsamt.

AMOR benötigt zur Lokalisierung Passpunktmodelle. Zur Generierung solcher Modelle sollte das am Landesvermessungsamt vorhandene topographische Passpunktarchiv, welches aus 3D-Koordinaten, Übersichts- und Detail-Grundrissskizzen besteht, genutzt werden. Aufgrund nicht hinreichend geometrisch genauer Passpunktskizzen erwies sich die Modellgenerierung als nicht erfolgreich. Ein Feld von Passpunktmodellen wurde dann in den Jahren 1995 bis 2000 mit jeweils einem Jahr Vorlauf zum Erneuerungsturnus der Orthophotos aus den Luftbildern der jeweils vorangegangen Bildflüge (i.d.R. 6 Jahre alt) erstellt. Im Jahr 1996 wurde das Verfahren in die am Landesvermessungsamt neu beschaffte Leica-Helava-Soft-

<sup>1</sup> Dipl.-Inform. (FH) Thomas Läbe, Institut für Photogrammetrie, Universität Bonn, Nußallee 15, 53115 Bonn, e-mail: laebe@ipb.uni-bonn.de

 $2$  Ing. grad. Manfred Henze, Landesvermessungsamt Nordrhein-Westfalen, Muffendorfer Straße 19-21, 53177 Bonn, e-mail: manfred.henze@lverma.nrw.de

ware integriert und im Jahr 2002 wurde es um die Verarbeitung farbiger Bilder und um eine Client-Server-Möglichkeit erweitert.

Im weiteren Verlauf wird zunächst das Prinzip erläutert, es wird das Verfahren aufgezeigt und der Aufbau der Modelldatenbank beschrieben, bevor auf die Installation und die Erfahrungen eingegangen und ein abschließender Ausblick gegeben wird.

# **2 AMOR : Prinzip**

Ein Algorithmus, der vollautomatisch die äußere Orientierung eines Luftbildes aufgrund von Messungen im Bild selber berechnen soll, muss, wie auch der Operateur bei einem manuellen Verfahren, eine Zuordnung zwischen Passinformation und Bildinhalt herstellen. Die Passinformation sind bei dem klassischen manuellen Verfahren Passpunkte, wobei der Operateur aber zusätzliche Information z. B. Passpunktskizzen benötigt, um diese zu identifizieren. Auch ein automatisches Verfahren kann ohne zusätzliche Informationen keine einzelnen Punkte im Bild eindeutig zuordnen. Es werden also Merkmale benötigt, die im Bild automa-

tisch wiederzufinden sind. Mögliche Merkmale sind z.B. signalisierte Punkte, die aber i.a. für jede Befliegung neu im Gelände zu verteilen sind und daher auf lange Sicht einen großen Aufwand und entsprechende Kosten verursachen. Die Idee von AMOR ist daher, Merkmale zu benutzen, die natürlicherweise auf Luftbildern zu finden sind. Hier bieten sich dreidimensionale Kanten an, die sich im Bild als Bildkanten wiederfinden. Eine automatische Kantenextraktion kann Bildkanten bestimmen, die dann den im Objektsystem gegebenen 3D-Kanten zugeordnet werden müssen. Möchte man nun über einen langen Zeitraum mit

den selben Passinformationen in verschiedenen

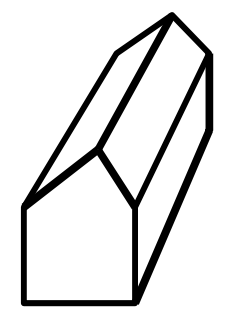

Abb. 1: Ein Passpunktmodell

Jahren aufgenommene Luftbilder orientieren, so werden möglichst zeitinvariante 3D-Kanten benötigt. Eine solche Klasse von 3D-Kanten stellen Gebäudekanten dar. In AMOR werden daher 3D-Drahtgittermodelle von Gebäuden, sogenannte *Passpunktmodelle* (s. Abb. 1) verwendet.

## **2.1 AMOR: Der Algorithmus**

AMOR läuft in folgenden Schritten ab (s. Abb. 2):

- **Projektion der Passpunktmodelle auf das Luftbild.** Hierfür werden Näherungswerte für die äußere Orientierung benötigt. Das Resultat dieses Schrittes ist ein 2D-Drahtgittermodell im Bildsystem.
- **Extraktion von geraden Bildkanten.** Hierfür kann ein beliebiger Kantenoperator verwendet werden. Die Kantenextraktion wird nur auf den Teilbereichen des Luftbildes durchgeführt, in denen die Passpunktmodelle gesucht werden sollen. Die Größe des Suchbereiches hängt von der Genauigkeit der Näherungswerte der äußeren Orientierung ab.
- - **Zuordnung Bildkanten zu Modellkanten.** Jetzt liegen die zuzuordnenden Daten im gleichen Format (2D-Kanten) vor. Also kann ein Matching durchgeführt werden, das in diesem Falle durch ein *Pose Clustering* implementiert ist (s. SESTER & FÖRSTNER 1989). Hier wird ausschließlich eine Translation eines Passpunktmodells im Bild bestimmt. In

einem Cluster-Array werden für jede mögliche Zuordnung Bildkante zu Modellkante Gewichte aufaddiert, so dass der maximale Wert einer Cluster-Zelle die wahrscheinlichste Position des Passpunktmodelles im Bild darstellt. Dieser Schritt führt auch zu einer Menge von Zuordnungen Bildkante-Modellkante an der gefundenen Position.

- - **Eliminierung von Ausreißern durch ein RANSAC-Verfahren.** Da grundsätzlich mehr als die minimal benötigte Anzahl von Passpunktmodellen vorhanden sein sollte, können Ausreißer detektiert und korrigiert werden. In diesem Schritt wird aus der Position von 4 Passpunktmodellen eine äußere Orientierung durch einen räumlichen Rückwärtsschnitt im Gauß-Markoff-Modell bestimmt. Hierfür werden alle möglichen Kombinationen von Modellen verwendet, bei denen aufgrund der geometrischen Konfiguration eine sichere Orientierungsbestimmung möglich ist. Diejenige Lösung wird verwendet, bei der alle anderen Bildpositionen der Passpunktmodelle die kleinsten Abweichungen zu der aus der berechneten Orientierung resultierenden Position im Bild besitzen. Dieses Verfahren ist sehr robust und korrigiert falsch lokalisierte Passpunktmodelle, indem die berechnete Orientierung benutzt wird, um die Modelle neu zu projizieren und Bildkanten zuzuordnen.
- - **Robuster Räumlicher Rückwärtsschnitt unter Verwendung von Bildkanten als Beobachtungen.** Eine robuste Ausgleichung verwendet jetzt *alle* Passpunktmodelle und deren Zuordnung zu Bildkanten, um ein globales Optimum für die Parameter der äußeren Orientierung zu berechnen. Als Näherungswert wird das Ergebnis des RANSAC-Verfahrens verwendet. Die Ausgleichung hat durch die Vielzahl von beobachteten Bildkanten ein hohe Redundanz und kann daher falsche oder schlecht zugeordnete Bildkanten eliminieren bzw. heruntergewichten.
- - **Selbstdiagnose.** Das Ausgleichungsergebnis wird analysiert um festzustellen, ob das berechnete Ergebnis verworfen oder akzeptiert werden sollte.

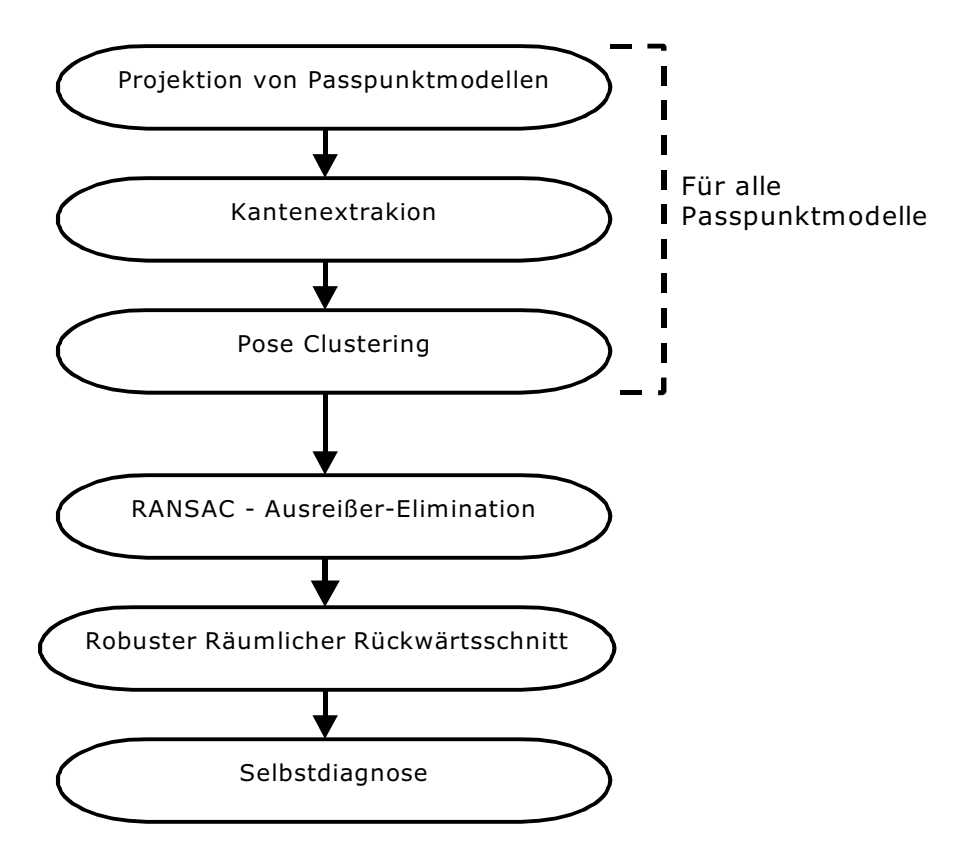

Abb. 2: AMOR-Algorithmus

Die Tab. 1 zeigt die Anteile der einzelnen Rechenschritte an der Gesamtlaufzeit.

| Programmteil                       | Anteil an Rechenzeit |
|------------------------------------|----------------------|
| Passpunktmodellsuche               | $21\%$               |
| Projektion                         | $1\%$                |
| Kantenextraktion                   | $34\%$               |
| Pose-Clustering                    | $27 \%$              |
| $RANSAC - Ausreißer - Elimination$ | $1\%$                |
| Robuste Schätzung                  | $10\%$               |
| Sonstige Zwischenschritte          |                      |

Tab. 1 : Anteile an der Rechenzeit von AMOR

## **3 Die Passpunktmodelldatenbank**

Um für Nordrhein-Westfalen den Einsatz von AMOR in der Orthophotoproduktion zu ermöglichen, müssen für die gesamte Landesfläche Passpunktmodelle vorhanden sein. Dies ist aufgrund mangelnder Bebauung nur auf ca. 80 % der Landesfläche möglich. Die Luftbilder mit ungenügender Passpunktabdeckung werden wie bisher durch Aerotriangulation orientiert. Für ein Luftbild, das eine Fläche von 2.8x2.8 qkm abdeckt, wurde ein regelmäßiges Raster von insgesamt 9 Passpunktmodellen angestrebt. Diese relativ hohe Anzahl von Modellen ermöglicht eine sichere Orientierung und Selbstdiagnose. Die Erfassung der Gebäudemodelle ist innerhalb von 5 Jahren am Institut für Photogrammetrie durchgeführt worden. Das folgende photogrammetrische Messverfahren ist hierfür verwendet worden:

- Orientierung von Luftbildern am Analytischen Plotter P3 mittels manuell gemessenen Passpunkten. Hierfür wurden die vom Landesvermessungsamt beauftragten Bildflüge für die Orthophotoproduktion verwendet.
- Scannen der Bildausschnitte mit den Passpunktmodellen durch in den Analytischen Plotter eingebauten CCD-Kameras.
- Blockausgleichung eines Bildverbandes von durchschnittlich ca. 400 Luftbildern.
- Erfassung der Gebäudemodelle auf den orientierten digitalen Bildausschnitten mittels des Gebäudeextraktionsprogrammes inJECT (GÜLCH, 2000) bzw. dessen Vorgängerprogrammen.

Während der Erfassung wurden ca. 18000 Luftbilder bearbeitet. Die Datenbank enthält nun für Nordrhein-Westfalen (34000 qkm Gesamtfläche) ca. 35000 Passpunktmodelle, die für AMOR verwendet werden können. Abb. 3 zeigt die gesamte Passpunktmodelldatenbank, wobei die Rasterlinien die Blattgrenzen der topographischen Karten 1:25000 darstellen. Ein Passpunktmodell kann aus einem oder mehreren Primitiven bestehen, wobei unter Primitiv eine einfache Gebäudeform wie etwa Satteldachhaus oder Flachdachhaus zu verstehen ist. Teilweise werden Gebäudegruppen verwendet, um beispielsweise bei Reihenhäusern eine sichere Lokalisierung zu ermöglichen. Durchschnittlich wurden 1.9 Primitive pro Passpunktmodell gemessen. Die verwendeten Anteile von Primitvtypen ist der Tab. 2 zu entnehmen.

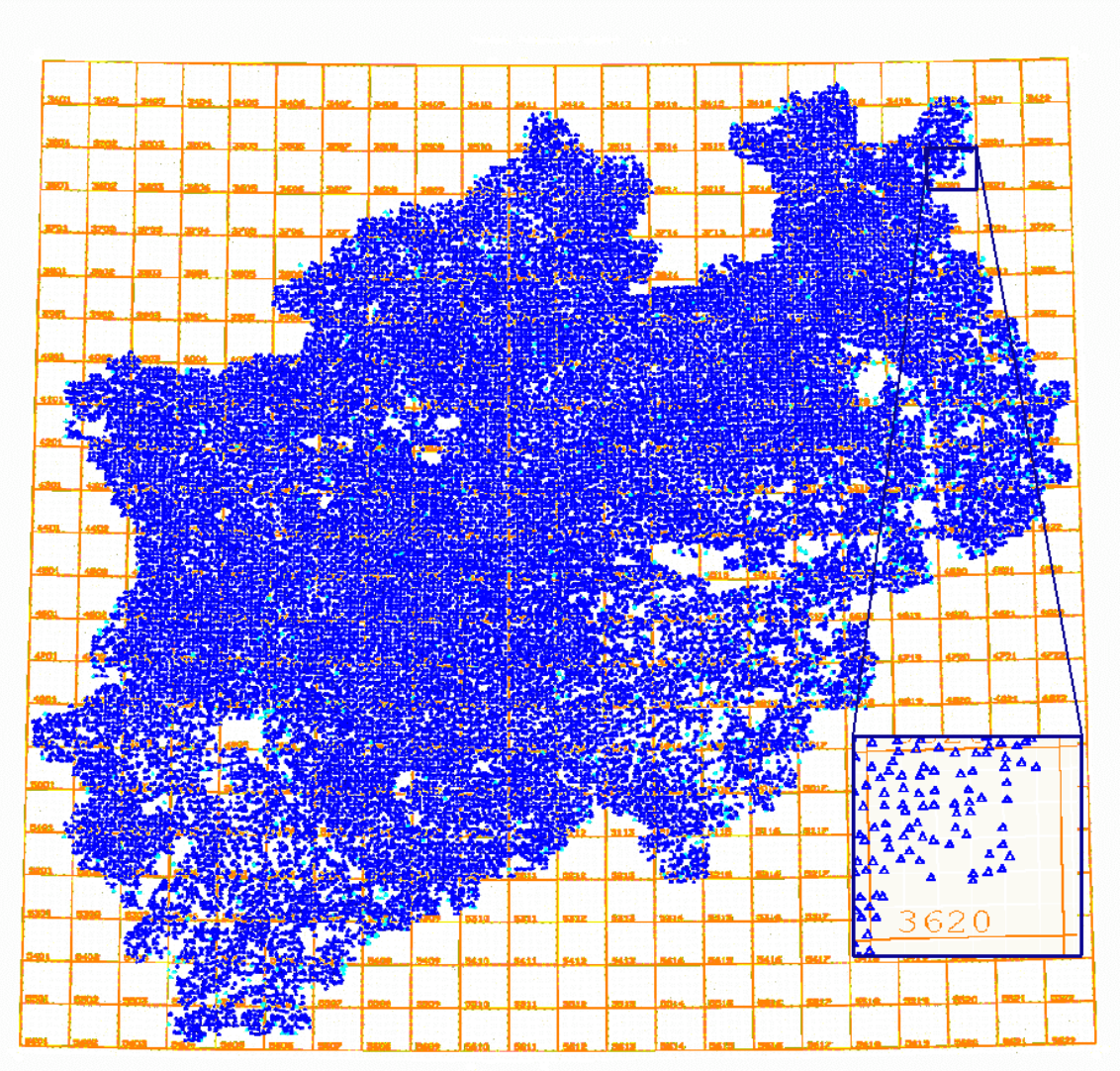

Abb. 3: Passpunktmodelldatenbank (mit TK 25 Blattschnitt)

| Modelltyp                  | Anteil          |
|----------------------------|-----------------|
| Satteldach (symmetrisch)   | 74 %            |
| Satteldach (unsymmetrisch) | $9\%$           |
| Flachdach                  | $11\%$          |
| Walmdach                   | $5\%$           |
| Sonstiges                  | $1 \frac{0}{0}$ |

Tab. 2: Modelltypen der Passpunktmodelldatenbank

## **4 Installation am Landesvermessungsamt**

Am Landesvermessungsamt werden die gescannten Luftbilder bereits am Scanner mit der inneren Orientierung versehen. Näherungswerte der äußeren Orientierungen werden durch grobe Ausmessung von Luftbildkontaktabzügen auf einem DIN A3-Digitalisiertablett und anschließendem räumlichen Rückwärtsschnitt bestimmt. Direkt vor der Orthoentzerrung liefert AMOR dann die exakten Orientierungswerte.

Die Installation von AMOR am Landesvermessungsamt erfolgte auf einem SUN-Server Fire280 mit 750MHz Doppelprozessor und 2049 MB Hauptspeicher unter Solaris 8 sowie auf zwei SUN-Workstations Sparc 20/71 mit je 70MHz und 384 MB Hauptspeicher unter Solaris 2.6. AMOR wurde direkt in die Leica Helava Software SocetSet 4.4.0 (vergl. Abb. 4) eingebunden und greift über die C++ Bibliothek ToolkitSocet auf die Bilder und internen Ressourcen von SocetSet zu. AMOR wird über die Standardmenüleiste aufgerufen und ist entweder lokal lauffähig oder remote auf dem Server und zwar jeweils direkt oder im Batchmode.

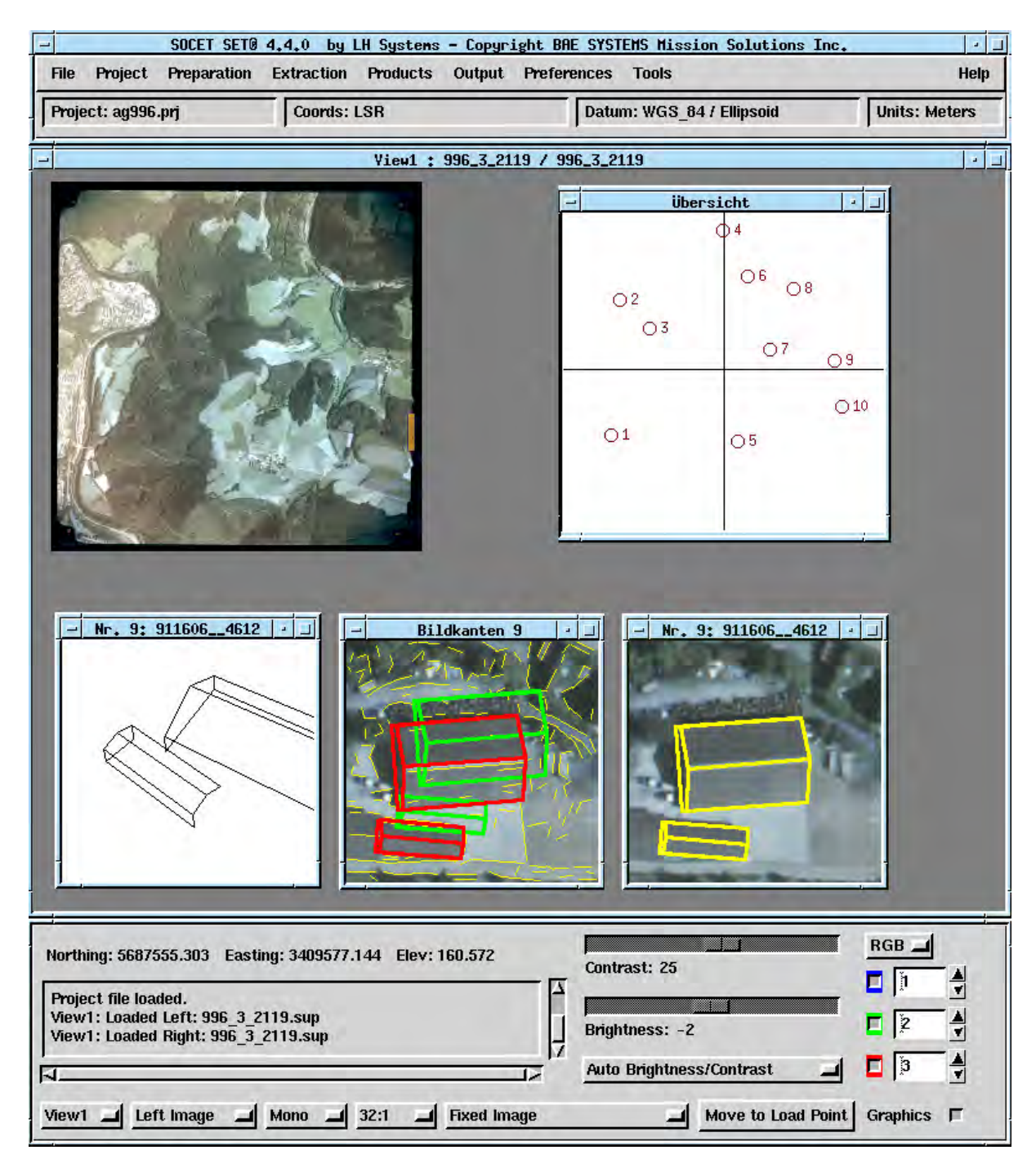

Abb. 4: Screenshot der Leica Helava Umgebung mit AMOR-Visualisierung

## **5 Ergebnisse**

Die Laufzeiten von AMOR für die erfolgreiche Orientierung von TrueColor-Bildern mit einer Scanauflösung von 25 Mikrometern und jeweils 10 Passpunktmodellen betragen bei einen Suchbereich von 25 m ca. 13 Sekunden auf dem Server und ca. 2 Minuten auf den Workstations. Die Erfolgsrate ist in Tab. 3 dargestellt. Sie zeigt, dass AMOR in ca. 80% von 154 Stichproben eine richtige Orientierung berechnete. Der Anteil der zunächst als unsicher klassifizierten Orientierungen ist mit 36% noch nicht voll zufriedenstellend. Hier werden z.Zt. einige Verbesserungen vorgenommen.

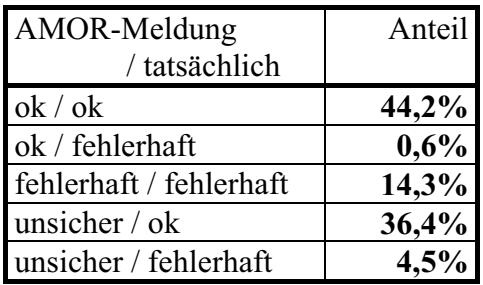

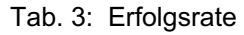

## **6 Zusammenfassung und Ausblick**

Das Modul zur automatischen äußeren Orientierung wird beim Landesvermessungsamt im Produktionsprozess eingesetzt. Dies zeigt, dass auch spezielle Bildverarbeitungsalgorithmen, die teilweise auf Heuristiken beruhen, und moderne robuste Schätzverfahren auch praktische Relevanz besitzen. AMOR ist als vollautomatisches Verfahren, das im Batch-Modus z.B. in der Nacht ausgeführt werden sollte, konzipiert worden. Der Fortschritt in der Rechenleistung der zur Verfügung stehenden Hardware erlaubt es jetzt, dass das Verfahren direkt während des normalen Arbeitsablaufes erfolgreich eingesetzt wird. Auch ist geplant, GPS-Daten für die Bereitstellung der Näherungswerte zu nutzen, so dass die Vordigitalisierung entfällt und sich der Gesamtprozess noch effektiver gestalten lässt.

Die für Nordrhein-Westfalen erfasste Passpunktmodelldatenbank sollte aktualisiert werden, um einen gleichbleibend erfolgreichen Einsatz von AMOR zu gewährleisten. Die Erfahrung zeigt, dass zum gegenwärtigen Zeitpunkt weniger als 5% der Modelle neu erfasst werden sollten. Es ist geplant, diese Erfassung auf den vorhandenen Luftbildern der Orthophoto-Befliegungen mittels des Gebäudeextraktionsprogrammes inJECT (GÜLCH, 2000) durchzuführen. Um eine effektive Verwaltung der Passpunktmodelle zu gewährleisten, wird die zur Zeit als indizierte Datei implementierte Passpunktmodelldatenbasis durch ein Datenbankmanagementsystem ersetzt werden. Hierzu werden Schnittstellen sowohl zu inJECT als auch zu AMOR implementiert.

Die für AMOR notwendigen Passinformationen erfordern 3D-Gebäudedaten *innerhalb* von photogrammetrischen Anwendungen. Zum Zeitpunkt der Konzeption waren noch keine digitalen Verfahren zur Gebäudeextraktion entwickelt, so dass am Institut für Photogrammetrie auch durch AMOR die Motivation entstand, möglichst effiziente Verfahren zur Erfassung von Gebäuden zu implementieren. Da in Zukunft immer mehr dreidimensionale Daten,

insbesondere Gebäudedaten, vorhanden sein werden, kann man davon ausgehen, dass Verfahren, die wie AMOR solche Daten benötigen, auch immer weitere Verbreitung finden werden. Dann entfällt u.U. die kostenintensive speziell für nur einen Zweck, beispielsweise Orientierungsbestimmung oder Funknetzplanung, durchgeführte Gebäudeerfassung. Auch ist es möglich, andere 3D-Datentypen, wie z.B. Straßen (LÄBE, 1999) zu verwenden. Jüngste Veröffentlichungen (SCHENK, 2002; HÖHLE, 2001) zeigen, daß die automatische Orientierung, die jeweils auf verschiedenen Typen von Passinformation basiert, weiterhin Forschungsgegenstand ist.

## **7 Literaturverzeichnis**

GÜLCH, E., 2001: New Features In Semi-Automatic Building Extraction. – Proceedings of ASPRS 2001 Conference, St. Louis, Missouri.

- HÖHLE, J. UND POTUCKOVA, M. 2001: Towards the Full Automatic Production of Orthoimages. – Photogrammetrie Fernerkundung Geoinformation 2001 (**6**): 397-404.
- LÄBE, T. UND ELLENBECK, K.-H., 1996: 3D-Wireframe Models As Ground Control Points For The Automatic Exterior Orientation. – Proceedings of 18th ISPRS Congress, Wien.
- LÄBE, T., 1999: Contribution to the OEEPE-Test on Automatic Orientation of Aerial Images, Task A – Experiences with AMOR. – OEEPE publication No. 36, 119-125.
- SCHENK T., 2002: Towards a Feature-Based Photogrammetry. Bildteknik/Image Science No. 2002:1, Swedish Society for Photogrammetry and Remote Sensing, Stockholm.
- SCHICKLER, W., 1992: Feature Matching for Outer Orientation of Single Images Using 3D-Wireframe Controlpoints. – Proceedings of 17th ISPRS Congress, Washington.
- SESTER, M. UND FÖRSTNER, W., 1989: Object Location Based on Uncertain Models. DAGM Symposium, Hamburg.

## **Ein dynamisches Netzwerk für die parallel - sequentielle Bildzuordnung**

#### **HERBERT JAHN1**

*Zusammenfassung: Ein neuer Ansatz für die Bildzuordnung beim Problem des binokularen Stereosehens wird vorgestellt. Ziel ist die sehr schnelle Verarbeitung (möglichst in Echtzeit) von Stereo – Bildpaaren. Ähnlich wie im visuellen System der Säugetiere oder des Menschen soll die Verarbeitung durch parallel-sequentielle neuronale Netzwerke geschehen. Angemessene mathematische Modelle sind die diskreten dynamischen Netzwerke, die hier - ausgehend von physikalischen Vorstellungen – auf dieses Problem zugeschnitten werden. Das so erhaltene Modell ist sehr flexibel und berücksichtigt insbesondere auch Okklusionen. Am Beispiel des Pentagon – Bildpaares werden die Stärken, aber auch die noch vorhandenen Unzulänglichkeiten des Verfahrens erläutert.*

## **1 Einleitung**

Für die Echtzeit-Stereo-Bildverarbeitung werden schnelle Algorithmen und schnelle Verarbeitungs-Hardware benötigt. Die Fähigkeiten des menschlichen visuellen Systems im Zusammenhang mit den parallel-sequentiellen neuronalen Netzwerkstrukturen des Gehirns (HUBEL, 1995) lassen den Schluss zu, dass parallel-sequentielle Algorithmen existieren, die es erlauben, das Problem sehr effizient zu lösen. Es ist deshalb das Anliegen dieses Beitrags, Ansätze für derartige Algorithmen zu formulieren. In früheren Versuchen, entsprechende Algorithmen zu entwickeln (JAHN, 2000a,b), sind zunächst ermutigende Ergebnisse erhalten worden, jedoch traten in gewissen Bildregionen Fehler auf, die nicht eliminiert werden konnten und zur Suche nach neuen Ansätzen geführt haben.

Wenn man mit einem Finger auf ein Auge drückt und so beide Bilder an der korrekten Überlagerung hindert, dann hat man nach Wegnehmen des Fingers den Eindruck, als ob ein Bild über das andere gezogen wird, bis die korrekte Bildzuordnung erreicht ist. Dies hat zu der Idee geführt, dass hervorspringende Merkmale (z.B. Kantenelemente) in einem der beiden Bilder Kräfte auf die entsprechenden Merkmale im anderen Bild ausüben und diese anziehen. Eine (homogene) Region zwischen den Merkmalen wird mit ihnen zusammen verschoben und dabei zusammengedrückt oder gedehnt, wenn die korrespondierenden Regionen unterschiedliche Ausdehnungen haben. Die Verschiebung der Bildpunkte (*i,j*) eines der beiden Bilder kann deshalb einer dynamischen Bewegungsgleichung unterworfen gedacht werden, wenn man dem Bildpunkt eine Masse zuordnet, auf die eine Kraft wirken kann. Bei epipolarer Geometrie, die hier zunächst vorausgesetzt wird, korrespondiert ein Bildpunkt (*i,j*) des linken Bildes mit einem Bildpunkt (*i',j'*) der gleichen Bildzeile (*j = j'*) des rechten Bildes. Wenn man nun dem Bildpunkt (*i',j*) im rechten Bild eine Masse *m* und eine Koordinate *x*(*i',j*) zuordnet, dann kann dieser Punkt durch auf ihn wirkende Kräfte verschoben werden, bis er den korrespondierenden Punkt (*i,j*) im linken Bild erreicht (*x*(*i',j*) = *i*) und ihm somit zugeordnet werden kann. Um dies auch für Bildpunkte zu erreichen, die im Inneren von Regionen liegen, werden diese durch Federn verbunden und können auf diese Weise zusammen mit den Kantenelementen verschoben werden.

1 Prof. Dr. Herbert Jahn, DLR Institut für Weltraumsensorik und Planetenerkundung, Damit gute Ergebnisse erhalten werden können, braucht man ein robustes und echtzeitfähiges Filter zur Kantendetektion. Das hier verwendete Filter basiert auf einem nichtlinearen kantenerhaltenden Glättungsverfahren, das mit dem gleichen Typ von parallel – sequentiellen

Rutherfordstrasse 2, 12489 Berlin, e-mail: Herbert.Jahn@dlr.de
Netzwerken, den sogenannten diskreten dynamischen Netzwerken (SERRA & ZANARINI, 1990), implementiert werden kann. Diese Netzwerke werden (in 2D – Notation) durch das System

$$
\mathbf{z}_{i,j}(t+1) = \mathbf{f}_{i,j}(\mathbf{z}(t), \mathbf{P}, \mathbf{K}_{i,j}(t))
$$
  
(*i* = 1,..., *N*<sub>1</sub>, *j* = 1,..., *N*<sub>2</sub>) (1)

von Differenzengleichungen beschrieben. Hier ist **z***i,j* ein Zustandsvektor, der in jedem Bildpunkt (*i,j*) definiert ist (**z**(*t*) bezeichnet die Matrix der **z***i,j*(*t*)). **K** bezeichnet einen externen Kraftvektor und **P** ist ein Parametervektor. Der Anfangszustand **z***i,j*(0) wird durch einen Merkmalsvektor gegeben, der aus den Bilddaten abgeleitet wird. Gemäß (1) wird der Zustandsvektor dann rekursiv erneuert, bis ein gewisser Endzustand (der hoffentlich ein Fixpunkt ist) erreicht ist. Dieser Endzustand ist das Resultat der zu lösenden Bildverarbeitungsaufgabe.

Der Algorithmus (1) kann in einem neuronalen Mehrschichten – Netzwerk implementiert werden. Jede Neuronenschicht entspricht einer diskreten Zeit *t*, und der Zustand des Neurons  $(i,j)$  in Schicht *t* ist durch  $z_{i,j}(t)$  gegeben. Über die (i. a. nichtlineare) Funktion  $f_{i,j}$  ist jedes Neuron (*i,j*) der Schicht *t*+1 mit Neuronen (*k,l*) der Schicht *t* gekoppelt.

In Abschnitt 2 wird der Algorithmus (1) für das Problem der kantenerhaltenden Glättung spezifiziert. Abschnitt 3 ist dann der Stereo – Bildzuordnung – wiederum auf der Grundlage der diskreten dynamischen Netzwerke – gewidmet.

#### **2 Kantenerhaltende Glättung**

Kantenerhaltende Glättung ist ein Bildvorverarbeitungsschritt, der oft eine Voraussetzung für die nachfolgenden Schritte der Stereo – Bildzuordnung, der Objekterkennung usw. ist. In der Vergangenheit sind eine große Anzahl von Methoden der kantenerhaltenden Glättung entwickelt worden. Hier wird jedoch eine Methode verwendet, die in den Rahmen der diskreten dynamischen Netzwerke (1) passt. Diese Methode (JAHN, 1999a,b) ist allgemeiner, sie wird aber hier nur auf das spezielle Problem der kantenerhaltenden Glättung angewendet.

Sei *g*(*i,j*) der Grauwert im Bildpunkt (*i,j*). Um den Grauwert zu glätten, wird er zunächst über seine 4-Nachbarschaft *N*4(*i,j*) gemittelt:

$$
\langle g(i,j)\rangle = \frac{1}{5} \left[ g(i,j) + \sum_{(i',j')\in N_4(i,j)} g(i',j') \right]
$$
(2)

Eine äquivalente Schreibweise (bereits in rekursiver Form) ist

$$
g_{t+1}(i,j) = g_t(i,j) + \frac{1}{5} \sum_{(i',j') \in N_4(i,j)} [g_t(i',j') - g_t(i,j)] \quad (t = 0, 1, 2, ...).
$$
 (3)

Wendet man diesen (linearen) Algorithmus wiederholt an (die Anfangsbedingung ist  $g_0(i, j) = g(i, j)$ ), dann werden die Kanten mehr und mehr verschmiert und die Auflösung vermindert. Um dies zu verhindern, kann man die Grauwertdifferenzen in (3) wichten:

$$
g_{t+1}(i,j) = g_t(i,j) + \frac{1}{5} \sum_{(i',j') \in N_4(i,j)} \sum_{(i,j') \in N_4(i,j)} \left[ g_t(i',j') - g_t(i,j) \right]
$$
(4)

Die Gewichte  $w_t(i, j; i', j')$  werden als Funktionen der Stärken der Kanten zwischen den Grauwerten  $g_i(i,j)$  und  $g_i(i',j')$  gewählt. Die Mittelung über beide Grauwerte ist nur erlaubt,

wenn diese Kantenstärke schwach ist. Über starke Kanten hinweg darf nicht gemittelt werden. Zur Formulierung der Gewichte wird zunächst die Kantenstärke gemäß

$$
k(i, j; i', j') = \frac{s(i, j; i', j')}{|g(i, j) - g(i', j')|}
$$
(5)

eingeführt. Hierbei ist *s(i,j;i',j')* eine adaptive Schwelle (JAHN, 1999b), die in den meisten Fällen (bei nicht zu starkem Rauschen) als Konstante betrachtet werden kann. Die Wichtungskoeffizienten können nun als

$$
w(i, j; i', j') = f(k(i, j; i', j'))
$$
\n(6)

gewählt werden, wobei  $f(x)$  eine nicht-wachsende Funktion mit  $f(0) = 1$  und  $f(\infty) = 0$  ist. Gute Resultate werden mit der Funktion

$$
f(x) = \frac{1}{1+x^2} \tag{7}
$$

erhalten, aber es ist nicht klar, ob dies die beste dieser Funktionen ist.

Der Algorithmus (4) ist vom Typ (1) und verkörpert daher ein spezielles diskretes dynamisches Netzwerk. Man erkennt, dass im Gegensatz zu den gewöhnlich verwendeten neuronalen Netzwerke nicht die "Signale" *g(i,j)* gewichtet und summiert werden, sondern ihre Differenzen *g(i,j) - g(i',j').* Des weiteren weicht die hier verwendete Nichtlinearität, die durch die Funktion *f(x)* gegeben ist, von der gewöhnlich verwendeten Sigmoid-Funktion ab.

Die Leistungsfähigkeit des Verfahrens wurde bereits in der Vergangenheit demonstriert (JAHN, 1999a,b). Hier wird das Verfahren als Vorstufe der Stereo – Bildzuordnung auf das Pentagon – Bildpaar (siehe unten) angewendet.

### **3 Stereo – Bildzuordnung**

Die Stereo – Bildzuordnung (KLETTE, SCHLÜNS & KOSCHAN, 1998) ist ein wichtiges Problem mit einem breiten Anwendungsbereich (insbesondere auch in der Photogrammetrie). In der Vergangenheit sind beträchtliche Anstrengungen zur Erhöhung der Matching – Qualität und zur Reduzierung der Rechenzeit unternommen worden. Es existieren schnelle Algorithmen für den Fall der epipolaren Geometrie (z.B. GIMEL'FARB, 1999). Dieser Fall ist aber oft nur näherungsweise erfüllt, und man braucht deshalb schnelle Algorithmen, die auf den Fall der nicht – epipolaren Geometrie verallgemeinert werden können. Hier wird ein Versuch gemacht, einen derartigen Algorithmus auf der Basis der diskreten dynamischen Netzwerke (1) zu entwickeln. Es wird wiederum zunächst der epipolare Fall betrachtet, aber die Verallgemeinerung auf den nicht – epipolaren Fall ist unmittelbar gegeben.

Sei  $g_L(i,j)$  das linke und  $g_R(i',j')$  das rechte Bild eines binokularen Bildpaars. Die korrespondierenden Punkte *(i,j)* in  $g_L$  und  $(i',j')$  ( $j'=j$ ) in  $g_R$  sind durch die Beziehung  $i' = i + s$ verbunden, wobei *s(i',j')* die Parallaxe oder Disparität ist. Die Parallaxe *s(i',j')* wird hier den Koordinaten des rechten Bildes zugeordnet, aber es ist natürlich auch eine Zuordnung zum linken oder einem zentrierten (zyklopischen) Bildes möglich. In korrespondierenden Punkten gilt meist die folgende Beziehung:

$$
g_L(i,j) \approx g_R(i+s,j) \tag{8}
$$

In den meisten Bildpaaren gibt es Regionen, die nur in einem der beiden Bilder vorhanden sind (Problem der Okklusion). Die entsprechenden Bildpunkte, in denen natürlich (8) nicht gilt, müssen besonders sorgfältig behandelt werden, um falsche Zuordnungen zu vermeiden.

Es werden nun jedem Bildpunkt *(i',j')* des rechten Bildes eine Koordinate *x(i',j')*, eine Geschwindigkeit *v(i',j')* und eine Masse *m* zugeordnet. Sei *(i,j)* ein Kantenpunkt im linken Bild und *(i',j')* (*j=j'*) ein Kantenpunkt im rechten Bild. Der Kantenpunkt im linken Bild möge eine Kraft *Kext(i,i';j)* (die hier als externe Kraft bezeichnet werden soll) auf den Kantenpunkt im rechten Bild ausüben, um diesen anzuziehen. Des Weiteren wirken auf den Massenpunkt *(i',j')* interne Kräfte (z.B. Federkräfte, die zwischen benachbarten Punkten des rechten Bildes wirken) und eine Kraft  $-\gamma v(i'j')$ , welche die Reibung zwischen den Bildpunkten und Hintergrund beschreibt und zur Stabilisierung des dynamischen Systems eingeführt wird. Die Federkräfte sollen eine Kopplung der Bildpunkte innerhalb einer Bildzeile (d.h. in x – Richtung) gewährleisten, um so die Stereoinformation von den Kanten in das Innere von Regionen zu transportieren. Des Weiteren soll eine Kopplung zwischen den Zeilen (d.h. in y – Richtung) zur Verringerung von Fehlern führen, die typischer Weise bei rein zeilenweisem Arbeiten auftreten. Mit den erwähnten Kräften, die (bis auf die Reibungskraft) zunächst unter der Bezeichnung *Kt(i',j')* zusammengefasst werden sollen, ergeben sich die Newtonschen Bewegungsgleichungen zu

$$
m \cdot \ddot{x}_t(i',j') = -\gamma \cdot \dot{x}_t(i',j') + K_t(i',j') \,. \tag{9}
$$

Wenn man die Geschwindigkeiten  $v = \dot{x}$  einführt, kann man das Differentialgleichungssystem zweiter Ordnung (9) in ein System von Differentialgleichungen erster Ordnung überführen:

$$
\dot{x}_t(i', j') = v_t(i', j') \nm \cdot \dot{v}_t(i', j') = -\gamma \cdot v_t(i', j') + K_t(i', j') \tag{10}
$$

Ersetzt man die erste Ableitung  $\dot{z}_t$  einer Größe  $z_t$  durch *t*  $z_{t+\Delta t} - z_t$  $\overline{\Delta}$  $+\Delta t$  –  $\frac{-i}{\sqrt{2}}$ , dann geht das System von Differentialgleichungen (10) in ein System von Differenzengleichungen

$$
x_{t+\Delta t}(i',j') = x_t(i',j') + \Delta t \cdot v_t(i',j')
$$
  

$$
v_{t+\Delta t}(i',j') = \left(1-\gamma \cdot \frac{\Delta t}{m}\right) \cdot v_t(i',j') + \frac{\Delta t}{m} \cdot K_t(i',j')
$$
 (11)

über. Führt man schließlich noch den Zustandsvektor  $z = \begin{bmatrix} x \\ y \end{bmatrix}$ - $\setminus$  $\overline{\phantom{a}}$  $=\begin{pmatrix} x \\ y \end{pmatrix}$  $z =$  ein, dann hat man das System von Differenzengleichungen (11) in die Form (1) eines diskreten dynamischen Netzwerks gebracht:

$$
\mathbf{z}_{t+\Delta t}(i',j') = \mathbf{A} \cdot \mathbf{z}_t(i',j') + \mathbf{b}_t(i',j').
$$
\n(12)

Dabei ist **A** die Matrix  $\begin{bmatrix} 1 & \Delta t \\ 0 & 1 - \gamma \cdot \Delta t \end{bmatrix}$ - $\setminus$  $\overline{\phantom{a}}$  $\mathsf{I}$  $\setminus$ ſ  $\Delta$  $-\gamma$ .  $\Delta$ *m t t* 10 1 und  $\mathbf{b}_t$  der Vektor  $\left| \frac{\Delta t}{\Delta t} \cdot K_t \right|$  $\overline{\phantom{a}}$ - $\setminus$  $\mathsf{L}$  $\mathbf{I}$  $\setminus$ ſ  $\frac{\Delta t}{m} \cdot K_t$ *m t* 0 . Startend mit der

Anfangsbedingung  $\mathbf{z}_0(i',j') = \begin{bmatrix} i \\ 0 \end{bmatrix}$ -  $\backslash$  $\overline{\phantom{a}}$  $_0(i',j') = \begin{pmatrix} i' \\ 0 \end{pmatrix}$  $\mathbf{z}_0(i',j') = \begin{bmatrix} 1 \\ 2 \end{bmatrix}$  erlaubt (12) die rekursive Berechnung des Zustands in

jedem Bildpunkt parallel. Wenn der Endzustand  $\mathbf{z}_{t_{max}}(i',j')$  erreicht ist, dann kann die Parallaxe gemäß

$$
s(i',j') = i' - x_{t_{max}}(i',j')
$$
\n<sup>(13)</sup>

berechnet werden.

Die rekursive Berechnung des Zustands erlaubt die Einbeziehung von Maßnahmen gegen Mehrdeutigkeiten. Insbesondere kann die sogenannte Ordnungsbedingung (KLETTE, SCHLÜNS & KOSCHAN, 1998) berücksichtigt werden. Sei

$$
\Delta x_t(i',j') = \Delta t \cdot v_t(i',j')
$$
\n(14)

der Zuwachs von  $x_t(i', j')$ . Dann kann während des Rekursionsprozesses die anfängliche Ordnung der Bildpunkte  $(i' + 1 > i' \rightarrow x_t (i' + 1, j') > x_t (i', j')$  aufrecht erhalten werden, wenn die Zuwächse in folgender Weise beschränkt werden:

$$
\Delta x_t(i',j') = \begin{cases}\n d_+/2 & \text{wenn} \quad \Delta t \cdot v_t(i',j') > d_+/2 \\
-d_-/2 & \text{wenn} \quad \Delta t \cdot v_t(i',j') < -d_-/2 \\
\Delta t \cdot v_t(i',j') & \text{sonst}\n\end{cases}
$$
\n(15)

Hierbei ist  $d_+ = x_t(i'+1,j) - x_t(i',j), d = x_t(i',j) - x_t(i'-1,j).$ Die Bedingung (15), die in jedem Rekursionsschritt geprüft werden muss, macht das Verfahren nichtlinear.

Zur Umsetzung des Verfahrens müssen noch die auf die Bildpunkte (*i',j'*) wirkenden Kräfte spezifiziert werden. Stereoinformation ist nur in Bildregionen mit signifikanten Grauwertänderungen und insbesondere in der Nähe von Kanten vorhanden. Des Weiteren ist bei der hier betrachteten epipolaren Geometrie vor allem die x – Abhängigkeit der Grauwerte, d.h.  $\nabla_{\mathbf{x}}g(i,j) = g(i,j) - g(i-1,j)$ , wesentlich. Wenn zwischen den Bildpunkten  $(i,j)$  und  $(i-1,j)$ eine Grauwertkante mit  $|\nabla_{x}g(i,j)|$  > Schwelle liegt, dann gehört (meist)  $(i,j)$  zu einem Bildsegment und (*i*-1,*j*) zu einem anderen. Wenn weiterhin diese Kante den Rand eines Daches eines Gebäudes repräsentiert, dann hat man meist links oder rechts dieser Kante in einem der beiden Bilder Okklusion. Dies bedeutet, dass, wenn (*i,j*) einen korrespondierenden Punkt im anderen Bild hat, dies für (*i*-1,*j*) nicht der Fall zu sein braucht, oder umgekehrt. Deshalb müssen die Bildpunkte links und rechts einer Kante gesondert betrachtet werden. Sie können unterschiedliche Disparitäten haben, oder die Parallaxen können sogar für einen der beiden Punkte undefiniert sein. Im letzteren Falle kann derartigen Bildpunkten nur auf Grund von a priori – Information (z.B. durch Interpolation) eine meist ungenaue Disparität zugeordnet werden. Hinsichtlich der anziehenden Kräfte bedeutet dies folgendes: Wenn es Kanten im linken Bild zwischen (*i*-1,*j*) und (*i*,*j*) und im rechten Bild zwischen (*i'*-1,*j*) und (*i'*,*j*) gibt, dann muss es eine Kraft *KR*(*i*,*i'*,*j*) geben, die von (*i*,*j*) auf (*i'*,*j*) wirkt und eine andere (*KL*(*i-*1,*i'*-1,*j*)), die von (*i*-1,*j*) auf (*i'*-1,*j*) wirkt.

Die Kraft  $K_R(i, i', j)$  soll zunächst von der Grauwertdifferenz  $|g_L(i, j) - g_R(i', j)|$  oder, allgemeiner, von einem gewissen Mittelwert dieser Differenz abhängen (die Kraft *KL*, für die Ähnliches gilt, wird hier nicht betrachtet). Dieser Mittelwert darf nur über Bildpunkte berechnet werden, die in gleichen Bildregionen wie (*i*,*j*) (im linken Bild) bzw. (*i'*,*j*) (im rechten Bild) liegen, d.h. für die  $|g_L(i,j)-g_L(i_m,j_m)| \leq$  Schwelle und  $|g_R(i',j)-g_R(i',j_n)| \leq$  Schwelle gilt. Der entsprechende Wert soll mit

$$
\Delta g(i, i'; j) = \langle |g_L(i, j) - g_R(i', j)| \rangle \tag{16}
$$

bezeichnet werden.

Die Ähnlichkeit von Grauwerten reicht i. a. nicht zum Auffinden korrespondierender Punkte aus, da ein Objektpunkt, aus verschiedenen Richtungen betrachtet, auf Grund von nicht – lambertscher Lichtreflexion sehr unterschiedliche Bildhelligkeiten erzeugen kann. Man benötigt deshalb zusätzlich zu (16) geometrische Merkmale, die weitgehend unabhängig von den Helligkeiten sind. Zur Konstruktion eines geometrischen Ähnlichkeitsmaßes werden die begrenzenden Linien zweier Regionen im linken und rechten Bild betrachtet (Abbildung 1).

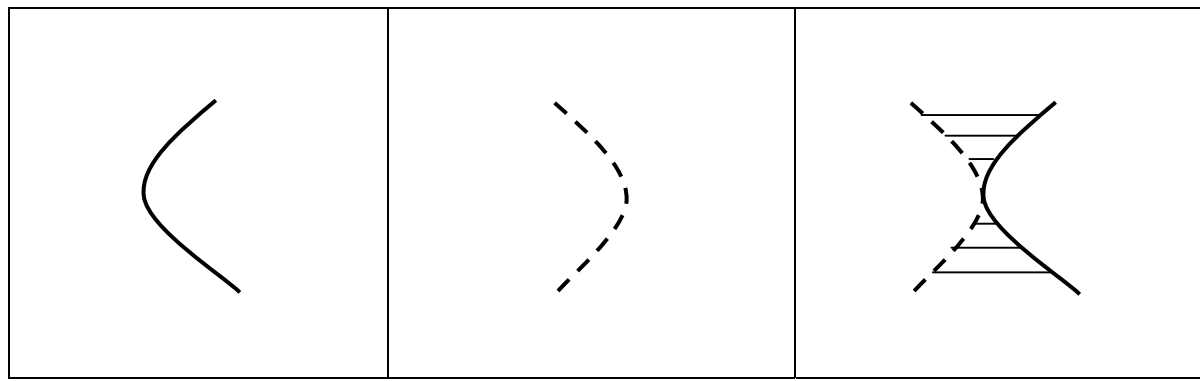

Abb. 1: Regionen-Grenzlinien im linken Bild, im rechten Bild und überlagert

Die Linien werden so gegeneinander verschoben (Verschiebung  $d_0 = |i - i'|$ ), dass die betrachteten Punkte (*i*,*j*) und (*i'*,*j*) übereinstimmen (rechtes Teilbild in Abb. 3). Man sieht, dass die Linien im betrachteten Fall nicht ähnlich sind und (*i*,*j*), (*i'*,*j*) keine korrespondierenden Punkte sind. Eine geeignete Größe zur Messung dieses Sachverhalts ist die Summe der Abstände der Linien längs der in Abbildung 3, rechts, eingezeichneten horizontalen Linien mit den Ordinatenwerten *j+k*. Sei (*ik*,*j*+*k*) ein Punkt auf der linken Linie und (*i'k*,*j*+*k*) der entsprechende Punkt auf der rechten Linie. Ein sinnvolles Maß für den Abstand der beiden Linien ist dann

$$
d_w(i, i'; j) = \sum_{k=-w}^{w} (|i_k - i_k'| - d_0)
$$
 (17)

Der Abstand *dw* bewirkt eine gewisse Kopplung zwischen benachbarten epipolaren Bildzeilen, die somit nicht mehr unabhängig voneinander betrachtet werden. Hierdurch kann manchmal die Zahl der Fehlzuordnungen erheblich reduziert werden.

Mit den Größen  $\Delta g$  und  $d_w$  kann man den Gesamtabstand zwischen den Bildpunkten (*i,j*),  $(i',j)$  als

$$
d(i, i'; j) = \alpha_1 \cdot d_w(i, i'; j) + \alpha_2 \cdot \Delta g(i, i'; j)
$$
 (18)

schreiben. Die Parameter  $\alpha_1$  und  $\alpha_2$  ( $\alpha_1 + \alpha_2 = 1$ ) bestimmen den Anteil der radiometrischen (16) und geometrischen (17) Abstände im Gesamtabstand.

Die Ähnlichkeit der Punkte (*i*,*j*), (*i'*,*j*), zu der die Kraft *KR* proportional ist, kann durch  $exp[-d(i, i'; j)]$  gemessen werden. Damit wird

$$
K_R(i, i'; j) \propto exp[-d(i, i'; j)]. \tag{19}
$$

Auf einen Kantenpunkt (*i'*,*j*) des rechten Bildes wirken nun Kräfte, die von verschiedenen Kantenpunkten (*i*,*j*) des linken Bildes ausgehen. Diese Kräfte müssen geeignet überlagert werden, wobei die Abstände der anziehenden bzw. abstoßenden Punkte (*i*,*j*) vom Punkt (*i'*,*j*) zu berücksichtigen sind. Bei großem Abstand  $a = |i - x_i(i',j)|$  sollte die Kraft verschwinden, und wenn  $a = 0$  ist, ebenfalls (wenn  $x_i(i',j)$  den korrespondierenden Punkt  $i_0$  erreicht hat, muss die Kraft verschwinden, damit dieser Punkt nicht wieder verlassen wird. Dazu müssen aber auch die von den übrigen Punkten *i* ausgehenden Kräfte verschwinden, was man erreichen kann, wenn die Gesamtkraft mit wachsender Iterationsstufe *t* kleiner wird). Die auf den Punkt (*i'*,*j*) wirkende (externe) Gesamtkraft sollte deshalb durch einen Ausdruck der Art

$$
K_{R,ext,t}(i',j) = \beta_t \cdot \sum_{i} K_R(i,i',j) \cdot f(|i - x_t(i',j)|) \cdot sign(i - x_t(i',j)) \tag{20}
$$

ausgedrückt werden, wobei  $\beta$  mit wachsendem *t* gegen Null strebt und die Funktion *f* eine geeignete Funktion des Abstands *a* ist. Das in Abbildung 5 gezeigte Ergebnis ist mit der Funktion

$$
f(x) = \begin{cases} |x| & \text{wenn} \\ 0 & \text{sonst} \end{cases} \quad |x| \le Max\_disparität \tag{21}
$$

gewonnen worden. In diesem Fall muss die maximale Disparität a priori bekannt sein, was meist der Fall ist. Die Funktion (21) ist aber wegen der enthaltenden Unstetigkeit sicherlich nicht die günstigste. Eine Funktion, die wie eine Gravitationskraft mit großen *x* wie 1/*x* 2 abfällt, scheint bessere Ergebnisse zu liefern. Dies ist aber noch in Untersuchung.

Bisher wurden nur Kräfte betrachtet, die auf Punkte (*i'*,*j*) links und rechts von Kanten wirken. Es muss aber jedem Bildpunkt eine Disparität zugeordnet werden. Dies bedeutet, dass die Stereoinformation von den Kanten in das Innere der Bildregionen transportiert werden muss. In dem hier betrachteten Modell sollte dies durch angemessene Kräfte, die die Kantenpunkte mit inneren Punkten (d.h. mit Punkten, die im Inneren von Regionen liegen) verbinden, gewährleistet werden. Bisher wurden lokal wirkende Federkräfte

$$
K_{Feder,t}(i'+1,i',j) = \kappa \cdot [x_t(i'+1,j) - x_t(i',j) - 1],
$$
\n(22)

die zwischen horizontal benachbarten Punkten wirken, und Scherkräfte

$$
K_{Scher,t}(i',j;j \pm 1) = \rho \cdot [x_t(i',j \pm 1) - x_t(i',j)],
$$
\n(23)

die zwischen vertikal benachbarten Punkten wirken, betrachtet. Experimente mit derartigen Kräften zeigen, dass ein Transport der Stereoinformation in das Innere von Regionen erfolgt, dass aber homogene Disparitäten insbesondere in großen Regionen erst nach sehr vielen Iterationen erhalten werden. Dies ist klar, da sich die Information auf Grund des lokalen Charakters der Kräfte (22) nur von Punkt zu Punkt ausbreiten kann. Um den Prozess zu beschleunigen, werden Fernwirkungskräfte benötigt. Untersuchungen mit derartigen Kräften haben erste positive Ergebnisse gebracht, sie müssen aber noch weiter geführt werden.

Das Standard – Stereo – Bildpaar "Pentagon", auf das der Algorithmus unter anderem angewendet wurde, ist wegen seiner vielen ähnlichen Strukturen und der vielen Okklusionen eine große Herausforderung. Abbildung 2 zeigt Ausschnitte aus den mit dem Algorithmus (4) geglätteten Bildern. Die Ergebnisse (für die Parameter  $w = 5$ ,  $\alpha_1 = \alpha_2 = 0.5$ ) sind in den Abbildungen 4 und 5 dargestellt. Zunächst zeigt Abbildung 3 eine Rot – Grün – Überlagerung der beiden Bilder. Dabei ist das rot kodierte linke Bild mit dem grünen Kantenbild des rechten Bildes überlagert. In dieser Darstellung sind die Verschiebungen der Kanten des rechten Bildes gegenüber denen des linken Bildes gut zu erkennen. Abbildung 4 zeigt dann die entsprechenden Verschiebungen nach 20 Iterationen. Man sieht, dass die meisten Kantenpunkte jetzt gut übereinander liegen. Das Parallaxenbild (Abbildung 5) zeigt ebenfalls vernünftige Werte in den meisten Bildregionen (die an den Bildrändern auftretenden Fehler sind dadurch bedingt, dass im verwendeten IDL – Programm keine spezielle Behandlung der Randpunkte erfolgt ist). Es verbleiben aber Fehler (dies zeigt auch die Anwendung des Verfahrens auf andere Stereopaare), weshalb weitere Untersuchungen notwendig werden.

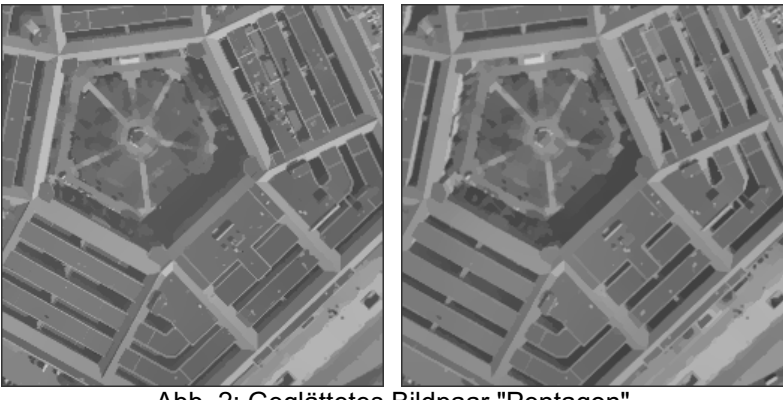

Abb. 2: Geglättetes Bildpaar "Pentagon"

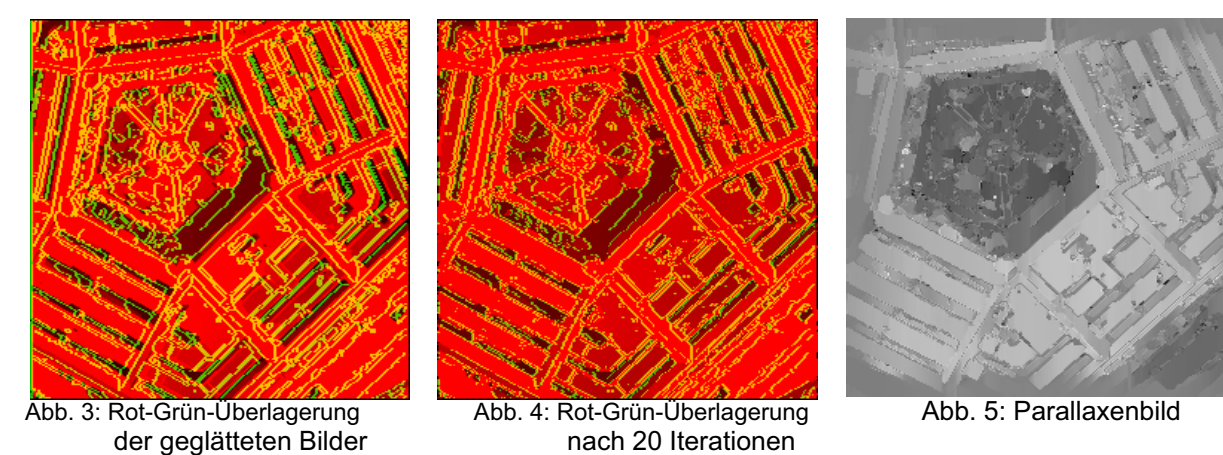

### **4 Literaturverzeichnis**

- GIMEL'FARB, G., 1999: Stereo Terrain Reconstruction by Dynamic Programming. In:  *Handbook of Computer Vision and Applications*, Vol. 2, Academic Press, San Diego, pp. 505-530.
- HUBEL, D., 1995: *Eye, Brain, and Vision*. Scientific American Library, New York.
- JAHN, H., 1999a: Feature Grouping Based on Graphs and Neural Networks. In: *Lecture Notes in Computer Science* **1689**, Springer, Berlin, pp. 568-577.
- JAHN, H., 1999b: Vorverarbeitung von Fernerkundungsbilddaten mit einem parallel sequentiellen (neuronalen) Verfahren. Vorträge 19. Wissenschaftlich-Technische Jahrestagung der DGPF, Essen 1999*.* In: *Publikationen der DGPF*, , S. 193 – 202.
- JAHN, H., 2000a: Stereo Matching for Pushbroom Stereo Cameras. In: *Int. Archives of Photogrammetry and Remote Sensing*, Amsterdam, Vol. XXXIII, Part B3, pp. 436-443.
- JAHN, H., 2000b: Parallel Epipolar Stereo Matching. In: 15<sup>th</sup> Int. Conf. on Pattern Recognition, Barcelona, Vol. 1, pp. 402-405.
- KLETTE, R., SCHLÜNS, K., KOSCHAN, A., 1998: *Computer Vision*. Springer, Singapore.
- SERRA, R., ZANARINI, G., 1990: *Complex Systems and Cognitive Processes*. Springer, Berlin

# **Vergleich von Algorithmen zur DTM-Ableitung aus Daten flugzeuggetragener Zeilenscanner**

# **JANA MENDROK**<sup>1</sup>

*Zusammenfassung: Parallel zur Entwicklung flugzeuggetragener Zeilenscanner wurden in den letzten Jahren entsprechende Auswertealgorithmen entwickelt. Oftmals steht eine umfassende Verifizierung derselben noch aus. Im vorliegenden Beitrag werden beispielhaft zwei automatisch arbeitende Programme zur Stereoverarbeitung von Zeilenscanneraufnahmen hinsichtlich Genauigkeit, Stabilität, Schnelligkeit etc. untersucht. Die Analyse stützt sich im wesentlichen auf simulierte Daten. Es wird der Nachweis geführt, dass die auf dieser Basis erhaltenen Ergebnisse in die Realität übertragbar sind.* 

## **1 Einführung**

Seit ca. fünf Jahren erleben wir den Übergang von filmbasierten, analogen zu digitalen Aufnahmesystemen in der Luftbildphotogrammetrie, wodurch erstmals auch hier ein vollständig digitaler Datenfluss möglich wird.

Mit Zeilenkameras akquirierte Luftbilder unterliegen anderen geometrischen Gesetzmäßigkeiten als die von flächenhaft abbildenden Sensoren. Sie sind zunächst durch deutliche Verzerrungen in den Aufnahmen gekennzeichnet, welche durch Störbewegungen beim Überflug – insbesondere Roll-, Nick-, und Gierbewegungen des Flugzeugs – entstehen. Daneben ist in Betracht zu ziehen, dass jede einzelne Zeile eines aufgenommenen Bildstreifens eine eigene äußere Orientierung besitzt, die zweckmäßigerweise direkt mit Hilfe von IMUs (Inertial Measurement Unit) bestimmt wird.

Diese Umstände erschweren die Stereoauswertung von Zeilenscannerbildern mit konventionellen Auswerteprogrammen. Stereoskopisches Sehen ebenso wie automatische Bildzuordnung in den Originalaufnahmen sind nahezu unmöglich, was eine Vorverarbeitung der Bilddaten nötig macht. Bei dieser geht wiederum der direkte Zusammenhang zwischen Bildkoordinaten und innerer wie äußerer Orientierung verloren, der nicht ohne weiteres rekonstruierbar ist. Daher waren entsprechende Algorithmen für die Stereoverarbeitung von Zeilenscanneraufnahmen anzupassen bzw. neue zu entwickeln. Die Verifizierung dieser Neuentwicklungen steht oftmals noch aus.

Dieser Punkt wird in der vorliegenden Arbeit behandelt. Beispielhaft werden zwei am Institut für Weltraumsensorik des Deutschen Zentrum für Luft- und Raumfahrt (DLR) parallel zur Entwicklung von Zeilensensoren entstandene, nichtkommerzielle Stereoauswerteprogramme aufgegriffen und bezüglich Genauigkeit und Zuverlässigkeit der Ergebnisse, Schnelligkeit der Verarbeitung – besonders in Hinblick auf die großen zu verarbeitenden Datenmengen – sowie Stabilität der Programme selbst analysiert. Es wird ein Ansatz vorgestellt, eine umfassende Verifizierung auf Basis simulierter Bilddaten vorzunehmen.

## **2 Vorstellung der Programme**

Zunächst sollen die zwei untersuchten Algorithmenpakete – Ankos Online Matcher (AOM) und Iterative DTM-Generation (IDGE) – kurz vorgestellt werden. Beide wurden in Hinsicht auf eine schnelle und weitgehend automatische Verarbeitung großer Datenmengen entwickelt, wobei einfachen und schnellen Algorithmen Priorität gegenüber höchster

\_\_\_\_\_\_\_\_\_\_\_\_\_\_\_\_\_\_\_\_\_\_\_\_\_\_\_\_\_\_\_\_\_\_\_\_<br><sup>1</sup> Jana Mendrok, Deutsches Zentrum für Luft- und Raumfahrt (DLR), Institut für Weltraumsensorik und l Planetenerkundung, e-mail: jana.mendrok@dlr.de

Genauigkeit eingeräumt wurde. Beide Programme leiten Oberflächenmodelle aus jeweils zwei Bildstreifen einer Mehrzeilenkamera ab. Innere und äußere Orientierung sind im vorhinein zu bestimmen.

Eine zusätzliche Anforderung an AOM war die on-board- bzw. on-line-Fähigkeit, die – neben anderem (BÖRNER, 1999) – ein lineares Datenverarbeitungskonzept (Abb. 1) bedingt.

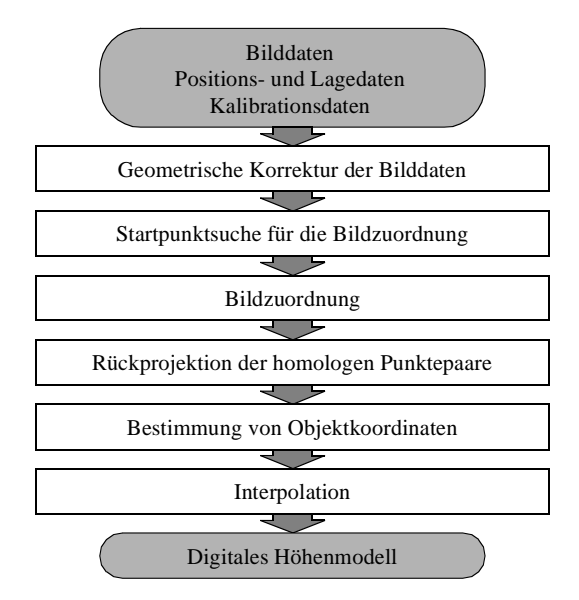

Abb. 1: Schema der Stereoverarbeitung durch AOM (BÖRNER, 1999)

Wie bereits erwähnt, ist vor der Bildzuordnung in Zeilenscannerbildern eine Korrektur derselben zur Beseitigung der geometrischen Störungen nötig, die hier durch Projektion der Bilddaten auf eine Ebene konstanter (Gelände-)Höhe geschieht. Um den verloren gegangenen direkten Zusammenhang von Bildkoordinate und Orientierungsdaten später wieder rekonstruieren zu können, wird die Lage jeder projizierten Originalzeile im korrigierten Bild anhand von Anfangs- und Endpunktkoordinaten gespeichert. Für die Bildzuordnung verwendet AOM flächen- bzw. grauwertbasierte Verfahren in Verbindung mit einer Region-Growing-Strategie. Homologe Punkte werden über maximale Kreuzkorrelationskoeffizienten bestimmt. Die dreidimensionalen Objektpunkte werden durch Schnitt der Abbildungsstrahlen über die Erfüllung der Kollinearitätsbedingungen für beide Bildpunkte eines homologen Bildpaares rekonstruiert. Reicht der Arbeitsspeicher nicht zur Vorhaltung der benötigten Datenmengen aus, so werden die Bildstreifen in mehrere, einander überlappende Abschnitte geteilt. Diese Bildabschnitte durchlaufen nacheinander die Verarbeitungskette bis zur Bestimmung der Objektkoordinaten. Das Höhenmodell wird anschließend aus der Gesamtheit der extrahierten Objektpunkten mittels eines einfachen Ansatzes interpoliert. Abgeleitet aus der Genauigkeit der einzelnen implementierten Algorithmen kann eine Höhengenauigkeit des berechneten Oberflächenmodells erwartet werden von:

$$
\sigma_{Höhe} = \frac{h_g}{c} \cdot \frac{h_g}{b} \cdot 0.9 \text{ pixel}
$$
 (1)

Hinter IDGE steht die Idee, die Bildzuordnung als oftmals aufwendigsten Part der automatischen DTM-Generierung durch Implementierung eines Epipolarmatchings, d.h. durch Beschränkung auf den eindimensionalen Fall, wesentlich zu beschleunigen. Die Epipolargeometrie von Zeilenscanneraufnahmen ist nur schwer zu beschreiben. Sie muss daher zunächst vereinfacht werden, was durch die Korrektur der Bilddaten auf ein beliebiges Höhenmodell – in erster Näherung eine Ebene – mittels Raytracing erfolgt. Jede Abweichung der tatsächlichen Geländeoberfläche von diesem Näherungsmodell zeigt sich in Form von Parallaxen. Die Horizontalparallaxen werden bestimmt und zur iterativen Verbesserung des Oberflächenmodells genutzt, wobei die Überführung der Parallaxenkarten in Höhen- bzw. Höhendifferenzmodelle in IDGE anhand stark vereinfachter Beziehungen durchgeführt wird.

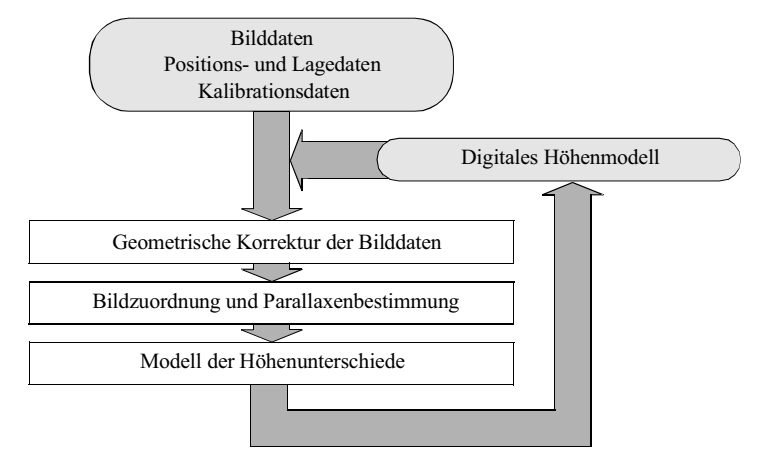

Abb. 2: Schema der Stereoverarbeitung durch IDGE

Um den Epipolaransatz erfolgreich umsetzen zu können, müssen Quasi-Epipolarbilder zur Verfügung stehen, die Vertikalparallaxen kleiner als 0.5 Pixel sein. Diese erhält man, indem zusätzlich ein Bildpyramidenansatz angewandt wird, d.h. homologe Punkte zunächst in Bildern mit entsprechend gröberer Auflösung bestimmt werden und die Auflösung anschließend je Iterationsschritt verfeinert wird (Abb. 2). Die Bildzuordnung selbst wird auf Grauwertgradienten beruhend unter Einbeziehung von Sichtbarkeitsbeziehungen (GIMEL'FARB, 1996) als Ausgleichung über korrespondierende Epipolarprofile realisiert und liefert eine Parallaxenkarte anstatt einer Menge von homologen Punkten als Ergebnis. Die aufgrund der verwendeten Algorithmen erwartete Höhengenauigkeit liegt für IDGE bei:

$$
\sigma_h = \frac{c}{\Delta x} \cdot R \cdot 0.5 \text{ pixel}
$$
 (2)

mit R ......... Maschenweite des generierten DTM

x........ Abstand der CCD-Zeilen in der Brennebene

### **3 Test und Bewertung von Stereoverarbeitungsalgorithmen**

Die Programme waren auf

- Genauigkeit und Vollständigkeit der abgeleiteten Oberflächenmodelle,
- Zuverlässigkeit / Stabilität der Ergebnisse und der Programme selbst,
- Schnelligkeit der Berechnungen,
- Handhabbarkeit großer Datenmengen (Bildstreifen in GB-Größe),
- Zweckmäßigkeit und Abschätzbarkeit der durch die Programme zur Verfügung gestellten Steuerparameter

zu testen. Aussagen zur Genauigkeit der generierten DTM beschränken sich auf die Höhengenauigkeit, da wegen der redundanten Bestimmung der Oberfläche Punktgenauigkeiten eine untergeordnete Rolle spielen. Zur Abschätzung der Höhengenauigkeit wurden jeweils die Differenzen zwischen den Höhen des generierten Modells (Ist) und einem Referenz-DTM (Soll) gebildet, aus ihrer Gesamtheit eine Reihe statistischer Werte – z. B. Mittelwert und Standardabweichung der Differenzen sowie Zahl der groben Fehler – abgeleitet und eine visuelle Begutachtung des Differenzmodells vorgenommen. Die Schnelligkeit der Oberflächengenerierung wird auf die benötigte Rechenzeit (CPU-Zeit) je Datensatz bezogen, wobei alle Datensätze auf einer Compaq Professional Workstation XP1000 (Alpha-Prozessor, 500MHz, 1 GB RAM, Betriebssystem Linux) prozessiert werden. Um Zuverlässigkeit und Stabilität zu beurteilen, werden die Genauigkeiten der mit verschiedenen Steuerparameterkombinationen generierten Oberflächenmodelle einander gegenübergestellt. So wird untersucht, wie empfindlich die Programme auf abweichende Parameter reagieren und wie gut die optimale Variante aus den Vorinformationen zu Gelände und Sensor abgeschätzt werden kann.

Für die durchzuführenden Tests war ein Konzept zu schaffen, basierend auf Überlegungen, von welchen einzelnen Systemkomponenten die oben genannten Bewertungskriterien beeinflusst werden können, welche verschiedenen Daten folglich im einzelnen für die Untersuchungen zu beschaffen waren. Als diese Systemkomponenten wurden ausgemacht:

- die beobachtete Szene, d.h. die Oberflächenform und Textur des Geländes, die Bedingungen, unter denen die Aufnahmen entstanden, wozu u.a. Art und Größe der Flugbewegungen und die Vollständigkeit der Geländeabtastung verstanden werden;
- der Sensor, d.h. der Stereowinkel der beiden ausgewerteten Aufnahmen, die radiometrische Auflösung und das Rauschverhalten des Sensors, die Genauigkeit der Bestimmung der äußeren Orientierung;
- die Stereoauswertung selbst, d.h. die Festlegung der Steuerparameter und eine eventuelle Vorverarbeitung der (Bild-)Daten.

Untersuchungen zum Einfluss dieser verschiedenen Komponenten sind kaum an realen Daten zu führen. Die Menge der zu akquirierenden Stereo- wie Referenzdaten überstiege jedes zu rechtfertigende Maß. Daher wurde für die vorgenommenen Tests überwiegend simulierte Daten herangezogen. Diese bieten den Vorteil, die einzelnen Komponenten gezielt und ohne großen Aufwand zu variieren und damit ihre Wirkung auf das Gesamtsystem sowie ihr Zusammenspiel überprüfen zu können. Da Simulationen auf mehr oder weniger vereinfachenden Modellen beruhen, muss die Übertragbarkeit der anhand simulierter Daten erhaltenen Ergebnisse auf reale Verhältnisse nachgewiesen werden. Dieser Nachweis wird mithilfe von HRSC-Daten<sup>2</sup> und eines Referenz-DTMs aus Laserscanning-Daten<sup>3</sup> des Gebiets Vaihingen/Enz geführt.

Die Simulation der verwendeten Bilddaten beruht auf einem einfachen geometrischen Modell. Auf eine explizite Modellierung von Radiometrie und Sensorelektronik wird verzichtet. Als Eingangsdaten werden ein Oberflächenmodell und ein Texturlayer sowie innere und äußere Orientierung benötigt. Je belichtetem Bildelement wird anhand der Orientierungsdaten ein Abbildungsstrahl definiert, dessen Schnitt mit dem Geländemodell per Raytracing bestimmt wird. Aus dem Texturlayer wird dem Pixel die entsprechende Grauwertinformation zugeordnet. Zusätzlich wird das Sensorrauschen durch Addition normalverteilten Rauschens, die Point Spread Function (PSF) durch Gaußfilterung des Texturlayers und Ungenauigkeiten der Bestimmung der äußeren Orientierung durch Verrauschen, Filterung oder Offsets derselben modelliert. Die für die Simulation genutzten Orientierungen und die Texturlayer stammen aus realen Daten bzw. sind diesen angelehnt. Als Höhenmodell wurde zum einen ein (reales) Stadtmodell zum anderen eine mithilfe von Algorithmen zur Fraktalen Brownschen Bewegung erzeugte Oberfäche genutzt.

Eine tiefergehende Betrachtung zur Simulation von Fernerkundungssystemen bietet REULKE, 1995.

 2 Quelle: Franz Wewel und Frank Scholten, Abteilung Modellierung planetarer Prozesse am Institut

für Weltraumsensorik und Planetenerkundung des DLR Berlin<br><sup>3</sup> Quelle: Norbert Haala, Institut für Photogrammetrie (ifp) der Universität Stuttgart

## **4 Ergebnisse und Schlussfolgerungen**

Bevor die Ergebnisse der DTM-Generierung mit AOM bzw. IDGE im Bezug auf die betrachteten "Systemkomponenten" näher besprochen werden – wobei an dieser Stelle keine umfassende Auswertung erfolgen kann; diese findet sich in MENDROK, 2002 –, soll auf einige Eigenheiten der beiden Programme hingewiesen werden.

AOM rekonstruiert eine große Zahl an Punkten aus zuvor einzeln in den korrigierten Bildern einander zugeordneten und in die Originalaufnahmen rückprojizierten homologen Punktepaaren. Die Sicherheit der Bildzuordnung wird durch Korrelationsfenstergrößen und Mindestkorrelation gesteuert. Können Punkte nicht zugeordnet und nicht rekonstruiert werden, so entstehen Lücken im Höhenmodell. Durch die Region-Growing-Strategie bei der Zuordnung werden nah beieinander liegende Punkte nicht vollständig unabhängig voneinander behandelt. Die Fehlzuordnung eines Punktepaars bedingt daher oftmals weitere Fehlzuordnungen in der näheren Umgebung. In allen erstellten Oberflächenmodellen fällt auf, dass sich grobe Fehler an Anfang und Ende des Überdeckungsbereiches häufen. Hier müsste eine Sicherung der Randbereiche gegen diese Fehlzuordnungen ergänzt werden.

Der Bildzuordnungsalgorithmus von IDGE ist auf (Quasi-)Epipolarbilder und vollständige Bilddaten angewiesen. Die auf ein Höhenmodell korrigierten Bilddaten werden soweit beschnitten, dass diese Voraussetzung erfüllt ist. Damit wird das Gebiet, für das ein Höhenmodell gerechnet wird, deutlich kleiner als es eigentlich sein könnte, was für die Auswertung von Bildverbänden dichtere Befliegungen erfordert und damit im Vergleich unwirtschaftlich ist. Zusätzlich treten an Streifenanfang und Streifenende jeweils große, von der absoluten Geländehöhe abhängige, Fehler auf. Die Parallaxen können dort aufgrund der gewählten Art und Weise der Bildkorrektur nicht korrekt bestimmt werden. Die Parallaxenmessung wird dennoch erzwungen; je höher das Gelände, um so größere Fehler treten auf. Ungewöhnlich und wenig vorteilhaft ist die Koppelung der Maschenweite des Oberflächenmodells und seiner Höhenauflösung, welche durch die (ganzzahlige) Parallaxenmessung bedingt ist, zumal mit Verfeinerung der Auflösung die Rechenzeiten stark ansteigen.

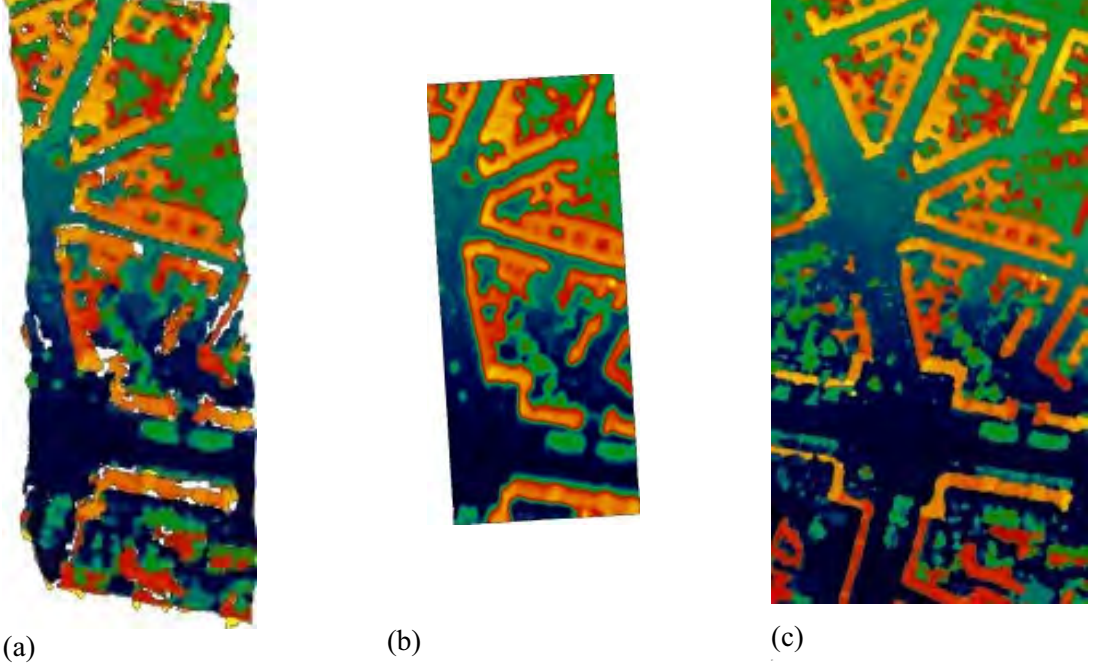

Abb. 3: Stadtmodell - AOM-generiert (a), IDGE-generiert (b), Originalmodell (c)

Mit AOM wurden – sofern einige noch zu nennende Bedingungen eingehalten sind – Höhengenauigkeiten von 1.2 Pixeln bei ca. 2% groben Fehlern erreicht, mit IDGE 0.6 Pixel Höhengenauigkeit bei bis zu 5% groben Fehlern. Diese Zahlen gelten für weitgehend stetige Oberflächen. Rekonstruktionsprobleme treten an den Stellen auf, an denen die Geländeneigung größer dem Einfallswinkel des Abbildungsstrahles wird und die geneigte Fläche dem Sensor abgewandt ist, somit verdeckte Punkte auftreten (Abb. 3). Dies ist insbesondere bei Gebäuden und Vegetationsübergängen zu erwarten. Dort werden die Oberflächen abgerundet (IDGE und AOM) bzw. nicht vollständig rekonstruiert (AOM), die Zahl grober Fehler steigt stark – auf 10 bzw. 23% – an. Bezüglich der verschiedenen getesteten Texturen hat AOM kaum Schwierigkeiten. Über die Festlegung des Mindestkorrelationskoeffizienten kann die Zuordnung gut gesteuert und ein Kompromiss zwischen hoher Zahl zugeordneter Punkte und Sicherheit der Zuordnung gefunden werden. Klar strukturierte Texturen wie beispielsweise die Stadttextur sind mit IDGE sicher auszuwerten. Wegen der erzwungenen Vollständigkeit der Bildzuordnung im Überdeckungsbereich kommen bei Texturen, die wenig Anhaltspunkte für die Zuordnung geben, wie z.B. Wasserflächen, häufig Fehlzuordnungen vor. Zur Auswertung solcher Oberflächen ist IDGE nicht geeignet.

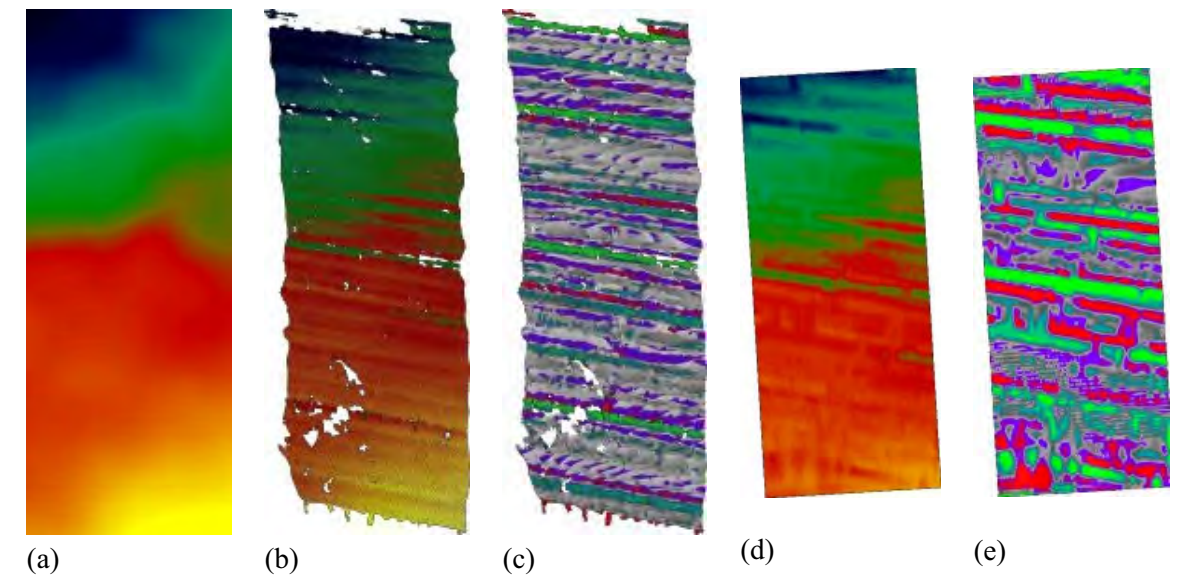

Abb. 4: Gegenüberstellung Original-DTM (a) und AOM- (b) bzw. IDGE-generierte (d) DTM mit geglätteten Nickwinkeln sowie jeweilige Differenzbilder (c), (e)

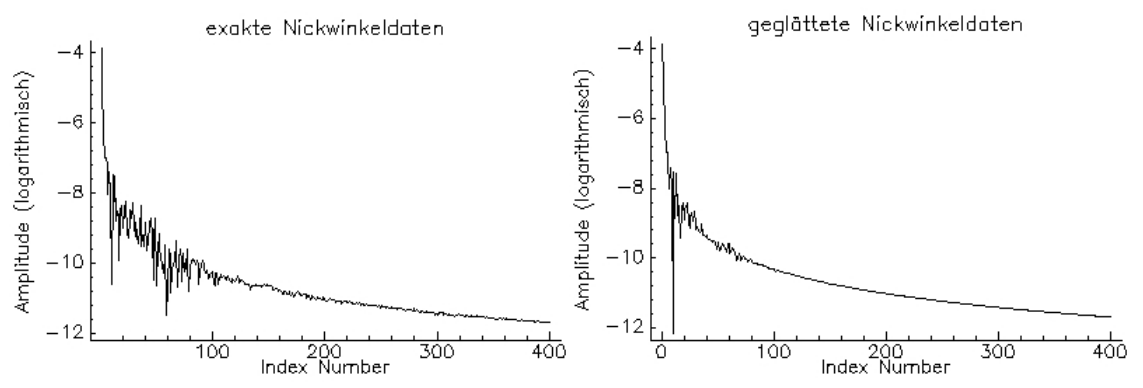

Abb. 5: Gegenüberstellung der Fourierspektren exakter und geglätteter Nickwinkel

Die Fehler der äußere Orientierung dürfen sowohl für AOM als auch für IDGE die Größe eines halben Bodenpixels bzw. des halben Pixelöffnungswinkels nicht überschreiten. Größere Fehler, wie sie durch Winkeloffsets, Glättung der Winkeländerungen etc. auftreten, lassen wegen der veränderten geometrischen Bedingungen keine Chance auf eine korrekte Modellierung der Oberfläche. Bei gewissen auftretenden Winkelfehlern - Nickwinkelglättung entsprechenden Ausmaßes, Roll- und Nickwinkeloffsets - besteht für den erfahrenen Nutzer die Möglichkeit, diese aus den rekonstruierten Oberflächen zu erkennen. Abb. 4 zeigt die Auswirkungen geglätteter Nickwinkel auf die DTM-Generierung. Ähnliche Strukturen wurden bei der Stereoauswertung einiger Aufnahmen der WAAC (Wide Angle Airborne Camera) mit vorprozessierten Winkeldaten beobachtet. Es kann angenommen werden, dass diese durch ähnliche Winkelungenauigkeiten zurückzuführen sind. Neben den Anforderungen an die äußere Orientierung erwies sich die radiometrische Auflösung und das Rauschen in den Aufnahmen als entscheidend für die Qualität der abgeleiteten DTMs. Sowohl AOM als auch IDGE benötigen Bilder mit radiometrischer Auflösung von mindestens 6 bit, um eine Oberfläche erfolgreich modellieren zu können. Für AOM ist dabei die tatsächliche, d.h. rauschbereinigte Auflösung maßgebend. Für IDGE dagegen scheinen die absoluten Grauwertunterschiede in einem Bild wichtig - bei konstanter nominaler Auflösung hat das Rauschen kaum Einfluss.

Anhand der Steuerparameter hat der Nutzer die Chance, in den Verarbeitungsprozess einzugreifen, ihn zu kontrollieren und zu steuern. Mit Hilfe der zur Verfügung stehenden (Vor-)Information über Szene, Sensor und Beobachtungsbedingungen sind die Steuerparameter so festzulegen, dass die Auswertung ein optimales Ergebnis liefert. Dazu ist es wichtig, dass für den Nutzer die reale Möglichkeit besteht, passende Parameter aus der Vorinformation abzuschätzen. Sofern das nicht möglich ist, sollten die Ergebnisse der DTM-Generierung über einen größeren Parameterspielraum stabil bleiben.

Die AOM-Steuerparameter sind in der Regel relativ einfach abschätzbar. Wo dies nicht der Fall ist (z.B. Suchbereich für Region Growing) gibt es einen breiteren Spielraum, in dem sich die Ergebnisse der Geländemodellierung nur wenig unterscheiden. Sind die Steuerparameter sorgfältig festgelegt, treten kaum Ausreißer bei der Punktrekonstruktion auf. Auf zwei Parameter soll gesondert hingewiesen werden. Das betrifft zum einen den Mindestkorrelationskoeffizienten. Bei diesem existiert ein idealer Wert, für den bei entsprechender Sicherheit noch große Bildanteile zugeordnet werden können. Dieser wird gefunden, indem die Zahl der zugeordneten Punktepaare über dem Mindestkorrelationskoeffizienten aufgetragen wird. In der Regel zeigt sich ein Wert, ab dem die Zahl der Punktepaare stärker abnimmt. Zum anderen soll die Zahl der Stufen bei der DTM-Interpolation erwähnt werden. Diese sollte so klein wie möglich gehalten werden, da der einfache implementierte Interpolationsansatz die Ergebnisse sonst erheblich verfälscht. Das könnte durch professionelle Triangulationsprogramme vermieden werden. Diese sind jedoch demgegenüber sehr langsam und oftmals nicht in der Lage, die große Zahl von Stützstellen zu verarbeiten.

Die Zahl der Steuerparameter für IDGE ist übersichtlich, deren Handhabung nicht. Der Parameter QD0, der das Gewicht monokularer Punkte beschreibt, spielt für die Güte der Bildzuordnung eine nicht zu unterschätzende Rolle. Der Nutzer hat jedoch keine reale Möglichkeit, einen geeigneten Wert für diesen Parameter abzuschätzen. Die Beschränkung auf die Auswertung der einzelnen Epipolarprofile liefert oftmals zu wenig Information, um eine sichere Zuordnung homologer Punkte zu gewährleisten - Ausnahmen bilden deutlich gegliederte Texturen wie Stadtlandschaften. Daneben ist der Übergang zwischen Parallaxenkarte und Höhenmodell nicht korrekt modelliert. Diese Widrigkeiten können zum Teil durch den iterativen Ansatz und den Einsatz von Median- und Mittelfiltern ausgeglichen werden - die erwarteten Höhengenauigkeiten werden oftmals erreicht. Visualisiert man die Oberflächenmodelle, leitet man Höhenlinien ab, so zeigt sich, dass trotz eingehaltenen Fehlerlimits die Oberfläche in ihrer charakteristischen Form nicht nachgebildet wird. Gerade die Filter können unangenehme Effekte verursachen (Abb.6). Ohne sie treten grobe Fehler in hoher Zahl auf. Werden Filter eingesetzt, so bilden sich unrealistische und dominierende Karostrukturen und feinere Details werden unterdrückt bzw. verwischt. Ein annehmbarer Kompromiss ist nicht zu finden.

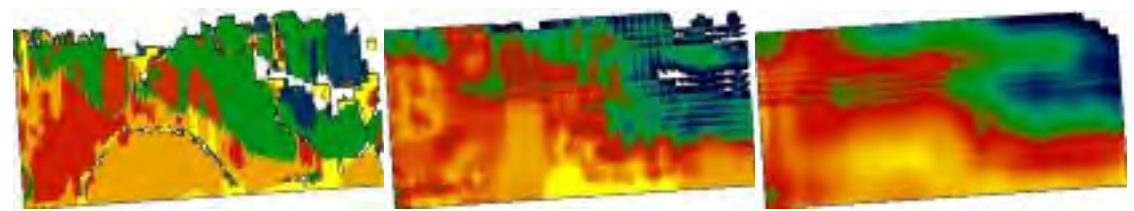

Abb. 6.36: Wirkung verschiedener Mittelfilter (ohne, mittel, groß) auf generierte DTM

Die dargestellten Ergebnisse, die anhand simulierter Daten entstanden, konnten durch die Prozessierung realer Daten bestätigt werden. Zwar wurden dabei nur Höhengenauigkeiten von 7.0 Pixeln erreicht. Die Größe der Fehler ist nachzuvollziehen, betrachtet man die Qualität der Zeilenscannerdaten, die zur Verfügung standen. Die radiometrische Dynamik der Aufnahmen betrug etwa 6 bit, das Rauschen wurde mit einer Standardabweichung von größer 0.5 Grauwerten geschätzt. Damit lag die radiometrische Qualität der Bilder im Grenzbereich noch auswertbarer Daten, wie er durch die vorangegangenen Tests ermittelt wurde. Weiterhin kann die äußere Orientierung der hochauflösenden HRSC-Bilddaten nicht genau genug bestimmt werden. Das Verhältnis von Winkelmessgenauigkeit und Pixelöffnungswinkel beträgt 3:2 statt des geforderten 1:2. Schlüsselt man die Genauigkeiten des mit AOM generierten Oberflächenmodells nach der Art des Untergrundes auf (Tab. 1), dann zeigt sich, dass sowohl landwirtschaftlich geprägte Gebiete ebenso wie Siedlungen gut bis sehr gut modelliert werden, d.h. die Höhengenauigkeiten die Werte der aus simulierten Daten gerechneten Modelle erreichen. Demgegenüber zeigen sich bei baumbestandenen Flächen große Fehler. Hier überlagern sich bei der Oberflächenrekonstruktion die Schwierigkeiten aufgrund verdeckter Punkte, selbstähnlicher Texturen und unstetiger Oberflächen. Daneben muss auch die aus Laserscanning-Daten gewonnene Referenz-Oberfläche an diesen Stellen kritisch betrachtet werden.

|                |       |       | Rast.pkte grobe Fehler [%] Std.abweichung [pix] |
|----------------|-------|-------|-------------------------------------------------|
| Landwirtschaft | 70159 | 1.52  | 1.08                                            |
| Baumbestand    | 29231 | 37.67 | 9.24                                            |
| Siedlung       | 14380 | 18.84 | 3.04                                            |

Tab.1: Statistik ausgewählter Flächen eines AOM-DTM aus realen Daten

AOM zeigte sich in diesen Tests sehr robust. Wegen der Schnelligkeitsanforderungen wurden überwiegend einfache, nicht im Subpixelbereich arbeitende Algorithmen kombiniert, was die Genauigkeit der abgeleiteten Oberflächenmodelle von vornherein beschränkt. Im allgemeinen können – sofern gewisse Bedingungen insbesondere die Genauigkeit der Orientierungsmessung und die radiometrische Auflösung der Bilder betreffend, erfüllt sind – Höhengenauigkeiten von 1.2 Pixeln bei einem Anteil grober Fehler von max. 2% erreicht werden. IDGE dagegen stellte sich als wenig ausgereift dar. Zwar ist das Genauigkeitspotential gegeben, z.T. werden 0.5 Pixel unterschritten. Die Ergebnisse sind jedoch in starkem Maß von der Wahl der Steuerparameter abhängig, wobei diese vom Nutzer nicht immer einsichtig und so genau wie nötig abgeschätzt werden können. Im momentanen Stadium ist IDGE nicht für eine zuverlässige Geländerekonstruktion nutzbar, dazu wäre eine

Reihe von Änderungen vorzunehmen. Soweit bisher zu beurteilen, ist der Ansatz, durch iteratives Vorgehen schnelles Epipolarmatching zu ermöglichen, für die Stereoverarbeitung von Zeilenscanneraufnahmen jedoch geeignet.

## **5 Quellenverzeichnis**

- BÖRNER, A., 1999: Entwicklung und Test von Onboard-Algorithmen für die Landfernerkundung. – Diss. Technische Universität Berlin, DLR-Forschungsbericht 1999- 19
- GIMEL'FARB, G., 1996: Symmetric Bi- and Trinocular Stereo: Tradeoffs Between Theoretical Foundations and Heuristics. – Theoretical Foundations of Computer Vision – Computing Supplement, Bd. 11, Springer Verlag, Wien
- MENDROK, J., 2002: Vergleich und Bewertung von Algorithmen digitaler Geländemodelle aus Daten flugzeuggetragener Zeilenscanner. – Diplomarbeit Technische Universität Dresden
- REULKE, N., 1995: Simulation und Optimierung optoelektronischer Sensoren am Beispiel der Bestimmung von Wolkengeschwindigkeit und -höhe. – Diss. Technische Universität Berlin, DLR-Forschungsbericht 95-45

# **Nachbarschaftsbasierte Segmentierung in Flugzeuglaserscannerdaten**

### **ALEXANDRA D. HOFMANN<sup>1</sup> , HANS-GERD MAAS1 , MATTHIAS SCHULZE<sup>1</sup>**

*Zusammenfassung: eCognition wurde im Zusammenhang mit der Detektierung von Häusern unter Verwendung von Laserscannerdaten getestet. Im Vordergrund steht die Segmentierung der Höhendaten und anschließende Klassifikation von gebäudebeinhaltenden Segmenten. Als Hilfsmittel ist eine digitalisierte topographische Pixelkarte (1:25000) vorhanden. Orthophotos des Testgebietes konnten nur zur visuellen Kontrolle eingesetzt werden. Ergebnisse und Probleme der Daten und des Ansatzes werden im Folgenden diskutiert.* 

### **1 Hintergrund**

 $\overline{a}$ 

\_\_\_\_\_\_\_\_\_\_\_\_\_\_\_

Dank der in den letzten Jahren stark gestiegenen Punktdichte von Flugzeuglaserscannersystemen bieten sich Laserscannerdaten als vielversprechende Alternative oder Ergänzung zu optischen Bilddaten für Aufgaben der Detektierung und Modellierung von Gebäuden an. Eine interessante Anwendung ist beispielsweise die automatische Detektierung und Segmentierung von Gebäuden zur Kartennachführung und die Extraktion von Gebäudeparametern für die Erweiterung des Informationsinhalts von aus bestehenden Karten generierten Topographischen Informationssystemen.

In jüngster Zeit hat die Bildverarbeitungssoftware eCognition als Werkzeug zur Segmentierung und Klassifikation in Bilddaten stark an Bedeutung gewonnen. Beschreibungen zum Programmablauf und Anwendungsbeispiele sind in HOFFMANN & VAN DER VEGT (2001), JA-NOTH et. al. (2002), NEUBERT & MEINEL (2002) und PILZ & STROBEL (2002) gegeben. HOFF-MANN et. al. (2000) verwenden eCognition zur Gebäudedetektierung in hochauflösenden digitalen Luftbildern (HRSC-A Kamera). Flugzeuglaserscannerdaten werden als sekundärer Datensatz eingesetzt. Die primäre Verwendung von Flugzeuglaserscannerdaten zur Gebäudeextraktion ist seit einigen Jahren Gegenstand der Forschung. Verschiedenste Ansätze der Gebäudeextraktion unter Zuhilfenahme von Grundrissdaten, Orthophotos oder Katasterinformationen werden in BRUNN & WEIDNER (1997), FORLANI & NARDINOCCHI (2001), GÜLCH (2001), STILLA et. al. (2001), und VOSSELMAN & SUVEG (2001) diskutiert und analysiert. Ansätze pur auf der Basis von Laserscannerdaten beschreiben HUG & WEHR (1997) und MAAS & VOSSEL-MANN (1999).

Dieser Artikel zeigt, inwieweit eCognition Möglichkeiten bietet, nur aus Laserscannerdaten Objektinformationen zu extrahieren. Dafür sollen bis auf eine als digitalisierte Pixelkarte vorhandene topographische Karte keine weiteren Datensätze verwendet werden.

<sup>&</sup>lt;sup>1</sup> Dipl.-Ing. Alexandra D. Hofmann, Prof. Dr. habil. Hans-Gerd Maas, Matthias Schulze, Institut für Photogrammetrie und Fernerkundung, Technische Universität Dresden, Mommsenstr. 13, 01062 Dresden, e-mail: Alexandra.Hofmann@mailbox.tu-dresden.de

### **2 Testgebiete und Datengrundlagen**

Aus dem Testdatensatz der Region Gruyères (Schweiz) wurden ein dörfliches und ein urbanes Studiengebiet mit je 7 km² ausgewählt. Das ländliche, voralpine Studiengebiet ist durch Felder, Wälder und Einzelhausbebauung im typischen regionalen Stil gekennzeichnet. Als urbanes Gebiet wurde die Kleinstadt Bulle gewählt. In diesem hügeligem Gebiet gibt es neben städtischer Wohnbebauung auch Einzelhaussiedlungen und Gewerbegebiete.

Die in 2001 geflogenen first-pulse Laserscannerdaten haben einen mittleren Punktabstand von 1.2 m. Die Höhendatensätze wurde auf ein regelmäßiges Raster (1m²) interpoliert. Die einzelnen Ebenen (Situationen, Wald, Gewässer) der topographischen Karte von 1995 (1:25000) wurden jeweils nach morphologischer Filterung in das eCognition Projekt eingebracht. Ein Orthophoto von 1998 konnte zur visuellen Überprüfung der Ergebnisse genutzt werden. Laserscannerdatensatz und Orthophoto bzw. Pixelkarte weisen teilweise erhebliche Lageverschiebungen (bis zu 12 m) auf, welche zum Teil auf die Erstellung (false Orthophoto) bzw. auf Generalisierungseffekte zurückzuführen sind.

Zu Beginn der Studie wurden statistische Daten der Gebiete erhoben. Das ländliche Studiengebiet enthält ca. 820 Häuser, abgeleitet aus dem aktuellen Oberflächenmodell des Laserscannerdatensatzes. Davon sind in der Pixelkarte 93% und im Orthophoto 95% vorhanden. Im städtischen Bereich wurden 1630 Häuser gezählt, wovon 93% im Orthophoto und 91% in der Karte vorhanden sind.

### **3 Objektorientierte Bildanalyse mit eCognition**

eCognition bietet als erste kommerzielle Software die Möglichkeit, Datensätze objektorientiert zu analysieren und auszuwerten. Die in eCognition erzeugten Bildobjekte enthalten wesentlich mehr Informationen als einzelne Pixel. Neben den spektralen Eigenschaften lassen sich zusätzlich Form- und Textureigenschaften des Objektes sowie Nachbarschaftsbeziehungen zwischen den Objekten ableiten. Ziel der Nutzung von eCognition ist es, einen automatisierten Ablauf einer Gebäudeextraktion mit einem beliebigen Datensatz zu ermöglichen.

Der objekt-orientierte Ansatz der Objektextraktion besteht aus den zwei Teilschritten Segmentierung und Klassifizierung. Der Segmentierungsalgorithmus basiert auf der sogenannten "bottom up region-merging" Technik. Dabei wird, beginnend mit der Bildpixelebene, jedes Pixel mit demjenigen Nachbarpixel zusammengefasst, welches die größte Ähnlichkeit hat. In einer Reihe von Schritten wird aus einem Zweipixelobjekt unter Wahrung möglichst guter Homogenität eine immer größere Pixelgruppe gebildet, bis ein bestimmter Grenzwert für die Heterogenität (scale parameter) erreicht ist. Die so entstandenen Pixelgruppen (Segmente) werden hinsichtlich der Homogenitätskriterien nach Wert (color) und Form (shape) optimiert. Mit diesen drei Parameter (scale, color und shape) kann der Nutzer die Segmentierung steuern. eCognition stellt zwei Arten von überwachter Klassifikation zur Verfügung: die samplebased und die rule-based Klassifikation. Die sample-based Klassifikation, wie aus üblichen Klassifikationsprogrammen bereits bekannt, basiert auf manuell festgelegten Trainingsgebieten, anhand derer Zuordnung mittels nächster Nachbarschaft die Bildobjekte im mehrdimensionalen Merkmalsraum einer bestimmten Klasse zugeordnet werden. Eine genaue Definition von Objektmerkmalen lässt sich mit der rule-based Klassifikation aufbauen. Sie basiert auf den Regeln der Fuzzy-Logik und gibt eine Wahrscheinlichkeit für die Klassenzugehörigkeit

an. Eine umfassende Beschreibung der Software eCognition kann in DEFINIENS IMAGING (2002) nachgelesen werden.

### **4 Analyse der Flugzeuglaserscannerdaten**

### **4.1 Segmentierung in Flugzeuglaserscannerdaten**

Aus der oben kurz beschriebenen Methodik der Segmentbildung kann als Forderung für eine optimale Segmentierung abgeleitet werden, dass sich die gesuchten Objekte deutlich von ihrer Umgebung abgrenzen und in sich relativ homogen sein müssen. Daraufhin wurden die Laserscannerdatensätze und davon abgeleitete Bilddaten (Gradientenbild und Gradientenrichtungsbild) hinsichtlich ihrer Segmentierungsmöglichkeiten untersucht.

Als erstes wurde die optimale geometrische Auflösung für die zu interpolierenden Datensätze gesucht. Wie schon oftmals festgestellt wurde, steigt die Segmentierungs- bzw. Klassifikationsgenauigkeit nicht unbedingt mit der geometrischen Auflösung. Denn eine höhere geometrische Auflösung hat auch ein größeres Maß an Heterogenität zur Folge, da mehr Einzelheiten eines Objektes (Dachgauben), als für eine Detektierung notwendig, sichtbar sind. Anderseits verlieren die durch die Segmentierung entstandenen Objekteigenschaften an Schärfe und Aussagefähigkeit, wenn die zugrunde liegende Pixelzahl pro Segment zu gering ist. Darunter zählen sämtliche Formeigenschaften. In diesem Sinne ist die Punktdichte und die daraus interpolierte geometrische Auflösung von 1m² ein notwendiger Kompromiss zwischen Homogenität und Aussagekraft der Objekte. Eine kleinere geometrische Auflösung würden eine korrekte Segmentierung erschweren.

Eine nur auf dem Laserscannerdatensatz beruhende Segmentierung ergab, dass ca. 82% der Gebäude korrekt segmentiert wurden, wie Tab. 1 zeigt. Eine korrekte, formgerechte Segmentierung heißt, dass mit einem Segment nur ein Objekt erfasst wird. Das Segment ist nur so groß wie nötig, um nicht andere Bildklassen in das Objekt einzubeziehen. Eine hinreichende Segmentierung kann bedeuten, dass Vegetation im Gebäudepolygon eingeschlossen ist.

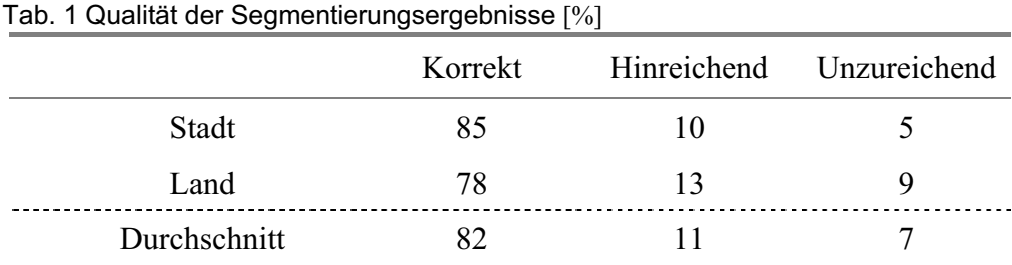

Grund für die im ländlichen Bereich schlechteren Segmentierungsergebnisse ist die Eigenart der näheren Umgebung der Gebäude. Wie im bergigem Gebiet üblich, ist eine Vielzahl an Häusern, insbesondere einstöckige Gebäude, in den Hang hinein gebaut. Der Höhenunterschied zwischen Gebäude und Umgebung ist somit Hang aufwärts weniger markant ausgeprägt, d.h. eine scharfe Trennung zwischen Gebäude und Hang ist so nicht möglich. An Häuser grenzende Bäume ergeben eine ähnliche Problematik. In diese Fällen liegt nur eine hinreichende oder sogar keine entsprechende Segmentierung vor. Aus diesen Gründen ist es

nicht möglich, durchweg die sogenannten "meaningful objects" zu erzeugen, welche eine Voraussetzung für eine fehlerfreie Klassifikation bilden.

Hinsichtlich einer Verbesserung der Segmentierung wurde nach weiteren Möglichkeiten im Höhendatensatz gesucht. Ziel ist ein Bild, in dem sich einzelne Objekte deutlich von ihrer Umgebung abgrenzen. Aus dieser Überlegung heraus, scheint ein mit einem Sobeloperator generiertes Gradientenbild (Sobelbild) oder ein Gradientenrichtungsbild (Aspektbild) folgerichtig. Eine Segmentierung des Aspektbildes (Abb. 1b) zeigt, dass es dazu geeignet ist, die Dachseiten entlang der Dachfirste der Häuser gut voneinander zu trennen. Eine Zusammenführung gegenüberliegender Dachseiten in eCognition durch weitere Segmentierungs- oder Klassifikationsverfahren war nicht möglich.

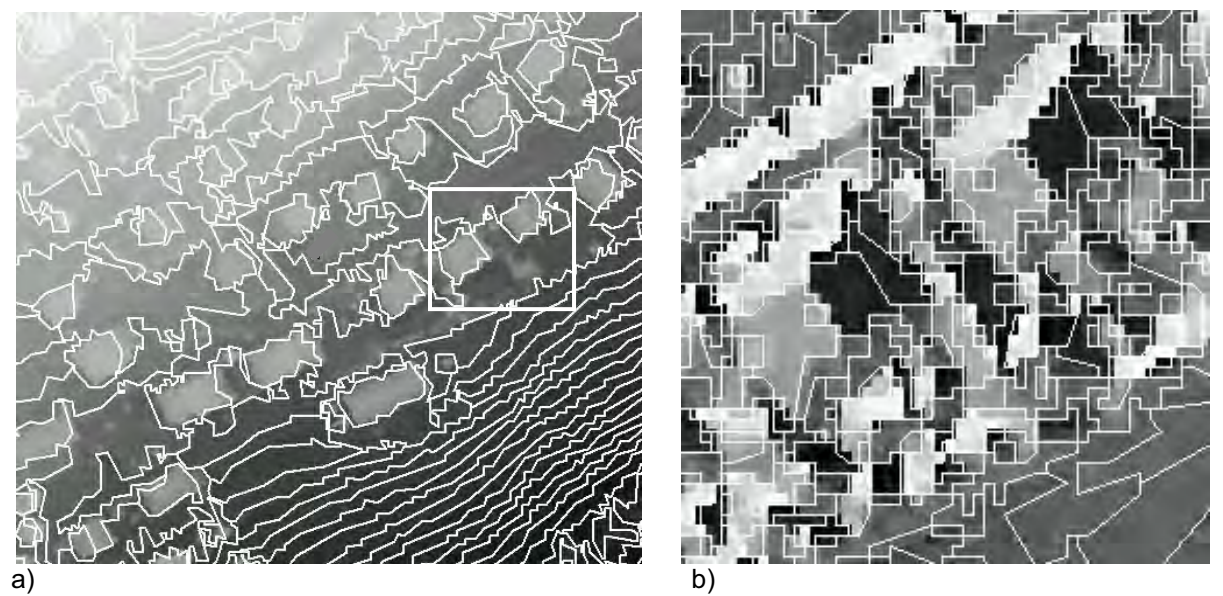

Abb. 1 a) Segmentierungsergebnis des Laserscannerdatensatzes b) Segmentierungsergebnis des Aspektbildes

Das Sobelbild gibt markante Höhenübergänge, wie sie z.B. an Hauskanten auftreten, wieder. Da sich ermittelte Gebäudekanten nicht nur von der Umgebung, sondern auch von der inneren Gebäudefläche deutlich unterscheiden, wird das Gebäude während der Segmentierung in Rand- und Gebäudesegment unterteilt. Die Forderung, ein Segment für ein Objekt zu bilden, wird hier nicht erfüllt.

Die besten Ergebnisse bei der letztendlichen Segmentierung (Abb. 1a) wurde am Laserscannerdatensatz (float) mit 100%iger Gewichtung auf dem color Parameter erzielt. Eine Gewichtung des Formparameters wurde wegen der unzureichenden Wahlmöglichkeiten des Formparameters in eCognition und der zum Teil unregelmäßigen Form der zu extrahierenden Objekte unterlassen. Eine Verlagerung des Gewichtes auf die Formparameter führt außerdem zu Einschränkungen in den Klassifikationsmöglichkeiten. So können für die Klassifikation keine Formmerkmale der Objekte gefunden werden, wenn kompakte Segmente erzeugt werden und Informationen für die Sublevelbildung mit dem Aspektbild gehen bei der Glättung der Segmentkanten verloren. Die beschriebenen Datensätze wurden in der Version 2.1 bearbeitet. Es sei hier darauf hingewiesen, dass teilweise erhebliche Änderungen in den Ergebnissen auftreten, wenn die Datensätze in der Version 2.0 untersucht werden.

### **4.2 Klassifizierung von Flugzeuglaserscannerdaten**

In eCognition können komplexe, klassische Klassifikationseigenschaften mit GIStechnischen Abfragen kombiniert werden. Jedoch ist die Übertragung von Klassifikationsregeln auf andere Studiengebiete schwieriger mit steigender Komplexität des Klassifikationsalgorithmuses. Somit gilt es, einfache allgemeingültige Regeln für die Identifikation von Gebäudepolygonen zu finden.

Im Vorfeld der Klassifikation wurde der Informationsgehalt von aus den Laserscannerdaten abgeleiteten Bilddaten (Sobel-, Laplace, Textur- und Aspektbild) im Hinblick auf nützliche Klassifikationsparameter für eine Gebäudedetektierung untersucht. In den Aspekt-, Sobelund Texturbilddaten konnten keine eindeutigen Merkmale gefunden werden. In die rulebased Klassifikation wurden ein mit einem Laplace-Filter vom Höhendatensatz abgeleitetes Bild und die einzelnen Ebenen der Pixelkarte neben den Polygoneigenschaften mit einbezogen. Folgende Regeln für eine Gebäudedetektierung wurden vorgegeben:

- Gebäudesegmente sind nicht größer als 6000 m².
- Das Längen/Breiten-Verhältnis von Haussegmenten ist nicht größer als das länglichste Haus im Datensatz.
- Die Standardabweichung der Laplacewerte für Gebäudesegmente liegt in einem bestimmten Bereich.
- In Wald- und Wasserflächen gibt es keine Gebäude.

Durch das festgelegte Homogenitätskriterium (scale parameter) trifft es weitestgehend zu, dass Segmente mit einer Fläche größer als 6000 m² keine Gebäude repräsentieren. Das Längen/Breiten-Verhältnis schließt lange schmale Segmente aus, wie sie auf Feldern oder Straßen gefunden werden. Genauere Formmerkmale sind aufgrund der unregelmäßigen Objektgrenzen nicht allgemeingültig anwendbar. Die Standardabweichung der Laplacewerte für Gebäudesegmente können zur Identifikation von Objektarten genutzt werden. Glatte Flächen wie Wiesen haben einen sehr kleinen Wert (< 0.5) und stark texturierte Segmente wie Waldflächen einen sehr großen Wert (>10). Gebäude und ähnliche Objekte liegen dazwischen (>1 und  $\leq 10$ ).

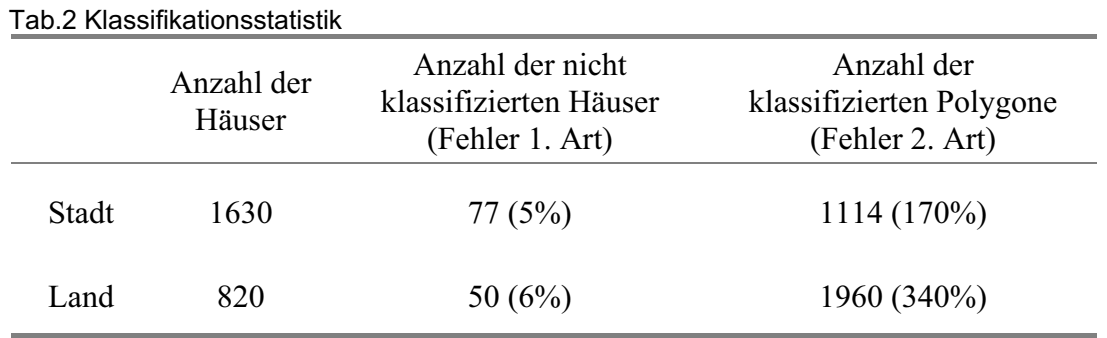

Wie in (Abb. 2a) zu sehen ist, werden weitaus mehr Polygone (siehe Tab.2) als gebäudebeinhaltend klassifiziert als tatsächlich vorhanden. Allgemeine Strategien zur Reduzierung von Fehlern zweiter Art (als Gebäudepolygone klassifizierte Nicht-Gebäudepolygone) konnten für eCognition noch nicht gefunden werden. Die Eigenschaften der Laserscannerdaten als auch teilweise die der möglichen Segmentierungsparameter sind Grund dafür, dass Gebäudepolygone keine markanten rechtwinkligen Polygonkanten haben. Somit können bestimmte Formmerkmale (Anzahl der Kanten, Verhältnis von Fläche zu Umfang etc.) nicht abgeleitet werden. Ein anderer Ansatz über die Anzahl der Subobjekte, ermittelt mit dem Aspektbild, kann wegen der variierenden Segmentgröße nicht erwogen werden.

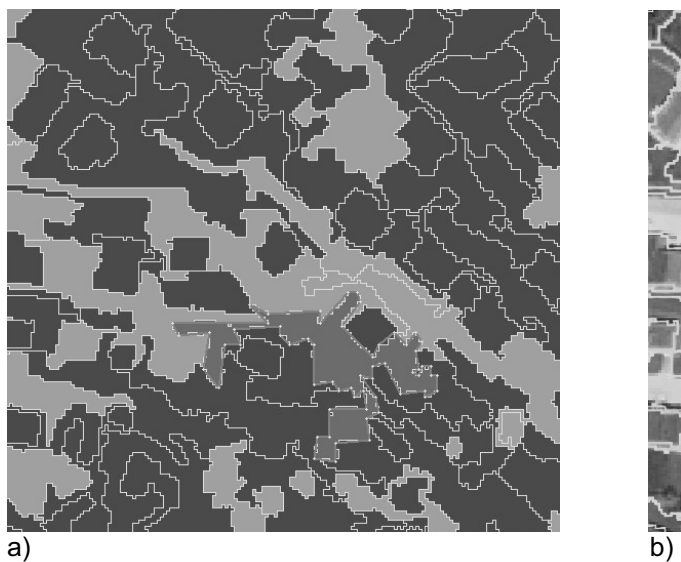

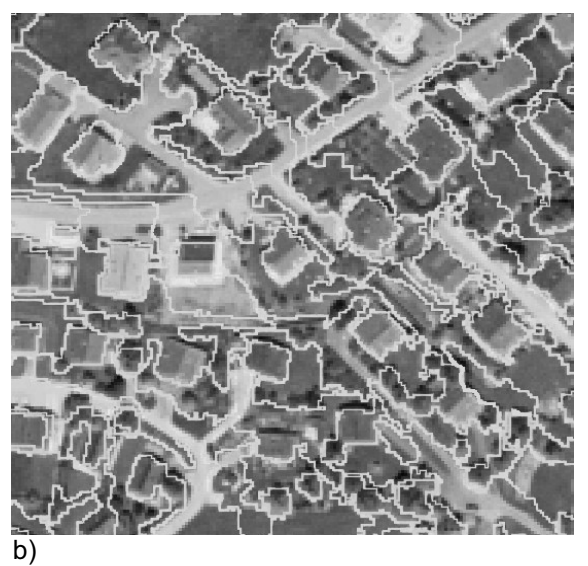

Abb. 2 a) Klassifiziertes Segmentbild und Segmentbild des Laserscannerdatensatzes ( $\blacksquare$  kein Gebäudepolygon, ausgewähltes Gebäudepolygon der Kategorie unzureichend segmentiert, Bcebäudepolygon) b) Segmente mit untergelegtem Luftbild

### **5 Zusammenfassung**

Mit dem Softwaresystem eCognition ergeben sich große Potentiale im Hinblick auf eine automatische Detektierung von Gebäuden. Die verwendeten Versionen (2.0, 2.1) bieten viele Möglichkeiten Informationen aus Daten abzuleiten. Die mit beiden Versionen segmentierten Laserscannerdatensätze ergaben unterschiedliche Segmentbildungen. Für die Version 2.0 wurde deshalb ein Sonderdatensatz generiert, der die Ergebnisse der Segmentierung verbesserte. (Der Laserscannerdatensatz gewichtet mit drei wurde zu dessen Sobelbild, gewichtet mit eins, addiert.)

Im Laufe der Untersuchungen wurden folgende Anmerkungen und Verbesserungsvorschläge für eCognition gesammelt: In der Version 2.1 können leider keine Daten unterschiedlicher Rasterauflösung in ein Projekt einbezogen werden. Die Segmentierung erfolgt auch in der Version 2.1 nach dem Trial-and-Error Prinzip. Eine Segmentierungsebene unabhängig von schon vorhandenen Segmentierungsebenen in einem Projekt wäre wünschenswert. Für eine Optimierung der Laserscannerdatensegmentierung wären zusätzliche Formmerkmale (rechteckig – rund) oder Bedingungsabfragen vorstellbar. Denkbar ist auch ein Richtungskriterium. Customized Features sollten auch untereinander verwendbar sein. Die in der Version 2.1 vorhandenen Auswertemöglichkeiten von Segmenteigenschaften, den Merkmalsrechner eingeschlossen, bieten eine große Kapazität hinsichtlich GIS-orientierter Abfragen. Die eigentliche Klassifikation der Höhendatensätze in eCognition hat allerdings keinerlei Vor- oder Nachteile gegenüber einer Klassifikation in einer GIS Software wie z.B. ArcView. Jedoch bieten GIS Softwarepakete den Vorteil einzelne Segmente mit anderen Datensätzen zu verschneiden und diese dann zu extrahieren. Außerdem kann eine Klassifikation in eCognition nicht automatisiert (Batchbetrieb) werden.

Mit der vorliegenden Untersuchung konnte gezeigt werden, dass eCognition eine geeignete Methodik bietet um Gebäude in Flugzeuglaserscannerdaten zu detektieren. Das in HOFMANN

(2002) beschriebene Vorgehen erreichte im städtischen als auch im ländlichen Untersuchungsgebiet mit einer Detektierungsrate der Gebäude von 99% ein zufriedenstellendes Ergebnis. Weiterhin ist es erstrebenswert, während der Klassifikation Fehler zweiter Art zu minimieren. Zusätzlich soll die als nächstes geplante Modellierung der detektierten Gebäude im Vorfeld prüfen, ob ein Fehler zweiter Art vorliegt.

### **7 Danksagung**

Diese Studie wurde vom Schweizer Bundesamt für Landestopographie unterstützt. Die Autoren danken dem Schweizer Bundesamt für Landestopographie für die Bereitstellung der Flugzeuglaserscannerdaten, der Pixelkarte und der Orthophotos.

#### **8 Literaturverzeichnis**

- BRUNN, A., WEIDNER, U. 1997: Extracting buildings from digital surface models IAPRS, Vol.32, Part 3-4W2
- DEFINIENS IMAGING 2002: eCognition User Guide

http://www.definiens-imaging.com/down/index.htm (08.05.2002)

- FORLANI, G., NARDINOCCHI, C. 2001: Building detection and roof extraction in laser scanning data - IAPRS Vol.34
- GÜLCH, E. 2001: New features in semi-automatic building extraction ASPRS annual conference, St.Louis, Canada, April 23-27
- HOFFMANN, A., VAN DER VEGT, J.W. 2001: New Sensor systems and new Classification Methods: Laser- and Digital Camera-data meet object-oriented strategies - GeoBIT/GIS 6: 18-23
- HOFFMANN, A., VAN DER VEGT, J.W., LEHMANN, F. 2000: Towards Automated Map Updating: Is It Feasible with New Digital Data Acquisition and Processing Techniques? - IAPRS Amsterdam, Vol.33
- HOFMANN, A.D. 2002: Knowledge-based building detection based on laser scanner data and topographic map information - ISPRS Commission III, Symposium 2002, Photogrammetric Computer Vision 2002, 9. - 13. September, Graz, Austria
- HUG C., WEHR, A. 1997: Detecting and identifying topographic objects in imaging laser altimeter data - IAPRS Vol. 32, Part3-4W2
- JANOTH, J., EISL, M., KLAUSHOFER, F., LUCKEL, W. 2002: Segmentbasierte Verfahren zur Veränderungsanalyse und Waldklassifizierung mit hochauflösenden Satellitendaten – Fernerkundung und GIS Neue Sensoren – innovative Methoden, Wichmann Verlag Heidelberg
- MAAS, H.G., VOSSELMAN, G. 1999: Two algorithms for extracting building models from raw laser altimetry data - ISPRS Journal of Photogrammetry and Remote Sensing, 1999(54), pp.153-163
- NEUBERT, M., MEINEL, G. 2002: Segmentbasierte Auswertung von IKONOS-Daten Anwendung der Bildanalyse-Software eCognition aus unterschiedliche Testgebiete - AGIT, Salzburg, Austria, pp.108-117
- PILZ, H., STROBL, J. 2002: Versiegelungsanalyse auf Basis digitaler Farborthofotos mittels objektorientierter Bildverarbeitung – Fernerkundung und GIS Neue Sensoren – innovative Methoden, Wichmann Verlag Heidelberg
- STILLA, U., SOERGEL, U., THOENNESSEN, U., MICHAELSEN, E., 2001: Segmentation of LIDAR and INSAR elevation data for building reconstruction - Third International Workshop on Automatic Extraction of Man-Made Objects from Aerial and Space Images, June 10-15, Ascona, Switzerland
- VOSSELMAN, G., SUVEG, I., 2001: Map based building reconstruction from laser data and images - Third International Workshop on Automatic Extraction of Man-Made Objects from Aerial and Space Images, June 10-15, Ascona, Switzerland

# **OEEPE Sensor and Data Fusion Contest: Test Imagery to Compare and Combine Airborne SAR and Optical Sensors for Mapping**

**HELLWICH OLAF<sup>1</sup> , REIGBER ANDRES <sup>2</sup> & LEHMANN HARTMUT<sup>3</sup>**

*Presently, a data fusion contest is conducted to compare the potential of airborne SAR with optical sensors for mapping applications. The goal of the test is to answer two questions:*

*(1) Can state-of-the-art airborne SAR compete with optical sensors in the mapping domain? (2) What can be gained when SAR and optical images are used in combination, i.e., when methods for information fusion are applied? The test is organized in the framework of the IEEE GRSS data fusion technical committee (DFC), ISPRS working group III/6 "Multi-Source Vision", which both have strong relations with scientists, active in research on sensorfusion and automation in mapping, and – as the provider of the mainorganizational framework – the European Organization for Experimental Photogrammetric Research (OEEPE), which is the European research platform of national mapping agencies and other institutions, regarding technology developments to optimize the use of core data in a geoinformation infrastructure context. In the preparatory phase of the test, which has been started on the occasion of IGARSS 2001, test data has been collected and the scope of object extraction for mapping has been defined. The outcome of this phase, i.e. the test imagery to be used in the contest and its potential for mapping is presented in this paper.*

### **1. Data**

 $\mathcal{L}$  , we have the set of the set of the set of the set of the set of the set of the set of the set of the set of the set of the set of the set of the set of the set of the set of the set of the set of the set of the

A data fusion contest, titled "Information for Mapping from Airborne SAR and Optical Imagery", is organized under the umbrella of OEEPE, IEEE GRSS DFC, and ISPRS WG III/6 and will be started in summer 2002. The contest has been announced on the occasion of the International Geoscience and Remote Sensing Symposium 2001 in Sydney (HELLWICH,O., HEIPKE C., WESSEL, B., 2001). In the mean time, existing test imagery from three test sites have been collected and the object types to be extracted from the imagery have been defined based on an intensive discussion with parties interested in the investigation. In order to be able to map objects, relevant for map scales of about 1:25,000, with sufficient correctness, completeness, accuracy, and robustness, it is advisable to use optical imagery with a

<sup>&</sup>lt;sup>1</sup> Prof. Dr.-Ing.Olaf Hellwich, Photogrammetry and Cartography, Technical University Berlin, D-10623 Berlin, Germany, Phone: +49/30/314 22796, Fax: +49/30/314 21104 e-mail: hellwich@fpk.tu-berlin.de

<sup>&</sup>lt;sup>2</sup>Dr. Andreas Reigber, Photogrammetry and Cartography, Technical University Berlin, D-10623 Berlin, Germany, Phone: +49/30/314 23276, Fax: +49/30/314 21104 e-mail: anderl@fpk.tu-berlin.de

<sup>&</sup>lt;sup>3</sup>Dipl.-Ing. Hartmut Lehmann, Photogrammetry and Cartography, Technical University Berlin, D-10623 Berlin, Germany, Phone: +49/30/314 26398, Fax: +49/30/314 21104 e-mail: hartmut@fpk.tu-berlin.de

resolution of 1 m, when automatic image analysis methods are to be applied. The reason for the use of such a high resolution (1 m in a scale of 1:25,000 corresponds to only 0.04 mm) is that it is difficult to interprete airborne imagery, when objects in complex environments are to be extracted. Another reason is that topographic maps often contain linear objects, which have a width of only 3 to 5 m. When SAR imagery is to be used instead of optical imagery, speckle should be eliminated at least partially. Therefore, the SAR imagery should have a nominally higher resolution than the optical imagery. This is why it is planned to use for the mapping contest only SAR imagery of the worlds highest resolving airborne SAR systems presently publically available. In order to also account for the large variety of modern SAR systems, different frequencies as well as polarimetric data were selected. Certainly, there are more parameters strongly influencing the appearance of topographic objects in SAR imagery – such as incidence angle and direction. In spite of their importance regarding object appearance, these parameters could not be considered for the selection of appropriate data, as the high demands of the contest, regarding resolution and other more practical matters, such as data costs and copyright, are already quite restricting. Nevertheless, the authors are convinced that the image data will provide a very good opportunity to investigate the applicability of SAR for mapping purposes. The test areas to be investigated were selected neither to be of a too complex nor to be of a too simple structure. For instance, very densely built-up urban regions can hardly be found in the test data. They certainly would have posed a hard challenge for SAR imaging, so that it seems appropriate not to investigate them intensively at this stage of the test. Therefore, the test areas selected mainly include agricultural and forested rural areas as well as industrial areas with large flat buildings. They are located in Central Europe and Scandinavia. The objects to be extracted from the imagery are roads, builtup areas, forests, agricultural fields, lakes, rivers, and railroads. Forests and agricultural fields should be subdivided into different types. The results of object extraction will be evaluated on the basis of different national mapping standards.

#### **2. Examples**

Figure 1 shows examples of data samples, which are going to be used in the contest. They give an impression of the mapping potential of optical and SAR data, both in a competitive as well as a complementary sense. Fig. 1 a) shows SAR intensity data of the testsite of Trudering/Germany, acquired by the commercial airborne X-band sensor AeS-1 (HOLECZ, F., MOREIRA, J., PASQUALI, P., VOIGT, S., MEIER, E., N¨UESCH, D., 1997). This sensor reaches a resolution of about 40cm and is, therefore, very well suited for mapping purposes. Due to the high resolution, speckle effects are small in this data, and distributed targets appear almost as smooth as in optical imagery. The detail magnification, shown in Fig. 1 b) demonstrates the high image quality that can be obtained with modern SAR sensors. In Fig. 1 c) a polarimetric SAR image of the testsite of Oberpfaffenhofen/Germany is shown, acquired by the E-SAR sensor of DLR (HORN, R., 1994). Here, the resolution is lower (approx. 2x2m), but the polarimetric system allows the generation of color images. Color coding often leads to better mapping results, as the additional information helps in interpreting areas which are ambiguous in simple amplitude images.

Finally, in Fig. 1 d) a panchromatic optical image ofthe testsite of Oberpfaffenhofen can be found. Clearly visible are the differences to the SAR image. Many areas appear more clear than in the SAR image, but other, like for example forested areas, are less differentiated in the optical image. Additionally, atmospheric artifacts become a problem, too.

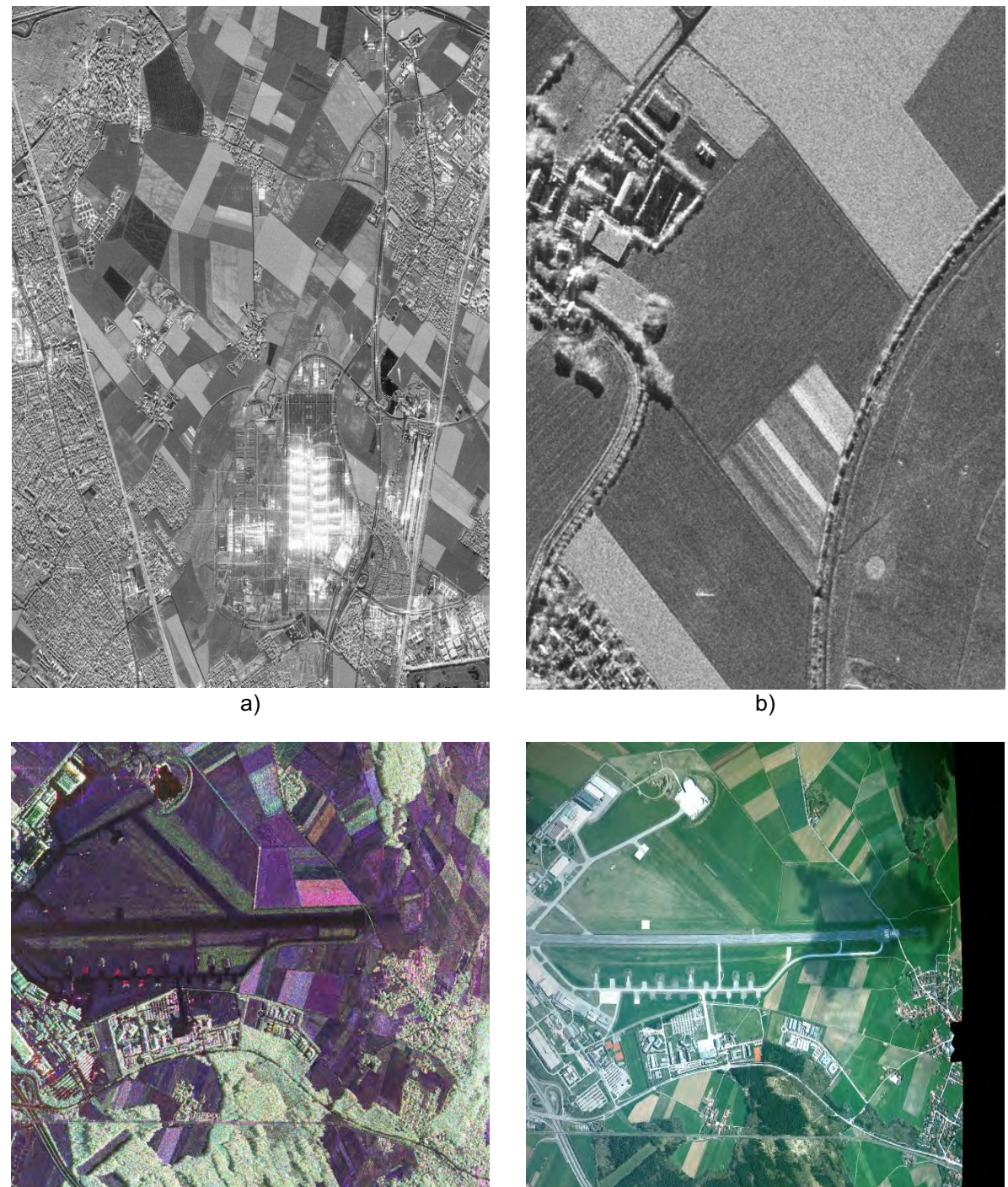

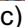

c) d)

Fig. 1. Example of data sets used in the contest: a) high-resolution X-band SAR (testsite Trudering, full scene), b) high-resolution X-band SAR (testsite Trudering, magnification), c) L-band polarimetric SAR image (testsite Oberpfaffenhofen), d) panchromatic optical image (testsite Oberpfaffenhofen).

Fig. 2 shows details of the polarimetric and the panchromatic image of Oberpfaffenhofen. The speckle problem in the SAR image becomes clearly visible at this magnification, but on the other hand on the man-made structures it can be observed that the true resolution of the SAR system is almost the same than the one of the optical image. One question to be answered in the contest is whether the bad visual impression of SAR data is only a subjective effect, or if the information content at the same resolution is really lower.

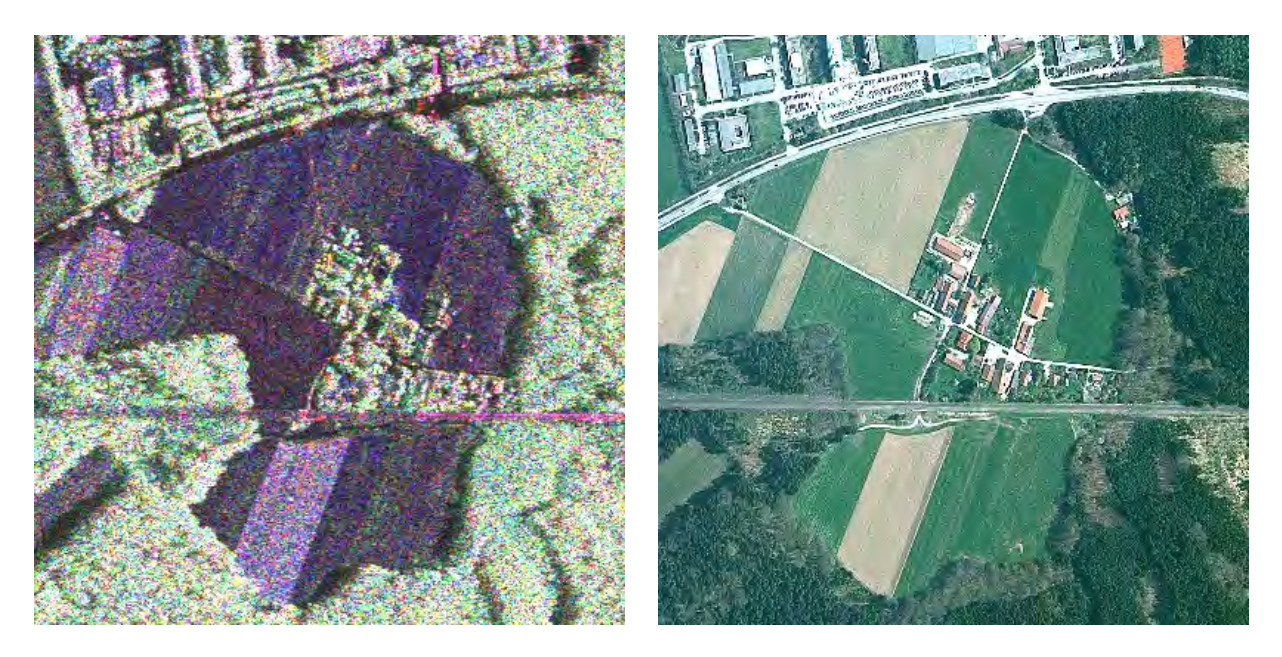

Fig. 2. Speckled polarimetric SAR image (left) and smooth panchromaticoptical image (right), testsite Oberpfaffenhofen/Germany

### **3. Phases of the Contest**

The test will be conducted in three phases. In phase 1, the participants will derive a visual interpretation of the data. The results will show the information content of the data independent of the performance of specific automatic object extraction methods and software. In this phase, mapping authorities, commonly active in state- or country-wide mapping projects, can give valuable contributions. Phase 1 will be started immediately after IGARSS 2002 in Toronto.

In phase 2, automatic object extraction procedures will be applied to each sensor's data separately. Regarding data fusion, the results will be reference data for the performance of object extraction without use of multi-sensor data. They will, at the same time, represent the outcome of a competition of sensors. Probably, the question can be answered whether SAR is already an alternative means of data acquisition in mapping projects, compared with optical sensors, or whether it even outperforms optical sensors. In this phase, the alternative use of only partial data of one or both of the sensors may be requested from the participants. Object extraction results will be analyzed by comparison with the digital reference maps. In phase 2, any party (private company, governmental authority, university or research institute) can compete successfully by presentation of results, reflecting its specific expertise, e.g. in automatic extraction of a specific class of objects, or in compilation of maps fulfilling specific official requirements. Phase 2 will be started in spring 2003.

In phase 3, mapping will be conducted based on data of both sensors, i.e. by multi-sensor data fusion. This phase will give any participant, interested in research on data fusion, a chance to prove how valuable multi-sensor data fusion is, by demonstrating the degree of improvement in accuracy, correctness, completeness, robustness, or scope of object extraction. Phase 3 will be started in fall 2003.

### **4. Acknowledgements**

The authors have to thank several authorities for providing data for the contest, namely the the IHR/DLR (E-SAR data), Aerosensing GmbH (AeS-1 data) as well as the DDRE (EmiSAR data).

### **5. References**

- HELLWICH,O., HEIPKE C., WESSEL, B., 2001: Sensor and Data Fusion Contest: Information for Mapping from Airborne SAR and Optical Imagery, in *International Geoscience and Remote Sensing Symposium 01*, Sydney. IEEE, 2001, vol. VI, pp. 2793–2795.
- HOLECZ, F., MOREIRA, J., PASQUALI, P., VOIGT, S., MEIER, E., N¨UESCH, D., 1997: Height Model Generation, Automatic Geocoding and Mosaicing Using Airborne AeS-1 InSAR Data, *Proceedings of IGARSS 97*, pp. 1929-1931, Singapore.
- HORN, R., 1994: DLR Airborne SAR Project: Objectives and Status, *Proceedings of the First International Airborne Remote Sensing Conference,*  Strasbourg, France, 1994.

# **Deutsche Normung in Photogrammetrie und Fernerkundung aus der Sicht von DIN**

## **REINER SCHWEBEL1**

 *Zusammenfassung: Der Arbeitsausschuss "Photogrammetrie und Fernerkundung" des Deutschen Instituts für Normung (DIN) erarbeitet mit der Normreihe DIN 18740 Qualitätsstandards für photogrammetrische Produkte. Für Bildflüge und analoge Luftbilder und für digitale Orthophotos liegen Normen bzw. Normentwürfe vor; für digitale Luftbilder – aufgenommen mit digitaler Kamera oder digitalisiert mit Scanner - wird z.Z. ein Normentwurf erarbeitet.* 

 *Die Normen beinhalten jeweils einen allgemeinen Teil mit grundlegenden Qualitätsanforderungen an das Produkt , einen projektspezifischen Teil mit vom Benutzer definierten Produkt – und Projektparametern und Angaben zur Prüfung des Produkts. Mit der Normreihe 18740 steht Auftraggebern und Auftragnehmern eine flexible technische Basis für Dienstleistungen zur Verfügung; sie hilft, ein hohes Qualitätsniveau der photogrammetrischen Produkte zu garantieren.* 

## **1 Einleitung**

In den Grundsätzen zur Normungsarbeit lt. DIN 820-1 werden im wesentlichen 3 Ziele genannt:

- Vereinheitlichung von materiellen und immateriellen Gegenständen,
- Rationalisierung und Qualitätssicherung in Wirtschaft, Technik, Wissenschaft und Verwaltung und
- Verbesserung der Sicherheit und Qualität in allen Lebensbereichen.

Im Bereich Photogrammetrie und Fernerkundung wird mit der DIN-Reihe 18716 Teil 1-3 (1995,1996,1997) der Vereinheitlichung von Begriffen der photogrammetrischen Aufnahme und Auswertung und der Fernerkundung Rechnung getragen. Ebenso dienen – wie in KRESSE & SCHWEBEL (2001) und KRESSE (2002) dargestellt - die laufenden Arbeiten von ISO TC 211 der Rationalisierung von Verfahren und der Vereinheitlichung von Produkten.

Schwerpunkt der neuen DIN-Reihe 18740 Teil 1-3 ist schließlich die Qualitätssicherung von wichtigen photogrammetrischen Produkten (SCHWEBEL, 2001, 2002), Gegenstand des vorliegenden Beitrages zur nationalen Normung in der Photogrammetrie. Die Arbeiten hierzu sind im organisatorischen Rahmen des Deutschen Instituts für Normung e.V. (DIN) angesiedelt.

## **2 DIN – Organisation und Arbeitsweise**

Das Deutsche Institut für Normung e.V. (DIN) ist ein eingetragener Verein, dem per Staatsvertrag die Aufgaben der Normung in Deutschland und der europäischen und internationalen Normung übertragen sind. DIN bildet damit die deutsche Plattform, um mit

Dr. Reiner Schwebel, Reuchlinstr.32, 73431 Aalen, Tel., Fax 07361/31868, e-mail: reiner.schwebel@t-online.de

Kompetenz und Effizienz allen interessierten Kreisen die aktive Mitarbeit in den nationalen und internationalen Gremien und Gestaltung der Normen zu ermöglichen. Die fachliche Arbeit wird in insgesamt ca. 4 200 DIN-Arbeitsausschüssen geleistet, in denen ca. 25 000 Experten ehrenamtlich engagiert sind. DIN betreut ca. 26 000 deutsche und 13 500 internationale Normen mit ca. 500 hauptberuflich tätigen Mitarbeitern. Jährlich werden ca. 2 000 neue Normen erarbeitet. Finanziell muss sich DIN im wesentlichen durch den Verkauf der Normen und durch Dienstleistungen selbst tragen. Organisatorisch sind die Arbeitsgebiete in Normenausschüsse, Fachbereiche und Arbeitsausschüsse gegliedert.

Der Arbeitsausschuss 03.02 "Photogrammetrie und Fernerkundung" ist einer der 4 Arbeitsausschüsse des Fachbereiches 03 "Vermessungswesen und Geoinformation", der wiederum im Normausschuss Bauwesen (NABau) angesiedelt ist. Der Arbeitsausschuss 03.02 vereint momentan 15 Fachleute aus den Bereichen Forschung/Lehre, Wirtschaft und öffentlicher Dienst. Mit dieser Zusammensetzung wird der unterschiedlichen Interessenslage Rechnung getragen und ermöglicht den besonders bei Qualitätsnormung wichtigen Konsens der interessierten Kreise.

# **3 Qualitätssicherung für photogrammetrische Produkte**

## **3.1 Grundsätze**

Die allgemeinen Grundsätze zur Qualitätssicherung entsprechend DIN EN ISO 9000 sind in KRESSE & SCHWEBEL (2001) angesprochen. Die Normenfamilie DIN 18740 "Photogrammerische Produkte" ist nach folgendem Schema aufgebaut:

Vorwort

- 1 Anwendungsbereich
- 2 Normative Verweisungen
- 3 Begriffe
- 4 Allgemeine Anforderungen
- 5 Prüfung

 6 Besondere Anforderungen Anhang mit Formblatt zur Projektspezifizierung Stichwortverzeichnis

In Abschnitt 3 werden die für die Produkte wichtigsten Begriffe aufgeführt. Der überwiegende Teil der Begriffe sind notwendige Neudefinitionen, einige grundlegende Begriffe sind jeweils aus DIN 18716 übernommen. Die saubere Definition der verwendeten Begriffe hat sich für die Qualitätsnormung als besonders wichtig erwiesen.

In Abschnitt 4 sind die grundsätzlichen Anforderungen definiert, die an das Produkt zu stellen sind. Sie sind so formuliert und quantitativ festgelegt, dass sie auf jedes Projekt angewendet werden können. So werden z. B. beim digitalen Orthophoto die zulässigen Fehlergrößen auf die Größe des Bodenpixels im georeferenzierten Orthophoto bezogen. Die Untergliederung von Abschnitt 4 hängt naturgemäß vom Produkt ab und betrifft produzierende Systeme, Verfahren, die Produkte selbst und Dokumentation.

Die Verifizierung der Anforderungen wird – wenn nicht schon in Abschnitt 4 enthalten – in einem eigenem Abschnitt (5) beschrieben. Er beinhaltet qualitative und quantitative Prüfverfahren. Die Ergebnisse können in einem Prüfbericht dokumentiert werden.

Die projektspezifischen Anforderungen sind als Formblatt im Anhang zusammengestellt. Sie beinhalten Parameter und Merkmale, die für ein individuelles Projekt festzulegen sind. Die Liste der Parameter soll möglichst umfassend sein, so dass keine wichtigen Festlegungen vergessen werden können. Für ein einzelnes Projekt ist in der Regel eine Teilmenge der Parameter festzulegen. Die Gliederung der Spezifikation lehnt sich an den Abschnitt "Allgemeine Anforderungen" an. Nach den ersten Erfahrungen mit Teil 1 "Anforderungen an Bildflug und analoges Luftbild" ist die Handhabung des Formblattes einfach und schnell.

Die Norm wird abgerundet mit einem Stichwortverzeichnis zum gezielten Suchen nach Begriffen und Vorgaben.

## **3.2 Auswahl der Produkte**

Bei der Auswahl der Normierungsvorhaben hat sich der Arbeitsausschuss von 3 Grundsätzen leiten lassen:

- Der Normungsgegenstand soll wirtschaftlich bedeutend sein und dem Stand der Technik<sup>1</sup> entsprechen,
	- der Normungsgegenstand soll ein Kernprodukt der Photogrammetrie sein und
	- die Normenfamilie soll so strukturiert sein, dass jede Teilnorm ein in sich abgeschlossenes Anwendungsfeld komplett abdeckt.

Bei der Auswahl ist weiterhin die begrenzte Arbeitskapazität des Arbeitsausschusses zu berücksichtigen, so dass zwangsweise Prioritäten in der zeitlichen Abarbeitung gesetzt werden müssen. Der erste Grundsatz bedeutet, dass die Luftbildphotogrammetrie im Vordergrund steht und dass Produkte und Verfahren, die sich im Entwicklungsstadium befinden, nicht Gegenstand einer Normung sind. Der zweite Grundsatz klammert Produkte aus, die auch mit anderen Methoden erzeugt werden können und deren Qualitätsanforderungen primär außerhalb der Photogrammetrie definiert sind. Beispiele hierfür sind digitale Höhenmodelle oder Aufgaben der Datenerfassung für GIS-Systeme. Entsprechend dem dritten Grundsatz soll eine Norm die technische Basis für Dienstleistungen und Projekte sein, die zwischen Auftraggebern und Auftragnehmern abzuwickeln sind.

Entsprechend diesen Grundsätzen hat der Arbeitsausschuss entschieden, als erstes das photogrammetrische Luftbild – analog und digital, orginal oder verarbeitet – zum Gegenstand der Normenfamilie zu machen. Die spätere Erweiterung der Normenfamilie auf andere Produkte ist möglich. Die Reihenfolge der Bearbeitung richtet sich nach der wirtschaftlichen Bedeutung und dem Stand der Technik.

# **3.3 Bildflug und analoges Luftbild**

Das analoge Luftbild, aufgenommen mit Reihenmesskameras, bildet jetzt und auf weitere Jahre hin die wesentliche Basis der photogrammetrischen Aufnahme. Die analogen Bilder

<sup>&</sup>lt;sup>1</sup> Stand der Technik lt. EN 45020: entwickeltes Stadium der technischen Möglichkeiten zu einem bestimmten Zeitpunkt, soweit Produkte, Prozesse und Dienstleistungen betroffen sind, basierend auf den diesbezüglichen gesicherten Erkenntnissen von Wissenschaft, Technik und Erfahrung.

werden entweder in ihrer orginalen photographischen Form oder in digitalisierter Form eingesetzt. Im Hinblick auf die Probleme am Markt, auf die oftmals unvollständigen und unrealistischen Ausschreibungen und Angebote bei Bildflügen und die Schwierigkeiten der Qualitätssicherung war eine Norm zu diesem photogrammetrischen Kernprodukt überfällig. Die im November 2001 erschienene Norm *DIN 18740 Photogrammetrische Produkte Teil 1 Anforderungen an Bildflug und analoges Luftbild* deckt diesen Bedarf ab. Die kritischen Besprechungen von KIEFER (2001) und WIDMER (2002) und die ersten Anwendungen der Norm in verschiedenen Projekten belegen die Richtigkeit des Konzeptes.

Die Norm ist nach dem in 3.3 beschriebenen Schema aufgebaut; Kernpunkte der Norm sind die allgemeinen Anforderungen (Abschnitt 4) und die Spezifikation für photogrammetrische Bildflüge (Anhang A, normativ). Die Spezifikation enthält in Form einer Checkliste 75 Parameter und Festlegungen, mit denen der Anwender sein Bildflugprojekt definieren kann. Die Spezifikation gibt genügend Spielraum für individuelles Vorgehen und vermeidet die oftmals durch eine Normung befürchtete Zwangsjacke.

# **3.4 Digitales Luftbild**

Die digitale Photogrammetrie ist dabei, sich in großer Breite in der photogrammetrischen Praxis durchzusetzen. Basis hierfür ist das digitale Messbild, dessen Qualität dem analogen Messbild keineswegs nachstehen darf. Zusätzliche Aufgabe einer Norm für digitale Bilder ist es, die speziellen Stärken des digitalen Bildes z. B. im Bereich der Radiometrie sicherzustellen.

Digitale Messbilder werden heute durch Scannen von analogen Messbildern und durch direkte Erfassung mit digitalen Kameras gewonnen. Eine Norm für digitale Luftbilder soll beiden Arten der Erzeugung gerecht werden. Digitale Luftbildkameras beruhen nach Stand der Technik auf zwei unterschiedlichen Prinzipien der Digital-/Analogwandlung:

- Aufnahme mit flächenmäßig angeordneten CCD-Elementen und kompletter Zentralperspektive (HINZ, 2001) und
- Aufnahme mit CCD-Zeile und Zentralperspektive quer zur Flugrichtung und Parallelprojektion in Flugrichtung (FRICKER, 2001).

Die geometrische Qualität des Bildes hängt im zweiten Fall stark von der äußeren Orientierung der Zeilen ab und kann erst nach einer weitergehenden Prozessierung der Daten beurteilt werden. Der Arbeitsausschuss 03.02 hat deshalb entschieden, für die beiden Verfahren jeweils unterschiedliche Normen zu konzipieren. Teil 2 "Anforderungen an das digitale Luftbild" der Normenfamilie "Photogrammetrische Produkte" ist deshalb digitalen Luftbildern mit kompletter Zentralperspektive gewidmet und bezieht das Scannen von analogen Messbildern, die Bilder von digitalen Flächenkameras und den entsprechenden Bildflug mit ein. Teil 2 ist zur Zeit in Bearbeitung. Es ist geplant, Bilder mit Zeilengeometrie in einem eigenen Normteil zu behandeln.

## **3.5 Digitales Orthophoto**

Das digitale Orthophoto ist heute ein vermessungstechnisches Basisprodukt und kommt in den unterschiedlichsten Fachgebieten zur Anwendung. Gerade dieser breite Einsatzbereich unterstreicht die Notwendigkeit, Qualitätsstandards für Orthophotoprodukte zu definieren.

Ausgangspunkt sind digitale Messbilder mit Zentralperspektive, die aus analogen Luftbildern abgeleitet oder direkt mit digitalen Luftbildkameras erzeugt sind. Der Normentwurf *DIN 18740 Photogrammetrische Produkte Teil 3: Anforderungen an das Orthophoto* vom Juni 2002 (SCHWEBEL, 2002) ist nach dem in 3.3 beschriebenen Schema aufgebaut.

Im Abschnitt "Allgemeine Anforderungen" werden zunächst die grundlegenden Qualitätsanforderungen, nämlich die geometrische Auflösung des Orthophotos (Bodenpixel), die Standardabweichung der Lagekoordinaten und die radiometrische Auflösung festgelegt. Eine Schlüsselrolle nehmen weiterhin Typ und Genauigkeit des digitalen Höhenmodells ein. Basierend auf dem damit festgelegten Orthophoto werden Qualitätskriterien für das Orthophotomosaik, die Orthophotokarte und für die digitale und analoge Ausgabe aller Orthophotoprodukte definiert.

Im Abschnitt "Prüfung von Orthophotoprodukten" werden qualitative und quantitative Prüfverfahren beschrieben und zu den grundlegenden Qualitätsparametern in Bezug gesetzt. Die Art und Ergebnisse der Prüfung kann in einem Prüfbericht dokumentiert werden, zu dem im Anhang (informativ) ein Beispiel gegeben ist.

In der "Spezifikation für Orthophotoprojekte" werden insgesamt 100 Parameter und Festlegungen aufgeführt, mit denen der Anwender das spezifische Projekt quantitativ definiert.

Der Normentwurf basiert auf dem Stand der Technik und ist primär auf qualitativ hochwertige Orthophotoprodukte ausgelegt; er kann jedoch auch per Parameter auf weniger anspruchsvolle Produkte angewendet werden. Der Arbeitsausschuss ist sich bewusst, dass beim Orthophoto der Stand der Technik fortwährend weiterentwickelt wird.

## **4. Anwendung der Norm**

Eine Pflicht zur Anwendung von DIN-Normen ist nicht a priori gegeben. Diese kann sich erst auf Grund von Rechts- oder Verwaltungsvorschriften oder auf Grund von Verträgen ergeben, die zwischen den Partnern vereinbart oder von einem Partner vorgegeben werden. Die Partner müssen die Überzeugung gewinnen, dass mit der Anwendung der Norm die wesentlichen Zielsetzungen (siehe 3.1) erreicht werden. Die Normen sind in aller Regel eine wichtige Erkenntnisquelle für fachgerechtes Verhalten im Normalfall; sie können nicht alle möglichen Sonderfälle erfassen, so dass diese außerhalb des Normenwerkes geregelt werden müssen.

Normen können als Ganzes oder in Teilen angewendet werden. Die Anwendung als Ganzes ist die vornehmliche Zielsetzung der Normarbeit; sie wird bei den vorliegenden Normen durch weitgehende Parametrisierung ermöglicht. Wenn zwischen den Partnern schon Prozeduren und Regelungen bestehen, so kann auch eine Teilumsetzung der Norm, d.h. das Heranziehen oder Ausklammern einzelner Passagen der Norm, gerechtfertigt sein, wie KIEFER (2002) darlegt.

## **5 Literaturverzeichnis**

FRICKER, P., 2001: ADS40 – Progress in digital aerial data collection. - Photogrammetric Week 01 / Dieter Fritsch/Rudolf Spiller (Eds), Wichmann, Heidelberg.

HINZ, A., DÖRSTEL, C., HEIER, H., 2001: DMC – The digital sensor technology of Z/I Imaging. - Photogrammetric Week 01 / Dieter Fritsch/Rudolf Spiller (Eds), Wichmann, Heidelberg.

KIEFER, L., 2001: DIN-Besprechung. - PFG 6/2001.
KIEFER, L., 2002: Ausschreibung von Bildflügen – Erfahrungen der Flurneuordnungsverwaltung Baden-Württemberg. - Vortrag DGPF-Jahrestagung 2002.

- KRESSE, W., 2002: Übersicht über internationale Normen und Standards für Photogrammetrie und Fernerkundung: - Vortrag DGPF-Jahrestagung 2002.
- KRESSE, W., SCHWEBEL, R., 2001: Statusbericht über Stand und Planung der internationalen und nationalen Standards für Photogrammetrie und Fernerkundung. - Vortrag DGPF Jahrestagung 2001.
- SCHWEBEL, R., 2001: Qualitätssicherung für Bildflug und analoges Luftbild durch neue DIN-Norm. - PFG 1/2001.
- SCHWEBEL, R., 2002: Normentwurf für digitale Orthophotos. PFG 4/2002
- WIDNER, F., 2002: DIN-Norm Photogrammetrische Produkte. Schweizer Zeitschrift für Vermessung, Photogrammetrie, Kulturtechnik 3/2002.
- DIN, 2001: DIN 18740-1 Photogrammetrische Produkte Teil 1 Anforderungen an Bildflug und analoges Luftbild. - Beuth-Verlag, Berlin.
- DIN, 1995: DIN 18716-1 : 1995 11 Photogrammetrie und Fernerkundung Teil 1: Grundbegriffe und besondere Begriffe der photogrammetrischen Aufnahme. - Beuth- Verlag, Berlin.
- DIN, 1996: DIN 18716-2 : 1996 07 Photogrammetrie und Fernerkundung Teil 2: Besondere Begriffe der photogrammetrischen Auswertung. - Beuth-Verlag, Berlin.
- DIN, 1997: DIN 18716-3 : 1997 07 Photogrammetrie und Fernerkundung Teil 3: Begriffe der Fernerkundung. - Beuth-Verlag, Berlin.

# **Ausschreibung von Bildflügen Erfahrungen der Flurneuordnungsverwaltung Baden-Württemberg**

#### **LOTHAR KIEFER<sup>1</sup> , KORNWESTHEIM**

*Zusammenfassung: In der Flurneuordnungsverwaltung Baden-Württemberg werden Bildflüge beschränkt ausgeschrieben. Hierbei hat sich ein Vorgehen eingeschliffen, das bisher sowohl dem Auftraggeber, als auch den Bildflugfirmen genügte. Die DIN-Norm 18740-1 wird bei uns noch nicht explizit angewandt. Wir haben ihr jedoch einige gute Gedanken entnommen und in unsere Ausschreibungen integriert. So hat diese Norm auch für unsere Ausschreibungen positive Wirkungen, die sowohl uns als Auftraggeber, als auch den Bildflugfirmen als Auftragnehmer zugute kommen.* 

Seit Jahrzehnten werden in der Flurneuordnungsverwaltung Baden-Württemberg Bildflüge beschränkt ausgeschrieben. Beschränkte Ausschreibung bedeutet, dass eine begrenzte Zahl von leistungsfähigen Firmen zur Abgabe eines Angebots aufgefordert werden und der preiswerteste dieser leistungsfähigen Anbieter den Auftrag erhält.

Im Laufe dieser Jahrzehnte hat sich hierbei ein Vorgehen eingeschliffen, das sowohl unseren, als auch - wie ich hoffe - den Anforderungen der Bildflugfirmen genügte. Für uns, also für die Flurneuordnungsverwaltung, sahen die Ausschreibungen jedes Jahr praktisch gleich aus, und die Bildflugfirmen hatten sich im Laufe der Jahre daran gewöhnt, von uns eben diese und von anderen Kunden oft wesentlich andere Ausschreibungsunterlagen zu bekommen. Neben den selbstverständlichen Inhalten, die jeder Bildflugauftrag enthalten muss, waren auch Besonderheiten enthalten, die sich im Laufe der Jahre bei uns entweder als zweckmäßig herausgestellt hatten oder die sich aufgrund juristischer Spitzfindigkeiten unserer Hausjuristen in die Ausschreibung geschmuggelt hatten. Z.B. lassen wir die Auftragnehmer bestätigen, dass sie von uns keinen Schadenersatz verlangen, sollten am Flugzeug Schäden auftreten. Die Juristen nennen das die "Vermeidung eines juristischen Restrisikos".

Als dann vor einigen Jahren die Diskussion darüber begann, ob eine Norm für Bildflüge wünschenswert sei, waren wir der Ansicht, dass sie uns wohl nicht so sehr viel bringen würde, dass eine solche Norm wohl eher für Auftraggeber sinnvoll wäre, die nur wenig Erfahrung mit der Ausschreibung von Bildflügen hätten. Trotzdem arbeitete ich an der Norm mit, sie ist also zu einem geringen Teil sozusagen auch mein Kind.

Es gibt unter den Auftraggebern für Bildflüge einerseits die Gruppe der Profis, die routineund regelmäßig Bildflüge ausschreiben und in aller Regel genau wissen, was sie benötigen und die ihre Ausschreibungen entsprechend formulieren. Außerdem gibt es bei den Auftraggebern auch photogrammetrische Laien, die für unterschiedlichste Zwecke Luftbilder

\_\_\_\_\_\_\_\_\_\_\_\_\_\_\_\_\_\_\_\_\_\_\_\_

<sup>&</sup>lt;sup>1</sup>Dr. Lothar Kiefer, Landesamt für Flurneuordnung und Landentwicklung Baden-Württemberg, Referat Photogrammetrie, Stuttgarter Straße 161, 70806 Kornwestheim, e-mail: Lothar.Kiefer@lfl.bwl.de

hoher Qualität benötigen, sich aber oft sehr unsicher sind, wie sie ihren Auftrag konkret formulieren sollen. Diesen beiden Gruppen von Auftraggebern stehen auf Seiten der potentiellen Auftragnehmer ebenfalls zwei Gruppen gegenüber. Einerseits leistungsfähige Bildflugfirmen mit hohem technischem Standard und photogrammetrischem Know-how und andererseits Firmen, die auch am Luftbildmarkt partizipieren wollen, aber im Extremfall nicht wissen, was unter einer Reihenmesskamera zu verstehen ist, geschweige denn eine solche besitzen. Auch solche Firmen bieten Bilder an, die etwa als Schrägaufnahmen durchaus für Zwecke der Öffentlichkeitsarbeit oder zur Dokumentation verwendet werden können.

An die letztere Art von Bildern denkt die vorliegende Norm aber nicht. "Sie dient der Qualitätssicherung des Luftbildes und der Hilfsdaten. Anwendungen der photogrammetrischen Luftbildaufnahme finden sich in der Interpretation und photogrammetrischen Auswertung von Einzelbildern, Bildpaaren und Bildverbänden. Die Luftbildaufnahme dient schwerpunktmäßig dem Vermessungswesen, der Kartographie und der Datengewinnung für Geoinformationssysteme", so die DIN-Norm 18740-1 (2001).

Diese Norm " Anforderungen an Bildflug und analoges Luftbild" fördert gute Beziehungen zwischen Auftraggeber und Auftragnehmer. Die hier festgelegten Forderungen an photogrammetrische Bildflüge und Bilder betreffen das Instrumentarium (Luftbildkamera, System für Positionsbestimmung), Prozesse (Aufnahme, Filmentwicklung), Produkte (Filme und daraus abgeleitete Produkte, Hilfsdaten) und die Dokumentation. Neben den ausführlich behandelten allgemeinen Anforderungen dürfte das Formblatt "Spezifikation für photogrammetrische Bildflüge" die größte Aufmerksamkeit in der photogrammetrischen Praxis finden. Die Norm will keinen genormten Einheitsbildflug erzwingen, sondern sie soll es erleichtern, alle zwischen Auftraggeber und Auftragnehmer relevanten technischen Punkte anzusprechen und zu sinnvollen Auftragvergaben zu kommen. Diesem Ziel dient das Formblatt, dessen Vervielfältigung dem Anwender ausdrücklich gestattet ist. Dieser kann benötigte Eigenschaften einfach ankreuzen (z.B. Bildwanderungsausgleich FMC zwingend oder nur erwünscht?) oder seine spezifischen Parameter angeben (z.B. Bildmaßstab). Bis zum Kontaktabzug auf Papier (hochglanz oder matt?) ist alles vorgesehen, woran bei der Vergabe gedacht werden muss. Sollte sich dieses Formblatt durchsetzen, was sehr zu wünschen wäre, hätte dies sowohl für Auftraggeber als auch für Auftragnehmer wesentliche Vorteile: Der Auftraggeber wird auf alle wesentlichen Forderungen aufmerksam gemacht, ohne dass ihm die Freiheit genommen wird, besondere Eigenschaften eines speziellen Bildflugs zu vereinbaren. Der Auftragnehmer sieht sich in geringerem Maße als bisher einer unüberschaubaren Vielfalt von zum Teil exotischen Forderungen gegenüber; auch für ihn wird eine Ausschreibung einfacher zu bearbeiten.

Jetzt liegt die Norm fertig vor, und ich muss gestehen, dass wir sie bei Ausschreibungen noch nicht anwenden. Warum wohl nicht?

Der Grund besteht nicht etwa darin, dass wir die Norm für schlecht halten, sondern darin, dass wir uns so an unsere bisherige Ausschreibung gewöhnt haben und - das möchte ich ausdrücklich betonen - der Norm einige gute Gedanken entnommen und unserer Ausschreibung einverleibt haben. Auch hier sieht man die positive Wirkung der Norm: Sie lenkt die Aufmerksamkeit des Auftraggebers auf alle relevanten Fragen und hilft dadurch auch geübten Auftraggebern, ihre Aufträge noch zu verbessern.

Ich habe inzwischen natürlich auch mit Vertretern von Bildflugfirmen über deren Erfahrungen mit der Bildflug-Norm gesprochen. Die Firmen würden es selbstverständlich begrüßen, wenn alle Ausschreibungen ähnlich aussehen würden. Leider liegen bei den Firmen noch kaum praktische Erfahrungen vor, da die Norm hierfür noch zu neu ist. Allerdings besteht

auch bei den Firmen die Hoffnung, dass bei Anwendung des Formblatts künftig weniger Telefonate und weniger Rückfragen notwendig sein werden, was zu einer Vereinfachung der Auftragsbearbeitung beitragen könnte.

Bisher war bei vielen Ausschreibungen etwa die Bildflugkamera nicht genau spezifiziert. Durch detaillierte Angaben der Anforderungen, wie sie die Norm nahe legt, wird sicher die eine oder andere Firma zum Kauf einer neuen, modernen Kamera angeregt, was Auswirkungen auf die Qualität bis zu den photogrammetrischen Endprodukten hat. Die Norm besteht eben nicht nur aus dem Formblatt nach Anhang A, sondern zu wesentlichen Teilen aus dem sonstigen Text. Diesen Text haben wir natürlich zur Kenntnis genommen und das Gedankengut der Norm fließt so auch in unsere Ausschreibungen ein. Da wir auch schon vor der Bildflug-Norm-Zeit in aller Regel ein gutes Verhältnis zu unseren Auftragnehmern hatten, kann ich nicht behaupten, dieses Verhältnis habe sich gebessert, seit es die Norm gibt. Aber ich kann die Überzeugung äußern, dass die Norm auch für unsere Ausschreibungen eine positive Wirkung hat, die sowohl uns als Auftraggeber, als auch den Bildflugfirmen als Auftragnehmer zugute kommt.

### **Literaturverzeichnis**

DIN 18740-1, 2001, Photogrammetrische Produkte - Teil 1: Anforderungen an Bildflug und analoges Luftbild. DIN Deutsches Institut für Normung e.V., 15 Seiten

# **INVESTIGATION OF THE MPEG-7 HOMOGENEUOS TEXTURE DESCRIPTOR FOR THE AUTOMATIC EXTRACTION OF TREES1**

#### **B.-M. STRAUB<sup>2</sup>**

*Die aktuelle Arbeit im Bereich der automatischen Extraktion von Bäumen aus hochauflösenden Luftbilder ist in diesem Papier dargestellt. Um unabhängiger von der Farbinformation zu werden, sind texturelle Eigenschaften von Bäumen und Gebäuden untersucht worden, mit dem Ziel, diese Objektarten allein aufgrund der Textur voneinander zu unterscheiden. Textur ist eine charakteristische Eigenschaft von Bäumen, und wenn keine Farbinformation zur Verfügung steht, ist die Textur die einzige Möglichkeit zwischen diesen beiden Objektklassen zu differenzieren. Die Gabor Filterbank des "MPEG-7 Homogeneous Texture Descriptors" (HTD) ist für die Extraktion der texturellen Eigenschaften verwendet worden. Basierend auf ersten, in dem Papier dargestellten Ergebnissen, wird die Eignung des HTD für die Extraktion und Klassifikation von Bäumen diskutiert.* 

### **1 INTRODUCTION**

 $\overline{a}$ 

Geographic information meets virtual reality (CROSSES, 2002). The aim of the CROSSES (Crowd Simulation System for Emergency Situations) project is to develop a realistic training system for emergency forces. An important aspect of such a system is the use real data, which give the training staff a good impression of the local situation. One of the tasks that we had to solve in this project was the extraction of trees and buildings from aerial imagery. The production of the data for the 3D city model should be done automatically, because the system is proposed to be installed in different cities, always with actual real data. We have developed algorithms for the automatic extraction of buildings (GERKE et al., 2001) and trees (STRAUB & HEIPKE, 2001). For CROSSES colour infrared (CIR) aerial images were acquired in summer 2000. The image flight was carried out with 80% overlap along and across the flight direction. The image scale is 1:5000, which leads to a GSD of 10 cm at a scanning resolution 20µm. Based on these images a digital surface model and a true orthoimage were automatically derived by the French company ISTAR (GABET et al., 1994). The extraction of vegetation was planned from the beginning of the project, partly because reports had predicted an increasing request for vegetation in general, and trees in particular as a part of 3D city models (FUCHS et al., 1998). It seems, however, that CIR imagery is not readily available today, even though CIR imagery is well established for the extraction of vegetation information and

<sup>1</sup> An extended version of this paper is printed in the Proceedings of the PCV'02, ISPRS CIII Symposium, Graz, Sept. 2002, Vol. A.

<sup>&</sup>lt;sup>2</sup> Bernd-M. Straub, Institut für Photogrammetrie und GeoInformation, Universität Hannover, Nienburger Straße 1, 30167 Hannover, e-mail: bernd-m.straub@ipi.uni-hannover.de

does not handicap the extraction of man-made objects. Many customers of 3D city model data<sup>3</sup> prefer true color images due to the appearance of the orthophotos. In order to be more independent of the available colors and especially of the infrared channel, we have decided to investigate textural properties for the extraction of trees during the vegetation period, and potentially their classification into different types.

There is no doubt that the use of the textural information is helpful for the detection of objects from images. Human analysts discriminate between areas with vegetation and trees and areas with man-made objects by using textural features (HARALICK & SHAPIRO, 1992), and many promising results are reported in the literature regarding the use of texture for the automatic object extraction. But, there is no commonly accepted way to select the texture operators and to link the different textural features (SHAO & FÖRSTNER, 1994). Today, the description of texture is a part of the ISO/IEC standard MPEG-7, different texture

descriptors were investigated by the MPEG consortium (MPEG-7, 2002). The *Homogeneous Texture Descriptor* (HTD) (MAN RO et al., 2001) which is composed of a Gabor filter bank, a formal description of the extracted features as well as different similarity measures, is investigated in this paper for the extraction of trees from high resolution aerial imagery.

# **2 RELATED WORK**

 $\overline{a}$ 

The extraction of trees from optical and/or height data was investigated by different research groups. The discrimination of vegetation and man-made objects using true-color images is discussed in (NIEDERÖST, 2000). Niederöst proposes the use of an artificial channel denoted as degree of artificiality, which can be computed from the red and the green band of true color images.

BRANDTBERG & WALTER (1998) have developed an approach for the extraction of trees from aerial images with a GSD of 10 cm based on the gray level curvature and length of edges in different scales. BRUNN & WEIDNER (1997) proposed to use the variance of DSM surface normal to detect vegetation regions. Laser scanner data and a colour infrared image are used in combination by (HAALA & BRENNER, 1999) for the classification of an urban scene. A pixel based unsupervised classification algorithm is employed to perform the segmentation of the image.

Some authors propose the use of texture for the detection of regions with trees in urban environments, for example (ZHANG, 2001) who uses local directional variance with good results. The local variance was also used in (STRAUB ET AL., 2000) for the detection of vegetation areas in coarse scale. In (BAUMGARTNER et al., 1997) the authors propose the use of Laws Filters (HARALICK & SHAPIRO, 1992) for the detection of textured regions. These features are often used as an additional channel in the framework of a pixel per pixel classification, refer for example (KUNZ & VÖGTLE, 1999), (STRAUB ET AL., 2000), (ZHANG, 2001).

Summarizing one can say, that different texture parameters were investigated for the automatic detection of vegetation in aerial or satellite imagery. But, "The texture discrimination tech-niques are for the most part ad hoc" (HARALICK & SHAPIRO, 1992, P.453), which is perhaps true until today. Standardization may overcome this problem. Thus we have

 $3$  We have learned that from discussions with other researchers and staff from companies working in the field of data production for 3D city models.

investigated the qualification of the MPEG-7 *Homogeneous Texture Descriptor* (HTD) (MAN RO et al., KIM 2001) for the detection of vegetation in high resolution aerial images.

#### **3 THE MPEG-7 HOMOGENEOUS TEXTURE DESCRIPTOR**

MPEG-7 is an ISO/IEC standard developed by MPEG (Moving Picture Expert Group). The formal name of MPEG-7 is "Multimedia Content Description Interface". The standard prvides a set of standardized tools to describe multimedia content, Geographic Information Systems and Remote Sensing are mentioned as possible application domains. Low level features of images like texture and color are described in the part "MPEG-7 Visual". Three texture descriptors are recommended, the HTD, the edge histogram descriptor (EHD), and the perceptual browsing descriptor (PDB). The HTD should allow to classify images with high precision (WU et al., 2001). The detection of objects like "parking lots", or "vegetation patterns" is also directly mentioned in the standard (ISO/IEC, 2001). The MPEG-7 Homogeneous Texture Descriptor (HDT) is described in detail in (MAN RO et al., 2001). In this section we give a short summary of the used filter bank, the extracted feature vector and the proposed measures of similarity.

#### **3.1 Extraction of Textural Features**

The extraction of features is done with a Gabor filter bank. In radial direction the feature channels are spaced with octave scale, center frequencies and octave bandwidths are given in Tab. 1. Thirty feature channels  $C_i$  are defined for the features which are extracted with Gabor filters in six orientations  $\phi = 0^\circ$ , 30°, 60°, 90°, 120°, 150° with an angular bandwidth of 30°. This frequency layout is motivated by the human visual system. It was confirmed by psychophysical experiments, that the brain decomposes the incoming signal into sub bands in frequency and orientation (BRANDEN LAMBRECHT, 1996).

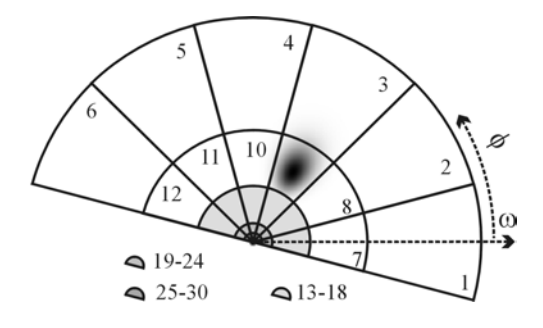

**Left**: Fig. 1: Frequency layout of the Gabor filter bank with ID's of feature channels C, depicted is the Gabor filter for feature channel C<sub>9</sub>.

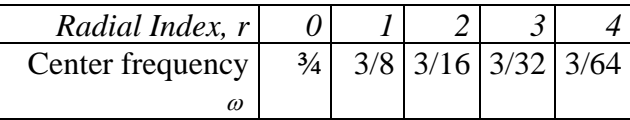

Tab. 1: Parameters of Gabor Filter Bank in radial **Direction** 

#### **3.2 The Feature Vector**

The mean value  $f_{DC}$  and standard deviation  $f_{SD}$  of the original image, as well as the energies  $e_i$ and their standard deviations *di* of the Gabor filtered image constitute the feature vector *TD*, as follows:

 $TD = [f_{DC}, f_{SD}, e_1, e_2, e_3, ..., e_{30}, d_1, d_2, d_3, ..., d_{30}]$ 

All 62 elements together are called the *enhancement layer*, the reduced feature vector without *di* values is called *base layer*. The computation of the feature vector can be done in advance,

and then the feature vector can be stored together with the image. The quantization of the TD values to 1 byte leads to a total length of the texture descriptor of 62 bytes for the enhancement layer, respectively 32 bytes for the base layer. If one uses tiles with a size of 128\*128 pixel, and stores only the base layer of the feature vector, the amount of storage for the feature layer is then 1/512 of the uncompressed size of one image channel (1/264 for the enhancement layer).

#### **3.3 Measurement of Similarity**

The similarity *d(R, J)* between two images *R* and *J*, can be measured with the Euclidian Distance in feature space. Once the feature vector *TD* is computed, the following similarity measurements can be performed. In the following the  $TD_R$  is the feature vector of the reference image *R* (in the domain of image retrieval the term *query image* is more usual), index *j* of  $TD_i$  assigns the feature vector of another image *J*, and the index *k* marks the *k*-th element of the feature vector.

$$
d(R, J) = \text{distance} (TD_{R, r} D_{J})
$$
 (1)

$$
d(R,J) = \sum_{k} \left| \frac{w(k) [TD_{k}(k) - TD_{j}(k)]}{\alpha(k)} \right| \tag{2}
$$

The weighting factor  $w(k)$  of the *k*-th *TD* value and the normalization values  $\alpha(k)$  depend on the used images. In (MAN RO et al., 2001) it is proposed to use values from a reference data base.

The similarity measurement  $d(R, J)$  depends of the intensity, the scale, and the rotation of the texture. Since this dependency is undesirable in many applications, three matching procedures are proposed: the Intensity-invariant-, the Scale-invariant-, and the Rotationinvariant matching.

#### **3.3.1 Intensity-Invariant Matching**

If one is only interested in the textural features,  $f_{DC}$  has to be ignored for the computation of the similarity measure.

$$
w(0) = 0 \tag{3}
$$

#### **3.3.2 Scale-invariant Matching**

The querying image *R* is zoomed with *N* different zoom factors, leading to *n* different scaled versions of the querying image.

$$
d(R, J, n) = \text{distance}\left(TD_{R,n}(k), T D_{j}(k)\right) \tag{4}
$$

The similarity measure *d(R, J)* is then the minimum of the *n* obtained distances.

$$
d(R, J) = \min\{d(R, J, n); n = 1, 2, ..., N\}
$$
 (5)

#### **3.3.3 Rotation-Invariant Matching**

Here the feature vector  $TD_R$  of the reference image R is shifted in the angular direction by  $\phi = 30^\circ$ :

$$
d\left(R, J, m\phi\right) = \text{distance}\left(TD_{R,m\phi}\left(k\right), T D_{f}\left(k\right)\right) \tag{6}
$$

The distance used for the rotation invariant descriptor is then calculated as:

$$
d(R, J) = \text{minimum} \{d(R, J, m\phi); m = 1, 2, \dots 6, \phi = 30^{\circ}\}\tag{7}
$$

#### **4 EXPERIMENTS**

An investigation of the HTD for the extraction of vegetation like bushes or trees is presented in this section.

The qualification of the HTD for the coarse segmentation of aerial imagery was shown in (MANJUNATH et al., 2000), (NEWSAM et al., 2002). As mentioned above we are mainly interested in the differentiation between roofs and trees. In our experiment we have selected quadratic regions from an aerial image, which show roofs or trees. These data will be used for the further investigation. The performance of the Intensity-Invariant Matching (refer 3.3.1) was tested. The Scale- and Rotation Invariant Matching Methods were not investigated. Scale-Invariant Matching is not so interesting in the given context, because the scale is usually known for aerial images. The Rotation-Invariant Matching procedure is not applicable for the distinction between roofs and trees, because tree textures are more or less isotrop and roof not.

A closer investigation of the *TD* is presented in the second part, focusing on object specific properties. These properties can be used in a more object specific approach for the extraction of trees in an urban environment.

#### **4.1 Description of the Used Image Data**

The quadratic image tiles, which we have used for a first test of the qualification of the HTD are taken from the green channel of an aerial CIR image with a GSD (Ground Sampling Distance) of 10 cm. The regions with trees and different kinds of roofs were selected by hand. A subset of 64\*64 pixel is taken from the image, and enlarged to a size of 128\*128 pixel using bilinear interpolation. The size of the subset was selected such, that the tiles cover a homogeneous textured region. The size of 128\*128 pixel for a tile was also used in the performance tests of the MPEP-7 consortium. The resulting image tiles show tree- or roof textures with a simulated GSD of 5 cm. A part of these tiles are depicted in Fig. 2, 16 examples with typical tree texture, and 14 examples with roof textures. Two different types of roofs can be clearly distinguished, one type with a preferred direction of the texture, and another type without that property. The tiles in Fig. 2 are ordered by the similarity to the tile in the upper left corner, refer section 4.2 for details.

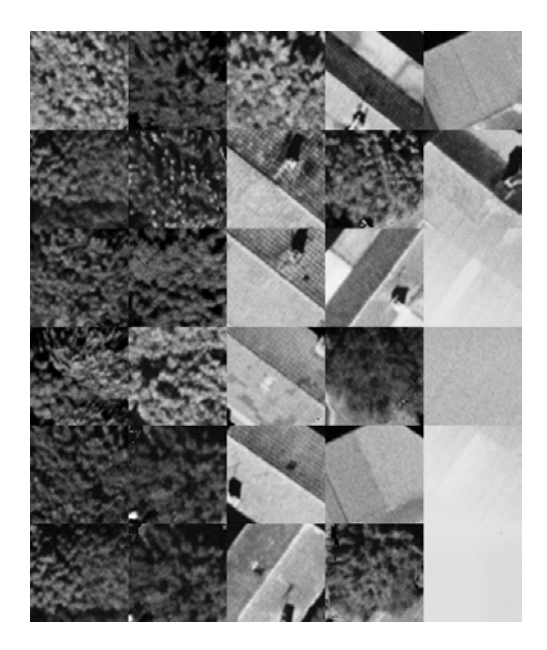

Fig. 2: Example textures used for the investigation

|                |    | 13 | 19 | 25              |
|----------------|----|----|----|-----------------|
| $\overline{c}$ | 8  | 14 | 20 | 26              |
| $\overline{3}$ | 9  | 15 | 21 | 27              |
| $\overline{4}$ | 10 | 16 | 22 | 28              |
| $\overline{5}$ | 11 | 17 | 23 | $\overline{29}$ |
| 6              | 12 | 18 | 24 | 30              |

Tab. 2: ID's of the textures depicted in Fig. 2

#### **4.2 Intensity Invariant Matching**

The test of the Intensity Invariant Matching method should give us a first idea of the performance of the algorithm. The feature vectors  $TD_i$  are calculated for every tile (refer 4.1), the first image is marked as reference image *R*. The weighting parameters  $w(k)$  and  $\alpha(k)$  in Equitation (2) are computed from the feature vectors  $TD_i$  as mean value and standard deviation. The weight of a sub band, used for the computation of the similarity measure *d*, increases with its energy and decreases with its noise.

$$
w(k) = \frac{1}{n} \sum_{i=1}^{n} T D_i(k)
$$
 (8)

$$
\alpha(k) = \frac{1}{n} \sum_{i=1}^{n} (TD_i(k) - w(k))^2
$$
 (9)

The distances *d(R,J)* between the image *R* and all images *J*, with *j=2,3, ..30*, are plotted in Fig. 3, refer Fig. 2 together with Tab. 2 for a qualitative inspection. The distances *d(R,J)* are scaled with the largest distance value  $d(R,30)$ , which occurred in the test data. Fig. 2 indicates the tiles *J*, with index *j=2,3,...,30* ordered by the distances to the reference image *R*, with index *1*. The visual inspection of this data shows that, with some exceptions,

the tree textures are well separated from the roof textures using the intensity invariant matching method. Thus the HTD seems to be qualified for the differentiation between buildings and trees.

The numerical values for the similarity are represented in Fig. 3, the largest distance  $d(R,30)=4.5$  is used to scale the distances  $d(R,J)$ . As the textural energy in image 30 is very poor, this should give an idea of the range of distance values, which may occur in praxis. In our example a threshold value, placed in the centre of the range, i.e.  $d_{THRESHOLD}=0.5$ , will lead to a retrieval of the first ten tiles, a success rate of 63%. A threshold value  $d_{THRESHOLD}=0.65$ , would lead to a success rate of 82%. An order of magnitude comparable with the results of

the performance test using Brodatz Textures (BRODATZ, 1966) in (MAN RO et al., 2001). Nevertheless, the computation of  $d_{THRESHOLD}$  from the values in Fig. 3 is not obvious.

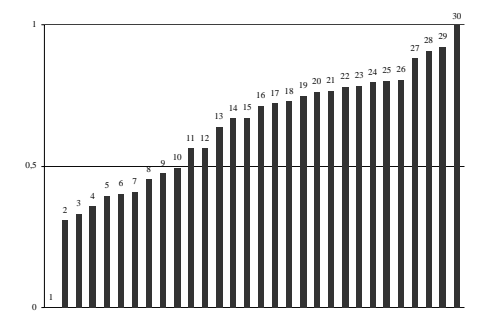

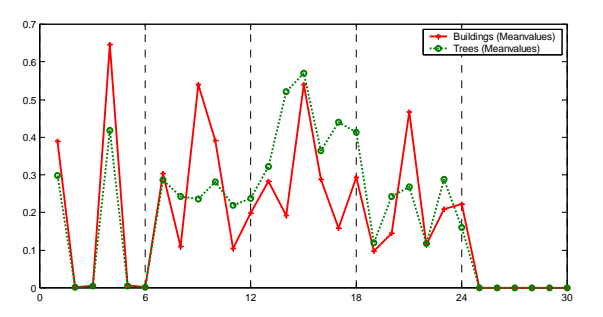

Fig. 3: Scaled Distances for the Intensity Invariant Matching Fig. 4: Mean values of energies for buildings and trees

A further investigation should include, besides an enlarged data set, tree-textures which are clearly different, for example textures from conifers. Nevertheless, the first results are well promising, taking into account that there was no room for a fine tuning of the parameters of the filter bank, and the threshold. The intensity invariant matching method seems to be suited for the texture based separation of trees and roofs.

#### **4.3 Discussion of Typical Object Properties**

Once the feature vector is computed, a closer look onto possible object specific properties, which are reflected in the feature vector, is obvious.

The texture of a tree does not have a major orientation. Thus the energies for all directions of one sub-band should have similar values. This observation is always valid for deciduous trees, for conifers only if they are quite close to the center of the image. Against textures of trees, roof textures have one or two main directions. This property should lead to one or two peaks in every sub band, and the angular index should be the same for these peaks. The TD mean values of the tree and building textures confirm this assumption, refer Fig. 4. In the three middle sub bands the energy values are relatively homogeneous for trees, and for buildings peaks reflect their main orientation.

The standard deviation  $s_{(i, SB, r)}$  for the sub bands with constant  $\omega$ -values can be used to measure this property.

$$
\mu_{i,r} = \frac{1}{6} \sum_{m} TD_i (6r + m),
$$
\n
$$
\text{with: } r = [0, 1, 2, 3, 4], m = [0, 1, 2, 3, 4, 5]
$$
\n
$$
s_{i,ss,r} = \frac{1}{6} \sum_{m} ( \mu_{i,r} - TD_i (6r + m) )^2
$$
\n
$$
(11)
$$

The mean value  $s_i$  of the standard deviations  $s_i$ ,  $s_i$ ,  $r$  can be used to differentiate between trees and buildings. From the example data set, which is depicted in Fig. 2 one gets  $s_{TREE}=0.1$  and  $s_{BIIII\,DMG}=0.18$ .

#### **5 SUMMARY AND OUTLOOK**

In this paper we have investigated the performance of the MPEG-7 Homogeneous Texture Descriptor. The main focus of this paper is on the investigation and discussion of the HTD's qualification for the detection and possibly reconstruction of trees from high resolution imagery. The results are well promising, and it seems that an integration of the HTD in our system for the extraction of trees in urban environments will overcome some restrictions regarding the pre-conditions with regard to the image data.

At the moment it is not clear if the HTD leads to really better results than approaches using simple texture measurements like the local variance or Laws energy approach. But the standardization of the HTD provides the chance to use a common base for the extraction and representation of textural features. In future work the performance will be compared with the both approaches mentioned above.

The performance of the HTD will also be investigated closer using larger data sets. The enlarged data set should be selected such, that that different types of, clearly different, trees can be investigated.

### **6 REFERENCES**

- BAUMGARTNER, A., ECKSTEIN, W., MAYER, H., HEIPKE, C., AND EBNER, H., 1997: Context Supported Road Extraction. *Automatic Extraction of Man-Made Objects from Aerial and Space Images*. Vol. II. ed. E.P. Baltsavias, O.Henricson A. Gruen, Birkhäuser. Basel, Boston, Berlin. pp. 299-308.
- BRANDEN LAMBRECHT, C.J. VAN DEN, 1996: A Working Spatial Model of the Human Visual System for Image Restoration and Quality Assessment Applications. *International Conference on ASSP*. Vol. 4. IEEE. New York. pp. 2291-2294.
- BRANDTBERG, T. & WALTER, F., 1998: Automated delineation of individual tree crowns in high spatial resolution aerial images by multiple scale analysis. *Machine Vision and Applications*, Vol. (1998) No. 11, pp. 64-73.
- BRODATZ, P., 1966: *A Photographic Album for Artists and Designers*. New York, Dover, .
- BRUNN, A., & WEIDNER, U., 1997: Extracting buildings from digital surface-models. *IntArchPhRS*. Vol. 32. No. Part 4-4W2. ISPRS. pp. 27-34.
- CROSSES, 2002: *Website of the CROSSES Project*. http://crosses.matrasi-tls.fr/ (21.3.2002).
- FUCHS, C., GÜLCH, E., & FÖRSTNER, W., 1998: OEEPE Survey on 3D-City Models. *OEEPS Publication*. No. 35. Bundesamt für Kartographie und Geodäsie. Frankfurt.. pp. 9-123.
- GABET, L., GIRAUDON, G., & RENOUARD, L., 1994: Construction automatique de modèles num'eriques de terrain haute résolution en milieu urbain. *Société Francaise de Photogrammétrie et Télédétection*, No. 135, pp. 9-25.
- GERKE, M., HEIPKE, C., & STRAUB, B.-M., 2001: Building Extraction From Aerial Imagery Using a Generic Scene Model and Invariant Geometric Moments. *IEEE/ISPRS Joint Workshop on Remote Sensing and Data Fusion over Urban Areas*. IEEE. Rome. pp. 85- 89.
- HAALA, N., & BRENNER, C., 1999 : Extraction of Buildings and Trees in Urban Environments. *ISPRS Journal of Photogrammetry and Remote Sensing*, Vol. (54) No. 2- 3, pp. 130-137.
- HARALICK, R., & SHAPIRO, L.G., 1992: *Computer and Robot Vision (I)*. Vol. **1**. Addison Wesley Publishing Company, p. 672.
- ISO/IEC JTC1/SC29/WG11, 2001: *Overview of the MPEG-7 Standard (version 6.0)*. http://mpeg.telecomitalialab.com/standards/mpeg-7/mpeg-7.htm (21.3.2001).
- KUNZ, D., & VÖGTLE, T., 1999: Improved land use classification by means of a digital topographic database and integrated knowledge processing. *International IGARSS '99 Proceedings*. Vol. 2. IEEE. Hamburg, Germany. pp. on CD.
- MPEG-7, 2002: *The MPEG homepage*. http://mpeg.telecomitalialab.com/, (11.3.2002).
- MAN R., YONG, K., MUNCHURL, K., HO KYUNG, MANJUNATH, B.S., & KIM, J., 2001: MPEG-7 Homogeneous Texture Descriptor. *ETRI Journal*, Vol. (23) No. 2, pp. 41-51.
- MANJUNATH, B.S., WU, P., NEWSAM, S., & SHIN, H.D., 2000: A texture descriptor for browsing and similarity retrieval. *Journal of Signal Processing: Image Communication*, Vol. (16) No. 1-2, pp. 33-43.

NEWSAM, S., TESIC, J., EL-SABAN, M., AND MANJUNATH, B.S., 2002: *MPEG-7 Homogeneous Texture Descriptor Demo*. http://nayana.ece.ucsb.edu/M7TextureDemo/Demo/client/M7TextureDemo.html, (12.3.2002).

- Niederöst, M., 2000: Reliable Reconstruction of Buildings for Digital Map Revision. *Geoinformation for All*. Vol. XXXIII. No. Part B3. IntArchPhRS. Amsterdam. pp. 635- 642.
- SHAO, J., & FÖRSTNER, W., 1994: Gabor Wavelets for Texture Edge Extraction. *ISPRS Commission III Symposium on Spatial Information from Digital Photogrammetry and Computer Vision*. Vol. XXX-3, IntArchPhRS. Munich, Germany. pp. 8.
- STRAUB, B.-M., & HEIPKE, C., 2001: Automatic Extraction of Trees for 3D-City Models from Images and Height Data. *Automatic Extraction of Man-Made Objects from Aerial and Space Images (III)*. Vol. 3. ed. A. Gruen, L. van Gool E. Baltsavias, A.A.Balkema Publishers. Lisse/Abingdon/Exton(PA)/Tokio. pp. 267-277.
- STRAUB, B.-M., WIEDEMANN, C., AND HEIPKE, C., 2000: Towards the automatic interpretation of images for GIS update. *GeoInformation for All*. Vol. 33. No. B2. IntArchPhRS. Amsterdam. pp. 521-532.
- WU, P., MAN R., YONG, W., CHEE S., & CHOI, Y., 2001: Texture Descriptors in MPEG-7. *Computer Analysis of Images and Patterns*. ed. W. Skarbek, Springer. Berlin Heidelberg. pp. 21-28.
- ZHANG, Y., 2001: Texture-Integrated Classification of Urban Treed Areas in High-Resolution Color-Infrared Imagery. *Photogrammetric Engineering & Remote Sensing*, Vol. (67) No. 12, pp. 1359-1365.

### **7 ACKNOWLEDGEMENT**

This work was developed within the IST Program CROSSES financed by the European Commission under the project number IST-1999-10510.

Thanks to Eberhard Gülch for his questioning of customers, und the discussions regarding the image data.

Thanks to Christian Heipke for critical reading and patient explanations.

# **Übersicht über internationale Normen und Standards für Photogrammetrie und Fernerkundung**

### **WOLFGANG KRESSE1**

*Abstract: The absence of widely accepted standards for photogrammetry and remote sensing has often been a source of complaint. However, many de-facto standards such as the format of an aerial photograph or the image format GeoTIFF have been in use for a long time. "Absolute" standards are defined by authorized institutions whereas de-facto-standards are developed by private companies or industrial consortiums.*

*This present status of standards is unacceptable for three reasons: 1.) A continuous data flow from the raw data to the final product cannot be established based on the existing standards.*  2.) The number of individual standards has become so large that even experts find it *difficult to keep track. 3.) Standards are rare. Most de-facto standards are based on company decisions and subject to change at any time.* 

*This untenable situation has motivated the DGPF (Deutsche Gesellschaft für Photogrammetrie und Fernerkundung) to establish the new work group "Internationale Normung und Standardisierung". This paper is an attempt to summarize selected standards and de-facto standards and suggest future fields of endeavor.*

# **1 Einleitung**

Auf dem Gebiet der Normung und Standardisierung passiert in diesen Jahren mehr als die verhaltenen Diskussionen Glauben machen. Über die Gründe der Schweigsamkeit des Publikums lässt sich nur spekulieren. Zum einen sind Normung und Standardisierung meist unspektakulär und werden im Hintergrund erledigt. Zum anderen arbeitet fast jeder am Computer mit den weit verbreiteten Industriestandards wie zum Beispiel HTML und TIFF, ohne dass die Einzelheiten meist wirklich erschlossen wurden oder werden müssten.

In Photogrammetrie und Fernerkundung kommt hinzu, dass viele Industriestandards nur zum Teil als adäquat bezeichnet werden können, weil die Qualität und Quantität der Daten oft am oberen Ende der technischen Möglichkeiten liegen. Daher haben sich in einzelnen Teildisziplinen bis zur Perfektion Einzellösungen entwickelt, die untereinander meist wenig kompatibel sind. Vor diesem Hintergrund wird verständlich, dass sich nicht viele in den Arbeitsgruppen zur Entwicklung einer einigermaßen umfassenden Lösung engagieren.

Der Anstoß für die verstärkten Aktivitäten kam wie so oft von außerhalb, nämlich in diesem Fall aus der Geoinformatik. Dort wird eine genormte Schnittstelle zu Photogrammetrie und Fernerkundung als wichtigem Datenlieferanten dringend benötigt. Dabei ist fast sekundär, dass bei der Normung der Datenschnittstelle auch viele fachspezifische Details wie die 

<sup>&</sup>lt;sup>1</sup> Prof. Dr. Wolfgang Kresse, Fachhochschule Neubrandenburg, Brodaer Str. 2, 17033 Neubrandenburg, Tel. 0395 / 5693 – 355, Fax 0395 / 5693 – 399, E-mail kresse@fh-nb.de

Besonderheiten der 3D-Koordinatentransformationen oder die Sensorgeometrien in die Norm aufgenommen werden. Das Hauptziel der GIS-orientierten Normung ist die Georeferenzierbarkeit von Luftbild- und Fernerkundungsdaten.

# **2 Normen und Standards**

Dieser Beitrag befasst sich mit internationalen Normen und Standards. Unter Normen versteht man technische Regeln, die von einer autorisierten Stelle herausgegeben werden und die im Konsens der Beteiligten verabschiedet wurden. Man spricht auch von Normungsdemokratie. Für internationale Normen ist die ISO (International Organization for Standardization) die autorisierte Stelle. Ihre Mitglieder sind die nationalen Normungsinstitute (englisch: national bodies) und die Liaison-Mitglieder. Das Deutsche Institut für Normung e.V. (DIN) übernimmt, autorisiert durch einen Staatsvertrag, die Vertretung Deutschlands bei der ISO. Liaison-Mitglieder sind die weltweiten Fachgesellschaften, deren Expertise bei der Entwicklung der Normen unverzichtbar ist und die im Normungsprozess Rede-, aber kein Stimmrecht haben. Innerhalb der ISO ist das Technical Committee 211 (TC211) "Geographic information – geomatics" die für GIS-Normen weitaus wichtigste Gruppierung. Sein Sekretariat hat den Sitz in Oslo.

Standards werden von Firmen oder Firmengruppen ohne offiziellen Konsens entwickelt und verbreitet. Die Dominanz einzelner Hersteller in einigen Sparten des Computerbereichs ist offensichtlich. Dieses wird teils als Fluch und teils als Segen empfunden. Man denke nur an Microsoft als Negativbeispiel. Über Adobe als Hersteller der Formate TIFF, PostScript und PDF beklagt sich dagegen kaum jemand. Unbestritten dürfte sein, dass das Tempo in der Rechnerentwicklung derzeit so schnell ist, dass der Normungsprozess der ISO dem nicht gerecht werden kann. Daher haben sich mehrere Firmenkonsortien gebildet, die technisch orientiert für einzelne Komplexe gemeinsame Lösungen entwickeln. Als Beispiele seien das OpenGIS Consortium (OGC, 2002) und das World Wide Web Consortium (W3C, 2002) genannt.

# **3 Einzelbetrachtungen**

Für eine Gliederung der für Photogrammetrie und Fernerkundung geltenden Normen und Standards erscheint folgendes sinnvoll:

- 1. Sensorkalibrierung
- 2. Fachbezogene Datenverarbeitung
- 3. Produkte
- 4. Ausbildung

# **3.1 Sensorkalibrierung**

Die Kalibrierung von Aufnahmesensoren wird seit langem nach standardisierten Verfahren durchgeführt. Für jeden Sensortyp existiert in der Regel ein Kalibrierstandard. Die Kamerakalibrierung hat die älteste Tradition. Die Kalibrierstandards werden in enger Zusammenarbeit mit den Sensorherstellern festgelegt. Die firmenexterne Betreuung wird von den internationalen Fachgesellschaften wie der ISPRS oder einzelnen nationalen Organisationen wie der PTB (Physikalisch-Technische Bundesanstalt) wahrgenommen. Die Kalibrierstandards sind nicht weiter Gegenstand dieser Betrachtung.

# **3.2 Fachbezogene Datenverarbeitung**

#### **3.2.1 Bild- und Metadaten**

Die Bilddaten sind die Grauwerte eines Bildes und stellen daher das eigentliche Bild dar. Die Metadaten umfassen alle beschreibenden Daten zu diesem Bild. In der Regel werden beide Arten von Daten in zwei oder mehr Dateien abgelegt. Bestimmte Bilddatenformate wie zum Beispiel TIFF erlauben die gemeinsame Speicherung beider Datentypen in einer einzigen Datei.

Will man Bild- und Metadaten normen, ist eine Unterscheidung in die zwei folgenden Konkretisierungsstufen zweckmäßig: Spezifikation des Inhalts der Bild- und der Metadaten Definition einer implementierbaren Softwareschnittstelle für den Datentransfer

Das Ziel der Normungsarbeit des ISO/TC211 ist die Spezifikation des Inhalts. Die Implementierung will und muss man den Softwareherstellern überlassen, weil die ISO keine Kapazitäten für die Softwareentwicklung und die Laufendhaltung besitzt.

Das ISO/TC211 gliedert sich in etwa 35 Projekte. Vier davon sind für Photogrammetrie und Fernerkundung relevant, weil sie sich mit Bild- und Metadaten befassten oder befassen: ISO 19121 "Imagery and gridded data"

ISO 19124 "Imagery and gridded data components"

ISO 19129 "Imagery, gridded data and coverage framework"

ISO 19130 "Sensor and data models for imagery and gridded data"

Die Projekte ISO 19121 und ISO 19124 dienten der Erarbeitung einer weltweiten Übersicht über die in Gebrauch befindlichen fachbezogenen Rasterdatenformate und schlossen mit je einem Bericht ab (ISO/TC211/TECHNICAL REPORT, 2000 und ISO/TC211/REVIEW SUMMARY, 2001). Das Projekt 19129 dient der Ergänzung der bisherigen auf Vektordaten zugeschnittenen GIS-Normen. In ISO 19129 werden alle Normungsdetails gesammelt, deren Berücksichtigung wegen der hinzugekommenen Rasterdaten erforderlich wird. Ein Beispiel sind die Metadaten.

Das Projekt 19130 dient der Normung der Metadatenelemente für die Georeferenzierung von Bildern und bildähnlichen Daten aller Fernerkundungssensoren. Als Sensortypen werden folgende unterschieden:

- Abbildende Sensoren mit CCD-Flächensensoren, einschließlich der klassischen Rahmenkamera,
- Zeilenweise abbildende Sensoren wie zum Beispiel die CCD-Zeilenkamera,
- SAR/InSAR,
- Laserscanning und
- Sonar/Echolot.

Das Sensormodell ist offen und kann für neue Systeme ergänzt werden. Im Februar 2002 wurde das zweite Working Draft des Projektes fertiggestellt und dem Projektteam 19130 sowie den Mitgliedern der ISPRS WG II/4 "Image data standards" zur Kommentierung vorgelegt. Bei der Herbstsitzung 2002 des Projektteams 19130 soll entschieden werden, ob eine gliederungsmäßig überarbeitete Fassung des Working Drafts als Committee Draft schon dem Plenum des ISO/TC211 vorgelegt werden soll. Der Zeitrahmen ist eng. Im Sommer 2004 soll nach jetzigem Stand die Norm fertig sein (ISO/TC211/RESOLUTION 232, 2002).

Die Vorarbeiten für die künftige ISO-Norm 19130 wurden an vielen Stellen geleistet. Ein erster Vorschlag für die Gliederung nach den Sensortypen stammt von einer Arbeitsgruppe des OGC. Die Vorschläge für die Koordinatentransformationen gehen auf die frühere ISPRS WG II/7 "Practical and implementation issues in digital mapping" zurück (KRESSE, 2000). Die umfangreichsten Beiträge zu den Metadatenlisten sind den "Remote sensing extensions" des US-amerikanischen Metadatenstandards des FGDC entnommen (FGDC, 2000). Erfolgreiche Vorgängerstandards wie GeoTIFF steuerten wichtige Erfahrungswerte bei (GEOTIFF, 2002). Neue Firmenlösung wie die auf XML basierende "Digital Photogrammetry Markup Language" (DPML) wurden auf Kompatibilität mit den Entwürfen zur ISO-Norm 19130 geprüft (FELLAH, 2001). Die Kapitel über Laserscanning und SAR/InSAR tragen vor allem die kanadische Handschrift. An der Normung von Sonar und Echolot ist die IHO (International Hydrographic Organization) beteiligt.

Das OGC ist in der Geoinformatik eine Firmen-, Behörden- und Hochschulgruppe, deren Ziel die Entwicklung von firmenübergreifenden Industriestandards ist. Das OGC wurde 1992 gegründet und hat heute weltweit etwa 220 Mitglieder. Die einflussreichsten darunter sind in der USA beheimatet. Die Arbeitsgebiete von OGC und ISO/TC211 überlappen sich stark, so dass beide immer wieder um die Dominanz bei bestimmten Themen rivalisieren. Das OGC kann schneller als das ISO/TC211 auf neue Entwicklungen reagieren wie in diesen Jahren zum Beispiel die Internetkartographie und die mobilen ortsbezogenen Auskunftsdienste. Den OGC-Standards fehlt aber das offizielle Siegel einer internationalen Norm, da für die Entwicklung dieser Standards nicht ein breiter weltweiter Konsens garantiert ist. Daher haben ISO/TC211 und OGC 1998 eine enge Kooperation zum gegenseitigen Nutzen vereinbart.

Wie schon oben erwähnt befasst sich ein Teil der OGC-Arbeiten auch mit Photogrammetrie und Fernerkundung. Nachdem 1999 die "Image Exploitation Services" Special Interest Group (IES SIG) des OGC recht umfangreiche Spezifikationen zu Sensormodellen und Koordinatentransformationen herausgegeben hat, hat diese Arbeitsgruppe etwas an Dynamik verloren. Die Inhalte der Entwürfe wurden soweit sinnvoll in den Normentwurf von ISO 19130 übernommen.

Eine Softwareimplementierung ist erst nach weitgehender Fertigstellung der Spezifikation des Metadatenumfangs möglich. Eine Implementierung, die derzeit parallel zu den Arbeiten der ISO entwickelt wird, ist die SensorML. Es handelt sich hier eine auf XML basierende Sprache zur Übertagung von sensorspezifischen Daten, z.B. Mess – und Kalibrierungsdaten. Die SensorML wird im Auftrag der NASA entwickelt, behandelt in ihrer ersten Version allerdings nur stationäre Sensoren (In-situ-Sensoren) (BOTTS, 2002).

Die oben genannte DPML könnte zu einer Implementierung der ISO-Norm ausgebaut werden, sollten die beteiligten Firmen die Pflege der Sprache fortsetzten.

Das Format GeoTIFF und der ISO-Normentwurf 19130 haben sich unabhängig voneinander entwickelt. Das GeoTIFF ist begrenzt auf georeferenzierte Orthophotos und Satellitenszenen, aber fertig und praxisbewährt. Die ISO-Norm 19130 liefert dem gegenüber eine umfassende Lösung, ist aber noch ein paar Jahre von einer implementierbaren Version entfernt. In den letzten Jahren hat sich GeoTIFF nicht mehr weiterentwickelt. Die ursprünglichen Autoren haben die Entwicklungsgruppe verlassen. GeoTIFF wird nur noch von einer einzigen Person gepflegt. Hinter der ISO-Norm 19130 stehen dagegen mehrere nationale Organisationen wie

die NASA und das CCRS (Canada Centre for Remote Sensing) und eine Gruppe von weiteren Fachleuten aus aller Welt.

#### **3.2.2 Internet**

Das Internet bildet heute das Rückgrad der Datenfernkommunikation. Industriestandards für den Datentransport bilden die Basis für viele Anwendungen, gerade auch für die Implementierung der ISO-Norm. Das World Wide Web Consortium (W3C) ist die für die Erarbeitung von Standards wichtigste Gruppe. Die Leitung des W3C verteilt sich auf drei Stellen: Das Massachusetts Institute of Technology (MIT, USA), das INRIA (Frankreich) und die Keio-Universität (Japan). Das W3C zählt mehr als 300 Mitglieder.

Die für unser Fachgebiet wichtigsten Ergebnisse sind die HTML (HyperText Markup Language) und die XML (Extensible Markup Language). HTML-Seiten können bekanntlich nach Empfang über Netz von jedem Standardbrowser einheitlich angezeigt werden. Für XML-Seiten wird das in Zukunft wahrscheinlich auch gelten. Heute sind noch Plug-Ins für die einzelnen aus XML abgeleiteten Sprachen erforderlich. XML lässt die nutzerseitige Definition von Schlüsselworten (Markups) zu und ermöglicht so eine Anpassung der Sprache an ein gegebenes Datenmodell. Auf diese Weise lassen sich elegant die in der ISO zu normenden Metadaten implementieren. Die Freiheit der Markup-Definition darf jedoch nur einmal in der Implementierungsphase genutzt werden. Später muss die Definition streng beibehalten werden, da sonst die Datensätze unlesbar werden.

Auf der XML beruhen die oben genannten Sprachen DPML und Sensor ML. Weitere bekannte XML-basierte Sprachen im GIS-Umfeld sind SVG (Vektorgraphik), GML (georeferenzierte Vektorgeometrien) und X3D (vormals VRML, animierte 3D-Darstellungen).

Bluetooth ist der Name einer Firmengruppe, die das Ziel verfolgt, firmenübergreifende Standards für die mobile Datenkommunikation zu vereinbaren (BLUETOOTH, 2002). Zu der Bluetoothgruppe gehören unter anderem Intel, Motorola, Microsoft, IBM, Ericsson und Nokia. Wenn die Standards fertig sein werden, wird das Internet einschließlich Sprache und Bildern auf mobilen Geräten wie den PDAs (Personal Digital Assistent) verfügbar sein. Auch Photogrammetrie und Fernerkundung werden die neuen Techniken schnell annehmen und für sich nutzbar machen.

# **3.3 Produkte**

Photogrammetrische und fernerkundliche Produkte waren bisher nicht Gegenstand einer internationalen Normung. Erste GIS-produktorientierte Normentwürfe entstehen jetzt im ISO/TC211. Im vergangenen Jahr wurden einige neue Projekte eingerichtet, die auf die Normung bestimmter Anwendungen ausgerichtet sind. Diese Projekte befassen sich mit dem "Web Map server interface" (ISO 19128) und den "Location based services" (ISO 19132 – 19134) . Wenn das Projekt ISO 19130 weiter fortgeschritten sein wird, wäre es daher durchaus denkbar, dass bestimmte Produkte aus Photogrammetrie und Fernerkundung auch für eine Normung vorgesehen werden, z.B. das Digitale Höhenmodell und das Orthophoto.

Auf nationaler Ebene sind einige produktorientierte Normen entstanden. Unter dem Titel "Photogrammetrische Produkte" hat DIN die Norm 18740 herausgegeben. Der Teil 1 "Anforderungen an Bildflug und analoges Luftbild" könnte Vorbildcharakter für eine internationale Norm haben (DIN, 2001). Zum Digitalen Höhenmodell hat der USGS mehrere nationale Normen herausgegeben (USGS, 2001). Zum Orthophoto gibt es nationale Normen sowohl in Deutschland als auch in den USA (USGS, 1996a und 1996b). Wünschenswert wären auch Normungsansätze im Nahbereich für Architekturphotogrammetrie und Industrieanwendungen, sowie für 3D-Stadtmodelle.

# **3.4 Ausbildung**

Nach deutschem Verständnis beinhaltet Normung vor allem technische Aspekte. In angelsächsischen Ländern, in denen das Ausbildungssystem in geringerem Maße staatlich vorgegeben und strukturiert ist als in Deutschland, wird die Normung auch zur Regelung der Ausbildung herangezogen. So befasst sich im ISO/TC211 ein Projekt mit der Qualifizierung und Zertifizierung von Personal (ISO/TC211-PROJECT19122, 2002). Obwohl die Regelungen vor allem auf den GIS-Bereich abzielen, sollte man auf die entstehende Norm auch aus der Sicht von Photogrammetrie und Fernerkundung achten. Derzeit existiert nur eine Bestandsaufnahme.

# **4. Schluss**

Zur weltweit wichtigsten Normungsstelle für GIS, Photogrammetrie und Fernerkundung hat sich das ISO/TC211 entwickelt. Von dort bestehen enge und regelmäßige Kooperationen mit vielen anderen Fachgremien. Von einzelnen Firmen (PCI, ZI-Imaging) oder halbstaatlichen Institutionen (NASA) gibt es erste Implementierungsansätze der neuen ISO-Normen. Die Entwicklungen benachbarter Fachgebiete, besonders in der Informatik, erfordern eine ständige intensive Beachtung.

# **5. Literaturverzeichnis**

- BOTTS, M., 2002: Sensor Model Language (SensorML) for In-situ and Remote Sensors. Open GIS Consortium Inc., OGC 02-026, University of Alabama in Huntsville, 2002
- FELLAH, S., 2001: Digital Photogrammetry Markup Language (DPML), PowerPoint Presentation, ASPRS-Convention, St. Louis (2001-04)
- KRESSE, W., 2000: Status report on Image Transfer Standard (ITS), Proceedings  $XIX<sup>th</sup>$ ISPRS Congress Amsterdam
- KRESSE, W., SCHWEBEL, R., 2001: Statusbericht über Stand und Planung der internationalen und nationalen Standards für Photogrammetrie und Fernerkundung. - DGPF Jahrestagung 2001, Konstanz

WHITESIDE, A., 1999a: OpenGIS Specification Model, Topic 15: Image Exploitation Services. - Version 4, OpenGIS Project Document Number 99-115r2, Wayland

- WHITESIDE, A. ,1999b: OpenGIS Abstract Specification, Topic 16: Image Coordinate Transformation Services. - Version 4, OpenGIS Project Document Number 99-116r2, Wayland
- BLUETOOTH, 2002: The Official Bluetooth Website, http://www.bluetooth.com

DIN, 1995: DIN 18716-1 (1995-11), Photogrammetrie und Fernerkundung – Teil 1, Grundbegriffe und besondere Begriffe der photgrammetrischen Aufnahme. - Beuth-Verlag, Berlin

DIN, 1996: DIN 18716-2 (1996-07), Photogrammetrie und Fernerkundung – Teil 2: Besondere Begriffe der photogrammetrischen Auswertung. - Beuth-Verlag, Berlin

- DIN, 1997: DIN 18716-3 (1997-07), Photogrammetrie und Fernerkundung Teil 3 Begriffe der Fernerkundung. - Beuth-Verlag, Berlin
- DIN, 2001: DIN 18740-1, Photogrammetrische Produkte Teil 1: Anforderungen an Bildflug und analoges Luftbild
- FGDC, 2000: Content Standard for Digital Geospatial Metadata: Extensions for Remote Sensing Metadata (Public Review Draft). - December 21, 2000, http://www.fgdc.gov/standards/status/csdgm\_rs\_ex.html#public, Datei: Extensions\_PublicReviewDraft.doc
- GEOTIFF, 2002: GeoTiff Homepage, http://www.remotesensing.org/geotiff/geotiff.html
- ISO/TC211/TECHNICAL REPORT, 2000: Technical Report 19121:2000 Geographic Information. – Imagery and Gridded Data, http://www.isotc211.org, Oslo (ISO/TC 211 secretariat)
- ISO/TC211/REVIEW SUMMARY, 2001: Review Summary for Stage 0 Project 19124 Imagery and Gridded Data Components. - http://www.isotc211.org, Oslo (ISO/TC 211 secretariat)
- ISO/TC211-PROJECT19122, 2002: ISO19122-Homepage "Qualifications and Certification of personnel". - http://www.isotc211.org/protdoc/19122/19122.htm
- ISO/TC211/RESOLUTION 232, 2002: Adjustment of target dates of the ISO/TC 211 programme of work. - http://www.isotc211.org, Oslo (ISO/TC 211 secretariat)
- ISPRS/WG II/4, 2000: "Image Data Standards", http://www.commission2.isprs.org/wg4
- OGC, 2002: OpenGISConsortium Inc. Homegape. http://www.opengis.org
- USGS, 1996a: Standards for Digital Orthophotos, Part 1 General. http://rockyweb.cr.usgs.gov/nmpstds/acrodocs/doq/1DOQ1296.PDF
- USGS, 1996b: Standards for Digital Orthophotos, Part 2 Specifications. http://rockyweb.cr.usgs.gov/nmpstds/acrodocs/doq/2DOQ1296.PDF
- USGS, 2001: Digital Elevation Model Standards.
	- http://rockyweb.cr.usgs.gov/nmpstds/demstds.html
- W3C, 2002: World Wide Web Consortium, W3C-Homepage. http://www.w3c.org

# **Von der Bildflugplanung bis zum GIS in 24 Stunden**

#### **FRANK NEIDHART<sup>1</sup>**

*Zusammenfassung:Automatische Verfahren zur AT, DGM- und DOP-Generierung sind aus der modernen Produktion nicht mehr wegzudenken. Allerdings gibt es auch heute noch Einschränkungen:*

- $\bullet$  *Viele Workflows sind modular aufgebaut und erlauben keinen durchgängigen Prozess von der Flugplanung zum DOP.*
- - *Viele Systeme können nur mit 8 bit/Kanal digitalisierten Bildern arbeiten, was die Vorteile neuer Sensoren teilweise wieder aufhebt und zu unzureichenden Ergebnissen bei automatischen Prozessen führt.*
- *Zeitvorteile der Automation werden durch manuelle Nacharbeiten wieder vergeben.*

*Es gilt, Projekte unter Minimierung der Kosten schnellstmöglich abzuschließen und gleichzeitig die Qualität des Endproduktes durch neue Technologien zu steigern. Es wird gezeigt, wie eine innovative Produktionsumgebung mit den obigen Herausforderungen umgeht und bestehende Beschränkungen aufhebt. Neue Techniken wie die Einbindung der Photogrammetrie in die IT-Infrastruktur und die Verwendung neuer Technologien wie GPS/INS und DMC werden hierbei vorgestellt und erläutert.* 

### **1. Einleitung**

Mit zunehmender Verbreitung von GIS-Anwendungen in allen Bereichen des modernen Alltags nimmt die Nachfrage an aktuellen Geodaten ständig zu. Die Photogrammetrie nimmt dabei als Datenlieferant für Geodaten eine optimale Position ein, da photogrammetrische Verfahren schnell, großflächig in 3-D und hochgenau die geforderten Daten als Informationsquelle für GIS zur Weiterverarbeitung liefern können. Trotz dieser Voraussetzungen haben photogrammetrische Verfahren heute oftmals noch nicht die Stellung, die sie haben könnten.

Der Trend in der Photogrammetrie ging in den letzten Jahren von der analytischen Auswertung hin zur digitalen Bildbearbeitung. Automatische Verfahren zur Aerotriangulation, DGM-Generierung und Orthophotomosaikierung sind heute aus der modernen Produktion nicht mehr wegzudenken. Allerdings hebt die derzeitige digitale Photogrammetrie die Einschränkungen der klassischen Photogrammetrie noch nicht auf, weil es nach wie vor folgende Einschränkungen gibt:

- Viele Produktionslinien sind heute noch modular aufgebaut und erlauben keinen durchgängigen Workflow von der Flugplanung zum Endprodukt.
- Viele digitale Systeme können nur mit 8 bit/Kanal digitalisierten Bildern arbeiten, was die Vorteile neuer Sensoren teilweise wieder aufhebt oder zu unzureichenden Ergebnissen bei automatischen Prozessen führt.
- $\bullet$  Standardisierte Informationen wie GPS und nützliche Informationen wie INS können nicht oder nur unzureichend mit einbezogen werden.
- $\bullet$  Zeitliche Vorteile der Automation werden durch die manuelle Suche von Schwachstellen und Nacharbeiten wieder vergeben.
- $\bullet$  Daten aus neuen Sensoren wie bei Laserscanning oder SAR können oftmals nicht zusammen mit Luftbildern verarbeitet werden.

 1 Frank Neidhart, Z/I Imaging GmbH, Carl-Zeiss-Str. 22, 73447 Oberkochen, E-Mail: f.neidhart@ziimaging.de

Was bedeutet das für die photogrammetrische Produktion? Projektleiter können trotz der Unterstützung durch automatische Prozesse nicht auf die heutigen Anforderungen reagieren. Die Marktverhältnisse fordern, Projekte unter Minimierung der Projektkosten schnellst-möglich abzuschließen und dem Endanwender zur Verfügung zu stellen. Gleichzeitig erwartet dieser, dass die Qualität des Endproduktes durch die neuen Technologien gesteigert wird. Leider machen sich – vor allem bei inhomogenen Produktionsstätten, die Produkte von verschiedenen Anbietern verwenden – zu viele Hürden in der Produktion bemerkbar.

Viele Firmen haben bisher deshalb entweder komplett auf den Einsatz der digitalen Photogrammetrie verzichtet, oder Sie konnten die Vorteile der digitalen Photogrammetrie nicht konsequent nutzen. Die meisten Schritte in der automatischen Produktion müssen heute noch manuell und zeitaufwendig nachbearbeitet und editiert werden. Z/I Imaging als Anbieter moderner photogrammetrischer Systeme fokussiert sich heute darauf, die noch geltenden Beschränkungen der digitalen Photogrammetrie aufzuheben. Als Konsequenz werden moderne Softwarelösungen heute so konzipiert, dass der Endanwender eine möglichst homo-gene und durchgängige Lösung hat und dabei Daten aller gängigen Sensoren bearbeiten kann. Er ist somit in der Lage, direkt von der Flugplanung über sämtliche Zwischenschritte wie AT und DGM die Stereoauswertung oder Orthophotogenerierung zu betreiben.

Dieser Artikel behandelt ausführlich, wie eine innovative Produktionsumgebung mit den Herausforderungen der heutigen Zeit umgeht und die genannten Einzelschritte als Workflow vereint. Dies schließt sowohl die photogrammetrische Bearbeitung von digital geflogenen Bildern als auch das Bearbeiten von anderen Sensoren mit höchster radiometrischer Auflösung sowie auch LIDAR und SAR Systeme ein. Es wird diskutiert, wie bessere Ergebnisse bei weniger Nacharbeit und höherer Genauigkeit bei Prozessen wie AT oder bei der DGM-Produktion erreicht werden können. Es wird weiterhin beleuchtet, wie sich heute gezielt noch weitere Einsparungspotentiale ergeben können, z. B. durch eine Konzentration auf das Endprodukt und nicht auf die Rohdaten, oder durch das Verwenden neuer Techniken wie GPS / INS. Es wird gezeigt, wie die moderne Produktion durch datenzentrisches Arbeiten die Photogrammetrie durch einen weiteren konsequenten Entwicklungsschritt in die allgemeine GIS und IT-Infrastruktur einbindet. Die Zusammenfassung am Ende zeigt, wie ein Block mit 80- 100 Bilder aufbereitet werden kann, damit die Daten dem GIS in 24 Stunden zur Verfügung stehen.

### **2. Die Einbindung der Photogrammetrie in die allgemeine IT-Infrastruktur**

Der Umfang digitaler Geoinformationen nimmt ständig zu. Dienstleister und Behörden, Datenvertreiber und Datennutzer in der Photogrammetrie verarbeiten Terabyte von überwiegend raster-basierenden Daten aus Luft- und Satellitenbildern, Orthophotos, Digitale Geländemodelle oder gescannte Karten. Die Verwaltung dieser wachsenden Datenmengen wird mehr und mehr zum Problem. Gewöhnlich wird die DV-Infrastruktur um weitere Hardwarekomponenten erweitert (Server, Plattenplatz). Die Datenorganisation wird häufig jedoch unübersichtlicher. Fragen nach Speicherort, Zugriffstechnik und -geschwindigkeit, verschiedenen Formaten und deren Konvertierung sowie Verteilungs- und Vertriebs-mechanismen werden häufiger und behindern das Tagesgeschäft. Produktivität und Effizienz nehmen ab. GRAHAM et al. (2001) schätzen, dass in großen Unternehmen die Effizienz und der Datendurchsatz um bis zu 30% gesteigert werden können, wenn die Werkzeuge zur Datenverwaltung entsprechend den Produktionsbedingungen angepasst werden.

#### **2.1 Daten, Daten, Daten**

Eine höhere Produktivität wird nur dann zu erzielen sein, wenn Teilschritte der Datenbearbeitung nicht mehr seriell ablaufen, sondern parallel und verteilt im Netzwerk ausgeführt werden. Die Daten stehen im Mittelpunkt. Sie müssen immer und überall im Zugriff sein – unabhängig von ihrem zentralen oder dezentralen physikalischen Speicherort. Das gilt besonders für die Photogrammetrie mit ihren komplexen, aber immer mehr automatisierten Arbeitsschritten bei gleichzeitiger Zunahme der Daten durch neue Sensoren wie die DMC (Digital Mapping Camera). Wesentliche Schlüsselfaktoren werden sein:

- Fokus ist das Projekt und seine Daten und nicht Software und Tools.
- Der Datenzugriff ist grundsätzlich multi-user-fähig.
- Projekttransparenz vom Bearbeiter bis zum Datennutzer (soweit nicht durch Rechte beschränkt).
- $\bullet$  Jede Anwendung muss für jeden Arbeitsschritt von jedem Arbeitsplatz aus möglich sein.

#### **2.2 Projekt- und Datenverwaltung von der Erfassung bis zum GIS**

TerraShare bietet eine allgemeine unternehmensweite Lösung zur Verwaltung und Verteilung von Geo-Image-Daten sowie zur Verwaltung und Steuerung kompletter photogrammetrischer Projektabläufe. TerraShare basiert auf einer modularen Client-Server-Architektur, die auf alle Belange behördlicher und privater Dienstleister zugeschnitten ist. Die Lösung liefert Funktionalitäten zur Verwaltung großer Datenmengen im gesamten Bearbeitungsprozess von der Bildflugplanung über die Erfassung und die Auswertung bis hin zur Verteilung und dem Vertrieb übers Internet. Für den GIS-Anwender bietet TerraShare die automatische Aufbereitung, Verwaltung und Hintergrund-Visualisierung von Orthophoto-Mosaiken größter Ausdehnung (Plug-ins für die führenden GIS-Produkte).

TerraShare ist eingebunden in die Windows Explorer Umgebung von Microsoft und läuft unter den Betriebssystemen Windows NT oder Windows 2000. Das TerraShare Explorer Plug-In wiederum ist das Windows Explorer Interface zur kompletten TerraShare Umgebung. Damit hat der Operateur in gewohnter Weise einen bequemen und vollständigen Zugang zum Datenverwaltungssystem von TerraShare. TerraShare Dateien und Ordner können genauso behandelt werden wie Explorer Dateien und Ordner. TerraShare arbeitet in einer logischen hierarchischen Projektstruktur. Für Bearbeiter und Anwender stellt sich nicht mehr die Frage des physikalischen Speicherortes ihrer Daten. TerraShare sorgt automatisch für die Bereitstellung der gewünschten Informationen, ob in der lokalen Produktionsumgebung oder über mehrere Standorte hinweg, ob im unternehmensweiten Netzwerk oder übers Internet.

#### **2.3 Basisfunktionen in TerraShare**

TerraShare bildet eine modular aufgebaute Produktfamilie. Herzstück und gemeinsame Plattform für alle Module ist das Kernprodukt TerraShare Core. Es übernimmt alle Zentralfunktionen der Projekt- und Datenverwaltung entlang der gesamten Datenprozesskette und quer durch alle beteiligten Organisationseinheiten. Die unten aufgeführten TerraShare Zusatzmodule erlauben die Verwaltung, Verarbeitung und Verteilung verschiedenster Datentypen im photogrammetrischen Workflow oder bieten den Zugriff und Vertrieb übers Internet. Einzelheiten zu den Datentypen, zur hinterlegten Datenbank und zur Architektur sind in NEIDHART et al. (2001) zu finden.

#### **2.4 Modularität in einheitlicher Arbeitsumgebung**

Die modulare, in Windows Explorer integrierte Architektur von TerraShare erlaubt das tägliche Arbeiten in einer einzelnen einheitlichen Arbeitsumgebung. Dabei spielt es keine Rolle, ob eine oder mehrere verschiedene Produktionsschienen bedient werden müssen. Je nach Arbeitsablauf kommen verschiedene TerraShare Module zum Einsatz:

*TerraShare Core* ist der zentrale Baustein der Produktfamilie. Er enthält sowohl Server- als auch Client-Software. TS Core enthält alle Basisfunktion der Datenverwaltung und dient als Plattform für alle weiteren Produkte. TerraShare Core sorgt für einen reibungslosen Verarbeitungsprozess aller Daten im gesamten Netzwerk. Projekt und Daten stehen organisationsweit sowohl für Produktion, Verwaltung und Verteilung zur Verfügung. Je nach Datentyp und Software-Ausstattung kann der Datennutzer direkt an seinem Arbeitsplatz TerraShare aus seiner Anwendung heraus nutzen ("TerraShare aware").

Als erstes werden häufig die Datenerfasser mit den Problemen der Datenverwaltung konfrontiert. In diesem Prozess bildet *TerraShare Photogrammetric Manager (TS-PM)* das Interface zu den Z/I Imaging Produktlinien in Photogrammetrie (ImageStation) und GIS Imaging. TS-PM ist auf hohen Leistungsdurchsatz in einem verteilten DV-Umfeld ausgelegt und enthält folgende Kenngrößen:

- Anzeige photogrammetrischer Daten auf jedem TerraShare Client innerhalb des Netzwerks.
- Anzeige von Bildern oder Stereomodellen im Windows Explorer Umfeld.
- Zugang zu TerraShare von allen photogrammetrischen Anwendungen.
- Kenntnisse über physikalischen Speicherort nicht notwendig; dadurch bessere Produktionsauslastung, denn der Anwender bleibt ungestört von anderen Arbeitsprozessen wie z.B. Datentransfer vom Scanner zu Workstations oder Servern.
- Einheitliche Methode zur Abfrage von Projektdaten wie Kamera, Streifen, Bild, Modell, AT-Parameter.
- $\bullet$ Schnelles und effizientes Werkzeug zur Qualitätskontrolle und Datenüberprüfung.
- Direktes Starten von ImageStation Applikationen aus der Projektsicht des TS Client im Windows Explorer Umfeld.

Ein weiteres TerraShare Zusatzmodul namens *TerraShare Ortho Manager (TS-OM)* erlaubt die Generierung und Hintergrund-Visualisierung eines einzigen Orthophoto-Mosaiks des kompletten Projektumfeldes, bestehend aus tausenden von Bildern. Dabei ist die Anzahl der zu verarbeitenden Bilder lediglich durch die Projektgröße begrenzt. Besondere Vorzüge sind:

- automatische Generierung eines Image-Katalogs von tausenden Orthophotos,
- $\bullet$ automatische Mitführung des Rastermosaiks on-the-fly,
- echte Projektion on-the-fly,
- Plug-in-Erweiterung im GIS Desktop für
- $\bullet$ mehrere Nutzer,
- $\bullet$ verschiedene Projektionen, Geodätische Data und Maßeinheiten,
- $\bullet$ die gleichzeitige Nutzung verschiedener GIS Desktop Software und
- $\bullet$ einfache Aktualisierung des Katalogs ohne kompletten Reload.

Ist das TS-OM Backdrop-Mosaik erst einmal im GIS Desktop geladen, kann sich der GIS-Nutzer ausschließlich auf seine Anwendung konzentrieren. Es entsteht ein hybrides Arbeitsumfeld, in dem der Fokus auf der blattschnittsfreien Anwendung liegt. TS-OM eignet sich für alle GIS-Nutzer im Bereich Umwelt, Forsten, Verkehr, Telekom, Energieversorgung u.a., die aktuelle Geo-Imagedaten als Basismaterial nutzen. Es ist außerdem ein ausgezeichnetes Werkzeug zur Qualitätskontrolle in der Datenproduktion.

Ähnlich wie TS-OM funktioniert *TerraShare Enterprise DTM (TSEDTM)* (GRAHAM et al 2001), ein Modul, das kurz vor seiner Fertigstellung ist. TSEDTM erlaubt dem Anwender, die Herausforderungen beim Handling von sehr großen DGMs – z.B. verschiedene Formate wie ASCII oder binär, Raster oder TIN etc. zu vernachlässigen und sich auf die Anwendung zu konzentrieren.

- Ein sogenannter Datenpool verwaltet DGMs unterschiedlicher oder derselben Gebiete in unterschiedlichen Formaten und unterschiedlichen Projektionen und Auflösungen.
- Ein Datenserver liest die DgM-Daten in allen gängigen Formaten aus dem Datenpool und stellt diese Daten der Endanwendung in der von ihr geforderten Art (=Format und Projektion) zur Verfügung.
- Die Bereitstellung und damit Umwandlung der Daten in ein gemeinsames Format und Projektion erfolgt in Echtzeit.
- Der Daten-Service-Layer" ist die Schnittstelle zwischen dem Datenserver und der Endanwendung.
- Er greift über den Datenserver auf den Datenpool zu, erzeugt homogene strukturierte DGM-Datensätze und übergibt diese zur optimalen Nutzung an die Endanwendung.
- Einige Beispiele für diese "Service"-Funktion sowie Endanwendung sind Regelmäßiges Raster zu TIN-Konvertierung, Bruchkantengenerierung, das Zusammenführen von benachbarten oder überlappenden DGMs (Merge), Herausschneiden einzelner Gebiete (Extract),die Höhenliniendarstellung, etc.

Somit kann auch die Verarbeitung von LIDAR-, SAR-Daten oder Matching-Ergebnissen in der gleichen Umgebung erfolgen, da sie ähnlich strukturiert sind, nämlich eine große Anzahl zufällig verstreuter Punkte. Nach dem Zusammenfügen verschiedenster Datenquellen in dem gemeinsamen Datenpool verarbeitet der Service-Layer diese zu kunden- und anwendungsspezifischen Datensätzen und übergibt sie weiter an die gewünschte Endanwendung. Der Operateur wählt lediglich die Verarbeitungs- und Ausgabeparameter seines Endproduktes, arbeitet auf der Basis hochwertiger DGM-Daten, ohne sich um die Rohdaten kümmern zu müssen.

# **3. Von der Bildflugplanung bis zum Flugreporting**

Der erste Schritt eines jeden Projektes ist die Bildflug- oder Missionsplanung. Hier gibt es heute unterschiedliche Szenarien, im (zeitlich) ungünstigsten Fall wird die Planung auf einer Karte mit Lineal und Bleistift durchgeführt und dem Bildflieger zur Verfügung gestellt, der diese Vorgaben dann abdigitalisiert. Meistens jedoch gibt der Auftraggeber dem Bildflieger, der entweder in einer anderen Abteilung sitzt oder gar eine Partnerfirma ist, eine Karte, auf der der Umriss des zu befliegenden Gebietes eingezeichnet ist. Die Karte wird anschließend abdigitalisiert, die Planung erfolgt auf einem der etablierten Programme, das Ergebnis wird ausgeplottet und dem Auftraggeber zur Abnahme (analog) vorgelegt. Kommt es zu Änderungen, wird das geschilderte Szenario wiederholt – eine zeitaufwendige und teure Arbeit bei Verwendung von Fax, Post oder Kurier.

Das Problem hierbei ist, dass die Bildflugplanung, bzw. der gesamte Bildflug bisher als ein von der Weiterverarbeitung losgelöster Prozess angesehen wurde. Die meisten Flugplanungssoftwarepakete arbeiteten bisher mit proprietären Formaten, was die Kommunikation erschwerte. Hier besteht nach Ansicht von Z/I Imaging ein enormes zeitliches Einsparpotential. Im folgenden wird erörtert, wie dies genutzt werden kann.

#### **3.1 Die Bildflugplanung**

Die wichtigste und effektivste Stellschraube, um den Flaschenhals Bildflugplanung zu beseitigen, ist die Kommunikation zwischen dem Auftraggeber und dem Bildflieger. Die Bildflugplanung wird heute mit der Einführung von ImageStation Mission Planning (ISMP) in die photogrammetrische Produktionskette aufgenommen und nicht mehr als Insellösung betrachtet. Dieser konsequente Entwicklungsschritt hebt die Flugplanung auf ein höheres Niveau, auf dem bereits sämtliche Parameter für die Folgeprozesse vorbereitet werden.

Die Kommunikation zwischen dem Auftraggeber und dem Bildflieger wird erheblich erleichtert:

- $\bullet$  In großen Unternehmen können sämtliche in den Gesamtprozess eingebundenen Abteilungen sofort auf das Projekt zugreifen, da ISMP in TerraShare eingebunden ist und das photogrammetrische Projekt in ImageStation Photogrammetric Manager (ISPM) automatisch generiert wird.
- Das Ganze ist als eine Art "photogrammetrischer Projektcontainer" zu sehen, bei dem ISMP die Projektdatenbank mit Metadaten versorgt, die für die Planung der Folgeprozesse von Anfang an zur Verfügung stehen. So werden z.B. die Footprints der einzelnen Bilder sofort für jeden sichtbar, manuelle Fehler durch mehrmaliges Einrichten von Projektionen, Koordinatensystemen, etc. werden vermieden (GRAHAM et al. 2001).
- Durch die Verwendung von Standardformaten wie MicroStation als Plattform für die Planung wird die Kommunikation mit externen (wie internen) Kunden vereinfacht. Der Kunde hat die Möglichkeit des "digitalen Rotstiftes": Fax und Papier wird als Kommunikationsmittel durch E-Mail mit Designfile als Anhang abgelöst.

Weitere Einsparpotentiale ergeben sich aus der intuitiven Bedienung des Gesamtpaketes und durch besondere Bedienelemente, wie die besonders einfache Erstellung von Trassenbefliegungen sowie die Verwendung von DGMs zur 3-D-Planung, die automatische Berechnung von Flughöhe oder Maßstab oder die Verwendung von Zusatztools wie I/RAS C zur Georeferenzierung von gescannten Hintergrundkarten.

#### **3.2 Die Befliegung und Folgeprozesse**

ISMP ist aber nicht nur ein Teil des photogrammetrischen Gesamtkonzeptes, ISMP ist auch ein integrierter Bestandteil eines sogenannten "Airborne Sensor Management Systems ASMS". Dieses ASMS ist die zentrale Steuerungseinheit der Sensoren beim Bildflug, gleichzeitig Empfänger für GPS/INS wie zum Beispiel POS Z/I 510 und ist verantwortlich für die Navigation über dem zu befliegenden Gebiet. Das ASMS ist flexibel einsetzbar und kann für Sensoren aller Art verwendet werden, so z.B. analoge Kameras wie RMK, LMK oder RC 30, Laserscanner oder natürlich auch Digitale Kameras wie die DMC.

Für die sehr schnelle Datengewinnung sollte – um nachfolgende Prozesse wie Entwicklung und Scanning zu sparen – auf eine digitale Kamera zurückgegriffen werden. In diesem Artikel wird nicht näher auf die Spezifikation der DMC eingegangen, DÖRSTEL et al. (2002) erläutern die Vorteile der Kamera sehr detailliert in dieser Ausgabe. Der Gesamtprozess von der Flugplanung bis zum Reporting des Bildfluges wird in der folgenden Darstellung zusammengefasst:

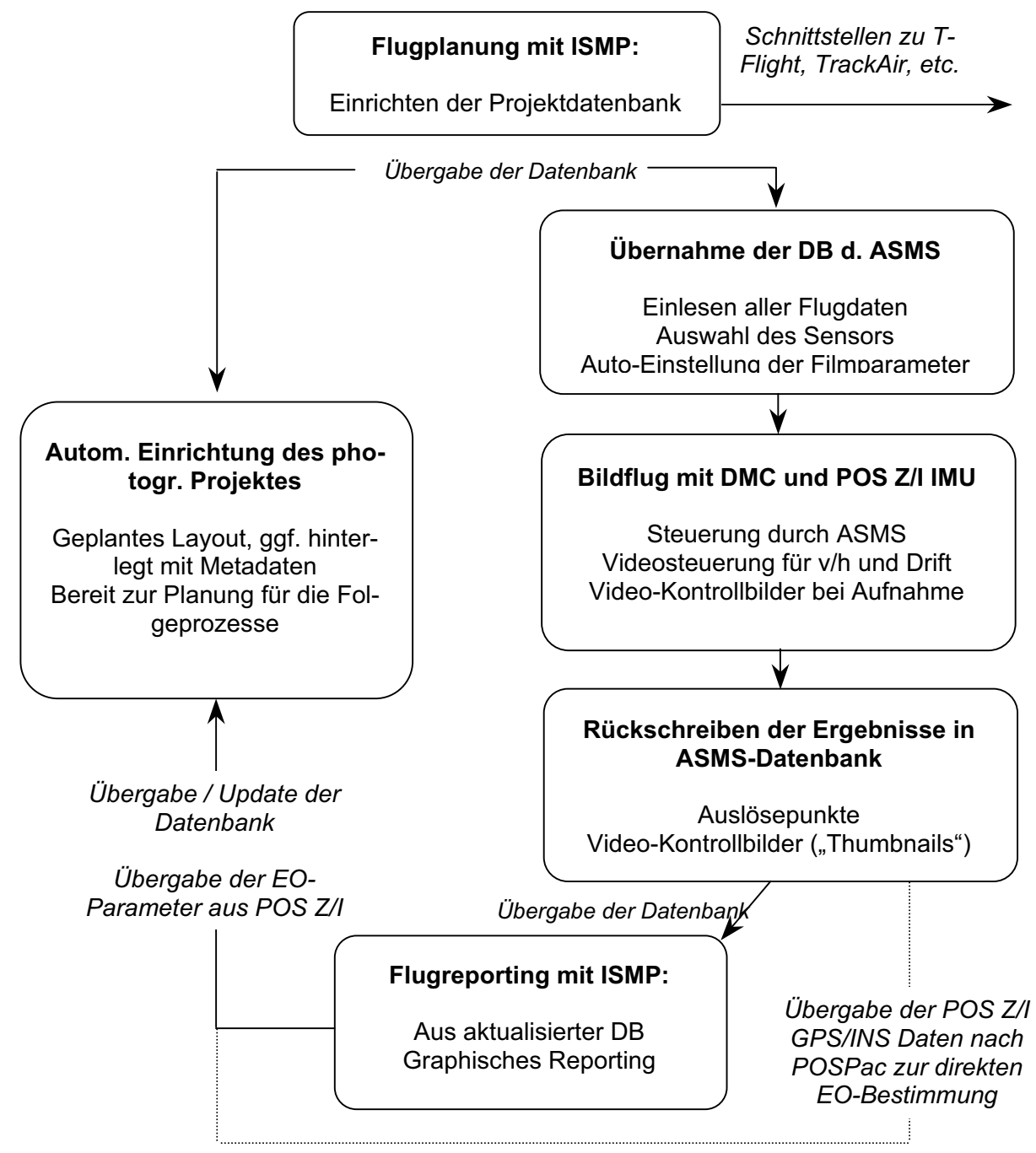

Abb. 1: Von der Flugplanung zum Reporting über ISMP und TerraShare

### **4. Das Aufbereiten digital geflogener Daten**

Um das Ziel "in 24 Stunden bis ins GIS" zu erreichen, ist es klar, dass die Daten direkt digital geflogen werden müssen. In diesem Artikel wird rein die Weiterverarbeitung und das Postprozessing von DMC-Bildern betrachtet. DÖRSTEL et al. (2002) fassen die Funktionsweise und die Anwendungen dieser Kamera wie folgt zusammen: "Das Konzept der DMC *basiert auf CCD Matrixsensoren und bis zu 8 Kameraköpfen, deren Verschlüsse synchron*  ausgelöst werden" Weiter: "Die DMC benutzt das seit fast 100 Jahren fest in der Pho*togrammetrie verankerte Sensormodell der Zentralperspektive. Alle bereits bestehenden digitalen Arbeitsstationen können daher diese DMC Bilddaten auswerten. Basierend auf ihrer überragenden digitalen Bewegungskompensation FMC erreicht die DMC bei großen Bildmaßstäben Bodenauflösungen, die besser als 5 cm sind. Daher kann die DMC, genauso wie die heute im Einsatz befindlichen filmbasierenden Reihenmesskammern, für das gesamte Spektrum der Anwendungen von kleinen bis zu großen Bildmaßstäben eingesetzt werden."*

Auch das Aufbereiten der Einzelbilder bis hin zum weiterverwendbaren Endprodukt wird dort ausführlich erläutert. An dieser Stelle wird deshalb dieses sogenannte "Postprocessing (PPS)" nur skizziert:

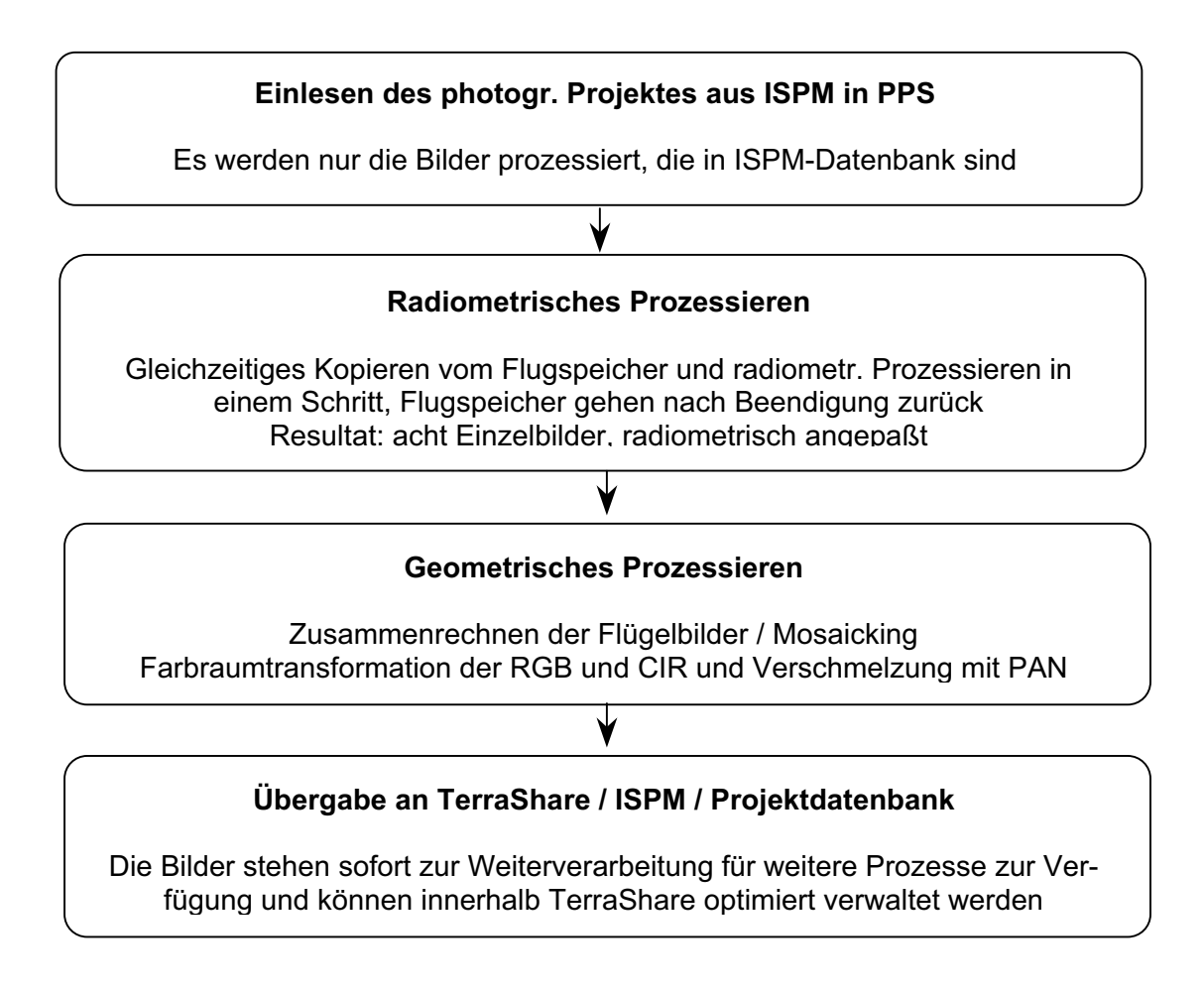

Abb. 2: Postprocessing der DMC Bilder

## **5. Die Georeferenzierung der geflogenen Bilddaten**

Bewusst wurde in der Überschrift nicht mehr der Ausdruck "Aerotriangulation" (AT), sondern "Georeferenzierung" verwendet. Damit soll verdeutlicht werden, dass es heute mit der Unterstützung von GPS/INS Verfahren zur alternativen Orientierung der Bilder gibt, die parallel oder in Kombination mit der klassischen Aerotriangulation bestehen. Generell kann gesagt werden, dass somit in der Zukunft die AT nicht mehr als separater Produktionsschritt betrachtet werden sollte, sondern als eine integrierte Komponente der Geodatenherstellung. Langfristig wird sich deshalb die klassische Form der AT in eine allgemeine Form der Georeferenzierung eines Bilddatenbestandes entwickeln – von welchem Sensor auch immer! Z/I Imaging hat mit Einführung von ImageStation Automatic Triangulation (ISAT) eine moderne AT-Umgebung geschaffen, die einen hohen Leistungsdurchsatz und optimale Eingliederung in den allgemeinen Workflow bietet und dabei in der Lage ist, Daten von mehreren Sensoren zu triangulieren.

#### **5.1 Die schnelle Bestimmung der Orientierung auf klassischem Weg**

Zunächst sollte man sich die Frage stellen, was das Ziel einer Digitalen Aerotriangulation ist? Die Antwort heißt natürlich eine möglichst gute Automation, um wettbewerbsfähiger arbeiten zu können. In dieser ersten Alternative werden die Techniken erläutert, die es ISAT ermöglichen, schnell, genau und automatisch, d.h. mit möglichst wenig kostenintensiver interaktiver Vor- und Nachbearbeitung, zu guten Blockergebnissen zu kommen. Die allgemeinen Eigenschaften, die ISAT zur Erreichung dieser Ziele einsetzt, können wie folgt zusammengefasst werden:

- Wie alle anderen Produktionsschritte ist auch ISAT in den allgemeinen Workflow durch TerraShare optimal eingebettet. Somit kann sich der Operateur voll auf die eigentliche Arbeit konzentrieren, unabhängig von der Blockgröße und der Lokation der Bilder. Desweiteren können so Fehlerquellen durch mehrmaliges Übertragen oder Einrichten des Projektes vermieden werden.
- Durch die Arbeit mit Subblöcken kann in Produktionsspitzen mit dem Matching der Verknüpfungspunkte (VP) bereits dann begonnen werden, wenn noch nicht alle Bilder dem Operateur vorliegen.
- Die Ausgleichung erfolgt in einem internen, qualitativ hochwertigen Bündelblockausgleichungsprogramm (BBA), um unnötigen – da fehleranfälligen und zeitaufwendigen - Datenexport und -import zu vermeiden. Sie erfolgt sowohl frei zur relativen Orientierung und zur zwangsfreien Betrachtung der reinen Messung, als auch streng zur absoluten Orientierung des Gesamtblockes. Grobe Fehler werden aufgedeckt und eliminiert, Zusatzinformationen wie GPS/INS direkt mit einbezogen.
- $\bullet$  Es gibt hochproduktive Werkzeuge zur Übersichtsdarstellung wie Footprints, die über gescannten Karten oder Orthophotos liegen.
- Passpunktmessungen bzw. -kontrollen erfolgen wahlweise in Mono oder in Stereo. Die Graphik ist hier wiederum mit der BBA verbunden, so dass Korrekturen sofort in eine neue Echtzeitausgleichung einfließen.
- $\bullet$  Eine direkte Visualisierung der Güte der Messungen mittels Analysewerkzeugen (Vektoren, Ellipsen, variable Farbdarstellung für unterschiedliche Mehrfachverknüpfer, etc.) erleichtert die Beurteilung der Ergebnisse, Schwachstellen im Block werden direkt angezeigt und Änderungen durch den Operateur werden durch die online-BBA sofort einbezogen.

Die automatische Messung der Verknüpfungspunkte ist heute allerdings das größte Unterscheidungsmerkmal unterschiedlicher AT-Pakete. Folgende Kriterien für die Extraktion von Verknüpfungspunkten machen ISAT zur Nummer 1 in der Industrie:

- $\bullet$  Die Korrelation ist so gesteuert, dass die analytische/manuelle Messung imitiert wird. Ein stabiler Block wird dadurch erreicht, dass möglichst viele Mehrfachverknüpfungen gefunden und zweifache Verknüpfungen vermieden werden.
- Dabei bleibt die Gesamtzahl der gefundenen Punkte möglichst gering, um bei der anschließenden Analyse der Ergebnisse schneller zum Ziel zu kommen.
- $\bullet$  Es stehen geeignete Hilfsmittel für schwieriges Gelände wie ein grobes DGM als Unterstützung für das Matching zur Verfügung.
- $\bullet$  Die direkte Verwendung von Bildern mit höherer Farbtiefe (DMC, neuere Scanner) erhöhen die Trefferquote gegenüber 8-bit-Bildern erheblich, (256 Graustufen bei 8 bit gegenüber 4096 (!) Graustufen bei 12 bit).
- $\bullet$  Desweiteren wird die Trefferquote durch die Verwendung von Farbraumtransformationen bei Farbbildern erhöht, um korrelierte Informationen zu dekorrelieren. Auch hier gilt, dass ein Resampling auf PAN oder die alleinige Verwendung eines einzelnen Kanals die Vorteile aufheben würden.
- $\bullet$  Die Multiprozessorfähigkeit zum parallelen Prozessieren verschiedener Blöcke bzw. zum Prozessieren eines Blockes bei gleichzeitiger Stereomessung eines anderen beschleunigt den Ablauf zusätzlich.

#### **5.2 ISAT als Qualitätssicherung von IMU-Daten: ein neuer Ansatz der Georeferenzierung!**

In den vergangenen Jahren wurde die AT durch die Einführung von GPS stark vereinfacht und die Prozessierung vor allem von großen Blöcken wirtschaftlich rentabler (MADANI 1996). Mit der Einführung einer Kombination aus GPS und hochgenauem INS können die Aufnahmepositionen der Bilder heute sehr präzise bestimmt werden. Eine solche Kombination aus GPS und INS ist in POS Z/I 510 verwirklicht und zentrisch in der DMC eingebaut, um bereits während der Aufnahme des Bildes die genaue Position und die Orientierung der Kamera zu bestimmen, also die sechs Unbekannten X, Y, Z bzw.  $\omega$ ,  $\omega$ , und  $\kappa$ . Die Bauteile zur Bestimmung dieser Parameter bestehen aus drei hochgenauen Beschleunigungsmessern, drei Kreiseln und einem GPS-Empfänger. Die genauen Details zur Arbeitsweise und Skizzen zu POS Z/I 510 können aus MADANI et al. (2002), und MOSTAFA et al. (2001) entnommen werden.

Wird die Aerotriangulation deshalb unnötig? Nein, denn auf lange Zeit hinaus wird sich die AT zu einem Qualitätssicherungswerkzeug für GPS/INS-Daten wandeln. Diese Kombination beschleunigt den Prozess der Georeferenzierung entscheidend. Heute verwenden einige Anbieter von kommerzieller AT die Vorteile von GPS/INS als zusätzliche Information. Die Vorteile liegen auf der Hand:

- Wichtige Zeiteinsparungen ergeben sich bereits bei der Vorbereitung und der Durchführung des Fluges, da auf Querstreifen verzichtet werden kann und die Pass-punkte am Boden eliminiert oder auf ein Minimum reduziert werden können.
- Für kleinmaßstäbige Kartierungen, unzugängliches Gelände oder Trassenbefliegungen, einem traditionellen Problemgebiet der klassischen AT, können die Daten direkt übernommen werden, oder die AT wird extrem vereinfacht.
- $\bullet$  Die Vorpositionierung für die Messung und das Matching wird präziser und führt zu einem höheren Automatisierungsgrad.
- $\bullet$  Die Korrelation wird beschleunigt, da nicht mehr über alle Pyramidenstufen gematcht werden muss.
- $\bullet$  Die interaktive Nacharbeit, die eine AT zeitaufwendig und damit teuer macht, wird somit wesentlich verringert.

MADANI et al. (2002) beschreiben jedoch ausführlich, wie ISAT darüber hinausgehend für die Qualitätssicherung von GPS/INS optimal eingesetzt werden kann. Das Konzept basiert auf "Detection, Location, and Correction (DLC<sup>TM</sup>)". An dieser Stelle soll nur eine stichwortartige Zusammenfassung gegeben werden, wie – abhängig von den Genauigkeitsanforderungen – hier massiv Zeit eingespart werden kann. Zusätzlich fasst ein Flussdiagramm die Vorgänge zusammen (Abb. 3):

- $\bullet$ Innerhalb von ISAT werden die vorhandenen Check- oder Passpunkte gemessen.
- Über einen räumlichen Rückwärtseinschnitt mittels der gegebenen EO-Parameter und der gemessenen Bildkoordinaten aller Punkte werden die Koordinaten dieser Punkte bestimmt.
- $\bullet$  Diese werden in einem nächsten Schritt mit den Soll-Koordinaten verglichen. Stimmen diese innerhalb der vorgegebenen projektspezifischen Genauigkeit / Toleranz überein, meldet ISAT den Erfolg der Georeferenzierung.
- $\bullet$  Wenn nicht, wird eine Warnung generiert und der Operateur entscheidet, ob er eine GPS/INS unterstützte BBA laufen lassen will.
- $\bullet$  Sollte auch dies nicht ausreichen, werden Verknüpfungspunkte direkt auf der feinsten Auflösung gesucht, um den Block zu stabilisieren. Sollte auch dies nicht ausreichen,
- $\bullet$  Kann eine komplette Automatische AT der klassischen Art folgen, die – wie oben beschrieben – die Vorteile von GPS und INS ausnutzt.

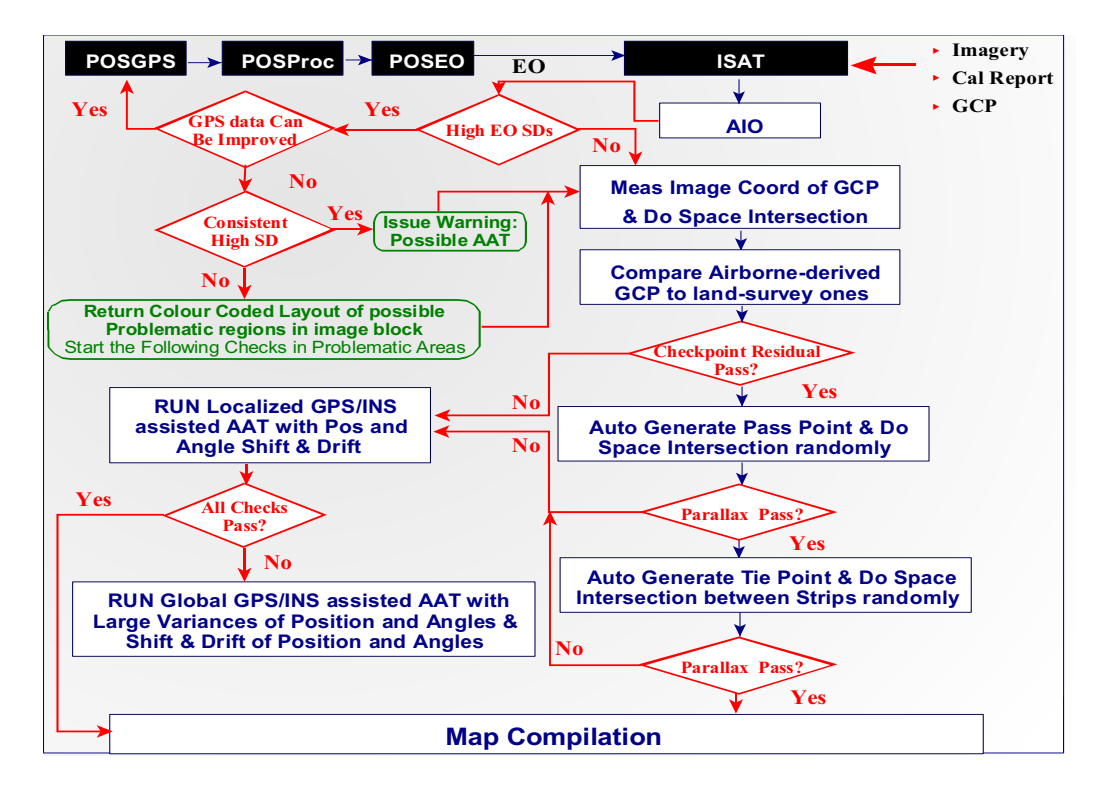

Abb. 3: Flussdiagramm für die Qualitätssicherung von GPS/INS Daten durch ISAT

## **6. Die DGM-Generierung der neuen Generation**

Traditionell zeitaufwendiger als die AT ist die automatische Generierung von Digitalen Geländemodellen (DGM). In der Industrie gibt es seit vielen Jahren Verfahren wie z.B. Image-Station Match-T (ISMT), die zum einen etabliert sind, zum anderen aber entscheidende Einschränkungen besitzen:

- Eine Qualitätskontrolle automatisch generierter DGMs in Stereo kann aus Performancegründen nur unzureichend durchgeführt werden.
- Zeitliche Vorteile der Automation werden durch die manuelle Suche nach Fehlmessungen und Nacharbeiten wieder vergeben.
- Verschiedene Speicher-, Datenhaltungs- und Darstellungsformate verhindern eine flüssige Produktion.
- Aufwendige Algorithmen bedeuten einen enormen Zeitaufwand pro Modell zur DGM-Generierung.

Dazu kommt, dass mit Daten aus neuen Sensoren wie bei Laserscanning oder SAR bisher nicht dagewesene Datenmengen auf den Anwender zukommen. Hat man in der Produktion bisher DGMs abgeleitet, so werden hier die originalen Daten verwendet, diese können aber aufgrund der Datenmengen kaum verarbeitet werden.

Was bedeutet das für Ihre Produktion? Viele Schritte in der automatisierten DGM-Erfassung mit unterschiedlicher Sensorik müssen heute manuell und zeitaufwendig editiert und zusammengeführt werden. Zusätzliche Kosten entstehen durch häufige Formatwandlungen und Aufspaltung in Teilgebiete sowie der visuellen Suche nach Fehlmessungen. Lösungsansätze zu dieser Problematik werden detailliert in GRAHAM et al. (2001) diskutiert. In diesem Kontext werden nur die photogrammetrisch wichtigen Details erläutert.

#### **ImageStation Automatic Elevation ISAE - Ein neuer Ansatz**

Z/I Imaging hat mit der Wandlung von ImageStation Match-T (ISMT) nach ImageStation Automatic Elevation (ISAE) einen entscheidenden Schritt in Richtung bessere und vor allem schnellere Automation bei der DGM Generierung getan. Einige Einschränkungen wurden mit ISAE bereits aufgehoben:

- Abschaffung der Epipolarfiles und Interestfiles für das Matching, was unnötigen Zeitaufwand und zusätzlichen Plattenspeicher einspart.
- $\bullet$  Einführung von Multiprozessorfähigkeit, so dass gleichzeitig mehrere Modelle prozessiert werden können und zur selben Zeit – während die nachfolgenden Modelle noch prozessiert werden – hochperformant die Ergebnisse der ersten Modelle am Bildschirm in stereo verifiziert und ggf. editiert werden können. Dies alles wird gesteuert durch eine im Hintergrund laufende Software namens ImagePipe, die das Herzstück aller bildverarbeitenden Prozesse bei Z/I Imaging ist.
- Blockweises Matching wird gewährleistet durch die hervorragende Batchfähigkeit der Software. In diesem Punkt wird Z/I Imaging in der nächsten Zukunft noch die effektivsten Erweiterungen anbieten, wenn ISAE auf multiokulares Matching umgestellt wird, d.h., dass alle Epipolarbedingungen zwischen allen überlappenden Bildern eingehalten werden. Dies wird zur Folge haben, dass die interaktive Nacharbeit auf ein Minimum reduziert werden kann.
- Wie bei der AT gelten auch hier alle weiteren Verbesserungen, die durch die DMC zum Tragen kommen, so z.B. die 16-bit-Fähigkeit von ISAE, die die volle Farbtiefe von DMC-Bildern vollständig ausnutzen kann und die Qualität der Matches vor allem in strukturarmen Gebieten entscheidend verbessert, eine Editierung dabei auf ein Minimum reduziert.
- $\bullet$  Geeignete Hilfsmittel für schwieriges Gelände können vereinfacht eingesetzt werden. So kann z.B. ein grobes DGM aus den Verknüpfungspunkten der AT oder Bruchkanten aus der 3-D-Erfassung als Unterstützung für das Matching in Gelände mit großen Höhenunterschieden verwendet werden.
- Dazu kommt natürlich die eingangs erwähnte Einbindung nach TSEDTM, dem DTM Modul von TerraShare. Damit wird die Stereovisualisierung in ihrer Performance entscheidend verbessert, interaktives Nacharbeiten entsprechend erleichtert.

Aber auch wenn die online-Editierung der DGMs auf ein Minimum reduziert werden kann, wird sie in der Zukunft immer noch von großer Bedeutung sein. Deshalb bietet dieser neue Ansatz auch Möglichkeiten, wie man am Bildschirm die Vorteile der DMC nutzen kann. So sind z.B. Bildverarbeitungsfunktionen etabliert, die "on-the-fly" DMC Bilder optimal am Bildschirm darstellen. Eine Bildverarbeitung, die sich nur auf Kontrast- und Helligkeitsveränderung beschränkt, wird keinen Nutzen aus DMC-Bildern schlagen können. Innerhalb des ImageStation Stereoplotters hingegen kann man über Gamma-Korrekturen oder automatischem Histogramm-Stretching Schattenbereiche visuell aufhellen, ohne die hellen Bereiche zu überstrahlen, eine Funktion, die eminent wichtig ist.

### **7. Bis ins GIS... Eine Zusammenfassung**

Es wurde in den vergangenen Kapiteln gezeigt, wie eine konsequente Einbindung der Photogrammetrie in eine unternehmensweite IT-Struktur mittels TerraShare es zum ersten Mal ermöglicht, von einem Digitalen Workflow zu sprechen. Dies - in der Kombination der Vorteile neuer Technologien wie die Digitale Mapping Camera und GPS/INS - ermöglicht es, sowohl bisherige Prozesse weiter zu automatisieren, als auch bisher notwendige Schritte zu Vermeiden (Scannen, AT).

Die abschließenden Schritte, um Daten aus Luftbildern in ein GIS zu bekommen, sind im Vergleich zu den vorhergehenden problemlos. Unter verschiedenen Alternativen haben sich drei als besonders geeignet gezeigt:

- $\bullet$  Die orientierten Daten werden in einem Modul zur automatischen Orthophotoherstellung weiterverarbeitet: Dies ist wohl die gängigste Alternative, da viele GIS auch heute noch nur in 2-D arbeiten und Orthophotos ausreichend sind. So kann z.B. innerhalb von ImageStation OrthoPro (ISOP) in einem Arbeitsablauf ein fertiges Orthophotomosaik berechnet werden. Sowohl die Einzelbilder, als auch das Mosaik stehen anschließend für die Weiterverarbeitung im GIS bereit. Noch eleganter lässt sich der Vorgang über TerraShare Ortho Manager realisieren, da hier nur die Einzel-bilder gerechnet werden müssen und, wie eingangs erklärt, nur Katalogfiles über Plug-Ins den GIS zur Verfügung stellt.
- $\bullet$  Die Verwendung der Stereomodelle sind Grundlage für eine hochproduktive Datenerfassung. Dies geschieht zumeist in einer CAD Umgebung, da diese auch heute noch für eine schnelle Erfassung besser als GIS geeignet sind. Allerdings gibt es mittlerweile Schnittstellen von gängigen CAD in gängige GIS und zurück, so dass es heute möglich ist, z.B. Daten GIS-strukturiert innerhalb der CAD-Stereoumgebung zu erfassen und direkt in Verbindung mit sämtlichen Attributen in das GIS zu exportieren.
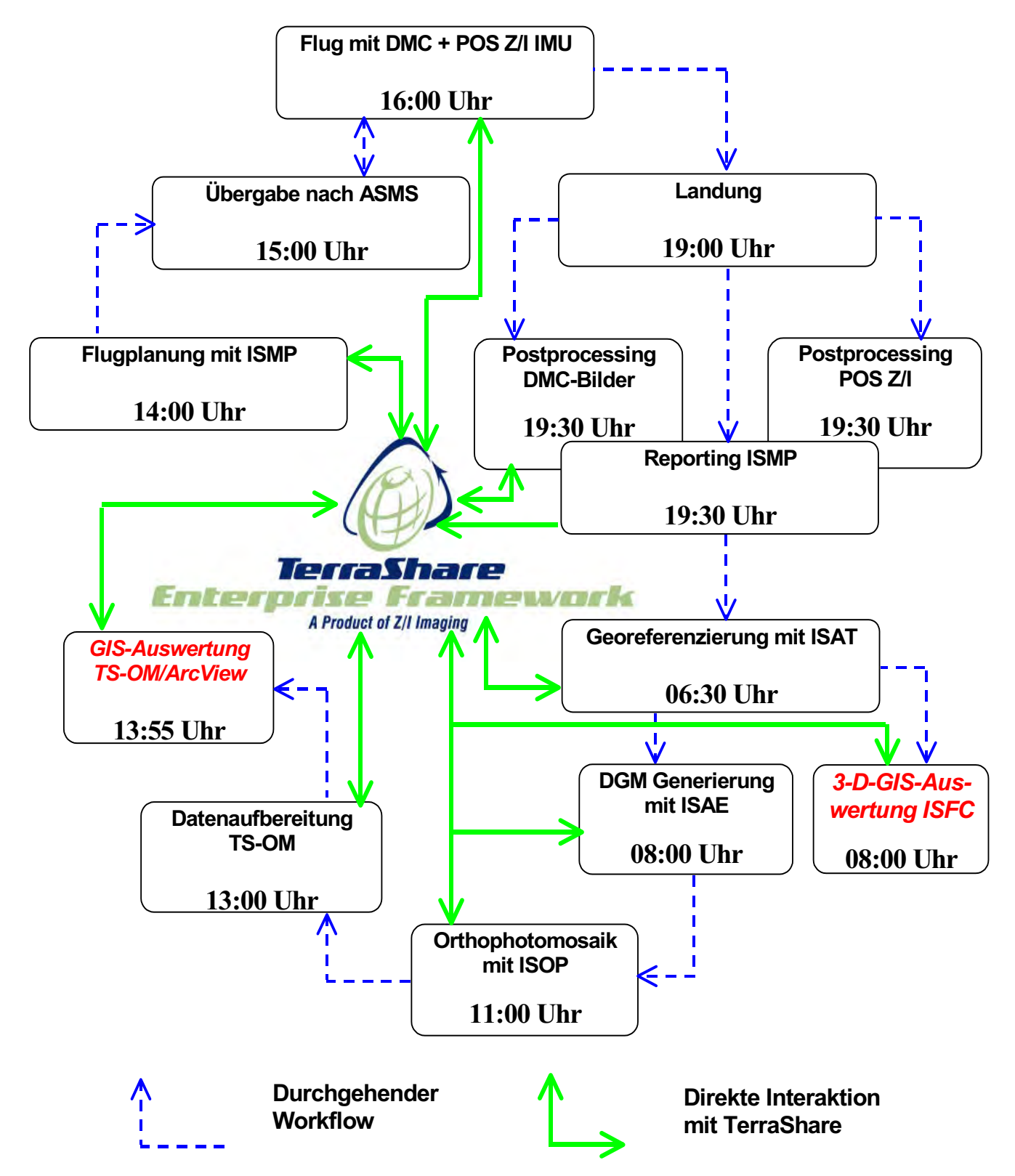

Abb. 4: Zusammenfassender Gesamtworkflow von der Bildflugplanung bis ins GIS mit Zeitschiene

Dies ist z.B. innerhalb von ImageStation Feature Collection (ISFC) in Verbindung mit Intergraphs GeoMedia direkt möglich.

 $\bullet$  Die direkte Datenerfassung innerhalb eines GIS unter Verwendung von Stereomodellen. Diese Methode ist derzeit erst langsam im Kommen, kristallisiert sich aber als Methode der Zukunft heraus. So kann z.B. ImageStation Stereo Display ISSD direkt über ein API an quasi jedes GIS angeschlossen werden, solange es ein programmiertes Interface dafür gibt. Prinzipiell ist dies auch möglich und wurde auch schon für einige landesspezifische GIS realisiert.

Das oben abgebildete Schema (Abb. 4) soll beispielhaft aufzeigen, wie es bei gängigen Projekten möglich ist, den gesamten Workflow innerhalb von 24 Stunden abzuwickeln. Dabei sind einige der Zeiten sogar konservativ geschätzt, so liegt beim Postprocessing der DMC-Bilder über Nacht noch einiges Potential, das noch nicht vollständig ausgenutzt ist.

### **8. Literaturhinweise**

- Dörstel, C. und Heier, H., (2002): Ergebnisse der DMC, Präsentiert auf der 22. Wissenschaftlich-Technischen Jahrestagung der DGPF, Neubrandenburg, 24.-26.9.2002
- Graham, L., Dahman, N. und Herman, B., (2001): Enterprise Digital Terrain Modeling, Z/I Imaging White Paper Series, http://www.ziimaging.com/News/default.htm#White Papers
- Madani, M., (1996): Digital Aerial Triangulation The Operational Performance, Presented at the XVIII ISPRS Congress, Vienna, Austria, July 9-19, 1996
- Madani, M., Wang, Y. & Mostafa, M., (2002): Direct EO QC/QA Tools in Automatic Aerial Triangulation, Proceed. American Soc. Of Photogrammetry and Remote Sensing (ASPRS), Annual Meeting St. Louis, MO, USA, April 22-27 2001
- Mostafa, M., Hutton, J., (2001): Direct Positioning and Orientation Systems How Do They Work? What Is The Attainable Accuracy? Proceed. American Soc. Of Photogrammetry and Remote Sensing (ASPRS), Annual Meeting St. Louis, MO, USA, April 22-27 2001
- Neidhart, F. & Rosengarten, H., (2002): TerraShare<sup>TM</sup> Integration der Geo-Imaging-Produktion in die allgemeine IT-Infrastruktur, Präsentiert auf der 38. Sitzung der Arbeitsgruppe "Automation in der Kartographie" (AgA), Stuttgart, 11.9.2002

# **Das Potenzial der Change-Vector-Analyse zur Bestimmung von Landnutzungs- und Landbedeckungsänderungen – dargestellt für die Mount-Kenya-Region**

#### **Doris Klein1 , Peter Poete1 & Gunter Menz1**

*Zusammenfassung: Die Change-Vector-Analyse (CVA) ist eine Methode zur Erfassung von flächenhaften Veränderungen. Sie beruht auf der Analyse eines multispektralen Änderungsvektors, der sowohl das Ausmaß als auch die Richtung der radiometrischen Veränderung in multitemporalen Datensätzen angibt.* 

*Die Erfassung dieser Veränderungen wird beispielhaft in der Mount-Kenya-Region mit LANDSAT-5 und –7-Daten anhand von zwei unterschiedlichen Anwendungsmöglichkeiten der CVA vorgestellt: (a) die Unterteilung in Veränderungsklassen je nach Veränderungsrichtung über eine CVA aller spektralen Kanäle (exklusiv thermaler Kanal) sowie (b) die explizite Benennung der Änderung, z.B. von Wald zu Acker, durch die Kombination von CVA mit einer Maximum-Likelihood-Klassifikation eines der betrachteten Zeitpunkte. Das Potenzial der Change-Vector-Analyse liegt in der Erfas-sung aller Veränderungen. Zudem ist ihr Ausmaß direkt über die Länge des Vektors ersichtlich und gibt damit die Intensität der Veränderungsgebiete unmittelbar an.* 

### **1. Einleitung**

Im Zuge der Diskussion über einen Klimawandel sowie einer zunehmenden Globalisierung und Veränderung der Umwelt wird es immer wichtiger, eine Methode zu entwickeln, die sich zur Überwachung und Analyse solcher Prozesse eignet.

Change Detection beinhaltet die Analyse multitemporaler Satellitenbilder, um Flächen zu identifizieren, auf denen sich die Landbedeckung zwischen den Aufnahmezeitpunkten verändert hat (LILLESAND & KIEFER 2000). Damit können Landnutzungsveränderungen, Änderungen der Vegetation sowie der Umwelt im Allgemeinen überwacht und sowohl qualitativ als auch quantitativ erfasst werden (SINGH 1989).

Es gibt mehrere Ansätze, um Veränderungen zu erfassen: Einige beziehen sich unmittelbar auf die radiometrischen Werte (beispielsweise Differenz-, Quotientenbildung etc.) während andere (SINGH 1989, JENSEN 1996) mit prozessierten Bildern arbeiten (Postklassifikationsvergleich). Die Change-Vector-Analyse (CVA) gehört zur ersten Methodengruppe und zeigt nicht nur klassenbezogene, sondern alle Veränderungen zwischen zwei multispektralen Bildern auf (Manila 1980). Es werden sowohl unterschiedliche Zustände in der Vegetation als auch Landbedeckungsänderungen erfasst. Wie im Namen bereits angedeutet, beruht das Konzept auf der Analyse eines Veränderungsvektors, der sowohl die Stärke als auch die Richtung der Veränderung zwischen zwei Datensätzen angibt. Die gesamte multispektrale Dimension kann berücksichtigt werden und ermöglicht damit die Nutzung aller verfügbaren Kanäle.

### **2. Die CVA-Methode**

 $\overline{a}$ <sup>1</sup> Geographisches Institut, Arbeitsgruppe Fernerkundung (RSRG), Rheinische Friedrich-Wilhelms-Universität Bonn, Meckenheimer Allee 166, 53115 Bonn, e-mail: d.klein@rsrg.uni-bonn.de

Die Change-Vector-Analyse beschreibt reale Veränderungen von Zeitpunkt eins (D1) zu Zeitpunkt zwei (D2) mit Hilfe eines multispektralen Veränderungsvektors, der sich zwischen den zwei Zeitpunkten erstreckt. Seine Länge (Magnitude) und Richtung beinhalten die Intensität und die Richtung der Änderung (Abb. 1).

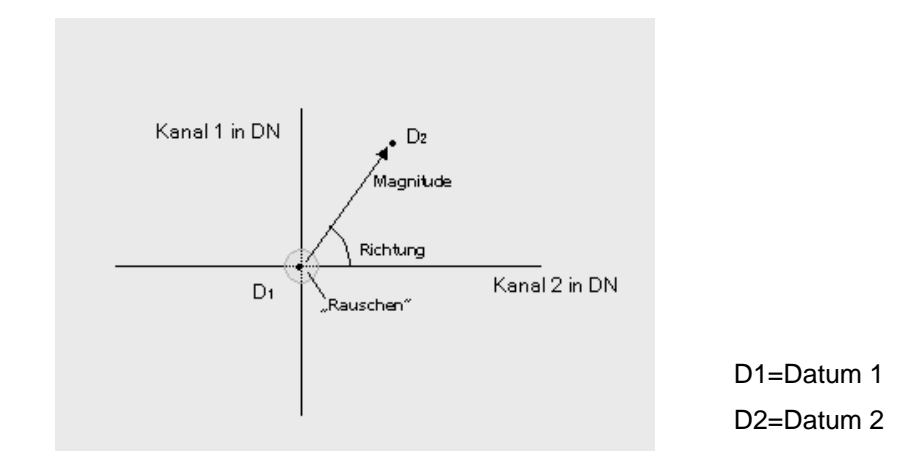

Abb. 1: Veränderungsvektor in einem zweikanaligen Datensatz (Quelle: Verändert nach JOHNSON & KASISCHKE [1998])

Als Eingangsdaten werden häufig nur zwei Kanäle genommen, und zwar die beiden Komponenten Greeness und Brightness der Tasseled Cap Transformation (MANILA 1980, ALLEN & KUPFER 2000). Grundsätzlich können mehr als zwei Kanäle pro Zeitschnitt betrachtet werden. In diesem Beitrag werden die Möglichkeiten aufgezeigt, die sich für multispektralen Radianzbilder ergeben.

In diesem Fall befinden sich die Vektoren in einem mehrdimensionalen euklidischen Raum. Die Distanz zwischen den Endpunkten, also die Magnitude, wird folgendermaßen berechnet (FISCHER 1989):

$$
CM_{i,j} = \sqrt{\sum_{k=1}^{n} [DN_{i,j,k(Datum1)} - DN_{i,j,k(Datum2)}]^2}
$$
 Gleichung 1

- CM = Magnitude für das Pixel in Zeile i, Spalte j zwischen den Zeitpunkten eins (Datum 1) und zwei (Datum 2)
- DNi,j = Grauwert des Pixels in Zeile i, Spalte j, Kanal k zum Zeitpunkt 1 (Datum 1)

Die Richtung lässt sich über ein Winkelmaß oder über die Richtung der Veränderung definieren. Für LANDSAT mit 6 Kanälen pro Szene (ohne den thermalen Kanal), die voneinander abgezogen jeweils ein negatives oder positives Ergebnis haben können, ergeben sich  $2^6$  Kombinationsmöglichkeiten. Jeder der 64 Werte gibt jeweils eine bestimmte Änderung an. Das Ergebnis ist demnach ein Bild mit zwei Kanälen, von denen einer die Magnitude und einer die Richtungsänderung enthält. Mit Hilfe dieser zwei Informationen lassen sich jetzt beliebige Veränderungsbilder darstellen, die entweder eine oder mehrere ausgewählte Richtungen anzeigen. In Bezug auf die Magnitude wird ein Schwellenwert angewendet, so dass nur die Flächen betrachtet werden, auf denen tatsächlich eine signifikante Änderung

stattgefunden hat. Der doppelte Modalwert (JOHNSON & Kasischke 1998) erwies sich als geeignete Schwelle und deckte sich auch in dieser Studie mit dem empirisch erwarteten.

### **3. Datengrundlage**

Als Datengrundlage dienten eine LANDSAT 5-TM-Satellitenszene vom 25. Februar 1987 und eine LANDSAT 7-ETM+ Szene vom 5. Februar 2000. Ebenso wie bei anderen radiometrischen Change-Detection-Methoden, ist auch für die Change-Vector-Analyse eine sorgfältige geometrische und radiometrische Korrektur unerlässlich, um nicht Veränderungen zu erfassen, die sich allein aus der unterschiedlichen Geometrie oder den unterschiedlichen atmosphärischen Bedingungen zu den Aufnahmezeitpunkten ergeben.

Die Grauwerte des Datensatzes von 2000 wurden gemäß der Umrechnungsgleichung des LANDSAT-7 SCIENCE DATA USER HANDBOOK in Radianzen umgerechnet. Für den Datensatz von 1987 wurde die Gleichung für LANDSAT-5-TM nach THOME (zitiert in MATHER 1999) benutzt. Zusätzlich wurden die Daten von 2000 mit Hilfe von "Pseudo Invariant Features" nach dem Ansatz von SCHOTT et al. (1988) an die Aufnahmebedingungen der Szene von 1987 angepasst. Die Szene von 1987 wurde aufgrund ihres größeren Wertespektrums als Referenz ausgewählt.

Die geometrische Korrektur der Szene von 2000 erfolgte mit Hilfe von 32, über die gesamte Szene verteilten GPS–Punkten mit einem RMS-Fehler von 0,45. Die nachfolgende "Imageto-Image"-Registrierung mit der Szene von 1987 ergab ebenfalls einen RMS-Fehler unterhalb eines halben Pixels. Sowohl die GPS-Punkte als auch Trainingdaten für unterschiedliche Landnutzungen wurden bei einer Geländekampagne im Februar 2000 erhoben.

## **4. Das Mount-Kenya-Gebiet**

Die hier beispielhaft aufgezeigte Region liegt in Zentral-Kenya am westlichen Fuße des Mount Kenya auf der Höhe des Äquators und um den 37. östlichen Längengrad. Während sich im Westen das Hochland des Laikipia-Plateaus auf einer Höhe von ca. 1800 m erstreckt, erhebt sich im Osten das Vulkanmassiv des Mount-Kenya bis auf 5199 m (Point Batian).

Der Mount Kenya bildet dank seiner Insellage ein einzigartiges Ökosystem. Er hat nicht nur für die naturräumlichen Ausprägungen, sondern auch auf die agrarischen Nutzungsformen seines Umlandes einen erheblichen Einfluss. Als Wasserspeicher für das umliegende Hochland sowie als Quellbereich der perennierenden Flüsse ergibt sich ein ökologischer Gradient von den hygrisch bevorzugten Berghängen zu den semiariden bis ariden Gebieten des Plateaus (GICHUKI et al.1998, WINIGER & MENZ 1993). Auf dem Laikipia-Plateau und in der angrenzenden Fußzone des Mt. Kenya hat sich in den letzten 30 Jahren ein gravierender Wechsel in der landwirtschaftlichen Nutzung von Viehzucht und Weidewirtschaft zu einem vorwiegend kleinbäuerlichen Anbau hin vollzogen (BERGER 1989). Durch die starke Immigration von Süden in dieses Gebiet steigt der Bevölkerungsdruck rapide. Die Intensivierung der landwirtschaftlich genutzten Flächen und der Druck auf das unter Schutz stehende Waldgebiet sind eine Folge davon. Die immer stärkere Bewässerung erhöht zudem das Konfliktpotential, das sich infolge der hohen Niederschlagsvariabilität um die Wassernutzung ergibt.

## **5. Ergebnisse**

## **5.1 Lokalisierung der Gebiete größter Veränderung**

Bereits die Darstellung der Magnitude stellt die Gebiete größter Veränderung (mit der höchsten Magnitude) dar, während die Visualisierung des gesamten Spektrums der Veränderungsvektoren (Magnitude und Richtung) einen Überblick über alle möglichen Veränderungen gibt (Abb.2).

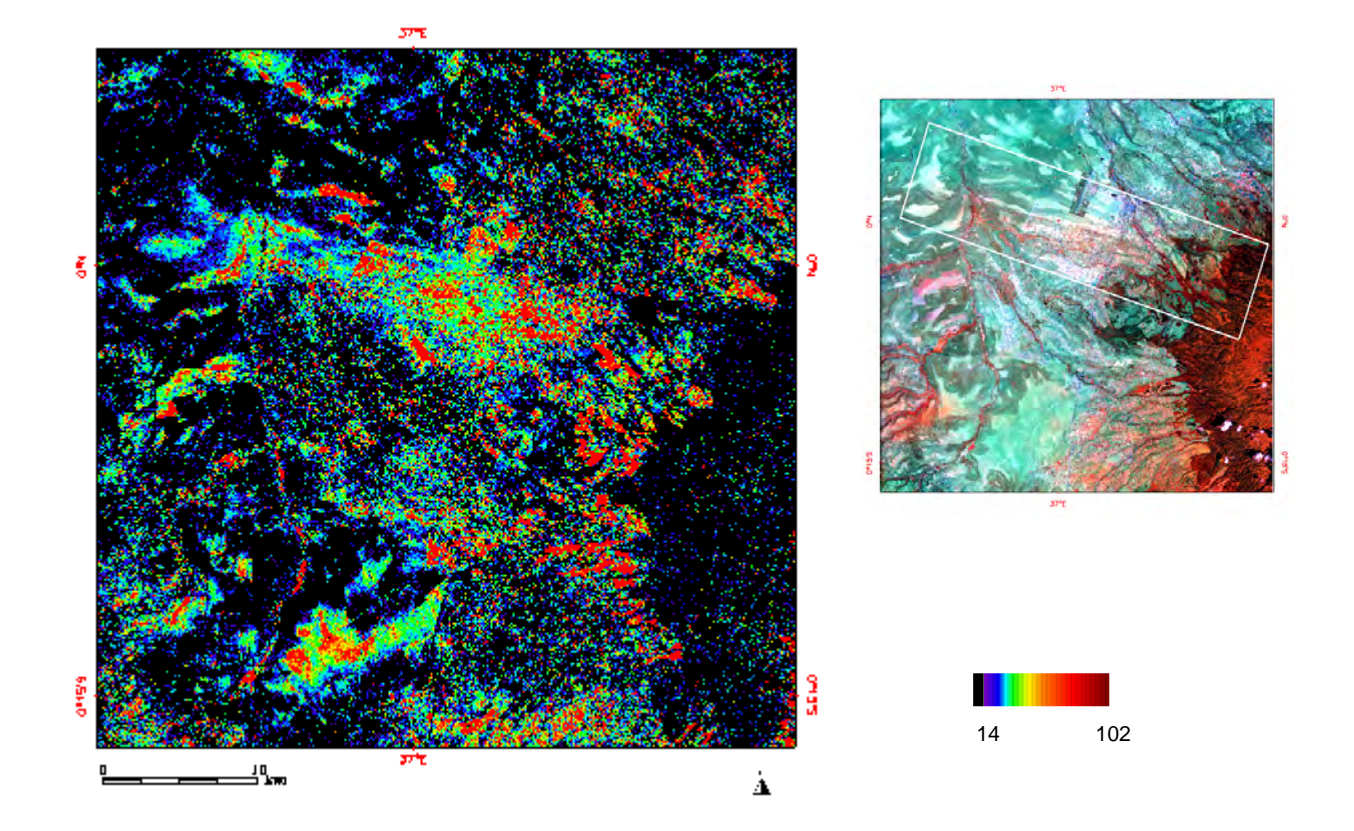

Abb. 2: Links die Darstellung der Magnitude ab dem Schwellenwert 14; rechts das gleiche Gebiet in RGB (Kanal: 4, 3, 5) des LANDSAT 7 ETM+ vom 5.2.2000. Rot erscheint die Vegetation, weiß umrahmt das Gebiet entlang des Flusses Rongai. (Quelle: Eigener Entwurf)

## **5.2 Darstellung bestimmter Änderungsrichtungen**

Die Vielfalt der Auswahlmöglichkeiten bezüglich der dargestellten Veränderungen ist bei der CVA mannigfaltig. Eine erste Unterteilung der Veränderungen kann erfolgen, indem alle Flächen hervorgehoben werden, die über das gesamte Spektrum hinweg ihre Radianz erhöhen. Eine weitere Klasse umfasst die Flächen, deren Radianz sich über das gesamte Spektrum verringert hat. Die dritte Klasse, assoziiert mit der grünen Vegetationserhöhung, weist eine erhöhte Radianz im nahen Infrarot bei gleichzeitiger Verringerung der Rückstrahlung im roten Spektrum auf. Entlang des Flusses Rongai zeigt Abb. 3 einen Ausschnitt des Gebietes mit den intensivsten Veränderungen zwischen den Jahren 1987 und 2000 an (vgl. Abb.2).

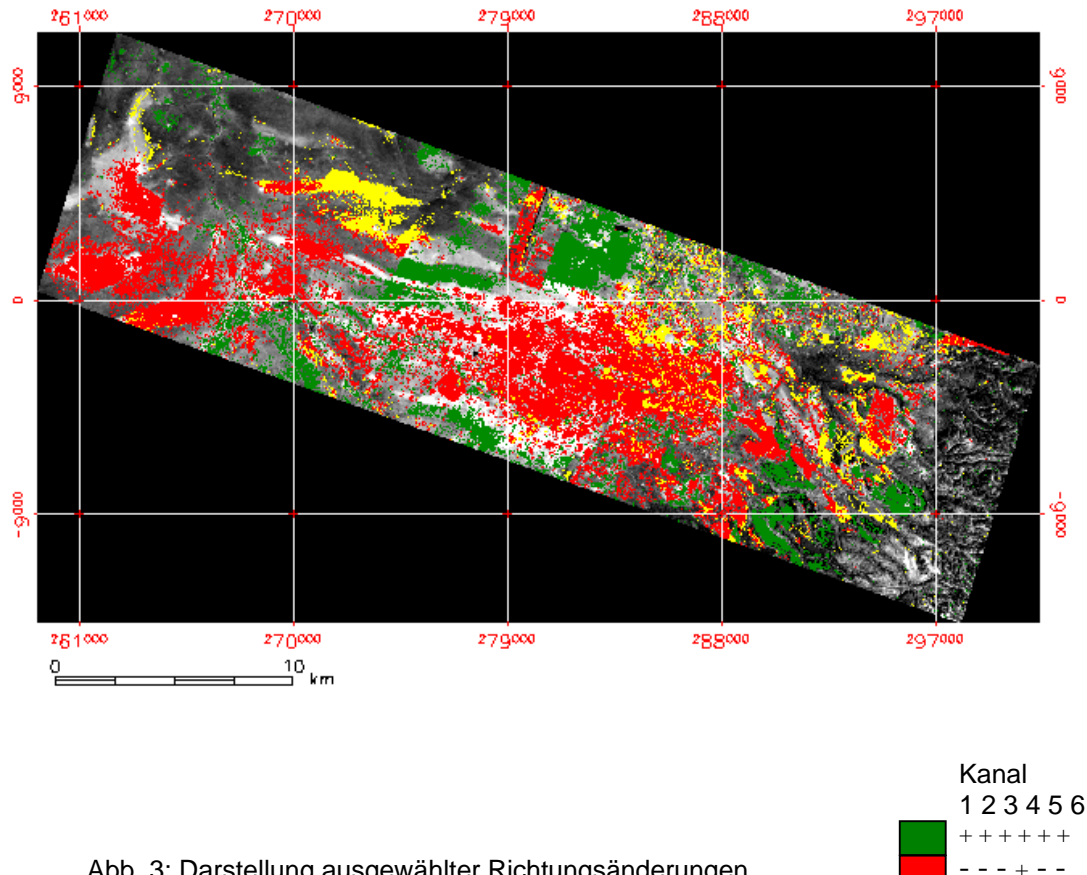

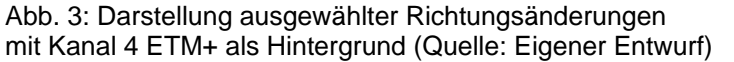

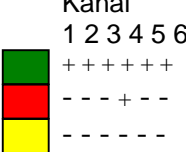

### **5.3 Benennung der Veränderungen**

Auf den Ergebnisbildern sind die verschiedenen Veränderungen ab einer bestimmten Magnitude sichtbar. Um die Landbedeckungsveränderung explizit zu benennen, werden Referenzdaten benötigt. Vorwissen über die kanalweise Veränderung der spektralen Radianz bei bestimmten Oberflächenveränderungen können zur Auswahl der interessanten Änderungsrichtungen dienen. Zur Identifikation der Veränderungsobjekte benötigt man Informationen über den "statischen" Zustand der Flächen zu einem der untersuchten Zeitpunkte, da die CVA rein dynamische Informationen liefert, die sich ausschließlich auf die Veränderung selber beziehen. Die Klassifikation eines Bildes zu einem der beiden Zeitschnitte liefert solche Angaben. Die Bestimmung der Richtung eines Veränderungstypes erfolgt anhand der Referenzdaten aus dem Feld bzw. der Musterklassensignaturen der Maximum-Likelihood-Klassifikation. Die Differenzen zwischen diesen Signaturen werden kanalweise berechnet. Damit erhält man die mit diesen Signaturen verbundene Richtung und mittlere Stärke der Änderung. Um die Veränderung der Flächennutzung von Wald zu Acker hervorzuheben, werden die spektralen Signaturen dieser Klassen voneinander abgezogen. Aufgrund der radiometrischen Korrektur können die Signaturen der Klassen von 2000 unverändert für 1987 gelten. So erhält man eine positive Änderungsrichtung für Kanal 1, 2, 3, 5 und 7 sowie eine negative für Kanal 4.

Die mittlere Stärke der Änderung (Magnitude) kann ebenfalls berechnet werden und liegt bei 42 Wm-<sup>2</sup>µm<sup>-1</sup>sr<sup>-1</sup> (siehe Gleichung 1). Somit können alle Flächen dieser Eigenschaften dargestellt werden (Abb.5).

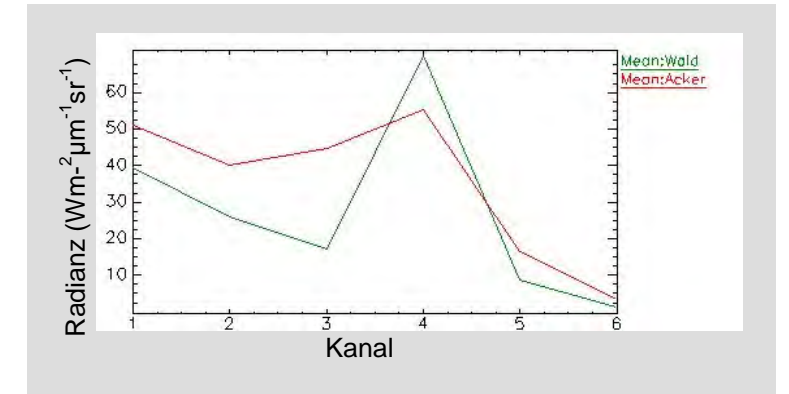

Abb. 4: Vergleich der spektralen Signatur für Wald und Acker (da der thermale Kanal für die Analysen nicht benutzt wurde, entspricht die sechs auf der X-Achse Kanal sieben)

In einem vergrößerten Ausschnitt wird ein Teil am Rande des Mount-Kenya-Waldschutzgebietes gezeigt (Abb. 6), in dem die Lage der betroffenen Flächen besser sichtbar wird. Um nur die Flächen aufzuzeigen, die den Nutzungswandel von Wald zu Acker vollzogen haben, müssen zusätzlich Referenzdaten von einem der betrachteten Zeitschnitte herangezogen werden.

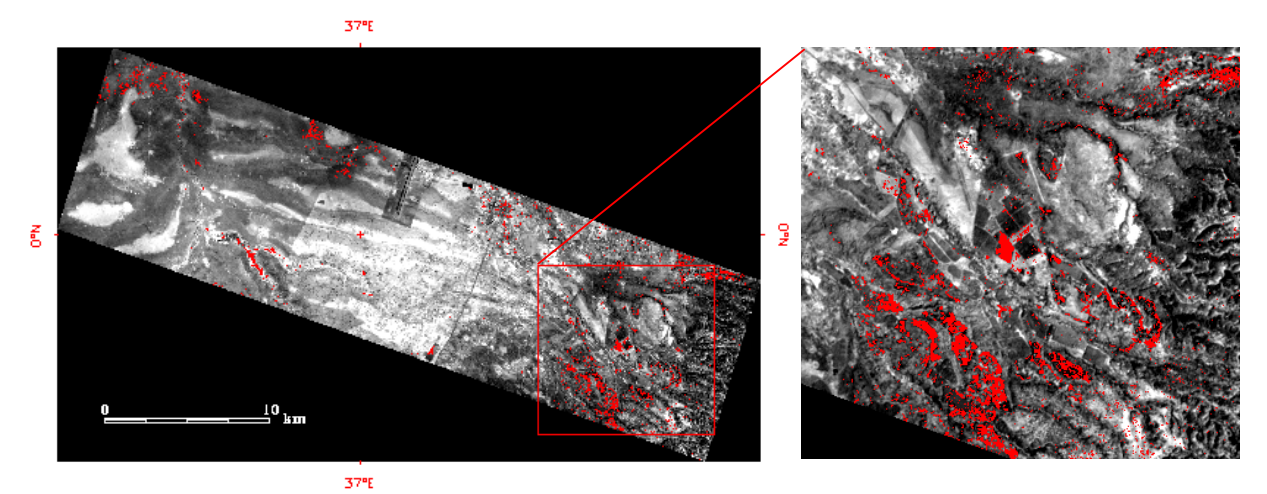

Abb. 5: Darstellung der Flächen in Rot, die die Veränderungsrichtungen positiv in Kanal 1, 2, 3, 5, 7 und negativ in Kanal 4 aufweisen. Hintergrund: Kanal 4 ETM+ (Quelle: Eigener Entwurf)

Abb. 6: Vergrößerter Ausschnitt A aus dem Testgebiet "Rongai" (Abb. 5) (Quelle: Eig. Entwurf)

Mit Hilfe der Information, welche Gebiete in der Maximum-Likelihood-Klassifikation von 2000 der Klasse Acker angehören, ergibt sich eine veränderte Zuordnung der Gebiete (Abb. 7). Die betroffenen Flächen liegen jetzt ausnahmslos in der unmittelbaren Nähe des Waldschutzgebiets und zeigen im Vergleich zu dem Ausschnitt A (Abb. 6) eine räumlich konzentriertere Struktur in Ausschnitt B (Abb. 8).

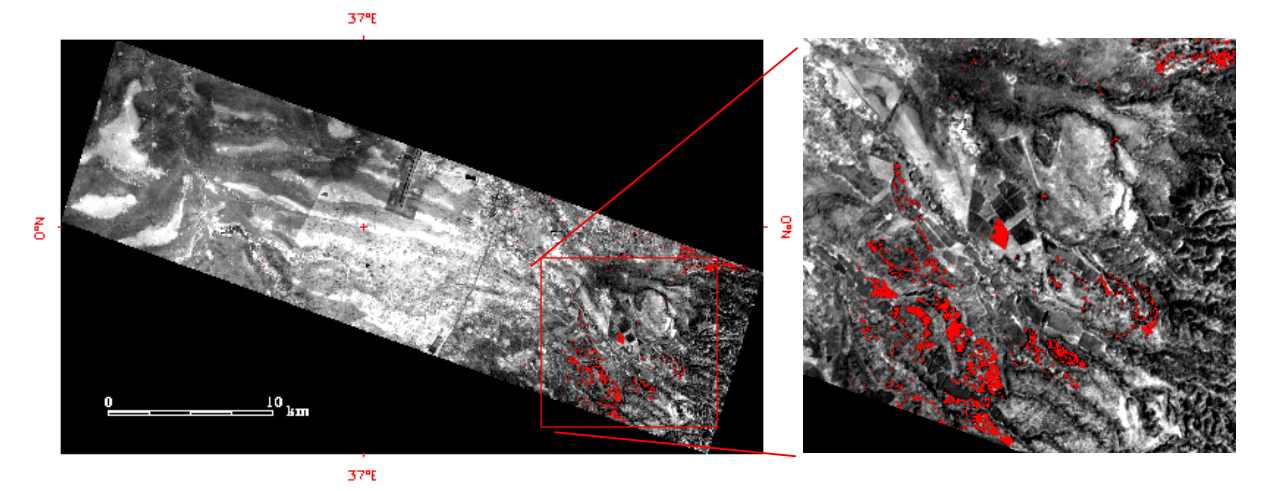

Abb. 7: Darstellung der Flächen in Rot, die die Veränderungsrichtungen positiv in Kanal 1, 2, 3, 5, 7 sowie negativ in Kanal 4 aufweisen und gleichzeitig im Bild von 2000 als "Acker" klassifiziert wurden. Hintergrund: Kanal 4 ETM+ (Quelle: Eigener Entwurf)

Abb. 8: Vergrößerter Ausschnitt B aus dem Testgebiet "Rongai" (Abb. 7)

### **6 Fazit**

Die CVA eignet sich besonders gut zur zielgerichteten Untersuchung bestimmter Phänomene bei a priori bekannter Spektralveränderung. Ebenso kann sie effizient als Orientierungshilfe in einem unbekannten Gebiet, in dem nur das Ausmaß der Änderung, und damit wichtige Veränderungsklassen, bestimmt werden sollen, eingesetzt werden. Damit können ganz spezifische Veränderungen, wie die hier gezeigte Landnutzungsveränderung von Wald zu Acker, gezielt erfasst werden.

Es ist zu erwarten, dass mit Hilfe zukünftiger, radiometrisch und räumlich höher aufgelösten Systemen, die Methode noch bessere Ergebnisse liefert. Insbesondere, wenn über Spektralsignaturen, die explizite Benennung der Änderungen verfolgt wird. Das Rauschen in den untersuchten Landnutzungssignaturen, das selbst bei relativ guten Trainingsklassen in einem so heterogenen Gebiet vorhanden ist, könnte über eine längere Beobachtung von speziell angelegten Testflächen verbessert werden. Ebenso würde die Verfügbarkeit von physikalisch atmosphärenkorrigierten Reflektanzwerten die Genauigkeit erhöhen.

### Danksagung

Der Geländeaufenthalt im Februar 2000 erfolgte im Rahmen der DFG-finanzierten Pilotstudie "Modelling vegetation dynamics and biomass in semiarid ecosystems (Eastern Africa) using remote sensing multisensor approaches" (ME 919/3-1). Der Dank gilt auch Herrn Dr. Christain Lambrechts (UNEP, Nairobi) für die Bereitstellung der LANDSAT 7-Szene von 2000, sowie dem Natural Resource Monitoring Modelling and Management (NRM³, Nanyuki) für die fachliche Hilfe vor Ort.

### **Literaturverzeichnis**

- ALLEN, R. T. & J. A. KUPFER, 2000: Application of Spherical Statistics to Change Vector Analysis of Landsat Data: Southern Appalachian Spruce-Fir Forests. Remote Sensing of Environment 74: 482-493.
- BERGER, P. (1989): Rainfall and Agroclimatology of the Laikipia Plateau, Kenya. Geographica Bernensia, African Studies Series A7, Bern.
- FISCHER, G.,1989: Lineare Algebra. Braunschweig, Wiesbaden.
- GICHUCKI, F. N.; LINIGER, H.; MACMILLAN, L. C.; SCHWILCH, G.& J. K. GIKONYO,1998: Scarce Water: Exploring Ressource Availability, Use and Improved Management. Eastern and Southern Africa Geographical Journal 8, Special Number, 15-28.
- JENSEN, J. R.,1996: Introductory Digital Image Processing: A Remote Sensing Perspective. Upper Saddle River².JOHNSON, R. D. & E. S. KASISCHKE,1998: Change Vector Analysis: a Technique for the Multispectral Monitoring of Land Cover and Condition. International Journal of Remote Sensing 19 (3): 411-426.
- LANDSAT 7 SCIENCE DATA USERS HANDBOOK (2002): http://ltpwww.gsfc.nasa.gov/IAS/handbook/handbook\_toc.html (Datum: 2.05.2002).
- LILLESAND, T. M. & R. W. KIEFER, 2000: Remote Sensing and Image Interpretation. New York, Chichester, Brisbane<sup>4</sup>.
- MALILA, W. A., 1980: Change Vector Analysis: An Approach for Detecting Forest Changes with Landsat. Proceedings Annual Symposium on Machine Processing of Digital Scanner Data. Photogrammetric Engineering & Remote Sensing 56: 475-479.
- MATHER, P. M. ,1999: Computer Processing of Remotely-Sensed Images An Introduction,  $Chichester<sup>2</sup>$
- SINGH, A. ,1989: Digital Change Detection Techniques Using Remotely Sensed Data. International Journal of Remote Sensing 10 (6): 989-1003.
- SCHOTT, J. R., SALVAGGIO, C. & W. J. VOLCHOK,1988: Radiometric Scene Normalization Using Pseudoinvariant Features. Remote Sensing of Environment 26: 1–16.
- WINIGER, M. & G. MENZ,1993: Klima und Vegetation in Kenya Erfasssung von Ressourcen mit Hilfe von digitaler Bildverarbeitung und Geographischen Informationssystemen. Trierer Geographische Studien 9, 333-350.

# **Qualitätsanalyse automatisch generierter digitaler Geländemodelle aus ASTER Daten**

### **SANDRA ECKERT<sup>1</sup> , TOBIAS KELLENBERGER<sup>2</sup>**

*The imaging instrument ASTER (Advanced Spaceborne Thermal and Reflection Radiometer), flying on TERRA satellite was designed, among other purposes, to generate along-track stereo images. Up to date the data is free of charge which provides a great economical opportunity to generate digital elevation models (DEM's) in areas where no elevation data is available yet. The goal of the present study was to evaluate the accuracy of DEM's extracted from ASTER data. Two testsites in Switzerland which are very well documented have been chosen.* 

*The DEM's were generated with the software package PCI Geomatica V.8.0. The accuracy was tested by comparing the DEM's before and after post-processing to two reference models: First a high accuracy surface model generated with InSAR technology and second to the DHM25, an elevation model based on digitized contour lines of the 1:25000 topographical maps. The selected testsites are situated in the Swiss Alps. They are characterized by high relief with an elevation range of up to 2000 m.* 

*In the post-processing step noise removal and interpolation of missing data was performed. A gaussian smoothing filter has been applied twice. A refinement could be achieved where data was missing but big blunders appearing in the forested areas and on steep, rocky cliffs could not be avoided.* 

*The accuracy of the generated DEM's is promising, considering the extreme terrain. An RMSE of 20.52 m and 28.80 m respectively could be achieved for the two testsites. The results of the comparisons with the two reference models show that the DEM's are reliable in flat regions and on slopes. Problems appeared mainly in forested or shadowed areas with little contrast and in rugged mountainous areas such as steep cliffs and deep creeks.* 

### **1 Einleitung**

Das steigende Interesse an der Untersuchung, Beobachtung und Modellierung dreidimensionaler Prozessabläufe auf der Erdeoberfläche führt zu einer enormen Nachfrage nach genauen, hochaufgelösten Gelände- und Oberflächenmodellen. Deshalb wurden in den letzten Jahren große Anstrengungen getätigt, neue Methoden zur schnellen automatischen Oberflächenrekonstruktion zu entwickeln und in Bildverarbeitungssoftwarepakete zu implementieren. Mit Hilfe von Bildkorrelationsalgorithmen und anschließender Parallaxenextraktion werden aus Stereo-Luftbildern oder –Satellitenbildern Geländemodelle erstellt (TOUTIN, T., 2001). Mit ASTER, welcher sich an Bord des Satelliten TERRA befindet, wurde 1999 ein Sensor lanciert, der die Möglichkeit bietet, Stereopaare aufzunehmen. Bisher ist nur wenig über die Qualität und Genauigkeit dieser Geländemodelle bekannt. Einzig TOUTIN T. & CHENG, P., (2001) haben erste Angaben über die Genauigkeit und Qualität eines ASTER Geländemodells der Drum Mountains in Utah publiziert. Um eine Beurteilung von ASTER Geländemodellen vornehmen zu können, wurde in topographisch anspruchsvollen Gebieten in den Vorund Hochalpen ein Vergleich mit einem Oberflächenmodell aus DoSAR-Daten sowie mit

 $\overline{\phantom{a}}$ <sup>1</sup>Dipl. Geogr. Sandra Eckert, Geographisches Institut, Abteilung Fernerkundung/RSL, Universität Zü-

rich, Winterthurerstrasse 190, 8057 Zürich, email: seckert@geo.unizh.ch<br><sup>2</sup>Dr. Tobias Kellenberger, Geographisches Institut, Abteilung Fernerkundung/RSL, Universität Zürich, Winterthurerstrasse 190, 8057 Zürich, email: knelle@geo.unizh.ch

dem DHM25, ein Standardgeländemodell der Schweiz, basierend auf den topographischen Karten, angestellt.

# **2 Generierung von digitalen Geländemodellen**

# **2.1 Datengrundlage**

ASTER ist ein im sichtbaren, infraroten und thermalen Spektralbereich arbeitender Scanner, bestehend aus drei Instrumenten mit insgesamt 14 Kanälen. Das im sichtbaren und nahinfraroten Bereich arbeitende Subsystem (VNIR) besteht aus zwei Optiken, welche die Bänder 1, 2, und 3N in Nadir-Richtung und Band 3B rückwärtsgerichtet aufnehmen. Die beiden Optiken stehen in einem Winkel von 27,7° zueinander. Das Basisverhältnis beträgt 0.6 und ermöglicht eine Stereo-Auswertung in Flugrichtung. Die räumliche Auflösung dieser Daten beträgt 15 m. Zusätzlich können die Instrumente von ASTER auch seitwärts verschwenkt werden: VNIR (Kanal 1-3) um +/-24°; SWIR und TIR um +/-8,5° (ASTER, 2001). Die beiden verwendeten Szenen stammen vom 12. Juni 2001. Sie wurden einer visuellen Qualitätsanalyse unterzogen und sind, abgesehen von einem systematischen Banding, welches einfach korrigiert werden kann, von einwandfreier Qualität.

## **2.2 Untersuchungsgebiete**

Zwei Untersuchungsgebiete in der Schweiz wurden für diese Studie ausgewählt. Das erste befindet sich in alpinem Gebiet, im Kanton Wallis mit der Stadt Sion im Zentrum (Abb.1). Es umfasst ca. 310 km<sup>2</sup>. Die Höhen variieren zwischen 400 m und 2500 m ü. M.. Das Rhonetal, welches von Nordost nach Südwest verläuft und hauptsächlich von urbanen Gebieten und landwirtschaftlicher Nutzung geprägt ist, wird von steilen Hängen flankiert, welche mit Weiden oder Wald bedeckt sind. Vereinzelt treten felsige Steilhänge und Schluchten auf. Das zweite Untersuchungsgebiet mit 210 km<sup>2</sup> liegt nordöstlich von Bern und ist charakterisiert durch seine hügelige, zersiedelte Landschaft (Abb.2). Die Höhenlagen variieren zwischen 400 m und 1400 m ü. M.. Die Hügel und Hochebenen sind bewaldet oder werden landwirtschaftlich genutzt.

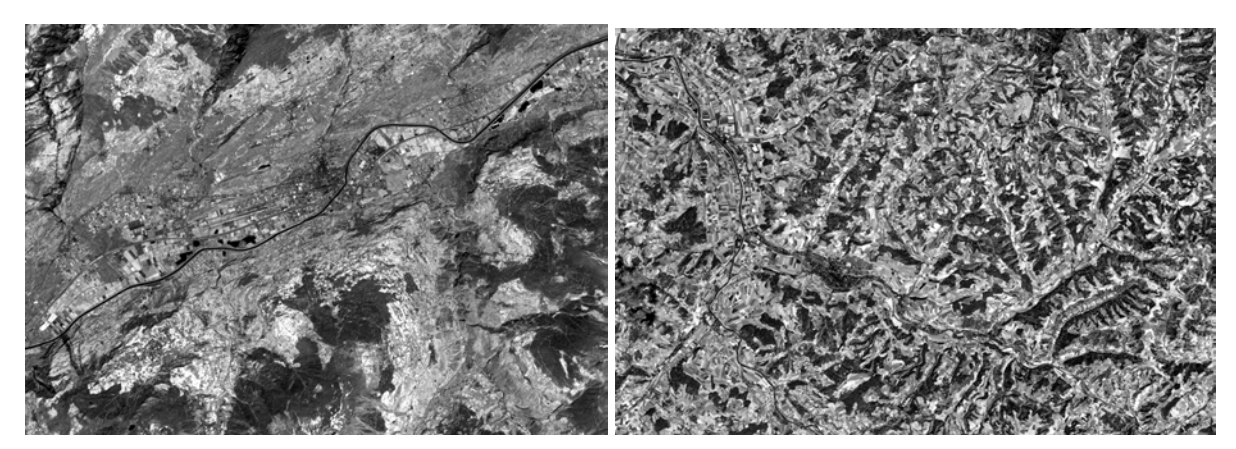

Abb. 1: Testgebiet Wallis, ASTER, Kanal 3 Abb. 2: Testgebiet Bern, ASTER, Kanal 3

## **2.3 Automatische Generierung von Geländemodellen**

Zur Erstellung der Geländemodelle wurde das Softwarepaket OrthoEngine V.8.0 der Firma PCI Geomatics verwendet. Vor der eigentlichen Geländemodellextraktion müssen die Satellitendaten sowie die Orientierungsparameter importiert werden. Danach wird mittels Stereopasspunkten ein Bündelblockausgleich durchgeführt. Im nächsten Schritt werden die Szenen in eine quasi-epipolare Projektion umgewandelt. Alle Pixel, welche sich in derselben epipolaren Ebene befinden, sind nun in einer Bildzeile aufgereiht. Diese Projektion vereinfacht das Auffinden der korrespondierenden Pixel der beiden Szenen, das mit Hilfe eines automatischen Bildkorrelationsverfahrens, einer Kreuzkorrelation, erfolgt. Die Differenz zwischen den beiden Bildern bzw. Pixel ist die Parallaxe, welche in absolute Höhenmeter über Meer umgerechnet wird (PCI GEOMATICS, 2001a). Damit eine hohe Genauigkeit des resultierenden Geländemodells erzielt werden kann, müssen die Passpunkte möglichst breit über die gesamte Szene verteilt sein und in allen Höhenlagen vorkommen. Im Testgebiet Wallis stellte sich die Passpunktsuche als schwierig heraus, da im noch schneebedeckten Gebirge kaum eindeutig identifizierbare Punkte gefunden werden konnten. Die Koordinaten und Höhen der Passpunkte wurden den Landeskarten des Bundesamtes für Landestopographie der Schweiz mit Maßstab 1:25'000 entnommen. Die Bildkorrelation und Parallaxenbestimmung erfolgte für jedes zweite Pixel, was in einer geometrischen Auflösung von 30 m in X-, Y-Richtung resultierte.

### **2.4 Postprocessing**

Die automatische Geländemodellerstellung kann oft zu Fehlern und Datenlücken führen. Eine Nachbearbeitung ist deshalb unerlässlich. Mit Hilfe von Filterungs- und Interpolationsmethoden können diese manuell oder automatisch unterschiedlich gut behoben oder korrigiert werden. Die meisten Softwarepakete enthalten Standardfilter- und Interpolationsalgorithmen, die es ermöglichen, offensichtliche Fehler zu korrigieren und Datenlücken zu interpolieren. Als erstes wurden zwei Filter zur Minimierung des Rauschens angewandt. Bei diesem Vorgang berechnet ein erster Filter den Mittelwert und die Varianz aller acht Umgebungspixel eines Pixels. Falls dieses mehr als zwei Standardabweichungen vom Mittelwert abweicht, wird es durch einen Fehlerwert ersetzt. Wenn fünf oder mehr Fehlerwerte ein Pixel umgeben, wird dieses mit dem zweiten Filter ebenfalls auf einen Fehlerwert gesetzt (PCI GEOMATICS, 2001b). In einem nächsten Schritt wurde eine Interpolation durchgeführt, welche kleinere Fehlerwerte und Datenlücken mit Werten von Umgebungspixeln ersetzt. Abschließend wurde das gesamte Geländemodell mit einem 3x3 Gaußfilter geglättet.

#### **3 Referenzmodelle**

Das erstellte Geländemodell wurde mit zwei Referenzmodellen verglichen. Zum einen mit einem Oberflächenmodell aus DoSAR-Daten, einem aktiven flugzeuggestützten, auf Mikrowellen basierenden System im X-Band bei 9.6 GHz (MEIER, E. & NÜESCH, D., 2001). Die Abweichungen des Modells zur Erdoberfläche betragen ca. 1 m, die räumliche Auflösung in X-, Y-Richtung ebenfalls. Damit der Vergleich durchgeführt werden konnte, wurden die Daten mit NN auf 15 m skaliert. Als zweites Referenzmodell wurde das DHM25 des Bundesamtes für Schweizer Landestopographie hinzugezogen. Es besitzt eine Maschenweite von 25 m in X-, Y-Richtung. Die Höhendaten liegen in einer Auflösung von 1 dm vor. Das DHM25 wurde basierend auf den gescannten Höhenkurven der Landeskarten1:25000 mit einer Äquidistanz von 10 m hergestellt. Nach einer Qualitätsanalyse des Bundesamtes beträgt die mittlere Abweichung im Mittelland 1.5 m bis 2.5 m, im Jura 2 m bis 4 m und in den Alpen 4 m bis 10 m (BUNDESAMT FÜR LANDESTOPOGRAPHIE, 2001). Das Geländemodell wurde mit NN auf 30 m räumliche Auflösung skaliert.

### **4 Resultate**

Zur qualitativen und quantitativen Überprüfung der ASTER-Geländemodelle wurden die Referenzmodelle von den generierten Geländemodellen subtrahiert und die Differenzbilder statistisch ausgewertet. Neben dem RMSE wurde auch die mittlere absolute Abweichung im Differenzbild MAE (Mean Absolute Error) berechnet. Dabei ist zu berücksichtigen, dass die beiden Referenzmodelle stellenweise ebenfalls Fehler im dm- (DoSAR) bzw. m-Bereich (DHM25) aufweisen können. Zudem weist das DoSAR-Oberflächenmodell eine Auflösung von 15 m und das ASTER-Geländemodell eine Auflösung von 30 m auf.

### **4.1 Testgebiet Wallis**

Das Differenzbild (Abb. 3), resultierend aus der Subtraktion des DoSAR-Oberflächenmodells vom ASTER-Geländemodell, zeigt, dass Höhenwerte im Tal sowie den nördlich angrenzenden, südostexponierten Hängen sehr gut übereinstimmen. Hohe Abweichungen treten vor allem an den steilabfallenden, westexponierten Hängen auf. Probleme bereiten dem Bildkorrelationsalgorithmus Oberflächen, welche einen geringen Kontrast aufweisen, wie man sie an Schatten-, Wald-, und Schneeflächen beobachten kann. Eine Folge sind große Vertiefungen und Erhebungen, zu erkennen in den dunkeln Farbtönen. Ebenfalls auffallend ist, dass die Übergänge von zu hohen und zu tiefen Abweichungen im Differenzbild mit den Bergkämmen in der Szene übereinstimmen. Besonders gut ist dieser Effekt im Nordwesten zu beobachten. Die Höhenwerte der westexponierten Seite des Bergkammes sind zu hoch, die der ostexponierten Seite zu tief ausgefallen, der Effekt kann nur in Ost/West-Richtung beobachtet werden. Eine Erklärung dafür können lokale geometrische Ungenauigkeiten des ASTER-Geländemodells sein. Denn eine örtliche Verschiebung der Geländemodelle von 45 m – 60 m relativ zueinander führt zu einem Verschwinden dieses Effekts.

Die Extremwerte im Differenzbild zeigen, in welchem Ausmaß die erwähnten punktuellen Vertiefungen und Erhebungen auftreten. Im gesamten Untersuchungsgebiet machen sie einen geringen Prozentsatz aus, sind aber nicht zu vernachlässigen, denn je nach Weiterverwendung des Geländemodells oder abgeleiteter Produkte kann dies zu großen Fehlern führen (BOLSTAD, P.V. & STOWE, T., 1994). Die MAE ist infolge der geringen Abweichungen im Talboden und an den benachbarten sonnenexponierten Hängen mit 19.0 m und 22.7 m ansprechend ausgefallen, trotz des gebirgigen Geländes (Tab.1). Mittels Nachbearbeitung des Geländemodells konnten Rauschpixel eliminiert und kleinere Datenlöcher interpoliert werden. Zusätzlich werden Artefakte wie extreme Vertiefungen und Erhebungen vom Gaußfilter ein wenig geglättet. Die MAE verringert sich im Vergleich zum DoSAR-Oberflächenmodell um 1.5 m, der RMSE sogar um 5.9 m, was zeigt, dass eine nachträgliche Filterung zur Korrektur kleinerer Fehler, trotz aller Einschränkungen, nützlich sein kann. Im Vergleich mit dem DHM25 fällt die MAE um beinahe 4m höher aus (Tab.1), da es sich beim DHM25 um ein Bodenmodell handelt, welches die Vegetationshöhe nicht einbezieht. Hingegen sind die minimalen und maximalen Fehler im Hochgebirge kleiner, was nur damit erklärt werden kann, dass die beiden Referenzmodelle stellenweise massive Höhenunterschiede aufweisen. Tab.2 zeigt die prozentuale Verteilung der absoluten Abweichungen. 41.9% weichen weniger als 10 m, 65% der Flächen sogar weniger als 20 m vom DoSAR-Referenzmodell ab.

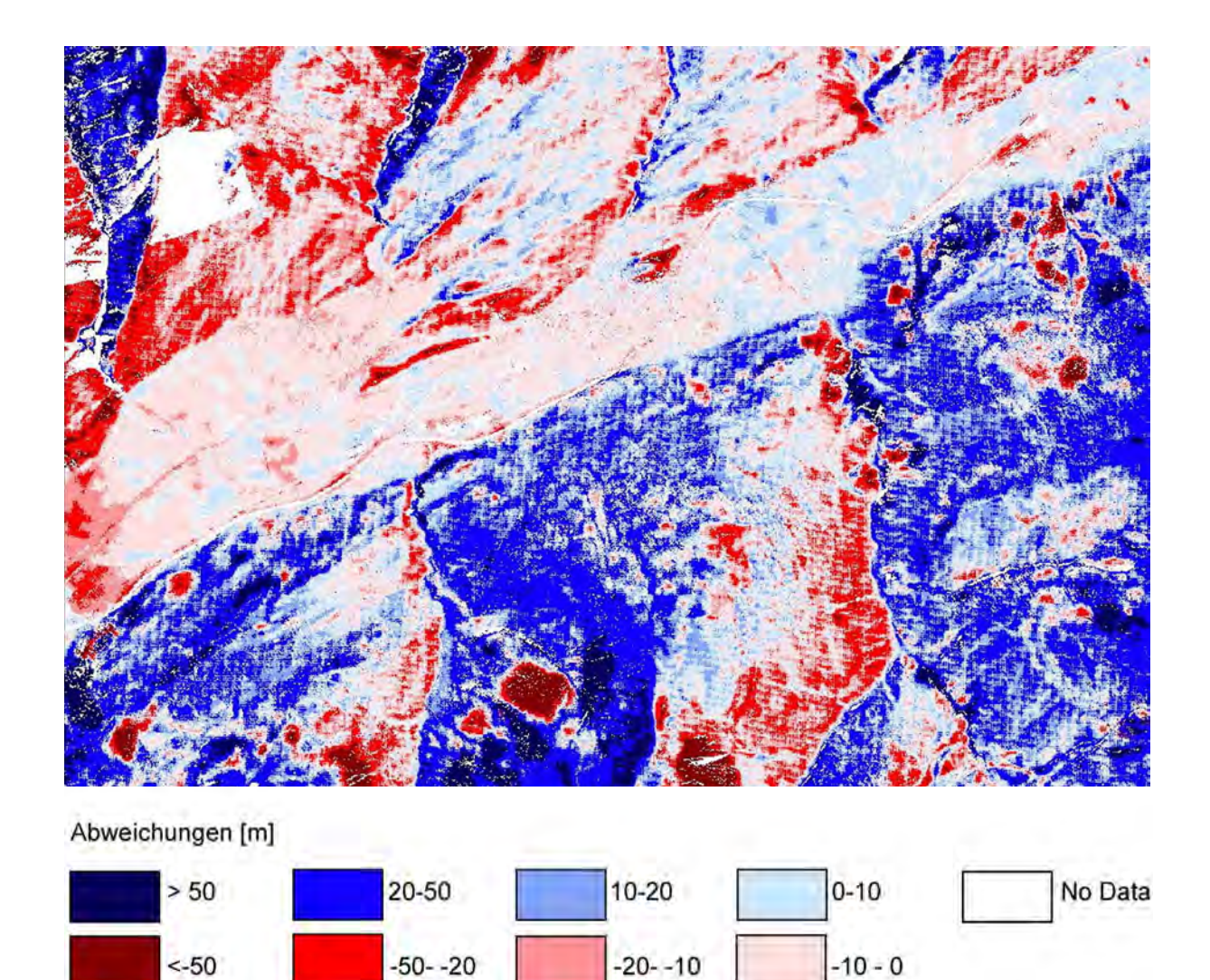

Abb. 3: Differenzbild: [ASTER-Geländemodell] – [DoSAR-Oberflächenmodell]

#### Tab. 1: Vergleich der Geländemodelle, Testgebiet Wallis, vor und nach der Filterung.

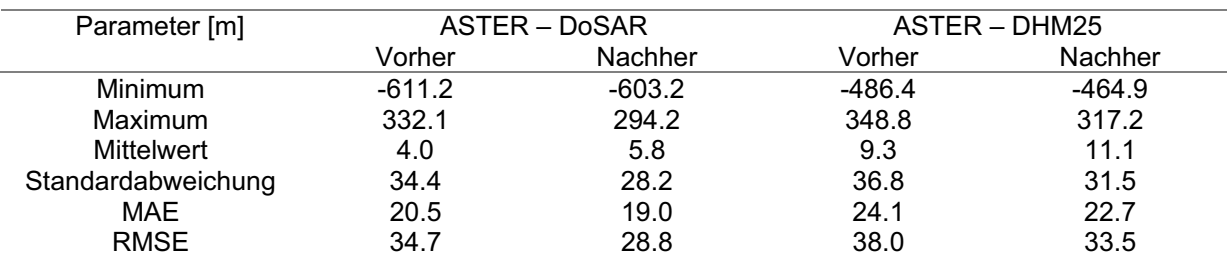

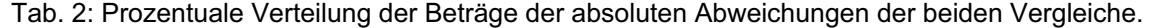

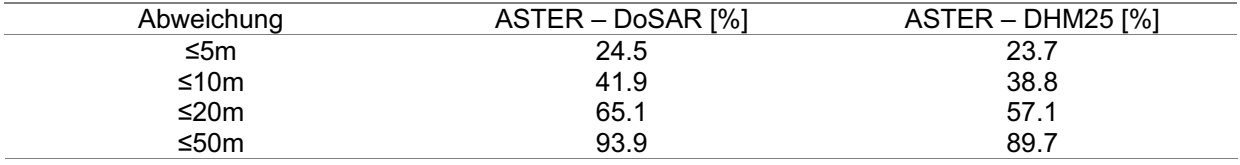

## **4.2 Testgebiet Bern**

In diesem Testgebiet wurde eine bessere Übereinstimmung des generierten Geländemodells mit den Referenzmodellen erwartet, da die Höhenunterschiede geringer sind. Trotzdem ist die Standardabweichung mit 18.1 m - 19.8 m wiederum verhältnismäßig hoch (Tab. 3). Extremwerte treten nur im Westen des Untersuchungsgebiets auf, welche durch eine Wolke verursacht wurden. Die hohen negativen Abweichungen können teilweise durch die Vegetationsbedeckung Nadelwald erklärt werden. Zudem tritt wiederum das Phänomen auf, dass sonnenexponierte Hänge gegenüber den Schattenhängen zu tiefe Höhenwerte aufweisen, was in Abb. 2 sehr gut zum Ausdruck kommt. Der Vergleich mit dem DHM25 fällt leicht besser aus. Mit einer mittleren absoluten Abweichung von 15.4 m konnte ein ansprechendes Resultat erzielt werden.

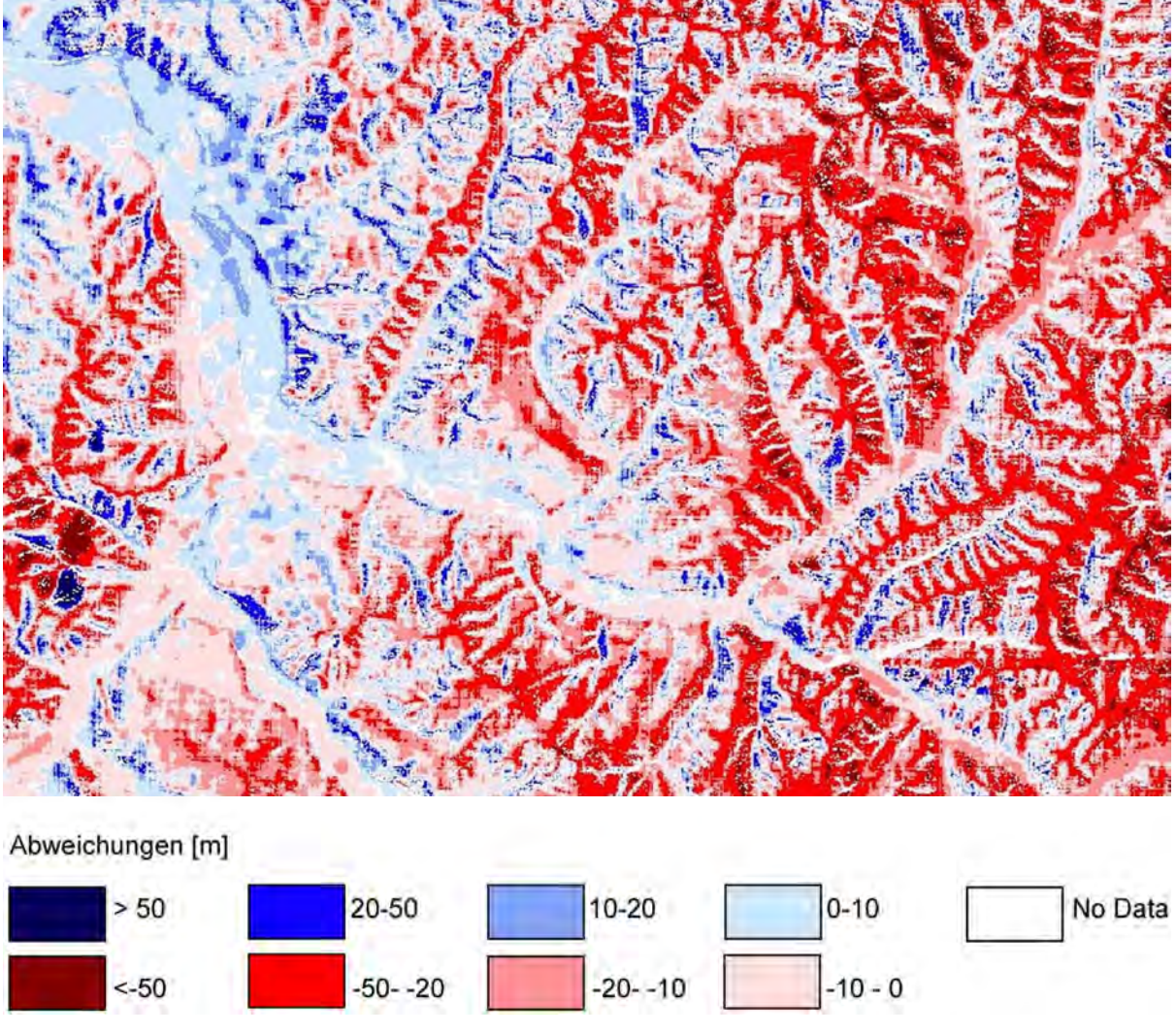

Abb. 4: Differenzbild: [ASTER-Geländemodell] – [DHM25]

Die anschließende Filterung und Interpolation hat leider keine Verbesserungen gebracht, da kaum "Löcher" zu interpolieren waren und die Glättung offensichtlich zu einer Eliminierung von Artefakten geführt hat. Einzig die Extremwerte wurden verringert. Im Vergleich mit dem

DHM25 liegen 71.7% der Fläche innerhalb der 20 m Abweichung (Tab. 4). Der Vergleich mit dem DoSAR-Oberflächenmodell fiel wesentlich schlechter aus.

| Parameter [m]      | ASTER – DoSAR |          | ASTER – DHM25 |          |
|--------------------|---------------|----------|---------------|----------|
|                    | Vorher        | Nachher  | Vorher        | Nachher  |
| <b>Minimum</b>     | $-248.2$      | $-247.2$ | $-148.3$      | $-137.3$ |
| Maximum            | 225.6         | 211.5    | 222.6         | 208.7    |
| Mittelwert         | $-18.7$       | $-18.7$  | $-9.5$        | $-9.6$   |
| Standardabweichung | 19.6          | 19.8     | 18.2          | 18.1     |
| <b>MAE</b>         | 20.8          | 21.0     | 15.3          | 15.4     |
| <b>RMSE</b>        | 27.1          | 27.3     | 20.5          | 20.5     |

Tab. 3: Vergleich der Geländemodelle, Testgebiet Bern, vor und nach der Filterung.

Tab. 4: Prozentuale Verteilung der Beträge der absoluten Abweichungen der beiden Vergleiche.

| Abweichung | ASTER – DoSAR [%] | $ASTER - DHM25 [%]$ |
|------------|-------------------|---------------------|
| ≤5m        | 18.5              | 24.3                |
| ≤10 $m$    | 33.8              | 44.3                |
| ≤20m       | 56.7              | 71 7                |
| ≤50m       | 93.1              | 97.7                |
|            |                   |                     |

#### **5 Schlussfolgerungen und Diskussion**

In dieser Untersuchung wurden zwei Geländemodelle aus Satellitendaten des Sensors AS-TER mit Hilfe eines kommerziellen Softwarepakets erstellt und mit zwei Referenzgeländemodellen verglichen. Die Genauigkeit wird von der Software (AL-ROUSAN, N. & PETRIE, G., 1998), den spektralen Eigenschaften des Stereopaars und den Inhalten der Szene, wie Topographie und Oberflächenbedeckung, beeinflusst. Mit den nachträglich durchgeführten Filterungen und Interpolationen konnten einige Fehler minimiert, und Datenlücken interpoliert werden, extreme Abweichungen hingegen nicht. Eine Verbesserung kann derzeit nur durch manuelle, zeitaufwendige Nachbearbeitung erreicht werden. Die Gründe für die punktuell vorkommenden hohen Fehler liegen im Versagen der Bildkorrelationsmethode. Probleme konnten vor allem in spektral homogenen Oberflächen beobachtet werden, welche bei Wald-, Fels- und Schneebedeckung sowie bei Schattenflächen auftreten. KRUPNIK (2000) schlägt deswegen vor, vor der eigentlichen Bildkorrelation eine Texturanalyse durchzuführen, um diese homogenen Flächen zu heterogenisieren. Ein weiterer Ansatz wäre es, die Schattenflächen von der Bildkorrelation auszuschließen und sie entweder zu interpolieren oder die Werte aus anderen Daten oder Quellen zu gewinnen und einzufügen. Weitere Schwierigkeiten tauchen an Steilhängen und Schluchten auf. Dies liegt allerdings in der Natur der Daten selbst. Die unterschiedlichen Aufnahmewinkel, welche die Höhenextraktion erst ermöglichen, führen dazu, dass extrem steiles Gelände, je nach Blickwinkel, schlecht oder nicht mehr sichtbar ist und somit das korrespondierende Pixel in der einen Szene nicht sichtbar ist. Ein wesentlicher Vorteil der verwendeten ASTER-Daten ist der quasi simultane Aufnahmezeitpunkt des Stereopaars. Radiometrische Variationen der Erdoberfläche können so weitgehend vermieden werden.

Die Verteilung und Güte der Stereopasspunkte ist sehr wichtig. Nur eine breitgestreute Verteilung in der gesamten Szene sowie in allen Höhenlagen führt zu einem genauen Geländemodell. Bereits das Eliminieren eines einzelnen Passpunktes kann die Stabilität eines Stereomodells verbessern oder verschlechtern. Sind genaue, gut identifizierbare Passpunkte gegeben, ist es auch in steilem, bewaldetem Gelände möglich, mittlere Abweichungen von 15 m bis 23 m zu erreichen.

Hochwertige Boden- und Oberflächenmodelle können einerseits mit SAR-Interferometrie, Laserscanning, photogrammetrisch oder aus topographischen Karten hergestellt werden. Diese Herstellungsmethoden sind allerdings sehr zeitaufwendig und kostspielig, dafür liegen die Genauigkeiten im cm- oder m-Bereich. Der Arbeitsaufwand für die Generierung eines Geländemodells aus ASTER-Daten beträgt hingegen maximal zwei Arbeitstage und die Daten sind zur Zeit kostenlos erhältlich. Voraussetzung ist dabei eine wolkenfreie Satellitenszene und genaue Passpunkte. Eine mittlere Genauigkeit von 15 m – 30 m, je nach Topographie und Qualität der Passpunkte, ist dabei realistisch. Angesichts der steigenden Nachfrage nach Geländemodellen, vor allem in abgelegenen, schlecht zugänglichen Regionen der Erde, ist die Generierung von Geländemodellen aus ASTER-Daten eine attraktive Methode. Sie ermöglicht es auch finanziell schlechtergestellten Institutionen, Höhendaten flächendeckend zu erfassen und in ihre GIS einfließen zu lassen. Anstrengungen zur Verbesserung der automatischen Geländemodellextraktion sind deshalb unbedingt anzustreben.

### **6 Literaturverzeichnis**

- AL-ROUSAN, N., PETRIE, G., 1998: System calibration, geometric accuracy testing and validation of DEM orthoimage data extracted from SPOT stereopairs using commercially available image processing systems. – International Archives of Photogrammetry  $\&$ Remote Sensing, **34** (4): 8-15.
- BOLSTAD, P.V., STOWE, T., 1994: An evaluation of DEM accuracy: elevation, slope, and aspect. – Photogrammetric Engineering and Remote Sensing, **60** (11): 1327-1332.
- ASTER, 2001: ASTER. http://asterweb.jpl.nasa.gov/default.htm, Zugriff: 29.05.2002.
- BUNDESAMTES FÜR LANDESTOPOGRAPHIE, 2000: Digitale Produkte: Höhenmodell DHM25. http://www.swisstopo.ch/de/digital/dhm25.htm, Zugriff: 29.05.2002.
- KRUPNIK, A., 2000: Accuracy assessment of automatically derived digital elevation models from SPOT images. – Photogrammetric Engineering and Remote Sensing, **66**, (8): 1017-1023.
- MEIER, E., NÜESCH, D., 2001: Genauigkeitsanalyse von hochauflösenden Gelände- und Oberflächenmodellen. –Photogrammetrie, Fernerkundung, Geoinformatik, 6/2001: 405-416.
- PCI GEOMATICS, 2001a, OrthoEngine Satellite Projects Manual. PCI Geomatics, Ontario, Canada
- PCI GEOMATICS, 2001b, Geomatica 8.0, OrthoEngine Online Help. PCI Geomatics, Ontario, Canada.
- TOUTIN, T., AND CHENG, P., 2001: DEM Generation with ASTER Stereo Data. EOM Earth Observation Magazine **9** (6): 17-21.
- TOUTIN, T., 2001: Elevation modelling from satellite visible and infrared (VIR) data: A review. – International Journal of Remote Sensing **22** (6): 1097-1125.

# **Vergleich von Digitalen Höhenmodellen**

**MANFRED REICH1 , KARL-HEINZ THIEL<sup>2</sup>**

*Zusammenfassung: Das Institut für Navigation beteiligt sich an der Validierung der SRTM-Höhendaten durch Einsatz von Laser Höhenmodellen höchster Präzision, die aus Befliegungen mit dem institutseigenen Flugzeug Laser Altimeter gewonnen werden. Die Validierung erfolgt mit einem ca. 1300 qkm großen im westlichen Thüringen gelegenen Gebiet. Zusätzlich zu den Laser-Höhendaten werden noch digitale Informationen aus der Topografischen Karte TK 10 sowie aus der interferometrischen Verarbeitung von ERS-1/ERS-2 Tandem Daten gewonnene Höheninformation eingesetzt. Eine weitere Vergleichsmöglichkeit bietet das offizielle DHM des Landesvermessungsamtes Thüringen. Zur Bewertung der SRTM Qualität wird ein direkter Vergleich mit dem offiziellen DHM des LVA, den ERS-1/ERS-2 Höhenwerten, Höheninformation aus der TK 10 und den als Referenz dienenden Laser Höhendaten vorgenommen.* 

## **Einleitung**

1

Mit der SRTM-Mission wurden Anfang 2000 zwei SAR-Interferometrie Systeme ( X- und C-Band) im SPACE SHUTTLE eingesetzt, um ein einheitliches globales digitales Höhenmodell zu gewinnen. Nach aufwändigen Kalibrationsarbeiten stehen nun die ersten DHM´s vom X-Band zur Verfügung. In mehreren Validierungsprojekten wurde die absolute Genauigkeit überprüft. In der hier beschriebenen Untersuchung bot sich die einmalige Gelegenheit zusätzliche Vergleiche zu Höhendaten aus ERS-Interferometrie und dem DHM der Landesvermessungsverwaltung vorzunehmen. Die verschiedenen digitalen Höhenmodelle werden kurz vorgestellt. Danach werden die Ergebnisse der Vergleiche diskutiert.

## **Laser-Referenzhöhenmodell**

Das vom INS im Rahmen des Sonderforschungsbereichs "Hochgenaue Navigation" entwickelte Flugzeug-Laser Altimeter erlaubt die Aufnahme von großflächigen hochgenauen digitalen Höhenmodellen. Die Laser Daten werden mit einer Pixelgröße von 5 m x 5 m prozessiert und in einzelnen Bildkacheln der Größe 500 x 500 Pixel bereitgestellt. Das gesam-te Laser Referenz-DHM beinhaltet 227 Bildkacheln und erstreckt sich über einen ca. 55 mal 30 km großen Bereich. Jede einzelne Bildkachel wurde einem aufwändigen Korrekturverfah-ren unterzogen, bei dem noch vorhandene Restfehler (Nichtbodenpunkte, z.B. Wald oder Gebäude) zuverlässig eliminiert wurden. Die Höhenwerte des Laser-Referenz-Höhenmodells geben deshalb präzise die Geländeoberfläche und nicht die Vegetations- bzw. Gebäudeober-fläche wieder.

<sup>&</sup>lt;sup>1</sup> Dipl.Phys. Manfred Reich, Institut für Navigation, Universität Stuttgart, Breitscheidstr. 2, 70174 Stuttgart, e-mail: reich@nav.uni-stuttgart.de

 $2$  Dr.-Ing. Karl-Heinz Thiel, Institut für Navigation, Universität Stuttgart, Breitscheidstr. 2, 70174 Stuttgart, e-mail: thiel@nav.uni-stuttgart.de

Die Rasterung der Laserrohdaten wurde im Gauß-Krüger-Koordinatensystem realisiert. Die Genauigkeit dieses Referenzmodells liegt bei einem halben Meter und besser. Dies wurde durch Vergleich mit den Höhen von zahlreichen Topografischen Messpunkten verifiziert.

# **SRTM-Höhenmodell**

Das SRTM-Höhenmodell für das Testgebiet Thüringen erstreckt sich im Wesentlichen auf den Überlappungsbereich von zwei orthogonalen SRTM-Aufnahmestreifen und umfasst ein ca. 3000 km<sup>2</sup> großes Gebiet. Der Bereich, in dem das Laser Referenzhöhenmodell vorliegt, beinhaltet aber nur die nördliche Hälfte des SRTM-DHM. Die gegenseitige Lage von SRTM-Modell und Laser Referenzhöhenmodell wird in Abb.1 verdeutlicht . Die SRTM-Daten werden im Bogensekunden Raster bezogen auf das WGS 84 System zur Verfügung gestellt. Zum Vergleich mit dem Laser Referenzhöhenmodell wurde ein Resampling und die Übertragung der SRTM-Daten in das Gauß-Krüger-Koordinatensystem der Referenzdaten durchgeführt.

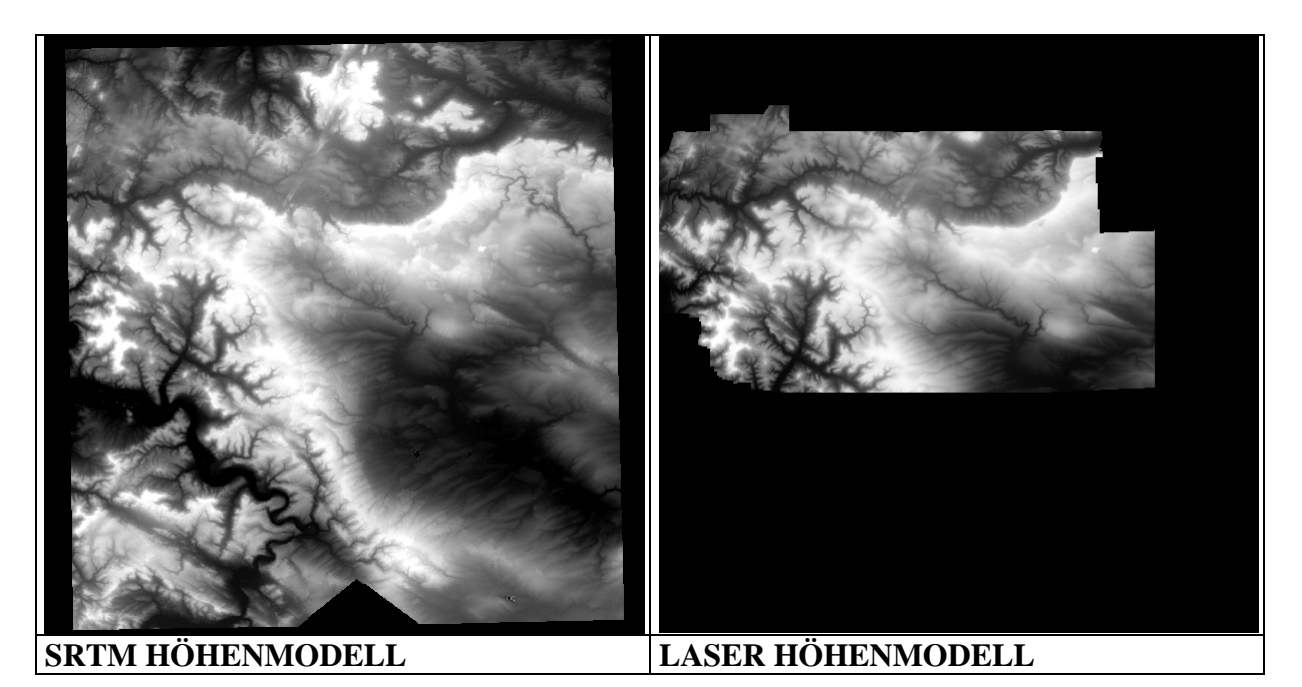

Abb. 1: SRTM-Höhenmodell und Laser Referenzhöhenmodell

# **Höhenmodell aus ERS-SAR Daten**

Die Erstellung eines digitalen Höhenmodells aus ERS-SAR-Daten wurde durch interferometrische Verarbeitung (SCHWÄBISCH 1995, HARTL 1993) von ERS-1/ERS-2 Tandem-Bildpaaren realisiert. Mit der vom INS unter der kommerziellen Bildverarbeitungsplattform PCI EASI/PACE entwickelten Interferometrie Software ANTIS (SCHMIDT et al. 1998) wurden zwei ERS-1/ERS-2 Bildpaare aus der TANDEM-Phase (August 1995 - Juni 1996) ausgewertet. Die Aufnahmezeitpunkte der Tandem-Bildpaare sind: 31.09.95/01.10.95. und 21.04.94/22.04.96.

# **Digitale Geodaten aus der Topografischen Karte TK10**

Dem INS wurden vom Landesvermessungsamt Thüringen digitale Informationen der Topografischen Karte TK 10 für insgesamt 77 Kartenblätter aus dem Bereich Thüringen zur Verfügung gestellt. Diese Daten enthalten auf getrennten Files die einzelnen Informationsebenen für jedes Kartenblatt als gerasterte Binär-Bilddaten (\*.TIF) hoher Auflösung (Pixelgröße 0.65 m). Daraus konnten nach Aufarbeitung, Überlagerung und Geokodierung Bilddateien mit

Kartenblattinformationen aus allen 77 Karten in den Auflösungsstufen der Höhenmodelle (5 m und 25 m Pixelgröße) gewonnen werden. Anhand der Karteninformationen wurden in beiden Auflösungsstufen Masken für die Bereiche Wald, Waldgrenzen, Gebäude, Strassen und Höhenlinien erzeugt. Diese Masken dienten als Ausgangsbasis und zur Definition von Trainingsgebieten für eine Klassifizierung der Oberflächenbedeckung, die für eine Ermittlung der Genauigkeits- und Qualitätsparameter der Höhendaten benötigt wird.

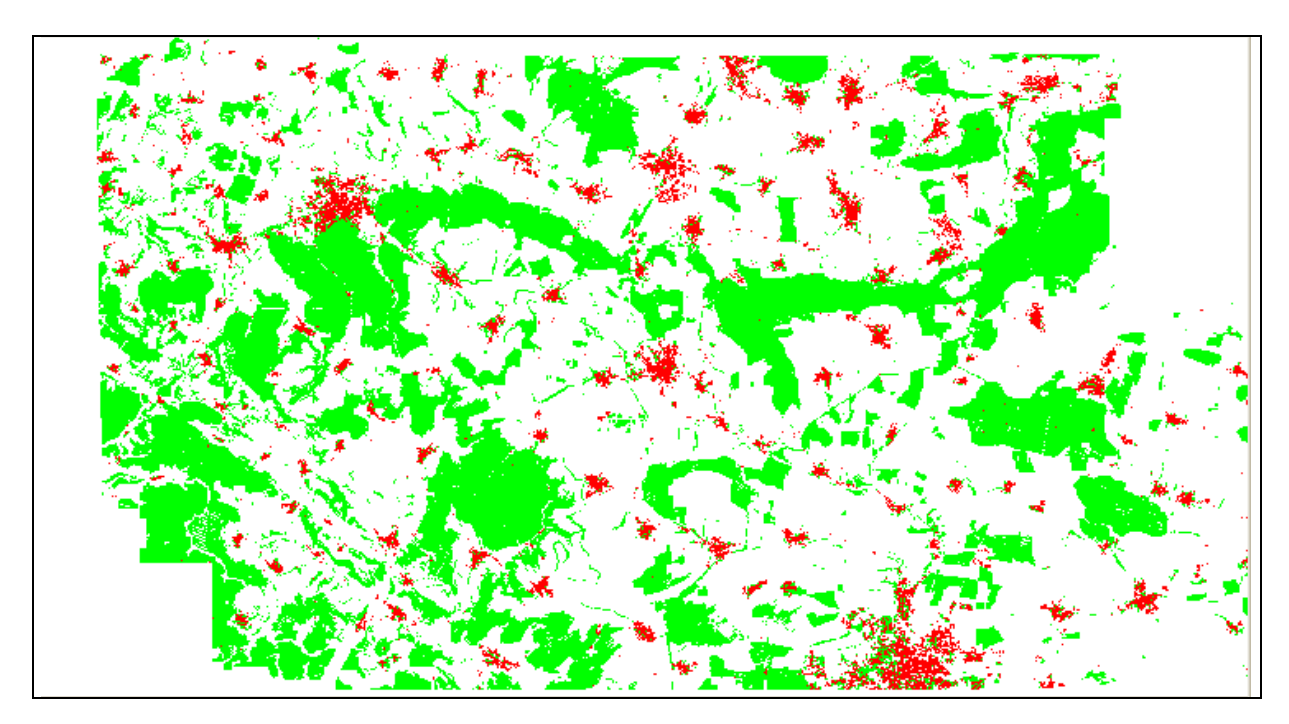

Abb. 2 Masken für die Bereiche Wald (grün) und Siedlung (rot)

## **Genauigkeit des SRTM-Höhenmodells im Vergleich zur Laser-Referenzhöhe**

Einen ersten Vergleich zwischen dem SRTM-DHM und den Laser Referenzhöhen liefert eine Darstellung der Differenzen zwischen den beiden Höhenmodellen. Abb. 3 zeigt die Differenzwerte farbkodiert.

Bewaldete Gebiete heben sich im Differenzbild deutlich von den offenen freien Flächen ab, da sich die XSAR-SRTM Höhe auf die Vegetationsoberfläche und die LASER Referenzhöhe auf die Bodenoberfläche bezieht.

Wie der Vergleich von Abb. 3 mit Abb. 2 zeigt, lassen sich sowohl die Waldflächen als auch die Siedlungen in Abb. 3 erkennen.

Bewaldete Gebiete heben sich im Differenzbild deutlich von den offenen freien Flächen ab, da sich die XSAR-SRTM Höhe auf die Vegetationsoberfläche und die LASER Referenzhöhe auf die Bodenoberfläche bezieht.

Wie der Vergleich von Abb. 3 mit Abb. 2 zeigt, lassen sich sowohl die Waldflächen als auch die Siedlungen in Abb. 3 erkennen.

Abb. 4 zeigt die noch verbleibenden Restdifferenzen für den Bereich der offenen freien Flächen nach Korrektur der SRTM-Höhenwerte um einen BIAS-Fehler von 5.1 m, der aus dem Kalibrierungsverfahren der SRTM-Flugstreifen resultiert. Positive Restabweichungen von wenigen Metern treten gehäuft links oben und rechts unten im Bild auf, während im Bereich

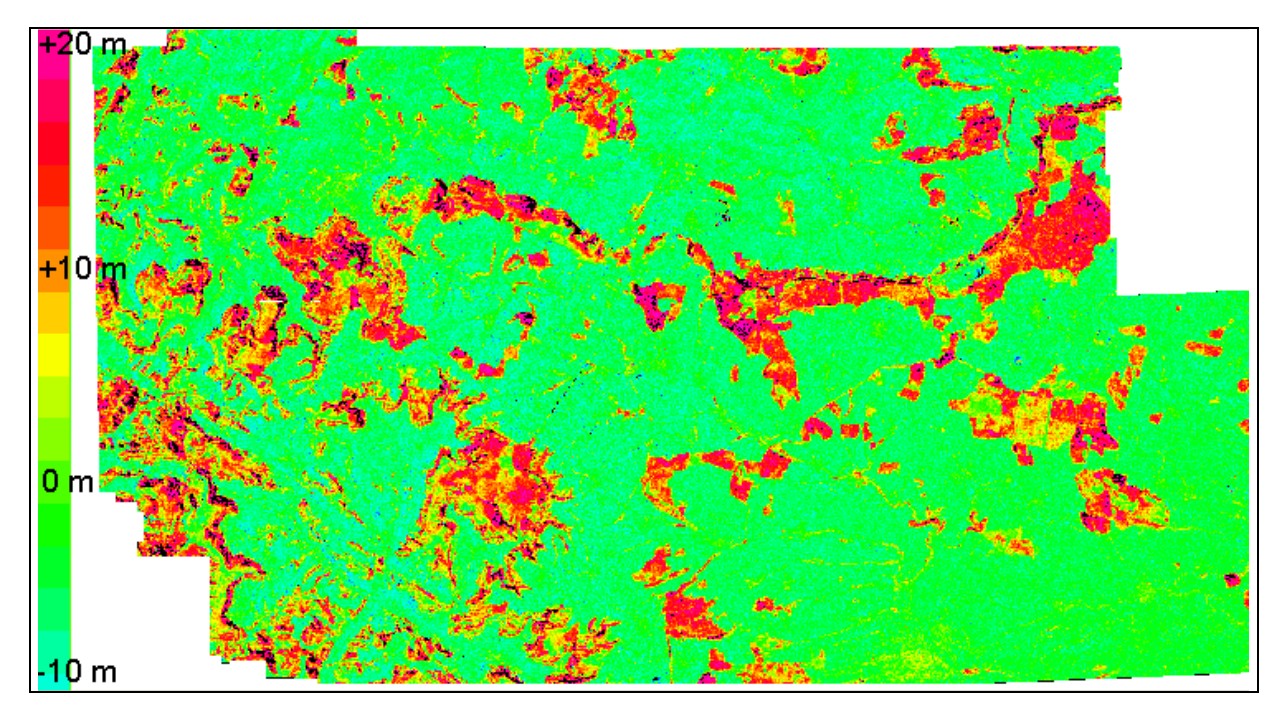

Abb. 3: Farbcodierte Darstellung der Differenz der Höhenwerte aus SRTM -DHM und LASER Referenzhöhe

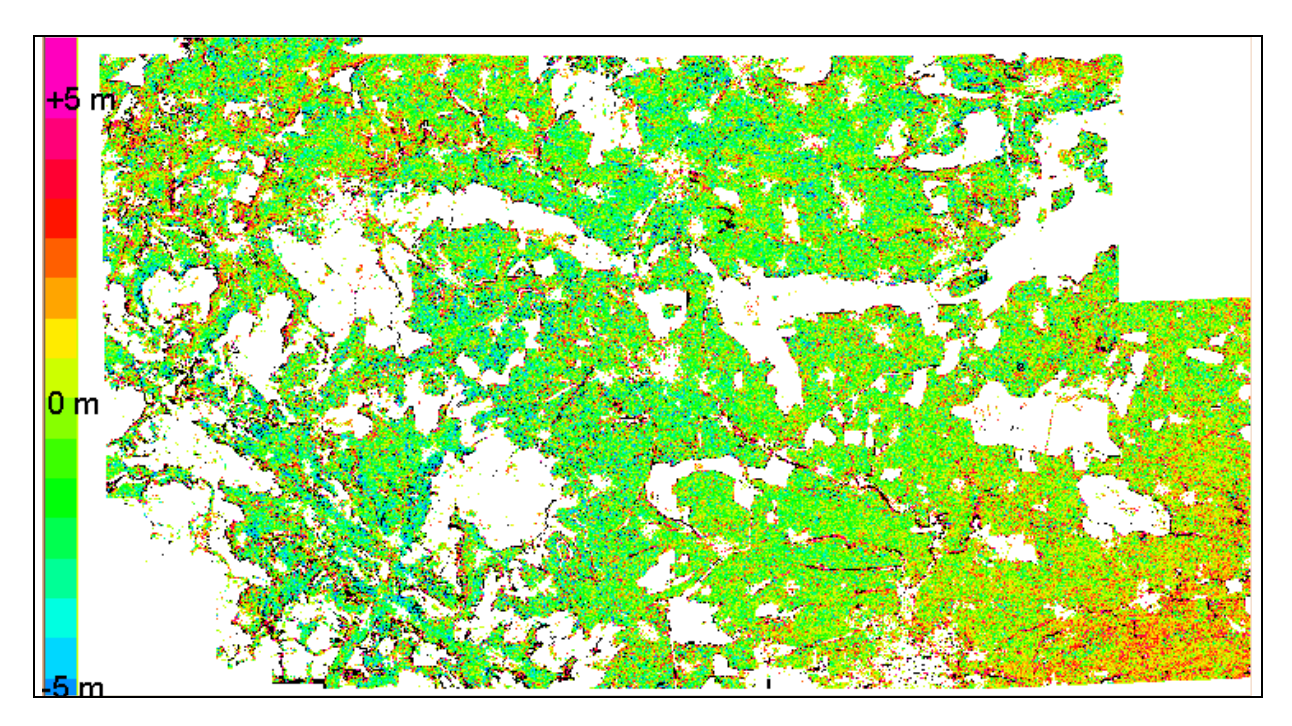

Abb. 4:Restabweichungen zwischen SRTM-Höhenwerten und Laser-Referenzhöhendaten für die Klasse "offenes Gelände" nach Berücksichtigung einer Biaskorrektur von 5.1 m

der Bildmitte eher negative Restabweichungen zu verzeichnen sind. Dieses Verhalten ist zwar in gewisser Weise ähnlich den regionalen Störungen, wie sie bei den ERS-Höhenmodellen be-obachtet wurden (s. Abb. 8). Allerdings sind die Absolutwerte der Abweichungen von nur we-nigen Metern deutlich geringer als bei den ERS-Daten. Eine Systematik der Abweichungen, etwa eine geringfügige Verkippung von SRTM-Höhenmodell und Laser Referenzmodell ist nicht zu erkennen.

Eine genauere Untersuchung der Differenzen zwischen SRTM-Höhendaten und Laser Referenzhöhen hat noch einige wenige Problemzonen mit größeren Ungenauigkeiten der SRTM-Daten aufgezeigt. Dies sind zum einen Wasserflächen, die wegen ihrer glatten Oberfläche sehr geringe Intensitäts- und Kohärenzwerte aufweisen, was zu einem Versagen der SAR-Inter-ferometrie führt. Problemzonen können aber auch in der Nähe von sehr hellen Radarzielen entstehen, da dann bei der SAR Prozessierung eine Überstrahlung in benachbarte Pixel in Azimutrichtung stattfindet. Dies führt in den betroffenen Bereichen zu Artefakten, Dekorrelation und Versagen der SAR-Interferometrie. Abb. 5 zeigt einen Bildausschnitt in dem beide Effekte dokumentiert sind. Die starken Radarreflektionen sind hier durch ein Umspannwerk bzw. größere Industriegebäude verursacht. Abb. 6 zeigt Profilschnitte durch zwei ausgewählte Problemzonen aus Abb. 5. Den Profilschnitten ist zu entnehmen, dass die HEM<sup>3</sup>-Fehlerabschätzung der SRTM-Höhendaten im Bereich der Problemzonen zwar geringfügig bis mäßig erhöhte Fehlerraten signalisieren, die tatsächlich auftretenden Restabweichungen die geschätzten Fehlerwerte aber bei weitem übertreffen können.

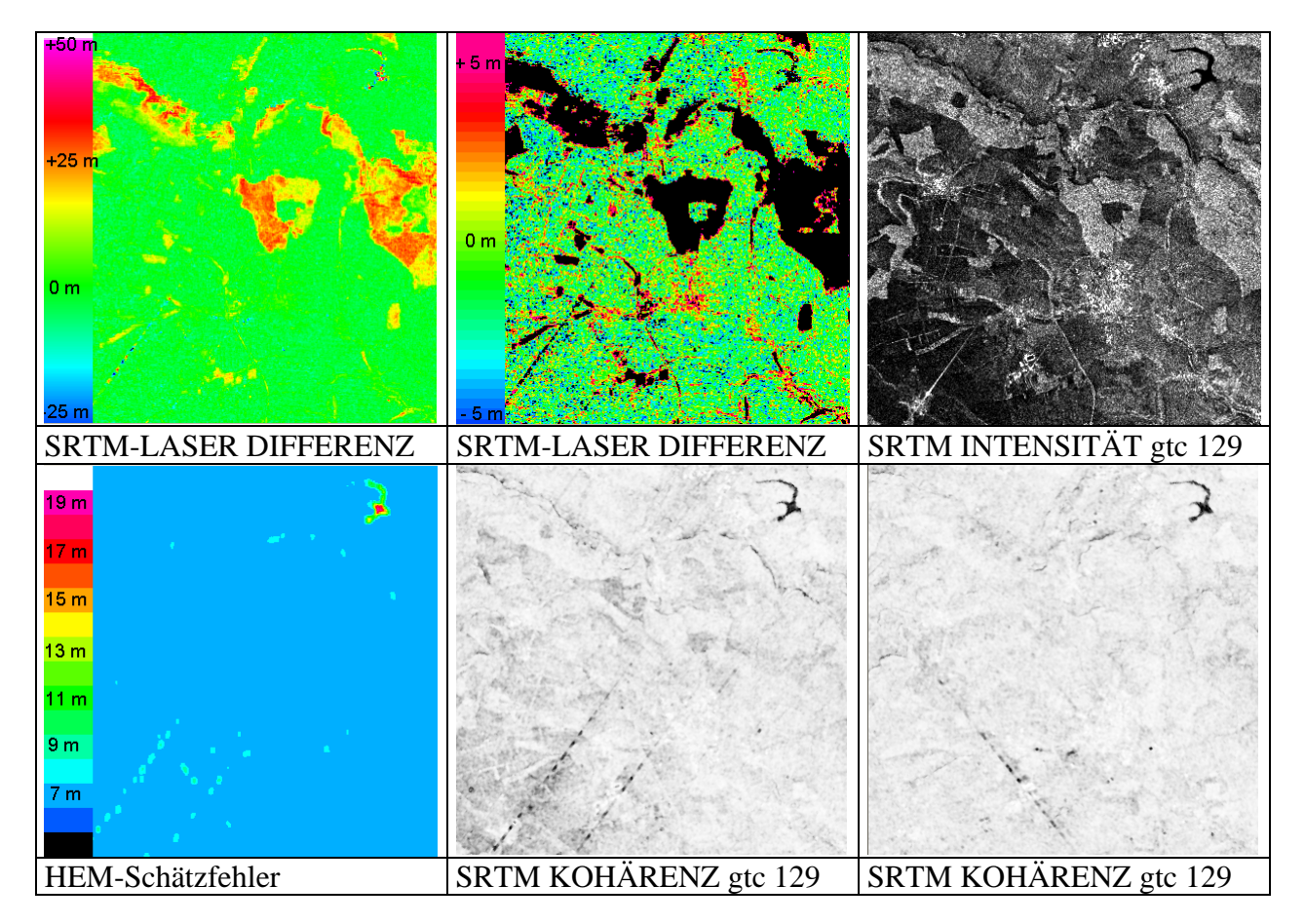

Abb. 5: SRTM Höhenfehler durch Überstrahlung bzw. durch Dekorrelation bei glatten Wasserflächen

<u>.</u>

<sup>&</sup>lt;sup>3</sup> Height Error Map = aus der SRTM-Prozessierung gewonnene Fehlerabschätzung der SRTM-Höhenwerte. Die Height Error Map wird als zusätzlicher Datensatz zum SRTM-Höhenmodell zur Verfügung gestellt.

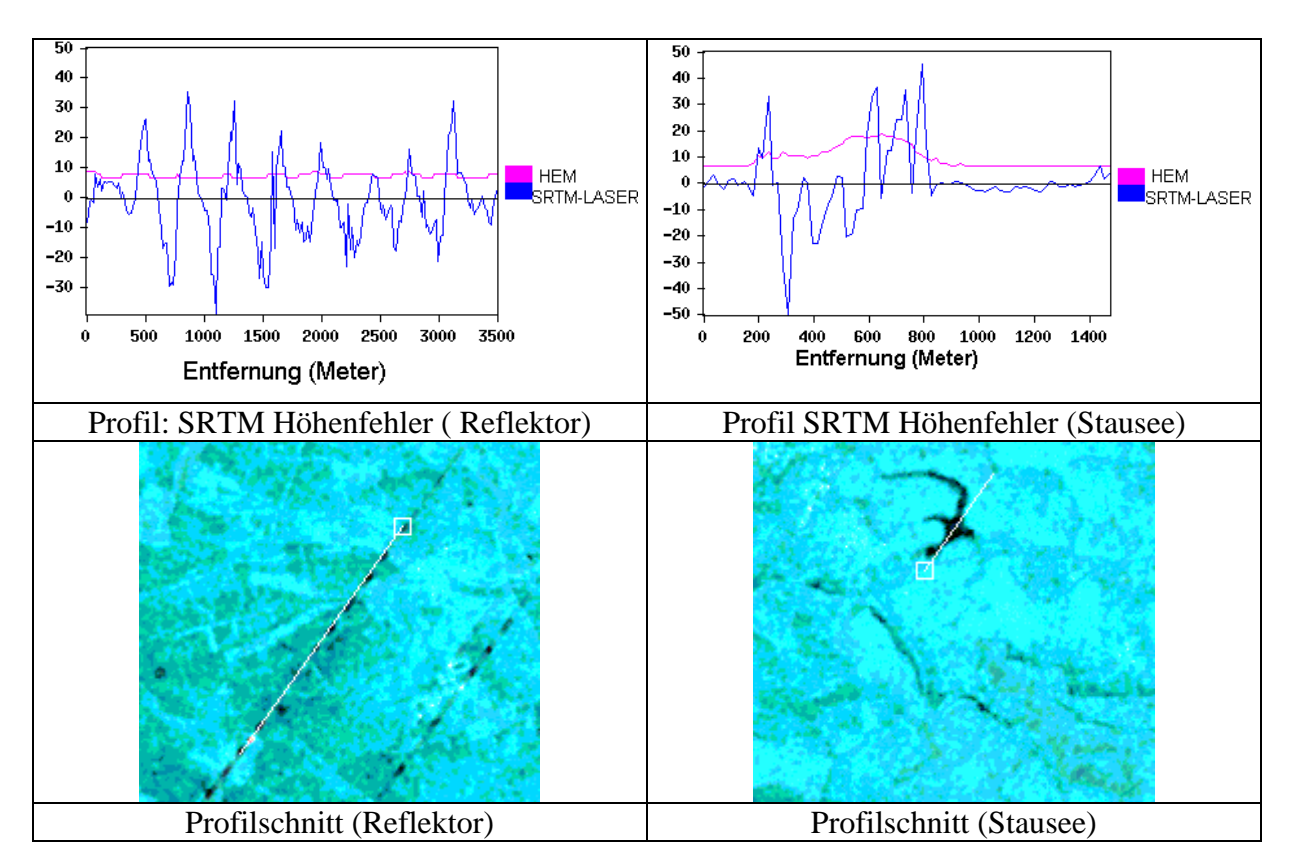

Abb. 6: Profilschnitte durch Problemzonen des SRTM-DHM

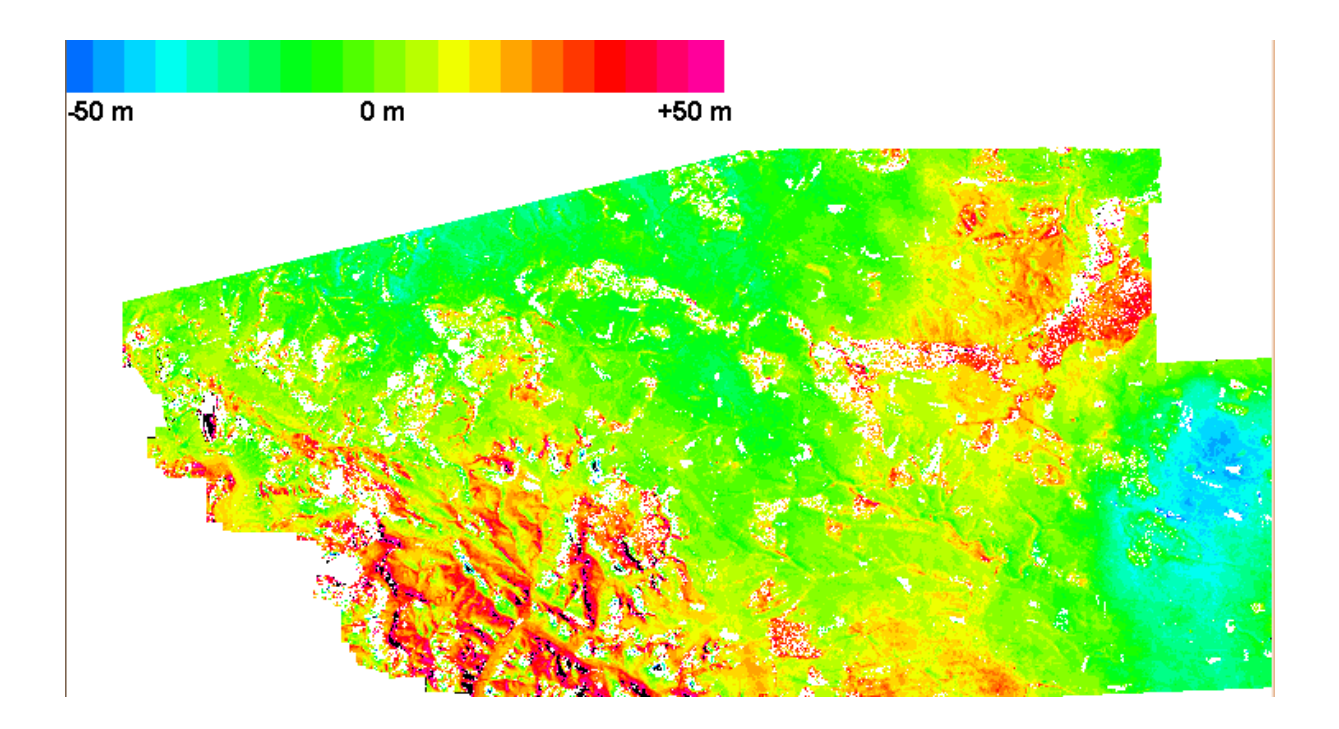

Abb. 7: Restfehler des ERS-1/ERS-2 DHM vom 21.04.96/22.04.96 im Vergleich zum Laser DHM. Die Bereiche mit instabiler Phase oder wo keine Laser Höhendaten vorliegen sind weiß maskiert

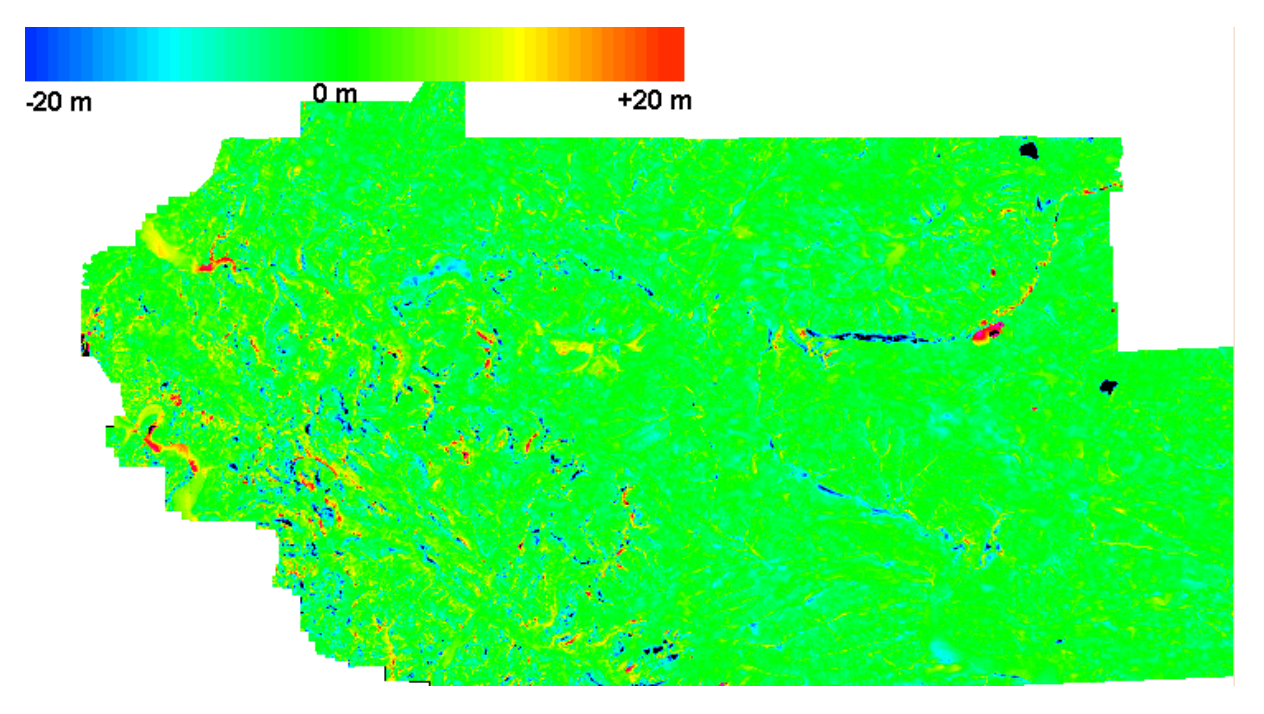

Abb. 8: Differenz zwischen den Höhenwerten des LVA-DHM Thüringen und den Laser Höhen

# **Genauigkeit von ERS-Höhenmodell und LVA-Höhenmodell**

Der Vergleich des ERS-Höhenmodells mit dem hochgenauen Laser-DHM zeigt, dass beim ERS-DHM regional systematische Fehler in der Größenordnung von bis zu 40 m auftreten (s.

Abb. 7 rechter Bildbereich). Dabei handelt es sich um wetterbedingte atmosphärische Effekte, die vermutlich auf lokale meteorologische Störeinflüsse zurückzuführen sind. Waldflächen weisen positive Differenzen auf, da auch das ERS-DHM im Gegensatz zum Laser-DHM auf die Vegetationsoberfläche bezogen ist. Die Standardabweichung der Fehler beträgt 16,7 m.

Abb. 8 zeigt die Differenzen zwischen den Höhenwerten des LVA-DHM und den Laserhöhen. Sie sind zum überwiegenden Teil geringer als 10 m. Die Standardabweichung der Restfehler des LVA-DHM beträgt 7,06 m. Neben einigen Flächen bei denen sich durch Erdbewegungen Höhenveränderungen ergaben (z.B. in Abb. 8 am rechten Bildrand Kalischacht Volkenrode und Tagebau bei Deuna ) treten die größten Differenzen bevorzugt in bewaldeten Steilhang-lagen auf. Eine Analyse dieser Ablagen zeigt, dass die Fehler im amtlichen Höhenmodell liegen. Die Höhenlinien aus der TK10 stimmen in diesen Bereichen besser mit den Laser-Höhendaten überein.

## **Qualitätsparameter der Höhenmodelle**

Zur Ermittlung der Qualitätsparameter der Höhenmodelle wurden zunächst die statistischen Größen (Mittelwert und Standardabweichung) getrennt für die drei Oberflächenklassen (offenes freies Gelände, Siedlung und Wald) ermittelt. Tabelle 1 zeigt die Werte für die Restabweichung zwischen SRTM-Höhe und Laser-Referenzhöhe nach Berücksichtigung der Bias-Korrektur von 5.1 m im Vergleich zum HEM-Schätzwert der SRTM-Höhenfehler. In Tabelle 2 sind die entsprechenden Werte für die Restabweichung zwischen ERS-TANDEM-Höhe und der Laser-Referenzhöhe dokumentiert.

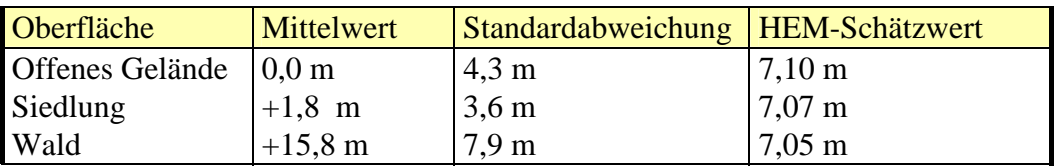

Tabelle 1:Restabweichung zwischen SRTM-Höhe und Laser-Referenzhöhe (nach Berücksichtigung einer Bias-Korrektur von 5.1 m) im Vergleich zum HEM-Schätzwert der SRTM Höhenfehler

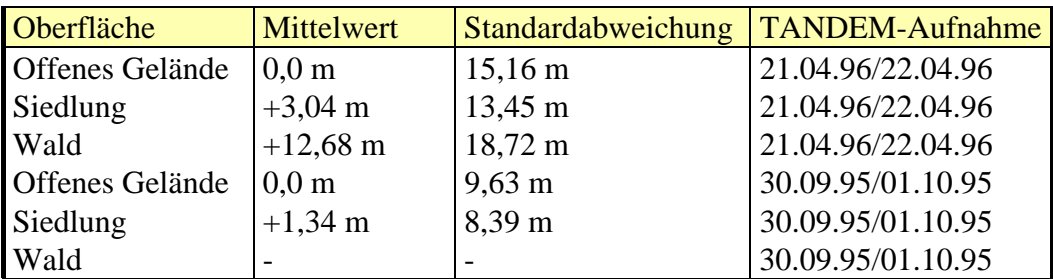

Tabelle 2:Restabweichung zwischen ERS-TANDEM-Höhe und Laser-Referenzhöhe (nach Berücksichtigung einer Bias-Korrektur von 2,66 m bzw. 5,56 m für die beiden TANDEM-Paare)

Das interferometrische Bildpaar vom 30.09.95/01.06.95 liefert im Bereich "Wald" keine sinnvoll auswertbaren Phasenwerte. Der Vergleich zeigt, dass nach Beseitigung der Bias-Restfehler der Hauptunterschied in den Werten der Standardabweichung zum Ausdruck kommt. Während ein noch vorhandener Bias-Restfehler stets durch ein geeignetes Kalibrationsverfahren minimiert bzw. eliminiert werden kann verbleiben die Werte für die Standardabweichung als geeignetes Maß zur Charakterisierung der Genauigkeit. Die SRTM-Höhenwerte sind demnach durchweg genauer als die ERS-TANDEM-Höhendaten.

Der Unterschied zwischen den Mittelwerten der Klassen offenes Gelände und Siedlung beträgt etwa 2 bis 3 m. Er wird verursacht durch Gebäudehöhen, die vom ERS-Radar und SRTM-Radar mit erfasst werden, im Laser Höhenmodell aber bereits bereinigt sind. Der Unterschied zwischen den Mittelwerten der Klassen Wald und offenes Gelände beträgt beim SRTM-X-Band Radar 15,8 m und beim ERS C-Band Radar 12,68 m. Diese Differenzen sind als mittlere Waldhöhen zu interpretieren, da sowohl die SRTM-Höhen als auch die ERS-Tandem Höhen relativ zur Vegetationsoberfläche gemessen werden, das Laser-Höhenmodell aber relativ zur Bodenoberfläche bereinigt wurde. Die geringeren Differenzen beim C-Band dürften auf das höhere Eindringvermögen des C-Band Radars in die Vegetationsschicht zurückzuführen sein, während das X-Band Radar die Oberfläche der Vegetationsschicht erfasst.

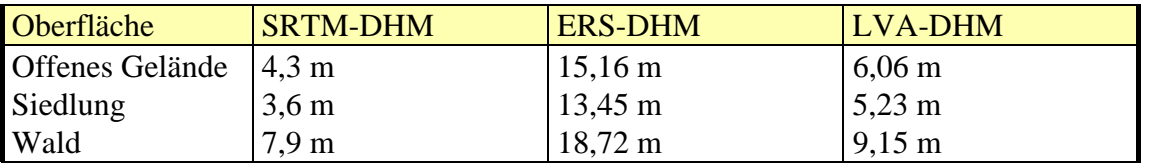

Tabelle 3: Standardabweichung der Restfehler von SRTM-DHM, ERS-DHM und DHM des LVA

Tabelle 3 zeigt die Standardabweichung der Restfehler aller Geländemodelle im direkten Vergleich. Obwohl das offizielle Höhenmodell des LVA natürlich die Geländeoberfläche und nicht die Vegetations- bzw. Gebäudeoberfläche wiedergibt, sind Unterschiede bei der Stan-

dardabweichung für die einzelnen Oberflächentypen erkennbar. Offensichtlich treten auch beim Höhenmodell des LVA die größeren Fehler im Bereich der Waldflächen auf.

## **Schlußbetrachtung**

Es konnte nachgewiesen werden, dass die Genauigkeit der SRTM-Höhendaten im offenen freien Gelände den Anforderungen entspricht. Sie ist in diesem Bereich vergleichbar mit der Genauigkeit der derzeit verfügbaren Geländemodelle der Vermessungsverwaltung. SRTM Höhendaten sind demnach geeignet, die mit konventionellen Methoden erarbeiteten Höheninformationen zu ergänzen bzw. zu verbessern. Die weltweit vorliegenden SRTM-Daten können deshalb ihre Hauptaufgabe, die bisher vorliegenden Höhenmodelle zu vereinheit-lichen, in vollem Umfang erfüllen. Noch zu untersuchen ist allerdings, wie in Waldgebieten bzw. in urbanem Bereich die durch die Eigenschaften des Radarsystemen erzeugten Offsets der gemessenen Höhen zu den Geländehöhen bestimmt werden können, um zu einem Geländemodell zu kommen, das auch dort die Geländeoberflächen und nicht die Vegetations- bzw. Gebäudeoberflächen darstellt.

## **Literaturverzeichnis**

- HARTL, P., THIEL, K.-H.: Bestimmung von topographischen Feinstrukturen mit interferometrischen ERS-1-SAR. ZPF, Nr.3, S. 108-114, 1993
- SCHMIDT, J.; THIEL, K.-H.; WU, X.: "Programmentwicklung und Anwendung der SAR-Interferometrie"; INS Schlußbericht; Projekt-Nr.: 03PL016A DYPAG; Stuttgart, Juni 1998
- SCHWÄBISCH, M.: Die SAR-Interferometrie zur Erzeugung digitaler Geländemodelle. Dissertation Universität Stuttgart. DLR-Forschungsbericht 95-25, 1995

# **Multisensorale Fernerkundung zur Dokumentation der Entwicklung landwirtschaftlicher Pflanzenbestände im Rahmen des Precision Farming**

#### **GÖRRES GRENZDÖRFFER<sup>1</sup>**

*Zusammenfassung: Zur Untersuchung der fernerkundlichen Erfassungsmöglichkeiten der Bestandesheterogenität wurde im Rahmen des BMB+F-Verbundprojekts preagro in der Vegetationsperiode 2001 in Sachsen-Anhalt ein Sensorvergleich mit terrestrischen, flugzeug- und satellitengestützten Fernerkundungssensoren durchgeführt. Dabei zeigte sich, dass ein Upscaling von Handproben, über terrestrische und flugzeuggestützte Sensoren bis hin zur Satellitenaufnahme möglich ist. Aufgrund der spezifischen Reflexionseigenschaften des Weizens ergeben sich unterschiedliche Aufnahmefenster für die untersuchten Sensoren.*

## **1 Einleitung**

Die Fernerkundung kann im Rahmen des Precision Farming, d.h. einer differenzierten, an die jeweiligen Standortverhältnisse angepassten Landbewirtschaftung, in vielfältiger Weise eingesetzt werden. Generell kann zwischen der Unterstützung von Managementaufgaben und Kontrolle durch Fernerkundungsaufnahmen sowie dem Einsatz von Fernerkundungsinformationen für eine teilflächenspezifische Maßnahme unterschieden werden. Dabei kann wiederum unterschieden werden: in langfristig gültige Informationen, z.B. zum Wasserhaltevermögen der Böden oder der Ertragsleistung, die für sogenannte statische Applikationen wie z.B. die Aussaat benötigt werden sowie in aktuelle FE-Informationen zur dynamischen Maßnahmenunterstützung. Hierbei kommt der detaillierten zeitnahen Erfassung verschiedener Bestandesparameter wie z.B. Biomasse, LAI eine besondere Bedeutung zu. Die unterschiedlichen fernerkundlichen Sensorplattformen, die von traktorbasierten Systemen bis hin zur Satellitenfernerkundung reichen, haben verschiedene Vor- und Nachteile, was die Verfügbarkeit, Bodenauflösung etc. angeht, GRENZDÖRFFER, 2002.

Zur Erfassung der räumlichen Heterogenität verschiedener Bestandesparameter ist im Rahmen des BMB+F-Verbundprojekts *preagro* für mehrere Schläge verschiedener landwirtschaftlicher Betriebe in Deutschland ein breites Sensorenspektrum mit entsprechendem Ground truth zum Einsatz gekommen. Als terrestrische traktorbasierte Sensoren sind das Pendolum-Meter des ATB-Potsdam Bornim sowie der Hydro N-Sensor im Spektralmodus untersucht worden. Als flugzeuggetragene Systeme haben ein NIR-Videosystem, PFIFF und der Daedalus-Scanner der DLR Aufnahmen gemacht. Im Hinblick auf ein regionales Upscaling konnte für 2001 eine Zeitreihe von Landsat-TM-Aufnahmen mit in den Vergleich eingebunden werden. Ein Schwerpunkt des Beitrags bildet der Sensorvergleich, bei dem die Vor- und Nachteile der verschiedenen Sensoren zur Erfassung der Bestandesheterogenität heraus gearbeitet werden. Ein weiterer wichtiger Aspekt sind Untersuchungen zur zeitlichen Dynamik der Veränderung räumlicher Muster und die daraus abzuleitenden Zeitfenster für die Aufnah-

 $1$  Dr.-Ing. Görres Grenzdörffer, Institut für Geodäsie und Geoinformatik, Universität Rostock, J.-v.-Liebig Weg 6, 18059 Rostock, email: goerres.grenzdoerffer@auf.uni-rostock.de

me fernerkundlicher Informationen. Nachfolgend sollen die in den Vergleich einbezogenen Sensoren und die jeweiligen Vorverarbeitungsschritte kurz erläutert werden.

## **2 Fernerkundungssensoren für Precision Farming**

## **2.1. Terrestrische traktorbasierte Sensoren**

Zur Erfassung der Pflanzenvitalität, mit einem speziellen Augenmerk auf die Stickstoffversorgung, sind mehrere verschiedene traktorbasierte Verfahren entwickelt worden, die auf unterschiedlichen optischen bzw. mechanischen Prinzipien beruhen:

Der **Hydro Agri N-Sensor**, der mit einem Spektrometer das Reflexionsverhalten der Pflanzen im sichtbaren Licht und im NIR in der Umgebung des Schleppers erfasst. Durch einen nach oben gerichteten Referenzsensor werden unterschiedliche Lichtverhältnisse kompensiert, WOLLRING UND REUSCH, 1999. Der Hydro-N-Sensor kann zusätzlich im sogenannten Spektralmodus genutzt werden, der für dieses Forschungsprojekt 2001 extra freigeschaltet wurde. In dem Spektralmodus können die Reflexionswerte von fünf 10 nm breiten und frei definierbaren Wellenlängenbereichen abgegriffen werden. Um den Hauptwendepunkt abzubilden und weitere Indizes zu generieren wurden die Wellenlängen 550 nm, 670 nm, 700 nm, 740 nm und 780 nm ausgewählt. Als Vegetationsindex wurde der NDVI gewählt, da während des Beobachtungszeitraums der Pflanzenbedeckungsgrad nahezu 100 % betrug.

Ein weiteres Verfahren, das in erster Linie die Bestandesdichte mechanisch über dessen Widerstand misst, ist das am ATB Potsdam-Bornim entwickelte **Pendulum-Meter**, HAMMEN UND EHLERT, 1999. Dabei wird ein an einem Potentiometer aufgehängtes Pendel durch den Widerstand des Getreidebestandes in den Fahrgassen ausgelenkt. Das Pendel wird entweder auf dem Traktor montiert oder für experimentelle Fragestellungen auf einem Hege-Geräteträger. Die Auslenkung korreliert eng mit der Bestandesdichte und dem Blattflächenindex. Für eine flächenhafte Erfassung zeichnet das Fahrzeug die Position und die Pendelauslenkung mit 1 Hz auf und sollte dabei mit einer möglichst gleichmäßigen Geschwindigkeit fahren, um ungewünschte Auslenkungen zu vermeiden.

Der Vollständigkeit halber seien die **Laserfluoreszenzsensoren** der DLR / Fa. Fritzmeier bzw. Planto GmbH / Amazonen Werke erwähnt, die einen Niederenergielaser benutzen, um Pflanzenteile zur Fluoreszenz anzuregen, GÜNTHER et al., 1999. Mit dem aktiven Sensor ist ein auch ein tageslichtunabhängiger Betrieb möglich.

## **2.2. Flugzeuggetragene Sensoren**

Da der Daedalus-Scanner in 2001 nicht für den Sensorvergleich zur Verfügung stand und seine Eigenschaften in der Literatur hinreichend beschrieben sind, sollen nachfolgend die beiden low-cost-Systeme, die für landwirtschaftliche Fragestellungen optimiert wurden, näher vorgestellt werden.

### **2.2.1. PFIFF**

Am Institut für Geodäsie und Geoinformatik ist in den letzten Jahren für **P**recision **F**arming ein digitales **i**ntegriertes **f**lugzeuggetragenes **F**ernerkundungssystem (PFIFF) entwickelt worden. Herzstück von PFIFF ist eine hochauflösende Farbdigitalkamera Rollei DSP 104 (2010 \* 2018 Pixel), welche an Bord einer Cessna 172 zum Einsatz kommt. Bei einer Flughöhe zwi-

schen 2.500 m und 3.000 m wird eine Bodenauflösung von 0.75 – 0.9 m erreicht. Die Umsetzung der Fernerkundungsinformationen in teilschlagspezifische Applikationen bzw. zur kombinierten Auswertung in einem GIS setzt eine exakte und schnelle Geokodierung der Aufnahmen voraus. Aus diesem Grunde wird der Bildflug über einen Navigationsrechner gesteuert, der die Projektionszentren hochgenau bestimmt und unter Berücksichtigung entsprechender Blockgeometrien mit einer passpunktlosen GPS-gestützten Aerotriangulation das Problem der Georeferenzierung elegant und effizient gelöst, GRENZDÖRFFER, 2002.

Zur Beschreibung der Bestandesheterogenität sind einfache spektrale Maßzahlen gefordert, was z.B. durch die Verwendung von Indizes erreicht werden kann. Indizes vereinigen die spektrale Information der verwendeten Kanäle in einem Wert und die Mit- und Gegenlichteffekte sowie andere atmosphärische Störfaktoren können reduziert werden. Die gängigen Vegetationsindizes beruhen auf dem starken Unterschied zwischen der roten und der NIR Reflexion vitaler Pflanzen, da durch die beiden Kanäle ca. 90 % der multispektralen Information erklärt werden kann. Von STARK et al., 2000 ist ein **V**isible **A**tmospherically **R**esistant **I**ndex (VARI) entwickelt worden, der nur Spektralbereiche des sichtbaren Lichts verwendet und linear mit dem Vegetationsanteil des Bestandes (= Bestandesdichte) korreliert. Der Index wird auch als **V**egetation **F**raction **I**ndex (VFI) benannt.

$$
VARI = \frac{Grün - Rot}{Grün + Rot - Blau}
$$

Die Anwendung des Indexes zur Auswertung von Feldspektrometermessungen bezog sich in den Untersuchungen von STARK et al. 2000 auf Winterweizen und Mais in den USA. Eine Übertragung auf den Luftbildfall wurde nicht vorgenommen. Bei Luftbildern ist der VARI gegenüber etwaigen Farbstichen sehr sensitiv. So führt ein Blaustich z.B. zu überhöhten Werten. Dies ist insbesondere vor dem Hintergrund der Vorverarbeitung der Bilder zu sehen, die eine Farbanpassung umfasst, bei der die drei Farbkanäle untereinander angepasst werden, um z.B. den Einfluss der Rayleigh Streuung, der sich im blauen Kanal besonders bemerkbar macht zu reduzieren. Bei bewegtem Gelände, ist insbesondere bei Aufnahmen unter niedrigem Sonnenstand zusätzlich ein Geländeabhängigkeit zu beobachten. Ein weiteres Problem bei der Auswertung hochaufgelöster Luftbilder stellen die Fahrgassen dar, die insbesondere im Frühjahr Überstrahlungen und Farbartefakte verursachen können, die dazu führen, dass die Fahrgasse mehrere Pixel einnimmt. Der Fahrgasseneffekt nimmt im Laufe der Vegetationsperiode ab, da die in der Mitte und am Rand wachsenden Pflanzen zunehmend die Fahrgasse verdecken. Um den Fahrgasseneffekt und Extremwerte zu minimieren sind bisher zwei verschiedene Verfahrenswege beschritten worden. Im Frühjahr ist es ggf. notwendig einen Filter zu generieren, der die Fahrgassen in der Orginalauflösung möglichst eliminiert. Für den Filter kann man sich die Tatsache zu Nutze machen, dass bei unbedecktem bzw. gering bedecktem Boden der rote Kanal höhere Grauwerte als der grüne Kanal aufweist. Anschließend sind die Daten auf ein 5 m Raster vergröbert worden, um Extrema zu eliminieren. Bei geringerem Fahrgasseneinfluss im Frühsommer können die Aufnahmen direkt auf ein 5 m Raster vergröbert werden. Um zu vermeiden, dass die ausgemähten Bereiche, Lageungenauigkeiten bei der Georeferenzierung bzw. ein Punkt extremer lokaler Variabilität zur Korrelation verwendet wird, ist ein Puffer mit einem Durchmesser von 10 m sinnvoll.

### **2.2.2. NIR-Video-System**

Das NIR-System der Firma AgroSat besteht aus 2 hintereinander in das Bodenloch einer Cessna 172 eingebauten Videokameras, wobei eine Kamera im NIR (850 – 1050 nm) und die andere als Farbkamera sichtbares Licht (RGB) aufzeichnet. Die Flughöhe wird der Schlaggröße angepasst und ergibt bei  $2000 - 3000$  m über Grund eine Bodenauflösung von  $3 - 4$  m.

Das auf die Tonspur des Videos aufgezeichnete GPS-Signal ermöglicht die gezielte Suche auszuwertender Flächen. Die notwendige Geokodierung der Aufnahmen erfolgt schlagweise über Passpunkte, die entweder aus digital vorliegenden Schlaggrenzen oder einer großmaßstäbigen topographischen Karte gewonnen werden. Die Bildung von 16 Reflexionsklassen einer Videoaufnahme hebt signifikante Boden- und Bestandsunterschiede hervor, DOHMEN UND REH, 1999.

### **2.3. Satellitenbildserie Landsat ETM**

Zur Untersuchung der Vegetationsdynamik innerhalb einer Vegetationsperiode ist eine Landsat-TM Satellitenbildserie, bestehend aus 12 Miniszenen vom 20.2. – 20.8.2001 ausgewertet worden. Der Ausschnitt der Miniszene wurde so gewählt, dass alle *preagro* Projektschläge in Sachsen-Anhalt ausgewertet werden können. Von den 12 Szenen, die in einem zeitlichen Intervall von 16 Tagen aufgezeichnet wurden, sind aufgrund der Bewölkung nur 5 Szenen im Zeitraum vom 13.5. - 3.8. – teilweise mit Einschränkungen – verwertbar. Damit konnte leider keine Aufnahme während der Bestockungs- bzw. der Schossphase vor dem Fahnenblattstadium ausgewertet werden. Die Vorverarbeitung der Satellitenbildszenen umfasste eine Atmosphärenkorrektur mit ATCOR 1.8 sowie eine subpixelgenaue Geokodierung auf die TK 25. Bei einem Wolkenanteil von 40% und mehr stoßen die automatischen Routinen von ATCOR zur Bestimmung der Sichtweite bzw. dem Dunst an ihre Grenzen, was den manuellen Arbeitsaufwand stark erhöht. Auf der Grundlage atmosphärenkorrigierter Aufnahmen ist ein direkter multitemporaler Vergleich der Grauwerte einzelner Kanäle bzw. abgeleiteter Indizes zwischen den Aufnahmen möglich.

### **3 Multitemporaler und multisensoraler Vergleich**

## **3.1. Sensorvergleich am Beispiel des Schlags Kiesberg**

Für ausgewählte Winterweizenschläge in Sachsen-Anhalt wurde durch das ATB Potsdam-Bornim an ca. 15 – 20 Stellen pro Feld, die durch die beteiligten Bodenkundler aus Kiel vorgegeben waren, mehrere Bestandesparameter ermittelt. Im Folgenden soll anhand des Schlags Kiesberg (23,95 ha) der Wimex AG ein Vergleich zwischen den verschiedenen terrestrischen, flugzeug- und satellitengestützten Sensoren vorgenommen werden. Der Schlag weist eine große bodenbürtige Heterogenität auf (Ackerzahlen 32 - 82). Die Ermittlung der Frischmasse erfolgte durch Ausmähen eines 2\*2 m Areals. Im angrenzenden Umfeld wurden weitere Bestandesparameter wie z.B. Pflanzenhöhe, Blattflächenindex, Anzahl ährentragender Halme und der Krankheitsbefall durch einen Experten zu drei verschiedenen Terminen bestimmt. Der Blattflächenindex wurde mit einem tragbaren Handgerät, einem Sun Scan®, erfasst. Die Bestandesparameter (Biomasse, Höhe, LAI) weisen untereinander hohe lineare Korrelationen auf. So betrug am 17.5.01 für Biomasse zu LAI das lineare Bestimmtheitsmaß  $R^2 = 0.78$  sowie Bestandeshöhe zu LAI R<sup>2</sup> = 0,67 und Biomasse zu Höhe R<sup>2</sup> = 0,77.

Aufgrund von Witterungseinflüssen konnten die Fernerkundungsaufnahmen nicht zu allen drei Terminen erfolgen. In der nachfolgenden Tabelle sind die statistischen Zusammenhänge zwischen den gemessenen Bestandesparametern und den spektralen bzw. mechanischen Sensorwerten zusammengefasst. Da die Zeitpunkte und die Vorverarbeitung der Daten einen großen Einfluss auf die Ergebnisse haben, sind Besonderheiten extra aufgeführt.

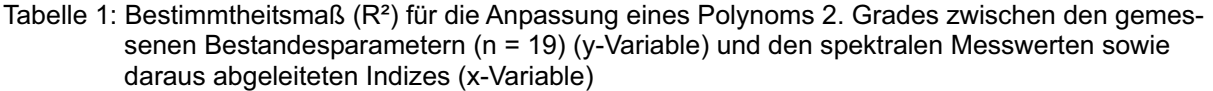

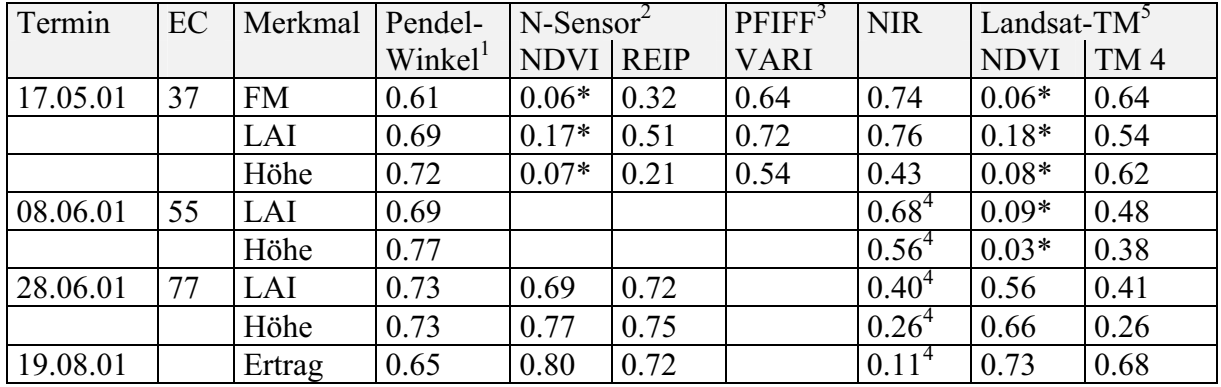

\* nicht signifikant

<sup>1</sup> Termine: 17.05.01, 08.06.01, 28.06.01, geostatistisch interpoliertes Raster mit 9 m Gitterweite

 $2$ <sup>2</sup> Termine: 22.05.01, 29.06.01, geostatistisch interpoliertes Raster mit 10 m Gitterweite

<sup>3</sup> Termine: 23.05.01, 26.07.01, Bodenauflösung 0.9 m, da die ausgemähten 2 \* 2 m großen Messpunkte zur Biomasse auf den Luftbildern deutlich identifiziert werden konnten, wurde in der direkten Umgebung der Messpunkte ein Polygon mit ähnlichen spektralen Charakteristika über ein Region Growing-Ansatz definiert, um die Mikrovarianz benachbarter Pixel zu reduzieren.

<sup>4</sup> Termine: 24.05.01, 24.06.01, Bodenauflösung 3.0 m bzw. 2.5 m, zwischen der NIR-Aufnahme vom 24.06.01 und der LAI-Messung vom 28.06.01 hat offensichtlich die Senseszenz begonnen, was dazu führt, dass die Reflexionswerte eine nur geringe Aussagekraft für die vier Tage später stattgefundene Bonitur besitzen.

5 Termine: 13.05.01, 29.05.01, 14.06.01, 30.06.01, 02.08.01

#### **3.1.1. Vergleich Landsat TM und Hydro-N Sensor im Spektralmodus**

Mit dem Erscheinen der letzten Blätter (EC 34 – 37) wird bei Winterweizen nahezu das gesamte Licht im roten Wellenlängenbereich absorbiert. Die geringen Reflexionswerte von 2 – 4 % im roten Wellenlängenbereich sind rauschbehaftet und werden bei der atmosphärenkorrigierten Landsat TM Szene nur durch maximal 6 verschiedene Grauwerte abgebildet. Die starke Grenzflächenreflexion im NIR führt hingegen zu Reflexionen von 43 – 58 %, was einem Umfang von 45 Grauwerten der atmosphärenkorrigierten Landsat TM-Szene entspricht. Als Konsequenz sind bei der Ableitung eines Vegetationsindexes wie dem NDVI die ohnehin geringen Unterschiede wesentlich auf das Rauschen im roten Wellenlängenbereich zurückzuführen. Deshalb können während dieser Phase einkanalige Korrelationen von NIR bzw. MIR zu den gemessenen Bestandsparametern sinnvoll sein, um die räumliche Variabilität des Bestandes abzubilden. Beispielsweise ergeben sich für den Schlag Kiesberg für die Landsat TM-Aufnahme vom 13.5.01 lineare Korrelationen von NIR (= TM-Kanal 4) zur Biomasse von R²  $= 0.67$ , bzw. NIR zur Höhe von R<sup>2</sup> = 0,64. Der NDVI hingegen ist zu den Bestandesparametern vollständig dekorreliert (R² < 0,1). Gleiches gilt z.B. für den NDVI des Hydro N-Sensors, siehe Tabelle 1.

In der Abreifephase kommen die Vegetationsindizes aus der Sättigung, da die Reflexion im roten Wellenlängenbereich wieder zunimmt und gleichzeitig die Grenzflächenreflexion im NIR abnimmt. Die relativ niedrigen Korrelationen der Landsat TM-Daten zu den Ground Truth-Daten ist nicht weiter verwunderlich, da selbst Lageungenauigkeiten < 1 Pixel zu großen Unterschieden in den Korrelationskoeffizienten führen können. Deshalb ist eine Korrelation mit anderen flächenhaften Daten aussagekräftiger, als der rein optische Vergleich mit dem N-Sensor NDVI zeigt, Abb. 1. Um die genannten Lageungenauigkeiten sowie die Streuung durch Mischsignaturen einzelner Pixel zu reduzieren, werden für die Korrelation des

Hydro-N NDVI's mit dem Landsat TM NDVI auf ein 1 ha Raster interpoliert, um ein Bestimmtheitsmaß  $R^2 > 0.8$  zu erzielen.

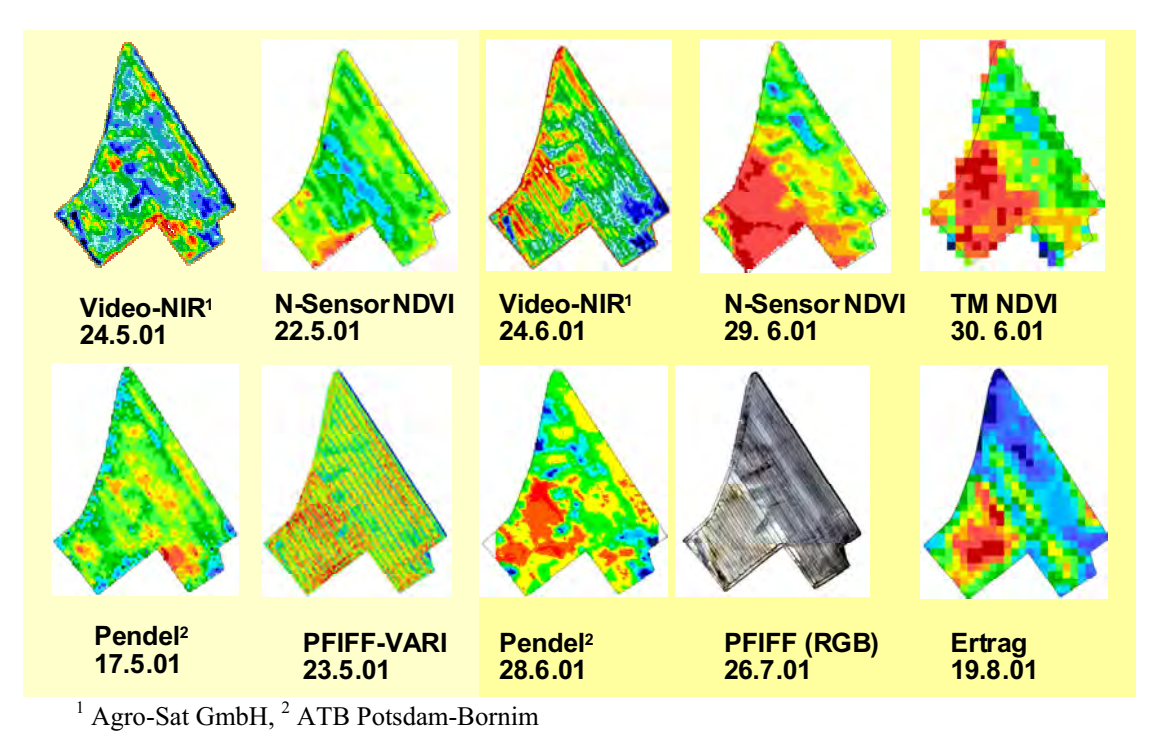

Abb. 1: Sensorvergleich Schlag Kiesberg 2001

Während der Reifephase (EC 71 - EC 85) können Fernerkundungsaufnahmen bzw. daraus abgeleitete Vegetationsindizes mit großer Zuverlässigkeit auch zur Ertragsschätzung verwendet werden, wie z.B. JOHNEN, 2001, KLIMEK, 2001 und SELIGE UND SCHMIDHALTER, 2001 für verschiedene Sensoren und Regionen in der Bundesrepublik gezeigt haben. Zur Ermittlung des Bestimmtheitsmaßes des NDVI zum Ertrag ist die auf ein 25 m Raster interpolierte Ertragskartierung des Mähdreschers (Abb. 1) analog zur oben beschrieben Vorgehensweise auf ein 1 ha Raster vergröbert worden. Dabei ergab sich eine lineare Beziehung mit  $R^2 = 0.67$  $(n = 32)$  für Landsat TM sowie ein  $R^2 = 0.75$  für den NDVI des Hydro-N Sensors. Bei der Güte der Bestimmtheitsmaße sind die vielfältigen Probleme bei den Ertragsmesssystemen zu berücksichtigen, vgl. z.B. EBERT UND GRENZDÖRFFER, 2001. Zudem spiegelt der NDVI in erster Linie die Biomasse wieder. Diese ist jedoch nicht zwangsläufig mit dem Kornertrag gleichzusetzen, wie das aus den Handernten berechnete Verhältnis zwischen Biomasse und Kornertrag  $(53 - 62 \%)$  zeigt.

### **3.1.2. Schlussfolgerungen**

- $\bullet$ Eine sinnvolle Korrelation zwischen einem "klassischen" Vegetationsindex (NDVI, SAVI ...), optischer Sensoren und dem LAI sowie anderen Bestandesparametern (Biomasse, Bestandeshöhe) ist für Winterweizen nach dem Erscheinen des letzten Blattes (EC 37) bis zur Kornbildungsphase EC 71 nicht möglich, da die Indizes während dieser Periode ihr Maximum erreicht haben. Dabei spielt es grundsätzlich keine Rolle, ob es sich um einen breitbandigen oder schmalbandigen Sensor handelt.
- Eine Alternative können einkanalige Korrelationen im NIR bzw. MIR darstellen, denn die NIR-Reflexion nimmt auch bei einem LAI > 3 noch geringfügig zu. Dies gilt für den Hydro-N Sensor nur unter der Voraussetzung, dass die Aufnahme bei wolkenlosem Him-

mel erfolgt, da sich ansonsten bei variablen Einstrahlungsbedingungen das Reflexionverhalten der Pflanzen während einer Überfahrt verändert.

- $\bullet$  Während der Seneszenzphase liefern alle untersuchten Sensoren akzeptable Korrelationen zu den Bestandesparametern und dem Ertrag, d.h. die Wahl des Sensors (N-Sensor, Pendel, NIR-Video, Luftbild, Satellit ...) ist mehr oder weniger egal, vgl. Tab. 1. Selbstverständlich ist das Bestimmtheitsmaß von der Bodenauflösung abhängig. Aufgrund der Sensorcharakteristika sowie der geometrischen Vorverarbeitung des Landsat TM werden ab einer Rastergröße von 1 ha akzeptable  $R^2$  (> 0,7) zur Ertragskartierung, dem Hydro-N-Sensor bzw. dem Pendel ermittelt.
- $\bullet$  Im wesentlichen ergeben sich für die spektralen Sensoren zwei größere Zeitfenster zur Erfassung der Bestandesheterogenität. Im Gegensatz dazu kann der mechanische Pendelsensor über einen zusammenhängenden Zeitraum zuverlässig die Bestandesheterogentität abbilden, Abb. 2. Die Länge der Zeitfenster hängt von den spektralen Eigenschaften des Sensors ab, wobei sich insbesondere bei dem traktorbasierten Hydro-N-System, die schräg blickende Beobachtungsgeometrie sowie die schmalbandige Abtastung einen frühen Beoachtungszeitraum zulässt.

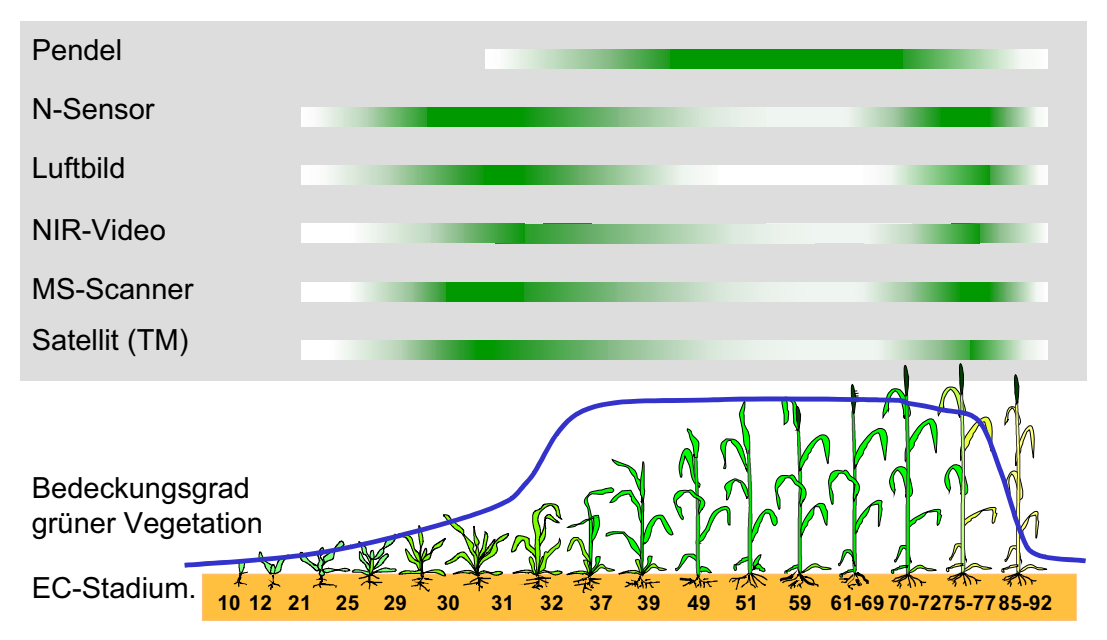

 Abb. 2: Zeitfenster verschiedener FE-Sensoren zur Erfassung der Bestandesheterogenität in Winterweizen

- Die räumliche Heterogenität der Bestandesparameter Höhe und Biomasse lässt sich durch alle in dem Vergleich eingesetzten Sensoren sehr gut erfassen. Obgleich der LAI als Eingangsparameter in verschiedenen Wachstumsmodellen verwendet wird, so ist seine Messung im Feld aufwendig und insbesondere bei Beständen mit unregelmäßiger Standraumausnutzung fehlerbehaftet. Die Korrelationen des LAI zu den Indizes fernerkundlicher Sensoren sind generell schlechter als zur Biomasse und zur Bestandeshöhe.

## **3.2. Ausblick**

Fernerkundungsdaten sind nur Momentaufnahmen der Pflanzenentwicklung mit einer beschränkten Halbwertszeit. Die dynamischen Elemente verfügbarer Pflanzenwachstumsmodelle basieren üblicherweise auf agrarmeteorologischen Zusammenhängen. Eine Kombination aktueller Fernerkundungsdaten zur Anpassung der Modelle an die laufende Pflanzenent-
wicklung ist ein logischer Schritt, dem in zukünftigen Arbeiten verstärkt nachgegangen werden soll.

## **Danksagung**

Der Autor bedankt sich bei dem BMB+F und den beteiligten Kollegen für die Förderung der Forschung im Rahmen des Verbundprojekts pre agro, Förderkennzeichen 0339740.

## **4 Literaturverzeichnis**

- DOHMEN, B. UND REH, A., 1999: Möglichkeiten und Erfahrungen mit Videotechnik als Sensorsystem für Precision Farming.- In: Bill, R., Grenzdörffer, G. und Schmidt, F. [Hrsg.]: Sensorsysteme im Precision Farming.- Interner Bericht Heft Nr. 12 Institut für Geodäsie und Geoinformatik: S. 23 - 36; Rostock.
- GRENZDÖRFFER, G., 2002: Konzeption, Entwicklung und Erprobung eines digitalen integrierten flugzeuggetragenen Fernerkundungssystems für Precision Farming (PFIFF).- DGK Reihe C Nr. 552: 140 S.
- GÜNTHER, K.-P., DAHN, H.G. UND LÜDECKER, W., 1999: Laser-induced-fluorescence a new method for "precision farming".- In: Bill, R., Grenzdörffer, G. und Schmidt, F. [Hrsg.]: Sensorsysteme im Precision Farming.- Interner Bericht Heft Nr. 12 Institut für Geodäsie und Geoinformatik: S. 133 - 144; Rostock.
- HAMMEN, V. UND EHLERT, D., 1999: The pendulum-meter: A new on-line sensor for determining grass yield for site specific farming.- In: Stafford, J.V. [Hrsg.]: Precision Agriculture '99.- Proceedings of the 2nd European Conference on Precision Agriculture, Odense 11.- 15.7.1999, Part I: S. 689 - 697; Bioß Scientific Publishers.
- IRRGANG, A., JOHNEN, T. UND GEBBERS, R., 2001: Evaluation of Yield Maps by Low-Cost Remote Sensing. In: G. Grenier und S. Blackmore, Hrsg.: Third European Conference on Precision Agriculture.- Montpellier, France, Vol. 1: S. 217-222.
- JOHNEN, T., 2001: Fernerkundungs- und GIS-gestützte Untersuchungen zur teilflächenspezifischen Ertragsabschätzung von Winterweizen in Mecklenburg 83 S..- Unveröff. Dipl. Arb., Universität Rostock.
- KLIMEK, S., 2001: GIS-gestützte multitemporale Auswertung von Landsat-TM-Szenen für Anwendungen im Precision Farming.- 87 S., Unveröff. Dipl. Arb., Universität Rostock.
- SELIGE, T. UND SCHMIDHALTER, U., 2001: Site Specific Soil Recource mapping using Remote Sensing.- In: G. Grenier and S. Blackmore, Hrsg.: Third European Conference on Precision Agriculture.- Montpellier, France, Vol. 1: S. 307-311.
- STARK, R., GITELSON, A., GRITS, U., RUNDQUIST, D. UND KAUFMAN, Y., 2000: New technique for remote estimation of vegetation fraction: principles, algorithms and validation.- Aspects of Applied Biology, 60: S. 241 - 246.
- WOLLRING, J. UND REUSCH, S., 1999: Variable N-Düngung mit Hilfe eines Online Sensors.- In: Bill, R., Grenzdörffer, G. und Schmidt, F. [Hrsg.]: Sensorsysteme im Precision Farming.- Interner Bericht Heft Nr. 12 Institut für Geodäsie und Geoinformatik: S. 93 - 104; Rostock.

### **SIBERIA-II - A Multi-Sensor Remote Sensing Project for Full Greenhouse Gas Accounting in the Boreal Region**

## **C. SCHMULLIUS1 & S. HESE**<sup>1</sup>

*Zusammenfassung: SIBERIA-II ist ein internationales, durch das 5. EU-Rahmenprogramm co-finanziertes Forschungsprojekt mit 14 Partnern aus den Bereichen Fernerkundung, Forstwissenschaft und Klimamodellierung. Das Ziel von SIBE-RIA-II ist die Ableitung von relevanten Landoberflächenparametern für die Treibhausgasbilanzierung aus multitemporalen Multi-Sensor-Erdbeobachtungsdaten für eine Weiterverarbeitung in dynamischen Vegetationsmodellen. Dabei sollen Kohlenstoff-Quellen, -Senken und –Pools (das Treibhausgas Budget der kompletten Biota) in unterschiedlichen temporalen und räumlichen Auflösungen erfasst werden und so die Landoberflächeninteraktion mit der Atmosphäre über einer Fläche von ca. 2 Mio. qkm in der borealen Zone modelliert werden.* 

*Auf der Modellierungsseite werden das Lund-Potsdam-Jena (LPJ) DGVM (Dynamic Global Vegetation Model) des Potsdamer Instituts für Klimafolgeforschungen, das SDGVM des Sheffield Earth Observation Center (SCEOS) und das landschaftsbasierende regionale Modell des IIASA zur Anwendung kommen. Im Einzelnen sollen die folgenden Parameter bzw. Informationen aus Fernerkundungsdaten abgeleitet und erfasst werden: Biomasse, fAPAR (fractional Absorbed Photosynthetical Radiation), Leaf Area Index (LAI), Bodenfeuchte, Landoberflächentemperatur, Auftauzeitpunkt, Schneebedeckung, Landnutzung und die Erfassung von Afforestation, Reforestation und Deforestation (ARD) bzw. von Bränden, des weiteren Net Primary Production (NPP) und Net Ecosystem Production (NEP). Zur Anwendung sollen Daten der unterschiedlichen ENVISAT Sensoren, aber auch ERS -2, SPOT Vegetation, MODIS, Landsat ETM+ und NOAA (AVHRR) Daten kommen.* 

#### 1 Introduction

 $\overline{a}$ 

"Greenhouse gases" such as carbon dioxide are directly connected to climate change. One challenge the scientific community is facing is understanding and accurately predicting future climate changes, and finding ways to manage atmospheric carbon dioxide concentration. The processes and feedbacks that control the carbon cycle must first be investigated and understood before the future trends can be calculated. Long-term ice-core records indicate a significant deviation over the last few decades from the normal glacial-interglacial cycle in atmospheric carbon dioxide concentration (Figure 1). Carbon dioxide concentration has risen to its current level at least ten times faster than at any other time, and continues to rise sharply (IGBP 2001). It is certain that this recent dramatic increase is the result of human activity, but the nature of the interferences and the impact on the global carbon cycle - in particular, the spatial patterns of carbon fluxes on land, in the ocean, and in the atmosphere, as well as the interplay between land-use, ecosystem physiology, and disturbance that drives carbon transfer - are still poorly understood.

The SIBERIA-II project - similar to its predecessor SIBERIA-I (SCHMULLIUS et al. 2001) analyses a region that is to a high degree isolated from oceanic climate influences: the central area of Siberia in the northern hemisphere. Several dynamic global vegetation models predict that the land surface will act as a sink for carbon until 2050, and will possibly saturate there-

<sup>&</sup>lt;sup>1</sup> Prof. Dr. C. Schmullius, Dr. S. Hese, Institut für Geographie, Abteilung Fernerkundung, Friedrich-Schiller Universität Jena, Löbdergraben 32, 07743 Jena, e-mail: c.schmullius@geogr.uni-jena.de, soeren.hese@geogr.uni-jena.de

after. Top on the list of investigative priorities is the impact that such a saturation will have on the global environment. One possible result is the uncontrolled increase in atmospheric carbon dioxide. A change in the state of the Earth system would then be highly probable, despite a significant reduction in fossil-fuel burning by the international community.

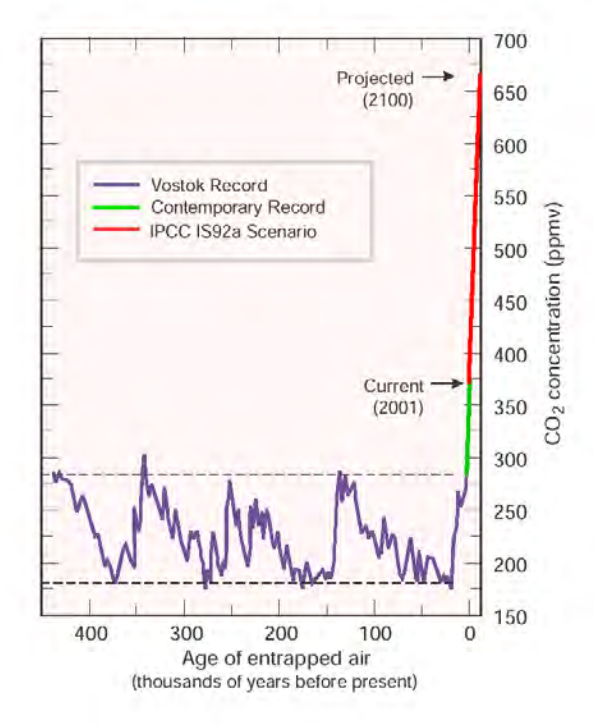

Figure 1: The Vostok ice-core record for atmospheric  $CO<sub>2</sub>$  concentration from Petit et al. (1999) and the "business as usual" prediction used in the IPCC Third Assessment (Prentice et al. 2001). From "The Carbon Challenge" project brochure (Hibbard et al. 2001).

DGVMs (Dynamic Global Vegetation Models) play an important role in the framework of investigations:

The objectives of the DGVM development are to understand and model broad-scale vegetation dynamics and to investigate the global role of vegetation and soil dynamics in the control of atmospheric  $CO<sub>2</sub>$  content at different time-scales. Very important questions can be addressed: "What role does the terrestrial biosphere play in the observed seasonal variation in atmospheric  $CO<sub>2</sub>$ ? Does the terrestrial biosphere respond to inter-annual variations in climate, and if so by which mechanisms, and can this explain the large variations in the growth rate of atmospheric CO2? What factors have controlled the exchange of carbon between the terrestrial biosphere and atmosphere during the last century, a period of unprecedented human intervention in atmospheric CO2 content ? Is there a net terrestrial biosphere uptake or release of CO2 at the present time, and by which mechanisms and where? How will vege-tation respond to future climate change, and how will this affect the global carbon cycle ?" (SITCH et al. 2000).

Key model inputs such as above ground biomass, landcover type classification (to name only few – compare with Table 1) must be derived using data from orbital sensors and Remote Sensing methodologies in order to ensure that all parts of the carbon system are accounted for. This close integration of Remote Sensing with biosphere models is one of the challenges and tasks of the SIBERIA-II project.

### 2 Objectives

The overall objective of SIBERIA-II is to demonstrate the viability of full carbon accounting - including greenhouse gases (GHGs):  $CO_2$ ,  $CO$ ,  $CH_4$ ,  $N_2O$ ,  $NO_X$  - on a regional basis using the environmental tools and systems available to us today and in the near future. The region under study is Northern Eurasia, an area covering 200 million hectares and representing a significant part of the Earth's boreal biome, which plays a critical role in global climate (Figure 2). The project uses data collected from a spectrally and temporally diverse set of Earth Observation Satellites, remote sensing, detailed databases of local information, and some of the world's most advanced vegetation models to account for carbon fluxes between land and atmosphere.

From a technical standpoint, the overall objective of SIBERIA-II is to develop a combined monitoring system to yield estimates of carbon sources, sinks and pools at multiple spatial and temporal scales from regional scales to those scales relevant to land-use policy and resource management. This requires the mapping of heterogeneous properties of the surface from satellite data, their validation and extension to appropriate spatial and temporal scales, and close integration with biosphere models to ensure that all parts of the carbon system are accounted for.

For Earth Observation (EO) this entails a hitherto untried integration of disparate datasets for the production of reliable spatially and temporally representative estimates of key model inputs, such as land cover, above-ground biomass, and surface temperature, freeze, thaw, wetland monitoring, fAPAR, LAI, phenology, snow cover, disturbances, af-, re-, deforestation, NPP & NEP (Net Primary Production, Net Ecosystem Production) (Table 1).

The scientific objective of quantifying the carbon budget over a region of significant size will be realized as a result of three main factors. These are the multi-sensor approach encompassing almost all available satellite observations; the seamless integration of primary and secondary EO products into climate model development and knowledge of the North Eurasian regional land cover (already in digital form) through collaboration with local agencies and integration with previous remote sensing data from the SIBERIA-I project.

The major tasks in SIBERIA-II are

- $\bullet$  development of concepts, methodologies, system structure, and an overall modelling framework for the accounting system.
- $\bullet$  devise a GHG accounting and modelling scheme for terrestrial biota, based on the coupled landscape - ecosystem approach, remotely sensed indicators, ecosystem dynamics, and ecosystem modelling.
- $\bullet$  establishing an information system for the region investigated in the form of a multilayer GIS at scale 1:1,000,000 with associated databases of attributes.
- $\bullet$  development of a multi-sensor information system for the estimation of important indicators of the ecological state of terrestrial ecosystems and for GHG accounting.
- $\bullet$  providing digital maps of major biological indicators by aggregated land classes (forests, wetlands, natural grasslands, etc) from Earth Observation data for the region investigated.
- $\bullet$ the estimation of the terrestrial biota full budget for some of the major GHGs  $(CO<sub>2</sub>)$ , CO,  $CH_4$ , N<sub>2</sub>O, NO<sub>x</sub>) for the region investigated.
- the evaluation and assessment of the uncertainties of the results and products

## 3 Remote Sensing products for DGVMs

A number of intermediate products have an important innovative character. The multi-layer Geographic Information System (GIS) will present a comprehensive description of the ecological state of vegetation for vast territories for which current knowledge is limited and the expected climatic change is dramatic. Thus, estimates of the current level of biological productivity, transformation, and degradation of terrestrial vegetation, and some important indicators of biodiversity will serve as initial benchmarks for evaluation of future global change. All planned products (vegetation maps, spatial models, and maps of Net Primary Production, mapping of disturbances, etc.) are unique; there is nothing comparable / available at the scale considered by this project. The practical demand for such products is extremely high. This transition from global to regional scale is important for the long-term use of models in carbon cycle predictions. SIBERIA-II is working (and making products) at a scale of 1:1,000,000 (as required, for example, by regional management agencies) and is investigating up- and downscaling issues using multi-scale satellite data of  $20 \text{ m} - 50 \text{ km}$  spatial resolution for global applications.

**Dynamic Global Vegetation Models (DGVM):** Two internationally recognized global biosphere models, the LPJ-Model and the SDGVM, will be tried and tested using information derived from the EO data. A key objective of the project is to develop a semi-empirical approach to carbon accounting and regional GHG modelling by adopting and parameterizing regional conditions. Advances in European space technology and increased scientific expertise in dynamic vegetation modelling will be exploited to produce more accurate quantitative data on the boreal biome.

**Spatial Scales:** SIBERIA-II products cover two spatial scales: 1:200,000 and 1:1,000,000. The 1:200,000 resolution is necessary at the 26 ground truth locations, where satellite data acquisitions of a high geometric resolution  $(\sim 20-30 \text{ m})$  will be interpreted to understand down-scaling effects and error propagation issues for the use of EO data at medium (100–300 m) and coarse (1–50 km) resolution. The scale 1:1,000,000 is the finest resolution possible to accomplish this task over the large  $2,000,000 \text{ km}^2$  area and, furthermore, is the highest resolution ever approached for regional GHG accounting.

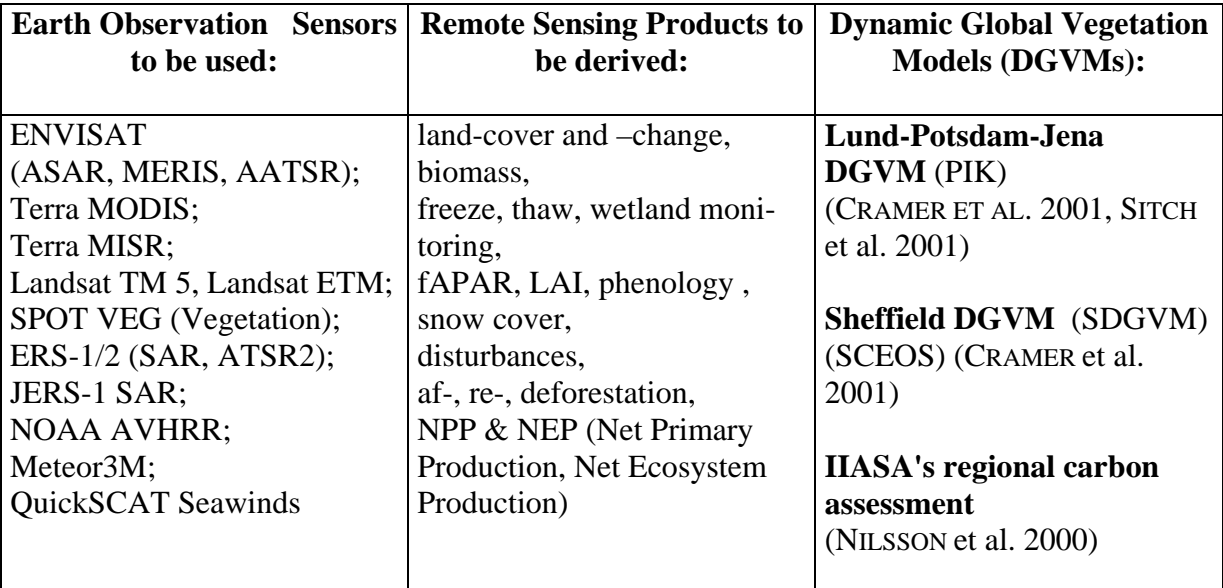

Table 1: Earth Observation Sensors, Remote Sensing Products and DGVMs used in SIBERIA-II

**Temporal Scales:** A method will be developed to annually assess GHGs. Data will be collected for the years 2002 and 2003 and then compared to 1990 and 2001 figures i) based on IIASA's regional carbon assessment, and ii) using results from the DGVMs (Dynamic Global Vegetation Models) - provided by PIK (LPJ-Model) and SCEOS (SDGVM).

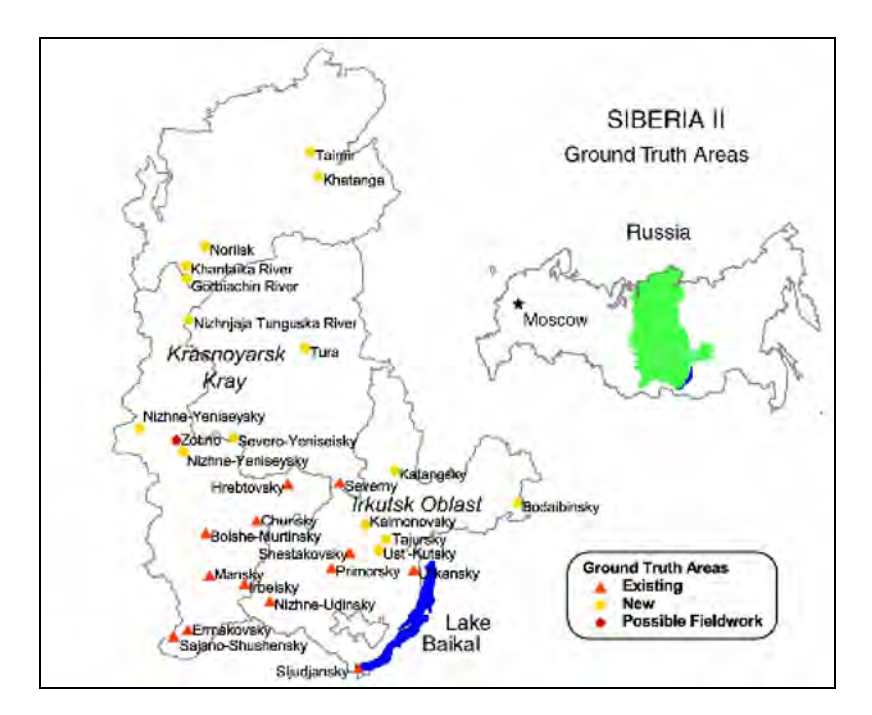

Figure 2: Project area location and test areas of SIBERIA-II in northern Eurasia. The region stretches from 52 to 72 degrees north latitude and 88 to 110 degrees east longitude. Its area of  $2,000,000$  km<sup>2</sup> embraces steppe and tundra biomes, as well as typical fir and larch taiga forests, and encompasses some of the economically most valuable forest stands.

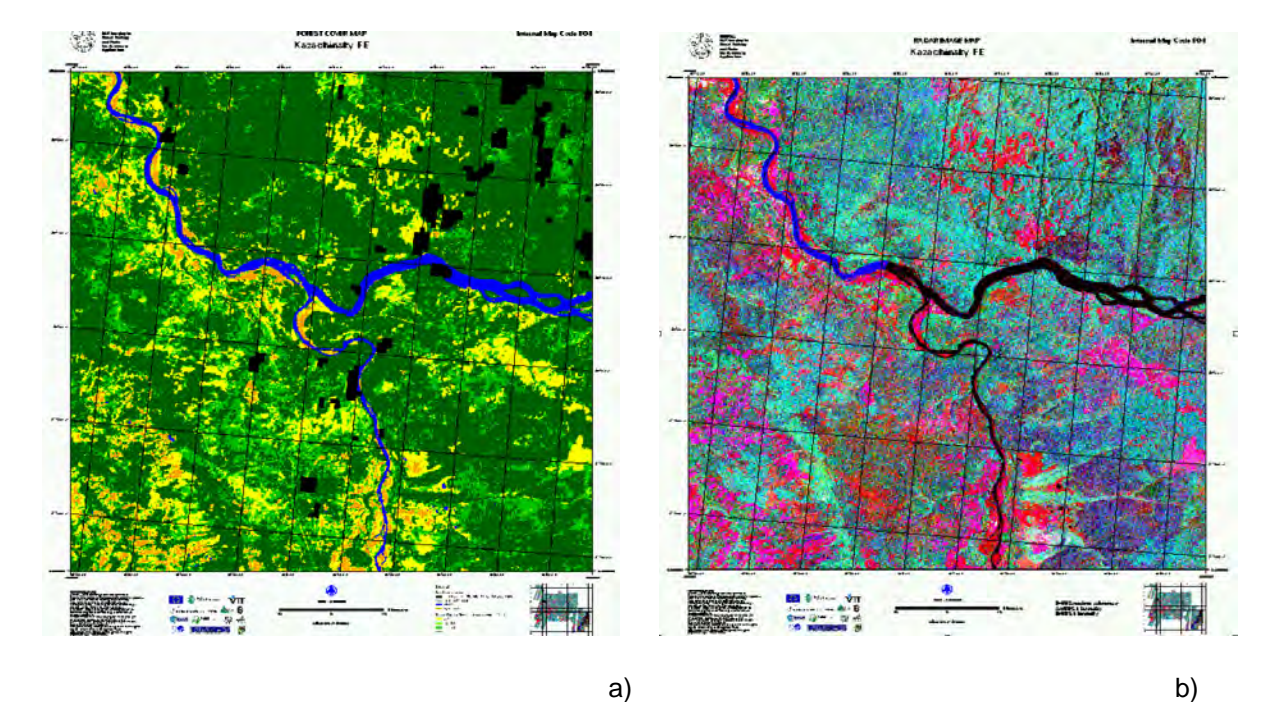

Figure 3: Biomass map (a) of parts of Siberia from the SIBERIA-I project using ERS tandem coherence and JERS intensity information for the classification (Figure 3b: RGB of ERS intensity, JERS intensity and ERS coherence) (WAGNER et al. 2000a, WAGNER et al. 2000b).

#### 4 The Project Structure

Figure 4 shows the structure of the SIBERIA-II consortium. The flowchart shows two branches: the first on the left starts with the processing (calibration, geocoding) and archiving of Earth Observation data, for which Gamma Remote Sensing is mainly responsible; the second on the right starts with in-situ measurements, which will be included in a GIS. All aspects of this work are coordinated by IIASA, which has a long experience of working in Russia, and a well developed network of collaborative research contacts at governmental institutions all over the country. These institutes will be involved at relevant stages of the project, and some Russian partners (e.g., Irkutsk Regional Forest Management Service) will also act as the project's stakeholders. The supervision of the methodological development to retrieve Level 1 biosphere products from the calibrated geocoded EO data is primarily the responsibility of CESBIO (Centre d'Etudes Spatiales de la Biosphère) , while Level 2 products will come under the supervision of FSU (Friedrich-Schiller University Jena) . CEH Centre for Ecology and Hydrology Monks Wood will lead the efforts to assess the accuracy of the products, and examine errors and uncertainties in the production process. The interface of the EO products and the biosphere models will be led by SCEOS Sheffield Centre for Earth Observation Science . A Steering Board will be responsible for the final Demonstration and Exploitation work package. Program interchange will be simplified thanks to ESA/IGBP (International Geosphere Biosphere Programme), which will link their activities and networks to the project, and the close collaboration between PIK and ESA/ESRIN. In addition, the coordinator has established close connections to climate-change activities through the German Aerospace Center (DLR) program board, and also at international level, e.g., UNESCO's Millennium Ecosystem Assessment and NASDA's Climate & Carbon Advisory Panel.

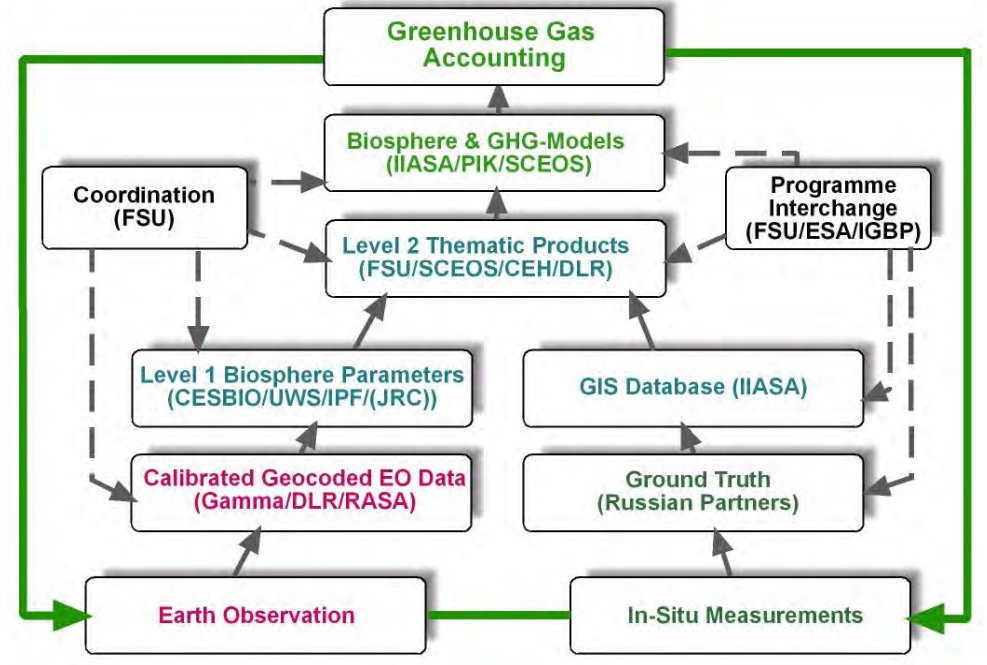

Figure 4: The structure of the SIBERIA-II consortium and the flow of data and information in order to reach full Greenhouse gas accounting.

## 5 The Project Consortium

The Consortium comprises 14 multidisciplinary partners from seven countries and a variety of institutions: six research agencies, five universities, two small and medium-sized enterprises, and one governmental agency. Each partner is responsible for one major work package, although several work packages and tasks may overlap. This project can only be made possible by bringing together a critical mass of internationally recognized researchers from various disciplines (Earth Observation, biosphere modelling, greenhouse gas accounting, forestry, and GIS).

#### **The team members:**

- Friedrich-Schiller-Universität Jena (FSU), Institut für Geographie, Prof. Dr. Christiane Schmullius (Project Coordinator);
- Deutsches Zentrum für Luft- und Raumfahrt, Deutsches Fernerkundungsdatenzentrum, (DLR), Dr. Stefan Voigt;
- International Institute for Applied Systems Analysis (IIASA), Prof. Dr. Sten Nilsson, Austria;
- Université Paul Sabatier -Toulouse III, Centre d'Etudes Spatiales de la Biosphère, (CESBIO), Dr. Thuy LeToan, France ;
- Sheffield Centre for Earth Observation Science, (SCEOS), Prof. Dr. Shaun Quegan, UK;
- Department of Geography, University of Wales (UWS), Prof. Dr. Adrian Luckman, Wales/UK;
- Centre for Ecology and Hydrology Monks Wood, Section for Earth Observation, UK (CEH), Dr. Heiko Balzter;
- $\bullet$  Institut für Photogrammetrie und Fernerkundung (IPF), Universität Wien, Prof. Dr. Wolfgang Wagner, Austria;
- Gamma Remote Sensing Research and Consulting AG (Gamma), Dr. Urs Wegmüller, Switzerland;
- Potsdam Institute for Climate Impact Research, (PIK), Prof. Dr. Wolfgang Cramer, Germany; Associate: Dr. Stephen Plummer, ESA-ESRIN, Italy;
- $\bullet$  Research Center for Space Information System and Observation Technologies (RASA), Prof. Dr. Grygory Chernjavsky, Russia;
- $\bullet$  Sukachev Institute of Forest, Siberian Branch of Russian Academy of Science (SIF SB-RAS), Prof. Dr. Eugene Vaganov, V.N., Russia;
- Irkutsk Regional Forest Management Service, IRFM, Dr. Leonid Vashchouk, Russia;
- $\bullet$ Dokuchaev Soil Institute, (DSI), Prof. Dr. Vjacheslav Rozhkov, Russia.

SIBERIA-II is part of GOFC-GOLD (Global Observation of Land Dynamics) and SIBERIA-II is connected to the TCOS project (Terrestrial Carbon Observing System), which measures the  $CO<sub>2</sub>$  flux above Siberia using atmospheric (profile) measurements for the same timeframe as SIBERIA-II. In addition, there is a strong link to IGBP (International Geosphere-Biosphere Programme) and GMES (Global Monitoring for Environment and Security) activities. The project has a timeframe of 3.5 years and started in January 2002.

#### References

- CRAMER, W., BONDEAU, A., WOODWARD, F.I., PRENTICE, I.C., BETTS, R.A., BROVKIN, V., COX, P.M., FISHER, V., FOLEY, J.A., FRIEND, A.D., KUCHARIK, C., LOMAS, M.R., RA-MANKUTTY, N., SITCH, S., SMITH, B., WHITE, A. & YOUNG-MOLLING, C. (2000) Global response of terrestrial ecosystem structure and function to  $CO<sub>2</sub>$  and climate change: results from six dynamic global vegetation models, *Global Change Biology.*
- HIBBARD ET AL. 2001. The Carbon Challenge, IGBP, Stockholm 2001. IPCC (Intergovernmental Panel of Climate Change) 2001. Climate Change 2001, The Scientific Basis, www.ipcc.ch. .
- NILSSON, S. ET AL. 2000. Full Carbon Account for Russia, Interim Report IR-00-021, IIASA. Petit, J.R. et al. 1999. Climate and atmospheric history of the past 420 000 years from the Vostok ice core, Antartica. Nature 399:429-436.
- PRENTICE, I. C., G. FARQUHAR, M. FASHAM, M. GOULDEN, M. HEIMANN, V. JARAMILLO, H. KHESHGI, C. LE QUERE, R. SCHOLES, AND D. WALLACE, 2000. The carbon cycle and atmospheric CO<sub>2</sub>, *Climate Change 2000: The Science of Climate Change, Contribution of Working Group I to the 3 rd Assessment Report of the Intergovernmental Panel on Climate Chang*e, edited by J. T. Houghton et al., Cambridge University Press, Cambridge.
- SCHMULLIUS, C., J. BAKER, H. BALZTER, M. DAVIDSON, L. ERIKSSON, D. GAVEAU, M. GLUCK, A. HOLZ, A. LUCKMAN, U. MARSCHALK, I. MCCALLUM, S. NILSSON, A. ÖSKOG, S. QUEGAN, Y. RAUSTE, A. ROTH, C. SCHMULLIUS, A. SHVIDENKO, K. TANSEY, T. LE TOAN, J. VIETMEIER, W. WAGNER, U. WEGMÜLLER, A. WIESMANN, J. J. YU. 2001. SI-BERIA - SAR Imaging for Boreal Ecology and Radar Interferometry Applications, Final Report, 4th Framework Programme of the European Commission, Remote Sensing Unit, Friedrich-Schiller-University Jena, June 2001.
- SITCH, S. I. C. PRENTICE, B. SMITH AND OTHER LPJ CONSORTIUM MEMBERS, W. CRAMER, J. KAPLAN, W. LUCHT, M. SYKES, K. THONICKE, S. VENEVSKYET, 2001. LPJ - A coupled model of vegetation dynamics and the terrestrial carbon cycle, in: Sitch, S., The role of vegetation dynamics in the control of atmospheric  $CO<sub>2</sub>$  content, Dissertation, Lund University, Sweden.
- WAGNER, W., J. VIETMEIER, C. SCHMULLIUS, 2000a. Information Content of ERS SAR Interferometric Products for Forest Classification in SIBERIA: A Case Study over the Bolshemurtinskii Forest Enterprise, Proc. IGARSS'2000, Honolulu, Hawaii, 24-28 July 2000, pp. 444-446.
- WAGNER, W., J. VIETMEIER, C. SCHMULLIUS, T. LE TOAN, M. DAVIDSON, S. QUEGAN, J.J. YU, A. LUCKMAN, K. TANSEY, H. BALZTER, D. GAVEAU, 2000b. The Use of Coherence Information Derived from ERS Tandem Pairs for Determining Forest Stock Volume in SIBERIA, Proc. IGARSS'2000, Honolulu, Hawaii, 24-28 July 2000, pp. 1396-1398.

## **Erfassung der Sturmschäden mit Hochbefliegungen**

#### <code>NACEUR SAIDANI $^1$ , MATTHIAS DEES $^2$  & BARBARA KOCH $^3$ </code>

*Zusammenfassung: Das Land Baden-Württemberg wurde in den Jahren 1990 und 1999 von den bisher schwersten Sturmschäden in Wäldern betroffen. Zur Erfassung der Schäden des Sturms Lothar 1999 hat die Forstverwaltung eine Befliegung im Maßstab 1:18000 in den Hauptschadgebieten durchgeführt. Hauptproblem dieser Lösung war die lange Zeitspanne vom Sturmereignis bis zur Bereitstellung der erforderlichen Ergebnisse für die Nutzer. Parallel dazu hat das Ministerium Ländlicher Raum Baden-Württemberg im Sommer 2000 ein Forschungsvorhaben, kurz STURMMON, initiiert, in dem die Eignung von alternativen Fernerkundungsmedien zur Erfassung von großräumigen forstlichen Sturmschäden untersucht werden sollte (KAHABKA et al. 2001). Neben Radardaten und optischen Satellitendaten wurde die Eignung von SW-Luftbildern der Maßstäbe 1:25000 und 1:36000 zur Kartierung der Sturmschäden untersucht. In diesem Beitrag werden aus dem Vorhaben Teilergebnisse der Option Sturmschäden mit einer Hochbefliegung mit SW-Luftbildern zu erfassen präsentiert. Bei der Untersuchung liegen die Schwerpunkte bei der Eignung der Hochbefliegung für die Schadenserfassung und bei der Entwicklung von automatischen Auswertealgorithmen. Die Untersuchung zeigte eine grundsätzliche Eignung des Bildmaßstabs 1: 36 000 für die Erfassung der Sturmschäden im Wald auf. Die bei den automatischen Verfahren gegenüber einer visuellen Kartierung noch bestehenden Defizite können durch eine Kombination von automatischer Vorkartierung und visueller Nachbereitung ausgeglichen werden. Eine solches teilautomatisiertes Verfahren weist gegenüber einer Kartierung durch visuelle Interpretation eine deutliche Reduktion des Zeit- und Kostenaufwandes auf.* 

## **1 Einleitung**

 $\overline{\phantom{a}}$ 

Die Zunahme und Intensität der Winter- und Spätwinterorkane auf dem europäischen Kontinent stellen die Forstwirtschaft vor neue Herausforderungen. Das Bedürfnis nach rascher und zuverlässiger Informationen über das Schadausmaß ist für die Planung von sofortigen und langfristigen Maßnahmen unerlässlich. Daraus ergibt sich die Notwendigkeit zur Entwicklung rationeller, schneller und großräumiger Kartiermethoden des Schadausmaßes. In der Fernerkundung stehen mehrere Technologien als Alternative zu der in der Praxis genutzten Befliegung mit Luftbildern zur Verfügung: Optische Satellitendaten, flugzeuggestützte Laserscannerdaten, die flugzeuggestützte und satellitengetragene SAR-Aufnahmen. Zielsetzung der Nutzung dieser Alternativen sind höhere Wetterunabhängigkeit, schnellere Bereitstellung der Informationen und Kostensenkungen. Aber auch im Bereich der Schadenserfassung mit dem Luftbild bestehen Möglichkeiten, diese Ziele in höherem Maße zu erreichen.

<sup>&</sup>lt;sup>1</sup> Msc. Dipl. Ing. Naceur Saidani, Abteilung für Fernerkundung und Landschaftsinformationssysteme, Uni. Freiburg, Tennenbacherstr. 4, 79106 Freiburg, e-mail:naceur.saidani@felis.uni-freiburg.de 2

Dr. Matthias Dees, Abteilung für Fernerkundung und Landschaftsinformationssysteme, Uni. Freiburg, Tennenbacherstr. 4, 79106 Freiburg, e-mail:matthias.dees@felis.uni-freiburg.de

<sup>&</sup>lt;sup>3</sup> Prof.Dr. Barbara Koch, Abteilung für Fernerkundung und Landschaftsinformationssysteme, Uni. Freiburg, Tennenbacherstr. 4, 79106 Freiburg, e-mail:ferninfo@felis.uni-freiburg.de

Die SW-panchromatischen Luftbilder im Maßstab 1: 10 000 bis 1: 18 000 verfügen über hohe räumliche Auflösung und gelten daher als eine der besten visuellen Erfassungsgrundlagen der Sturmschäden in der Forstwirtschaft (SCHERER, 1993). Bisher wurde das analoge Luftbild vom großen bis mittleren Maßstab für die Erhebung von Sturmschadflächen interaktiv durch einen Interpreten bearbeitet. Dabei resultiert eine lange Zeitspanne zwischen dem Sturmereignis und der Fertigstellung der Schadenskarten (Wetterabhängigkeit, lange Befliegungsdauer und große Datenmenge) und es ist ein hoher Personalaufwand für Bearbeitung und Interpretation der Luftbilder notwendig. Durch eine Reduktion der Anzahl der Bilder und Flugstreifen bei einer Hochbefliegung wird die Anzahl der benötigten Flugtage und damit die Wetterabhängigkeit reduziert, als auch der Umfang des Bildmaterials und damit der zeitliche Aufwand für die Vorprozessierung vor der Interpretation deutlich verringert. Ziel der Untersuchung des Erfassungspotentials durch eine visuelle Interpretation war daher festzustellen ob Bilder im Maßstab 1: 36 000 noch geeignet sind, die Schäden zu erfassen.

Die Untersuchung des Erfassungspotentials durch Automatisierung dient sowohl der wichtigen Zeitersparnis wie auch der Kostenersparnis. Um die Sturmflächen im Wald automatisch bzw. teilautomatisch erkennen zu können, müssen geeignete Parameter zu ihrer eindeutigen Charakterisierung gefunden werden. Als Ausgangsvoraussetzung steht dabei die Beobachtung, dass die potentiellen Sturmflächen im allgemeinen deutlich heller sind, als die noch bestockten Flächen. Zweitens unterscheiden sich die potentiellen Sturmflächen von anderen Freiflächen, wie landwirtschaftlichen Nutzflächen und forstlichen Verjüngungsflächen, durch die Textur und durch ihren lokalen Kontext. Die Programme OASIS und Halcon nutzen diese Parameter und erlauben die Verbesserung der Erkennungsergebnisse in mehreren Stufen. Ein weiteres Ziel dieser Untersuchung ist daher die Gegenüberstellung einer visuellen und einer automatisierten Erkennung der Sturmschäden mit Hilfe der Software OASIS, R2V und Halcon auf der Grundlage SW-panchromatischer Luftbilder im Kleinmaßstab 1: 36 000.

## **2 Material und Methode**

## **2.1 Untersuchungsgebiet**

Das Untersuchungsgebiet liegt in Nordschwarzwald etwa 25 km nördlich von Freiburg, streckt sich auf einem Streifen von 3km \* 8km und ist den Forstämtern Lahr, Ettenheim und Kenzingen zugeteilt (Abb.1). Das Relief ist hier abwechslungsreich und die Höhen variieren von 200 m bis 500 m über NN. Laubwald- und

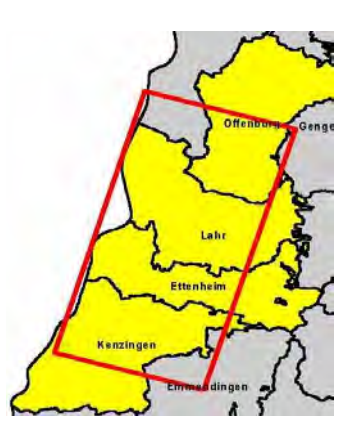

Abb. 1: Das Untersuchungsgebiet in Nordschwarzwald

Nadelwaldbestände kommen hier gleichermaßen vor.

### **2.2 Luftbilddaten**

Als Datengrundlagen zur Erfassung der Sturmschäden lagen SW-panchromatische Luftbilder im Maßstab 1: 36 000 vor (Tab.1).

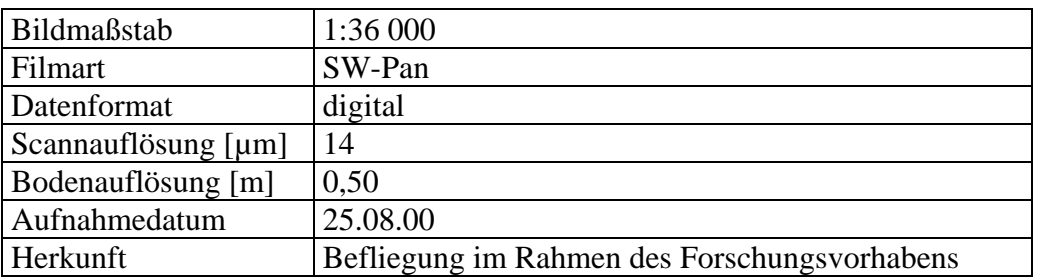

Tab. 1: Eigenschaften der vorhandenen Luftbilddaten

### **2.3 Referenzdaten**

Die Referenzdaten wurden visuell auf der Grundlage von Luftbildern im Maßstab 1: 18 000 erfasst. Mit Hilfe eines erstellten Interpretationsschlüssels wurden vier Schadklassen unterschieden: 1.) flächiger Sturmwurf , 2.) stark durchbrochen, 3.) schwach durchbrochen, 4.) nicht / kaum geschädigt. Darüber hinaus wurden für jede Schadfläche Informationen über die Schadensart, den Räumungszustand und die Wurfrichtung erhoben. Für die Sicherstellung der Qualität der Referenz wurden "historische" Ortholuftbilder aus der Befliegung des Landesvermessungsamt Baden-Württemberg vom Juli 1995 zur Unterstützung bei der Interpretation mit einbezogen. Ferner wurden ergänzend die Bestandesbegrenzungen und Bestandesbeschreibungen aus dem GIS-System `FOGIS´ der Forstverwaltung genutzt. Anschließend wurde ein großer Anteil der Flächen über terrestrisch aufgenommene Flächen validiert. Ausgehend von einem Referenzsatz, der alle Schadklasse enthält (Abb. 3), wurde ein weiterer Referenzsatz abgeleitet, der nur die Schadklassen 1 und 2 enthält (Abb. 2). Dies soll bei der Auswertung der Genauigkeit der automatischen Auswertung eine differenzierte Betrachtung der Interpretationsergebnisse ermöglichen.

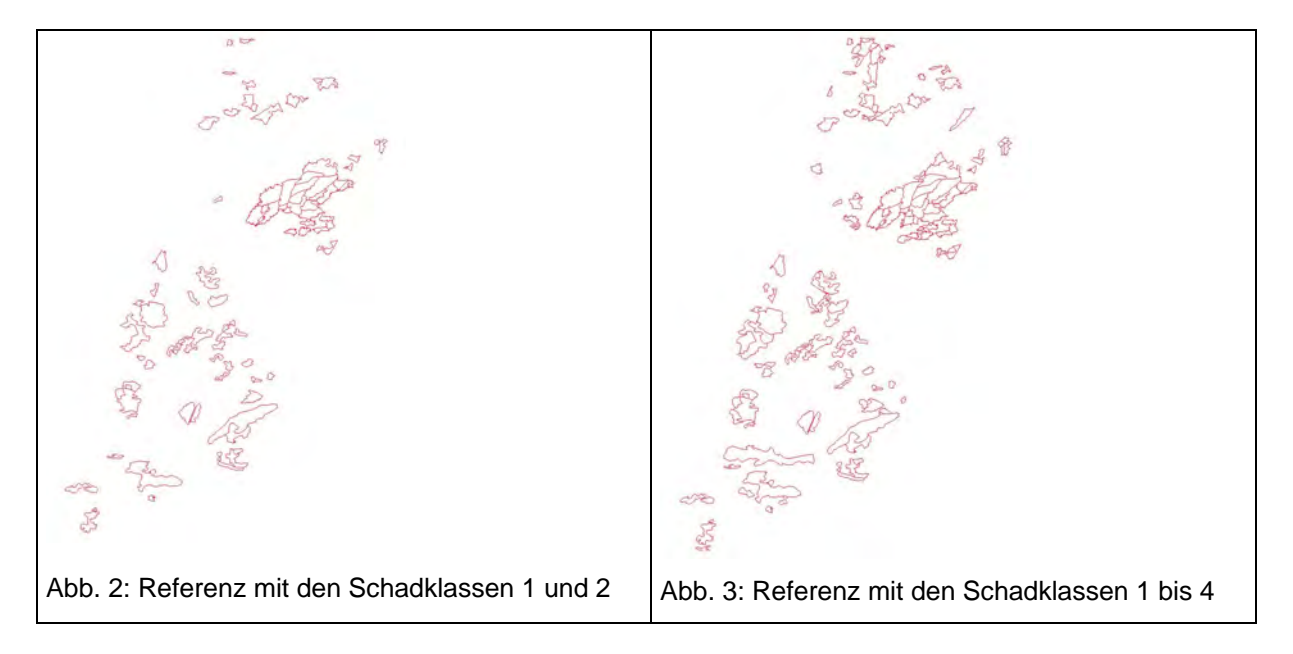

### **2.4 Software**

Die Orientierung der Luftbilder wurde mit Hilfe des Orthobase- Moduls (Erdas Imagine) durchgeführt. Die visuelle Interpretation und die anschließende Genauigkeitsanalyse der Kartierergebnisse wurde mit Hilfe des Programms Arc View GIS- durchgeführt. Für die automatische Erkennung der Sturmschäden wurden die Software Halcon, R2V und OASIS genutzt. Die statistische Analyse der Flächengeometrien und -anzahl des Schadausmaßes fand mit Hilfe einer in MS Excel entwickelten Auswertungsprozedur statt.

## **2.5 Visuelle Erkennung der Sturmschäden**

Unter mehreren untersuchten Methoden der visuellen Interpretation (einschließlich analoge und digitale stereoskopische Techniken) wird folgende Methode, die schnellere und akzeptable Ergebnisse liefern kann, für den Vergleich mit den automatisierten Techniken ausgewählt. Die Interpretation der Sturmschäden wurde mit Hilfe von ArcView monoskopisch digital am Bildschirm durchgeführt (Abb. 5). Unterstützt durch einen Interpretationsschlüssel konnten die Schadflächen nach Schadklassen eingeschätzt, deliniert und attributiert werden. Anschließend wurden die Interpretationsergebnisse mit der auf FOGIS basierten Maske, die Waldflächen im GIS umfasst, die mindestens 30 Jahre alt sind, verschnitten, um Verwechslungen mit Flächen wie Waldwiesen, landwirtschaftlichen Flächen oder jungen Waldbeständen auszuschließen (Abb. 4).

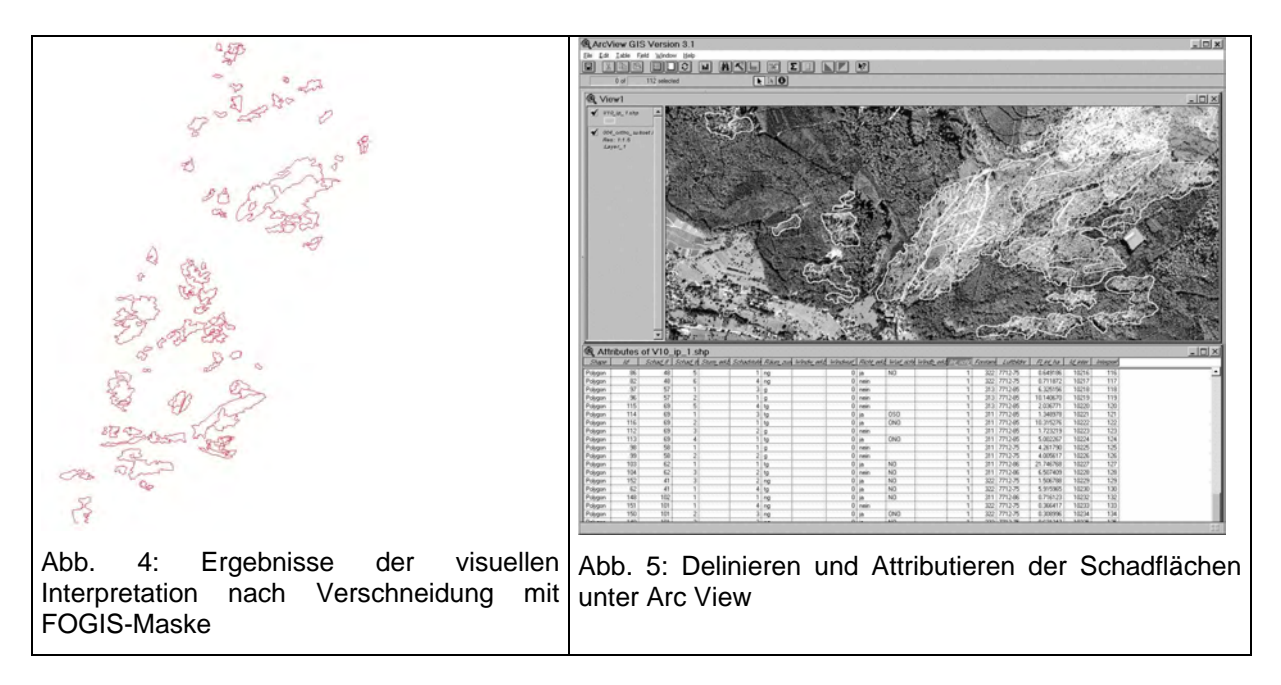

## **2.6 Automatische Sturmflächenerkennung**

#### **2.6.1 Auswertung mit dem Programm OASIS**

Im Programm OASIS (Organisation et Analyse de la Structure des Informations Spatiales) wird eine überwachte Klassifikationsmethode genutzt, welche auf der Theorie des Fuzzy Modells (Fuzzy Sets) basiert. Während des Klassifikationsvorganges werden sowohl spektrale als auch texturale Merkmale der Bildobjekte integriert und somit die Bildheterogenität berücksichtigt. Der Algorithmus nutzt texturale Merkmale, welche die

frequentielle Verteilung der verschiedenen Klassen in einer bestimmten Nachbarschaft ergeben (GIRARD,M-C, C-M, 1999). Die Berechnung der Textur erfolgt mit Hilfe des sogenannten Kompositionsvektors *(V). V* ist definiert als das lokale Histogramm in einer bestimmten Nachbarschaft. Für den Ablauf der Klassifikation werden Trainingsgebiete benutzt. Diese können zuvor durch den Interpreten manuell deliniert werden oder es können die Parameter ihrer Kompositionsvektoren direkt eingegeben werden. Folgender Ablauf des Algorithmus ist gegeben: Ein mobiles Fenster mit einer definierten Größe durchläuft das komplette Bild. Innerhalb dieses Fensters wird für das Zentralpixel der Kompositionsvektor *V*  wie folgt berechnet:

V=( O1/v) K1+ ...+(On/v) Kn+...+(ON/v) KN, *dabei bedeutet:* 

*N*: Anzahl der Klassen (*Kn)* im Bild

*v:* Anzahl der Pixel in der benutzten Nachbarschaft zur Berechnung von *V*

*On*: Coocurrence einer Klasse *Kn* in der Nachbarschaft

*On/v*: Relative Frequenz für jede Klasse

Während des Bilddurchlaufes wird mit Hilfe des resultierenden Kompositionsvektors die mathematische Distanz (nach Manhattan) von jedem Pixel im Bild zu jedem Trainingsgebiet berechnet. Das Zentralpixel wird dann der Klasse des Trainingsgebietes mit der minimalen Distanz zugeordnet. Daraus ergibt sich ein erstes Klassifikationsergebnis.

Das hier entwickelte Verfahren gliedert sich in mehreren Schritte: Zuerst werden kleine Trainingsgebiete für die Klassen "Wald" und "Sturm" auf dem Luftbild ausgewählt und deliniert. Im nächsten Schritt erfolgt die Berechnung der minimalen Distanz und die Zuordnung in Klassen. Aus dem Klassifikationsergebnis, das als Raster vorliegt, werden nur die Sturmflächen in geschlossene Polygone umgewandelt. Es werden dabei aber neben Sturmflächen auch wenige kleine Teilflächen klassifiziert, die keine Sturmflächen sind. Diese können durch Vorgabe einer Mindestfläche von 0,3 ha abgegrenzt werden. Anschließend wird das Ergebnis wie bei der visuellen Interpretation mit der FOGIS-Maske verschnitten (Abb. 6).

#### **2.6.2 Auswertung mit dem Programm Halcon**

Halcon berücksichtigt Textureigenschaften, die mit einem Texturfilter nach LAWS (1980) berechnet werden. Der entwickelte Algorithmus zur Erkennung der potentiellen Sturmflächen lässt sich in vier Teile gliedern (DIEDERSHAGEN, 2001). In dem Initialisierungsteil werden vom Bild unabhängige Strukturelemente, die für morphologische Operationen benötigt werden, generiert. Außerdem erfolgt hier das Einladen der Bildkoordinaten und des Luftbildes. Im zweiten Teil erfolgt die Filterung und die anschließende Segmentierung. Die dritte Phase kann als Verfeinerung des Segmentierungsergebnisses angesehen werden. Hier finden die morphologischen Operationen mit anschließender Selektion der fertigen Ergebisse statt. Zum Schluss werden dann die Polygone der erzeugten Regionen gebildet und abgespeichert. Die so ermittelten potentiellen Sturmflächen werden in Shape Datei umgeandelt und anschließend wie bei der visuellen Interpretation mit der FOGIS-Maske verschnitten (Abb. 6).

#### **2.6.3 Auswertung mit dem Programm R2V**

R2V ist ein automatisches Delinierungsprogramm für Rasterdaten. Zur Sturmerkennung wird das Luftbild durch einen Kantenverstärkungsfilter vorbereitet. Dadurch werden die Sturmflächen auf dem Luftbild deutlicher hervorgehoben. Danach erfolgt die automatische Delinierung der Bildobjekte. Es werden dabei neben Sturmflächen sehr viele kleine Teilflächen deliniert, die keine Sturmflächen sind, da keine Klassifizierung erfolgt. Diese können durch Vorgabe einer Mindestfläche von 0,3 ha abgegrenzt werden. Zum Schluss wird das Ergebnis wie bei der visuellen Interpretation mit der FOGIS-Maske verschnitten (Abb. 7).

## **2.7 Genauigkeitsanalyse**

Mit Hilfe der Referenzdaten wird die Genauigkeit der visuellen und automatischen Erkennungsergebnisse der Sturmflächen überprüft. Dabei wird zum einen geprüft, wie viele der erfassten Flächen tatsächlich Sturmflächen sind (Nutzergenauigkeit) und zum anderen wie viele der Referenzflächen richtig erkannt sind (Herstellergenauigkeit), dies sowohl im Hinblick auf die Fläche (Flächengenauigkeit) wie auch auf die Anzahl der Flächen (Treffergenauigkeit).

### **3. Ergebnisse**

### **3.1 Visuelle Erkennung der Sturmflächen**

Die Erfassung der Sturmschäden auf der Grundlage der SW-Luftbilddaten ergab eine gesamte Sturmfläche von 368,58 ha. Davon gelten 306,79 ha als richtig erfasst. Die Nutzergenauigkeit liegt bei 83 % der Fläche und 96 % der Flächenanzahl (Tab. 2). Von insgesamt 390,43 ha in der Referenz wurden über 83 ha von der Interpretation nicht erkannt. Das entspricht einer Herstellergenauigkeit von 78 % der Fläche und über 80 % der Flächenanzahl. Die Differenzierung der Genauigkeiten nach der Flächengröße zeigt, dass Flächen ab der Größe 2 ha besser erfasst worden sind als kleinere Flächen.

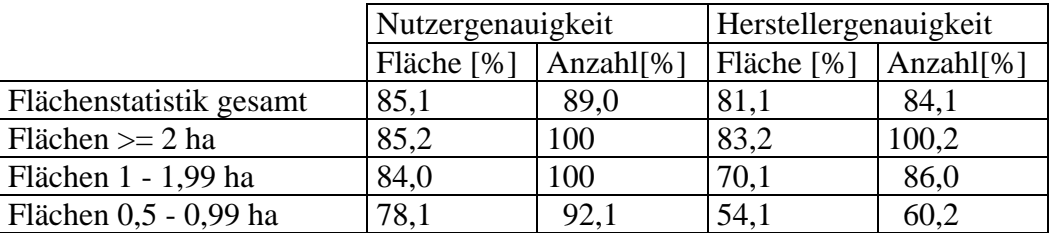

Tab. 2: Ergebnisse der visuellen Interpretation: Vergleich der Nutzer- und Herstellergenauigkeit

Die Referenz- und die Interpretationsdaten wurden unabhängig von zwei verschiedenen Interpreten erfasst. Bei der visuellen Bildung der Sturmflächen besteht auch bei Verwendung desselben Schlüssels und derselben Flächenbildungsregeln subjektive Komponenten bei der Grenzziehung, da häufig fließende Übergänge zwischen den Schadklassen vorkommen. Es entstehen so auch bei fehlerfreier Kartierung durch beide Interpreten unterschiedliche Flächengrößen und Grenzverläufe. Um dies zu berücksichtigen, wurde daher zusätzlich zur rein quantitativen Überprüfung durch die Überlagerung der Geometrien eine qualitative Bewertung der Übereinstimmung durchgeführt. Hierfür wurden die Unterschiede zwischen Referenz und Interpretation in "Generalisierungsunterschiede" und "echte Interpretationsfehler" getrennt. Die qualitative Bewertung zeigt eine deutlich höhere Übereinstimmung an. Dies gilt sowohl für die Nutzer- als auch für die Herstellergenauigkeit (Tab. 3). Die Hochbefliegung im Maßstab 1: 36 000 ist daher für die Erfassung der Schadensflächen geeignet.

Tab. 3: Ergebnisse der visuellen Erkennung der Sturmflächen: Hersteller- und Nutzergenauigkeit nach einer qualitativen Bewertung

|                         | Nutzergenauigkeit |                                                 | Herstellergenauigkeit |      |
|-------------------------|-------------------|-------------------------------------------------|-----------------------|------|
|                         |                   | Fläche [%]   Anzahl[%]   Fläche [%]   Anzahl[%] |                       |      |
| Flächenstatistik gesamt | 96,0              | 98,0                                            | 95,2                  | 99.1 |

## **3.2 Automatische Erkennung der Sturmflächen**

Die automatische Erkennung der Sturmschäden zeigt unterschiedliche Ergebnisse im Hinblick auf die genutzten Methoden. Bei der Nutzergenauigkeit nach Flächen wurden mit 83% die besten Ergebnisse mit der Auswertung durch Halcon erreicht, bei der Flächenübereinstimmung dagegen lieferte die Auswertung mit OASIS mit über 79 % die besten Ergebnisse. Aus Herstellersicht erreichte R2V mit fast 50 % der Flächengenauigkeit und über 52 % der Treffergenauigkeit die besten Ergebnisse. Bei allen drei Methoden gilt, dass die Herstellergenauigkeit unbefriedigend geringe Genauigkeiten aufweist (Tab. 4).

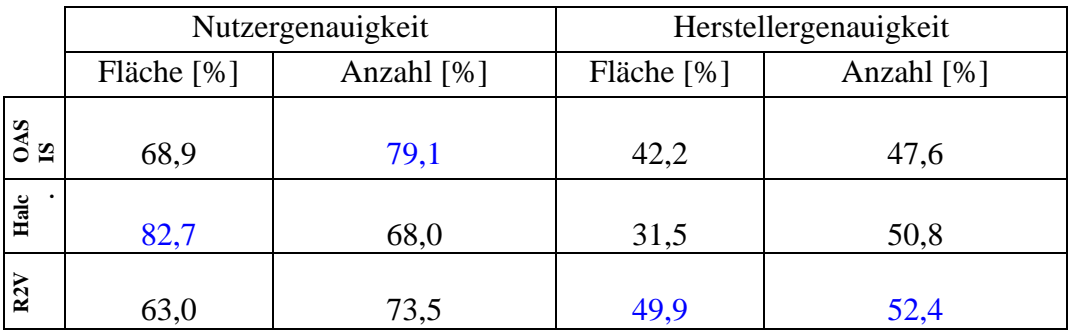

Tab. 4: Ergebnisse der automatischen Erkennung der Schadflächen: Nutzer- und Herstellergenauigkeit über alle Schadklassen

Tab. 5: Ergebnisse der automatischen Erkennung der Sturmflächen: Nutzer- und Herstellergenauigkeit nach Flächengröße über alle Schadklassen

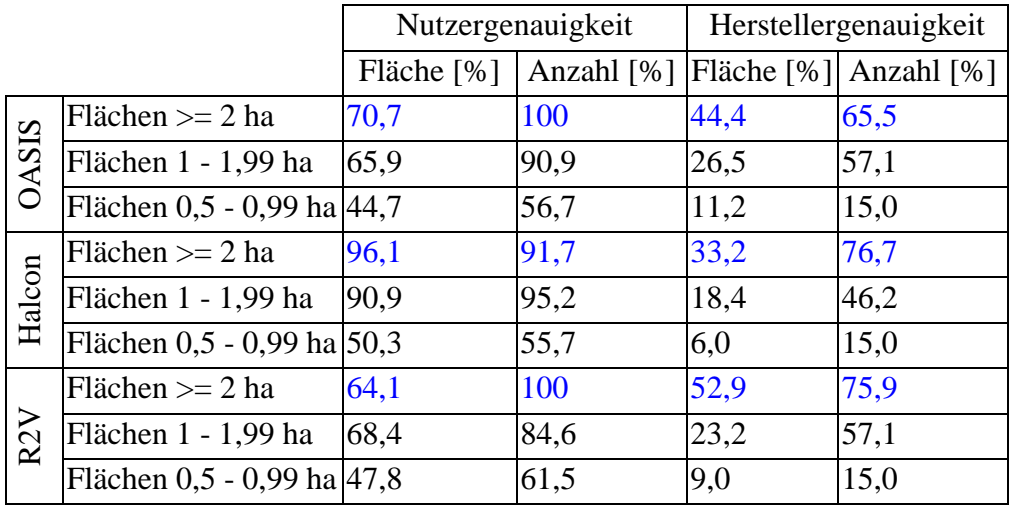

Die Differenzierung der Erfassungsgenauigkeiten nach der Flächengröße zeigt, dass bei größeren Flächen die Genauigkeit höher liegt (Tab. 5).

Ein etwas besseres Ergebnis erhält man, wenn man bei der Überprüfung nur die Schadklassen 1 und 2 der Referenz und somit die Erfassung deutlicher Sturmschäden (Klassendefinition siehe Absatz 2.3) betrachtet (Tab. 6). Halcon liefert bei dieser Betrachtung mit 82% der Fläche und 68 % der Flächenanzahl die besten Werte für die Nutzergenauigkeit. Für OASIS und R2V konnten keine vergleichbar guten Werte der Herstellergenauigkeit erreicht werden.

Eine Differenzierung nach Flächengröße zeigt gute Ergebnisse für Flächen ab 2 ha (Tab. 7). Sowohl Oasis als auch Halcon haben mit über 90 % der Fläche und über 72% der richtigen Interpretationsflächen zuverlässige Ergebnisse geliefert. Hervorzuheben ist hier aber der Wert für die erkannten Referenzflächen ab einer Größe von 2 ha für Halcon und R2V mit fast 88 % bzw. 83%. Werden also bei der Überprüfung nur die Schadklassen 1 und 2 der Referenz verwendet, liegen höhere Übereinstimmungen vor. Daraus folgt, dass die automatischen Verfahren flächige Schäden relativ gut erfassen können, während Flächen mit einem geringeren Schadensgrad weniger gut erfasst werden.

Tab. 6: Ergebnisse der automatischen Erkennung der Schadflächen: Nutzer- und Herstellergenauigkeit mit Beschränkung der Referenzflächen auf die Schadklassen 1 und 2

|              | Nutzergenauigkeit |            | Herstellergenauigkeit |            |  |
|--------------|-------------------|------------|-----------------------|------------|--|
|              | Fläche [%]        | Anzahl [%] | Fläche [%]            | Anzahl [%] |  |
| <b>OASIS</b> | 68,6              | 68,7       | 50,5                  | 61,4       |  |
| Halc.        | 81,9              | 68,0       | 42,3                  | 70,5       |  |
| R2V          | 59,4              | 62,5       | 55,0                  | 65,9       |  |

Tab. 7: Ergebnisse der automatischen Erkennung der Sturmflächen: Nutzer und Herstellergenauigkeit nach Flächengröße über die Schadklassen 1 und 2

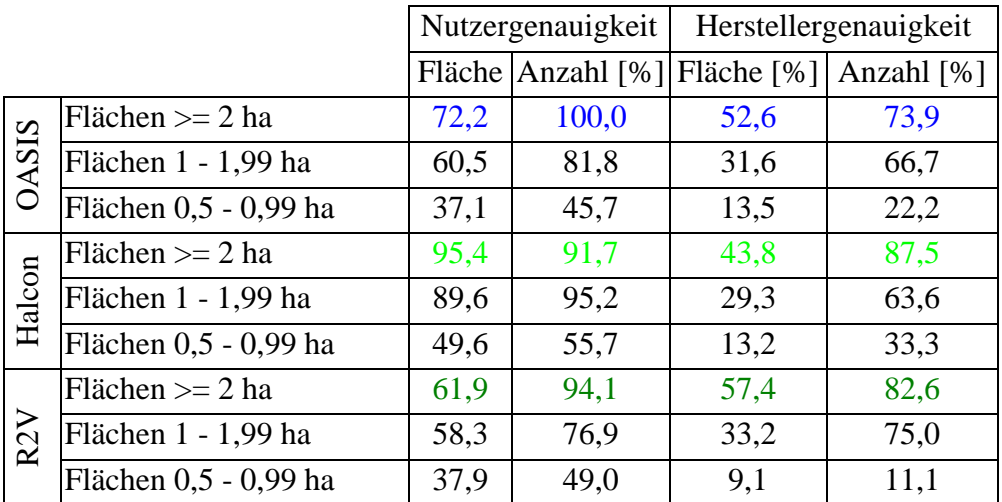

### **4 Diskussion und Ausblick**

Die Ergebnisse der visuellen Interpretation auf der Grundlage der SW-panchromatischen Luftbilder zeigen, dass der Maßstab 1: 36 000 sehr gut geeignet ist für die Erfassung der Sturmschäden im Wald. Im Vergleich zu der herkömmlichen Erfassungsmethode mit größeren Maßstäben bedeutet dies eine erhebliche Reduzierung der Datenmenge und des damit verbundenen Arbeits- und Kostenaufwands. Auch die Befliegung im Maßstab 1:36 000 kann schneller durchgeführt werden als eine Befliegung im Maßstab 1: 18 000 (oder größer). Es werden weniger geeignete Flugtage benötigt. Dies trägt wesentlich zur schnelleren Bereitstellung der Ergebnisse bei. Auch alle weiteren Arbeitsschritte bis zur Lieferung der Erfassungsergebnisse können somit zügiger ablaufen.

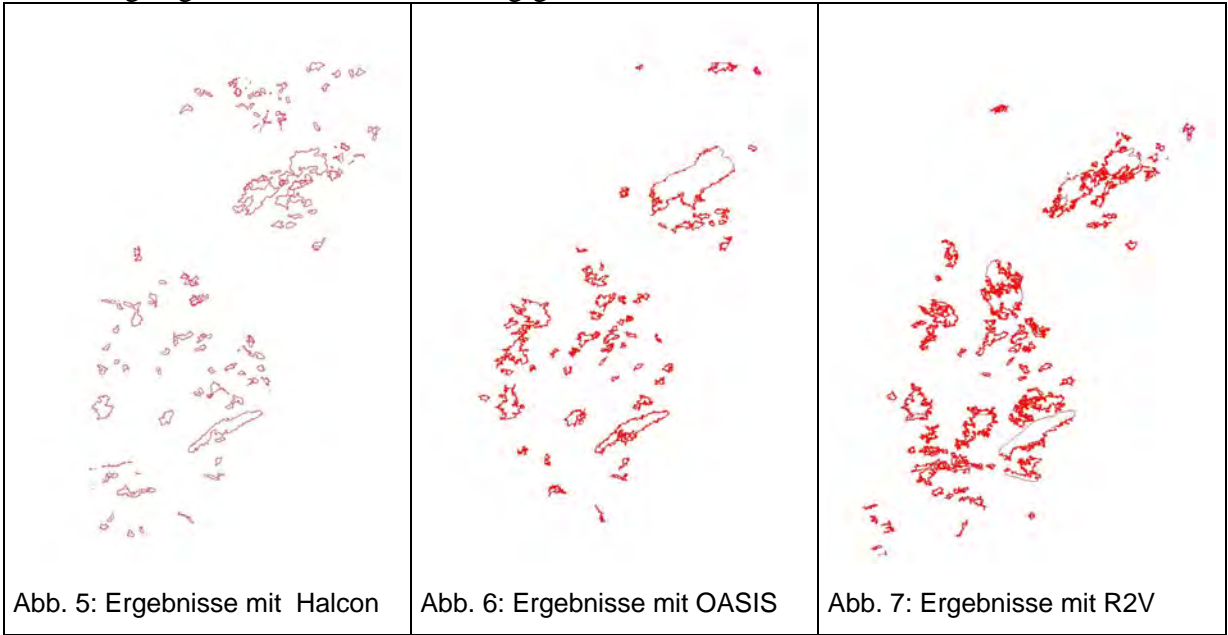

Eine Schwierigkeit für die Erfassung der Sturmschäden stellt die unterschiedliche Beleuchtung in den Luftbildern dar. Sie wird durch das bewegte Gelände und durch das Mitlicht bzw. Gegenlicht während der Aufnahme hervorgerufen. Hinzu kommt ungünstiger Schattenwurf, der zu störenden Einflüssen bei der Erkennung der Sturmflächen führen kann. Damit kann ein Großteil der Fehlinterpretationen erklärt werden.

Die automatische Erkennung der Sturmschäden mit OASIS, Halcon und R2V zeigt ein hohes Erfassungspotential, das aber deutlich geringer ist als das der visuellen Interpretation.

Eine rein automatisch ausgerichtete Erfassung kann nur für Flächen ab einer Größe von 2 ha und nur für starke Schäden (Schadstufe 1 und 2) Erfassungsgenauigkeiten in einer akzeptablen Größenordnung liefern. Die automatische Erfassung wurde bei der Parametrisierung der Methoden so ausgerichtet, dass vor allem hohe Nutzergenauigkeiten erreicht wurden. Dies ermöglicht eine einfache visuelle Nachbearbeitung und somit ein kombiniertes Verfahren, das Zeiteffizienz und hohe Genauigkeit verbindet. Diese Option ist derzeit noch in Bearbeitung.

Durch die Nutzung von CIR Luftbildern bestehen erweiterte Möglichkeiten vor allem der Nutzung der spektralen Informationen bei der automatischen Auswertung. Dies zeigten Auswertungen mit Hochbefliegungen teilweise vergleichbarer Daten des Satelliten IKONOS im Rahmen des Projektes (DIEDERSHAGEN, 2001).

## **5. Literatur**

Girard, M-C.; C-M., 1999: Traitement des données de télédétection, DUNOD, Paris, 1999

Diedershagen, O., 2001: Automatische Erfassung von Sturmflächen in panchromatischen Luftbildern und hochauflösenden multispektralen Satellitenbildern, Diplomarbeit, Abteilung für Fernerkundung und Landschaftsinformationssysteme, Universität Freiburg

- Kahabka, H.; Ramminger, G.; Saidani, N.; Dees, M.; Koch, B., 2001: Vorstellung des Projekts Lothar - Schadenserfassung nach Orkan Lothar mit Methoden der Fernerkundung. AFZ/der Wald 25/2001: 1331 - 1333
- Scherer, H-U, 1993: Projekt zur flächenhaften Erfassung und Auswertung von Sturmschäden. AFZ/der Wald 48:14 /1993; 712-714

# **Die Sensorplattform des Kleinsatelliten BIRD**

#### **FRIEDRICH SCHRANDT<sup>1</sup> , KLAUS BRIESS, WOLFGANG BÄRWALD, WOLFGANG SKRBEK & INGO WALTER**

*Zusammenfassung: Mit dem erfolgreichen Start des DLR Kleinsatelliten BIRD im Oktober 2001 ist die wissenschaftliche Erkennung und Bewertung von heißen Umweltereignissen möglich.* 

*Der 3-Achsen stabilisierte Satellit hat eine Masse von 92 kg mit einem Anteil wissenschaftlicher Instrumente von über 30%.* 

*Die Sensorplattform, ein Multi- Sandwich aus Karbonfaserhalbzeugen ist thermooptisch stabil, Basis für den Einsatz gekühlter Detektoren, Grundplatte wissenschaftlicher Instrumente und Schnittstelle zum Satellitenbus. Hauptbestandteil der Sensorplattform ist der zweikanalige Infrarotzeilensensor kombiniert mit der im visuellen Bereich arbeitenden Stereo Zeilenkamera WAOSS und einem panchromatischen Kanal. Alle Systeme arbeiten ohne Probleme und zeigen beachtliche Ergebnisse.* 

## **1. Einleitung**

Für die globale Erforschung von heißen Umweltereignissen, wie das Verbrennen von Kohle, Öl, Gas und Wald gab es bisher keine ausreichende, auf Satelliten nutzbare Sensorik. Das zunehmende Umweltbewusstsein, das Geo-Risiko Entwaldung - erfordern das erkennen und verfolgen von Waldbränden. Die Abschätzung der dadurch verursachten Emissionen und die Messung der Feuertemperatur sind weitere Aufgaben. Diese Aufgaben werden erstmalig mit der DLR Kleinsatellitenmission BIRD (Bispectral Infra-Red Detection) gelöst.

## **2. Die technologischen Forderungen – BIRD Nutzlast**

Die Technologischen Forderungen an das Experiment können in folgende Aspekte eingeteilt werden:

- 1. In einem Raumflugexperiment mit den neuen IR-Detektoren ist die Funktion der Kühler-Detektoreinheit nachzuweisen. Hierbei ist die Orbithöhe im Bereich von 450-900 km vorgegeben. Bei der Auflösung sollte die Bodenpixelgröße zwischen 100 und 300m liegen und die Schwadweite 100km betragen.
- 2. Für die spektrale wissenschaftliche Interpretation der Daten besteht die hohe Forderung der Ausrichtungsstabilität zwischen den beiden IR- Kanälen von 0,1 Pixel. Zwischen der IR- Kamera und dem im visuellen Bereich arbeitenden Zeilenscanner soll die Winkeldifferenz kleiner als 1 Pixel sein. Diese Forderungen bestehen hinsichtlich der gemeinsamen Kalibration der Optischen Instrumente sowie unter Einfluss der Kühlervibration und der Langzeitstabilität.
- 3. Das Experiment ist unter konsequenter Low-Cost Strategie durchzuführen. Der Start der Mission soll piggy-back erfolgen. Die Größe der Nutzlast ist auf 50 dm<sup>3</sup> begrenzt und die Masse soll 30 kg nicht überschreiten. Die Konstruktive Auslegung des Experimentes soll modular sein.

<sup>&</sup>lt;sup>1</sup> Dipl.-Ing.(FH) Friedrich Schrandt, Dr.-Ing. Klaus Briess, Dipl.-Ing. Wolfgang Bärwald, Dr.-Ing. Wolfgang Skrbek, Dipl. Ing. Ingo Walter Institut für Weltraumsensorik und Planetenerkundung, DLR Berlin, Rutherfordstr.2, 12489 Berlin, e-mail: friedrich.schrandt@dlr.de, klaus.briess@dlr.de, wolfgang.baerwald@dlr.de, wolfgang.skrbek@dlr.de, Ingo.walter@dlr.de

Die speziellen Komponentenforderungen werden in den Ausführungen der Instrumente berücksichtigt.

## **3. BIRD Hauptnutzlast – das Zweikanalinfrarotsystem**

Der sogenannte Hot Spot Recognition Sensor (HSRS) ist eine Neuentwicklung auf der Basis von tiefgekühlten CdHgTe Zeilendetektoren für das mittlere und thermische Infrarot. Ausgehend von einem Labormuster, das bereits auf Flugzeugen zur Verifizierung der wissenschaftlichen Aufgabenstellung Verwendung fand, wurde für die BIRD Mission ein energieeffizientes Design mit Kleinkältemaschinen nach dem Stirlingprinzip verwirklicht und qualifiziert. Spezielle Anforderungen zur optischen Ausrichtstabilität und zur an- Bord Kalibrierung werden über eine thermisch und dynamisch weitgehend invariante Instrumentenstruktur und ein fehlerredundantes Mechanismensystem erfüllt.

Die sensornahe Elektronik sichert die Arbeitspunktsteuerung des Sensors in einem hohen Dynamikbereich um gleichzeitig z. B. Flammentemperaturen und Oberflächentemperatur der Erde sicher bewerten zu können. Im instrumenteneigenen Prozessorsystem wird neben der autonomen Aufnahmesteuerung und Selbstkalibrierung bereits eine Hot Spot Vorselektion vorgenommen.

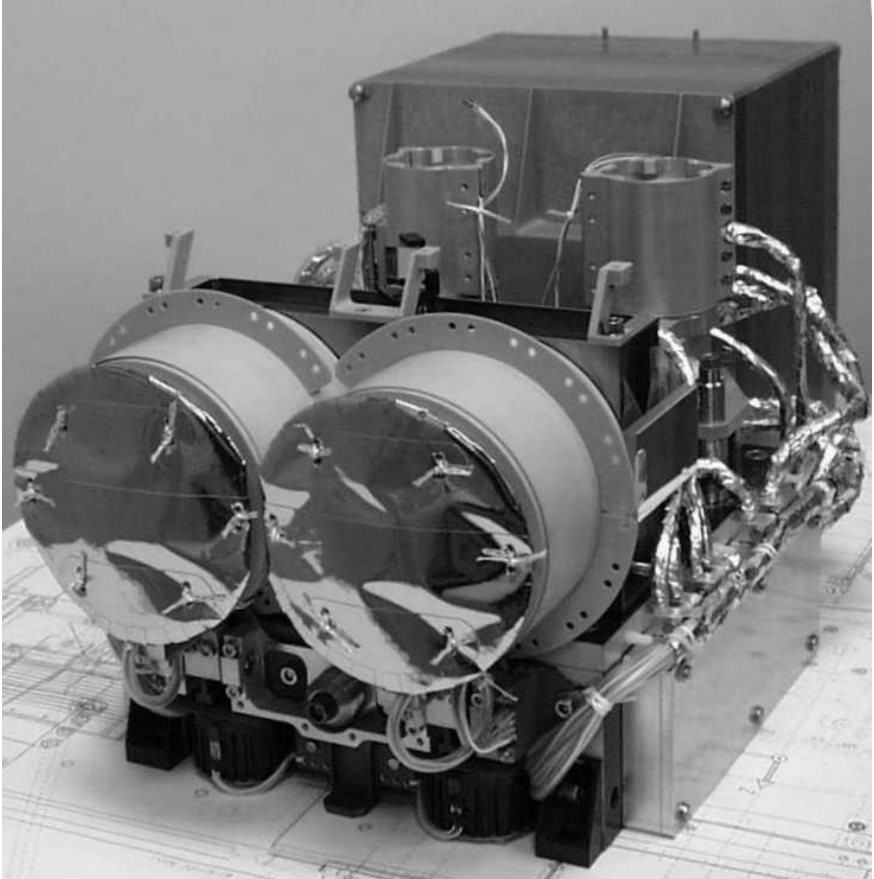

Abb.1: Zweikanalinfrarotsystem HSRS mit Elektronikblock

## **4. Raumfahrtinstrumentierung wiederverwendet – Weitwinkel-Stereokamera WAOSS-B**

Zur Unterdrückung von Falschklassifikationen in der Feuerdetektion infolge spiegelnder Sonnenreflexe wird eine CCD- Kamera benötigt. Der bereits für die MARS 96 –Mission entwickelte Weitwinkel-Stereoscanner WAOSS (Wide- Angle Optoelectronic Stereo Scanner) wird in einer geringfügig modifizierten Variante auf BIRD eingesetzt. Eine spezifische Optiklösung für den sichtbaren und nahen Infrarotbereich stützt die Hot Spot Detektion und erlaubt die Bearbeitung der vegetationsbezogenen wissenschaftlichen Aufgaben. Eine Matrixkamera HORUS (High Optical Resolution Utility Sensor) als Zusatzkanal mit höherer geometrischer Auflösung wurde zur bodenpunktgestützten Orientierung ergänzt. Hier wird auf die BIRD Kameratechnik für zukünftige Raumfahrtmissionen technologisch vorgetestet.

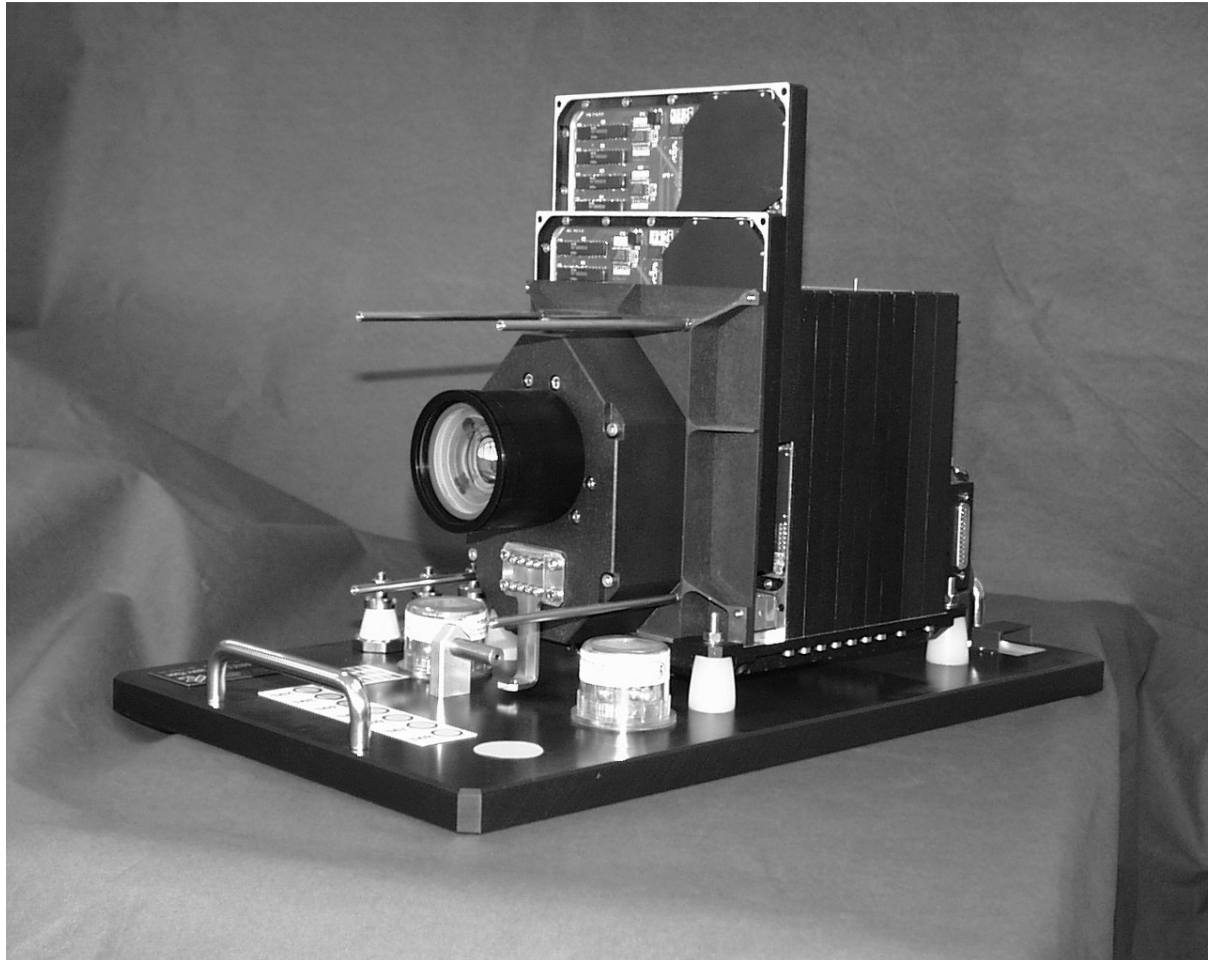

Abb.2: Zeilenscanner WAOSS-B

## **5. Satellitentechnik in Modulen - die Sensorplattform**

Auf BIRD sind wissenschaftliche Instrumente und Satellitensensorik über spezifische Strukturlösungen zum Nutzlastsegment zusammengefasst. Das ermöglicht unter den Bedingungen auf Mikrosatelliten die Entkopplung der spezifischen Anforderungen vom Satellitenbus und zeitoptimale parallele Entwicklungsabläufe. Gleichzeitig ergeben sich Möglichkeiten der gemeinsamen Qualifizierung und Kalibrierung auf Subsystemebene.

Die Instrumentenplattform- ein Multi-Sandwich aus Karbonfaserhalbzeugen als Basis –bietet neben einer hohen thermo-optischen Stabilität eine einfach zu integrierende Schnittstelle zum Satellitenbus. Mit den wissenschaftlichen Instrumenten, Sternsensoren und der Magnetfeldsonde ist das Nutzlastsegment autonom.

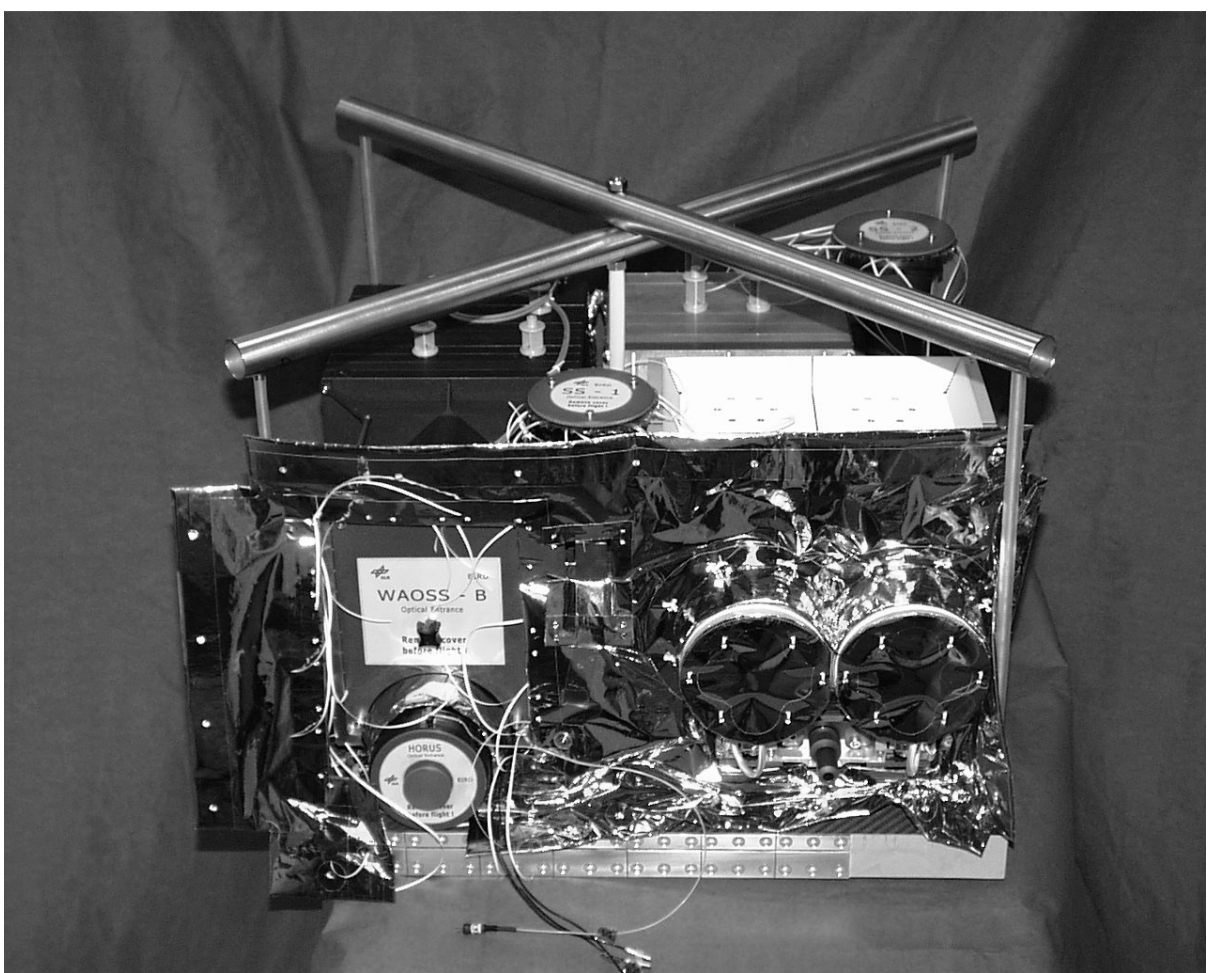

Abb. 3 : BIRD Sensorplattform mit Instrumenten

## **6. Technische Parameter der BIRD- Nutzlast**

In der folgenden Tabelle (WALTER et al. 2001) sind die wichtigsten technischen Parameter der Kamerakomponenten der BIRD – Nutzlast zusammengestellt.

|                                                                                                    | Infrarotsystem         | <b>WAOSS-B</b>            | <b>HORUS</b>         |  |  |
|----------------------------------------------------------------------------------------------------|------------------------|---------------------------|----------------------|--|--|
|                                                                                                    | (HSRS)                 |                           |                      |  |  |
| Wellenlängenbereich                                                                                                    | MIR 3.4-4.2µm          | VIS 600-670 nm (vorwärts) | 450-890 nm           |  |  |
|                                                                                                    | TIR 8.5-9,3µm          | NIR 840-900 nm (nadir,    |                      |  |  |
|                                                                                                    |                        | rückwärts)                |                      |  |  |
| Brennweite                                                                                                    | 46.39 mm               | 21.65 mm                  | 540 mm               |  |  |
| Öffnungszahl                                                                                                    | 2.0                    | 2.8                       | 8                    |  |  |
| Seefeld                                                                                                    | $19 \deg$              | $50 \text{ deg}$          | $1,6$ deg            |  |  |
| Sensor                                                                                                    | CdHgTe                 | 3 CCD Zeilen              | CCD-                 |  |  |
|                                                                                                    | Zeilenanordnung        |                           | Matrix               |  |  |
| Sensorkühlung                                                                                                    | Stirling, 80-100K      | Passiv, 20°C              | Passiv, 20°C         |  |  |
| Pixelgröße                                                                                                    | 30 x 30um              | $7 \times 7 \mu m$        | $14 \times 14 \mu m$ |  |  |
| Pixelzahl                                                                                                    | 2 x 512 staggered      | 3 x 2884                  | 1024 x 1024          |  |  |
| Bodenpixelgröße                                                                                                    | 365 m                  | 183m                      | 14,6m                |  |  |
| Schwadbreite                                                                                                    | 187 km                 | 527 km                    | $15 \mathrm{km}$     |  |  |
| Radiometrische                                                                                                    | 14 bit                 | 11 bit                    | 14 bit               |  |  |
| Auflösung                                                                                                    |                        |                           |                      |  |  |
| Energieverbrauch                                                                                                    | 42 W incl.             | 18 W                      | $1,7$ W              |  |  |
|                                                                                                    | Elektronikblock        |                           |                      |  |  |
| Masse                                                                                                    | 8.7 kg Kamerakopf      | 8.4 kg                    | $0.75$ kg            |  |  |
|                                                                                                    | 5.8 kg Elektronikblock |                           |                      |  |  |
| $\cdot$ $\cdot$ $\cdot$<br>$\mathbf{v}$ .<br>$\mathbf{M}$<br>$\mathbf{r}$ $\mathbf{r}$<br><b>TITO</b><br>$11 \quad \alpha \quad 1 \quad 11$<br>$\cdot$ $\sim$ |                        |                           |                      |  |  |

Tab.1: Technische Parameter der BIRD Nutzlast

MIR Mittlerer Infrarot Sensor VIS Visueller Spektralbereich

TIR Thermischer Infrarot Sensor NIR Naher Infrarot Spektralbereich

# **7. Erste Ergebnisse**

Nach mehr als 2000 Erdumkreisungen arbeiten die Sensoren ohne Probleme und zeigen beachtliche Ergebnisse. Insbesondere, die Bilder der Buschfeuer im Gebiet um Sydney (Australien) im Januar 2002 haben sehr großes Interesse hervorgerufen. Mit BIRD wurden erstmals Feuer aus dem Weltraum bezüglich Temperatur, Fläche und

Energieumsatz bewertet.

## **8. Literaturverzeichnis**

WALTER, I., BRIEß, K., BÄRWALD, W., SKRBEK, W., SCHRANDT, F., 2001: The BIRD Payload Platform. Joint Workshop of ISPRS WG I/2, I/5, VI/7 "High Resulution Mapping from Space 2001", Hanover, Sept.19-21, 2001, ISPRS, S. 298-309

# **Aufbau und Test eines Lichtschnittsensors für die Lehre**

#### **Jürgen Hefele1**

*Dieser Bericht beschreibt die nötige Hardware und Software zum Aufbau eines kostengünstigen Lichtschnittsensors. Mit einem Kostenaufwand von circa 300 Euro (2 Kameras a 120 Euro, Laser 60 Euro) ist dieser Lichtschnittsensor realisierbar. Haupteinsatzgebiet liegt in der Ausbildung von Studenten. Durch den modularen Aufbau der Software können die Studenten den Einfluss von verschiedenen Bildverarbeitungsroutinen und Filtern auf die Genauigkeit untersuchen. Die Software ist in zwei Versionen auf der Homepage des Instituts für Photogrammetrie (www.ifp.uni-stuttgart.de) zu finden und kann zum Einsatz in der Lehre kostenlos verwendet werden. Die Grundversion enthält die nötigen Bibliotheken und Dokumentationen für die Verwendung in C/C++ Programmen. Die zweite Version erweitert das kommerzielle Bildverarbeitungspaket Halcon der Firma MVTec (Version 6.0) um die benötigten Routinen.* 

## **1 Einleitung**

Optische Messverfahren zur Vermessung von Bauteilen werden in immer mehr Produktionen eingesetzt. Vorteile gegenüber herkömmlichen Verfahren ist die schnelle und berührungslose Messung von dichten Oberflächenpunkten. Nachteil ist, dass sie oft nur bei diffus reflektierenden Oberflächen eingesetzt werden können. Auch stellt sich oft das Problem der Abschattung, so dass für die vollständige Erfassung des Objektes mehrere Aufnahmen nötig sind. Hier müssen dann geeignete Techniken für die Anfelderung der verschiedenen Aufnahmen eingesetzt werden.

Neben der Vermittlung von theoretischen Grundlagen im Studium ist die praktische Erfahrung anhand von Übungen unerlässlich. Für die Lehre allein lohnt sich die Anschaffung der in der Industrie eingesetzten Geräte, beispielsweise Streifenprojektor oder Lichtschnittsensor, in aller Regel nicht, da Kosten von mehreren 1000 bis 10000 Euro entstehen. Daher wird in dieser Arbeit der exemplarische Aufbau eines kostengünstigen Lichtschnittsensors beschrieben. Der Sensor besteht aus zwei handelsüblichen Web-Kameras mit CCD-Chip und einer Auflösung von 640 x 480 Pixeln. Die Lichtebene wird durch einen low-cost Laser mit einer Zylinderlinse erzeugt. Die Kalibrierung des Systems, in diesem Fall nur die beiden Kameras (Stereokopf), erfolgt mit dem Bündelprogramm "Australis". Die Arbeit beschreibt den Aufbau der Hardware und Software und gibt eine erste Abschätzung der erreichbaren Genauigkeiten.

# **2 Hardware**

Im folgenden Abschnitt werden die Hardware-Komponenten zum Aufbau des Lichtschnittsensors kurz beschrieben. Neben den zu erwartenden Kosten wird auch noch kurz auf die Besonderheiten eingegangen.

## **2.1 Kameras**

Inzwischen wird der Consumermarkt mit kostengünstigen Web-Kameras überschwemmt. Die Preise reichen von circa 50 Euro bis zu 120 Euro und mehr. In den billigeren Modellen ist

<sup>1</sup> Jürgen Hefele, Institut für Photogrammetrie, Universität Stuttgart, Geschwister-Scholl-Str. 24, 70174 Stuttgart, e-Mail: juergen.hefele@ifp.uni-stuttgart.de

meist ein CMOS-Sensor verbaut. Dieser Sensor ist auf Grund seines hohen Rauschanteils aber nicht für die optische Messtechnik geeignet. Besser sind daher Kameras mit einem CCD-Chip wie beispielsweise die Logitech 3000 Pro. Diese Kamera besitzt auch ein Photogewinde, so dass eine einfache Befestigung möglich ist. Technische Informationen über

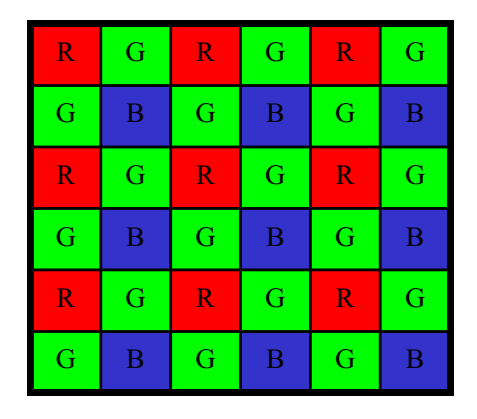

Abb. 1: Filtermaske

### **2.2 Laser**

den Sensor wie Pixelgröße sind leider nicht verfügbar, so dass die Startwerte für die Kamerakalibrierung geschätzt werden müssen.

Bei 1-Chip-Farbkameras, wie es auch die Web-Kameras sind, werden die Farbinformationen durch eine Filtermaske, die sich vor den lichtempfindlichen Sensorelementen befindet, ermittelt. Die Abbildung 1 zeigt eine typische Anordnung einer solchen Filtermaske. Da für alle Pixel 3 Farbwerte benötigt werden, werden die jeweils übrigen Farbwerte aus den benachbarten Sensorelementen interpoliert. Dadurch entstehen an Kanten leichte Fehler, die dann die Messgenauigkeit beeinträchtigen.

So genannte Linienlasermodule sind im Elektronikfachhandel ab circa 50 Euro zu bekommen. Grundsätzlich ist der Umgang mit Laserlicht gefährlich. Daher sollten immer die entsprechenden Sicherheitsvorschriften beachtet werden. Der Elektronikfachhandel bietet nur Laser an, die auch ohne weitere Schutzmaßnahmen betrieben werden können. Darunter fallen Laser der Schutzklasse 1, 1M, 2 und 2M. Laser der Schutzklasse 1M und 2M dürfen dabei nicht mit optischen Instrumenten (Lupe) beobachtet werden. Bei der Laserschutzklasse 2 wird davon ausgegangen, dass über den Liedschlussreflex eine Schädigung des Auges vermieden wird. Daher emittieren Laser dieser Schutzklasse nur im sichtbaren Bereich.

Oft sind noch Laser mit der alten Schutzklasse 3A erhältlich. Diese alte Klassifizierung entspricht der neuen Laserschutzklasse 1M. Ab dem Einsatz von Lasern der Schutzklasse 3B sollten besondere Schutzvorrichtungen errichtet werden. Dies gilt auch für Laser der Klasse 3R sofern sie eine Strahlung außerhalb des sichtbaren Lichtes emittieren. Genauere Informationen über die Laserschutzklassen finden sich unter anderem in der Norm DIN EN 60825-1.

## **2.3 Aufbau**

Prinzipiell ist es möglich mit nur einer Kamera und einem Laser einen Lichtschnittsensor

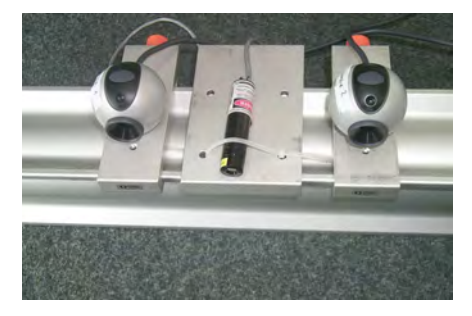

Abb. 2: Lichtschnittsensor

aufzubauen. Da das System später aber durch die Bewegung des Lasers zu einem flächenhaft messenden Sensor erweitert werden soll, werden bei diesem Projekt ein Laser zur Erzeugung einer Linie und zwei Kameras verwendet. Zur einfachen Installation werden die Kameras auf bewegliche Schlitten montiert (Abbildung 2), so dass es ohne weiteres möglich ist die Basis entsprechend der Genauigkeitsforderungen und der Größe

des Objektes anzupassen. Um die rote Laserlinie sicher im Bild vom Hintergrund zu trennen, ist der Einsatz von Rot-Filtern sinnvoll. Da es sich bei den hier eingesetzten

Kameras um Farb-Kameras handelt, ist der Einsatz eines zusätzlichen Rot-Filters nicht nötig,

da der interne Rot-Filter der Kamera verwendet werden kann. Trotzdem kann es in einer hellen Umgebung schwierig sein im Bild die Laserlinie vom Hintergrund zu trennen. Durch Abdunkeln des Raumes, so dass im Bild nur noch die Laser-Linie sichtbar ist, kann dieses Problem aber leicht gelöst werden. Eine andere Möglichkeit besteht in dem Einsatz von Interferenzfilter (auch Bandpassfilter genannt). Diese lassen nur in einem kleine Frequenzbereich Licht passieren. Interferenzfilter im Bereich des Laserlichtes mit einer Bandbreite von  $+2$  nm sind für circa 70 Euro erhältlich.

# **3 Software**

Die Software gliedert sich in zwei Teile, die Vorbereitungsphase und in den eigentlichen Messvorgang. Abbildung 3 gibt einen Überblick über die Softwaremodule.

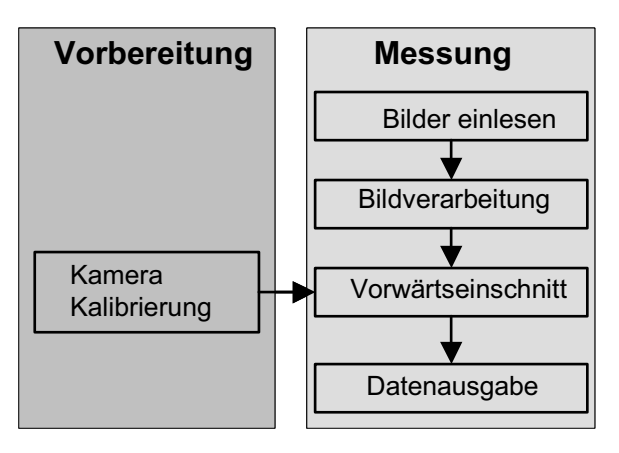

Abb. 3: Softwaremodule

Im Folgenden werden nun die Softwaremodule beschrieben.

## **3.1 Kamerakalibrierung**

Durch den Einsatz von Web-Kameras ist eine Kamerakalibrierung unumgänglich. Die durch die extrem billigen Objektive hervorgerufenen Abweichungen vom Lochkameramodell müssen korrigiert werden, um eine akzeptable Genauigkeit bei der Messung zu erreichen. Hier bieten sich die verschiedensten Verfahren an. In diesem Projekt wurde als Basis für das Kameramodell Teile des Parametersatzes von BROWN (1971) gewählt. Neben den Standardparametern Bildhauptpunkt und Kamerakonstante werden weitere Parameter zur Bildkorrektur bestimmt. Wir halten uns dabei an die Notation wie sie FRASER (1997) verwendet. Die Korrektur setzt sich aus der radial-symmetrischen Verzeichnung ( $\Delta x_r, \Delta y_r$ ), der radial-asymmetrischen und tangentialen Verzeichnung ( $\Delta x_d$ , $\Delta y_d$ ), sowie Parameter für die Affinität und Scherung ( $(\Delta x_f, \Delta y_f)$ , zusammen.

$$
\overline{x} = x' - x_0 \n\overline{y} = y' - y_0 \n\Delta x = \overline{x}r^2K_1 + \overline{x}r^4K_2 + \overline{x}r^6K_3 + (2\overline{x}^2 + r^2)P_1 + 2P_2\overline{xy} + B_1\overline{x} + B_2\overline{y} \n\Delta y = \overline{y}r^2K_1 + \overline{y}r^4K_2 + \overline{y}r^6K_3 + 2P_1\overline{xy} + (2\overline{y}^2 + r^2)P_2 \nx = \overline{x} + \Delta x \ny = \overline{y} + \Delta y
$$

Da das Projekt modular aufgebaut wird, ist es möglich andere Verfahren zur Kamerakalibrierung zu benutzen. Als eine Alternative bietet sich die Direkte Lineare Transformation (DLT) an, die eine direkte Berechnung der Parameter erlaubt. Eine weitere Alternative ist die Verwendung Kameraparameter nach Tsai. Für die Berechnung dieses Parametersatzes steht unter .(http://www-2.cs.cmu.edu/~rgw/TsaiCode.html) Source-Code zur Verfügung.

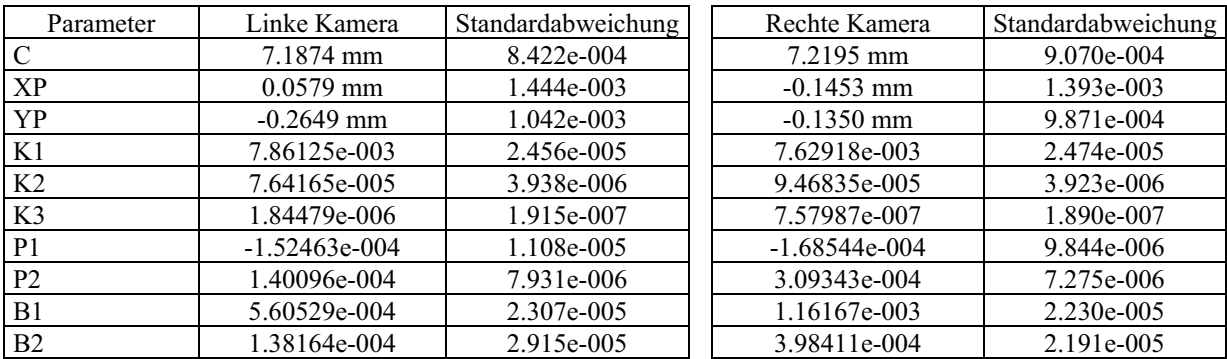

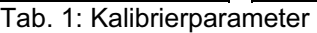

Durch die low-cost Objektive der Kameras ergibt sich zwangsläufig ein großer Wert für die Radialverzeichnung. Die erreichten Standardabweichungen entsprechen in der Größenordnung zwar denen höherwertigen Objektiven, trotzdem darf nicht mit den gleichen äußeren Messgenauigkeiten gerechnet werden. Die Abbildungseigenschaften der low-cost Objektive sind zu ungleichmäßig, so dass ein mathematisches Modell nur eine grobe Annäherung bietet.

Die relative Orientierung der Kameras wird aus den Absolutpositionen der Bündelblockausgleichung bestimmt. Die nächste Tabelle gibt die daraus ermittelte relative Position der rechten Kamera zur linken Kamera wieder.

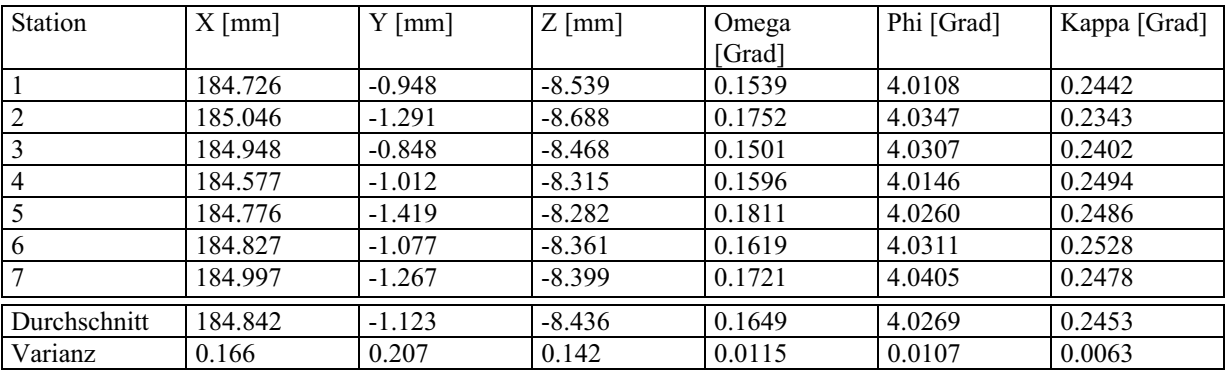

Tab. 2**:** Relative Orientierung

Aus der Tabelle lässt sich erkennen, dass die Basis zwischen den Kameras mit einer Standardabweichung von 0.3 mm bestimmt wurde.

### **3.2 Kameraansteuerung**

Als Grundlage wird DirectX 8.0 von Microsoft verwendet. Diese Software Development Kit (SDK) ist für die Ansteuerung von verschiedenartigen Geräten wie Joystick, Soundkarte, Videokamera, Scanner, Still-Videokamera entwickelt worden. Dadurch wird der Umgang mit dem SDK aber leider äußerst komplex. Das SDK setzt sich aus mehreren Modulen zusammen. Für die Kameraansteuerung ist nur DirectShow von Bedeutung. Im Folgenden ist das Ablaufschema des Treibers zu sehen:

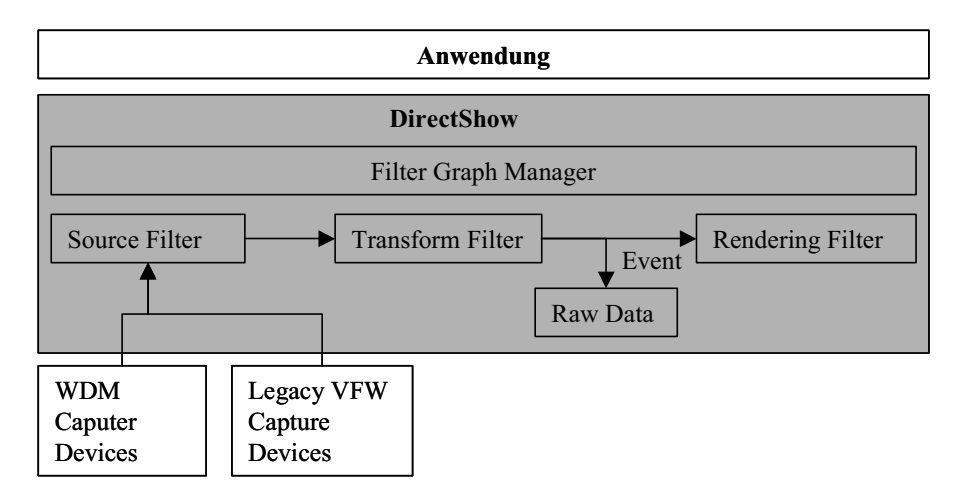

Abb. 4: Kameraansteuerung

Eine DirectShow Anwendung besteht in aller Regel aus drei verschiedenen Filtern, die miteinander verbunden werden. Der Source Filter liest von einer Quelle, hier USB/Firewire-Kamera die Bilddaten ein. Liegen die Daten, beispielsweise als MPEG4 Daten vor, so dekodiert der nächste Filter die Daten um sie dann dem Ausgabe-Filter (Rendering-Filter) zu übergeben. Je nach Aufgabe stellt dieser die Daten dann auf dem Monitor dar, oder schreibt sie in eine Datei. In unserem Fall ist der "Transform Filter" und der "Rendering Filter" ohne Funktion, da es für die Aufgabe genügt, die rohen Bilddaten der Kameras in einem vorher festgelegten Speicher abzulegen. Die Applikation hat dann direkten Zugriff auf diesen Speicherbereich. Für die Weiterverarbeitung der Daten ist es am einfachsten, wenn sie im RGB-Format vorliegen. Sollte die Kamera dieses Format nicht liefern, so muss der "Transform Filter" das Bild in das RGB-Format wandeln. Dabei ist zu beachten, dass dann die Farbdaten oft in umgekehrter Reihefolge (Blau, Grün, Rot) vorliegen.

Ein Problem der Kameraansteuerung konnte bisher noch nicht gelöst werden. Der parallele Einzug der Bilddaten von mehreren Kameras ist nicht möglich. Die Daten können nur nacheinander eingelesen werden. Die Kameras werden dann in der Reihenfolge ihres Anschlusses an den PC angesprochen.

## **3.3 Bildverarbeitung**

Das Haupteinsatzgebiet dieses Sensors liegt in der Lehre. Daher ist es wichtig den Ablauf der Bildauswertung in einzelne modulare Abschnitte zu unterteilen. Dadurch ist es beispielsweise möglich die Genauigkeitsänderung durch Einsatz von Glättungsfilter zu untersuchen. Dies setzt voraus, dass der Austausch der Module ohne großen Programmieraufwand möglich ist. Aus diesen Gründen wurde als Basissystem das Bildverarbeitungspaket Halcon 6.0 von MVTec gewählt, das um die Funktionen zur Lichtschnittmessung erweitert wurde. Das Erstellen von Programmen erfolgt in einer Basic-ähnlichen Skriptsprache. Somit ist es möglich verschiedene Bildverarbeitungsroutinen zu testen und auszuwerten. Exemplarisch soll hier eine mögliche Variante für den Lichtschnittsensor aufgezeigt werden. Wie aus dem Ablaufschema (Abbildung 5) zu erkennen ist, wird nur der Rot-Kanal des Farbbildes zur Weiterverarbeitung verwendet. Die Binarisierung nach OTSU (1981) trennt den im Bild sichtbaren Laserstrahl vom Hintergrund. In aller Regel hat der Laserstrahl im Bild eine Breite

von mehreren Pixel. Dies kann genutzt werden, um in horizontaler Bildrichtung subpixelgenau zu messen. Im implementierten Verfahren wird über die Skeletierung (HARALICK 1993), nur eine pixelgenaue Bestimmung der horizontalen Position des Laserstrahls im Bild erreicht.

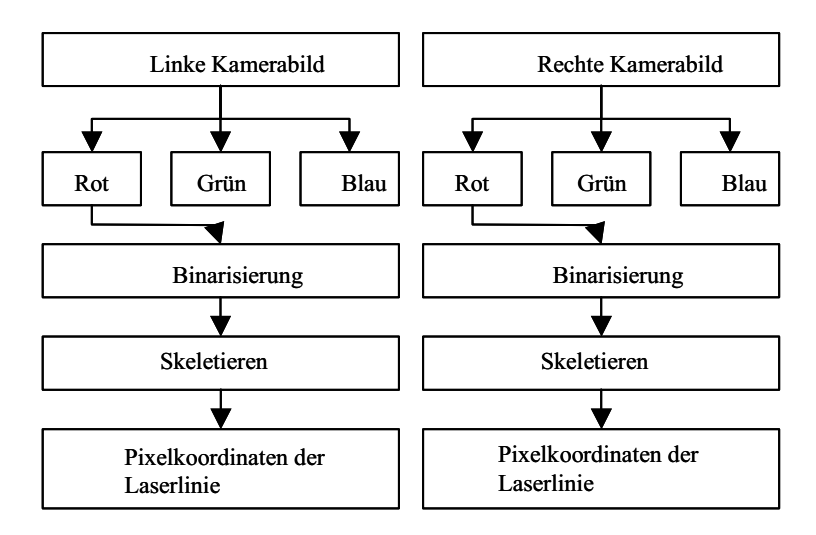

Abb. 5: Ablaufschema

### **3.4 Vorwärtseinschnitt und Datenausgabe**

Die im Programmmodul "Bildverarbeitung" ermittelten Pixelkoordinaten der Laserlinie müssen nun in ideale Bildkoordinaten umgerechnet werden. Das heißt die Pixelkoordinaten werden in das metrische Bildkoordinatensystem mit dem Bildhauptpunkt als Nullpunkt transformiert und die Korrekturen für die radiale und tangentiale Verzeichnung sowie die der Affinität und der Scherung werden angebracht.

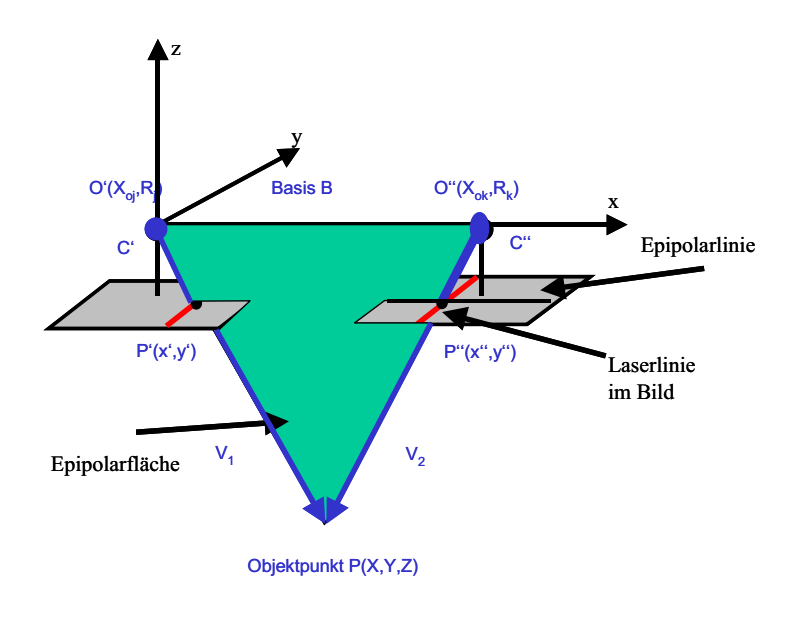

Abb. 6: Epipolargeometrie

Durch die Bedingung der Epipolargeometrie werden die homologen Punkte in den Bildern bestimmt. Der zum linken Bild homologe Punkt auf der Laserlinie ergibt sich aus dem Schnitt der Epipolarlinie mit Schnitt der im rechten Bild sichtbaren Laserlinie. Wiederum ergibt sich die Epipolarlinie aus dem Schnitt der Epipolarebene, die durch die beiden Projektionspunkte O' und O'' sowie den Bildpunkt P' aufgespannt wird, und der Bildebene des rechten Bildes (siehe Abbildung 6).

Danach erfolgt der Vorwärtseinschnitt unter Anwendung des einfachen Lochkameramodells. Dazu werden die 2D-Bildkoordinaten in das 3D-Koordinatensystem des Stereokopfes transformiert. Für das linke Bild ergibt sich eine einfache Translation entlang der z-Achse um den Wert der negativen Brennweite ("Positives Bild"). Für das rechte Bild gilt die gleiche Transformation, nur das hier noch zusätzlich die Werte der relativen Orientierung angebracht werden. Der Schnitt der beiden Geraden, bestehend aus den transformierten Bildpunkten und Projektionszentren, ergibt dann die Modell-Koordinaten des Objektpunktes. Die ermittelten 3D-Modellkoordinaten werden dann in einer Punktdatei oder zur 3D-Betrachtung in eine VRML-Datei geschrieben.

# **4 Ergebnisse**

Um die Genauigkeit der implementierten Verfahren zu testen, wurde der Lichtschnittsensor an einer ebenen Fläche getestet. In den Abbildungen 7 und 8 (linkes und rechtes Kamerabild) ist eine Aufnahme der Ebene mit dem Sensor zu sehen. Für die Genauigkeitsabschätzung wurde durch die ermittelten Modellkoordinaten eine Gerade geschätzt. Die Standardabweichung von der geschätzten Gerade betrug 0.96 mm.

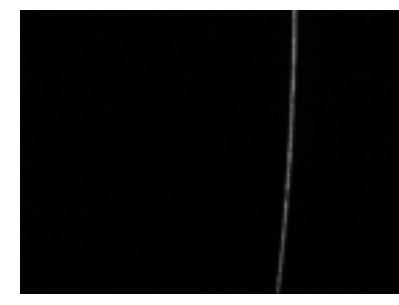

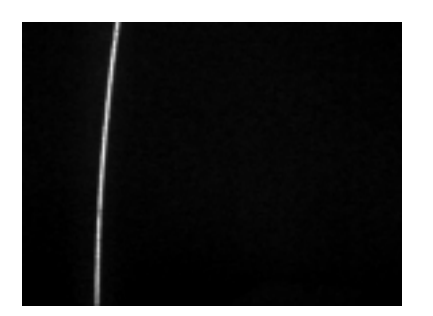

Abb. 7 Linkes Bild Abb. 8: Rechtes Bild

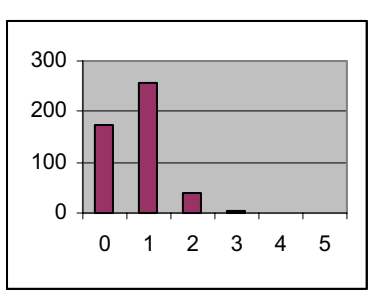

Abb. 9: Fehlerverteilung

Die Abbildung 9 zeigt die in 1 mm Schritten zusammengefasste Anzahl der Abweichungen. Sie bewegen sich zwischen 0 – 5 mm. Die einfache Untersuchung zeigt, dass mit den aus Standardkomponenten aufgebaute Triangulationssensor, Genauigkeiten von einem Millimetern zu erreichen sind.

Die nachfolgende Abbildung (Abbildung 10) zeigt die Aufnahmen eines stufenförmigen Objektes. Das daraus gewonnen 3D-Modell ist in (c) zu sehen. Tatsächlich stehen die Flächen senkrecht aufeinander. Durch Abschattung (linke Seite im Bild c) kommt es aber zu Fehlmessungen. Das Rauschen entlang der Geraden entsteht durch die nur pixelgenaue Messung im Bild.

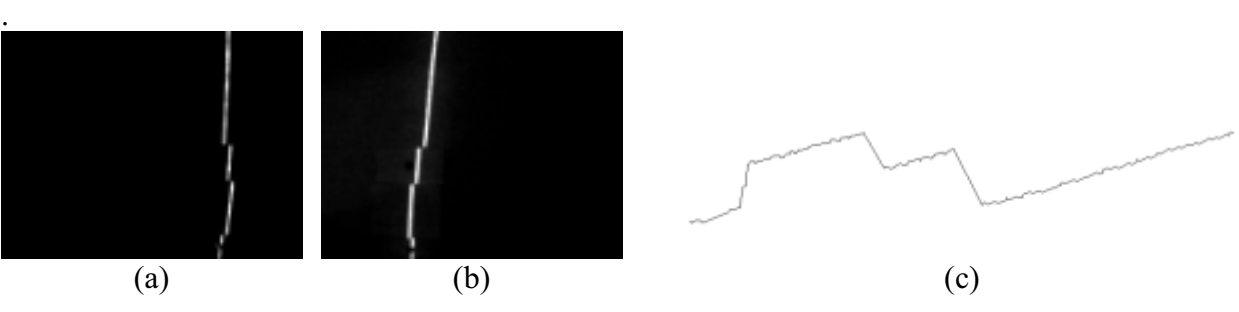

Abb. 10: Aufnahme eines stufenförmigen Objektes

# **5 Zusammenfassung und Ausblick**

Der Bericht zeigt, dass ein kostengünstiger Lichtschnittsensor durch Einsatz von Web-Kameras aufgebaut werden kann. Da dieser Sensor hauptsächlich in der Lehre eingesetzt werden soll, stand die erreichbare Genauigkeit nicht im Vordergrund. Bei der Konzeption wurde mehr das Hauptaugenmerk auf die einfache Handhabung des Sensors und seiner Software gelegt. Eine spätere Version soll den Lichtschnittsensor dann zu einem flächenhaft messenden Sensor erweitern. Dazu wird der Laser auf einen Schrittmotor montiert, so dass die Laserlinie durch die Drehung des Lasers über das Objekt wandert.

# **6 Literatur**

- ATKINSON, K. B., 2001: Close Range Photogrammetry and Machine Vision, Whitles Publishing
- BROWN D. C., 1971: Close-Range Camera Calibration Photogrammetric Engineering 37(8) 855-866
- FRASER; C., 1997: Digital camera self-calibration.- ISPRS Journal of Photogrammetry and Remote Sensing, 52 149-159
- DIN EN 60825-1, Sicherheit von Lasereinrichtungen Teil 1: Klassifizierung von Anlagen, Anforderungen und Benutzer-Richtlinien
- HARALICK R. M., SHAPIRO L. G., 1993: Computer and Robot Vision Volume I, Addison-Wesley
- OTSU, N., 1979: A Threshold Selection Method from Grey-Level Histograms. –IEEE Transactions on Systems , Man, And Cybernetics, SMC-9 pp 62-66, Januar 1979

# **Aufbau und Funktionalität eines virtuellen Supermarktes auf Basis von VRML**

#### **MARKUS CLAESSEN<sup>1</sup> & HEINZ-JÜRGEN PRZYBILLA2**

*Mit dem Einzug des Personalcomputers in einen Großteil der privaten Haushalte sowie den damit verbundenen Möglichkeiten das World Wide Web zu nutzen, gewinnt der über das Netz abgewickelte Electronic (E-) Commerce zunehmend an Bedeutung. Aktuelle E-Shops sind durch Text und 2-dimensionale Grafikelemente dominiert. Durch die Nutzung der Virtual Reality Modeling Language (VRML) können die dort getätigten Einkäufe 3-dimensional – und damit erheblich realitätsnäher – gestaltet werden. Die Verfügbarkeit breitbandiger Datenleitungen (A-DSL) begünstigt die Geschwindigkeit des Datentransfers und damit einhergehend den Aufbau der 3-dimensionalen Benutzeroberfläche. Erfassung, Modellierung und Funktionalität eines virtuellen 3D-Supermarktes sowie die damit verbundenen Vorteile und Beschränkungen werden aufgezeigt.*

### **1 Motivation**

Mit den ständig erweiterten Möglichkeiten globaler Nutzung des World Wide Webs (WWW) gewinnt auch der über das Netz abgewickelte Electronic Commerce vermehrt an Bedeutung. E-Commerce geht aber weit über den Vertrieb von Produkten hinaus. Für die Unternehmen wird es zunehmend wichtiger Kundenkontakte zu pflegen und durch besondere Leistungen die Kundenbindung zu verstärken. Ein gelungener Internetauftritt bewirkt über die Präsentation und Information der Produkte hinaus auch einen Imagegewinn für das Unternehmen, was zuletzt eine Erweiterung der Käuferschaft bedeutet.

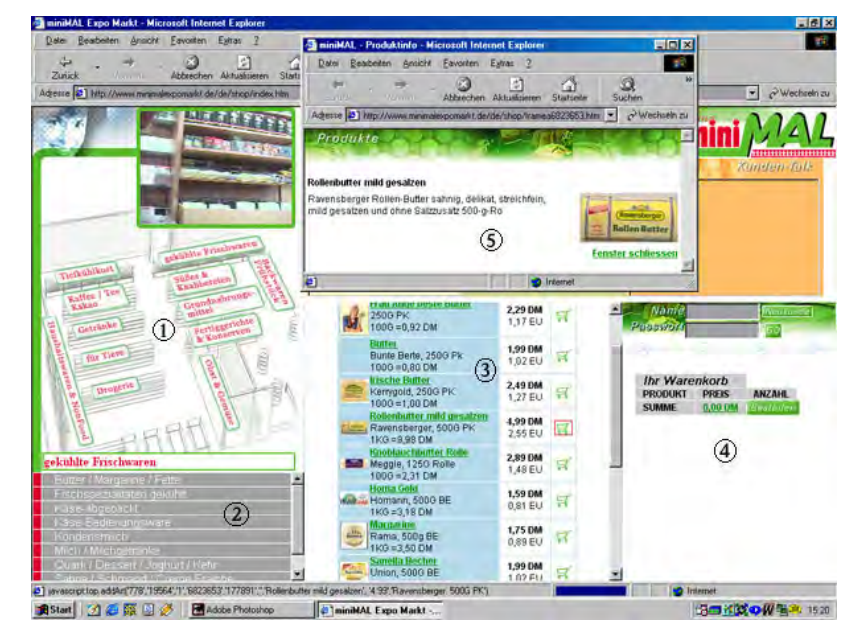

Abb. 1: Typischer Aufbau der Website eines Supermarktes (REWE MINIMAL, 2000)

Henri-Dunant-Str. 65, 45131 Essen, Tel. 0201-183-7332, e-mail: przybilla@uni-essen.de

 $\overline{a}$ 1 Dipl.-Ing. Markus Claessen, INVERS – Industrievermessung & Systeme, Kruppstr. 82-100, 45145 Essen, Tel. 0201-8127-412, e-mail: <u>claessen@invers-essen.de</u><br><sup>2</sup> Prof. Dr.- Ing. Heinz-Jürgen Przybilla, Universität Essen, Fachbereich 11 - Vermessungswesen,

Für den Verbraucher liegen die Vorteile auf der Hand. Beim E-Commerce gelten keine Ladenöffnungszeiten, d.h. der Einkauf ist rund um die Uhr an 365 Tagen im Jahr möglich und bequem von zu Hause durchzuführen. Erweiterte Angebote, wie Foren und Chat-Räume sowie die Einbindung von "Spiel und Spaß"-Elementen, sollen den Benutzer zu häufigen virtuellen Besuchen (Einkäufen) animieren. Dem entgegen stehen oftmals die Konzepte der Websites, die insbesondere auch dadurch charakterisiert sind, dass sie von Text, unübersichtlichen Listen und 2-dimensionaler, zum Teil animierter Grafik dominiert werden (Abb. 1). Dreidimensionale Grafikelemente, die Realitätsnähe vermitteln und den Benutzer in eine ihm "vertraute" virtuelle Welt versetzen, sind dagegen nicht anzutreffen. Der im Nachfolgenden aufgezeigte Prozess demonstriert Möglichkeiten zur Generierung, Implementierung und Nutzung einer 3-dimensionalen virtuellen Einkaufsumgebung für das Internet.

### **2 Objekterfassung und Modellierung**

Architekturplanungen finden heute in der Regel in Rechnerumgebungen statt, wobei 2- und 3-dimensionale Ansätze verfolgt werden. Liegt eine derartige Planung in 3D vor, so bieten sich günstige Voraussetzungen für die Umsetzung in eine virtuelle 3D-Welt. Die Gebäudestruktur ist dann vorrangig um die entsprechende "Möblierung" zu ergänzen und mit Waren auszustatten. 2-dimensionale Planungen sind durch Messungen und anschließende Konstruktion um die 3. Dimension zu erweitern. Die Komplexität des Gesamtobjektes ist bei beiden Ansätzen durch Generalisierung auf einen "angemessenen" Detaillierungsgrad zu reduzieren, da insbesondere für die Internetanwendung auf ein angepasstes Datenvolumen geachtet werden muss. Auch die Navigationsmöglichkeiten aktueller Browser sind zu berücksichtigen. Das visuelle Erscheinungsbild – der Wiedererkennungswert – steht demzufolge im Vordergrund (Abb. 2).

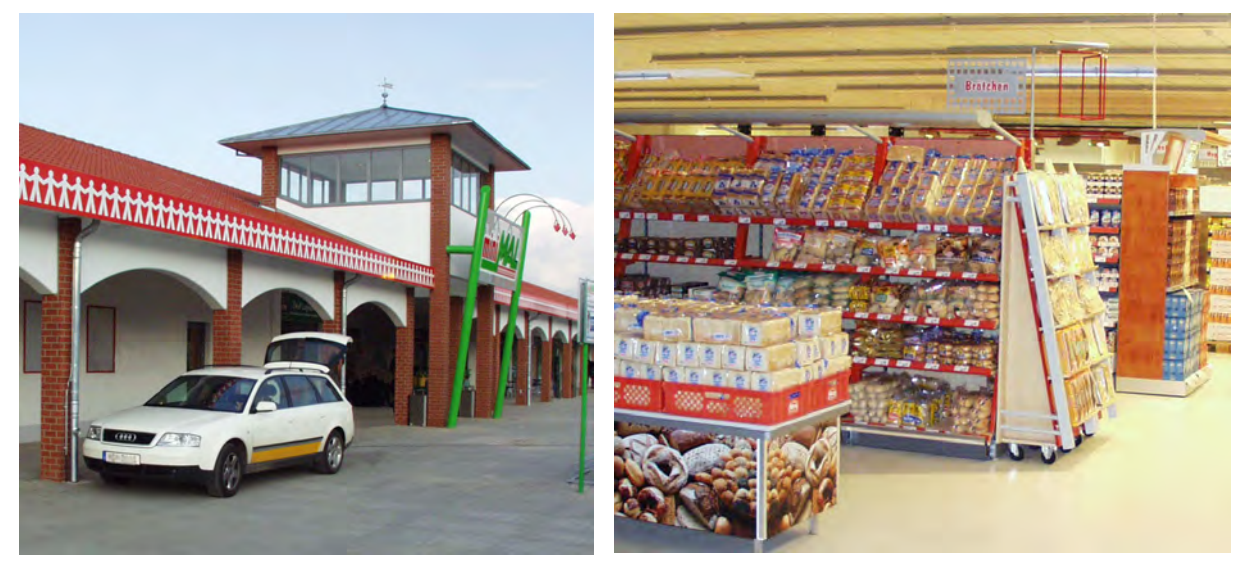

Abb. 2: Außen- und Innenansicht des Marktes

#### **2.1 Objekterfassung**

Als Grundlage für die 3D-Modellierung wurde eine Grundrissdatei des Supermarktes im DXF-Format zur Verfügung gestellt, in der ebenfalls die Inneneinrichtung, die Beleuchtung, die Kühlmöbel und der Deckenbehang abgebildet waren. Da der Markt ausschließlich für das Internet erstellt wird, ist eine Objektgenauigkeit im Dezimeterbereich vollkommen ausreichend. Wichtiger als die geometrische Genauigkeit ist jedoch das realistische Erscheinungsbild des Marktes, welches durch das Aufbringen von photorealistischen Texturen erreicht wird. Zu diesem Zweck wurde das ganze Objekt von innen und außen mit verschiedenen digitalen Kameras erfasst. Dabei summiert sich die Anzahl der digitalen Bilder auf ca. 1100. Ein Großteil dieser Bilder (ca. 900) bilden ausschließlich die Regale mit ihren verschiedenen Produkten ab, die restlichen Aufnahmen dokumentieren den Außenbereich. Texturen wurden mit einer digitalen Consumer-Kamera von Olympus (C-2500L) aufgenommen. Hierbei war zu beachten, dass eine Auflösung gewählt wurde, die genügend Detailinformationen enthält, andererseits aber nicht zu viel Speicherplatz benötigte. Die Bildauflösung "HighQuality' (1712x1368 Pixel) ist hier die beste Wahl. Ein Bild im JPEG-Format benötigt ca. 0.5 MB Speicherplatz. Die Aufnahmen sollten nach Möglichkeit auch ohne Blitzlicht angefertigt werden, da die unterschiedlichen Materialien der Waren Blendeffekte verursachen können (z.B. Flaschen, Chipstüten etc.).

Der geringe Abstand zwischen den Regalen zwingt den Fotografen, ein Regal in viele kleinere Teilabschnitte zu unterteilen, welches bei der späteren Nachbearbeitung (Zusammenfügen) einen erheblich höheren Zeitbedarf bedeutet. Eine Aufteilung in Regalabschnitte, die jeweils einen Meter breit sind, erwies sich als sinnvoll, da so eine ausreichende Überlappung vorhanden war. Die Überlappung ist für die digitale Nachbearbeitung wichtig weil bei ihr unter Umständen noch Bildinformationen an den Rändern verloren gehen können. Weiterhin mussten die Regalabschnitte aus Platzmangel in Ober- und Unterteile aufgeteilt werden, was zur Folge hat, dass für ein zehn Meter langes Regal, welches beidseitig photographiert wird, 40 Digitalaufnahmen benötigt werden.

### **2.2 Modellierung**

#### **2.2.1 Digitale Bildaufbereitung**

Grundsätzlich sind bei der Aufbereitung des vorhandenen digitalen Bildmaterials drei Arbeitsschritte durchzuführen. Zuerst werden kameraspezifische Fehler wie die radialsymmetrische Verzeichnung beseitigt. Anschließend ist jedes einzelne Bild zu entzerren und zu einer Gesamttextur zusammenzufügen. Zum Abschluss wird das Bildmaterial durch Retuschieren optisch aufgewertet und komprimiert. Für die Veröffentlichung dieses Projekts im Internet ist zu beachten, dass die Beschreibungssprache HTML derzeit nur drei Grafikformate unterstützt (Tab. 1). Die unterschiedlichen Formate bieten ebenfalls unterschiedliche Möglichkeiten und anwendungsspezifische Vor- und Nachteile.

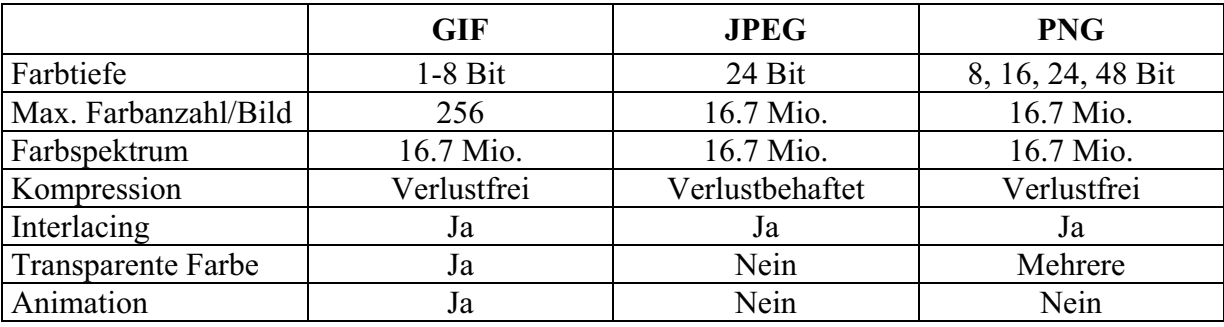

Tab. 1: Grafikformate

Die Bildbearbeitung wurde mit 3 verschiedenen Programmen durchgeführt, mit den folgenden Einsatzschwerpunkten:
- 
- Radiometrische Bearbeitung: Adobe Photoshop 5.5
- 

- Geometrische Bearbeitung: INVERS Phaust Texture-Modeler (INVERS, 2001)

Datenkompression: Spinwave JPEG-Cruncher Pro 2.0 (SPINWAVE, 2001)

Die Elemente der geometrischen Bearbeitung umfassen im Wesentlichen die in Abbildung 3 aufgezeigten Schritte der Verzeichnungskorrektur und Entzerrung.

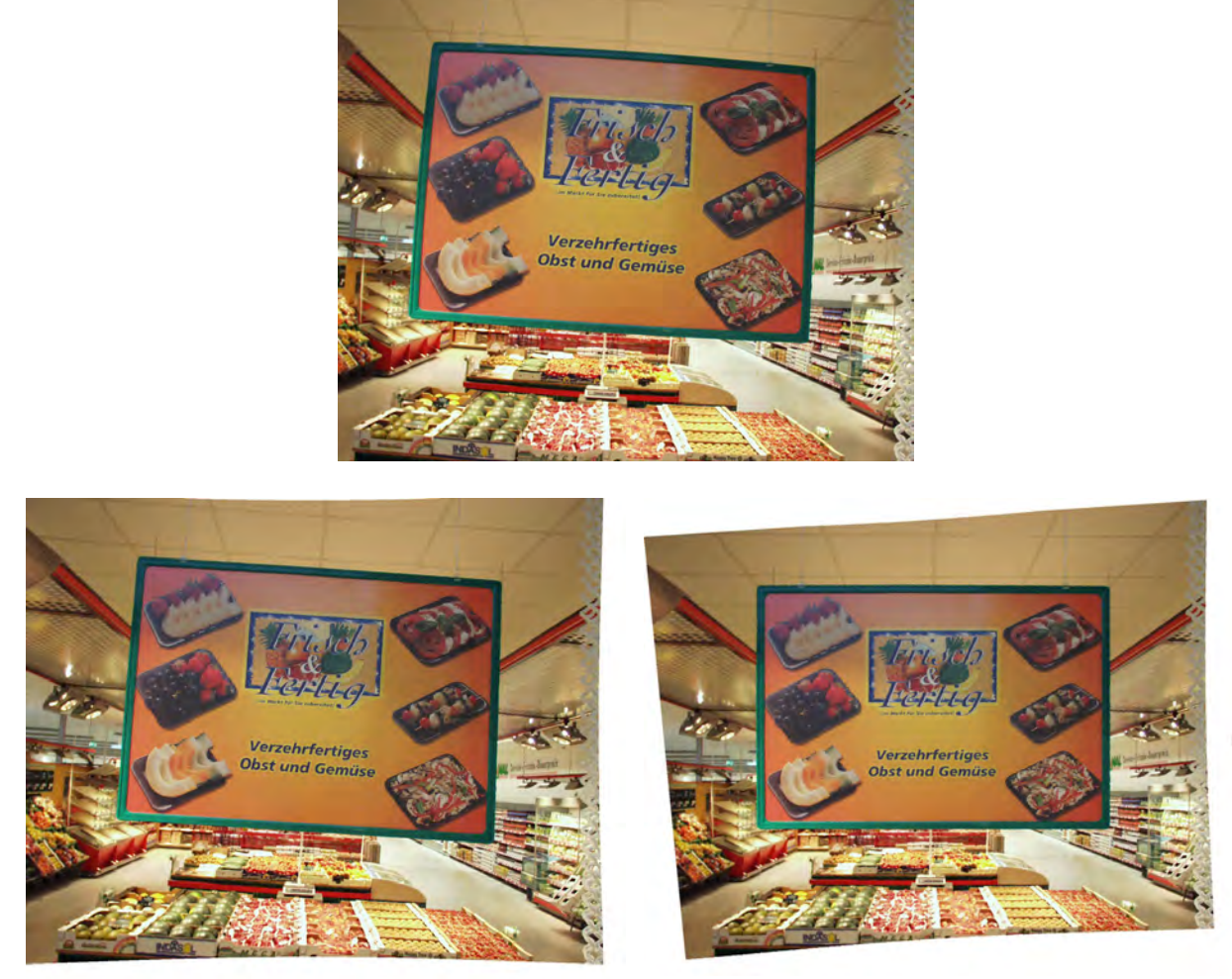

Abb. 3: Originalbild (oben), nach Verzeichnungskorrektur (links unten) und Entzerrung (rechts unten)

Die Datenkompression mit dem JPEG-Cruncher reduziert das Datenvolumen um bis zu 90%. Die dabei auftretenden Qualitätsverluste sind kaum spürbar und in Anbetracht der enormen Einsparung zu vernachlässigen.

### **2.2.2 CAD-Bearbeitung**

Grundsätzlich ist bei dieser Aufgabenstellung darauf zu achten, dass die Körper einfache Geometrien aufweisen. Dies ist notwendig, um den Speicherbedarf der VRML-Datei für die Internetveröffentlichung zu minimieren. Aus diesem Grund sind Objekte zu generalisieren und aufwändig zu beschreibende Körper sollten bei der Konstruktion vermieden oder durch einfache Formen ersetzt werden. Mit Hilfe photorealistischer Texturen kann darüber hinaus eine komplexe Struktur vorgetäuscht werden.

Als *Textur* werden Bilder oder wiederkehrende Muster bezeichnet, die ähnlich einer Haut über die Oberfläche eines Drahtmodells aufgespannt werden. Unterschieden wird zwischen *generischer Textur* und *Volltextur* (WIRTZ, 1999) Die generische Textur wird in vorher definierten Abständen immer wiederkehrend über die Fläche eines Objektes gelegt. Diese Art der Texturierung wird auch "Kacheln" genannt. Bei einer Volltextur hingegen wird das Bild oder Muster hingegen nur einmal auf der gesamten Fläche dargestellt.

Die gesamte CAD-Bearbeitung erfolgte mit MicroStation® der Firma Bentley in der Version SE (Abb.4). Für den Datenexport enthält das Systeme u.a. auch einen Filter für die Generierung von VRML-Code, der im vorliegenden Projekt genutzt wurde.

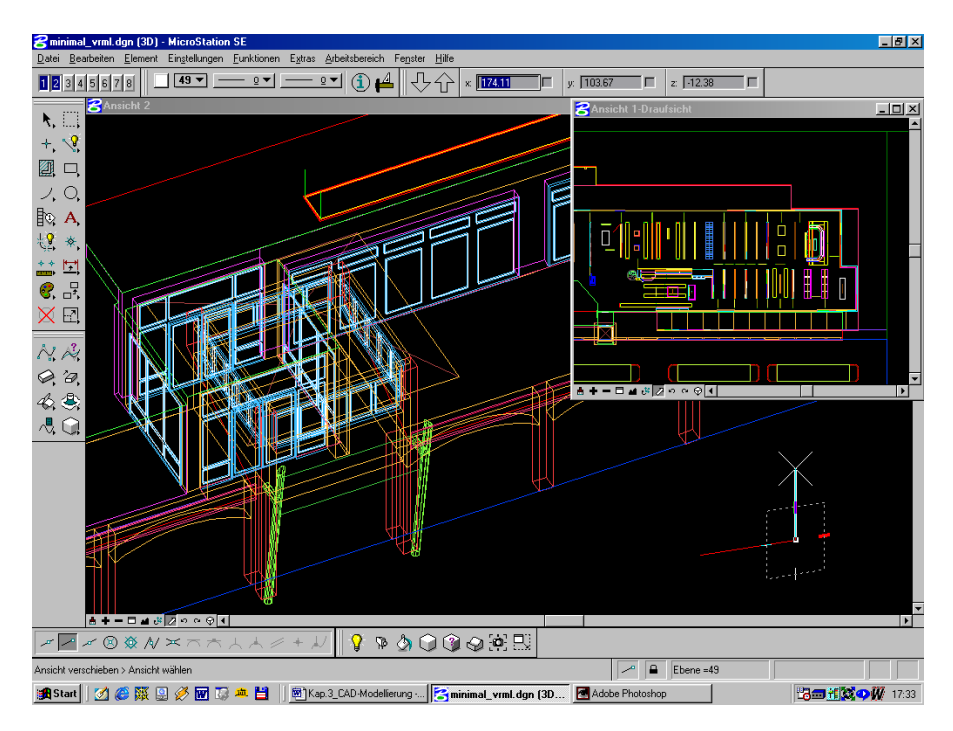

Abb. 4: Benutzeroberfläche MicroStation SE

### **3 Erzeugung einer VRML-Welt**

### **3.1 Virtual Reality Modeling Language (VRML)**

VRML ist eine Sprache zur Beschreibung von dreidimensionalen, interaktiven, virtuellen Welten. Diese Welten werden über das Internet gesendet und sind durch Hyperlinks mit dem WWW verbunden. Neben HTML und Java gehört die *Virtual Reality Modeling Language* zu den wichtigsten Kerntechnologien des Internets (ISO , KLOSE et al., 1998,WEB3D)

Seit Mai 1994 existiert die erste Spezifikation von VRML. Sie wurde auf der Basis des Open Inventor Formats von Silicon Graphics (SGI) entwickelt. Im Herbst 1996 wurde VRML 2.0 fertig gestellt und mit geringen Änderungen im September 1997 unter dem Namen VRML97 zum internationalern Industriestandard der International Standards Organisation (ISO) erklärt. Die Neuerungen stellen vor allem eine Verbesserung der Interaktivität, der Darstellungsmöglichkeit von Umgebungszuständen (z.B. Nebel, Dunst, etc.) und die Möglichkeit, Objekte zu manipulieren dar. Ebenfalls neu bei VRML97 ist die Implementierung eines Programm-Interfaces zu JavaScript und Java und die Verfügbarkeit von Klängen.

Für die Veröffentlichung im Internet ist es notwendig, den VRML-Code zu optimieren. Dabei sind zwei Aspekte zu beachten. Zum einen ist es der ansteigende Datenverkehr, der zu einer Überlastung des WWW führt und somit lange Transport- und damit auch Wartezeiten verursacht. Aus diesem Grund sollte die Dateigröße möglichst klein gehalten werden und der Code dementsprechend effizient gestaltet sein (ADDISON-WESLEY) (die Transferzeiten für das Datenvolumen des virtuellen Supermarktes – insgesamt 4,9 MB - sind Tabelle 2 zu entnehmen). Zum anderen ist zu berücksichtigen, dass auf Seiten der User nicht immer High-End-Geräte zur Verfügung stehen und somit die Welten, die mit einer großen Detailtreue dargestellt wurden zu komplex für das Rendering auf einem Durchschnittsrechner sind. Eine Optimierung des VRML-Codes kann z. B. durch folgende Maßnahmen erreicht werden:

- Polygonreduzierung
- Reduktion der geometrischen Auflösung (Nachkommastellen)
- *Instanziierung,* d. h. beliebige Referenzierung auf ein Objekt
- Reduktion der Texturen
- Nutzung verschiedener Level of Details
- Datenkomprimierung

| Übertragungsart | Datenvolumen/Sekunde | Zeitbedarf für 4.9 MB |
|-----------------|----------------------|-----------------------|
| 56K-Modem       | ca. 5 KB             | ca. 17 Minuten        |
| ISDN            | ca. 8 KB             | ca. 10.5 Minuten      |
| DSL             | ca. 90 KB            | ca. 1 Minute          |

Tab. 2: Transferzeiten des virtuellen Supermarktes im WWW

### **3.2 Interaktion**

#### **3.2.1 Möglichkeiten der Interaktion**

Von einer Interaktion wird gesprochen, wenn der Nutzer direkt Einfluss auf Vorgänge in der virtuellen Welt nehmen kann. Diese Vorgänge können sein:

- **Starten einer Animation**
- Bewegen von Objekten
- Ändern von Objekten
- Allgemein: Prozesse starten

Die Einflussnahme auf die virtuelle Welt wird meist durch eine Mausoperation erreichen. Dabei wird zwischen drei Arten von Interaktionen unterschieden:

- Beim *Zeigen* wird der Mauszeiger über ein Objekt bewegt. Ändert sich das Maussymbol, bedeutet das, dass ein Sensor angesprochen wurde.
- Die zweite Aktion ist das *Anklicken*. Dabei wird mit dem Mauszeiger auf ein Objekt gezeigt und mit der linken Maustaste angeklickt. Daraufhin wird eine Aktion ausgelöst.

- Die dritte Möglichkeit mit dem Mauszeiger zu operieren ist das *Ziehen*. Dazu wird mit dem Mauszeiger auf ein Objekt gezeigt und gleichzeitig wird die linke Maustaste gedrückt gehalten. Nun kann das Objekt verschoben werden.

#### **3.2.2 Sensoren**

Sensoren nehmen aus unterschiedlichen Quellen Informationen auf und sind in der Lage diese auszuwerten. Die verschiedenen Sensoren können zum Beispiel feststellen, wo sich der *Benutzer-Avatar* befindet oder ob eine Mausoperation durchgeführt wird.

Die eingehenden Signale werden in ganz unterschiedliche Werte umgesetzt und an einen aufführenden Knoten weitergegeben. In VRML stehen drei Gruppen von Sensoren zur Verfügung. Es sind die Berührungssensoren, die Bewegungssensoren und die Annäherungs- bzw. Abstandssensoren.

#### **3.2.3 Ereignisse und Routen**

Um die von den Sensoren eingehenden Signale (*Ereignisse,* engl. *event*) auch an die ausführenden Knoten weitergeben zu können, werden *Routen* benötigt. Bezüglich der Verarbeitung von Ereignissen kann zwischen zwei Gruppen unterschieden werden: Es gibt Objekte, die Ereignisse produzieren und Objekte die Ereignisse empfangen und auf sie reagieren können. Ein typischer Vertreter der ersten Gruppe ist zum Beispiel der Taktgeber (*TimeSensor*), der Zeitsignale an andere Objekte senden kann. Zu der zweiten Gruppe zählen alle die Knoten, die Position, Form oder die Eigenschaften von Objekten beeinflussen (z.B. *Transform*- oder *Material*-Knoten).

#### **3.2.4 Interpolatoren**

Aus vorgegebenen Schlüsselwerten können Interpolatoren dynamische Prozesse in der virtuellen Welt berechnen. Die verschiedenen Interpolatoren werden für die unterschiedlichsten Aufgaben eingesetzt. Die wichtigsten Interpolatoren sind:

- *PositionInterpolator* Bewegung im Raum
- *OrientationInterpolator* Drehung im Raum
- *ScalarInterpolator* Parameteränderungen wie Größe, Transparenz etc.

#### **3.2.5 Anwendungsbeispiele der Interaktion**

- *Kameraanimation*

Soll dem Besucher ein erster Eindruck der virtuellen Welt vermittelt werden, so eignet sich hierfür die Animation eines *Viewpoints.* Viewpoints sind vom Programmierer definierte Standpunkte im virtuellen Raum, die der Benutzer über ein Auswahlmenü leicht und schnell erreichen kann. Bei der Animation eines Viewpoints wird mit Hilfe des PositionInterpolators und des OrientationInterpolators ein Weg vorgegeben, über den sich der Viewpoint wie eine Kamera bewegt. Das Zeitintervall wird dabei durch den TimeSensor-Knoten vorgegeben. Um die Raumposition und Orientierung des virtuellen Benutzers –auch *Avatar* genannt – ermitteln zu können, ist der ProximitySensor-Knoten zu definieren. Die Größe des Sensors muss so gewählt werden, dass dieser das gesamte Areal umschließt. Zum Starten der Kameraanimation wurde die Fläche einer Schalttafel als TouchSensor definiert. Die Route-Anweisungen übergeben dabei die verschiedenen Werte für die Zeit-, Positions- und Orientierungsänderungen.

- *Öffnen von Webseiten* 

Das Prinzip des Einkaufens basiert auf dem Öffnen von Webseiten. Zum einen können interne Webseiten aufgerufen werden, die mit Produkten des Marktes bestückt sein können, oder fremde Homepages, die lediglich zur Information oder Unterhaltung dienen.

- *Akustische Signale* 

Wird der Sound-Knoten mit einem Berührungsknoten kombiniert, so kann bei einer Berührung mit einer sensitiven Fläche ein akustisches Signal im WAV-Format ausgegeben werden. Dieses Format ermöglicht eine Sprachausgabe oder nur die Ausgabe von Geräuschen. Der Sound-Knoten kann so gesteuert werden, dass eine Lautstärkeregelung in Abhängigkeit der Entfernung erfolgen kann. Von einer Entfernung X zur Entfernung Y kann die Lautstärke auch stetig ansteigen.

#### **3.2.6 JavaScript**

Durch die Implementierung von JavaScript ist es möglich, den VRML-Code durch algorithmische Funktionen einer Programmiersprache zu ergänzen. Dadurch stehen zusätzliche Funktionen zur Verfügung, die mit VRML allein nicht realisiert werden könnten.

#### **4 Internetpräsentation**

Die in Absatz 3 aufgezeigten Funktionalitäten sind Bestandteile des generierten virtuellen Marktes (CLAESSEN, 2002). Dem Kunden eröffnen sich Möglichkeiten verschiedene Aktionen auszuführen. Er kann das Gebäude und die Umgebung selbständig oder mittels Kamerafahrten erkunden. Über eine Liste mit Viewpoints (Abb. 5) ist es möglich, direkt an einen der angezeigten Orte zu gelangen, ohne den Weg selber zurücklegen zu müssen. Wird aus der Liste beispielsweise die Warengruppe *Suesses und Knabbereien* ausgewählt, wird der Kunde in die entsprechende Abteilung des Supermarktes transportiert (Abb.6). Hier kann durch Anklicken der sensitiven Regalfläche eine der zugehörigen Unterwarengruppe ausgewählt werden. Wird nun die Unterwarengruppe *Süßgebäck* gewählt, öffnet sich ein neues Browserfenster (Abb. 7). Beim Anklicken einer Ware wird diese dann in den Warenkorb befördert. Verweilt der User mit dem Mauszeiger einige Zeit auf dem Produkt, werden z.B. Preisinformationen angezeigt. Zusätzlich zum eigentlichen Verkaufsvorgang sind noch verschiedene andere Features implementiert: Abb. 5.: Viewpoints

RUNDFLUG RUNDGANG Einkaufswagen Eingang Kinder - Jugendliche Obst und Gemuese Backwaren und Fruehstueck Fertiggerichte und Konserven Grundnahrungsmittel Kaffe, Tee und Kakao Getraenke 1 Getraenke 2 Mehrweggetraenke Suesses und Knabbereien Tiefkuehlkost Gekuehlte Frischwaren Frischfleisch Tiernahrung Haushaltswaren Drogerie Zeitschriften Kassen Shopping-Mall 1

- Sensitive Flächen, die Ereignisse auslösen (z.B. Ansage einer Warengruppe)
- Kamerafahrten
- Eine Shopping-Mall mit Hyperlinks zu externen Web-Seiten
- Eine "Spiel-Ecke" für Kinder und Jugendliche
- Sprachausgabe beim Berühren sensitiver Flächen

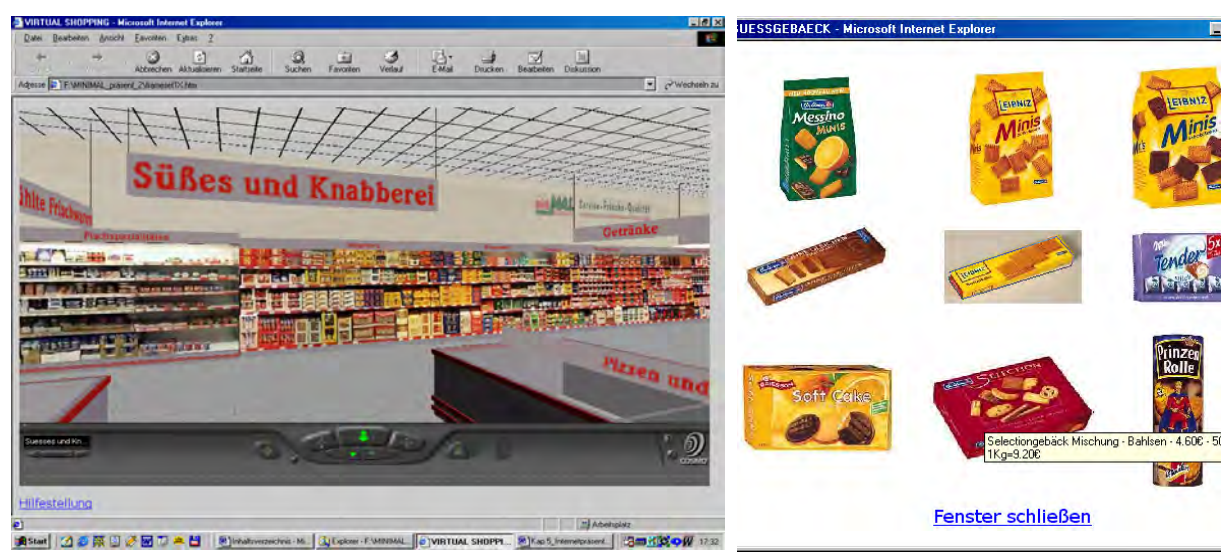

Abb. 6: Warengruppe "Süßes und Knabberei" Abb. 7: Unterwarengruppe "Süßgebäck"

## **5 Schlussbemerkung**

Mit Voranschreiten der Internet-Technologien werden zunehmend erweiterte Möglichkeiten entstehen, Waren im World Wide Web anzubieten. Die vorgestellte Anwendung kann hierfür beispielhaft angeführt werden. Sie zeigt, dass mit bereits vorliegenden Technologien alternative Shop-Angebote aufgebaut werden können, die den "Spaß beim Einkauf" sowie die Realitätsnähe gegenüber klassisch aufgebauten Angeboten steigern.

Entwicklungen im Bereich der Datenübertragung (Internetzugang über die Steckdose oder über den Fernsehanschluss) sowie neue Softwarekonzepte, wie etwa Java3D, sind weitere Ansätze. Auch Nachfolger der bewährten Beschreibungssprachen sind in Arbeit. Mit XML und X3D werden momentan Sprachen entworfen, die als Weiterentwicklung von HTML und VRML zu sehen sind.

## **6 Literaturverzeichnis**

REWE MINIMAL (2000): Homepage und Shop: des Minimal-Expo-Marktes.

http://www.minimalexpomarkt.de

INVERS (2001): Homepage, Produktinformationen. http://www.invers-essen.de

SPINWAVE: Homepage, Produktinformationen, Download. http://www.spinwave.com

WIRTZ, CH. (1999): Möglichkeiten der Visualisierung dreidimensionaler Objektdaten. Beitrag zur VDV-Schriftenreihe Band 16, Modellieren und Visualisieren auf Basis geodätischphotogrammetrischer Messungen, S. 24-32, Verlag Chmielorz GmbH, ISBN 3-87124- 215-2

ISO: VRML97 International Standard. http://www.web3d.org

KLOSE, J., ROCKWELL, R. SZABÓ, K. DUCHROW, M. (1998): VRML 97. Der neue Standard für interaktive 3D-Welten im World Wide Web. Addison-Wesley-Longman, ISBN 3-8273-1187- X

- ADDISON-WESLEY: Probelesen in Fachbüchern bei Addison-Wesley. http://www.addisonwesley.de/Service/Kloss/home.htm
- CLASSEN, M. 2002: Aufbau und Funktionalität eines virtuellen Supermarktes auf Basis von VRML. Diplomarbeit Universität GH Essen, Fachbereich Vermessungswesen, unveröffentlicht.

# **Konzeption einer Vernetzung von Segmentierungs- und Klassifizierungsverfahren**

### **JOCHEN SCHIEWE1**

*Zusammenfassung: Es wird eine hybride sowie multi-skalige Vorgehensweise zur Interpretation von hoch auflösenden und multi-sensoralen Fernerkundungsszenen vorgestellt, die auf Basis objektklassen-spezifischer und hierarchisch aufgebauter Segment-Modelle (Segmentpyramiden) eine Klassifizierung jeder einzelnen Segmentebene vornimmt. Bei der Nutzung dieser multiplen Bearbeitungsskalen wird bei Bedarf eine weitere Aggregation von Einzelobjekten (z.B. Häusern) durch die Einführung "negativer" Klassifizierungen sowie durch die explizite Klassifizierung von Objektrandbereichen (z.B. Gebäudewänden) verhindert.* 

# **1 Einführung**

Die stark verbesserten räumlichen Auflösungen multi-spektraler Fernerkundungssensoren sowie die Verfügbarkeit von multi-sensoralen Daten führen zu heterogenen und multiplen Informationen zu einzelnen Objektarten, die mit Hilfe konventioneller, punkt-basierter Auswertestrategien nicht zufriedenstellend verarbeitet werden können. Als eine alternative Maßnahme ist daher auch die Notwendigkeit von *Segmentierungsverfahren* zur a priori Aufteilung in nicht überlappende Regionen allgemein anerkannt worden (siehe z.B. BLASCHKE & STROBL, 2001), deren Merkmale anschließend der Klassifizierung zugeführt werden.

Es muss aber konstatiert werden, dass mit dieser alternativen, regionen-basierten Strategie *vollautomatische, zuverlässige und übertragbare Lösungen* noch nicht gewährleistet sind. Hierfür sind u.a. zwei Ursachen zu nennen:

- Zum einen treten innerhalb einer Szene gleichzeitig Über- und Untersegmentierungen auf, die mit den dazugehörigen Objektarten stark korreliert sind (z.B. tendieren Waldregionen aufgrund der starken Heterogenität zu Übersegmentierungen).
- Zum anderen ist die Steuerung des Verfahrensablaufes noch nicht automatisierbar, sondern eine Bewertung des Segmentierungsergebnisses erfolgt i.d.R. durch eine visuelle Inspektion. Auch die Wahl der Bearbeitungsskalen, die je nach betrachteten topographischen Objekten variabel sind, erfolgt keineswegs automatisiert und objektiv begründet (LANG, 2001; SCHIEWE et al., 2001).

In diesem Kontext stellen wir im Folgenden ein idealisiertes konzeptionelles Auswerteschema vor (Kapitel 2), aus dem die Problematik der Wahl der Bearbeitungsskala herausgegriffen wird (Kapitel 3) und eine alternative *hybride, hierarchische und multi-skalige Methode zur Landbedeckungs-Klassifizierung* beschrieben und anhand eines Fallbeispiels demonstriert wird (Kapitel 4).

<sup>&</sup>lt;sup>1</sup> Dr.-Ing. Jochen Schiewe, Forschungszentrum für Geoinformatik und Fernerkundung (FZG), Hochschule Vechta, Postfach 1553, 49364 Vechta, e-mail: jschiewe@fzg.uni-vechta.de

### **2 Konzeptionelles Auswerteschema**

Abbildung 1 gibt einen Überblick über ein *erweitertes und idealisiertes Auswerteschema*, das insbesondere für die Auswertung räumlich hoch bis ultra hoch auflösender sowie multisensoraler Fernerkundungsszenen geeignet erscheint, wobei die einzelnen Komponenten dieses Schemas sowie deren Verknüpfungen hinsichtlich ihrer Ergebnisqualität, Automatisierbarkeit sowie Übertragbarkeit i.d.R. aber noch nicht als operationell einzustufen sind.

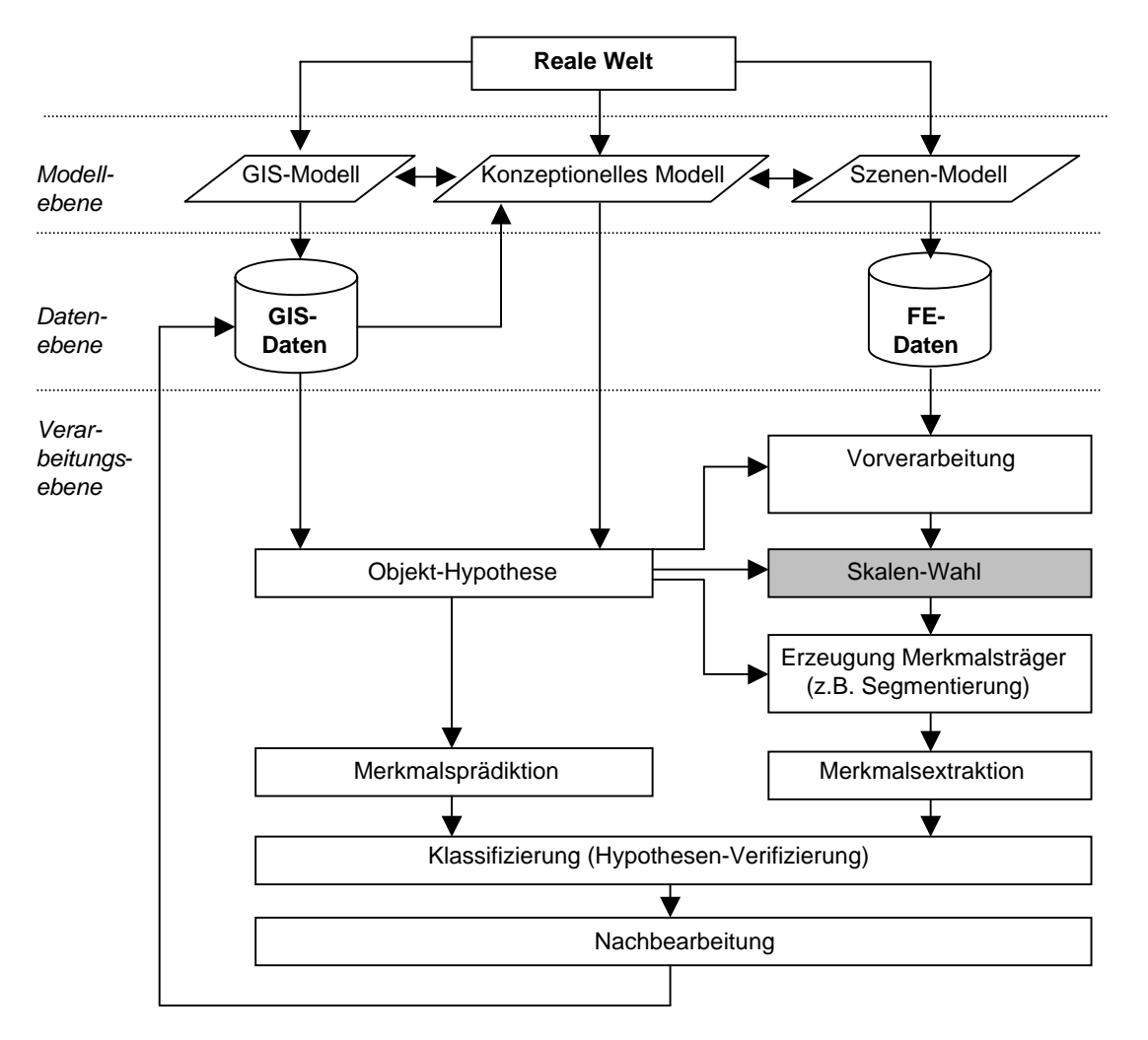

Abb. 1: Ideales, erweitertes Auswertekonzept

Es wird davon ausgegangen, dass zur Modellierung der komplexen topographischen Objekte *Vorwissen* (z.B. auch aus vorhandenen GIS-Datenbanken) notwendig ist. Für die Integration und Repräsentation des deklarativen und prozeduralen Wissens propagieren wir ein konzeptionelles Modell in Form eines semantischen Netzes (siehe z.B. PAKZAD, 2001). Weitere Kennzeichen des Schemas sind die anwendungsspezifische *Erzeugung variabler Merkmalsträger* (bei räumlich hochauflösenden Daten insbesondere also von Segmenten) sowie die *multi-skalige Vorgehensweise* (d.h. die Möglichkeit, verschiedene Generalisierungs-grade zu betrachten). In Analogie zur visuellen Interpretation ist ferner die bisherige strikte Trennung von Segmentierungs- und Klassifizierungsschritten so zu modifizieren, dass ein ständiger Wechsel bzw. ein rekursives Vorgehen ermöglicht wird.

Mit der Wahl der Bearbeitungsskala soll im Folgenden eine Komponente des Auswerteschemas herausgegriffen und weiterentwickelt werden.

# **3 Wahl der Bearbeitungsskala**

## **3.1 Problemstellung**

Statt klassischer Generalisierungsverfahren wie z.B. Glättungsverfahren zu Bildpyramiden, d.h. der Aggregation zu regelmäßigen Einheiten (Grids), wird im Folgenden der Fokus auf Segmentierungen, d.h. die Aggregation zu unregelmäßigen, variablen Raumeinheiten (*Szenen-Regionen* oder *-Objekten*), gelegt werden. Diese Art der Aufteilung verspricht einen leichteren Übergang zu der ebenfalls variablen Aufteilung innerhalb der Landschaftsmodelle. Die Zusammenstellung inkrementell skalierter Segmentierungsmodelle kann analog zur Bildpyramide auch als *Segmentpyramide* bezeichnet werden.

Es ist offensichtlich, dass die Art und Intensität der Aggregation die Qualität der Klassifizierungsergebnisse signifikant beeinflusst. Dieser Effekt, der als *Modifiable Areal Unit Problem (MAUP)* bezeichnet wird (OPENSHAW et al., 1984), ist für andere Aggrega-tionsverfahren als die Segmentierung bereits ausgiebig empirisch belegt worden (einen Überblick geben z.B. MARCEAU & HAY, 1999). Bei näherer Betrachtung teilt sich das MAUP in zwei Teilprobleme auf: Zum einen wird eine Ergebnisvariation durch eine progressive Skalierung (*scale problem*), zum anderen aber auch durch die Verwendung alternativer Skalierungsverfahren bei Raumeinheiten ähnlicher Skalen (*aggregation problem*) verursacht. Das MAUP wird im Kontext der Modellierung topographischer Objekte noch dadurch weiter verschärft, dass sich verschiedene Objekte bzw. Objektklassen am besten in unterschiedlichen Skalen interpretieren lassen.

# **3.2 Bisherige Arbeiten**

Hinsichtlich des **aggregation problem** existieren eine Reihe von Arbeiten, die unterschiedliche Aggregationsverfahren anwenden oder entwickeln, und deren Auswirkungen auf die Klassifizierungsergebnisse beurteilen (z.B. MAYER, 1998; HAY et al., 2001; BIAN & BUT-LER, 1999). Während die meisten Untersuchungen eher empirischer Natur sind, gibt es bisher erst wenige Ansätze zur analytischen Auswahl eines Aggregationsverfahrens (z.B. BÜCKNER et al., 2001; PAKZAD & HEIPKE, 2000). Hinsichtlich des **scale problem** bzw. der Bestimmung einer für den Klassifizierungszweck optimalen Skala gibt es eher qualitative Untersuchungen (z.B. MAYER, 1998; LANG, 2001). Mit der Zielsetzung, dem *scale problem* durch automatisierte Verfahren zu begegnen, stellt sich die Notwendigkeit nach formalisierten Ansätzen, die konkrete Kriterien zur Auswahl einer optimalen Skala beinhalten müssen. Hierbei existieren, basierend auf der Auswertung von spektralen Daten, zwei konträre Ansätze von WOODCOCK & STRAHLER (1987) bzw. MARCEAU et al. (1994), die die optimale Auflösung über die maximale bzw. minimale Varianz bestimmen.

Es muss konstatiert werden, dass die notwendige Berücksichtigung der multi-skaligen Eigenschaften von Objekten bzw. die Selektion optimaler Skalierungsverfahren sowie -ebenen eher selten stattfindet bzw. noch keine allgemeingültige Vorgehensweise definiert worden ist. Insbesondere die datengetriebenen Verfahren scheitern oft am Problem der Heterogenität der Landschaft, wodurch die unterschiedlichen Objekte nicht auf Basis *eines* Skalierungsverfahrens und nur *einer* Skalierungsebene am besten analysiert werden können. So findet die Bestimmung der optimalen Skala bzw. des optimalen Skalierungsverfahrens bei den meisten Auswertesystemen immer noch intuitiv und nicht regelbasiert statt, was einen aufwendigen try-and-error-Prozess mit i.d.R. nicht objektiv begründeten Entscheidungen zur Folge hat (SCHIEWE & TUFTE, 2001).

## **4 Hierarchische und multi-skalige Klassifizierungsmethode**

## **4.1 Beschreibung der Methode**

Die im Folgenden vorgestellte multi-skalige und hierarchische Methode stellt einen Ausschnitt aus dem in Abbildung 1 skizzierten gesamten Auswertekonzept dar, bei dem eine enge Verknüpfung der Wahl der Bearbeitungsskala, der Segmentierung sowie der Klassifizierung erfolgt.

Die multi-skalige **Segmentierung** erfolgt auf Basis des Fractal Net Evolution Approach (FNEA; BAATZ & SCHÄPE, 2000), wobei den Teilproblemen des Modifiable Areal Unit Problem (MAUP) wie folgt begegnet wird:

- $\bullet$  Da die unterschiedlichen Objektklassen verschiedene, optimale Delineations-Merkmale aufweisen (*aggregation problem*), wird die Segmentierung nicht in einem Durchlauf durchgeführt, sondern nach der im Konzeptmodell definierten Sequenz der Objektklassen, sodass nach Anwendung individueller Delineations-Merkmale mehrere *objektklassen-spezifische, hierarchisch aufgebaute Segmentpyramiden* entstehen.
- $\bullet$  Zur Berücksichtigung des *scale problem* wird für jede Objektklasse ein inkrementelles bottom-up upscaling durch eine schrittweise Relaxion des Heterogenitäts-Schwellwertes durchgeführt. Die Bestimmung des Anfangs- und Endwertes sowie des Intervalls des Skalierungsparameters beruht derzeit noch auf großzügig gewählten und leicht übertragbaren Erfahrungswerten. Stagnierende Kennwerte der Segmentierung sowie der folgenden Klassifizierung definieren automatische Abbruchkriterien während der Auswertung.

Direkt im Anschluss an ihre Erzeugung findet jeweils die **Klassifizierung** *jeder* objektklassen-spezifischen Segmentpyramiden-Ebene statt. Die Hypothese zum Vorliegen der aktuell betrachteten Objektklasse wird durch den Vergleich der tatsächlich beobachteten Segmentmerkmale mit den im Konzeptmodell prädizierten Eigenschaften verifiziert oder falsifiziert. Die Klassifizierung innerhalb *jeder* Segmentierungsebene berücksichtigt im Gegensatz zur konventionellen Strategie, die nur *eine* optimale Auflösungsebene verwendet, die Tatsache, dass sich die Objekte auch innerhalb einer Klasse bezüglich ihrer Eigenschaften unterscheiden und somit auch am besten in unterschiedlichen Ebenen abgebildet werden können.

Die bisher vorgestellte Strategie ändert bisher allerdings noch nichts an der Tatsache, dass kleinere Segmente, die z.B. als Einzelhäuser oder -bäume klassifiziert worden sind, in einem gröberen Segmentierungs-Level anhand der dortigen Merkmale zu größeren Regionen (z.B. zu Gebäudeblöcken oder Waldgebieten) aggregiert werden können. Diese Vereinigung kann anwendungsspezifisch beabsichtigt oder aber auch unerwünscht sein. Für den letzteren Fall haben wir daher unseren Ansatz um die beiden folgenden Komponenten erweitert:

1. Eine Aggregierung eng, aber nicht direkt benachbarter Objekte (z.B. Haus und Garage) kann vermieden werden, wenn im aktuellen oder einem detaillierteren Klassifizierungs-Level der Zwischenraum bereits einer anderen Klasse zugeordnet wurde und diese Zuordnung für spätere Ebenen nicht mehr verändert wird. Da der hier vorgestellt Ansatz nicht in der Lage ist, andere Klassen als die gerade betrachtete zu untersuchen, führen wir nicht nur eine "Positiv-", sondern auch eine *"Negativ-Klassifizierung"* durch, d.h. es werden auch solche Segmente gekennzeichnet, die definitiv *nicht* zur aktuellen Klasse gehören.

Ein Segment wird dann als "negativ" klassifiziert, wenn eine Mindestfläche überschritten und mindestens eines der "Negativ-Merkmale" erfüllt ist. Auf einem gröbe-ren Level erfolgt nur dann eine "Positiv-Klassifizierung" für ein Segment, wenn keine "Negativ-Klassifizierung" zu mindestens einem der Sub-Segmente existiert. Umgekehrt erfolgt eine "Positiv-Klassifizierung" nur dann, wenn entweder alle Subsegmente der aktuell betrachteten Klasse angehören oder bisher nicht klassifiziert werden konnten.

2. Eine weitere Möglichkeit zwischen räumlich (eng) benachbarten Objekten zu unterscheiden, ist die Einführung von konkreten Delineations-Merkmalen. Im Fall der Gebäude-Extraktion ist das Merkmal der Höhen-Krümmung (z.B. aus Laserscanning-Daten abgeleitet) prinzipiell in der Lage, zwischen dem Gebäude-Inneren (sehr kleine Krümmungswerte) sowie den Wänden (sehr hohe Werte) zu unterscheiden.

Durch die Verwendung multipler Segmentpyramiden geht die strenge hierarchische Raumgliederung verloren. Damit aber in späteren Segmentierungen bereits klassifizierte Regionen nicht ganz oder teilweise einer anderen Klasse zugeordnet werden, wird eine Maske bisher klassifizierter Bereiche erzeugt, die alternative Objektzuweisung nicht mehr erlaubt.

# **4.2 Fallbeispiel**

Als **Datengrundlage** für das folgende Beispiel dienen simultan erfasste, multi-spektrale Bilddaten sowie Laserscanning-Höhen des Multi-Sensorsystems TopoSys II (TOPOSYS, 2002) für einen Teil der Stadt Ravensburg. Die Bilddaten werden in vier Kanälen im sicht-baren und nahen Infrarot Bereich mit einer Bodenpixelgröße von 0.5 m bei einer radiometri-schen Auflösung von 8 bit aufgezeichnet. Der Laserscanner erlaubt first und last pulse Messungen mit einer Höhengenauigkeit von ca.  $\pm$  0.2 m, die in einem Raster von (0.5 m)<sup>2</sup> oder 1 m<sup>2</sup> ausgeliefert werden. Es liegt kein normalisiertes Digitales Oberflächen-Modell (DOM) vor.

**Ziel** der Szeneninterpretation soll es sein, die Objektklassen "Gebäude", "Straßen" (inkl. gepflasterter Wege und Flächen), "Grünland" sowie "Büsche/Bäume" zu extrahieren. Zu Demonstrationszwecken sollen für die Klasse "Gebäude" Einzelobjekte unterschieden werden, die daher auch weiter in Innen- und Wandbereiche unterteilt werden. Dagegen soll für die Klasse Bäume/Büsche eine Aggregierung zu Blöcken erlaubt sein.

Die **Segmentierung** der Eingangsdaten erfolgt in der Sequenz Einzelgebäude - Straßen - Bäume/Büsche - Grünland. Zur Begegnung des *aggregation problem* werden die Segmentpyramiden je nach Objektklasse mit individuellen Parametern bestimmt (Gebäude: Höhen-Krümmung, Rest: NDVI). Abbildung 2 demonstriert den Mehrwert dieser Vorgehens-weise. Als Ergebnis erhält man multiple *Segmentpyramiden*, die der Forderung als Basis einer multiskaligen Auswertung bzw. zur Begegnung des *scale problem* nachkommen.

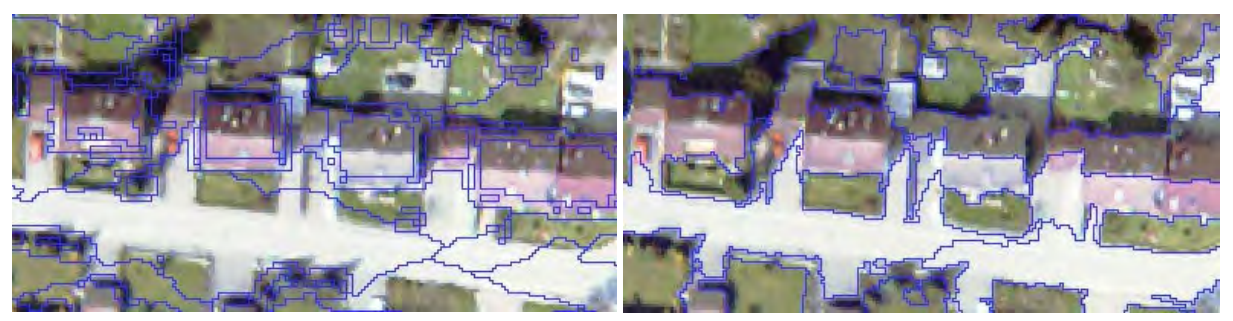

Abb. 2: Segmentierung basierend auf Höhen-Krümmungen trennt Gebäudebestandteile vom Rest sehr gut, Straßenkörper von Umgebung jedoch schlecht (links) - Segmentierung basierend auf NDVI zeigt den umgekehrten Effekt (rechts).

Die **Klassifizierung** der aktuell betrachteten Objektklasse erfolgt in jeder Skalen durch einen Vergleich der tatsächlichen mit den im Konzeptmodell definierten Segmentmerkmalen. Abbildung 3 macht den Mehrwert der beschriebenen Maßnahmen zur Delineation von Einzelobjekten (hier: Einzelhäuser) deutlich: Zum einen werden Zwischenräume "negativ" klassifiziert, sodass diese in späteren Klassifizierungen nicht mehr zu Gebäudeblöcken aggregiert werden können. Zum anderen detektiert das Merkmal der Höhen-Krümmung den Großteil der Außenwände und sorgt somit für eine eindeutige Separierung.

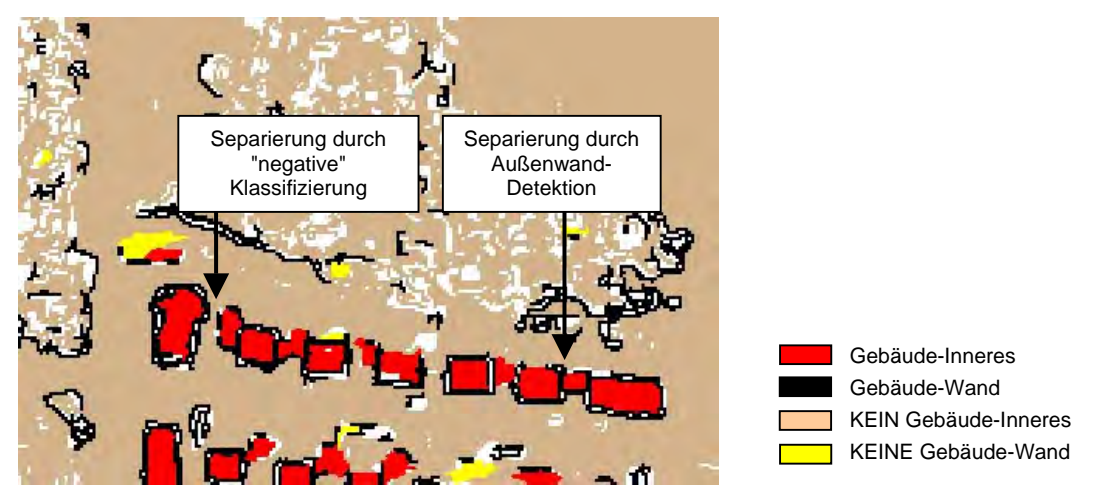

Abb. 3: Zwischenergebnis eines zufällig gewählten Layers der Gebäude-Klassifizierungen: Erfolg der Maßnahmen zur Delineation von Einzelhäusern

Die **Nachbearbeitung** ist insbesondere für anthropogene Objektklassen sinnvoll. Neben der Elimination unerwünschter Inseln verdeutlicht Abbildung 4, die auch die Zusammenfassung aller Einzelklassifizierungen zeigt, im Gegensatz zu Abbildung 3 die Korrektur der Gebäudewände, die neben einer Reduktion auf den äußeren Rand die Ergänzung fehlender Wände (insbesondere bei Garagen u.ä.) durch Reklassifizierung des Inneren beinhaltet. Um die Ergebnisqualität der vorgestellten Methode isoliert zu betrachten, wurden hier keine weiteren Nachbearbeitungsschritte angewendet.

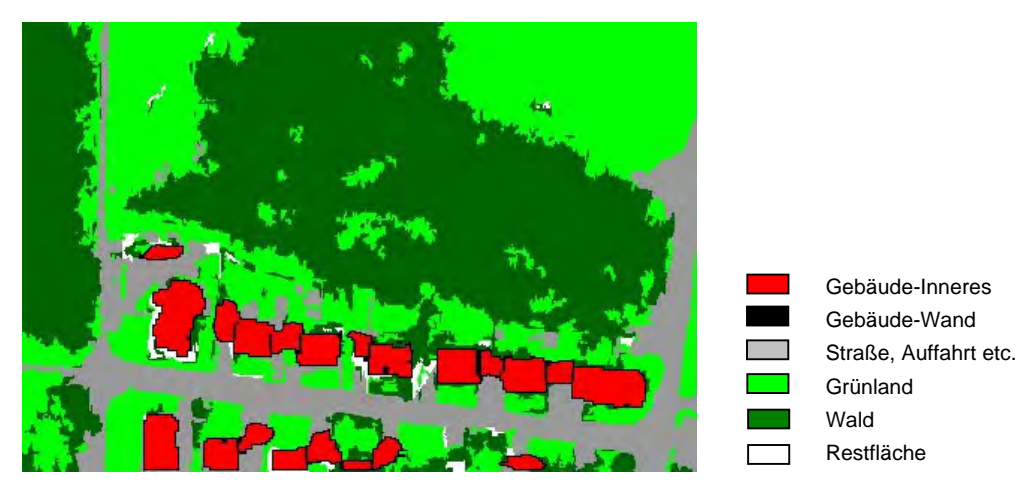

Abb. 4: Zwischenergebnis der Klassifizierung und Nachbearbeitung

Eine **Bewertung** der nicht klassifizierten Flächen ("Restflächen"), die insgesamt weniger als 1% der Gesamtfläche ausmachen (siehe Abb. 4), zeigt, dass in den meisten Fällen auch eine

visuelle Bildinterpretation aufgrund der Merkmals-Heterogenitäten oder der Auswirkungen von Sensor- und Prozessierungsfehlern (z.B. Überstrahlungen, Schnittkanten nach Mosaikierung) keine zuverlässigen Ergebnisse ermöglichen kann. Eine weitere Ursache für das Auftreten von Restflächen besteht in Abweichungen von gegebenen Objekt-Definitionen bzw. nicht erfassten, seltenen Merkmalen (z.B. Mauern an Straßenrand, nicht grüne Vorgärten).

Der Vergleich der erhalten Klassifizierung mit Referenzdaten gestaltet sich aus mehreren Gründen als schwierig bzw. unmöglich. Insbesondere sind für das Testgebiet keine bzw. keine ausreichend genauen Vergleichsdaten (z.B. ALK, Luftbilder) verfügbar, die *alle* enthaltenen Klassen zum Aufnahmezeitpunkt kontrollieren könnten. Zusammenfassend ist festzuhalten, dass das vorgestellte Verfahren - bedingt durch die limitierte Datenqualität (z.B. reichen Höhendaten in einem 1-m-Raster für eine ausreichende Gebäude-Modellierung nicht aus) sowie fehlender Nachbearbeitungsschritte (insbesondere für anthropogene Objekte) - keine "perfekte" Lösung darstellt. Dies war allerdings auch nicht die Zielsetzung dieser Entwicklungsarbeiten - es sollte vielmehr aufgezeigt werden, welchen Mehrwert die hybride sowie multi-skalige und hierarchische Vorgehensweise erbringen kann.

# **6 Zusammenfassung**

Die vorgestellte hybride sowie multi-skalige Vorgehensweise zeichnet sich durch folgende, für die komplexe Auswertung multi-sensoraler und räumlich hoch und ultra hochauflösender Fernerkundungsszenen notwendige, **wesentliche Aspekte** aus:

- Multi-skalige Auswertung durch die Bildung objektklassen-spezifischer und hierarchisch aufgebauter Segmentpyramiden;
- Objekt-spezifische Klassifizierung jeder einzelnen Segmentebene, wobei bei Bedarf eine weitere Aggregation von Einzelobjekten (z.B. Häusern) durch die Einführung "negativer" Klassifizierungen sowie durch die explizite Klassifizierung von Objektrandbereichen (z.B. Gebäudewänden) verhindert wird.

Es muss darauf hingewiesen werden, dass dieser Fortschritt auch mit **Nachteilen bzw. zusätzlichen Kosten** gegenüber konventionellen Auswertemethoden verbunden ist. Insbesondere geht das Verfahren mit einer Steigerung des Umfanges bzw. der Komplexität einher: Die multi-skalige Segmentierung und Klassifizierung erhöht die Rechenzeiten gegenüber mono-skaligen Anwendungen in etwa proportional zur Anzahl der Ebenen innerhalb der Segmentpyramide.

Im Mittelpunkt dieses Abschnittes stand die Entwicklung der hybriden und multi-skaligen Methode sowie deren experimenteller Validierung. Es muss festgehalten werden, dass das Verfahren bisher aber nicht als vollautomatisch, operationell einsetzbar oder optimal in der Klassifizierungsgüte zu bezeichnen ist. **Zukünftige Arbeiten** werden daher u.a. zur Aufgabe haben,

- die Methode mit anderen multi-sensoralen Datensätzen (und geeigneten Referenzdaten) zu validieren bzw. die Übertragbarkeit zu testen,
- weitere, objektklassen-spezifische Segmentierungsverfahren zu verwenden,
- aufwendigere Nachbearbeitungsschritte zu integrieren, sowie
- $\bullet$  basierend auf zuverlässigen bzw. genauen GIS-Datenbeständen deren optimierte und operationelle Nutzung zur objektklassen-spezifischen Merkmalsprädiktion zu erzielen.

## **7 Danksagung**

Die verwendeten Bild- und Höhendaten wurden freundlicherweise von der Fa. TopoSys GmbH zur Verfügung gestellt.

### **8 Literatur**

- BAATZ, M. & SCHÄPE, A., 2000: Multiresolutional segmentation an optimization approach for high quality multi-scale image segmentation. In: Strobl, J., Blaschke, T. and Griesebner (Hrsg.): Angewandte Geographische Informationsverarbeitung XII: 12-23.
- BLASCHKE, T. & STROBL, J., 2001: What's wrong with pixels? Some recent developments interfacing remote sensing and GIS. GIS - Geographische Informationssysteme. **6**: 12-17.
- BIAN, L. & BUTLER, R., 1999: Comparing Effects of Aggregation Methods on Statistical and Spatial Properties of Simulated Data. Photogrammetric Engineering & Remote Sensing. **65**(1): 73-84.
- BÜCKNER, J., PAHL, M., STAHLHUT, O. & LIEDTKE, C.-E., 2001: geoAIDA A Knowledge Based Automatic Image Data Analyser for Remote Sensing Data. Interne Veröffentlichung, Inst. für Nachrichtentechnik, Universität Hannover.
- HAY, G.J. ET AL., 2001: A Multiscale Framework for Landscape Analysis: Object-Specific Analysis and Upscaling. Landscape Ecology. **16**(6): 471-490.
- LANG, S., 2001: Zur Anwendung des Holarchiekonzeptes bei der Generierung regionalisierter Segmentierungsebenen in höchst-auflösenden Bilddaten. In: Blaschke, T. (Hrsg.). Fernerkundung und GIS - Neue Sensoren - innovative Methoden. Wichmann, Heidelberg: 24-32.
- MARCEAU, D.J. ET AL., 1994: Remote sensing and the measurement of geographical entities in a forested environment; Part 2: The optimal spatial resolution. Remote Sensing of the Environment. **49**(2): 105-117.
- MARCEAU, D.J., & HAY, G.J., 1999: Contributions of remote sensing to the scale issues. Canadian Journal of Remote Sensing. **25**: 347-356.
- MAYER, H., 1998: Maßstabsräume: Theorie und Anwendung. Photogrammetrie-Fernerkundung-Geoinformation (4):197-208.
- OPENSHAW, S., 1984: The Modifiable Areal Unit Problem. Concepts and Techniques in Modern Geography (CATMOG), Nr. 38, 40 S.
- PAKZAD, K., 2001: Wissensbasierte Interpretation von Vegetationsflächen aus multitemporalen Fernerkundungsdaten. Dissertation, Wissenschaftliche Arbeiten der Fachrichtung Vermessungswesen der an der Universität Hannover, Nr. 243.
- PAKZAD, K. & HEIPKE, C., 2000: Knowledge Based Interpretation of Moorland in Aerial Images. International Archives of Photogrammetry and Remote Sensing. **33**(B7): 1103- 1110.
- SCHIEWE, J. & TUFTE, L., 2001: Multi-skalige Klassifizierung von hochauflösenden Bilddaten. Publikationen der DGPF (Jahrestagung Berlin). **9**: 402-409.
- SCHIEWE, J., TUFTE, L. & EHLERS, M. (2001): Potential and problems of multi-scale segmentation methods in remote sensing. GIS - Geographische Informationssysteme. **6**: 34-39.

TOPOSYS, 2002: www.toposys.de (letzter Zugriff: 10.06.2002)

WOODCOCK, C.E. & STRAHLER, A.H., 1987: The factor of scale in remote sensing. Remote Sensing of the Environment. **21**: 311-332.

# **Land cover changes at the Swina mouth in the last 60 years.**

### **KAZIMIERZ FURMANCZYK<sup>1</sup> , ANDRZEJ GIZA2**

*Abstract: The Swina mouth is a very well known area with the greatest accumulation process (about 1,5 m/y) in Poland. The authors investigated land cover changes on the very active area in the last 60 years. An investigation area it is a section of the coast 1,5 km long east to Swina mouth.*

*Six series of historical air photographs taken between 1951-1996 and a photomap of investigated area made in 1937 (with the permission of Greifswald University) were used for the research. Air photographs were converted to digital form using UMAX Scanner and were analysed using ERDAS IMAGINE 8.3.1 software. Then they were rectified to UTM – Universal Transverse Mercator and an investigated area as a polygon was defined at every picture. There were selected 7 classes of land cover at the investigated area. Surfaces covered by each class were measured.* 

*A land cover changes express a semi natural succession of the vegetation that is depended of coastal changes and human activity.*

### **Introduction**

The Swina Gate it is an accumulation area located at both side of Swina mouth on Usedom and Wolin islands. On a base of morphological criteria and different degree of soil development, three dunes complexes: white, yellow and brown were found by KEILHACK (1911, 1914) in this area.

The first scientific description of Wolin Island flora was done by C. Lucas in1860 (PRUSINKIEWICZ ., 1961). He prepared the list of species and their positions. He descript plants communities with many common and interesting species. An information about present plants formations on the Polish coastal zone we can find in scientific works of PIOTROWSKA (1955, 1960, 1966 and 1998) or RAFALSKI (1973), but there are no information about remote sensing applications in this area. This problem we can find in VAN DER MEULEN (1989, 1991) investigations. He created models of the coastal zone development for a part of coast of Holland. In that case he research changes of the structure of plants from 1930 to 1990 year. He took also the sea level rising and ground water level changes to the model.

Considering of small amount researches of the natural succession on the Polish coastal zone, the authors decided to research the vegetation changes, at the pilot section of the coast 1,4 km long, where big accumulation about 1,5 m/y is observed.

It is a case study of coastal zone plants succession on the area of dunes in period of 60 years with the use of historical air photographs. Research area is a pilot part where the method is tested, and then research will be done for large part of the coast Swinoujscie – Kolobrzeg.

<sup>1</sup> Prof. US Dr. Kazimierz Furmanczyk, Institute of Marine Sciences, ul. Felczaka 3a, 71-412 Szczecin,

\_e-mail: <u>kaz@sus.univ.szczecin.pl</u><br><sup>2</sup> MSc Andrzej Giza, Institute of Marine Sciences, ul. Felczaka 3a, 71-412 Szczecin, e-mail: andre@sus.univ.szczecin.pl

# **Materials and Methods**

Six series of historical air photographs taken between 1951-1996 and a photomap of investigated area made in 1937 (with the permission of Greifswald University) were used for the research. A characteristic of the air photographs is presented in Tab. 1.

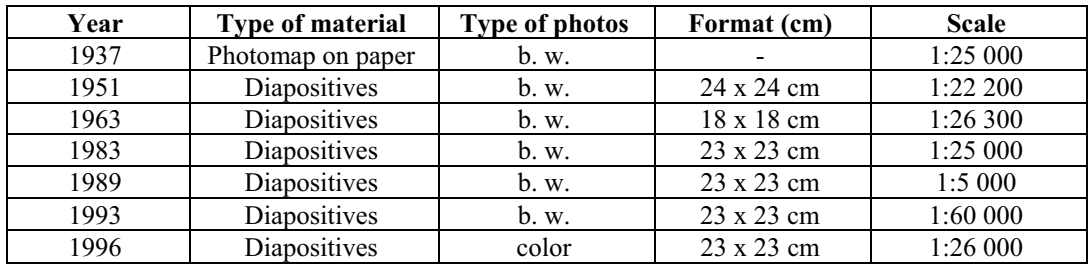

Tab. 1: Characteristic of the air photographs used for research.

Air photographs and the photomap were converted on digital form using of UMAX Mirage II scanner with 700 dpi resolution. The air photographs were analyzed with an use of ERDAS Imagine 8.3.1 system. All pictures should be rectified to the same projection. An available topographic map of the investigated area in the scale 1:10 000 was made in the Stereographic azimuthal oblique projection with "1965" topographic coordination system. At the time, when this project was done (2000) it was not possible to convert the "1965" coordination system to other one, that would be accepted by ERDAS system. This possibility is existing since the last half year.

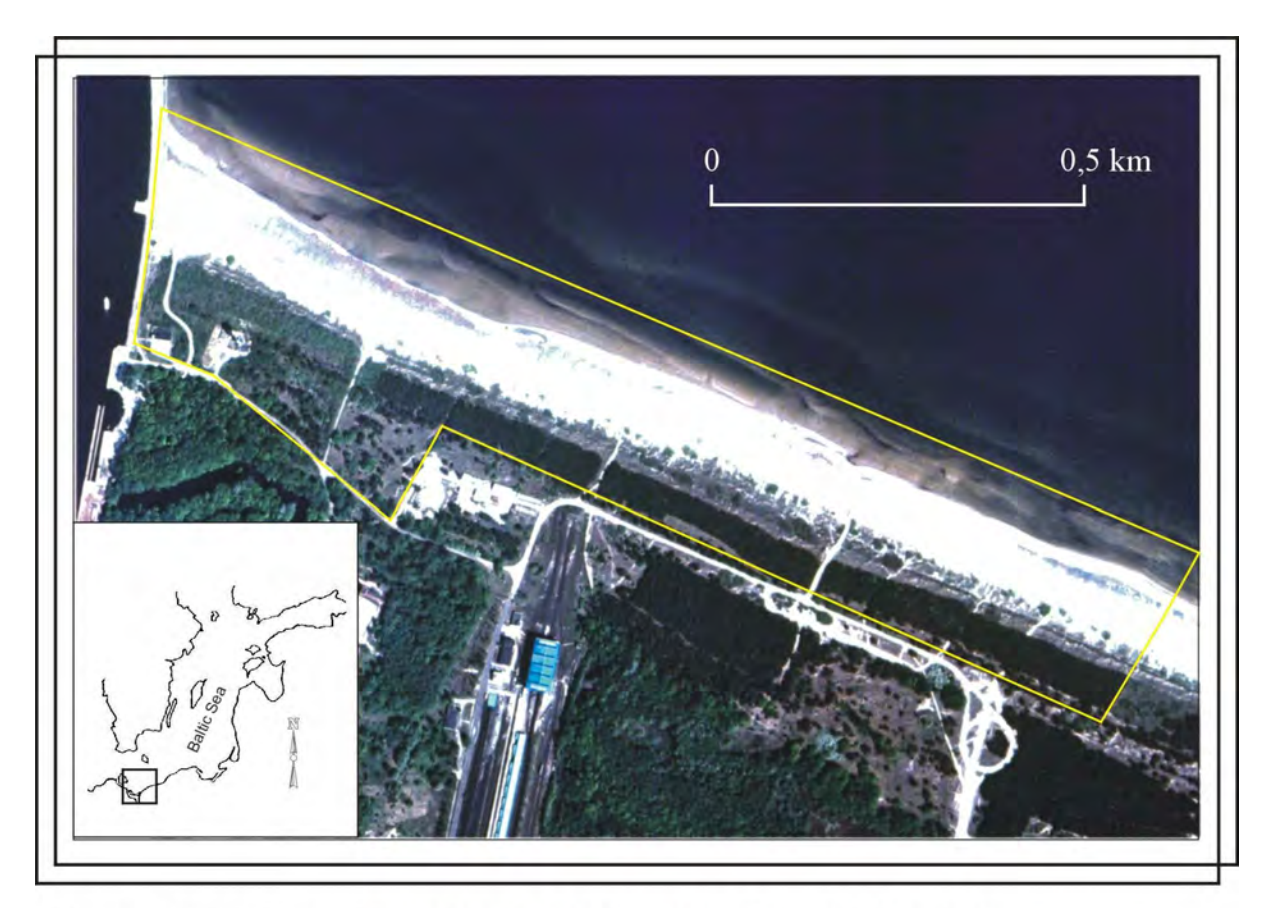

Fig. 1. Research area on the air photograph from 1996 year.

In that case air photograph taken in 1996 was rectified to satellite scene Landsat TM from 1998 (used with a permission of Halle University) and converted to UTM – Universal Transverse Mercator projection.

The air photograph was rectified to satellite scene with accurance about 30 m that is a resolution of satellite image. To the rectification it had been chosen about 30 points identified at the air photograph and at satellite image.

To the rectified air photographs taken in 1996 earlier air photographs from 1993 year was rectified. For the process of rectification about 20 common points of both photographs were used. The error was less then 0,5 pixel. Analogically all series of air photographs were rectified in the same way going back successively to the photomap from 1937 year.

Such approach made possible to rectify all series of air photographs. Additional difficulty was that on the air photographs of the accumulation area there are almost no anthropogenic elements, which are very useful for rectification process with absolute accurance about 30 m and relative accurance about 1 m.

The air photographs of the research area taken in different time were finally converted into common projection UTM as a result of the rectification process.

A common window as a polygon defined by geographical coordinates was created at each air photographs as a next step. (Fig. 1.)

The air photographs that were converted to digital form using

Scanner, then were imported to Adobe Photoshop 4. 0 software. Eight bits image was created, which is presented in 256 levels of gray scale for each air photography.

The images were imported to ERDAS IMAGINE system.

Following land cover classes there were selected on analyzed area:

- 1. Trees area of trees (pine forest),
- 2. Bushes area of grass and bushes,
- 3. High concentration of grass– compact structures, >80 % grass,
- 4. Low concentration of grass (foredune)– area of dune covered by low concentration of grass,  $<80\%$
- 5. No vegetation (beach) areas without visible vegetations,
- 6. Water areas.
- 7. Anthropogenic areas road, parcels etc.

All classes were defined as polygons at every picture (Fig. 2.)

The surface covered by each class on all investigated areas in each year was measured, and the result was placed in a Tab. 2 and Fig. 2:

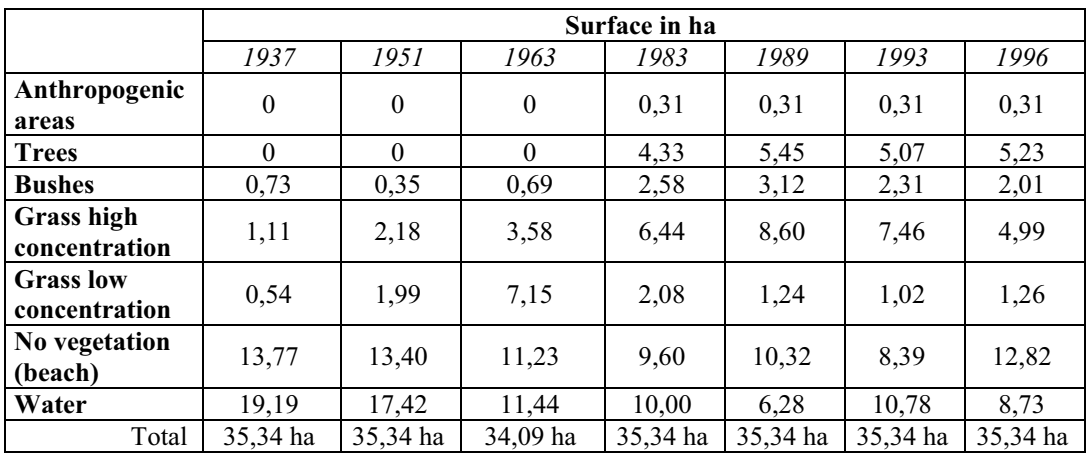

Tab. 2: The surface of land cover classes in each year.

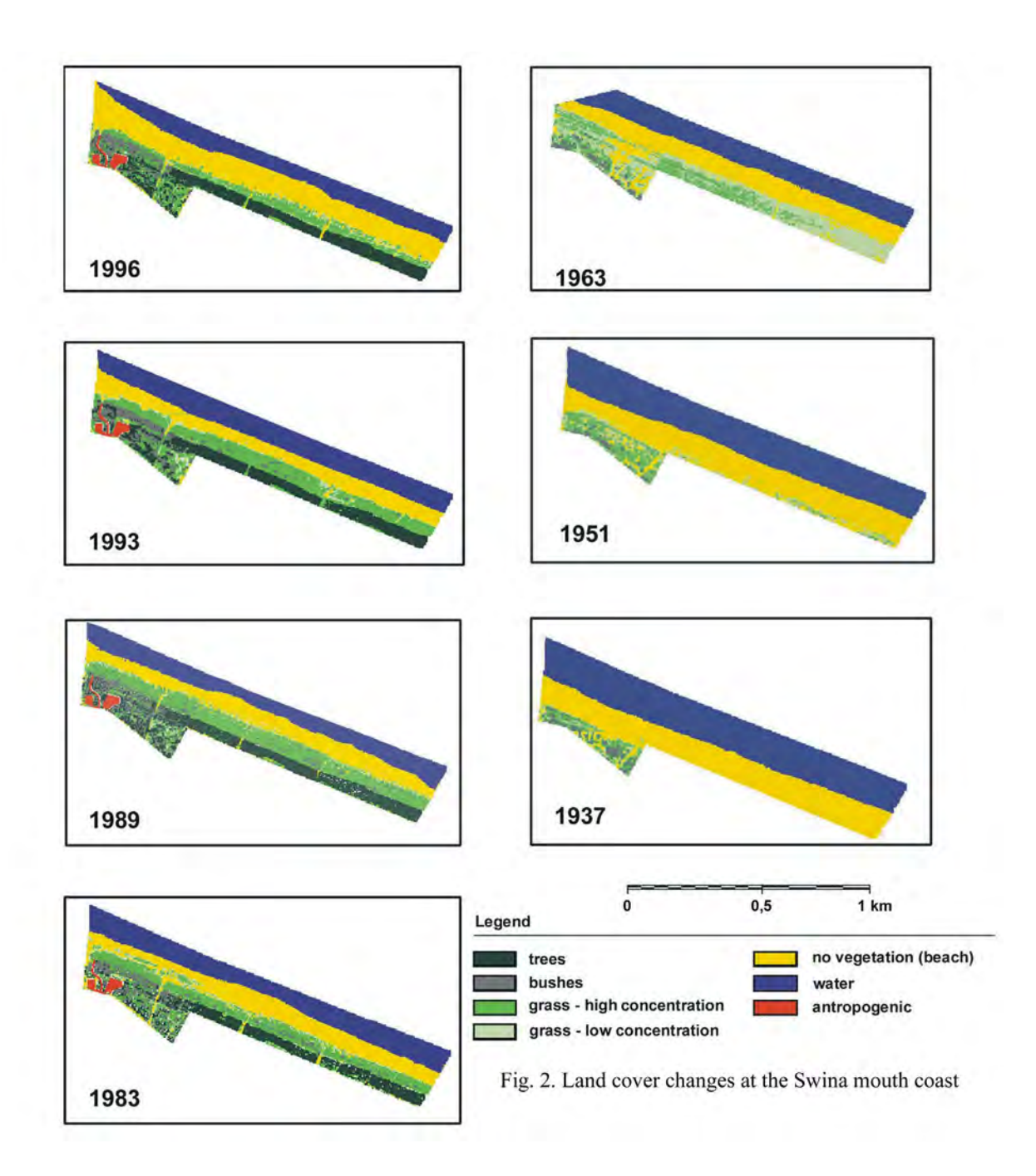

## **Discussion and conclusions:**

The area of investigation it is not protected area, it means, that a human impact could be observed there. A very wide beach is there, but it is not visited by so big number of tourists, because there are no hotels and pensionats at this area.

The human impact is observed mainly as biological protection of the coast for dune stabilization. However proposed method presents structure of land cover changes very well.

The greatest plant succession we can observe in the period of time 1951 – 83, because surface of high concentration of grass expanded significantly and also a forest succession is visible then. This is related to greatest speed of accumulation then.

In the period of time  $1983 - 1996$  we can observe a fluctuation with small tendencies to erosion. Trees and bushes classes are relatively stable in that time. The surface of high

concentration of grass is consequently decreasing. Very wide beach is a source of sand for fore dune accumulation and plant succession.

It is clear visible at Fig. 2 and 3 that reduced surface of high concentration grass in 1996 in relation to 1993 it is a result of very high storm in 1995 together with storm surges that destroyed partly the area of grass of high concentration.

The method proposed in this paper can be used also for the study of coastal dynamic in the aspect of its protection or conservation and management.

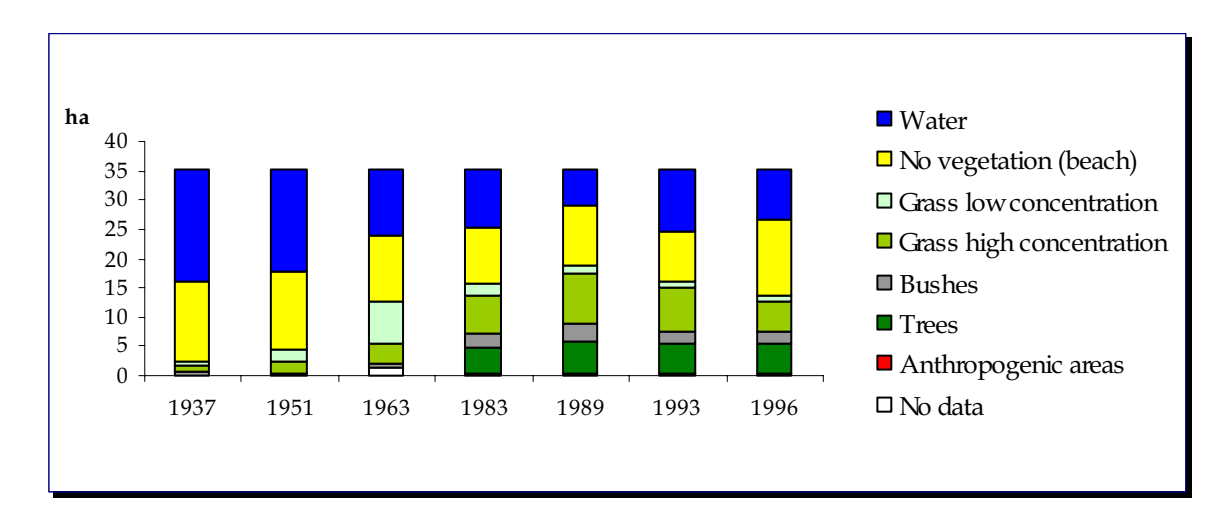

Fig. 3: Graph of land cover changes.

#### **Acknowledgments:**

Investigations were done as a University of Szczecin grant.

A photomap of investigated area made in 1937 was used with a permission of Greifswald University.

### **Literature:**

KEILHACK K., 1911: Die Verlandung der Swinepforte, Jahr buch der Königlich Preußischen Geologischen Landesansta, Bd. XXXII, tom II, Berlin.

KEILHACK K., 1914: Erlauterungen zur Geologischen Karte. Blatt Caseburg. Berlin.

- MEULEN F. VAN DER, 1989: Future Coastal Defence in The Netherlands: Strategies for Protection and Sustainable Development. Journal of Coastal Research, 7(4), 1027 – 1041. Fort Lauderdale (Florida);
- MEULEN F. VAN DER, 1991: The use of GIS in assessing the impacts of sea level rise on nature conservation along the Dutch coast: 1990 – 2090, Landscape Ecology vol. 6 no.  $1/2$ :
- PIOTROWSKA H., 1955: Zespoly lesne wyspy Wolin. Poznanskie Towarzystwo Przyjaciol Nauk, tom XVI zeszyt 5;
- PIOTROWSKA H., 1960: Lasy południowo-wschodniego Uzamu. Badania Fizjograficzne nad Polską Zachodnią, PZPN, tom VI.
- PIOTROWSKA H., 1966: Rośliny naczyniowe wysp Wolina i południowo-wschodniego Uznamu. PTPN, tom XXX, zeszyt 4;
- PIOTROWSKA H., 1998: Wyspa Wolin ze szczegolnym uwzglednieniem Wolinskiego Parku Narodowego, w: Szata roslinna Pomorza: zroznicowanie, dynamika, zagrozenia, ochrona. Przewodnik sesji terenowych 51. Zjazdu PTB 15 – 19 IX 1998, Gdansk;
- PRUSINKIEWICZ Z., 1961: Zagadnienia lesno gleboznawcze na obszarze wydm nadmorskich Bramy Swiny, Badania Fizjograficzne nad Polska Zachodnia, PTPN, tom VII , Poznan;

RAFALSKI J. URBANSKI J., 1973: Wolin. Przyroda Polska, Wiedza Powszechna, Warszawa;

# **REMOTE SENSING ANALYSES IN STUDYING CHANGES OF TERSCHELLING ISLAND LANDSCAPE**

Terefenko Paweł<sup>1</sup>

*Abstract: The main idea of this work was to study changes of Terschelling Island's landscape, which we define as comprehensive system consisting of forms of relief, waters, vegetation and atmosphere enriched by the effects and impact of man management. Due to such subject the main task was to form general opinion about situation showed on the air photographs and then to create homogeneous complexes of the area.* 

*Three series of panchromatic air photographs taken in 1946, 1979 and 1996, topographic maps and field observations were used in this studies. Landscape classification was considered different aspects:* 

- *functional,*

- *morphological.* 

*All air photographs were converted into digital form and rectified into topographic map on the scale 1:25000 using ERDAS Imagine 8.3.1. software. A map of the landscape classes and a map showing most dynamic areas was done with a use of ArcView GIS 3.1. software.* 

Terschelling is a link in the chain of islands that reaches from the Danish town of Esjberg to Den Helden in the Netherlands. Together with the Waddensea they create one of the largest Natural Sites in the Western Europe. The island is a refuge for many living species (mostly birds) because of its character and landscape. Although the Terschelling Island as a whole is a rather stable environment, local conditions, fluctuation of natural forces (winds, tides, waves) and anthropogenic impact make it possible to observe very dynamic, often rapid, processes. Beautiful, undamaged and varied landscape can be found at the island. Dunes, beaches, forests, grasslands, villages, the Wadden sea make it as a very interesting area. Many interesting descriptions like "Terschelling nature in figures" or "*Ecology of the Wadden Sea"* were done, mostly by National Forest Service who manage 80% of nature landscapes on the Terschelling, but none of them consider the landscape changes. And that is the main goal of this work: to identify the landscape changes on the Terschelling Island since 1946.

To carry out this task three series of panchromatic air photographs taken in 1946, 1979 and 1996, topographic map on the scale 1:25000 made in 1984 and field observations were used. All photographs were used with the permission of the Terschelling Department of Dutch National Forest Service – "Staatsbosbeheer". List of the air photographs that were used presents table 1.

An investigation area covers around  $28 \text{ km}^2$  of western part of the Terschelling Island. Air photographs taken in 1979 and 1996 covers whole investigated area. Air pictures from 1946 covers only it's north-western part. Despite this fact they were very important during the

<sup>&</sup>lt;sup>1</sup>Terefenko Paweł, Laboratory of Remote Sensing and Marine Cartography, Institute of Marine Sciences, University of Szczecin, 3a Felczaka str., 71-412 Szczecin, Polska; email: teref@sus.univ.szczecin.pl

analysis. They are the unique material presenting the situation on the Terschelling Island just after the Second World War.

| Year | Number of pictures | Format [cm]    | Scale   |
|------|--------------------|----------------|---------|
| 1946 |                    | $23 \times 23$ | 1:7400  |
| 1979 | 66                 | $23 \times 23$ | 1:6000  |
| 1996 |                    | $23 \times 23$ | 1:18000 |

Tab. 1: List of air photographs used in research.

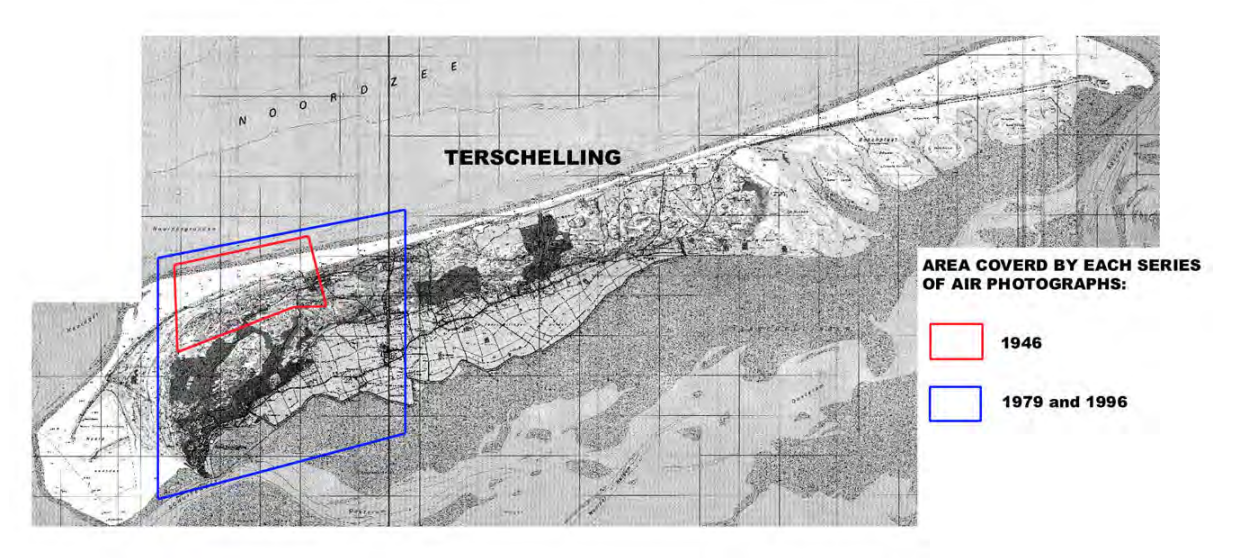

Coverage of the investigated area by each series of air photographs on a topographic map "Topografische Kaart Van Nederland – Terschelling"

All air photographs were converted into digital form with the use of UMAX scanner in Laboratory of Remote Sensing and Marine Cartography (University of Szczecin). Then they were rectified into topographic map on the scale 1:25000 using ERDAS Imagine 8.3.1. software. In this project the average number of the GCPs entered on one air photograph was 40. This helped to reach the lowest RMS error (root mean square error – the distance between the input location of the GCP and the retransformed location of the same GCP). The average RMS error was about  $0.5 - 1$  pixel. The highest was 7 and it occurred on the photographs with the lowest possibility of entering GCPs (no crossroads, towers, buildings or urban areas). In the rectification process the UTM – Universal Transverse Mercator projection was given to all the air photographs.

In this paper the landscape is considered as a comprehensive system consisting of forms of relief, waters, vegetation and atmosphere enriched by the effects and impact of man management. Landscape can also be understood as an existing material-dynamic object. Such definition allows to consider the landscape in two different aspects (T. Gacki, J. Szukalski):

- functional.
- morphological.

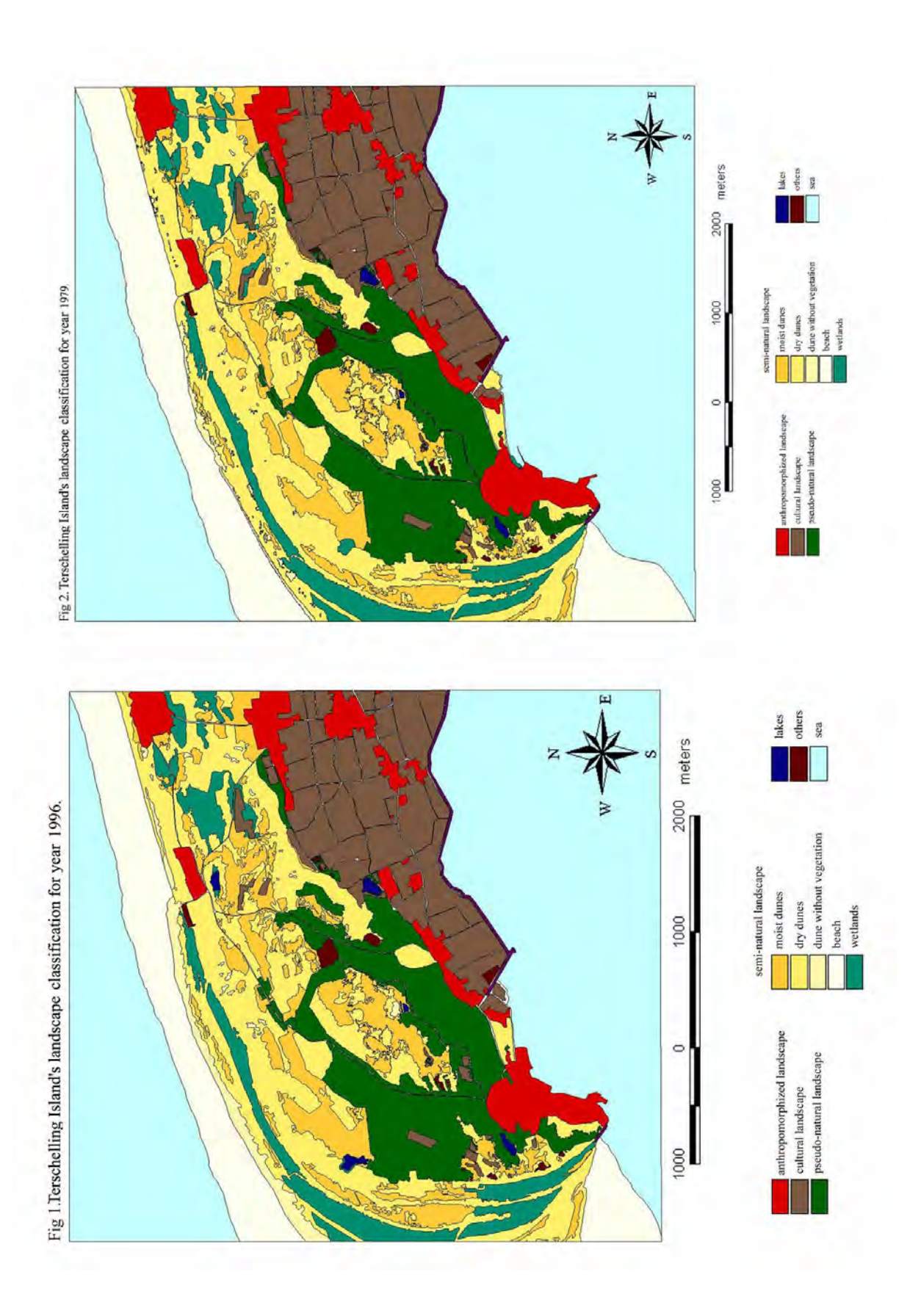

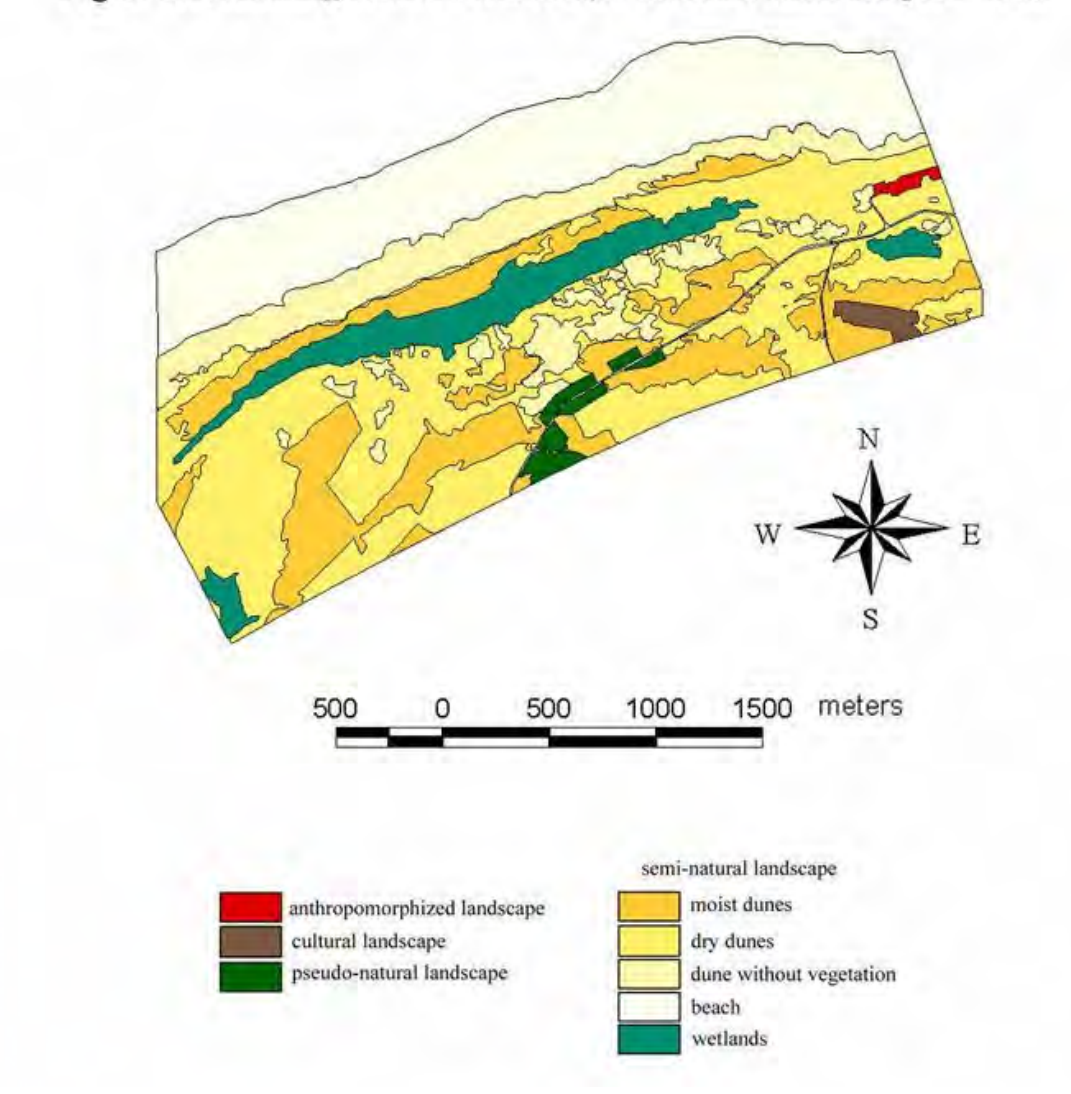

### Fig 3. Terschelling Island's landscape classification for year 1946.

## **FUNCTIONAL APPROACH**

Considering the functioning of the landscape arising from the character and the degree of human impact, the following typological classification of the Terschelling Island landscape was established:

- $\bullet$  *anthropomorphized landscape*– developed area and area surrounding them with progressive concentration of buildings,
- $\bullet$  *cultural landscape*– absolute domination of agriculture vegetation over any other gatherings of plants,
- $\bullet$  *pseudo-natural landscape* – the only component are forests, and big concentrations o bushes,

 $\bullet$  *semi-natural landscape* – dune and wetland areas. Because of a very varied landscape situation in this class author decided to use the morphological approach to develop this particular group of landscape.

This particular landscape classification was carry out after T. Gacki & J. Szukalski (1980).

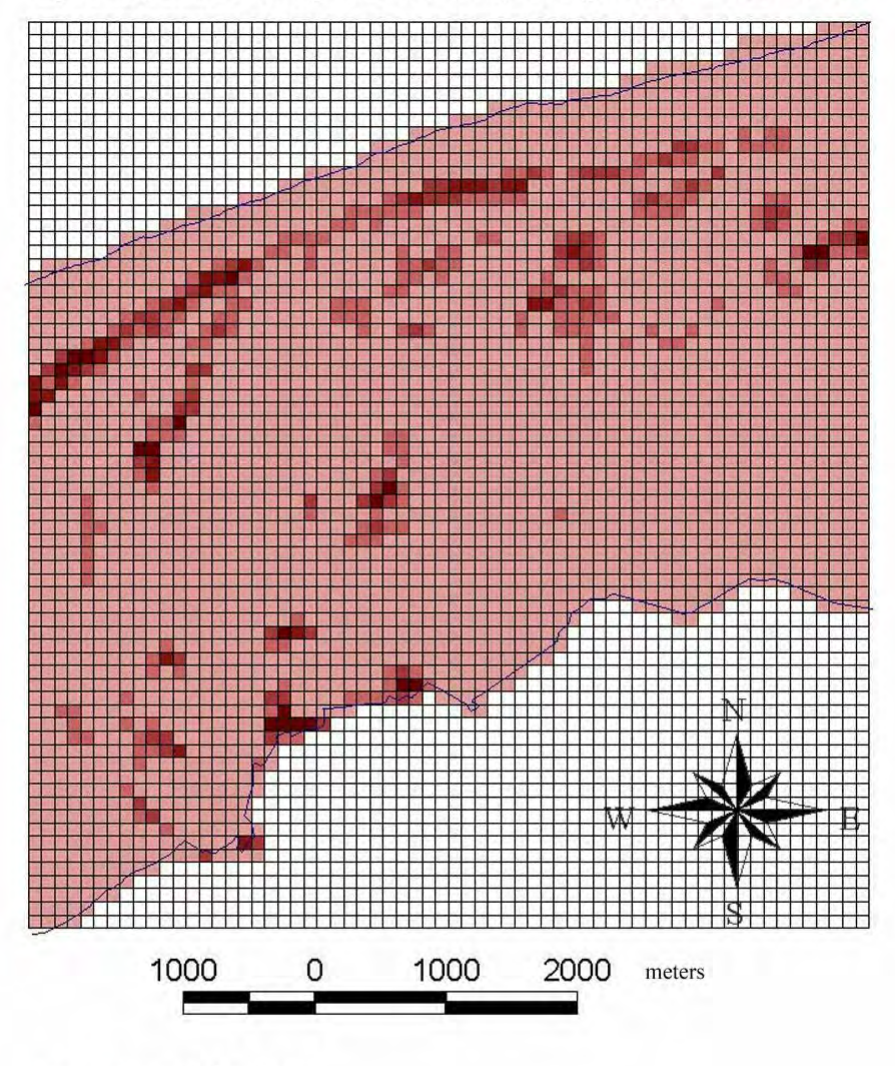

fig. 4. Map of Terschelling Island's landscape changes in years 1979 - 1996.

percentage of changes:

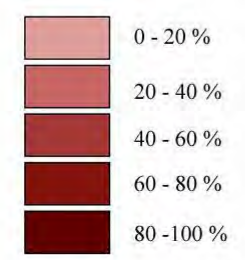

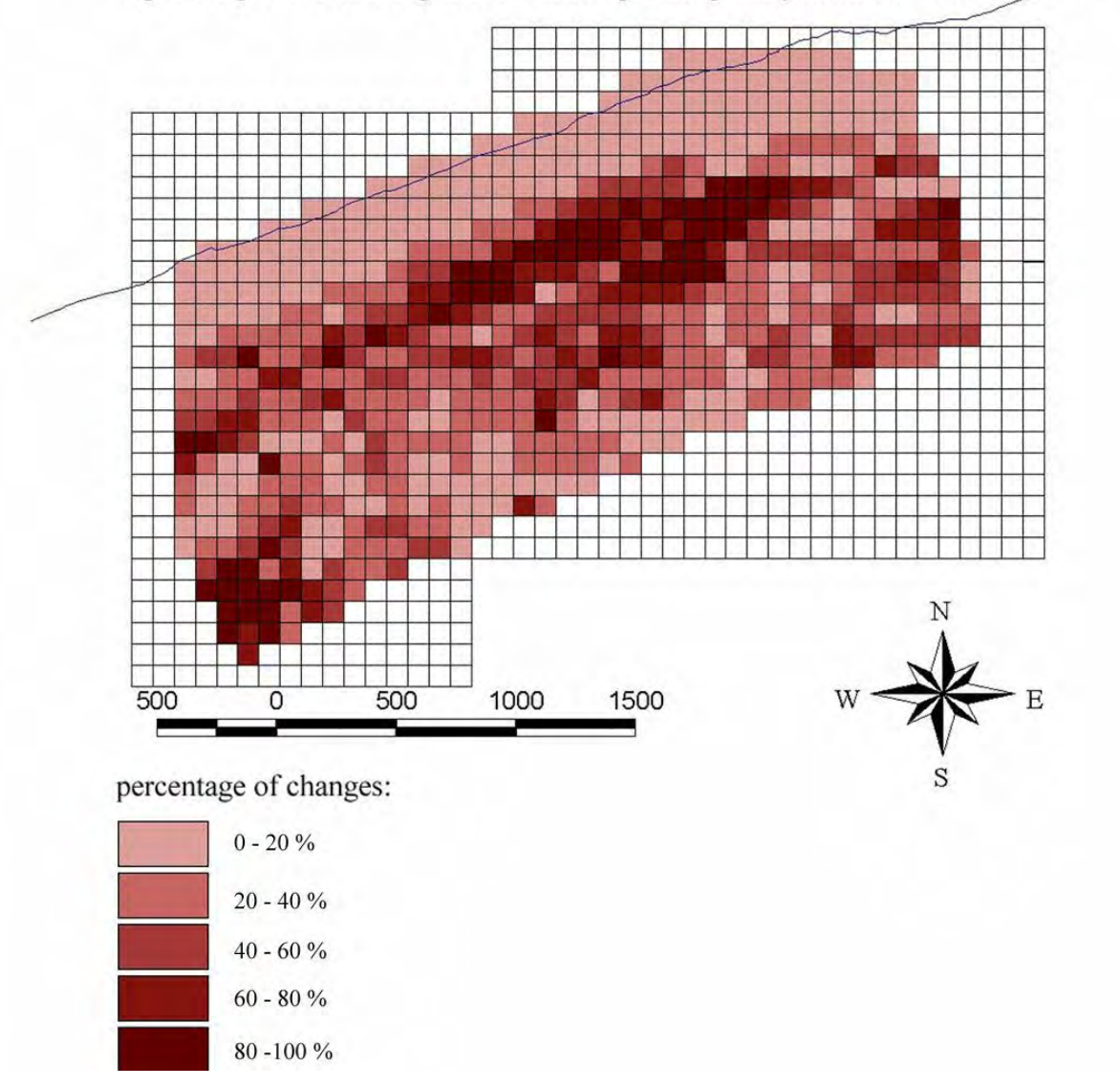

fig. 5. Map of Terschelling Island's landscape changes in years 1946 - 1996.

### **MORPHOLOGICAL APPROACH**

Considering the qualitative and physiognomic landscape changes resulting from spatial differentiation of properties of its components the following typological classification of the Terschelling Island semi-natural landscape was established:

- $\bullet$  *dune*:
	- -*dune without vegetation*,
	- > *dry dunes* dune covered with dry heather, dry grassland, dry ammophilia vegetation,
- -*moist dunes* dune covered with moist heather, moist grassland, cranberry fields and shrubs,
- $\bullet$ *wetlands* – areas with a high humidity of the ground, swamps and lakes,
- *beach.*

This particular landscape classification was carry out after J. Kondracki (1960).

Photo-interpretation based on a visual approach was used on transformed and rectified images imported to ArcView GIS 3.1. They were displayed on the screen and vectorised. Vector layers were created for each of the landscape class mentioned above. In this way three maps of landscape classification separately for each series of air photographs, were created (fig. 1, 2, 3). These were the basis for the maps of landscape changes. Two maps were created (fig. 4, 5). The surface and of particularly landscapes was measured and presented in table 2.

# **Summary and Conclusion:**

On a whole investigated area changes are rather small but can be seen very clearly. Growing area of anthropomorphized landscape, around 7 ha during last 17 years, is a very good evidence of strong human impact. The growth concerns mostly small tourist villages and the town of Terschelling witch is spreading mostly at the expense of the sea. Areas used for agriculture – cultural landscape are growing but much slower around 2 ha. This is mostly a result of growing grazing areas. Few small fields of forest were also planted. That's why we can observe increasing area of pseudo-natural landscape. The forestation process was almost stopped in 1950. Earlier it was very important and strong process. Almost all trees on Terschelling are planted by men. These changes made by men are usually slow, rather static and long lasting.

More dynamic changes are noticed in classes established at morphological approach. Natural as well as human impact is also very clearly visible. Reducing area of mobile dunes is an effect of planting ammophilia vegetation since 1910 and it's fast spreading. It is very good noticeable after comparison of landscape classification maps from 1946 and 1996. Biggest changes are noticed in north central part of investigated area. Wetlands decreasing is an effect of overgrowing. Some parts were also changed into lakes. Doubled territory of lakes occurred as an effect of human attempts to restore historical landscape. Because it is dune area small and dynamic changes my appear after every stronger winds, storms.

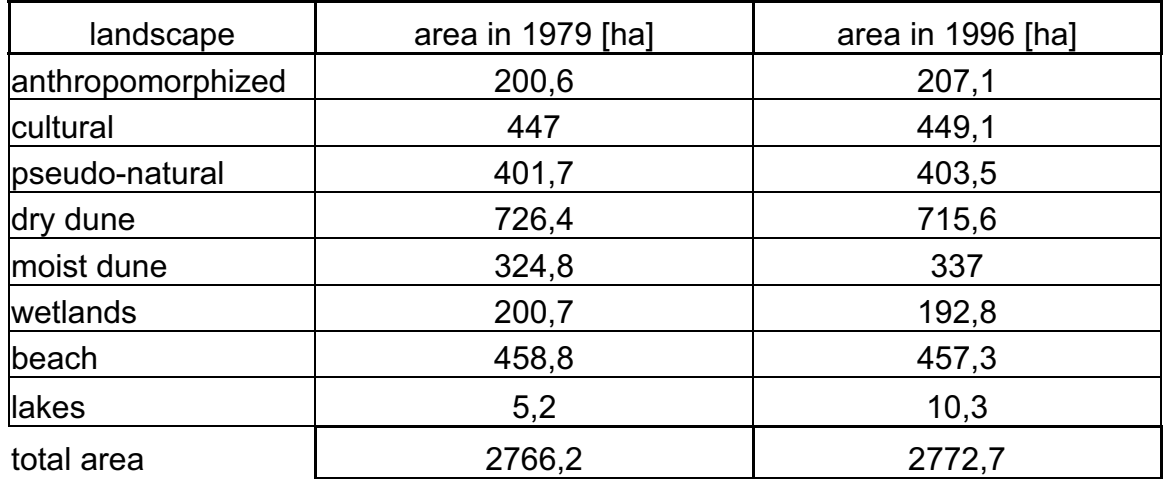

Tab.2: Surface of landscape classes in two series of air photographs (1979, and 1996).

### **Literature:**

K.N.M.I., 1972: "Klimaatatlas van Nederland", Den Haag.

Kondracki J., 1960: "Typy krajobrazu naturalnego (środowiska geograficznego)" w Polsce, Przegląd Geograficzny 32, 1-2.

Wolff W.J., 1983: "Ecology of the Wadden Sea*"*, Rotterdam.

Zumkehr P., Zwart F., 1991: "Terschellings nature in figures", NATIONAL FOREST SERVICE, EUROSITE conference, 1-4 październik, TERSCHELLING.

# **Konzeption zum Einsatz von Augmented Reality in der Leberchirurgie**

### **TIM SUTHAU<sup>1</sup> , MARCUS VETTER<sup>2</sup> , PETER HASSENPFLUG<sup>2</sup> , HANS-PETER MEINZER<sup>2</sup> , OLAF HELLWICH1 ,**

*Zusammenfassung: Augmented Reality (AR) gewinnt zunehmende Bedeutung in der Forschung der virtuellen Realität. Bei einem Augmented Reality – System werden reale Bilder mit zusätzlichen Informationen ergänzt. Augmented Realty stellt somit die Verbindung zwischen realer und virtueller Welt her und ermöglicht die breite Anwendung in unterschiedlichen Bereichen. Diese Anwendungen werden mit Hilfe unterschiedlicher AR-Technologien realisiert. Wir haben unterschiedliche Technologien für die Augmented Reality Visualisierung verglichen. In dieser Arbeit werden verschiedene Technologien vorgestellt und hinsichtlich der technischen und klinischen Anforderungen untersucht. In einem weiteren Schritt analysieren wir den Stand der Forschung im Bereich der medizinischen Anwendungen. Darauf aufbauend entwickeln wir ein Konzept zur möglichen Anwendung von AR in der Leberchirurgie. Dieses Konzept basiert auf der Forschungsarbeit der Abt. Med. und Biol. Informatik des Deutschen Krebsforschungs*zentrums in Heidelberg. Neue Technologien und Methoden, welche im Heidelberger *Softwaresystem integriert wurden, ermöglichen die Computer-Gestützte Leberchirurgie. Dabei wurden schon viele Werkzeuge und Methoden im klinischen Alltag getestet. Auf dieser Basis entwickeln das DKFZ in Heidelberg und die Technische Universität Berlin eine Strategie zur Anwendung von Augmented Reality. Es wird eine Technik entwickelt, die virtuelle Daten aus der Operationsplanung mit den realen Patientendaten verbindet und visualisiert.* 

## **1. Einleitung**

- Die vorliegende Arbeit beschreibt die Entwicklung einer Konzeption zum Einsatz von Augmented Reality in der Leberchirurgie. Diese Arbeit basiert auf einer Kooperation zwischen der Photogram-metrie und Kartographie der Technischen Universität Berlin und der Abteilung Medizinische und Biologische Informatik am Deutschen Krebsforschungszentrum Heidelberg.
- Augmented Reality gewinnt zunehmende Bedeutung in der Forschung der virtuellen Realität. Bei einem Augmented Reality – System werden reale Bilder mit zusätzlichen Informationen ergänzt. Augmented Realty stellt somit die Verbindung zwischen realer und virtueller Welt her. Dies ermöglicht die breite Anwendung in unterschiedlichen Bereichen, wie Medizin, Unterhaltung, Technisches Design, Produktion und Reparatur, Kundendesign, Militär und bei Informations-systemen. Diese Anwendungen werden mit Hilfe unterschiedlicher AR-Technologien realisiert. Wir haben unterschiedliche Technologien für die Augmented Reality Visualisierung (video see-through head-mounted display, optical see-through head-mounted display, virtual retinal display, slice display u.a.) verglichen.
- In dieser Arbeit werden die verschiedenen Technologien vorgestellt und hinsichtlich der technischen und klinischen Anforderungen untersucht. In einem weiteren Schritt analysieren wir

<sup>&</sup>lt;sup>1</sup>Technische Universität Berlin, Photogrammetrie und Kartographie EB 9, Straße des 17.Juni 135, 10623 Berlin

<sup>&</sup>lt;sup>2</sup>Deutsches Krebsforschungszentrum, Abt. Med. und Biol. Informatik, Im Neuenheimer Feld 280, 69120 Heidelberg

- den Stand der Forschung im Bereich der medizinischen Anwendungen. Es ist festzustellen, dass bisherige medizinische Anwendungen für die Operationsplanung zum Einsatz, jedoch selten während einer Operation zur Anwendung kamen. Daher stellt sich die Frage, welche AR-Systeme erfüllen weitgehend die medizinischen Besonderheiten und welche Probleme gilt es noch zu lösen. Darauf aufbauend entwickeln wir ein Konzept zur möglichen Anwendung von AR in der Leber-chirurgie. Dieses Konzept basiert auf der Forschungsarbeit der Abt. Med. und Biol. Informatik des Deutschen Krebsforschungszentrums in Heidelberg:
- Zur Planung chirurgischer Eingriffe bieten sich gerade für große innere Organe, wie die Leber, Computer-Gestützte Methoden an. Der komplexe anatomische Aufbau der Leber mit einem arteriellen und zwei venösen Gefäßbäumen und dem Gallengang ist ohne dreidimensionale Rekon-struktion nur schwer zu veranschaulichen. Zusätzlich sind während des Eingriffs anatomische Informationen wichtig, zum Beispiel die Lage der acht Lebersegmente und ihrer Grenzflächen. Weil die anatomischen Gegebenheiten je nach Patient variieren, bedarf es einer individuellen OP-Planung. Die Grundlage liefert dabei das Teleradiologie-System "CHILI", ein Software-System, das von der Segmentierung der wichtigen Bereiche über die Bearbeitung der Gefäßbäume bis hin zur Operationsplanung alles beinhaltet. Ein weiterer Schritt ist die Integration der Arbeitschritte in den OP. Dabei werden die Daten visualisiert und es erfolgt eine Anbindung bzw. Navigation der chirurgischen Instrumente.

### **2. Navigation in der Leberchirurgie mit ARION™**

- Die Abteilung Medizinische und Biologische Informatik und die Chirurgische und Radiologische Klinik der Universtität Heidelberg haben einen Prototyp eines bildgestützten Navigations-Systems (image-guided surgery system, IGSS) für die Anwendung in der onkologischen Leberchirurgie entwickelt. Dieses IGSS wird den Chirurgen in die Lage versetzen, sein Instrument in räumlicher Beziehung zu wichtigen Strukturen in der Leber zu sehen.
- Für eine erfolgreiche Resektion eines Lebertumors (R0 Resektion) ist die Kenntnis der genauen Lage des tumorösen Gewebes und des einzuhaltenden, umgebenden Sicherheitsabstandes erforder-lich (HASSEPFLUG, 2001; HASSENPFLUG, 2001b; VETTER, 2001). Die Chirurgen interessiert die möglichst exakte Übertragung der präoperativ am Computermodell geplanten Resektionsflächen auf den Operationssitus. Die komplexe Struktur der intrahepatischen Gefäßbäume wie der Leber-venen und der Portalvenen hilft den Chirurgen bei der Orientierung innerhalb der Leber. Die Ver-letzung eines zentralen Gefäßes, beispielsweise im Bereich des Lebervenenhauptstamms, stellt ein wesentliches intraoperatives Risko für den Patienten dar. Durch die Verletzung von Sicherheitsabständen kann es zu einer Aussaat von Tumorzellen kommen. Der Transfer der präoperativen virtuellen Modelle und Planungsergebnisse auf den intraoperativen Situs umfasst intraoperative Bilddatenakquisition, Registrierung mit den präoperativen Daten, Deformationserfassung und -modellierung, sowie eine adäquate Presentation der aktuellen Situation für den Chirurgen (s. Abb. 1).
- Die Abteilung Medizinische und Biologische Informatik des DKFZ realisiert einen Prototypen namens ARION<sup>™</sup> (Augmented Reality for Intra-Operative Navigation), um in einem Schlüsselexperiment die Machbarkeit der bildgestützten Leberchirurgie nachzuweisen (MEINZER, 2002). ARION beinhaltet die folgenden fünf Module, um die zuvor beschriebenen Visionen zu realiseren:

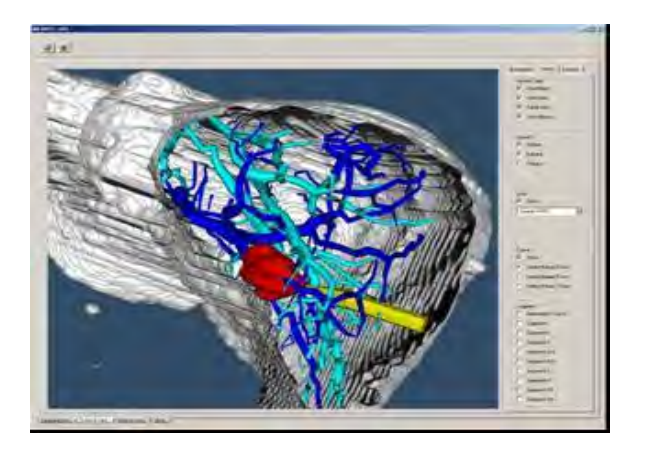

Abb. 1: Bildschirmauszug von ARION mit Sicht auf eine Oberflächenvisualisierung einer aufgeschnittenen Leber mit intrahepatischen Gefäßen, Tumor und Darstellung des virtuellen Instruments.

#### Modul 1:

Präoperativ werden routinemäßig Computertomographien (CT-Aufnahmen) der Leber angefertigt, so dass ein dreidimensionales anatomisches Abbild des Organs vorliegt, bei dem die Gefäße und der Tumor durch ein Kontrastmittel hervorgehoben sind. Nach dem Versand CT-Aufnahmen mittels des Teleradiologie-Systems CHILI® an eine Workstation im DKFZ werden die Aufnahmen mittels LENA, dem in Heidelberg bereits klinisch etablierten computergestützten Operationsplanungssystem des DKFZ, weiterverarbeitet. Dieses Modul stellt als Ergebnis mathematische Graphen-Modelle des portalen und venösen Gefäßbaumes, das tumorösen Gewebes mit umgebendem Sicherheitsabstand und berechnetem Resektionsvorschlag zur Verfügung.

#### Modul 2:

Intraoperativ werden die intrahepatischen Gefäßbäume aus dreidimensionalen Freihand-Doppler Ultraschall-Aufnahmen rekonstruiert und als mathematischer Graph modelliert. Die Gefäßgraphen beinhalten die zur Registrierung erforderlichen Merkmale wie Bifurkationen und Gefäßdurchmesser. Während der Ausführung der Module 2 bis 4 wird die bereits mobilisierte Leber in ihrer Lage fixiert (GLOMBITZA, 2001).

#### Modul 3:

Die räumliche Beziehung zwischen den prä- und intraoperativen Gefäßbäumen wird über eine rigide Grob- und eine sich anschließende elastische Feinregistrierung ermittelt. Aus dem resultierenden Verschiebungsvektorfeld kann auf die Deformation des Parenchyms zurückgeschlossen werden. Nach erfolgter Registrierung lassen sich die virtuell geplanten Strukturen über das Weltkoordinatensystems des verwendeten magnetischen Tracking-Systems im Operationssitus lokalisieren (VETTER, 2001b).

#### Modul 4:

Lokalisierbare Navigationshilfen, die aus einer Nadel, einer an der Spitze eingebauten Mikrospule und einem Weichteilanker bestehen, werden im registrierten Zustand an zuvor geplanten Stellen in der Nähe der interessieren Zielstruktur in die Leber eingebracht. Ein Verschiebungsvektorfeld der aktuellen Deformation bezüglich dem initial registrierten Zustand kann durch ein Verformungsmodell ermittelt werden, das durch die Messwerte der Navigationshilfen parametrisiert wird. Dadurch kann der registrierte Zustand während der Resektion aufrecht erhalten werden (VETTER 2002).

Modul 5:

Die ebenfalls mit dem magnetischen Tracking-System räumlich erfassten chirurgischen Instrumente werden in Beziehung zu den transparenten intrahepatischen Strukturen auf einem autostereoskopischem Flachbildschirm angezeigt, um eine adäquate Tiefenwahrnehmung zu ermöglichen (VETTER, 2002a, 2002b, 2002c).

## **3. Augmented-Reality**

Augmented Reality (dt.: vergrößerte oder erweiterte Realität) bietet die Möglichkeit, reale Bilder mit zusätzlichen Informationen zu ergänzen und so eine Erweiterung sowohl der virtuellen als auch der realen Umwelt zu erreichen.

# **3.1 Displaytypen**

Die Kombination von realer und virtueller Welt in einem gemeinsamen Bild erfolgt mit Hilfe unterschiedlicher Display-Technologien. Grundsätzlich lassen sich die Displaytypen in zwei Klassen unterteilen: in die der stationären Geräte und die der tragbaren, direkt vor dem Auge positionierten, Systeme:

Den stationären Systemen werden beispielsweise zugerechnet:

Image Overlay Systeme, Monitor-AR-Systeme, Direkte Projektion

Zu den tragbaren Systemen gehören:

Head-Mounted Display, Optical–See-Trough, Video-See-Trough, Mikroskopanwendungen, Virtual Retinal Systeme, Mikrodisplay

### **3.1.1 Stationäre Systeme**

Stationäre Systeme besitzen meist einen halbdurchlässigen Spiegel, der sich im Blickfeld des Anwenders, z.B. eines Operateurs, befindet. Der Operateur kann dann durch den halbdurchlässigen Spiegel den Patienten sehen und gleichzeitig sind für ihn in dem Spiegel die zusätzlichen Bilder, z.B. aus CT- oder MRT Aufnahmen, sichtbar (Abb. 2).

Prinzipiell ist es auch möglich, stereoskopische Bilder mit diesem System zu verwenden, was eine bessere Anpassung der "zusätzlichen Informationen" an die Realität, den Patienten, erlaubt. Dies lässt sich jedoch nur mit Hilfe von Shutterbrillen o.ä. erreichen. Dies würde jedoch den Vorteil zunichte machen, dass der Operateur nicht durch Brillen und Kabel in seiner Bewegungsfreiheit eingeschränkt wird.

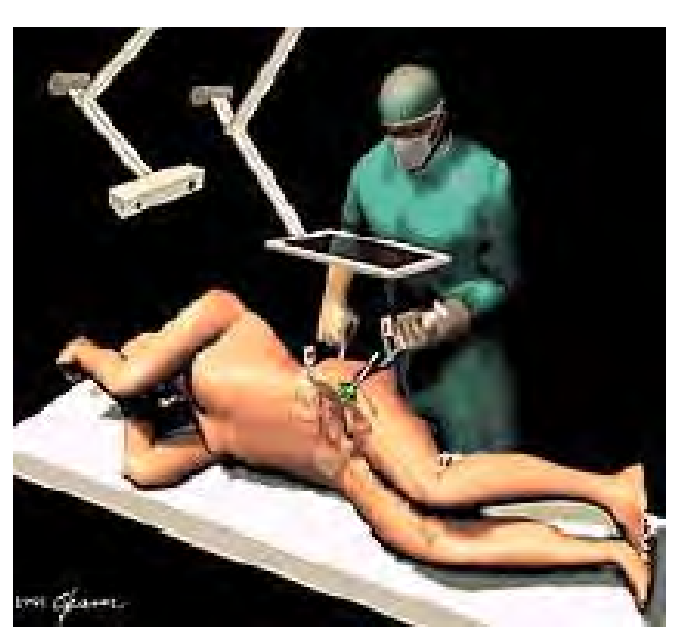

Abbildung 2: Verwendung eines halbdurchlässigen Spiegels (MEDARPA)

Genauso lässt sich die Verwendung der direkten Projektion denken. Hier wird ähnlich, wie bei einem Diaprojektor oder Beamer, die zusätzliche Information direkt auf das Objekt / Patienten projiziert. Diese Systeme sind jedoch kaum für den Operationssaal geeignet, da die Projektion schnell durch die anwesenden Personen verdeckt wird. Auch eine Stereoprojektion ist nicht möglich.

Eine weitere Möglichkeit ist die Verwendung von (Stereo)-Monitoren. Dafür kommen beispielsweise Systeme mit Shutterbrillen zum Einsatz. Am DKFZ wurden erfolgreiche Tests (VETTER, 2002c) zur Verwendung des Systems Dresen 3D, ein auto-stereoskopisches Display ohne Shutterbrille, durchgeführt.

### **3.1.2 Tragbare Systeme**

Bei den tragbaren Displaysystemen kommen meist die sogenannten Head-Mounted Displays (HMD) zum Einsatz. Das sind Displays, die, ähnlich wie Brillen, vor den Augen getragen werden. Head-Mounted Displays werden häufig im Bereich der virtuellen Realität eingesetzt. Sie wurden dafür entwickelt, den Benutzer in eine virtuelle Welt eintauchen zu lassen. Für Augmented Reality sind dabei allerdings nur die Systeme von Interesse, die zusätzlich einen Blick auf die "Außenwelt", die Realität, ermöglichen. Dazu gibt es zwei Verfahrenswege: die Optical-See-Through- (OST-HMDs) und die Video-See-Through-Systeme (VST-HMDs). Bei den Video-See-Through Systemen geschieht dieses mit Hilfe von Videokameras, die in Augenhöhe montiert sind und den Bereich aufnehmen, den die Augen normalerweise sehen könnten, befände sich nicht die undurchsichtige "Brille" vor ihnen. Diese Bilder werden nun im Rechner mit den zusätzlichen Bildern, die die Realität "erweitern" sollen, verschmolzen und den Augen des Betrachters zugeführt (Abb. 3 und 4).

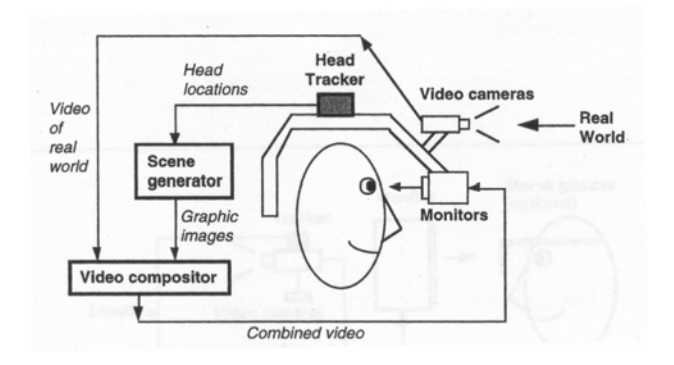

Abb. 3: Aufbauschema eines VST-HMD (AZUMA, 2001)

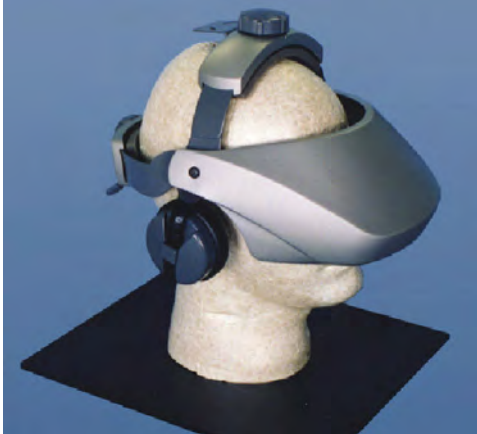

Abb. 4: VST-HMD: 5DT HMD 800

Im Gegensatz dazu gewähren die Optical-See-Through-Systeme direkt Sicht auf die "Außenwelt". Dieses geschieht z.B. mit Hilfe halbdurchlässiger Spiegel, die sich vor den Augen befinden. In diesen spiegeln sich, im HMD montierte, Displays, die die zusätzlichen Bilder anzeigen (Abbildung 5 und 6).

Eine Sonderstellung nimmt das Retina-Display (Virtual Retinal Display, VRD) ein, das von der Firma Microvision hergestellt wird (VIIRRE, 1998). Bei diesem wird mit Hilfe von schwachen Laserstrahlen das entsprechende Bild direkt auf die Netzhaut des Benutzers gezeichnet. Auch hierbei kann zusätzlich die "reale" Welt gesehen werden. Von diesem System existieren aber zurzeit nur geringauflösende Varianten oder Prototypen (Abbildung 7 und 8).

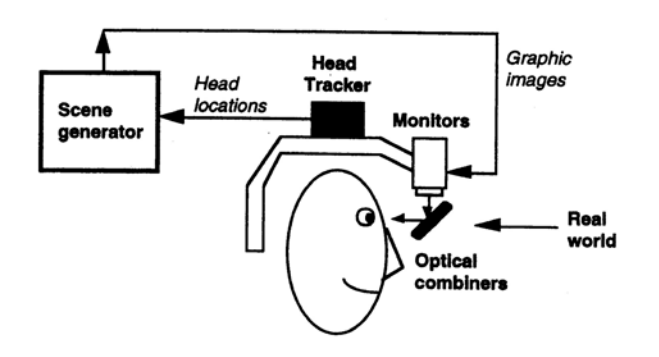

Abb. 5: Aufbauschema eines OST-HMD (AZUMA, 2001)

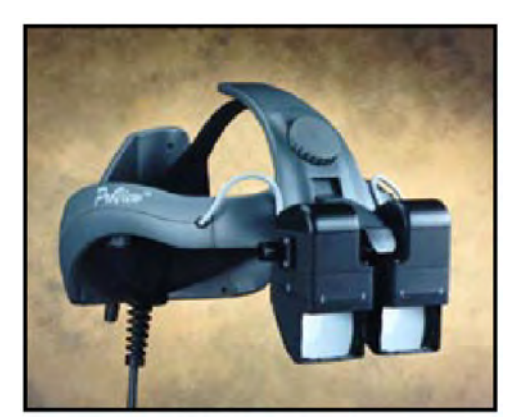

Abb. 6: OST-HMD: ProView XL40/50 STm Kaiser Electro-Optics Inc.

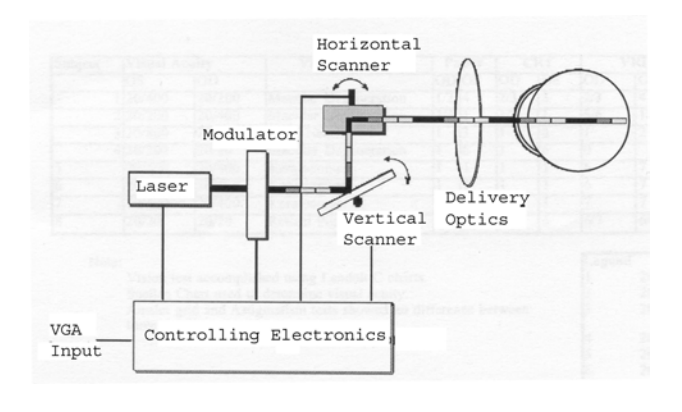

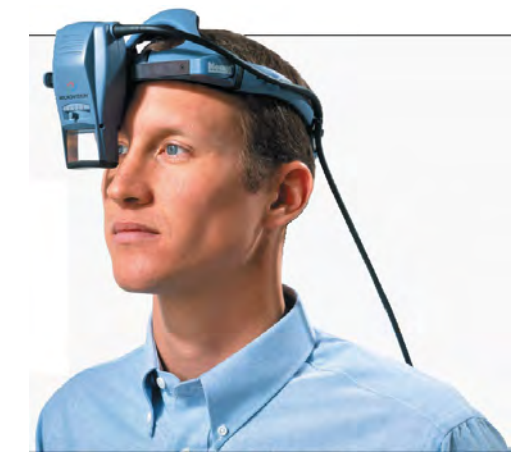

Abb. 7: Aufbauschema eines VRD Abb. 8: VRD: Nomad Personal Display (MICROVISION)

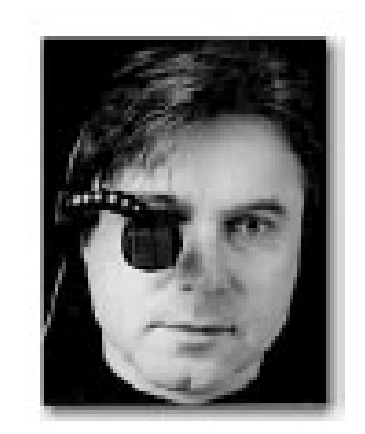

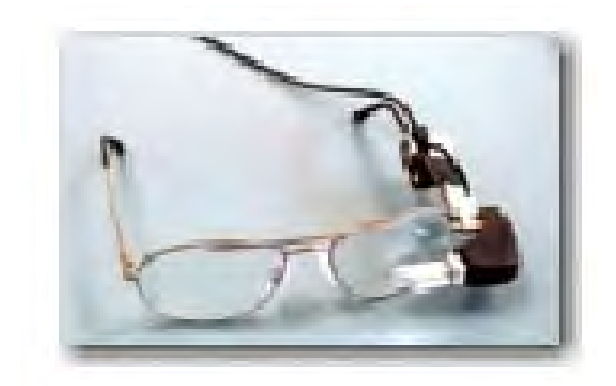

Abb. 9: Mikrodisplay (TEK GEAR) Abb. 10: Mikrodisplay (MIKROOPTICAL)

Wenn die "zusätzlichen Informationen" displaytechnisch von relativ anspruchsloser Natur sind, wie z.B. die Einblendung von Text oder Zahlen, bei denen eine geringe Displayauflösung ausreicht und keine stereoskopische Darstellung benötigt wird, können auch die so genannten Mikrodisplays zum Einsatz kommen. Als Beispiel dafür sei hier der M1 und dessen Nachfolgemodell M2 der kanadischen Firma Tek Gear genannt (Abb. 9). Diese Firma hat sich auf den professionellen Einsatz von Mikrodisplays spezialisiert. Als Anwendung wird auch hierbei an die Arbeit von Chirurgen gedacht, die während einer Operation permanent die Körperfunktionen des Patienten überwachen müssen. Mikrooptical bietet ein Mikrodisplay an, das entweder vollständig in ein Brillenglas integriert oder als so genanntes Clip-On-Display an einer gewöhnlichen Brille befestigt werden kann. Das Besondere an diesem Display ist, dass das Bild von einem LCD zunächst in einen Lichtleiter gespeist und dann über ein Mikroprisma ins Auge projiziert wird (Abb. 10).

### **3.1.3 Optical vs. Video See Trough**

Bei den herkömmlichen Optical-See-Through Systemen werden die Lichtstrahlen, die von der realen Außenwelt kommen, durch die halbdurchlässigen Spiegel stark abgeschwächt (Transmissionsgrad < 50 %), so dass diese wie durch eine Sonnenbrille wahrgenommen wird. Das eingeblendete Bild verliert durch den halbdurchlässigen Spiegel ebenfalls an Helligkeit. Beim Retina Display wird dieses Problem umgangen, da es dort keinen halbdurchlässigen Spiegel gibt. Die Laserstrahlen werden ebenfalls als sehr hell wahrgenommen, so dass insgesamt ein helles Bild entsteht. Die Anpassung des Displays an die Helligkeit der Umgebung bei unterschiedlichen Beleuchtungsverhältnissen ist auch ein Problem, da das menschliche Auge logarithmisch arbeitet und einen extrem großen Helligkeitsbereich verarbeiten kann. Normale Displays decken nicht annähernd so große Bereiche ab. Beim Retina Display ist das möglicherweise anders. Einer der Vorteile aller Optical-See-Through Systeme (und auch des Retina-Displays) besteht darin, dass der Blick auf die reale Welt nicht durch die Auflösung des Displaysystems limitiert ist. Die zusätzlichen Informationen unterliegen zwar dieser Einschränkung, das ist jedoch weniger störend, als wenn das gesamte Bild davon betroffen wäre. Außerdem kann der Benutzer seine Bewegungen in der realen Welt ohne Zeitverzögerung und ohne Lageabweichungen, wie dies bei Video-See-Through Systemen auftreten kann, wahrnehmen. Dadurch findet sich dieser in der realen Welt besser zurecht. Dafür fällt es allerdings sehr schnell auf, wenn die Fehler zwischen realer Welt und den erweiternden Bildern zu groß werden. So kann es sein, dass das virtuelle (erweiternde) Bild der Realität etwas "hinterherhinkt", was dann sofort bemerkt wird. Bei Video-See-Through-Systemen müssen beide Bilder (das reale und das virtuelle Bild) rechentechnisch verarbeitet werden, was gewisse Anforderungen an die Rechenleistung des Systems stellt. Da beide Bilder zu einem digitalen Bild, welches auf dem Display erscheint, verschmolzen werden, gibt es keinen Zeitversatz zwischen realem und erweiterndem Bild. Die Helligkeit der beiden Bilder kann ebenfalls leichter aufeinander abgestimmt werden. Die Video-See-Through Systeme sind sicherlich mehr für Simulationen geeignet, die ein Eintauchen in eine virtuelle Welt erlauben sollen, ohne dass Zeitverzögerungen zwischen realer und virtueller Welt diesen Eindruck stören sollen. Die Optical-See-Through Systeme bieten hingegen dort Vorteile, wo es um präzise Eingriffe in der realen Welt geht, bei denen es wichtiger ist, ein gutes, nicht zeitverzögertes Bild der realen Welt zu erhalten. Dabei haben die zusätzlichen Informationen dann ergänzenden Charakter.

In dieser Arbeit werden die Optical-See-Through Systeme weiter verfolgt, die gerade für medizinische Anwendungen, wo eine hohe Präzision der realen Bilder erforderlich ist, die geeignete Variante darstellen.
# **3.2 Anwendungen**

Augmented Reality besitzt das Potential für vielfältige Anwendungen. Durch die vielfältigen bildgebenden Systeme der Medizin, bietet es sich gerade hier an, reale Patientenbilder mit virtuellen Daten, welche beispielsweise aus CT oder MRT Bildern gewonnen wurden zu verbinden. Somit können AR-Systeme für die Operationsplanung, die Operation selbst oder die medizinische Ausbildung genutzt werden. Im Bereich von Produktion und Reparatur eignen sich diese Systeme zum Darstellen komplexer Vorgänge.

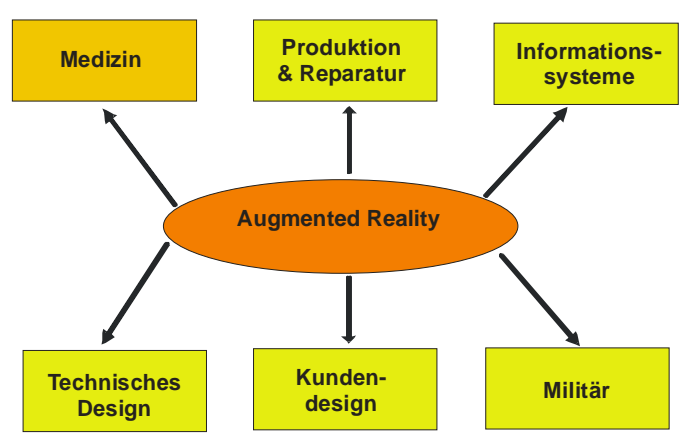

Abb. 11: Augmented Reality Anwendungen

Des Weiteren werden AR-Technologien im Bereich des Kundendesign, z.B. zur Simulation von Innenarchitektur, und in der Unterhaltung (Wetterbericht) genutzt. Beim Militär können virtuelle Manöver bzw. Flugsimulationen durchgeführt werden. Bei den sogenannten Helmed Mounted Sights werden dem Piloten zusätzliche Informationen eingeblendet. Darüber hinaus sind noch vielfältige Anwendungen z.B. im Verkehr oder bei Informationssystemen allgemein (Stadtinformationssysteme, Museumsführungen) denkbar (Abb. 11).

#### **3.2.1 Medizinische Anwendungen**

Bei den meisten medizinischen Anwendungen geht es um die Überlagerung präoperativ gewonnener virtueller Daten aus CT-, MRT- oder Ultraschallaufnahmen mit dem zu behandelnden Körperteil des Patienten. Somit können komplexe anatomische, z.T. sogar funktionelle Zusammenhänge, dargestellt werden.

Beispielsweise haben Forscher vom Department of Computer Science der Universität North Carolina, Chapel Hill, ein System entwickelt, welches dreidimensionale Bilder dem Körper des Patienten überlagert und somit innere anatomische Strukturen nichtinvasiv darstellt. Der Arzt nutzt ein tragbares HMD um eine Schwangere zu untersuchen. Mit Hilfe von Ultraschallbildern werden ihm dabei die dreidimensionalen Daten des Föten eingeblendet und die Lagebeziehungen des Föten zu den anderen Organen präsentiert.

In einer weiteren Anwendung verwendet GLEASON präoperative Daten zur Planung und Simulation neurochirurgischer Eingriffe (BARFIELD, 2001).

Weitere Entwicklungen seien kurz angerissen:

- Eine Gruppe am TIMB in Grenoble, Frankreich entwickelten ein "Computer Assisted Medical Intervention" Modul (LAVALLEE, 1990).
- Eine Gruppe der Universität Chicago entwickelten eine Methode "Interactive 3D Patient – Image Registration" (PELIZZARI, 1991).
- Eine Gruppe an der Stanford Universität entwickelten "Treatment Planning for a Radiosurgical System with General Kinematics" (SCHWEIKARD,1994).
- Eine Gruppe an der Universität North Carolina entwickelten eine Methode "Merging Virtual Object with the Real World" (BAJURA, 1992).

Andere Arbeiten mit Augmented Reality auf dem Gebiet der computergestützten Chirurgie sind z.B. bei (BETTING, 1995; GRIMSON, 1995; LORENSEN, 1993; MELLOR , 1995 und UENOHARA, 1995) zu finden.

## **3.3 Anforderungen an AR-Systeme**

Durch die vielfältigen Anwendungen und entsprechende Auswahl an Displaytypen leiten sich eine Vielzahl von Anforderungen an ein AR-System ab. So kann man technische Anforderungen und Anforderungen die die Wahrnehmung des Nutzers betreffen unterscheiden. Jedoch sind die Anforderungen eng miteinander verknüpft und lassen sich oft nicht trennen. In Abbildung 12 sind die allgemeinen Anforderungen und ihre Beziehungen untereinander aufgelistet. Im Folgenden sollen die davon abgeleiteten klinischen und technischen Anforderungen an einem Einsatz in der Leberchirurgie erläutert werden.

#### **3.3.1 Klinische und technische Anforderungen**

Beim Einsatz von Augmented Reality in der Leberchirurgie ist der Schritt von der Operationsplanung zum Einsatz im Operationssaal geplant. Dies erhöht die Anforderungen an ein

entsprechendes System. Alle Komponenten müssen der Unterstützung des Operateurs dienen und dürfen ihn keinesfalls behindern, um die entsprechende Akzeptanz zu erreichen. Die gelingt nur bei höchster Genauigkeit und stellt damit hohe Anforderungen an Tracking und Registrierung. Ebenso ist die Echtzeitfähigkeit und Sicherheit des Systems zu gewährleisten. Bei den Optical-See-Through Systemen wird das virtuelle Bild in einer gewissen Distanz vom Nutzer projiziert. Diese Distanz ist meist fix, sollte jedoch einstellbar, zumindest in der zum operierenden Objekt liegenden Entfernung sein.

Dem Operateur soll mit Hilfe der aus der präoperativen Segmentierung gewonnenen Daten die Orientierung bei der Operation erleichtert werden. Dies erfordert nicht nur die Tiefennavigation der Instrumente. Auch sämtliche virtuelle Daten sollten räumlich

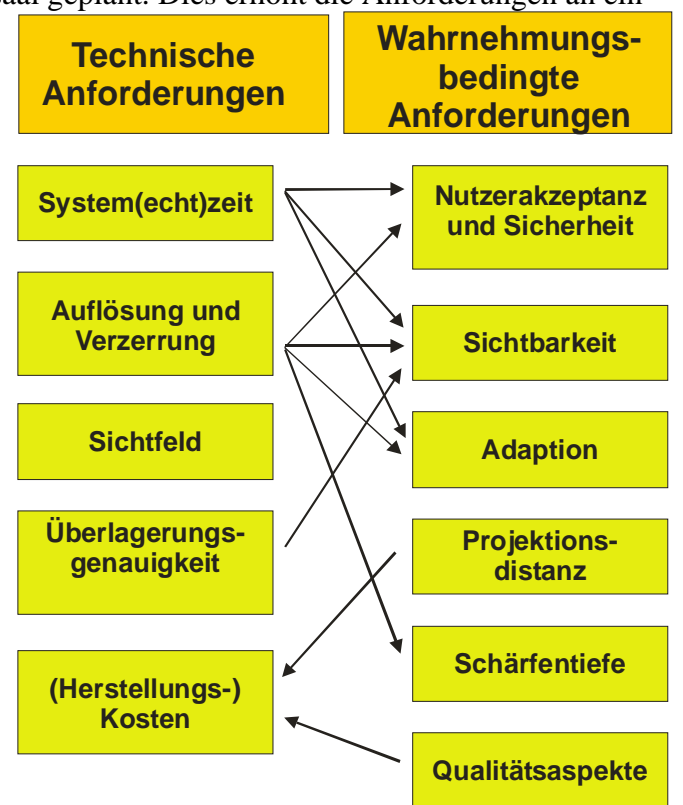

sammene viruene Daten somen raummen Abb. 12: Allgemeine Anforderungen an AR<br>projiziert werden. Systeme und ihre Beziehungen zueinander nach ROLLAND, FUCHS (2001)

Dagegen sollten monochrome Displays für unsere Anwendung ausreichend sein. Dabei sollte man beachten, dass monochrome Displays oftmals eine höhere Lichtdurchlässigkeit besitzen, da diese nur für eine Wellenlänge abgedunkelt sind. Weiterhin sollte die Auflösung der projizierten virtuellen Daten hoch genug sein, um hilfreich den Operationsverlauf zu beeinflussen. Bei der Nutzung eines Optical-See-Through HMD wird die reale Welt in voller Auflösung wahrgenommen. In Übereinstimmung mit diesen Anforderungen sollte das System nicht nur schnell, genau und hochauflösend sein, sondern auch leicht, robust und relativ preiswert sein um eine breite Akzeptanz zu finden.

## **3.4 Konzept für Augmented Reality in der Leberchirurgie**

Die Voraussetzungen für den Einsatz von Augmented Reality in der Leberchirurgie ist durch die im Abschnitt 2 behandelten Module 1-5 des ARION™-Systems gegeben. Die zukünftige Erweiterung soll die Anbindung an die See-Trough-Technologie gewährleisten. In Abbildung 14 ist das Aufbauschema eines solchen Systems dargestellt. Der Unterschied zwischen der heutigen und zukünftigen Arbeitsweise ist in Abbildung 13 illustriert.

## **3.5 Ausblick**

Neue Technologien und Methoden, welche im Heidelberger Softwaresystem integriert wurden, ermöglichen die Computer-Gestützte Leberchirurgie. Dabei wurden schon viele Werkzeuge und Methoden im klinischen Alltag getestet. Auf dieser Basis entwickeln das DKFZ in Heidelberg und die Technische Universität Berlin eine Strategie zur Anwendung von Augmented Reality. Es wird eine Technik entwickelt, die virtuelle Daten aus der Operationsplanung mit den realen Patientendaten verbindet und visualisiert.

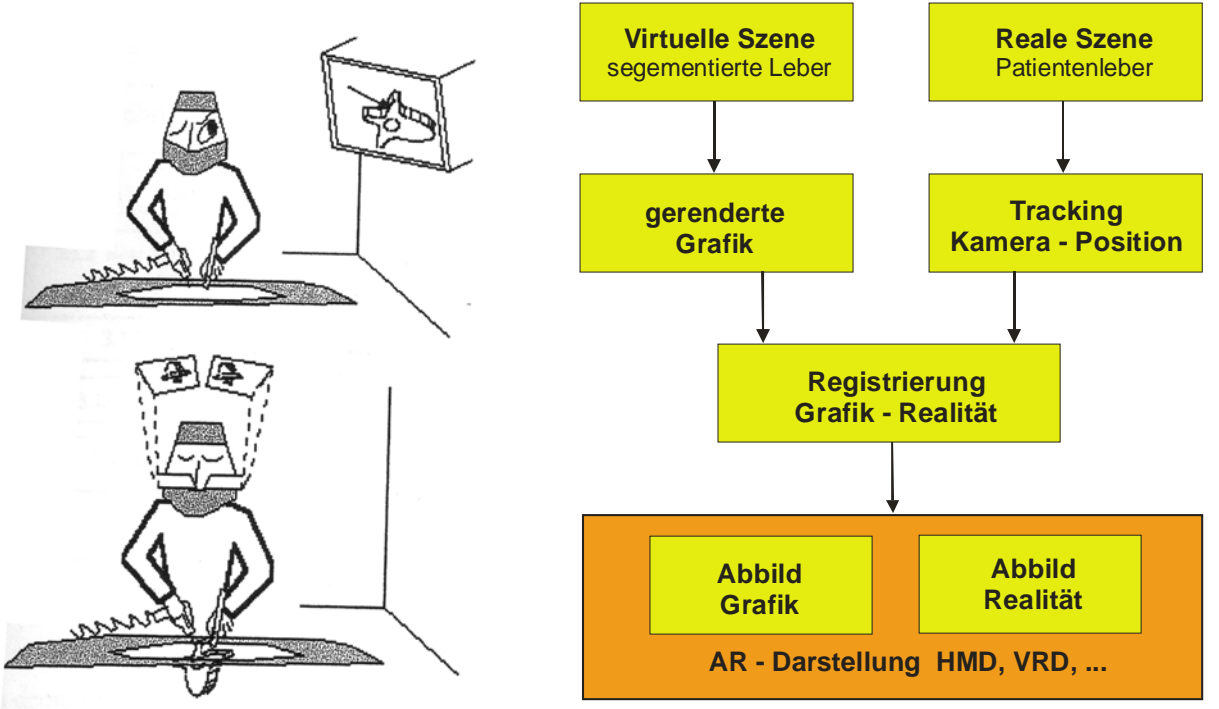

Abb. 13: Heutige und zukünftige Arbeitsweise Abb. 14: Aufbauschema eines AR-Systems für der computergestützten OP nach PEUCHOT die Leberchirurgie (1993)

## **4. Referenzen**

- Azuma, 2001: R.T. Azuma "Augmented Reality: Approaches and Technical Challenges", Fundamentals of Wearable Computers and Augmented Reality, W. Barfield, Th. Caudell (eds.), Mahwah, New Jersey, 2001, pp 27-63.
- BAJURA, 1992: M. Bajura, H. Fuchs, and R. Ohbuchi. "Merging virtual objects with the real world: Seeing ultrasound imagery within the patient" Computer Graphics, ACMSIGGRAPH, July 1992, pp. 203–210.
- BARFIELD, 2001: W. Barfield, Th. Caudell, "Basic Concepts in Wearable Computers and Augmented Reality", Fundamentals of Wearable Computers and Augmented Reality, W. Barfield, Th. Caudell (eds.), Mahwah, New Jersey, 2001, pp 3-26.
- BETTING, 1995: F. Betting, J. Feldmar, et al. "A New Framework for Fusing Stereo Images with Volumetric Medical Images. Proceedings of Computer Vision", Virtual Reality, and Robotics in Medicine '95 . Nice, France, Springer-Verlag, 1995, pp. 30-39.
- GLOMBITZA, 2001: G. Glombitza, M. Vetter, P. Hassenpflug, C. Cárdenas,I. Wolf, V. Braun, C. Gieß, H. Evers, W. Lamadé, H.P. Meinzer, "Verfahren und Vorrichtung zur Navigation bei medizinischen Eingriffen" Internationale Patentanmeldung PCT/DEO10397223.101, München, 2001.
- GRIMSON, 1995 : W. E. L. Grimson, G. J. Ettinger, et al. "Evaluating and Validating an Automated Registration System for Enhanced Reality Visualization in Surgery", Proceedings of Computer Vision, Virtual Reality, and Robotics in Medicine '95 . Nice, France, Springer-Verlag, 1995, pp. 3-12.
- HASSENPFLUG, 2001: P. Hassenpflug, M.Vetter, M.Thorn, C. Cárdenas, G. Glombitza, W.Lamadé, G.M. Richter and H.-P. Meinzer, "Navigation in liver surgery – requirement analysis and possible solutions", Proceedings of the Fifth Korea-Germany Joint Workshop on Advanced Medical Image Processing, M.H. Kim and H.-P. Meinzer, Ewha Womans University, Seoul, Korea, May 15th/16th, 2001
- HASSENPFLUG, 2001b: P. Hassenpflug, M. Vetter, C. Cárdenas, M. Thorn and H.-P. Meinzer, "Navigation in liver surgery - results of a requirement analysis". Computer Assisted Radiology and Surgery, CARS 2001 - Proceedings of the 15th International Congress and Exhibition, H. U. Lemke, M. W. Vannier,K. Inamura, A. G. Farman and K. Doi (eds), Berlin, June 27 - 30,, Elsevier, Amsterdam, vol. ICS 1230 (2001) 1162.
- LAVALLEE, 1990: Lavallee and Cinquin, "Computer assisted medical interventions"3D Imaging in Medicine, volume 60 of NATO ASI, F, K. H. Hohne et al., editor, Heidelberg, 1990, pp. 301– 312.
- LORENSEN, 1993 : W. Lorensen, H. Cline, et al. (1993). "Enhancing Reality in the Operating Room." Proceedings of the 1993 IEEE Visualization Conference, 1993, pp.410-415.
- MEINZER, 2002: H.P. Meinzer, P. Hassenpflug, M. Vetter, G. da Silva Jr., M. Thorn, C. Cárdenas, G. M. Richter, W. Lamadé, M. Büchler, "Navigation in liver surgery: From Vision to Reality" Proceedings of the Sixth Korea-Germany Joint Workshop on Advanced Medical Image Processing, Meinzer HP, Kim MH (eds), Deutsches Krebsforschungszentrum, Heidelberg, May 2nd/3rd, 2002.
- MELLOR, 1995: J. P. Mellor, "Enhanced Reality Visualization in a Surgical Environment" AI Lab. Cambridge, MA, Massachusetts Institute of Technology, 1995, pp. 102.
- PELIZZARI, 1991: C. A. Pelizzari, K. K. Tan, D. N. Levin, G. T. Y. Chen, and J. Balter. "Interactive 3d patient-image registration", Information Processing in Medical Imaging, Wye, UK.,July 1991,pp.132–141.
- PEUCHOT, 1993: B. Peuchot, "Camera virtual equivalent model: 0.01 pixel detectors", Special issue on 3D Advanced Image Processing in Medicine in Computerized Medical Imaging and Graphics, 1993, 17 (4/5), pp.289-294.
- ROLLAND, 2000: J.-P. Rolland, H. Fuchs, "Optical versus video-see-trough head-mounted displays in medical visualisation", Presence, Vol. 9, No.3, June 2000, pp 287-309.
- SCHWEIKARD, 1994: A. Schweikard, R. Tombropoulos, L. Kavraki, J. R. Adler, and J.-C. Latombe. "Treatment planning for a radiosurgical system with general kinematics" Robotics and Automation, IEEE, San Diego, CA., May 1994, pp. 1720–1727.
- UENOHARA, 1995: M. Uenohara, T. Kanade "Vision-Based Object Registration for Real-Time Image Overlay" Computer Vision, Virtual Reality and Robotics in Medicine: CVRMed '95 . N. Ayache., Berlin, Springer-Verlag, 1995, pp. 14-22
- VETTER, 2001: M. Vetter, P. Hassenpflug, M. Thorn, C. Cárdenas, G. Glombitza, W. Lamadé, G. M. Richter and H.–P. Meinzer, "Navigation in der Leberchirurgie - Anforderungen und Lösungsansatz.", Rechner- und sensorgestützte Chirurgie, SFB 414, Lecture Notes in Informatics (LNI) - Proceedings, Wörn H, Mühling J, Vahl C, Meinzer HP (eds) Gesellschaft für Informatik, Bonn, vol P-4 (2001) 92-102.
- VETTER, 2001b: M. Vetter, P. Hassenpflug, G. Glombitza, I. Wolf, H.P. Meinzer, "Verfahren, Vorrichtung und Navigationshilfe zur Navigation bei medizinischen Eingriffen", Internationale Patentanmeldung PCT/DEO1/03971.101, München, 2001.
- VETTER, 2002: M. Vetter, P. Hassenpflug, I. Wolf, M. Thorn, C. Cárdenas, L. Grenacher, G.M. Richter, W. Lamadé, M.W. Büchler, H.P. Meinzer, "Intraoperative Navigation in der Leberchirurgie mittels Navigationshilfen und Verformungsmodellierung" Bildverarbeitung für die Medizin 2002, M. Meiler, D.Saupe, F. Kruggel, H. Handels, T. Lehmann (eds.), 2002, pp. 73-76.
- VETTER, 2002a:Vetter M, Hassenpflug P, Thorn M, Cárdenas C, Richter GM, Lamadé W, Herfarth C, Meinzer HP: Evaluation of Visualization Techniques for Image-Guided Navigation in Liver Surgery. In: Westwood JD, Hoffman HM, Robb RA, Stredney D: Proceedings Medicine Meets Virtual Reality (MMVR 02/10).pp. 536-541, IOS Press, Amsterdam, 2002.
- VETTER, 2002b: Vetter M, Hassenpflug P, Thorn M, Cárdenas C, Grenacher L, Richter GM, Lamadé W, Herfarth C, Meinzer HP: Superiority of autostereoscopic visualization for imageguided navigation in liver surgery. In: Mun SK (ed): Medical Imaing 2002 - Visualization, Image-Guided Procedures, and Display. Proceedings SPIE Conference Medical Imaging, Vol. 4681, 23-28 February 2002, San Diego, CA, USA, 2002.
- VETTER 2002c: Vetter M, Hassenpflug P, Thorn M, Cárdenas C, Grenacher L, Richter GM, Lamadé W, Büchler MW, Meinzer HP: Auto-Stereoscopic Visualization for Image-Guided Liver Surgery. Proceedings of the Sixth Korea-Germany Joint Workshop on Advanced Medical Image Processing, Deutsches Krebsforschungszentrum, Heidelberg, Germany, May 2nd / 3rd, 2002.
- VIIRRE, 1998: E. Viirre, H. Pryor, S. Nagata, T.A. Furness, "The Virtual Retinal Displa: A New Technology for Virtual Reality and Augmented Vision in Medicine", Proceedings of Medicine Meets Virtual Reality, San Diego, California, USA, 1998, pp252-257, Amsterdam: IOS Press and Ohmsha

# **AUTORENVERZEICHNIS**

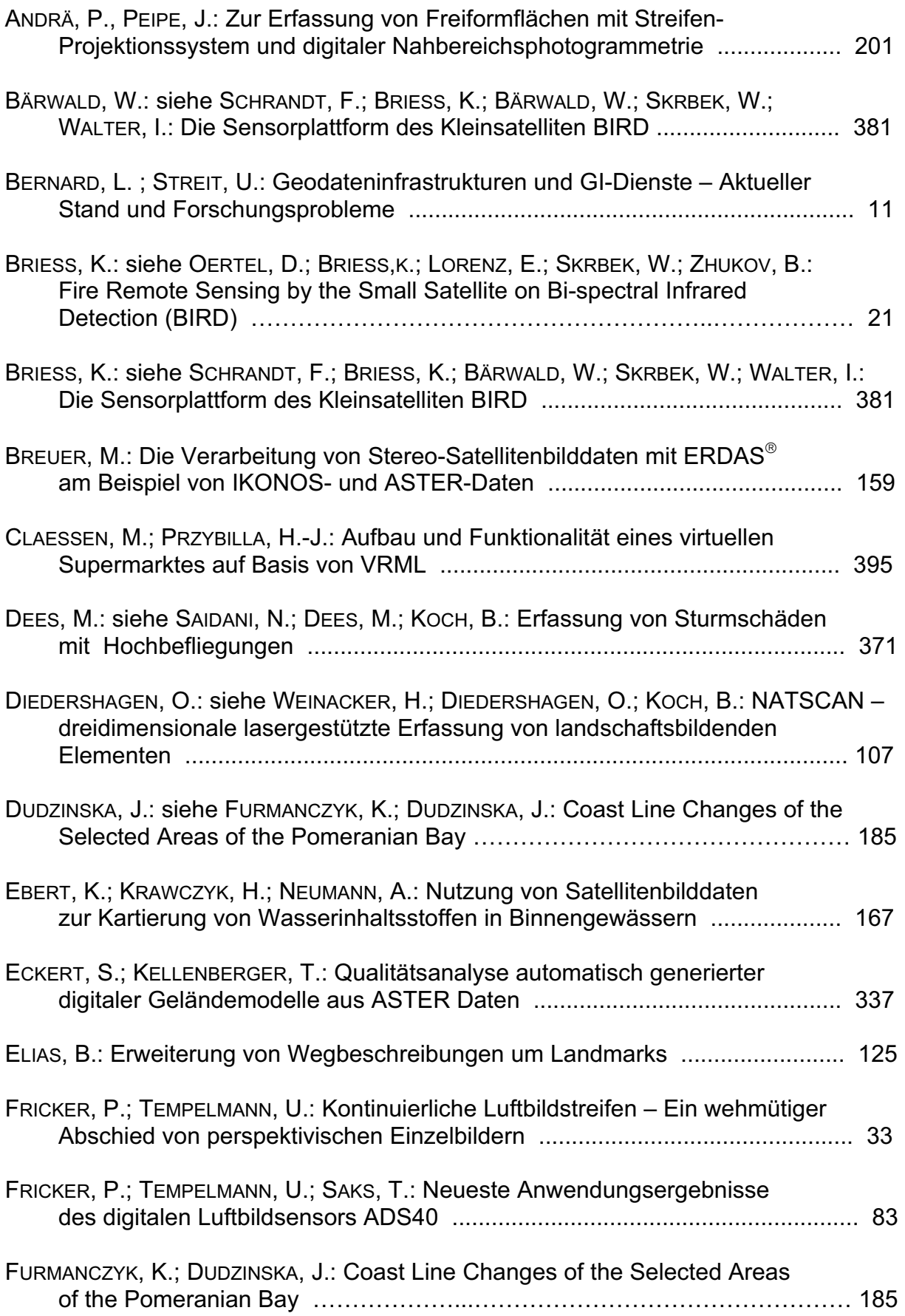

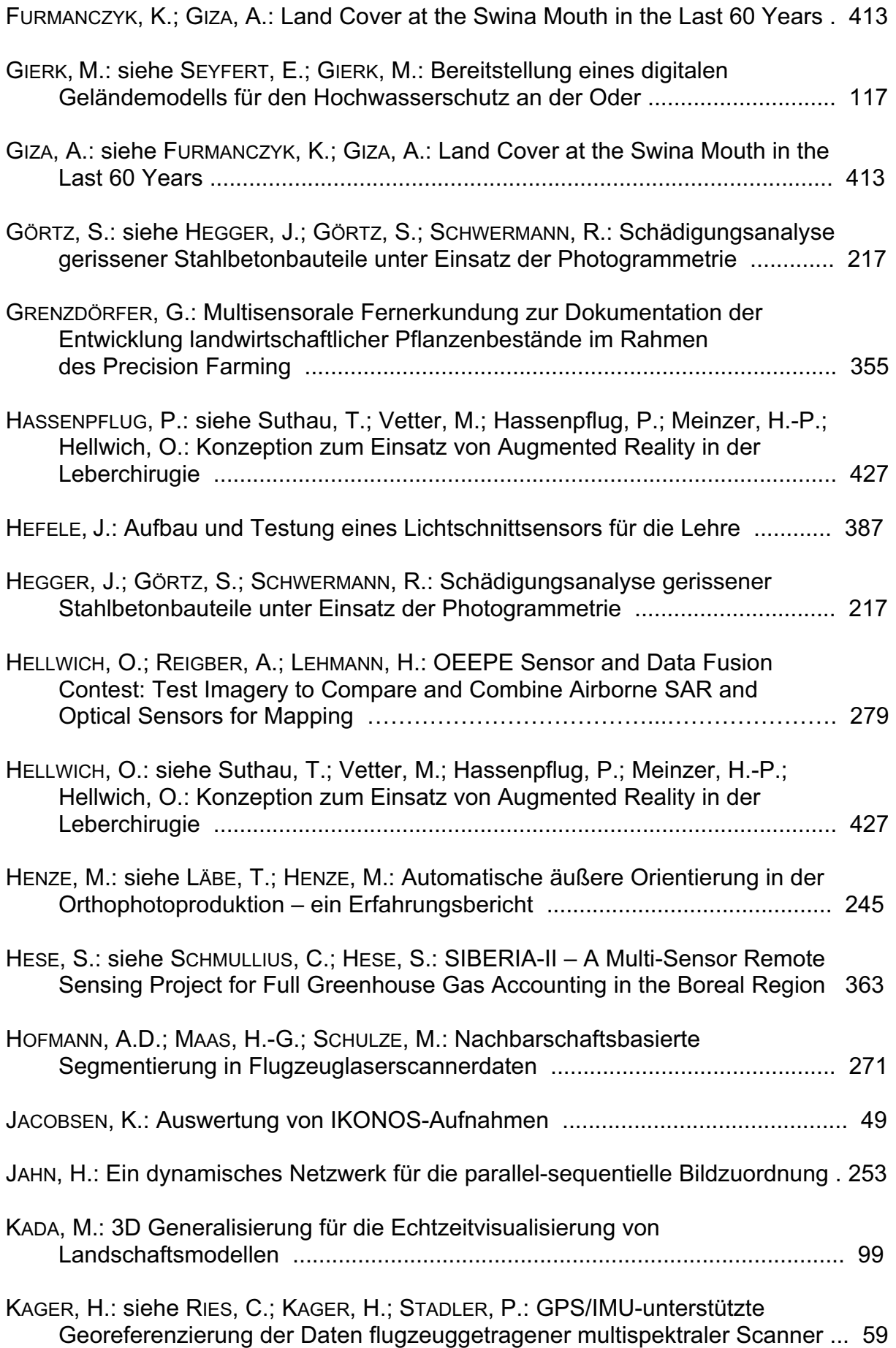

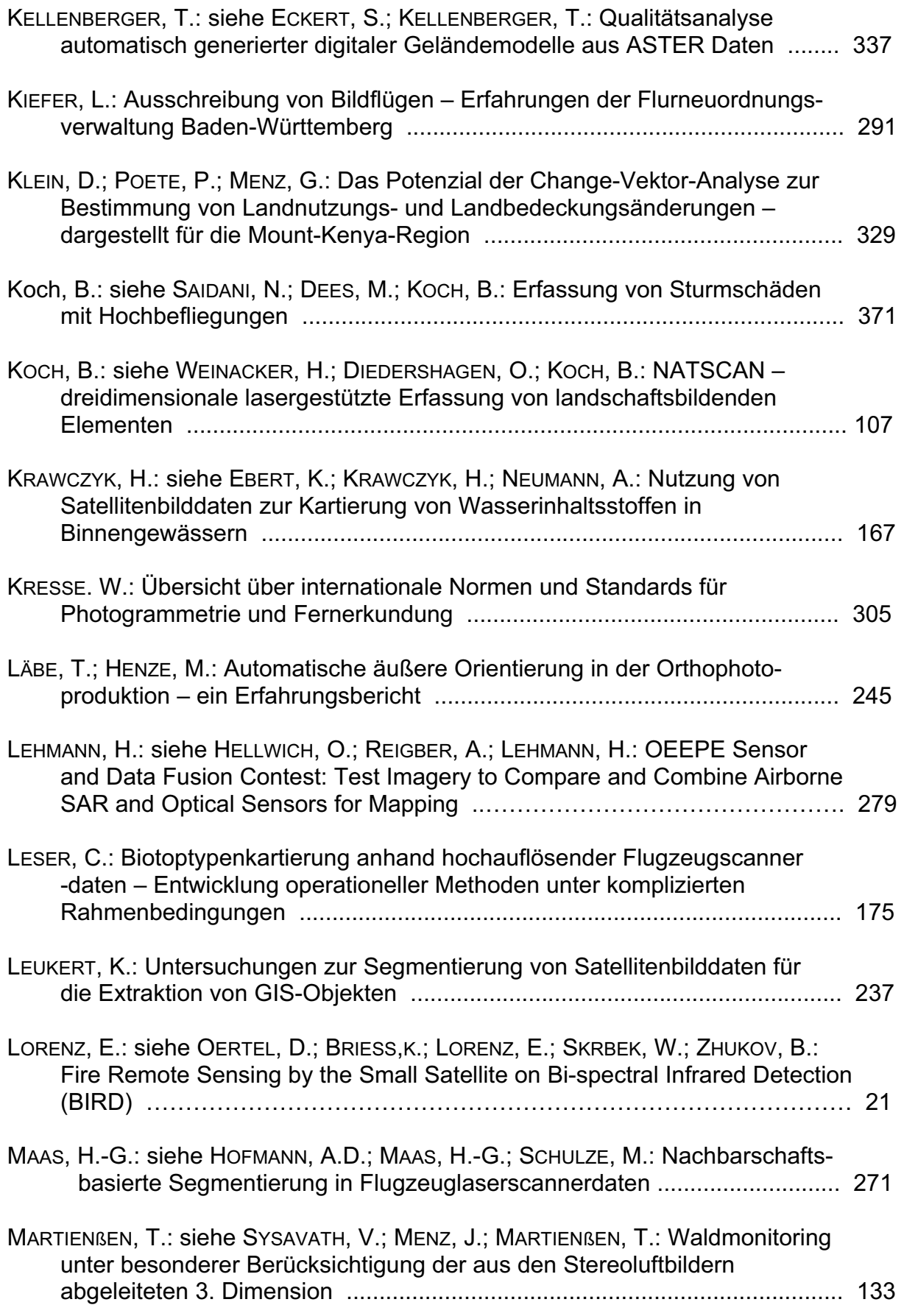

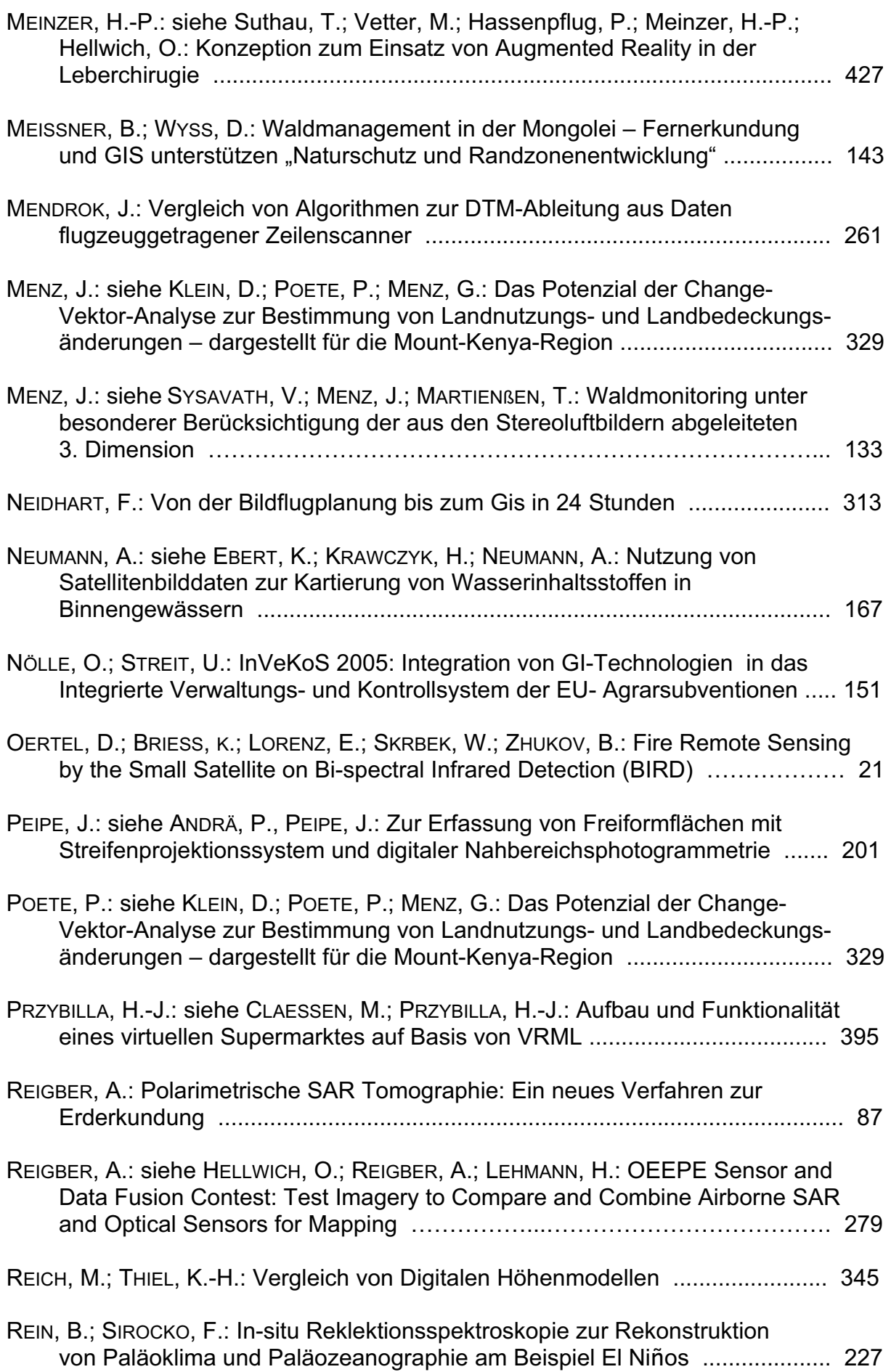

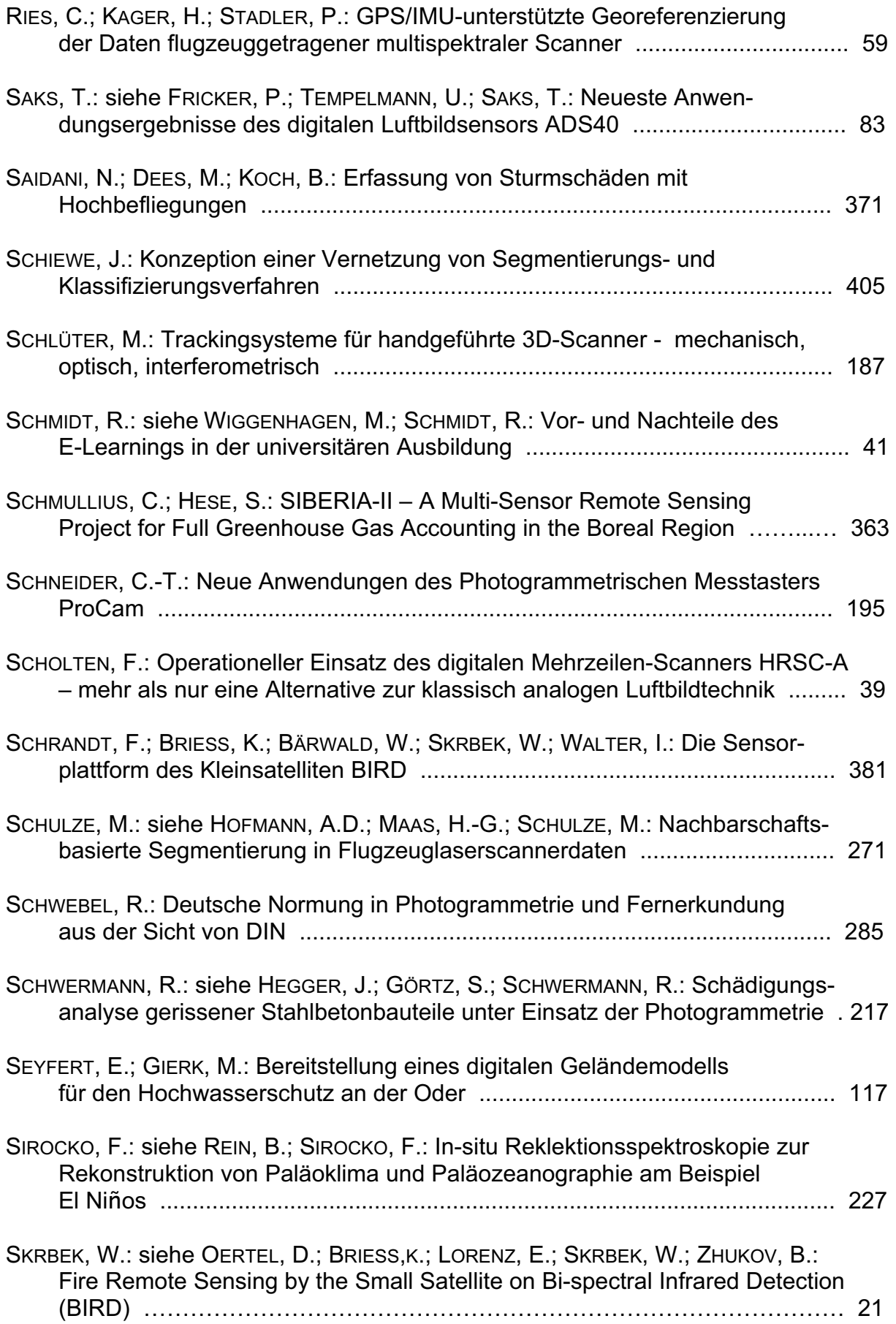

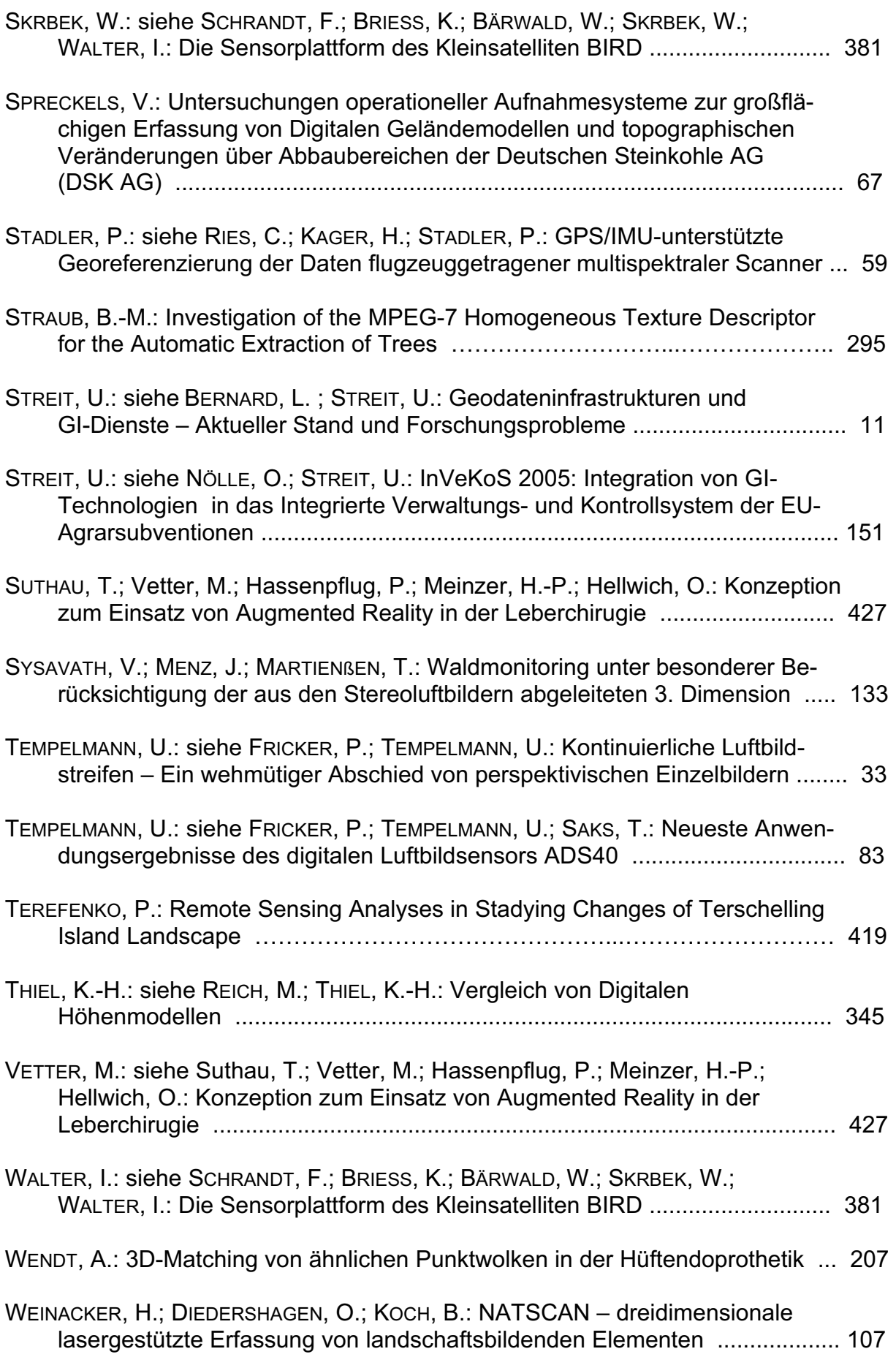

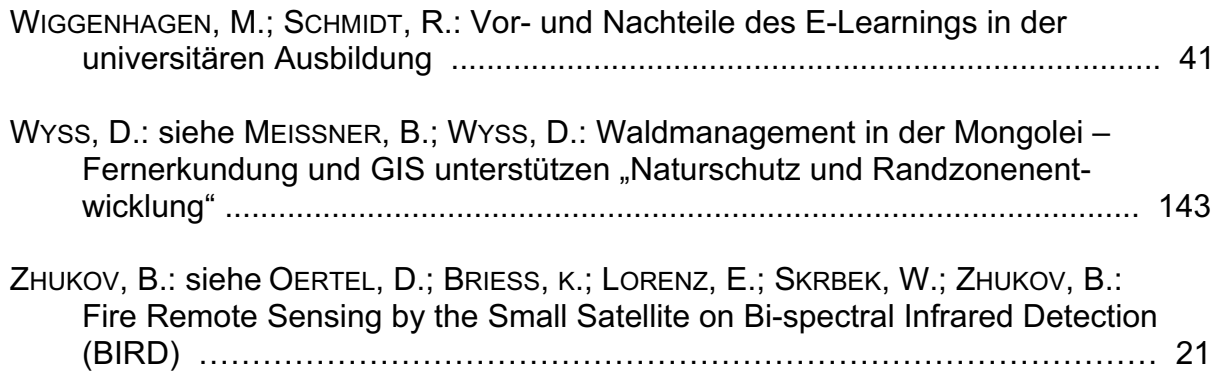